**CIRCULAR CONSAR 19-11, Modificaciones y adiciones a las reglas generales a las que deberá sujetarse la información que las administradoras de fondos para el retiro, las sociedades de inversión especializadas de fondos para el retiro, las entidades receptoras y las empresas operadoras de la Base de Datos Nacional SAR, entreguen a la Comisión Nacional del Sistema de Ahorro para el Retiro.1**

Al margen un sello con el Escudo Nacional, que dice: Estados Unidos Mexicanos.- Secretaría de Hacienda y Crédito Público.- Comisión Nacional del Sistema de Ahorro para el Retiro.

#### **CIRCULAR CONSAR 19-11**

**MODIFICACIONES Y ADICIONES A LAS REGLAS GENERALES A LAS QUE DEBERA SUJETARSE LA INFORMACION QUE LAS ADMINISTRADORAS DE FONDOS PARA EL RETIRO, LAS SOCIEDADES DE INVERSION ESPECIALIZADAS DE FONDOS PARA EL RETIRO, LAS ENTIDADES RECEPTORAS Y LAS EMPRESAS OPERADORAS DE LA BASE DE DATOS NACIONAL SAR, ENTREGUEN A LA COMISION NACIONAL DEL SISTEMA DE AHORRO PARA EL RETIRO.** 

El Presidente de la Comisión Nacional del Sistema de Ahorro para el Retiro, con fundamento en lo dispuesto en los artículos 5° fracciones I, II, VII y XVI, 12 fracciones I, VIII y XVI, 58, 88, 89, 90 fracción ll, 91 y 113 de la Ley de los Sistemas de Ahorro para el Retiro; 106 de la Ley del Instituto de Seguridad y Servicios Sociales de los Trabajadores del Estado; 140 del Reglamento de la Ley de los Sistemas de Ahorro para el Retiro; los Títulos Segundo, Tercero, Cuarto, Quinto y Sexto de las Disposiciones de Carácter General en Materia de los Sistemas de Ahorro para el Retiro; los Títulos Tercero, Cuarto, Sexto, Séptimo, Octavo y Noveno de las Disposiciones de Carácter General en Materia Financiera de los Sistemas de Ahorro para el Retiro; la Circular CONSAR 15-27 "Reglas generales que establecen el régimen de inversión al que deberán sujetarse las sociedades de inversión especializadas de fondos para el retiro"; 1°, 2 fracción III y 9 primer párrafo del Reglamento Interior de la Comisión Nacional del Sistema de Ahorro para el Retiro, y

#### **CONSIDERANDO**

Que la Circular CONSAR 19-8, "Reglas generales a las que deberá sujetarse la información que las administradoras de fondos para el retiro, las sociedades de inversión especializadas de fondos para el retiro, las entidades receptoras y las empresas operadoras de la Base de Datos Nacional SAR, entreguen a la Comisión Nacional del Sistema de Ahorro para el Retiro", modificada y adicionada por las Circulares CONSAR 19-9 y CONSAR 19-10, publicadas en el Diario Oficial de la Federación los días 18 de agosto de 2008, 22 de enero de 2010 y 2 de julio de 2010, establece las características que deberá reunir la información que los Participantes en los Sistemas de Ahorro para el Retiro envíen a esta Comisión;

Que derivado de los procesos de simplificación normativa del programa de Regulación Base Cero establecido en el Tercer Informe de Gobierno del Presidente de la República Mexicana, el 30 de julio de 2010 se publicaron en el Diario Oficial de la Federación las Disposiciones de Carácter General en Materia de Operaciones de los Sistemas de Ahorro para el Retiro y las Disposiciones de Carácter General en Materia Financiera de los Sistemas de Ahorro para el Retiro, el 30 de julio de 2010 y el 31 de diciembre de 2010, respectivamente, con las cuales se simplificaron las normas de operación para los Participantes en los Sistemas de Ahorro para el Retiro tanto en materia operativa como en materia financiera;

Asimismo, el 10 de marzo de 2011, se publicó en el Diario Oficial de la Federación la Circular CONSAR 15-27 "Reglas generales que establecen el régimen de inversión al que deberán sujetarse las Sociedades de Inversión Especializadas de Fondos para el Retiro", con lo cual se simplificaron las disposiciones aplicables y se diversificó el régimen de inversión de las Sociedades de Inversión;

Por lo anterior, esta Comisión llevó a cabo una revisión respecto de la información que deben entregar los Participantes en los Sistemas de Ahorro para el Retiro con el objeto de actualizarla;

En esta tesitura, las presentes modificaciones y adiciones contienen diversas adecuaciones a los formatos de transmisión de información por procesos establecidos en la normativa SAR, con el fin de adecuar dichos

1

<sup>&</sup>lt;sup>1</sup> Publicado en el Diario Oficial de la Federación el 15 de agosto de 2011.

formatos a las disposiciones de carácter general vigentes aplicables, de tal forma que permita a la Comisión Nacional del Sistema de Ahorro para el Retiro supervisar adecuadamente las operación de los Participantes en los Sistemas de Ahorro para el Retiro;

En virtud de lo anterior, esta Comisión ha tenido a bien expedir las siguientes:

**MODIFICACIONES Y ADICIONES A LAS REGLAS GENERALES A LAS QUE DEBERA SUJETARSE LA INFORMACION QUE LAS ADMINISTRADORAS DE FONDOS PARA EL RETIRO, LAS SOCIEDADES DE INVERSION ESPECIALIZADAS DE FONDOS PARA EL RETIRO, LAS ENTIDADES RECEPTORAS Y LAS EMPRESAS OPERADORAS DE LA BASE DE DATOS NACIONAL SAR, ENTREGUEN A LA COMISION NACIONAL DEL SISTEMA DE AHORRO PARA EL RETIRO.** 

**PRIMERO.-** Se **MODIFICAN** las fracciones XI, XIII, XXVIII, XXXI, XXXV, XLIV, XLIV Bis y LXIV de la regla quinta; se **ADICIONAN** las fracciones LXVI, LXVII, LXVIII, LXIX y LXX de la regla quinta, la fracción VI Bis de la regla séptima, la regla séptima bis y las fracciones XIII, XIV, XV, XVI y XVII de la regla novena; y se **DEROGAN** las fracciones XII, XV, XVI, XVII, XVIII, XXI, XXII, XXVII, XXXII, XXXIII, XXXIV, XXXVI, XLV, XLVI, LVII, LVIII, LVIII (sic) y LXIII de la regla quinta y la fracción XI de la regla novena de la Circular CONSAR 19-8, "Reglas generales a las que deberá sujetarse la información que las administradoras de fondos para el retiro, las sociedades de inversión especializadas de fondos para el retiro, las entidades receptoras y las empresas operadoras de la Base de Datos Nacional SAR, entreguen a la Comisión Nacional del Sistema de Ahorro para el Retiro", modificada y adicionada por las Circulares CONSAR 19-9 y CONSAR 19-10, publicadas en el Diario Oficial de la Federación los días 18 de agosto de 2008, 22 de enero de 2010 y 2 de julio de 2010, respectivamente, para quedar en los siguientes términos:

"**QUINTA**.- …

**I.** a **X.** …

- **XI.** Información de las solicitudes de traspaso Administradora-Administradora y registro de Prestadora de Servicio y su diagnóstico de certificación, de conformidad con el formato establecido como anexo 11 de las presentes reglas generales;
- **XII.** Se deroga;
- **XIII.** Información de los montos liquidados de los recursos traspasados del Trabajador y traspasos no atendidos, de conformidad con el formato establecido como anexo 13 de las presentes reglas generales;

**XIV**. …

- **XV.** Se deroga;
- **XVI.** Se deroga;
- **XVII.** Se deroga;
- **XVIII.** Se deroga;
- **XIX.** a **XX.** …
- **XXI.** Se deroga;
- **XXII.** Se deroga;
- **XXIII.** a **XXVI.** …
- **XXVII.** Se deroga;
- **XXVIII.** Información de la dispersión de cuentas SAR ISSSTE 92, solicitados por la Administradora cedente a la Administradora Transferente, así como las solicitudes de cambio de administración, de conformidad con el formato establecido como anexo 28 de las presentes reglas generales;

**XXIX.** a **XXX.** …

- **XXXI.** Información de la liquidación de cuentas del proceso de traspasos Administradora-Administradora, de solicitudes no atendidas y registro de Prestadoras de Servicio, de conformidad con el formato establecido como anexo 31 de las presentes reglas generales;
- **XXXII.** Se deroga;
- **XXXIII.** Se deroga;
- **XXXIV.** Se deroga;
- **XXXV.** Información de la liquidación de aportaciones e intereses en tránsito a las Administradoras, así como de la dispersión de aportaciones a las Prestadoras de Servicio, de conformidad con el formato establecido como anexo 35 de las presentes reglas generales;
- **XXXVI.** Se deroga;

**XXXVII.** a **XLIII.** …

- **XLIV.** Información relacionada con los montos liquidados en el periodo del subproceso de disposición de recursos, de conformidad con el formato establecido como anexo 44 de las presentes reglas generales;
- **XLIV Bis.** Información relacionada con los montos liquidados en los periodos del subproceso de transferencias de recursos y del subproceso de retiros parciales, de conformidad con los formatos establecidos como anexos 45 y 46 de las presentes reglas generales;
- **XLV.** Se deroga;
- **XLVI.** Se deroga;
- **XLVII.** a **LVI.** …
- **LVII.** Se deroga;
- LVIII. Se deroga;
- **LVIII. (sic)** Se deroga;

**LIX.** a **LXII.** …

- **LXIII.** Se deroga;
- **LXIV.** Detalle de cuotas y aportaciones liquidadas semanalmente a las Administradoras, a la Tesorería del ISSSTE y de las cuotas y aportaciones en aclaraciones, de conformidad con el formato establecido como anexo 90 de las presentes reglas generales;
- **LXV.** …
- **LXVI.** Información de los folios de los estados de cuenta, de conformidad con el formato establecido como anexo 98 de las presentes reglas generales;
- **LXVII.** Información relacionada con el importe de aportaciones recaudadas y pendientes de conciliar, de conformidad con los formatos establecidos como anexos 99 y 100 de las presentes reglas generales;
- **LXVIII.** Información del catálogo de los centros de pago activos, de conformidad con el formato establecido como anexo 101 de las presentes reglas generales;
- LXIX. Información de los Trabajadores ISSSTE, de conformidad con el formato establecido como anexo 102 de las presentes reglas generales,

**LXX.** Información relacionada con los lotes rechazados durante el proceso de retiros, de conformidad con el formato establecido como anexo 103 de las presentes reglas generales."

## "**SEPTIMA.**- …

**I.** a **VI.** …

**VI Bis.** Información de los servicios que brindan las Administradoras en sus diferentes puntos de contacto con los clientes, de conformidad con el formato establecido como anexo 105 de las presentes reglas generales;

**VII.** a **XII.** …"

"**SEPTIMA BIS.-** La información que las Prestadoras de Servicio deberán proporcionar a la Comisión consiste en:

**I.** Información de la verificación de saldos de los Trabajadores que se encuentren en una Prestadora de Servicio, de conformidad con el formato establecido como anexo 104 de las presentes reglas generales."

#### "**NOVENA.**- …

- **I.** a **X.** …
- **XI.** Se deroga;
- **XII.** …
- **XIII.** Información de las operaciones de compra-venta, reporto y préstamo de valores realizadas por las Sociedades de Inversión, transferencias de valores y de la posesión diaria de sus carteras, así como los valores otorgados en préstamo y en garantía, de conformidad con el formato establecido como anexo 106 de las presentes reglas;
- **XIV.** Información de los catálogos de números de cuenta del cliente y de contrapartes y beneficiarios, según los custodios de las Sociedades de Inversión, de conformidad con los formatos establecidos como anexos 107 y 108 de las presentes reglas;
- **XV.** Información de los escenarios de las matrices de cambios de los instrumentos, de conformidad con el formato establecido como anexo 109 de las presentes reglas;
- **XVI.** Información de los escenarios para el cálculo de valor en riesgo histórico del portafolio tercerizados operado por los mandatarios de las Sociedades de Inversión, de conformidad con el formato establecido como anexo 110 de las presentes reglas, e
- **XVII.** Información del desglose de los activos objeto de inversión operados por los mandatarios, de conformidad con el formato establecido como anexo 111 de las presentes reglas."

**SEGUNDO.-** Se **MODIFICAN** los Anexos 11, 13, 28, 29, 30, 31, 35, 43, 44, 45, 46, 68, 71, 74, 75, 76, 77, 78, 79, 85, 90, 92, 93, 94, 95 y 97; se **ADICIONAN** los anexos 98, 99, 100, 101, 102, 103, 104, 105, 106, 107, 108, 109, 110 y 111; y se **DEROGAN** los anexos 12, 15, 16, 17, 18, 21, 22, 27, 32, 33, 34, 36, 47, 48, 82, 83, 84, 89 y 96 de la Circular CONSAR 19-8, "Reglas generales a las que deberá sujetarse la información que las administradoras de fondos para el retiro, las sociedades de inversión especializadas de fondos para el retiro, las entidades receptoras y las empresas operadoras de la Base de Datos Nacional SAR, entreguen a la Comisión Nacional del Sistema de Ahorro para el Retiro", modificada y adicionada por las Circulares CONSAR 19-9 y CONSAR 19-10, publicadas en el Diario Oficial de la Federación los días 18 de agosto de 2008, 22 de enero de 2010 y 2 de julio de 2010, respectivamente, para quedar en los términos de los Anexos 11, 13, 28, 29, 30, 31, 35, 43, 44, 45, 46, 68, 71, 74, 75, 76, 77, 78, 79, 85, 90, 92, 93, 94, 95, 97, 98, 99, 100, 101, 102, 103, 104, 105, 106, 107, 108, 109, 110 y 111 de las presentes modificaciones y adiciones.

#### **TRANSITORIA**

**UNICA.-** Las presentes modificaciones y adiciones entrarán en vigor al día hábil siguiente de su publicación en el Diario Oficial de la Federación, con excepción de las modificaciones y adiciones contenidas en los anexos 71, 75, 76, 77, 78, 79, 94, 95, 105, 109, 110 y 111, las cuales entrarán en vigor a los treinta días naturales siguientes a su publicación en el Diario Oficial de la Federación.

México, D.F., a 18 de julio de 2011.- El Presidente de la Comisión Nacional del Sistema de Ahorro para el Retiro, **Pedro Ordorica Leñero**.- Rúbrica.

#### **Anexo 11**

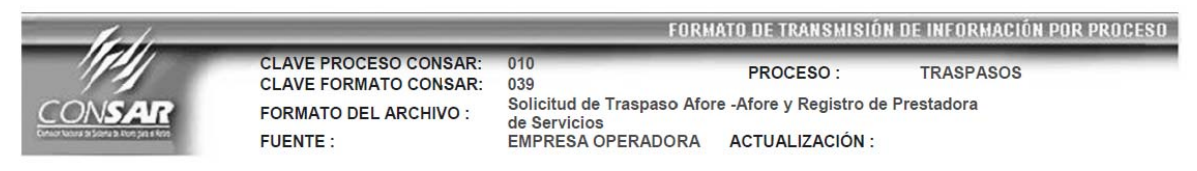

#### **DESCRIPCION DEL FORMATO**

**Información de Tipo Detalle.-** Solicitudes de Traspaso Afore-Afore y Registro de Prestadora de Servicios y su diagnóstico de certificación.

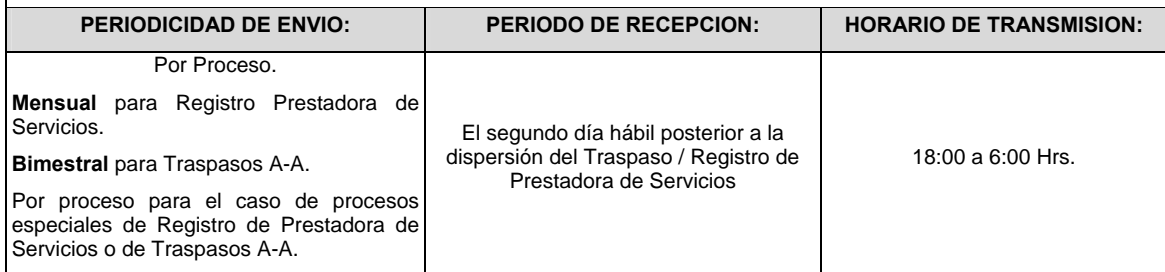

### **ENCABEZADO**

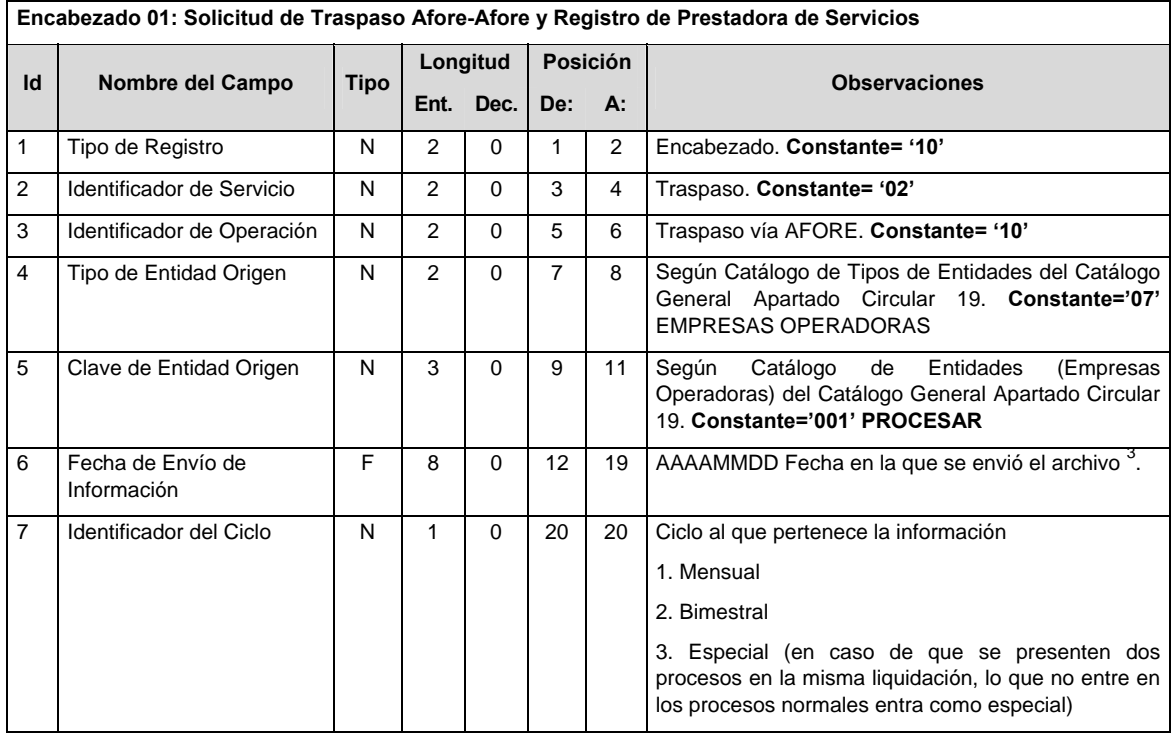

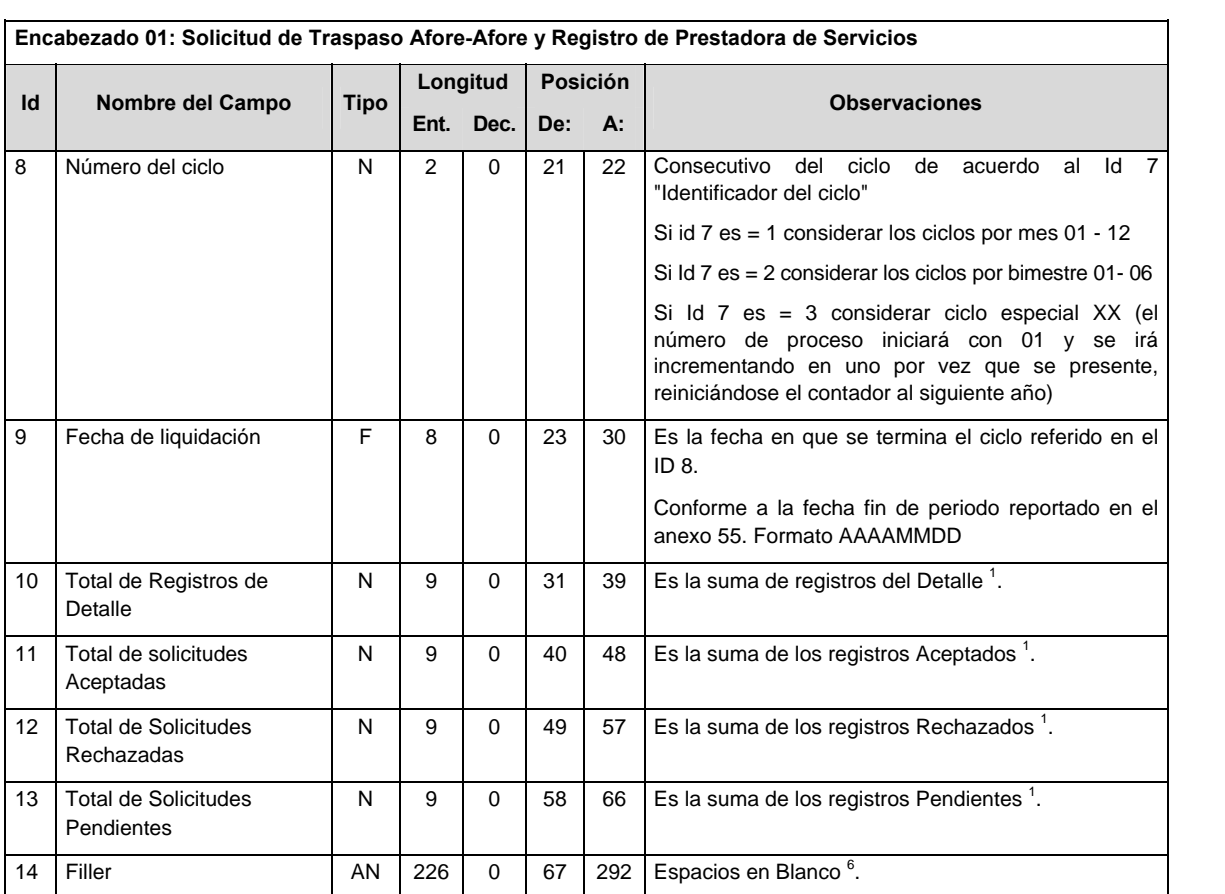

# **DETALLE(S)**

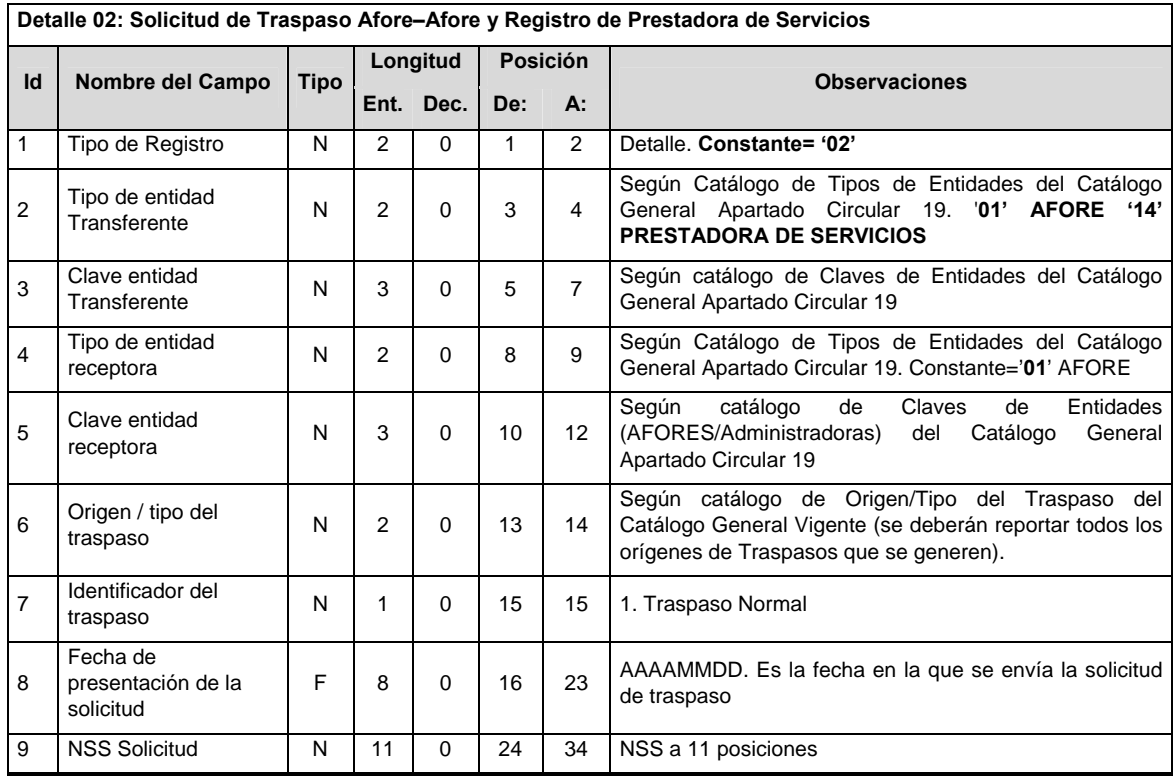

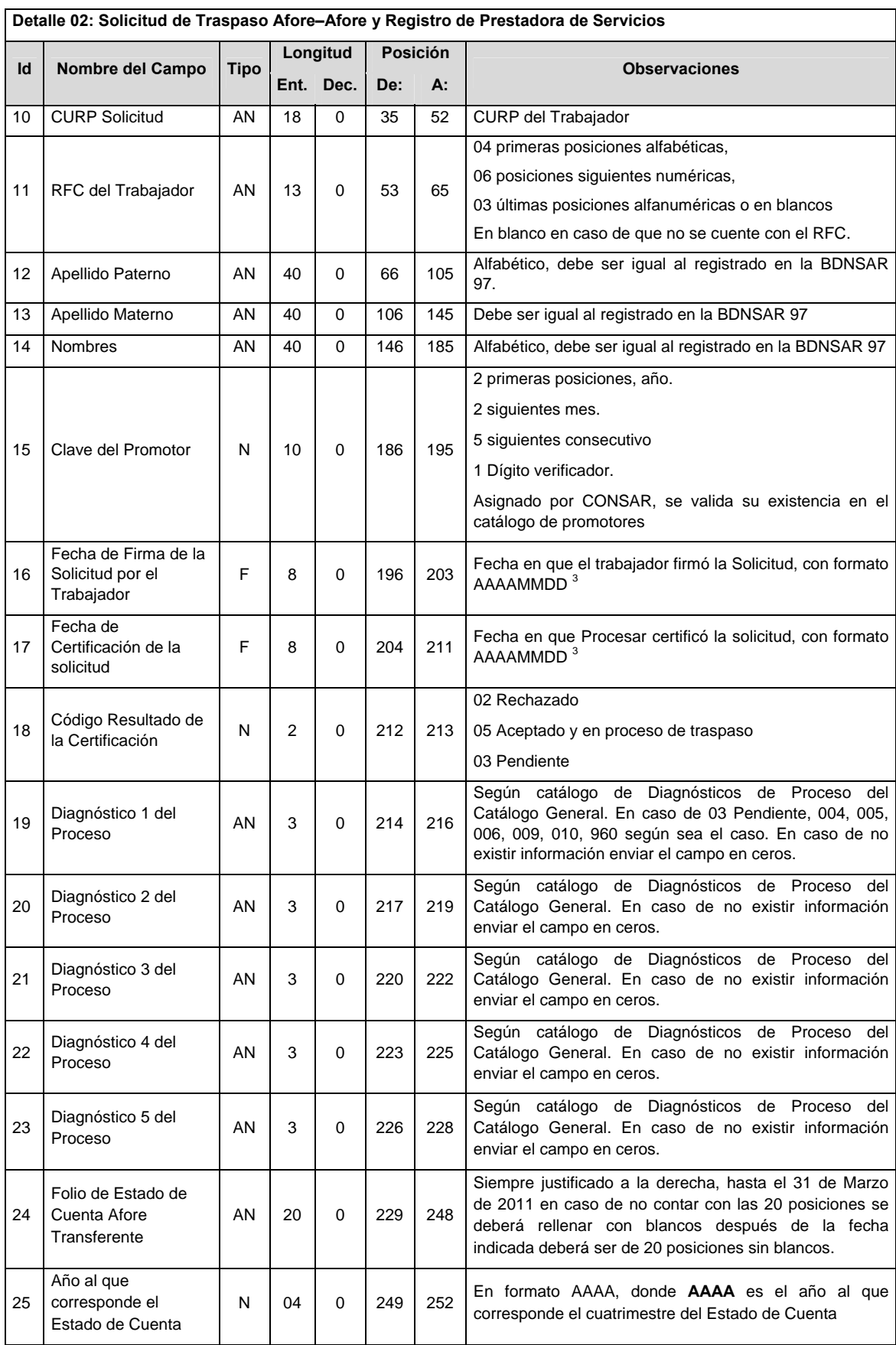

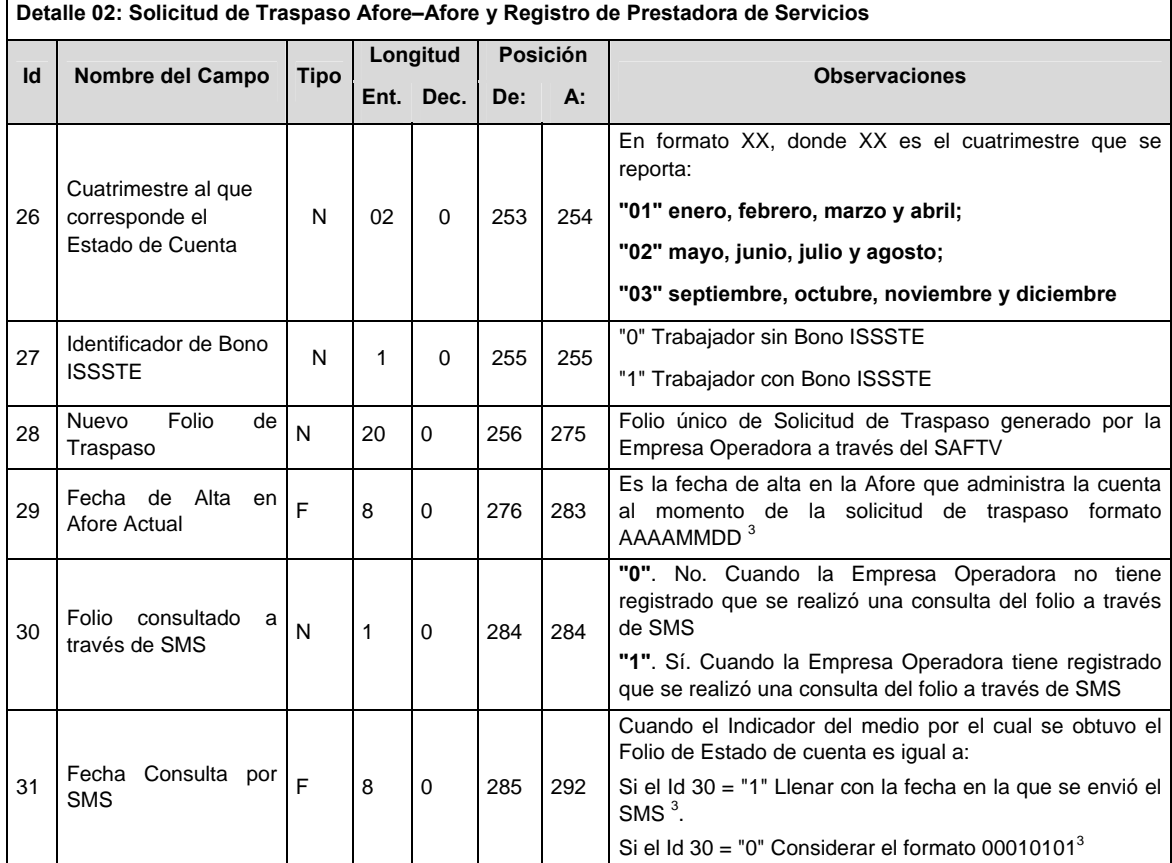

# **VALIDACIONES GENERALES DEL PROCESO**

#### **Validaciones para formato de los datos**

Notas generales para la validación del formato de datos en los conceptos.

<sup>1</sup> Dato numérico entero (cantidades o claves numéricas). Debe estar justificado a la derecha; si la longitud del dato real es menor a la especificada, se llenarán los espacios vacíos con ceros.

 $^{2}$  Dato numérico con decimal (cantidades monetarias). Debe estar justificado a la derecha; si la longitud del dato real es menor a la especificada, se llenarán los espacios vacíos con ceros. Se omiten signo de pesos, comas y puntos decimales. Si la cantidad es negativa el signo ocupará la 1ª posición de la izquierda.

 $3$  Fechas. El formato para fecha deberá ser de 8 caracteres numéricos = "AAAAMMDD" donde:

 $DD = dia$ 

 $MM = mes$ 

AAAA = año

<sup>4</sup> Periodo. El formato para periodo (rango de fechas) deberá ser = "AAAAMMDDAAAAMMDD" donde:

 $DD = dia$ 

 $MM = mes$ 

AAAA = año

El primer bloque de 8 caracteres numéricos representa la fecha inicial del periodo y el segundo la fecha final del periodo.

<sup>5</sup> Dato alfabético. Debe estar justificado a la izquierda, con mayúsculas sin acentos; si la longitud del dato real es menor a la especificada, se llenarán los espacios vacíos con blancos o espacios; en el caso de existir una ñ debe ser el código ASCII "ALT+0209" de Windows. Todos los caracteres deberán estar en mayúsculas.

<sup>6</sup> Espacios en Blanco (Vacíos). Sirve para rellenar el espacio sobrante del registro con respecto a la longitud máxima, esto con el fin de que no contenga información fuera de la especificada.

 $7$  Este campo no puede contener nulos o cero.

### **POLITICAS ESPECIFICAS DEL PROCESO**

La información que será transmitida a la Comisión con base a este formato de información, se sujetará a las siguientes políticas:

- I. La transmisión de información será a través de la red privada Connect Direct.
- II. La entidad responsable de transmitir la información a la Comisión es la Empresa Operadora.
- III. El horario de transmisión de información a CONSAR será de las 18:00 a las 6:00 hrs., en donde deberán de transmitir la información al directorio de RECEPCION, si ésta se efectúa fuera del horario de 18:00 a 6:00 hrs. y/o en una fecha no correspondiente a su envío normal deberán transmitir la información al directorio de RETRANSMISION.
- IV. Las rutas de los directorios de envío, retransmisión y acuses de CONSAR para producción serán:

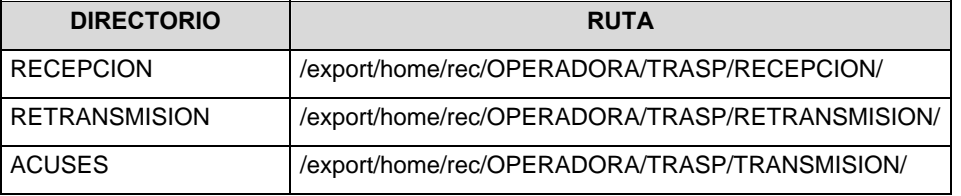

Las rutas de los directorios de envío y acuses de CONSAR para realizar pruebas serán:

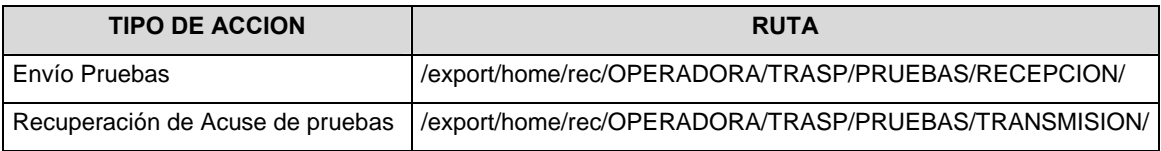

- V. El archivo del formato de información deberá enviarse en un archivo paquete; encriptado y comprimido utilizando el programa GNUpg.
- VI. La estructura del nombre que deberá presentar el archivo paquete al ser transmitido a la Comisión, es la siguiente:

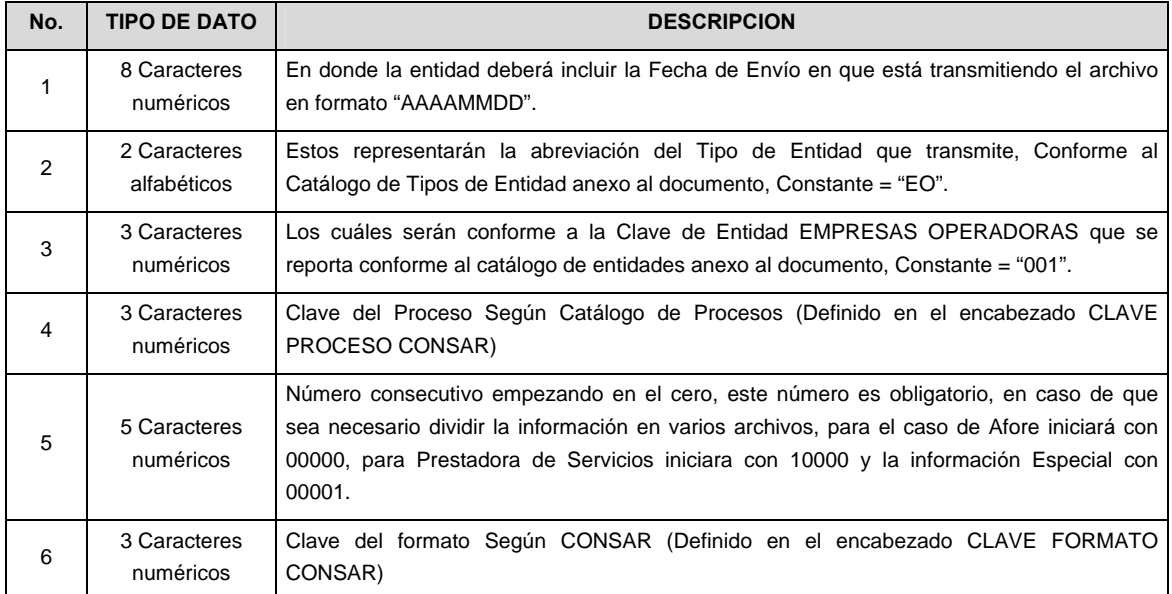

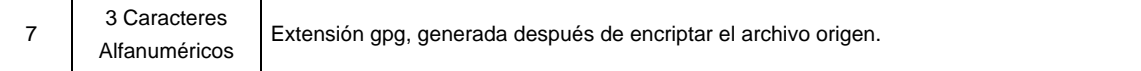

**NOTA**: La separación entre el paso 1, 2, 3, 4 y 5 serán con un guión bajo, después del paso 5 será mediante un signo de punto.

Se deberán generar archivos independientes para cada una de las formas de envío de tal forma que no se mezclen procesos, es decir, se deberá Generar un Archivo con Información de las AFORES, un archivo para la información de Prestadora de Servicios y un archivo para la información Especial. A continuación se ejemplifican las nomenclaturas para cada caso:

#### **AFORE:**

Para el caso en que la EMPRESA OPERADORA envíe información de **Traspasos Afore – Afore**, el nombre del archivo deberá generarse de la siguiente manera:

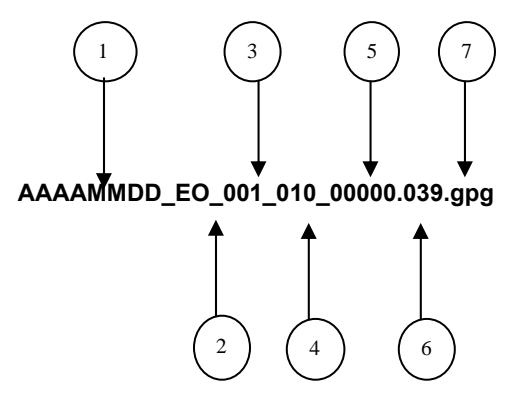

#### **PRESTADORA DE SERVICIOS**

Para el caso en que la EMPRESA OPERADORA envíe información de **Registro de Prestadora de Servicios**, el nombre del archivo deberá generarse de la siguiente manera:

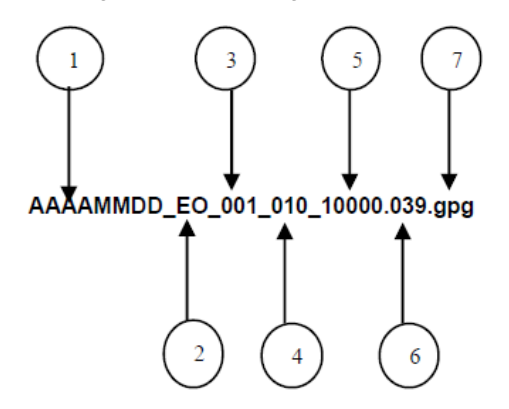

#### **ESPECIAL**

Para el caso en que la EMPRESA OPERADORA envíe información **Especial**, el nombre del archivo deberá generarse de la siguiente manera:

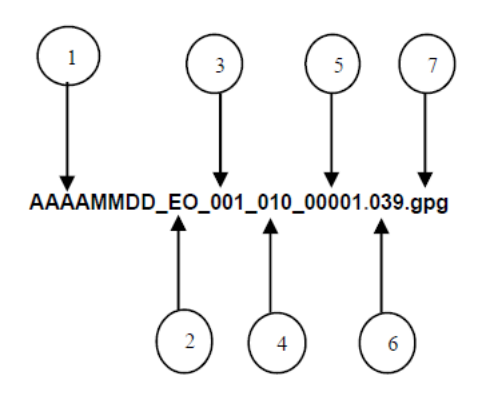

La recuperación de los acuses de transmisión se llevara a cabo en la ruta de Recuperación de Acuse, las entidades participantes deberán tomar su acuse con el mismo nombre del archivo sin la extensión gpg, solo tendrán que agregar el carácter "A" al inicio del nombre del archivo, ejemplo:

#### **A20090407\_EO\_001\_010\_00000.039**

VII. El contenido del archivo del formato de información es en código ASCII, tomando en cuenta un registro por línea, al final de cada línea se debe colocar el carácter de nueva línea del código ASCII "013".

#### **Anexo 13**

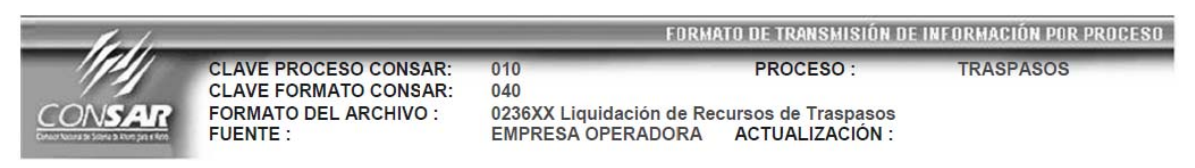

#### **DESCRIPCION DEL FORMATO**

**Información de Tipo Detalle.-** Montos liquidados de los recursos traspasados del Trabajador y Traspasos No Atendidos.

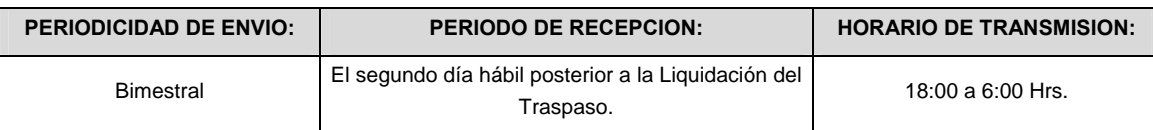

#### **ENCABEZADO**

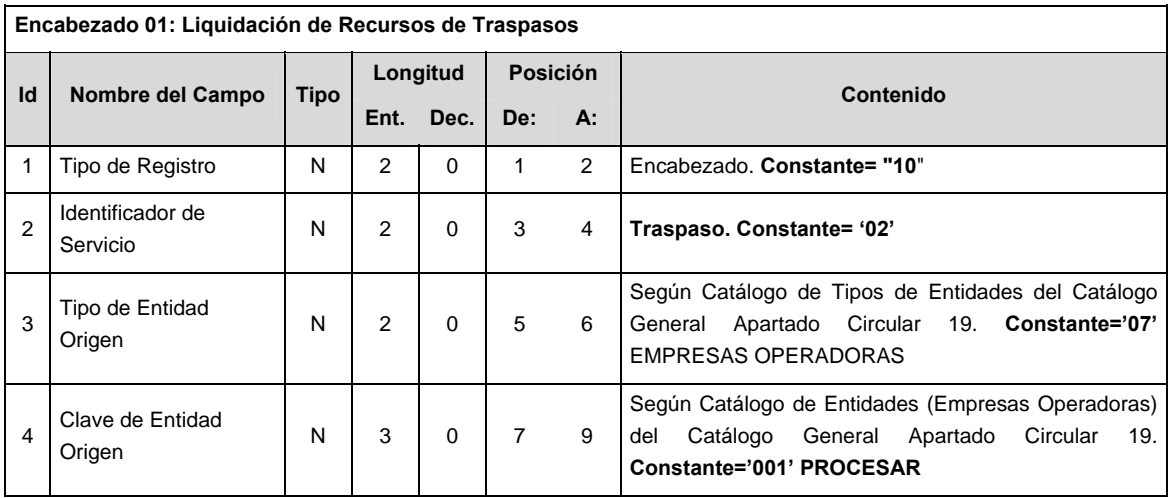

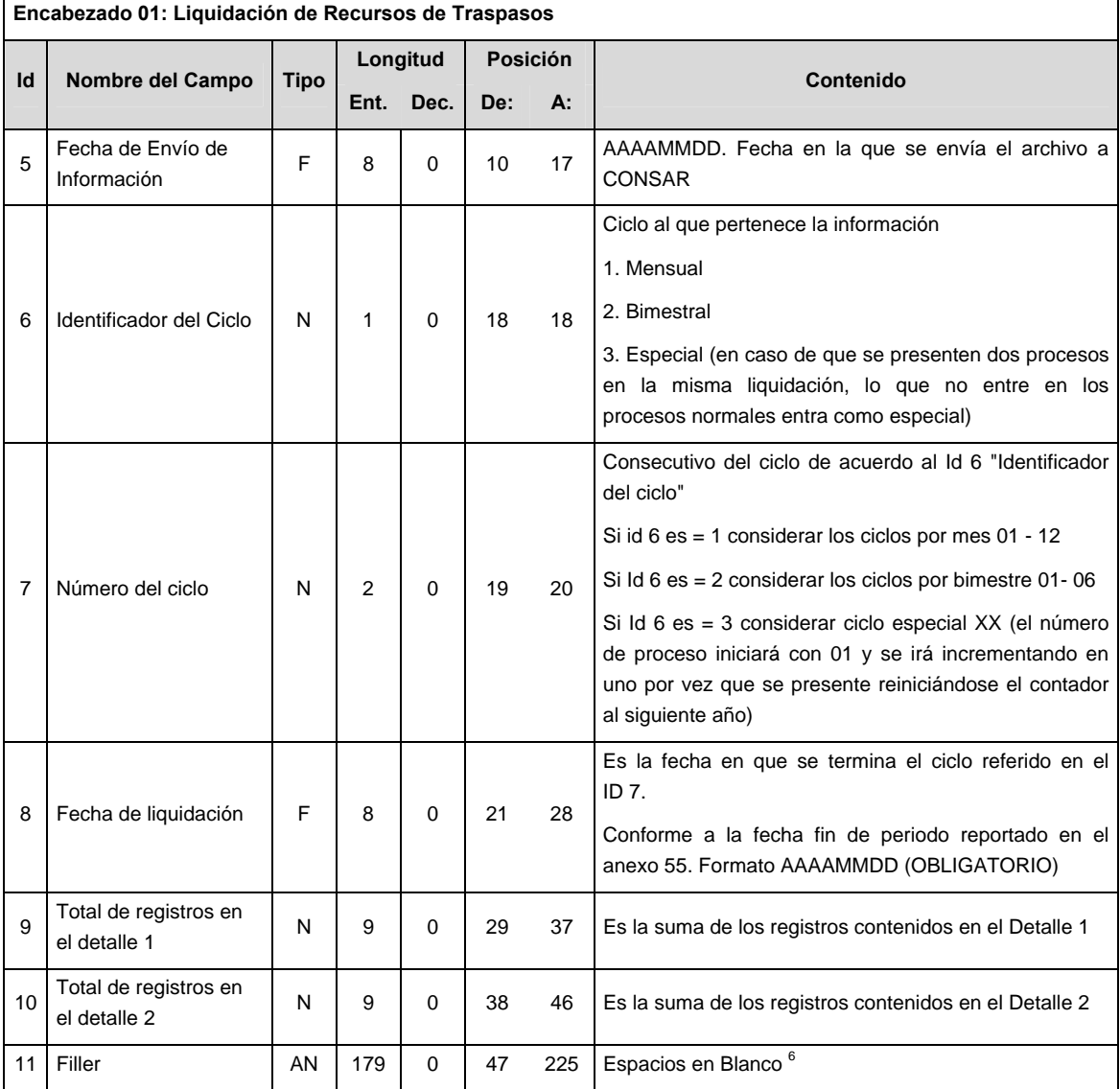

# **DETALLE(S)**

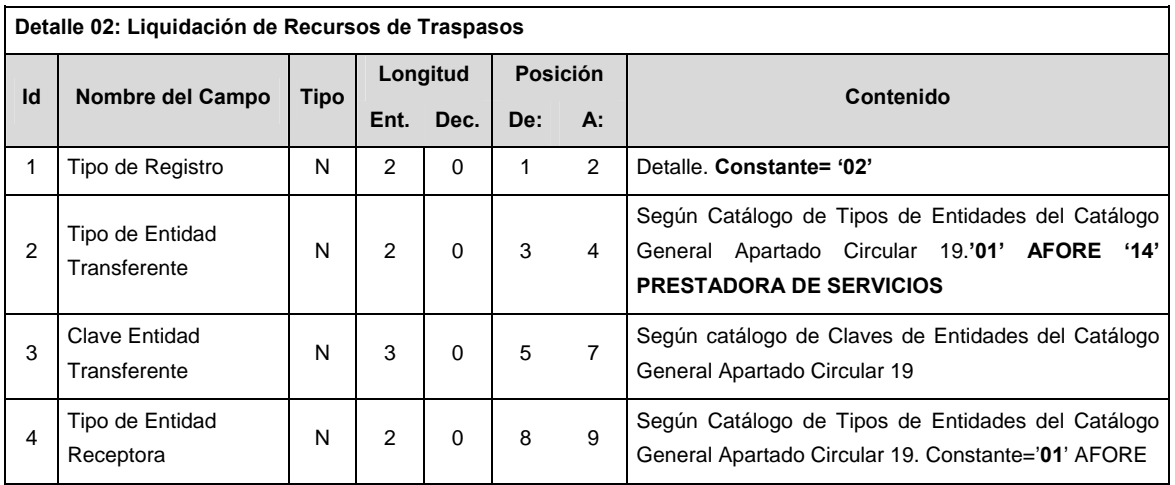

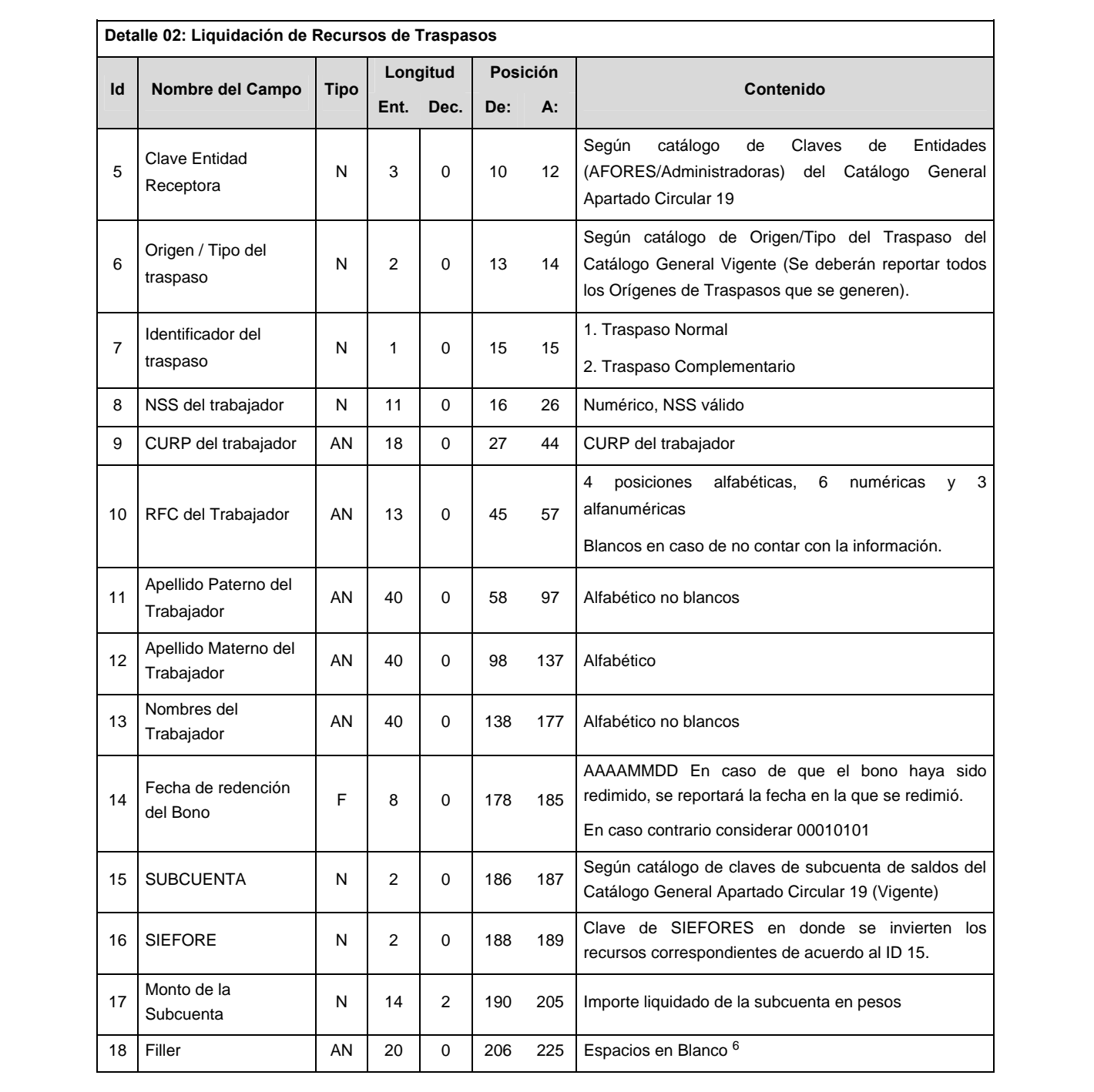

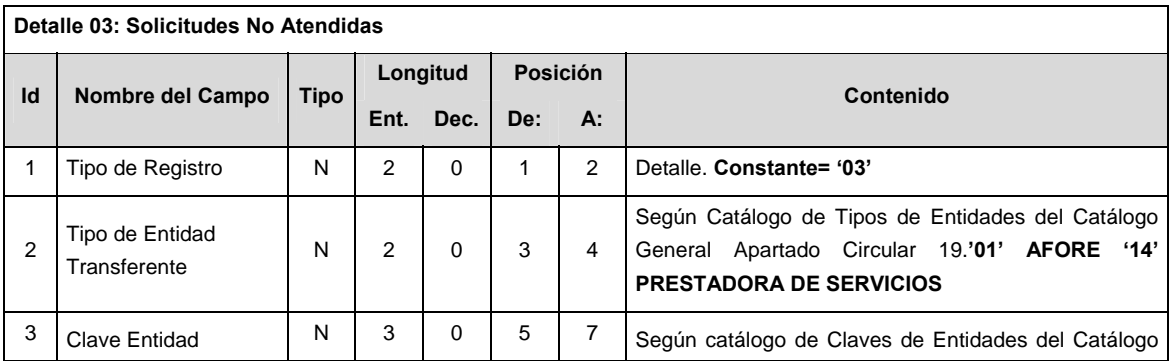

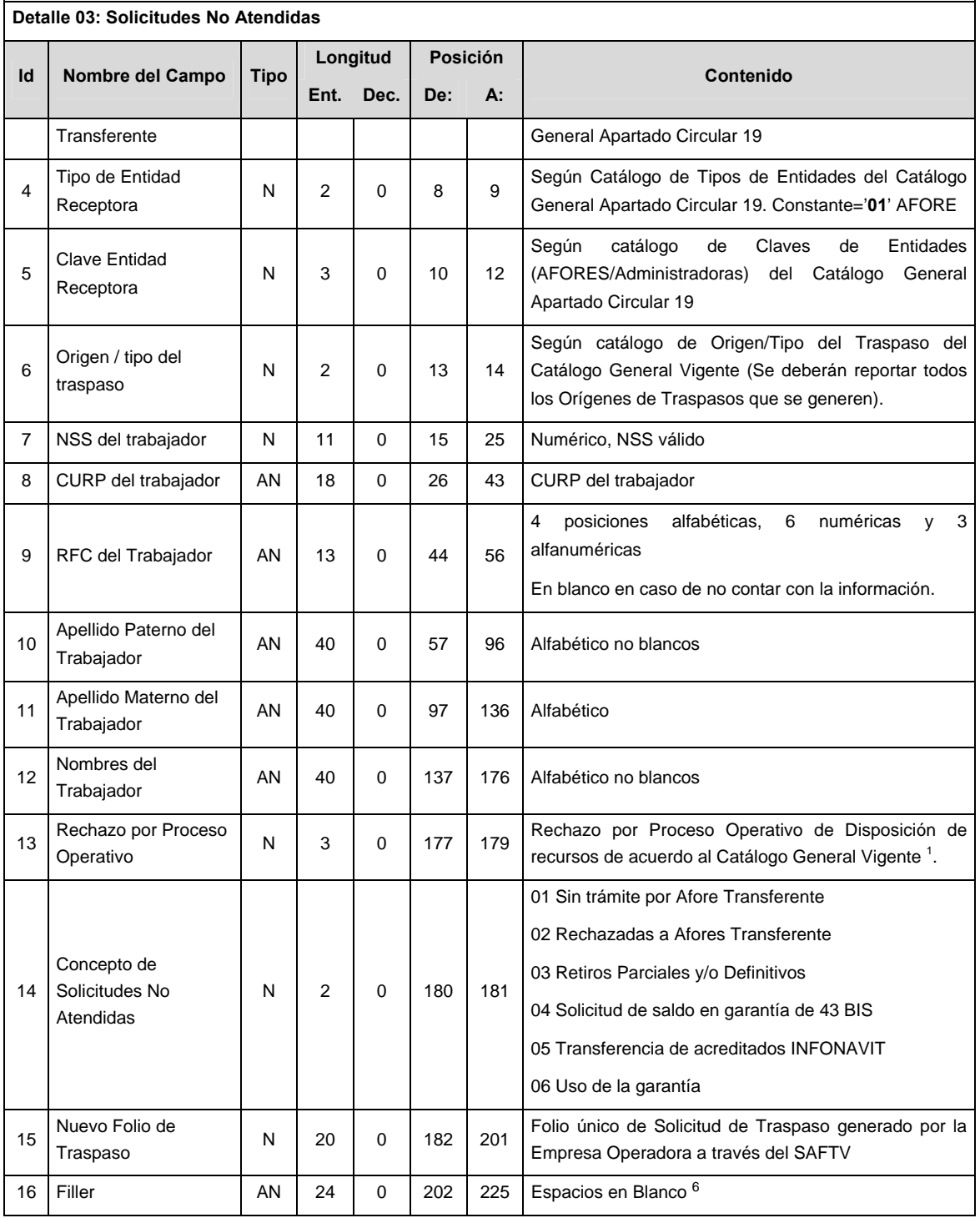

# **POLITICAS ESPECIFICAS DEL PROCESO**

## **Políticas a seguir en la transmisión de la información**

La información que será transmitida a la Comisión con base a este formato, se sujetará a las siguientes políticas:

I. La transmisión del envío de los formatos de transmisión de información por proceso será a través de la red privada Connect Direct.

- II. El horario de transmisión de la información a CONSAR será de las 18:00 a las 6:00 hrs., en donde deberán de transmitir su información al directorio de RECEPCION. Si la transmisión del archivo se efectúa fuera del horario de 18:00 a 6:00 hrs. y/o en una fecha no correspondiente a su envío normal, el archivo deberá ser transmitido al directorio de RETRANSMISION.
- III. La entidad responsable de transmitir este formato a la Comisión es la Empresa Operadora.
- IV. Las rutas de envió a CONSAR para producción serán:

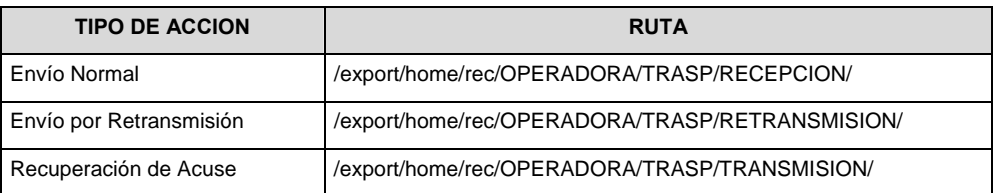

#### La ruta de envió a CONSAR para pruebas será:

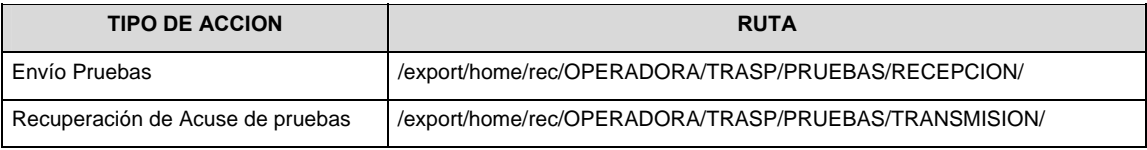

- V. El archivo del formato deberá enviarse encriptado y comprimido utilizando el programa GNUpg.
- VI. El contenido del formato es en código ASCII, tomando en cuenta un registro por línea, al final de cada línea se debe colocar el carácter de nueva línea del código ASCII "010".

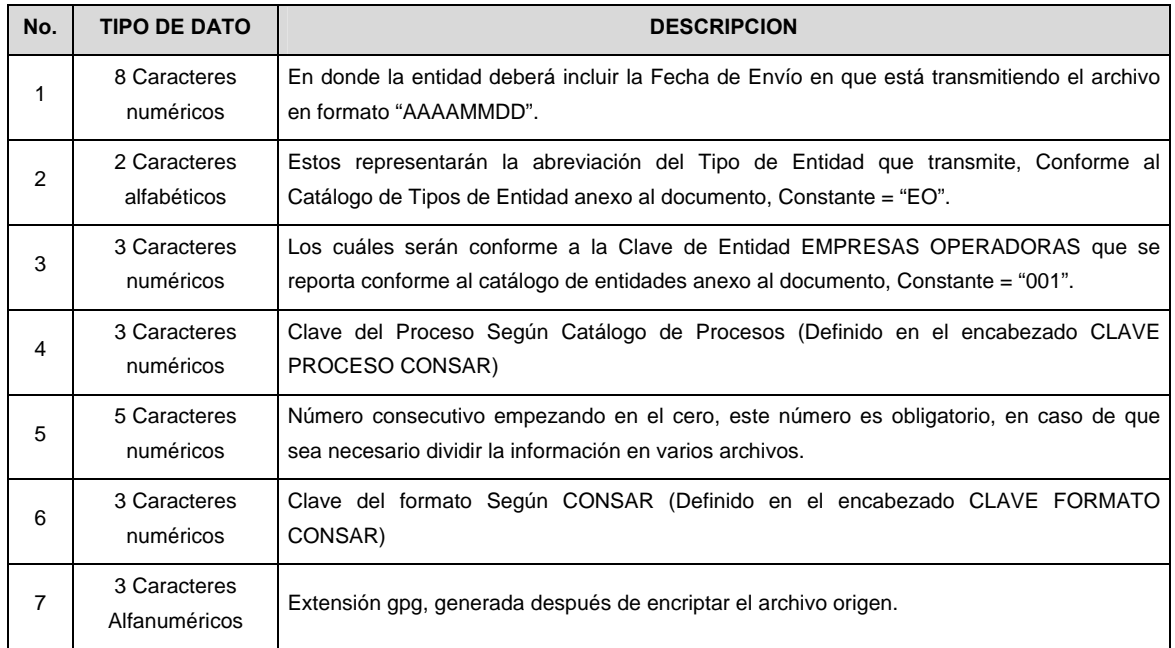

VII. El nombre que deberá presentar el archivo al ser transmitido a la Comisión, es el siguiente;

 **NOTA**: La separación entre el paso 1, 2, 3, 4 y 5 serán con un guión bajo, después del paso 5 será mediante un signo de punto.

 Para ejemplificarlo a continuación se presenta el caso en que la EMPRESA OPERADORA estuviera enviando su información, el nombre del archivo tiene que ser de la siguiente manera:

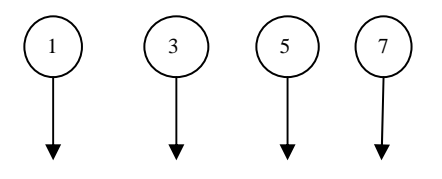

## **20090407\_EO\_001\_010\_00000.040.gpg**

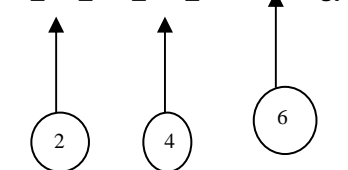

 La recuperación de los acuses de transmisión se llevara a cabo en la ruta de Recuperación de Acuse, las entidades participantes deberán tomar su acuse con el mismo nombre del archivo sin la extensión gpg, solo tendrán que agregar el carácter "A" al inicio del nombre del archivo, ejemplo:

## **A20090407\_EO\_001\_010\_00000.040**

VIII. El contenido del archivo del formato de información es en código ASCII, tomando en cuenta un registro por línea, al final de cada línea se debe colocar el carácter de nueva línea del código ASCII "013".

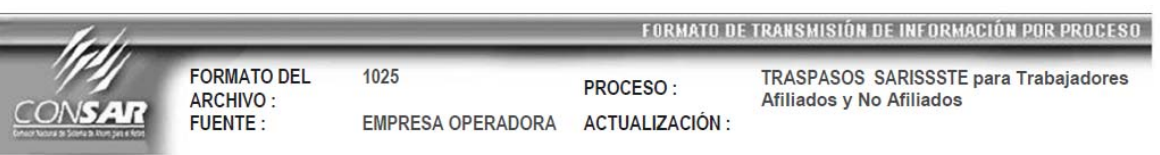

**Anexo 28** 

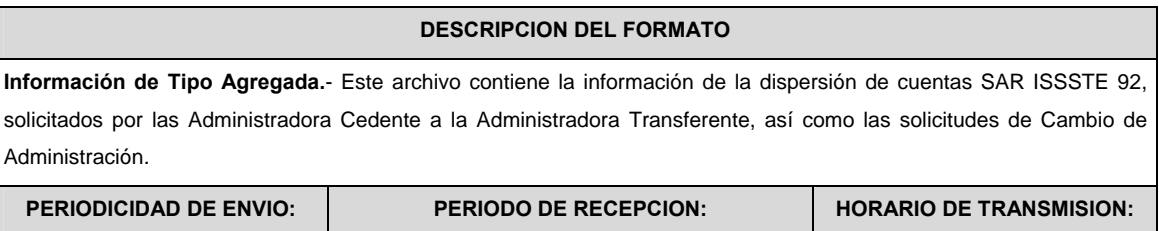

Mensual **El último día hábil de cada mes.** 15:00 Hrs a 18:00 Hrs.

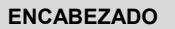

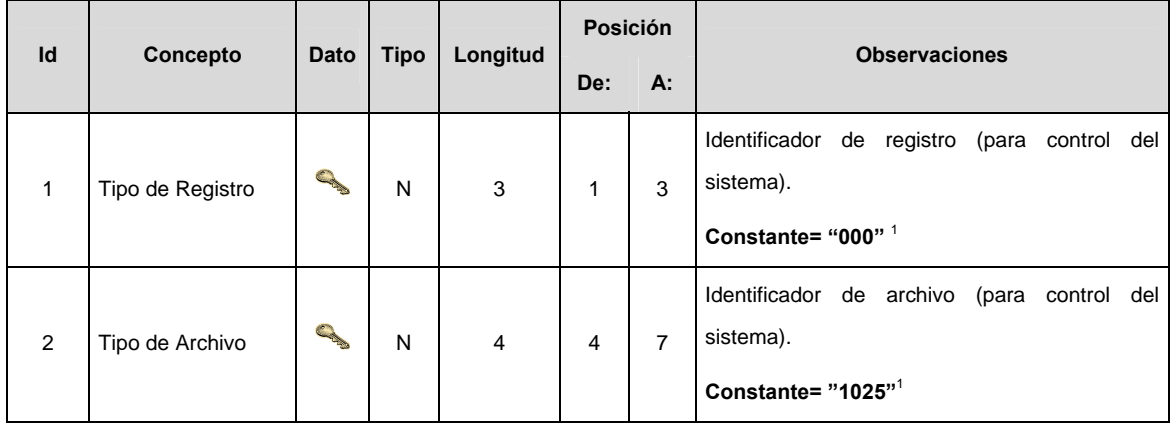

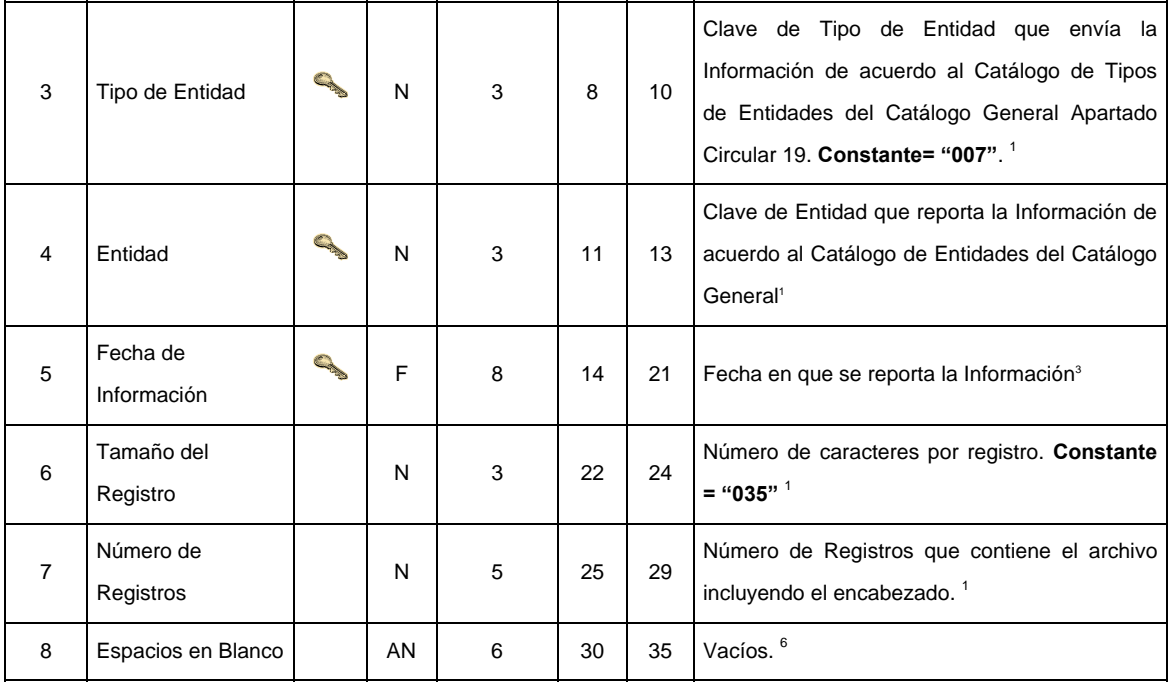

**SUBENCABEZADO(S)** 

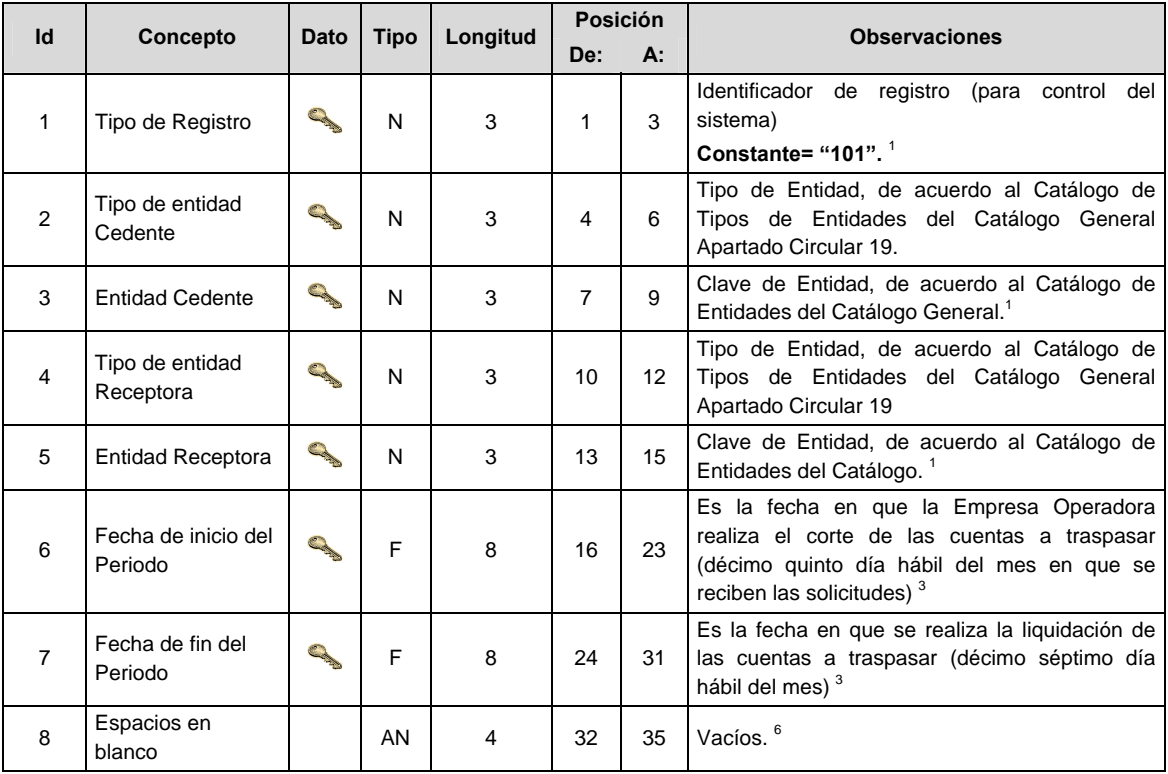

# **DETALLE(S)**

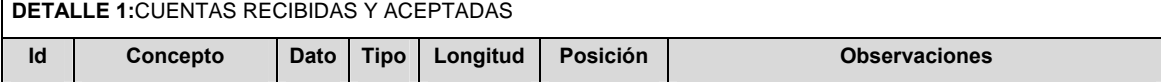

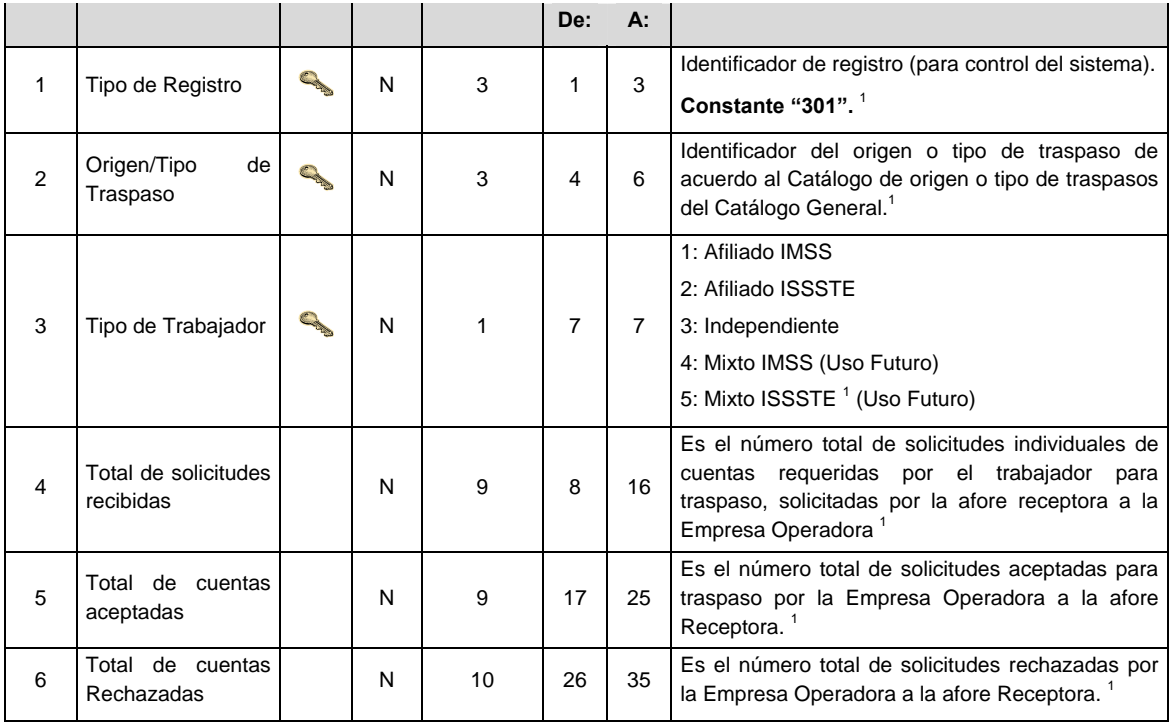

#### **POLITICAS ESPECIFICAS DEL PROCESO**

#### **Políticas a seguir en la transmisión de la información**

La información que será transmitida a la Comisión en base a este formato, se sujetará a las siguientes políticas:

- I. La transmisión del envío de los formatos de transmisión de información por proceso será a través de la red privada mediante el software Connect Direct o algún otro compatible con este.
- II. El horario de transmisión de la información a CONSAR será de las 18:00 a las 6:00 hrs., en donde deberán de transmitir la información al directorio de RECEPCION. Si la transmisión del archivo se efectúa fuera del horario de 18:00 a 6:00 hrs., y/o en una fecha no correspondiente a su envío normal, el archivo deberá ser transmitido al directorio RETRANSMISION.
- III. La entidad responsable de transmitir este formato a la Comisión es la Empresa Operadora.
- IV. Las ruta de envío a CONSAR para producción serán:

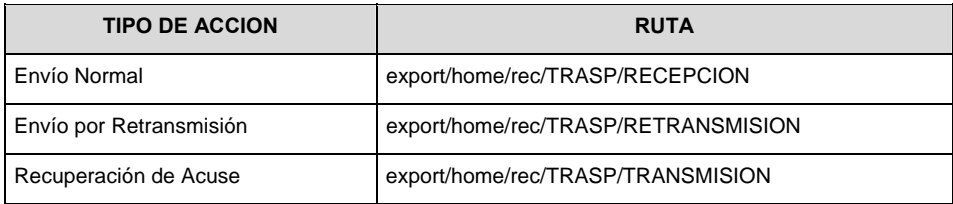

La ruta de envío CONSAR para pruebas será:

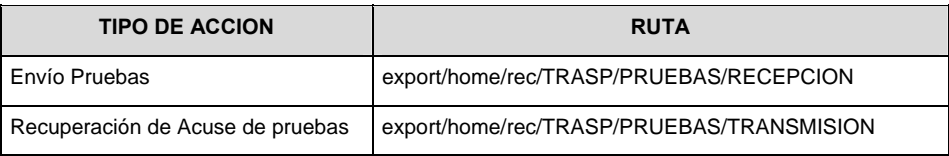

- V. El archivo del formato deberá enviarse encriptado y comprimido utilizando el programa GNUpg.
- VI. La estructura del nombre que deberá de presentar el archivo paquete al ser transmitido a la Comisión es la siguiente:

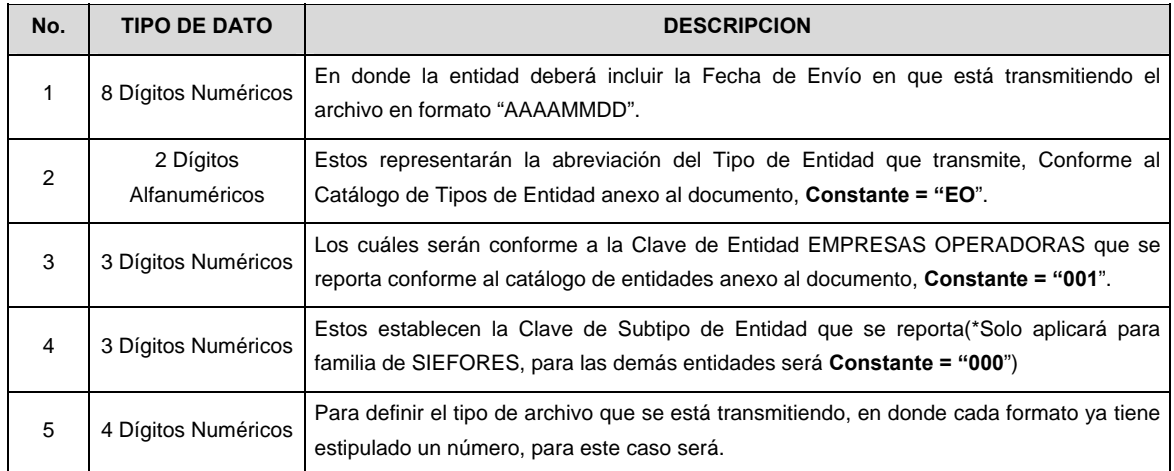

 **NOTA**: La separación entre el paso 1, 2, 3 y 4 serán con un guión bajo, después del paso 4 será mediante un punto decimal.

 Para ejemplificarlo a continuación se presenta el caso en que PROCESAR estuviera enviando su información, el nombre del archivo tiene que ser de la siguiente manera:

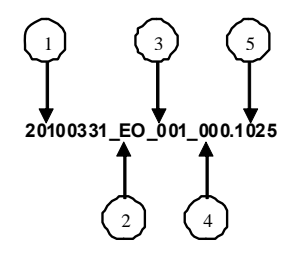

 Para la recuperación de los acuses de transmisión, las entidades participantes deberán tomar su "Acuse" con el mismo nombre con el que renombraron antes de encriptarlo, solo tendrán que agregar el carácter "A" antes de la fecha ejemplo:

#### **A20100331\_EO\_001\_0100.1025**

 **NOTA:** No se tomara en cuenta la extensión .gpg, en la recuperación del acuse, como lo muestra el ejemplo, ni vendrá encriptado el acuse.

# **VALIDACIONES GENERALES DEL PROCESO**

#### **Validaciones para formato de los datos**

Notas generales para la validación del formato de datos en los archivos.

1 Dato numérico entero (cantidades o claves numéricas). Debe estar justificado a la derecha; si la longitud del dato real es menor a la especificada, se llenarán los espacios vacíos con ceros.

<sup>2</sup> Dato numérico con decimal (cantidades monetarias). Debe estar justificado a la derecha; si la longitud del dato real es menor a la especificada, se llenarán los espacios vacíos con ceros. Se omiten signo de pesos, comas y puntos decimales. Si la cantidad es negativa el signo ocupará la 1ª posición de la izquierda.

<sup>3</sup> Fechas. El formato para fecha deberá ser de 8 caracteres numéricos = "AAAAMMDD" donde:

 $DD = dfa$ 

 $MM = mes$ 

AAAA = año

<sup>4</sup> Periodo. El formato para periodo (rango de fechas) deberá ser = "AAAAMMDDAAAAMMDD" donde:

 $DD = dfa$ 

 $MM = mes$ 

AAAA = año

El primer bloque de 8 caracteres numéricos representa la fecha inicial del periodo y el segundo la fecha final del periodo.

5 Dato alfabético. Debe estar justificado a la izquierda, con mayúsculas sin acentos; si la longitud del dato real es menor a la especificada, se llenarán los espacios vacíos con blancos o espacios; en el caso de existir una ñ debe ser el código ASCII "ALT+0209" de Windows. Todos los caracteres deberán estar en mayúsculas.

6 Espacios en Blanco (Vacíos). Sirve para rellenar el espacio sobrante del registro con respecto a la longitud máxima, esto con el fin de que no contenga información fuera de la especificada.

**Anexo 29** 

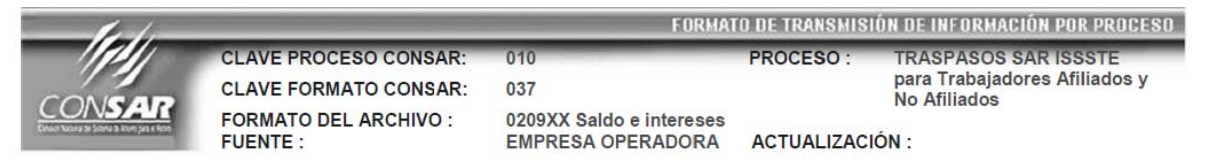

# **DESCRIPCION DEL FORMATO Información de Tipo Detalle.**- Información del resultado de la liquidación de unificaciones SAR ISSSTE (saldos e intereses) PERIODICIDAD DE ENVIO: **PERIODO DE RECEPCION:** | HORARIO DE TRANSMISION: Mensual Quinto día hábil del mes. 18:00 a 6:00 Hrs.

#### **ENCABEZADO**

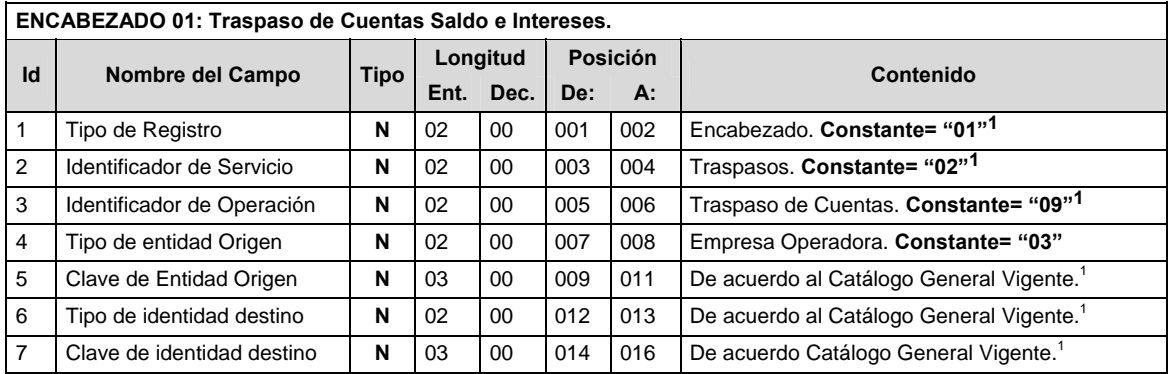

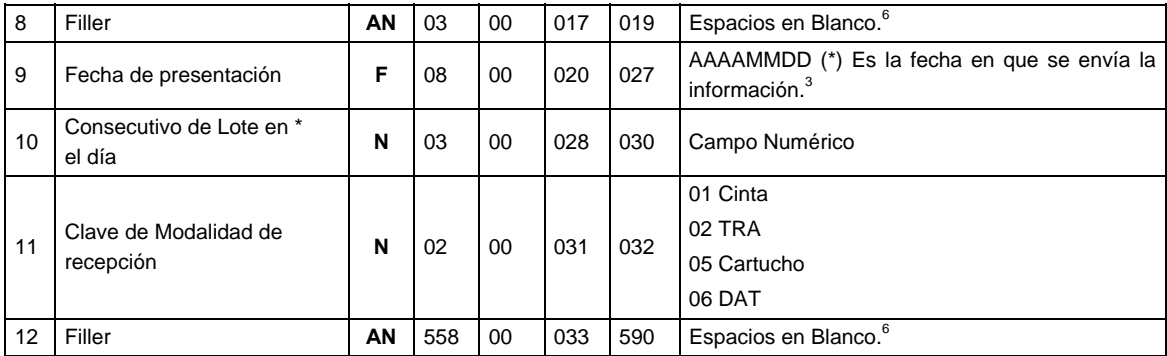

# **DETALLE(S)**

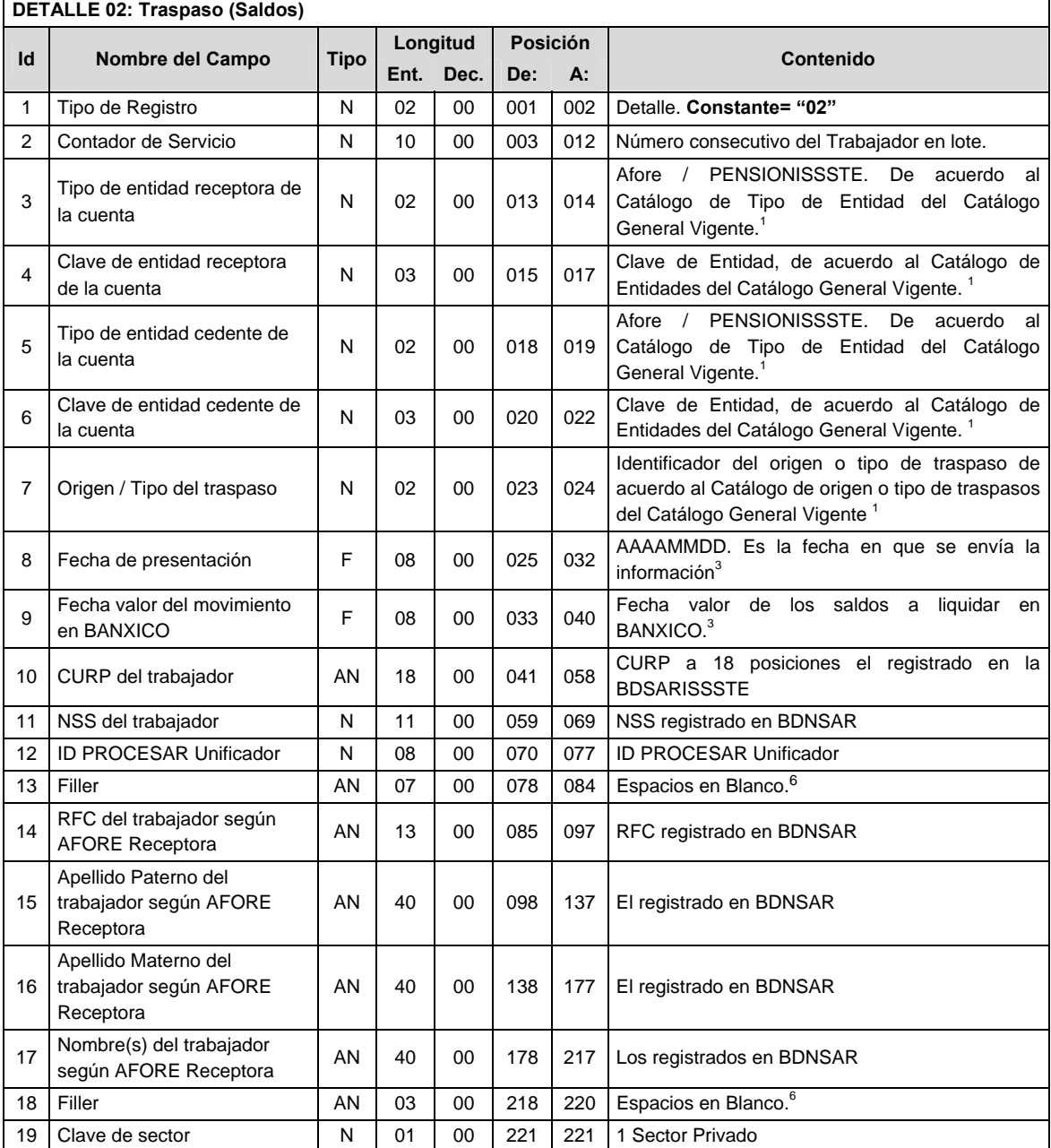

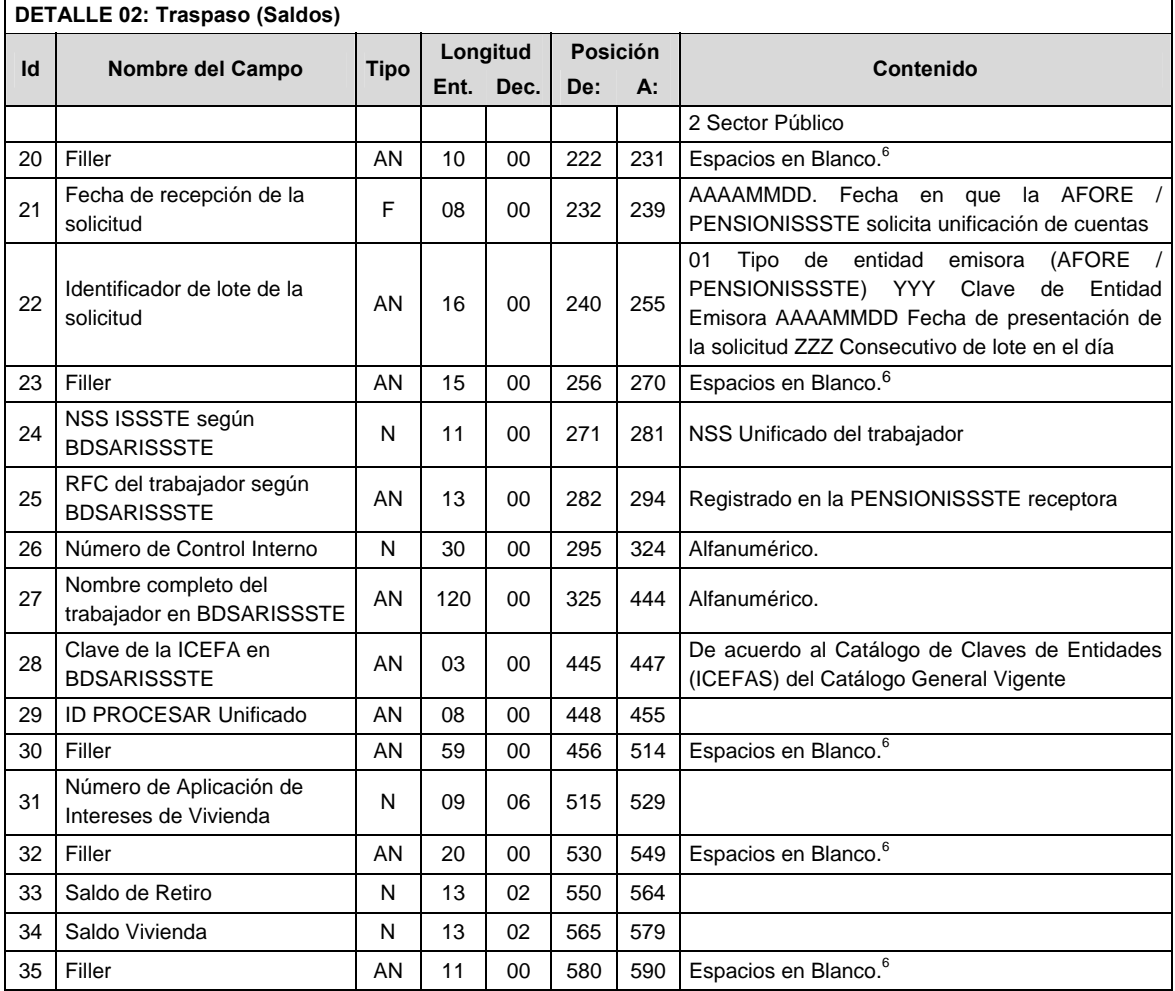

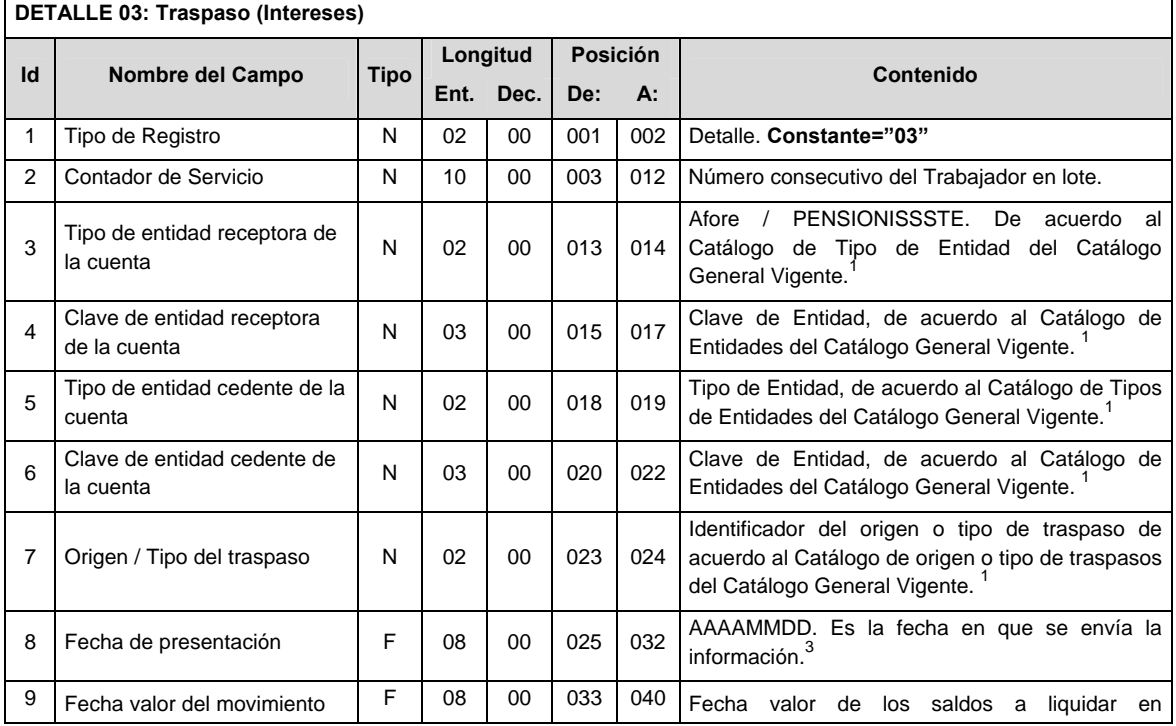

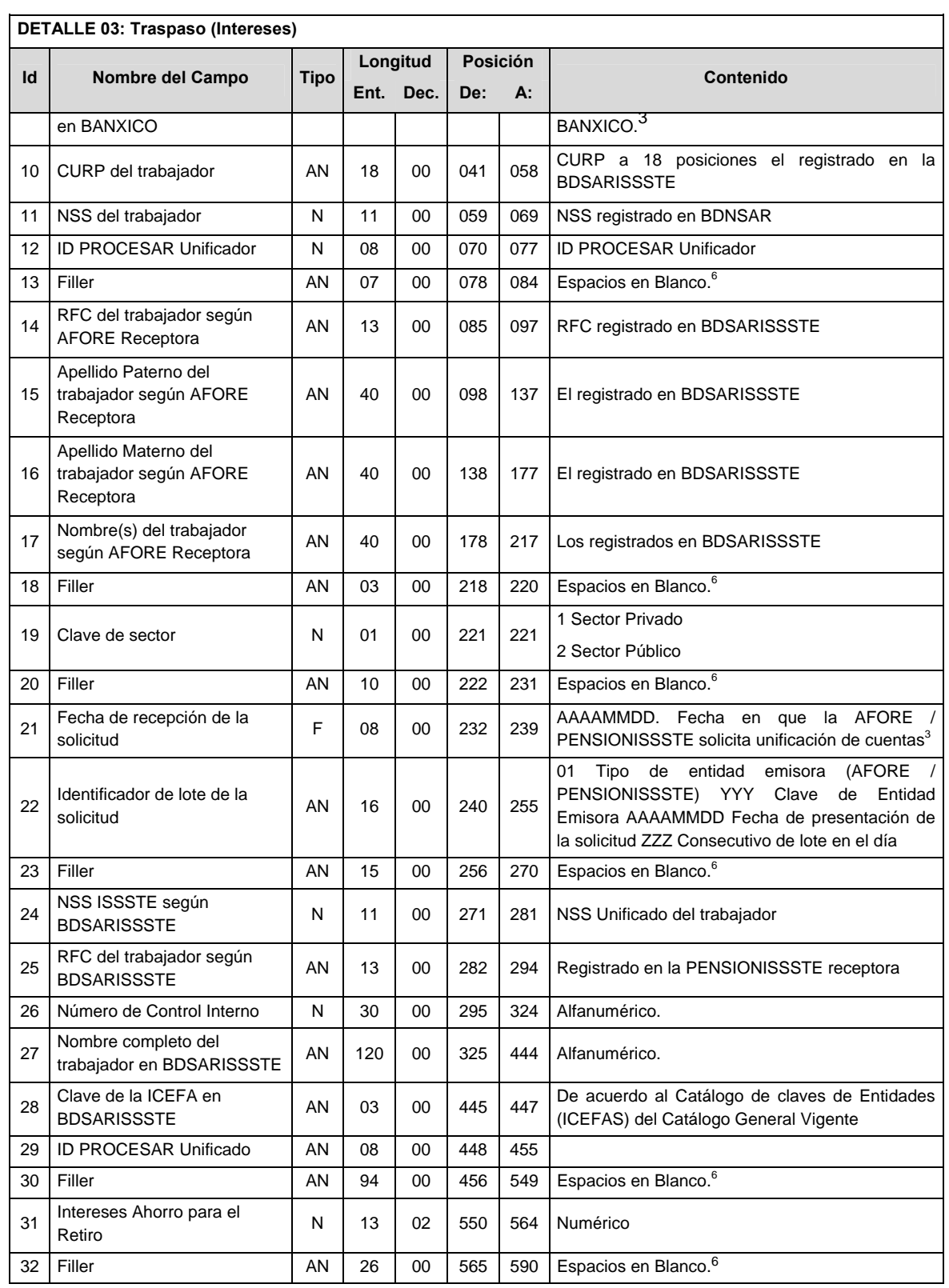

# **SUMARIO**

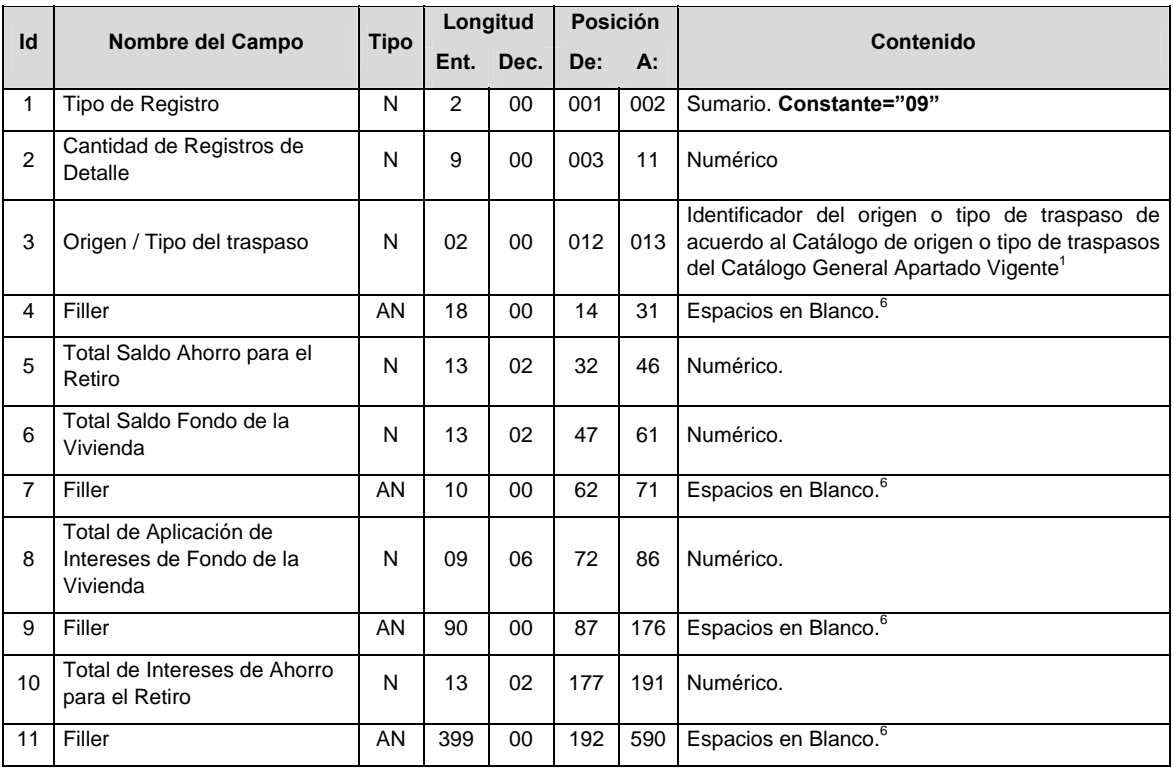

# **POLITICAS ESPECIFICAS DEL PROCESO**

#### **Políticas a seguir en la transmisión de la información**

La información que será transmitida a la Comisión en base a este formato, se sujetará a las siguientes políticas:

- I. La transmisión del envío de los formatos de transmisión de información por proceso será a través de la red privada mediante el software Connect Direct o algún otro compatible con este.
- II. El horario de transmisión de la información a CONSAR será de las 18:00 a las 6:00 hrs., en donde deberán de transmitir la información al directorio de RECEPCION. Si la transmisión del archivo se efectúa fuera del horario de 18:00 a 6:00 hrs., y/o en una fecha no correspondiente a su envío normal, el archivo deberá ser transmitido al directorio RETRANSMISION.
- III. La entidad responsable de transmitir este formato a la Comisión es la Empresa Operadora.
- IV. Las ruta de envío a CONSAR para producción serán:

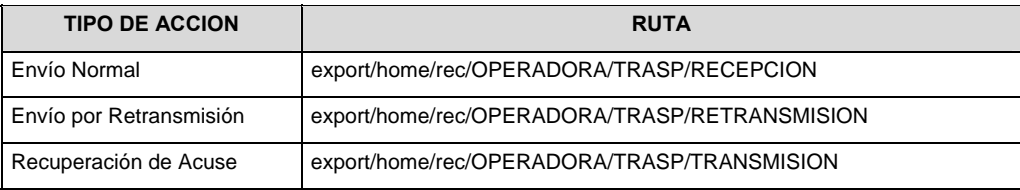

#### La ruta de envío CONSAR para pruebas será:

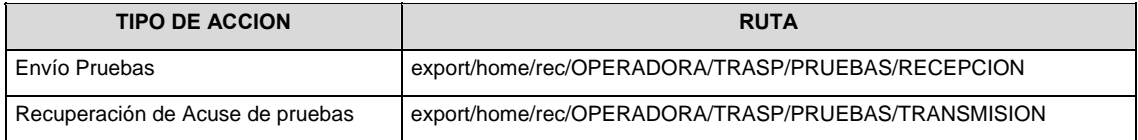

V. El archivo del formato deberá enviarse encriptado y comprimido utilizando el programa GNUpg.

VI. La estructura del nombre que deberá de presentar el archivo paquete al ser transmitido a la Comisión es la siguiente:

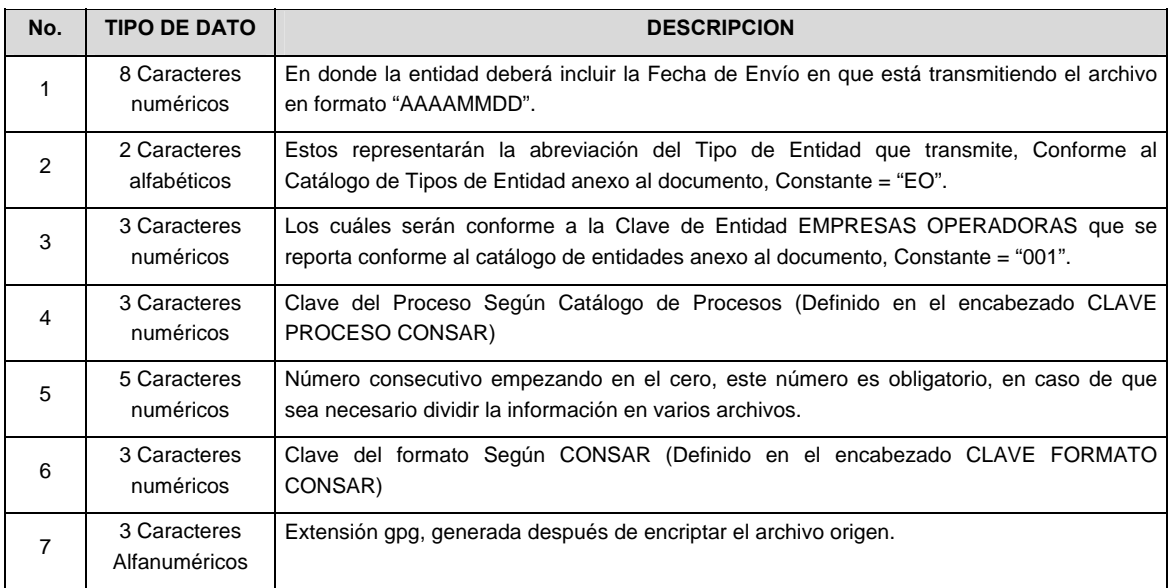

 **NOTA:** La separación entre el paso 1, 2, 3, 4 Y 5 serán con un guión bajo, después del paso 5 será mediante un signo de punto.

 Para ejemplificarlo a continuación se presenta el caso en que PROCESAR estuviera enviando su información, el nombre del archivo tiene que ser de la siguiente manera:

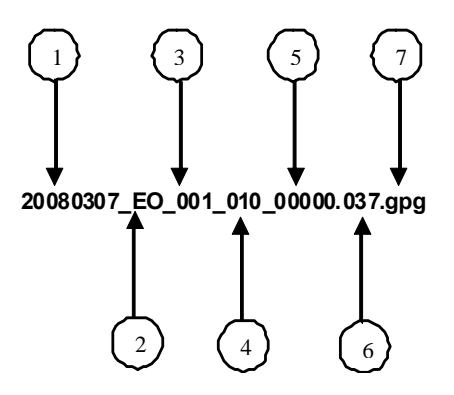

 Para la recuperación de los acuses de transmisión, las entidades participantes deberán tomar su "Acuse" con el mismo nombre con el que renombraron antes de encriptarlo, solo tendrán que agregar el carácter "A" antes de la fecha ejemplo:

### **A20080307\_EO\_001\_010\_00000.037**

 **NOTA:** No se tomará en cuenta la extensión .gpg, en la recuperación del acuse, como lo muestra el ejemplo, ni vendrá encriptado el acuse.

## **VALIDACIONES GENERALES DEL PROCESO**

#### **Validaciones para formato de los datos**

Notas generales para la validación del formato de datos en los archivos.

1 Dato numérico entero (cantidades o claves numéricas). Debe estar justificado a la derecha; si la longitud del dato real es menor a la especificada, se llenarán los espacios vacíos con ceros.

2 Dato numérico con decimal (cantidades monetarias). Debe estar justificado a la derecha; si la longitud del dato real es menor a la especificada, se llenarán los espacios vacíos con ceros. Se omiten signo de pesos, comas y puntos decimales. Si la cantidad es negativa el signo ocupará la 1ª posición de la izquierda.

3 Fechas. El formato para fecha deberá ser de 8 caracteres numéricos = "AAAAMMDD" donde:

 $DD = día$  $MM = mes$  $AAAA = a\tilde{n}$ o

4 Periodo. El formato para periodo (rango de fechas) deberá ser = "AAAAMMDDAAAAMMDD" donde:

 $DD = dia$  $MM = mes$ AAAA = año

El primer bloque de 8 caracteres numéricos representa la fecha inicial del periodo y el segundo la fecha final del periodo.

5 Dato alfabético. Debe estar justificado a la izquierda, con mayúsculas sin acentos; si la longitud del dato real es menor a la especificada, se llenarán los espacios vacíos con blancos o espacios; en el caso de existir una ñ debe ser el código ASCII "ALT+0209" de Windows. Todos los caracteres deberán estar en mayúsculas.

6 Espacios en Blanco (Vacíos). Sirve para rellenar el espacio sobrante del registro con respecto a la longitud máxima, esto con el fin de que no contenga información fuera de la especificada.

**Anexo 30** 

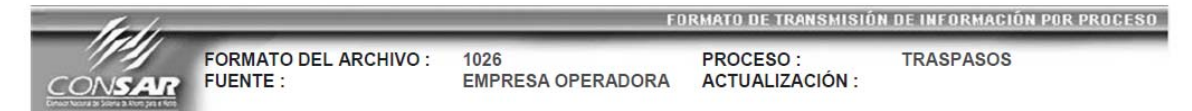

#### **DESCRIPCION DEL FORMATO**

**Información de Tipo Agregada**.- Este archivo contiene Información de la dispersión de cuentas solicitadas de Administradora Receptora a Administradora Transferente del proceso de Traspasos Administradora - Administradora.

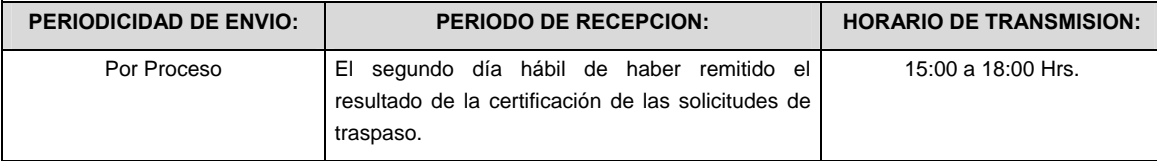

#### **ENCABEZADO**

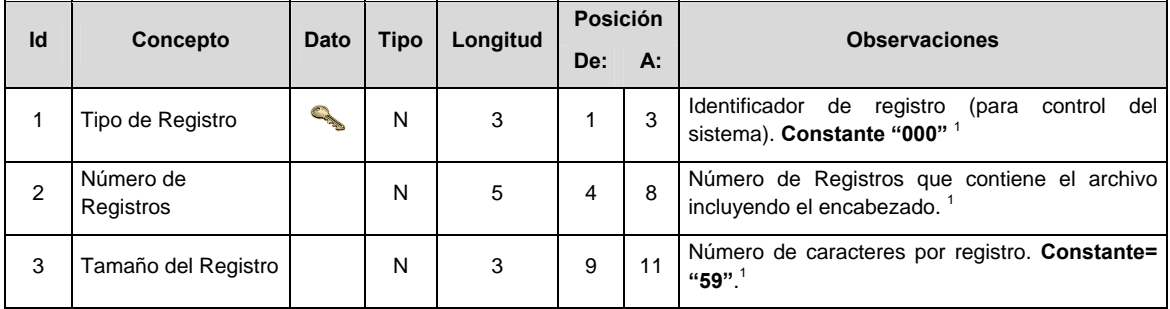

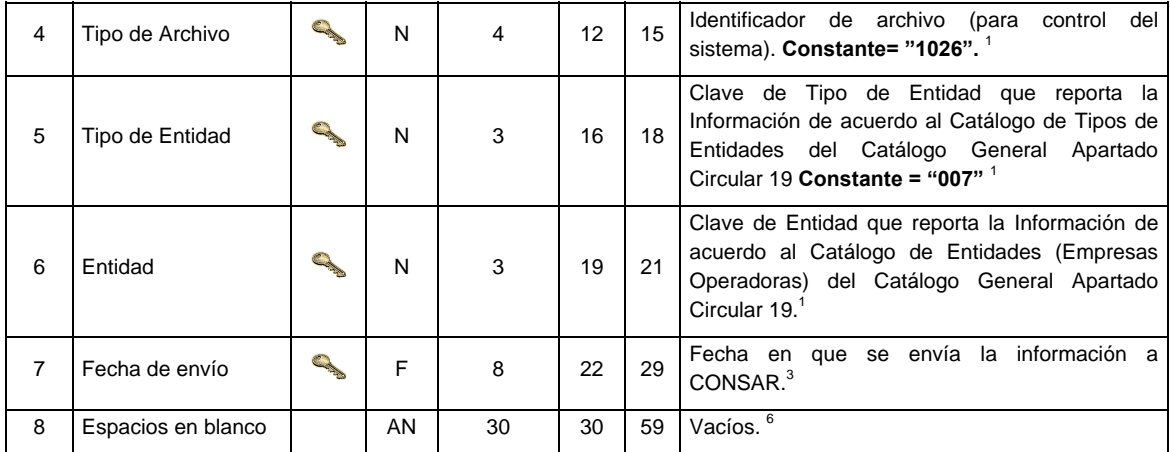

# **SUBENCABEZADO**

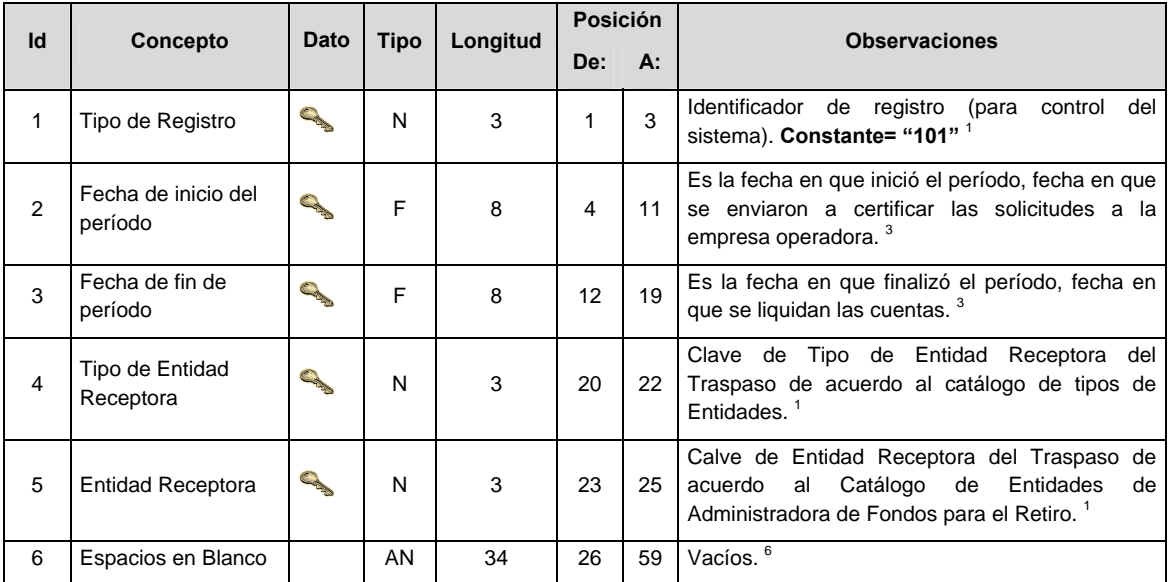

# **DETALLE(S)**

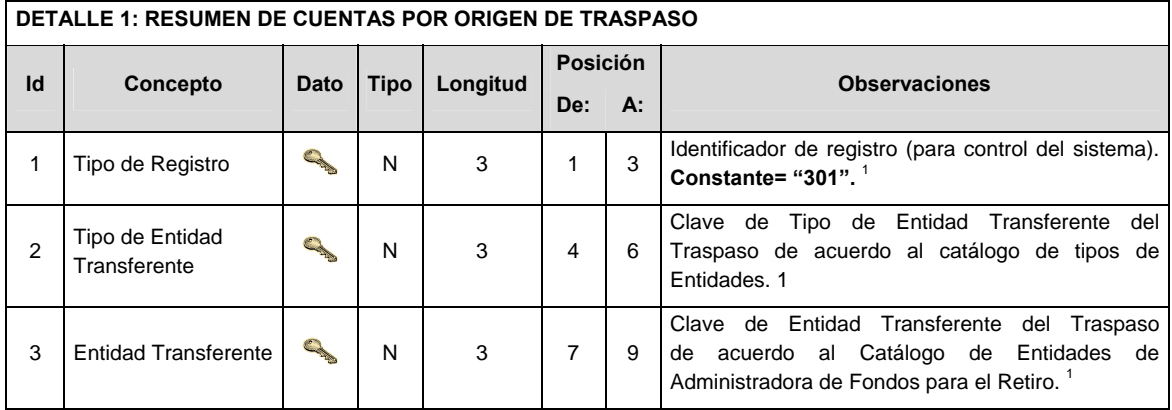

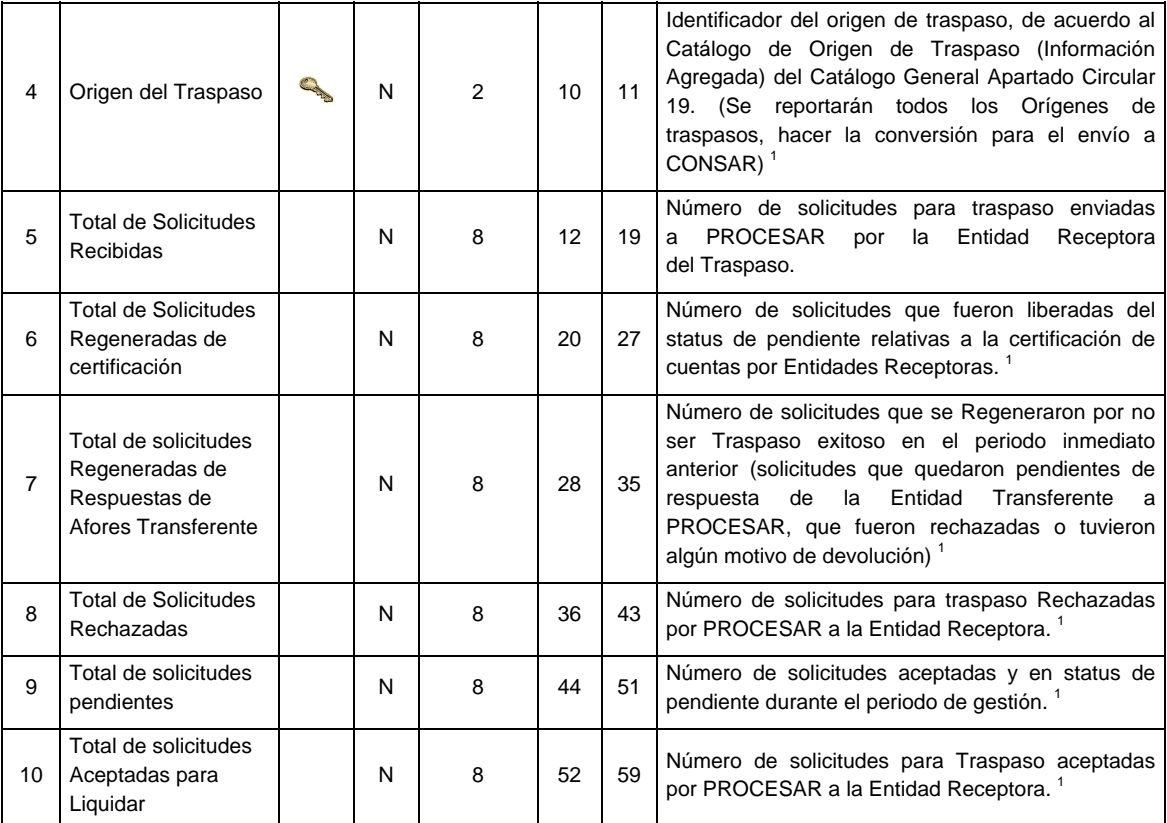

# **DETALLE 2**: OPERACIONES UBICADAS CON MOTIVO DE RECHAZO POR ERRORES DE INFORMACION.

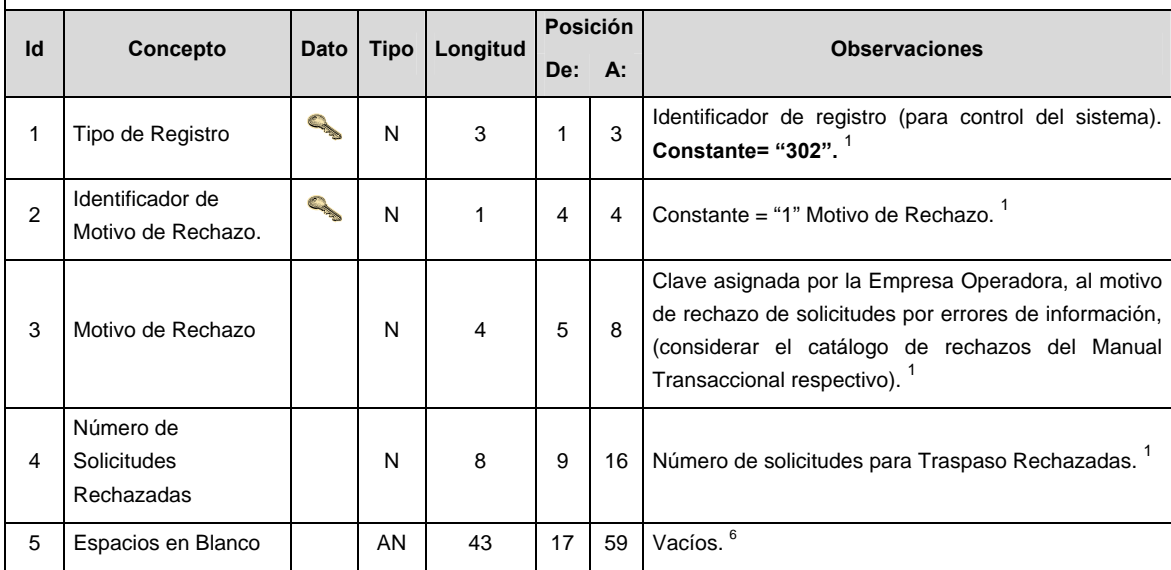

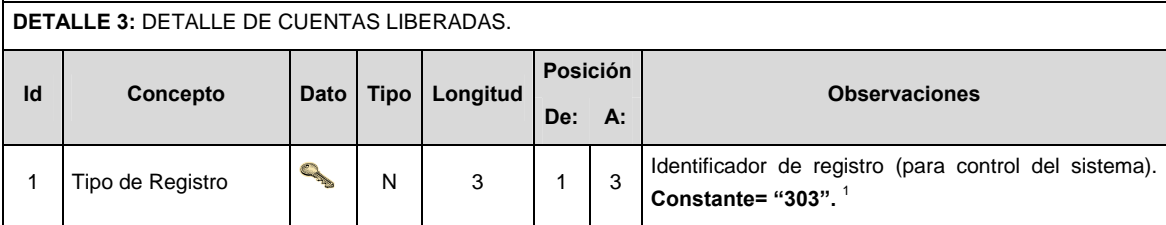

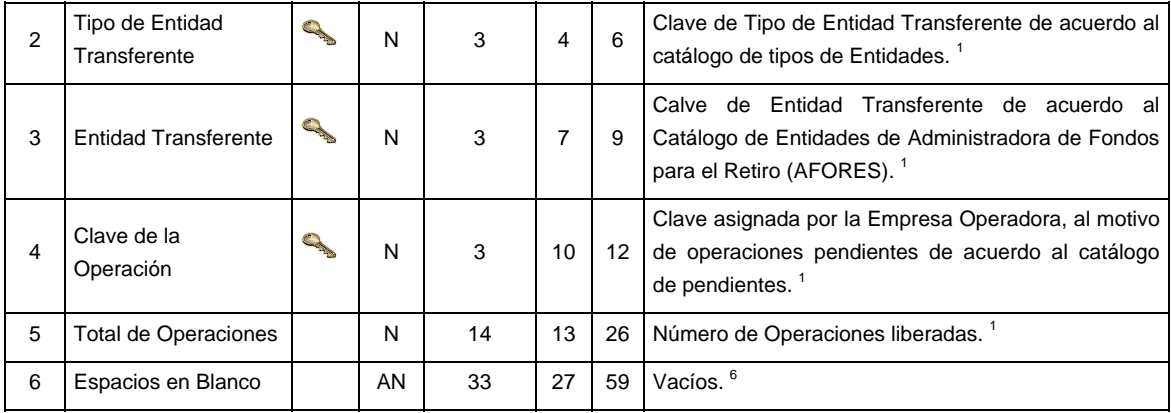

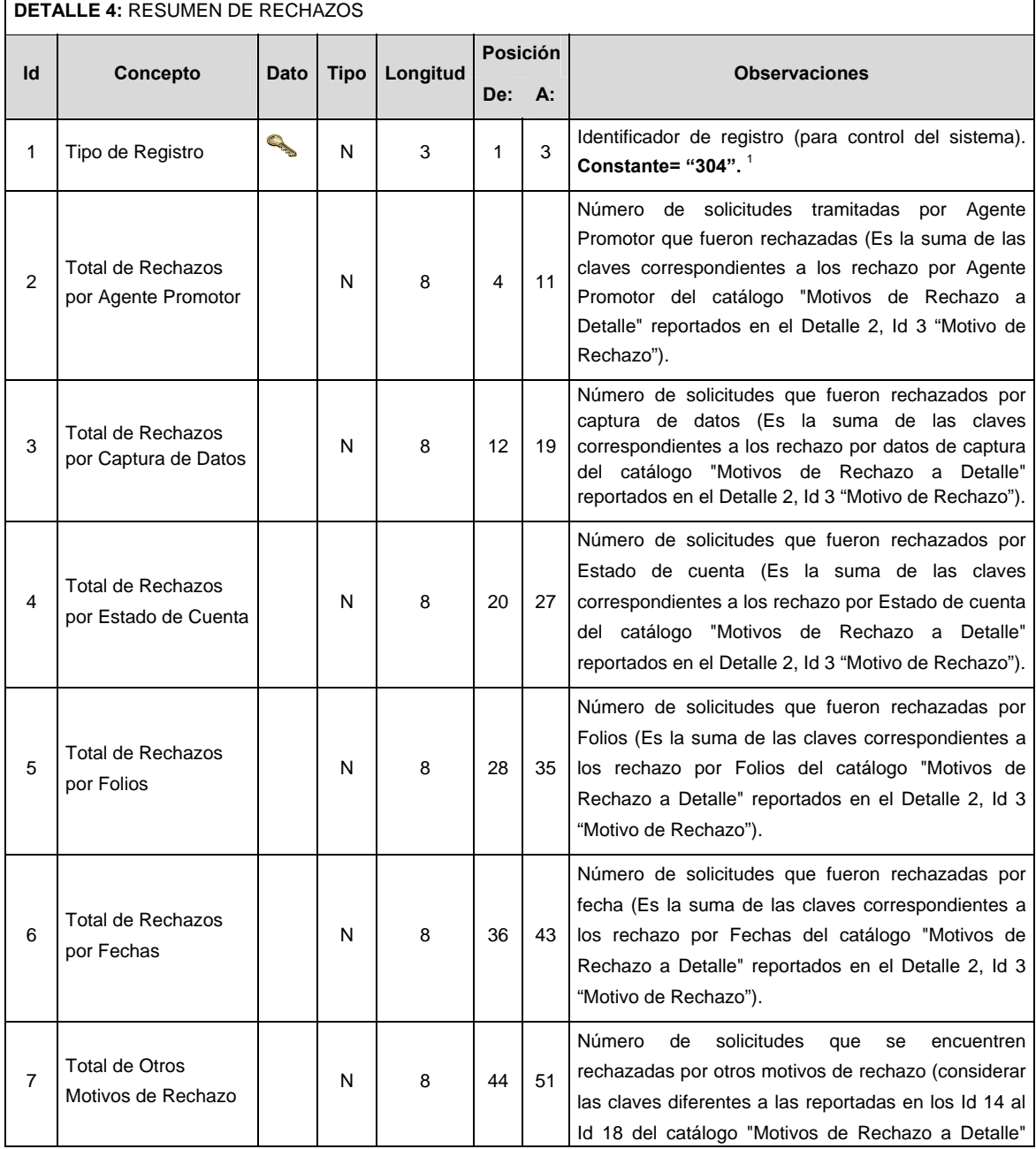

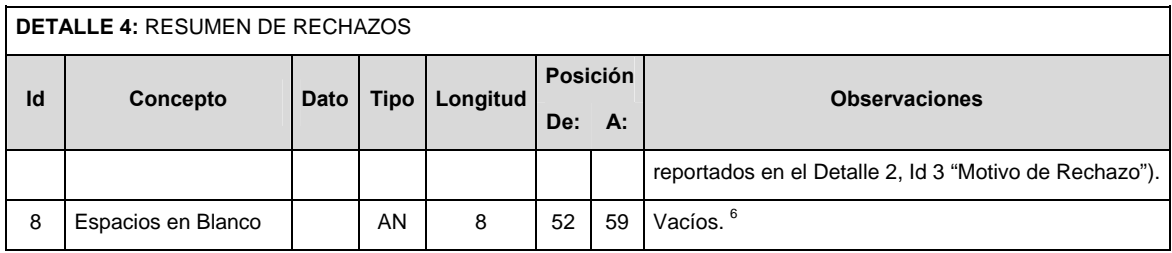

# **POLITICAS ESPECIFICAS DEL PROCESO**

#### **Políticas a seguir en la transmisión de la información**

La información que será transmitida a la Comisión en base a este formato, se sujetará a las siguientes políticas:

- I. La transmisión del envío de los formatos de transmisión de información por proceso será a través de la red privada mediante el software Connect Direct o algún otro compatible con este.
- II. Podrán realizar transmisiones las veces que les sea necesario al directorio de RECEPCION. Sin embargo, dentro de los 30 minutos anteriores al término del horario de transmisión, podrán efectuar las retransmisiones que requieran al directorio de RETRANSMISION, siempre y cuando se haya realizado previamente un envío de información al directorio de RECEPCION, sin importar que éste haya sido aceptado o rechazado. Si la transmisión del archivo se efectúa fuera del horario de transmisión especificado y/o en una fecha no correspondiente a su envío normal, el archivo deberá ser transmitido al directorio de RETRANSMISION y se validará con previa autorización de las áreas de Vigilancia.
- III. Las entidades responsables de transmitir este formato a la Comisión son las Empresas Operadoras.
- IV. El archivo deberá enviarse encriptado y comprimido utilizando el programa GNUpg.

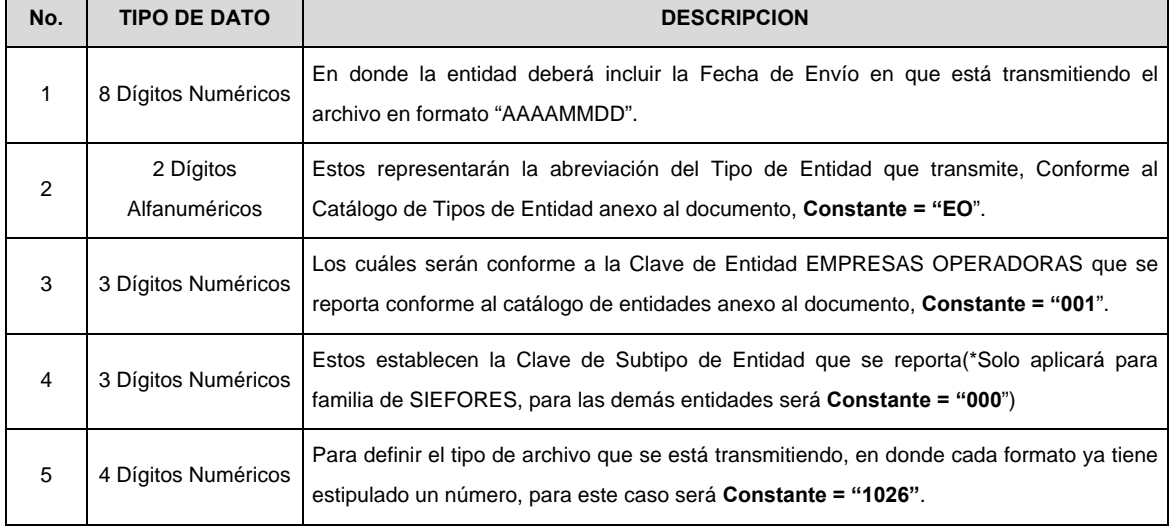

V. El nombre que deberá presentar el archivo al ser transmitido a la Comisión, es el siguiente;

 **NOTA:** La separación entre el paso 1, 2, 3 y 4 serán con un guión bajo, después del paso 4 será mediante un punto decimal.

 Para ejemplificarlo a continuación se presenta el caso en que PROCESAR estuviera enviando su información, el nombre del archivo tiene que ser de la siguiente manera:

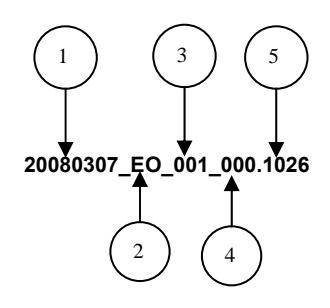

 Cabe mencionar que una vez teniendo el archivo con este nombre, deberá de encriptarse con el programa GNUpg, el cual lo renombrará con el siguiente nombre:

## **20080307\_EO\_001\_000.1026.gpg**

 Con este nombre es con el que deberá de transmitirse a CONSAR el archivo. Para la recuperación de los acuses, las entidades participantes deberán tomar su "Acuse" con el mismo nombre con el que lo renombraron antes de encriptarlo, solo tendrán que agregar el carácter "A" antes de la fecha, ejemplo:

#### **A20080307\_EO\_001\_000.1026**

 **NOTA:** No se tomara en cuenta la extensión .gpg, en la recuperación del acuse, como lo muestra el ejemplo, ni vendrá encriptado el acuse.

VI. Las rutas de envío a CONSAR para producción serán:

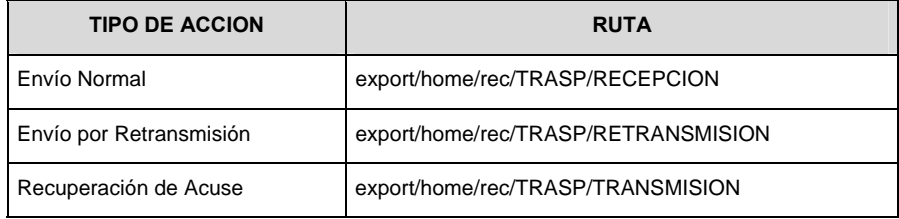

La ruta de envío a CONSAR para pruebas será:

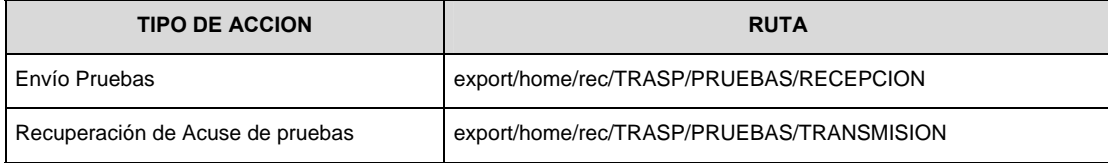

## **VALIDACIONES GENERALES DEL PROCESO**

#### **Validaciones para formato de los datos**

Notas generales para la validación del formato de datos en los archivos.

1 Dato numérico entero (cantidades o claves numéricas). Debe estar justificado a la derecha; si la longitud del dato real es menor a la especificada, se llenarán los espacios vacíos con ceros.

2 Dato numérico con decimal (cantidades monetarias). Debe estar justificado a la derecha; si la longitud del dato real es menor a la especificada, se llenarán los espacios vacíos con ceros. Se omiten signo de pesos, comas y puntos decimales. Si la cantidad es negativa el signo ocupará la 1ª posición de la izquierda.

3 Fechas. El formato para fecha deberá ser de 8 caracteres numéricos = "AAAAMMDD" donde:

 $DD = día$  $MM = mes$  $AAAA = a\tilde{n}o$ 

4 Periodo. El formato para periodo (rango de fechas) deberá ser = "AAAAMMDDAAAAMMDD" donde:

 $DD = día$  $MM = mes$ AAAA = año

El primer bloque de 8 caracteres numéricos representa la fecha inicial del periodo y el segundo la fecha final del periodo.

5 Dato alfabético. Debe estar justificado a la izquierda, con mayúsculas sin acentos; si la longitud del dato real es menor a la especificada, se llenarán los espacios vacíos con blancos o espacios; en el caso de existir una ñ debe ser el código ASCII "ALT+0209" de Windows. Todos los caracteres deberán estar en mayúsculas.

6 Espacios en Blanco (Vacíos). Sirve para rellenar el espacio sobrante del registro con respecto a la longitud máxima, esto con el fin de que no contenga información fuera de la especificada.

#### **Anexo 31**

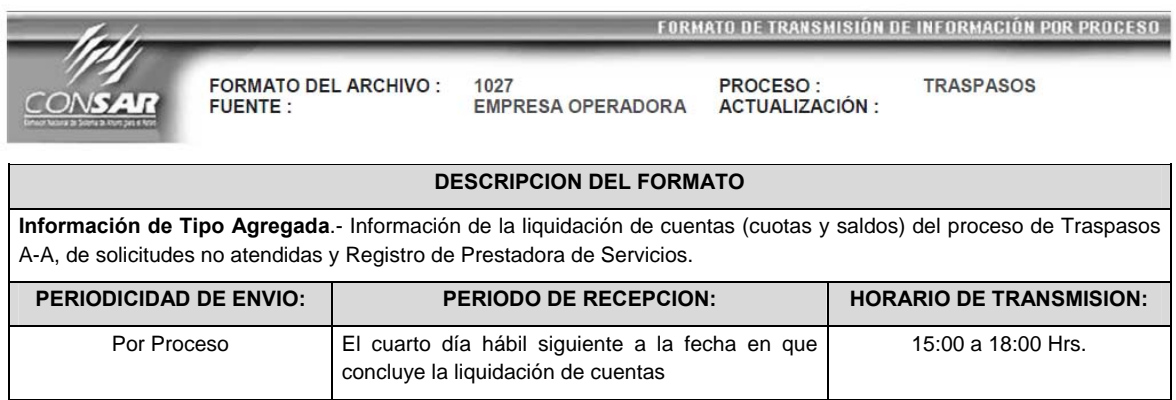

# **ENCABEZADO**

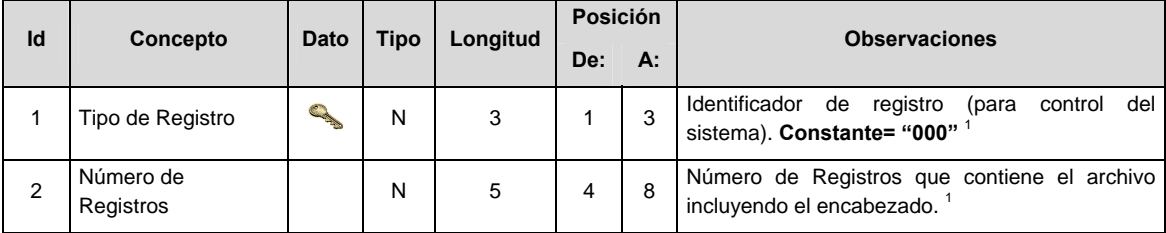

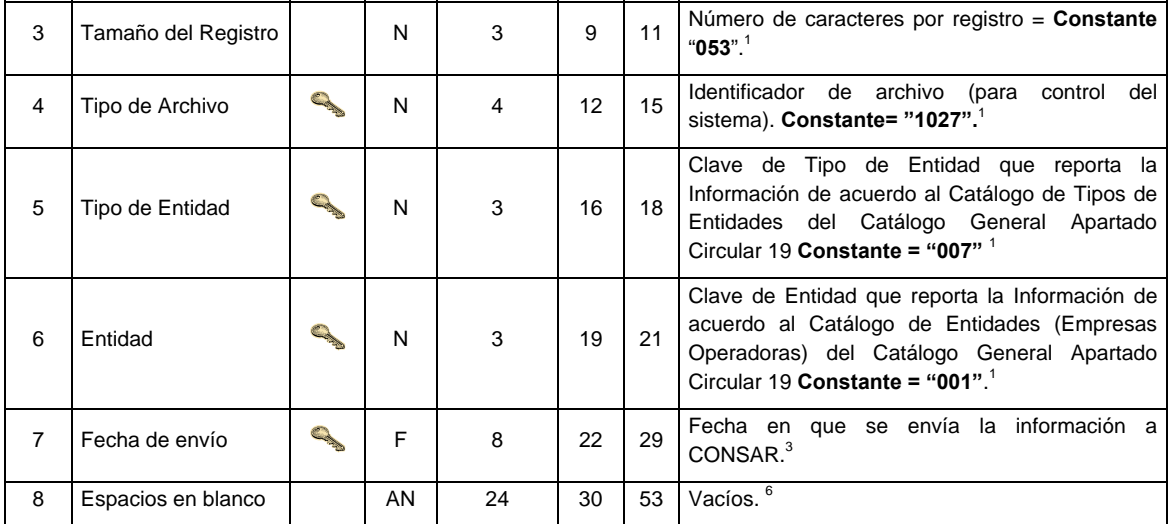

# **SUBENCABEZADO**

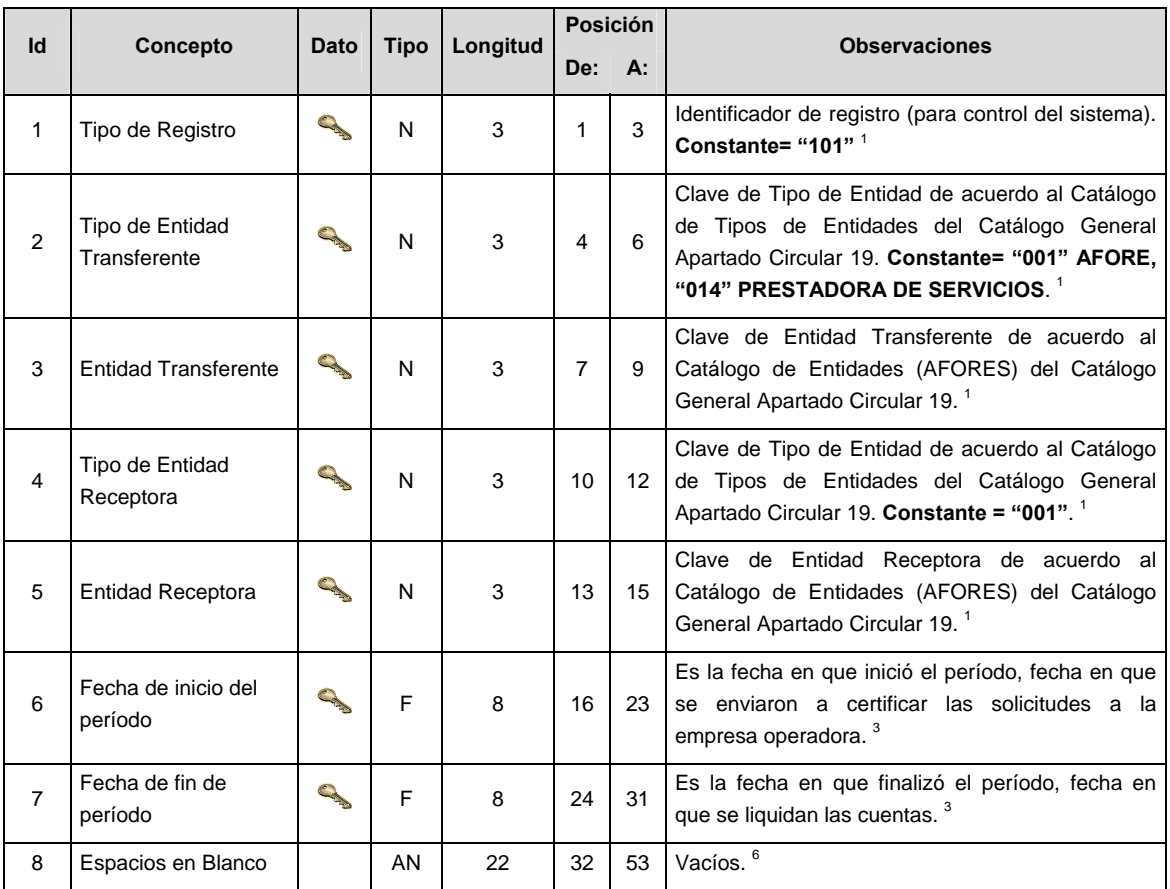

# **DETALLE(S)**

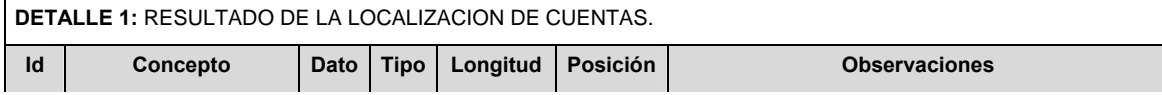

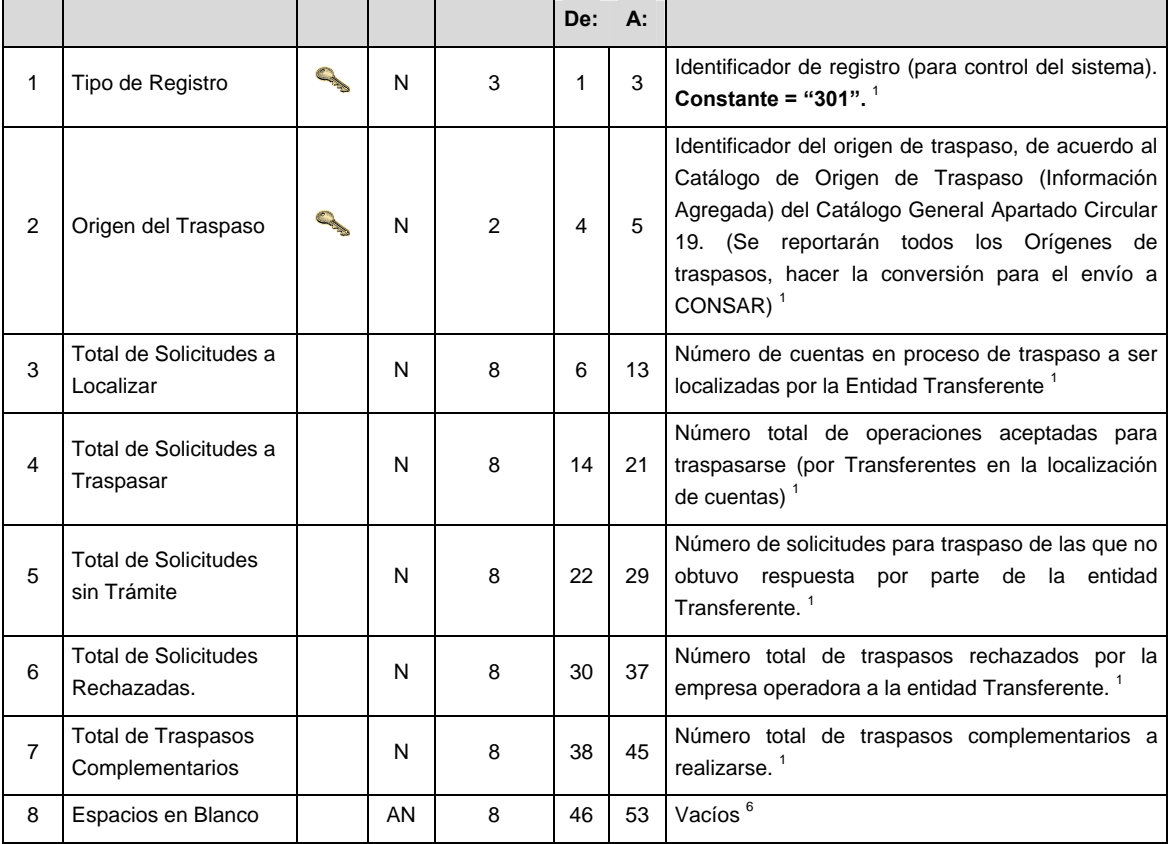

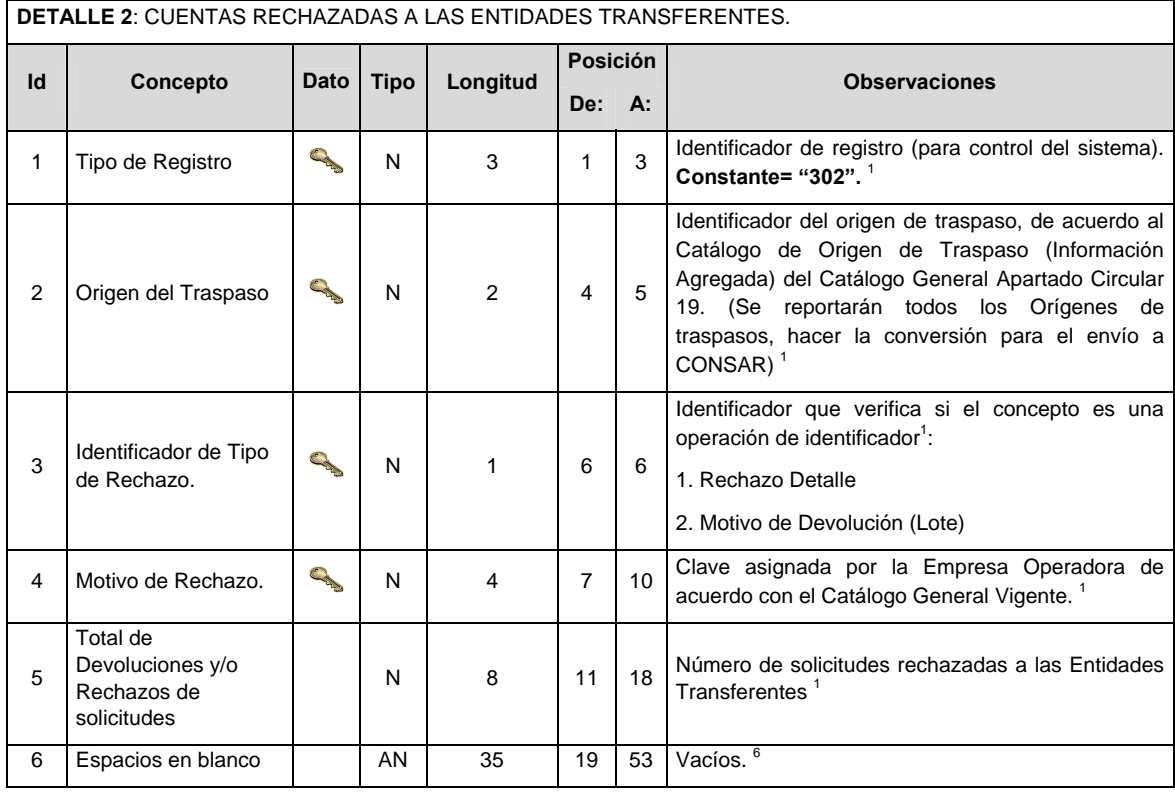

**DETALLE 3:** CUENTAS Y MONTOS ACTUALIZADOS EN PESOS EN LIQUIDACION.

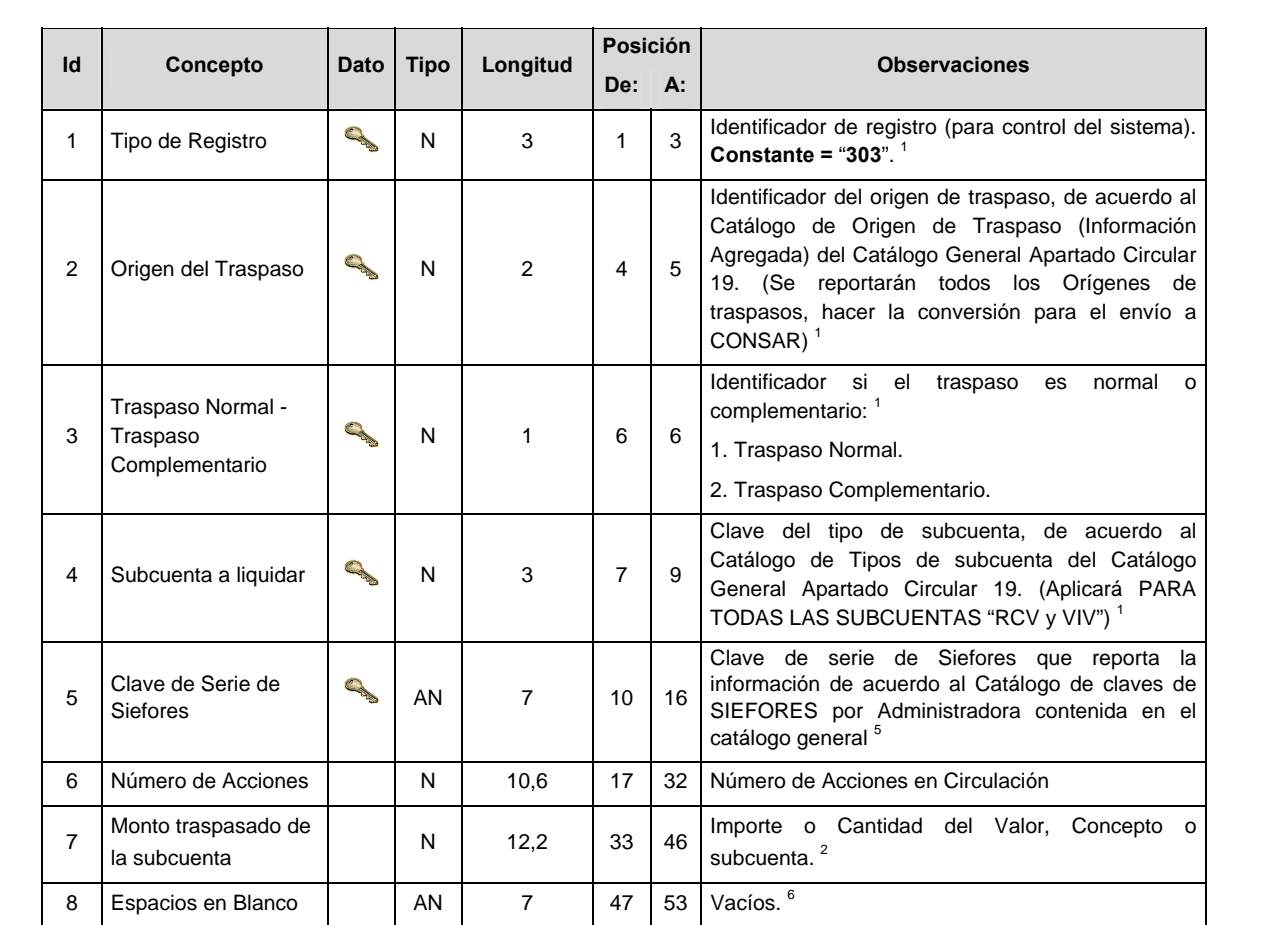

# **DETALLE 4:** DETALLE DE SALDO DE CUENTAS PENDIENTES.

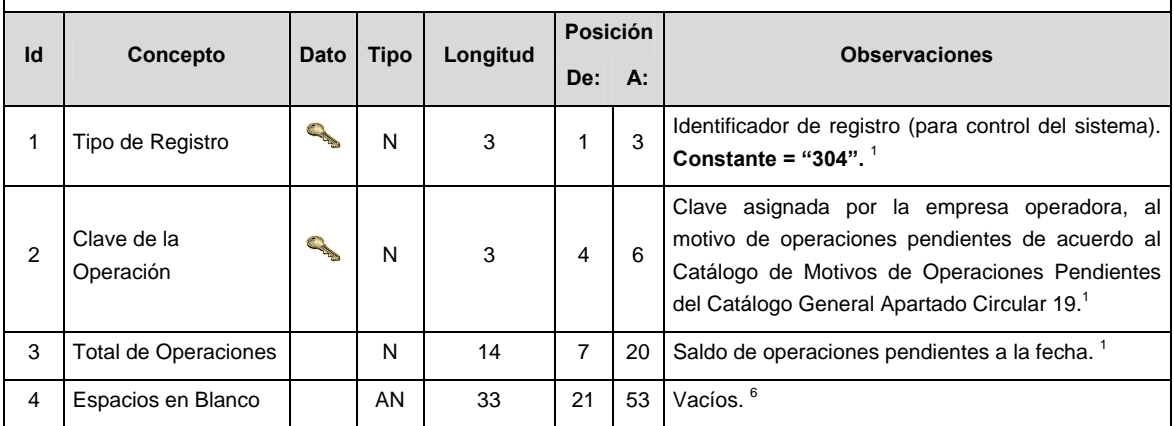

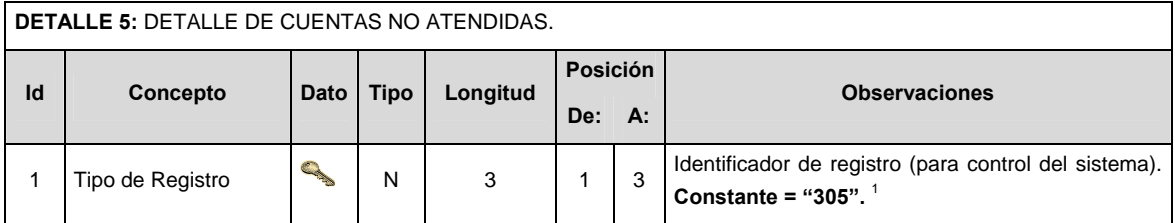

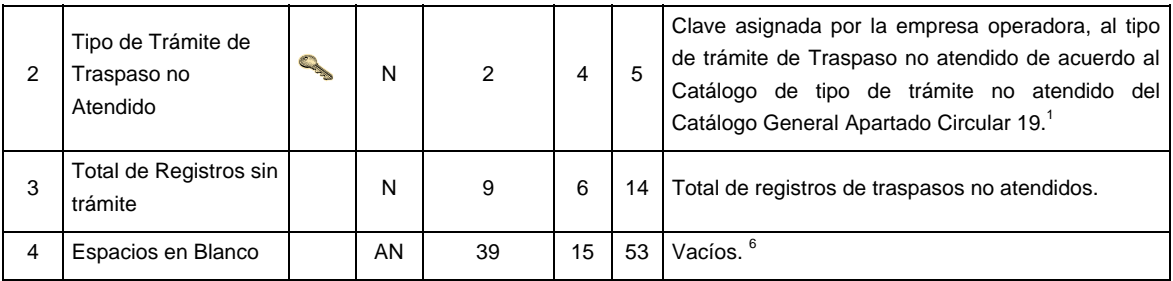

#### **POLITICAS ESPECIFICAS DEL PROCESO**

#### **Políticas a seguir en la transmisión de la información**

La información que será transmitida a la Comisión en base a este formato, se sujetará a las siguientes políticas:

- I. La transmisión del envío de los formatos de transmisión de información por proceso será a través de la red privada mediante el software Connect Direct o algún otro compatible con este.
- II. Podrán realizar transmisiones las veces que les sea necesario al directorio de RECEPCION. Sin embargo, dentro de los 30 minutos anteriores al término del horario de transmisión, podrán efectuar las retransmisiones que requieran al directorio de RETRANSMISION, siempre y cuando se haya realizado previamente un envío de información al directorio de RECEPCION, sin importar que éste haya sido aceptado o rechazado. Si la transmisión del archivo se efectúa fuera del horario de transmisión especificado y/o en una fecha no correspondiente a su envío normal, el archivo deberá ser transmitido al directorio de RETRANSMISION y se validará con previa autorización de las áreas de Vigilancia.
- III. El detalle 2, solo aplica para aquellas entidades receptoras que hayan tenido rechazos con esa empresa operadora, en caso de haber informado para una entidad receptora en el detalle 1 en el concepto "Total de Solicitudes Rechazadas" la cantidad de cero, no deberán remitirse registros correspondientes de dicha entidad en el detalle 2.
- IV. Las entidades responsables de transmitir este formato a la Comisión son las Empresas Operadoras.
- V. El archivo deberá enviarse encriptado y comprimido utilizando el programa GNUpg.

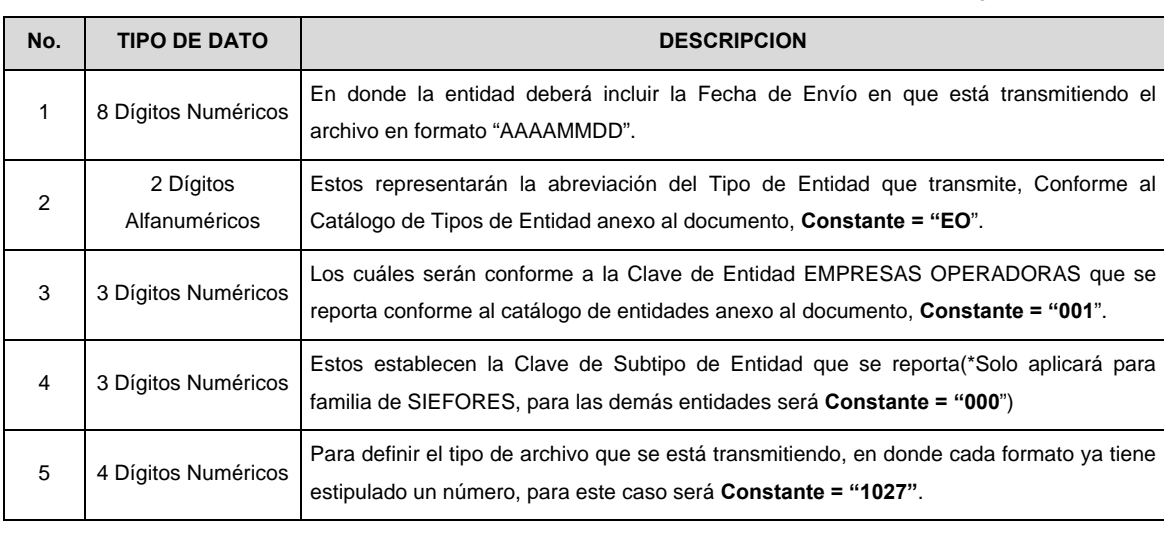

VI. El nombre que deberá presentar el archivo al ser transmitido a la Comisión, es el siguiente;
**NOTA:** La separación entre el paso 1, 2, 3 y 4 serán con un guión bajo, después del paso 4 será mediante un punto decimal.

 Para ejemplificarlo a continuación se presenta el caso en que PROCESAR estuviera enviando su información, el nombre del archivo tiene que ser de la siguiente manera:

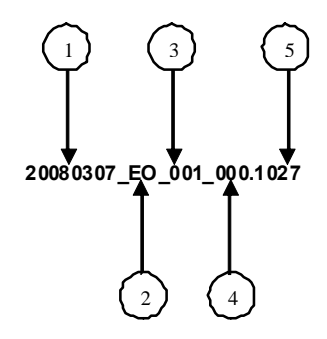

 Cabe mencionar que una vez teniendo el archivo con este nombre, deberá de encriptarse con el programa GNUpg, el cual lo renombrará con el siguiente nombre:

# **20080307\_EO\_001\_000.1027.gpg**

 Con este nombre es con el que deberá de transmitirse a CONSAR el archivo. Para la recuperación de los acuses, las entidades participantes deberán tomar su "Acuse" con el mismo nombre con el que lo renombraron antes de encriptarlo, solo tendrán que agregar el carácter "A" antes de la fecha, ejemplo:

#### **A20080307\_EO\_001\_000.1027**

 **NOTA:** No se tomara en cuenta la extensión .gpg, en la recuperación del acuse, como lo muestra el ejemplo, ni vendrá encriptado el acuse.

VII. Las rutas de envío a CONSAR para producción serán:

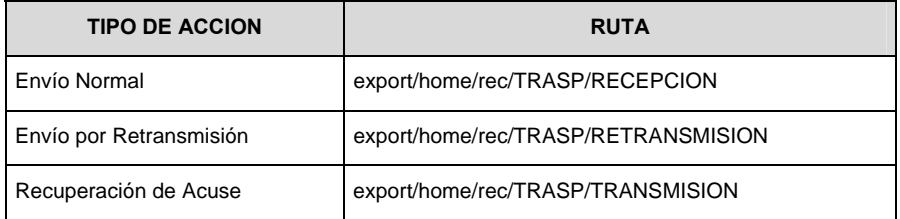

La ruta de envío a CONSAR para pruebas será:

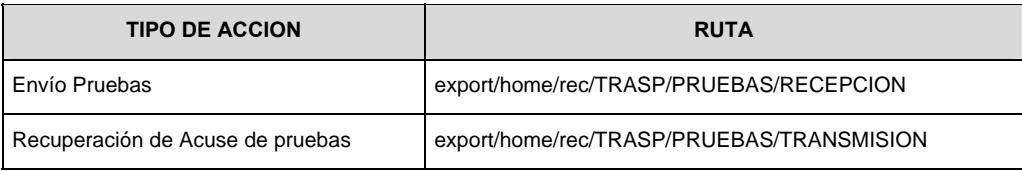

**VALIDACIONES GENERALES DEL PROCESO** 

#### **Validaciones para formato de los datos**

Notas generales para la validación del formato de datos en los archivos.

1 Dato numérico entero (cantidades o claves numéricas). Debe estar justificado a la derecha; si la longitud del dato real es menor a la especificada, se llenarán los espacios vacíos con ceros.

2 Dato numérico con decimal (cantidades monetarias). Debe estar justificado a la derecha; si la longitud del dato real es menor a la especificada, se llenarán los espacios vacíos con ceros. Se omiten signo de pesos, comas y puntos decimales. Si la cantidad es negativa el signo ocupará la 1ª posición de la izquierda.

3 Fechas. El formato para fecha deberá ser de 8 caracteres numéricos = "AAAAMMDD" donde:

 $DD = dia$  $MM = mes$  $AAAA = a\tilde{n}$ o

4 Periodo. El formato para periodo (rango de fechas) deberá ser = "AAAAMMDDAAAAMMDD" donde:

- $DD = día$
- $MM = mes$

AAAA = año

El primer bloque de 8 caracteres numéricos representa la fecha inicial del periodo y el segundo la fecha final del periodo.

5 Dato alfabético. Debe estar justificado a la izquierda, con mayúsculas sin acentos; si la longitud del dato real es menor a la especificada, se llenarán los espacios vacíos con blancos o espacios; en el caso de existir una ñ debe ser el código ASCII "ALT+0209" de Windows. Todos los caracteres deberán estar en mayúsculas.

6 Espacios en Blanco (Vacíos). Sirve para rellenar el espacio sobrante del registro con respecto a la longitud máxima, esto con el fin de que no contenga información fuera de la especificada.

**Anexo 35** 

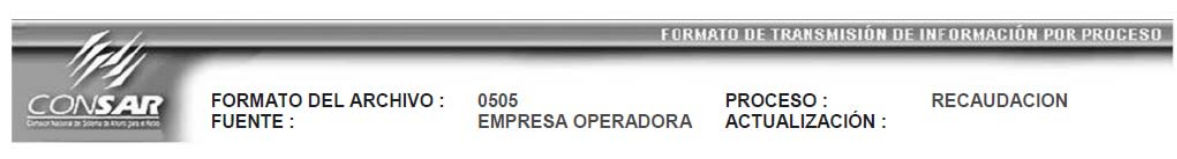

#### **DESCRIPCION DEL FORMATO**

**Información de Tipo Agregada**.- Este archivo contiene la información de la liquidación de aportaciones e intereses en tránsito a las Administradoras, así como de la dispersión de aportaciones a las Prestadoras de Servicios

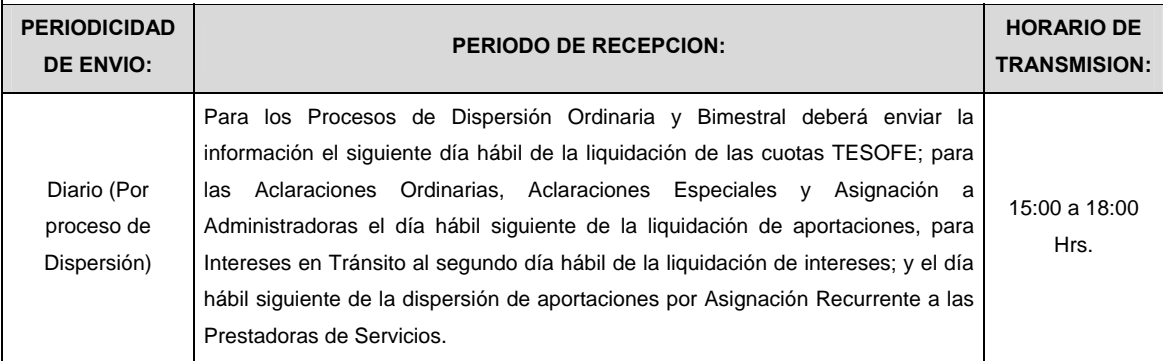

# **ENCABEZADO**

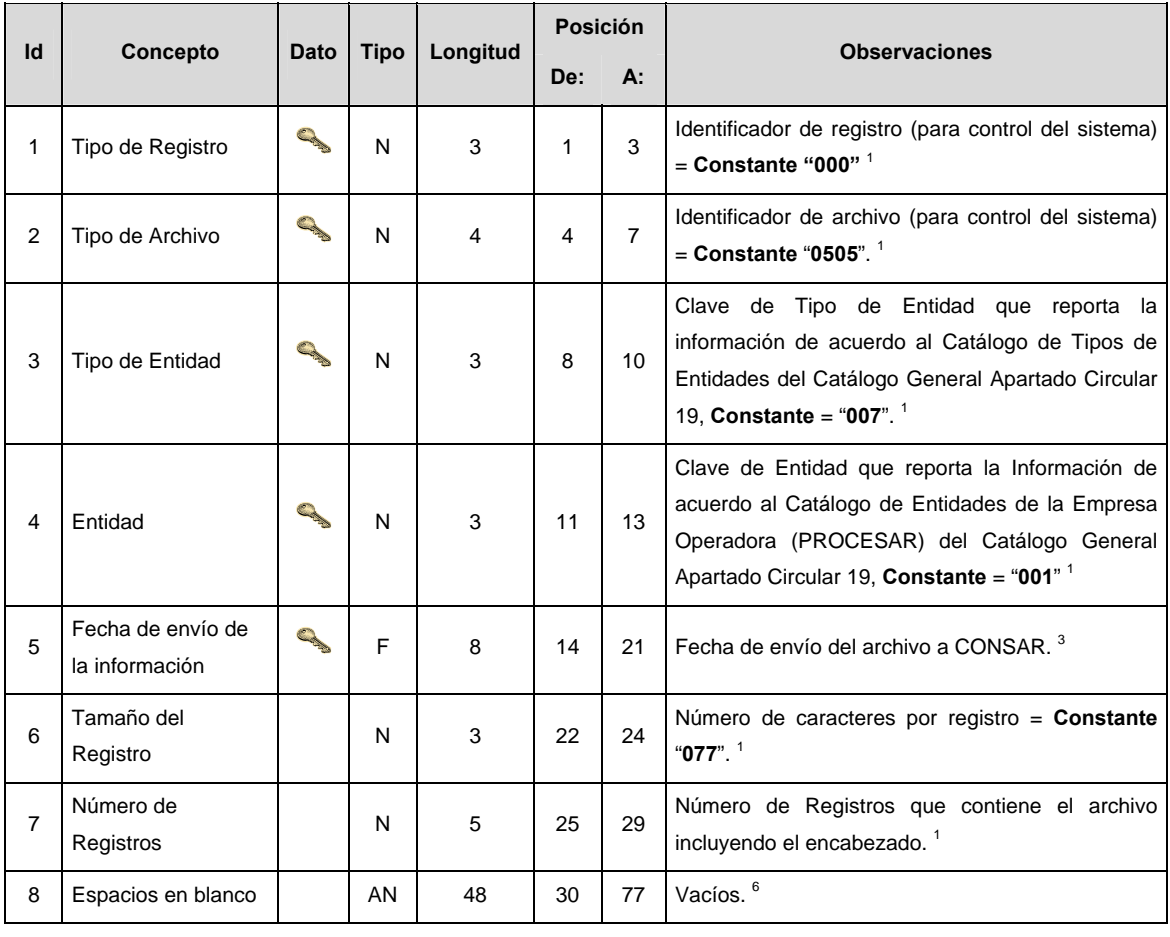

**SUBENCABEZADO** 

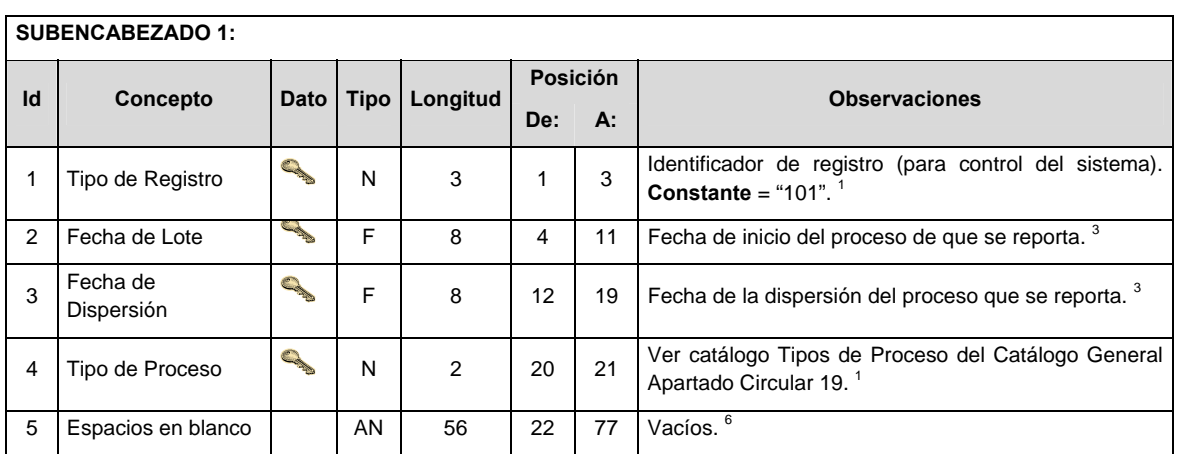

L.

**DETALLE 1:** Contiene la información de importes y número de aportaciones liquidadas y rechazadas por AFORE y por Tipo de Aportación

| Id             | Concepto                                 | Dato                                                                                                    | <b>Tipo</b> | Longitud | <b>Posición</b> |    |                                                                                                    |
|----------------|------------------------------------------|----------------------------------------------------------------------------------------------------|-------------|----------|-----------------|----|----------------------------------------------------------------------------------------------------|
|                |                                          |                                                                                                    |             |          | De:             | A: | <b>Observaciones</b>                                                                                                    |
| 1              | Tipo de Registro                         | CARA                                                                                                    | N           | 3        | 1               | 3  | Identificador de registro (para control del sistema) =<br>Constante "301". <sup>1</sup>                                                                        |
| $\overline{2}$ | Tipo de Entidad                          |                                                                                                    | N           | 3        | 4               | 6  | Clave de Tipo de Entidad de quien se reporta la<br>Información de acuerdo al Catálogo de Tipo de<br>Entidades del Catálogo General Apartado Circular<br>19.1   |
| 3              | Entidad                                  |                                                                                                    | N           | 3        | 7               | 9  | Clave de Entidad de quien se reporta la Información<br>de acuerdo al Catálogo de Entidades (AFORES) del<br>Catálogo General Apartado Circular 19. <sup>1</sup> |
| 4              | Tipo de información                      | <b>CARDINA</b>                                                                                                    | N           | 2        | 10              | 11 | Ver catálogo de Tipo de Información (sólo aplica<br>para tipos 01, 02, 03) del Catálogo General<br>Apartado Circular 19. <sup>1</sup>                          |
| 5              | Tipo de aportación                       | <b>Contract Contract Contract Contract Contract Contract Contract Contract Contract Contract Contract Contract C</b> | N           | 2        | 12              | 13 | Ver catálogo Tipo de Aportación del Catálogo<br>General Apartado Circular 19. <sup>1</sup>                                                                     |
| 6              | Fecha de<br>Liquidación                  | <b>Contract Contract Contract Contract Contract Contract Contract Contract Contract Contract Contract Contract C</b> | F           | 8        | 14              | 21 | Fecha de la liquidación del proceso que se reporta. 3                                                                                                    |
| $\overline{7}$ | Fecha de Preaviso                        | <b>CONTRACTOR</b>                                                                                                    | F           | 8        | 22              | 29 | Fecha del preaviso para la Afore. <sup>3</sup>                                                                                                    |
| 8              | Importe liquidado                        |                                                                                                    | N           | 14,2     | 30              | 45 | Monto liquidado por Tipo de aportación. <sup>2</sup>                                                                                                    |
| 9              | No. de aportaciones<br>liquidadas        |                                                                                                    | N           | 8        | 46              | 53 | Número de aportaciones con ese tipo de aportación.                                                                                                    |
| 10             | Importe de<br>aportaciones<br>rechazadas |                                                                                                    | N           | 14,2     | 54              | 69 | Monto de aportaciones rechazadas por la Afore, por<br>Tipo de aportación. <sup>2</sup>                                                                         |
| 11             | No. de aportaciones<br>rechazadas        |                                                                                                    | N           | 8        | 70              | 77 | Número de aportaciones rechazadas por las Afores<br>con ese tipo de aportación. <sup>1</sup>                                                                   |

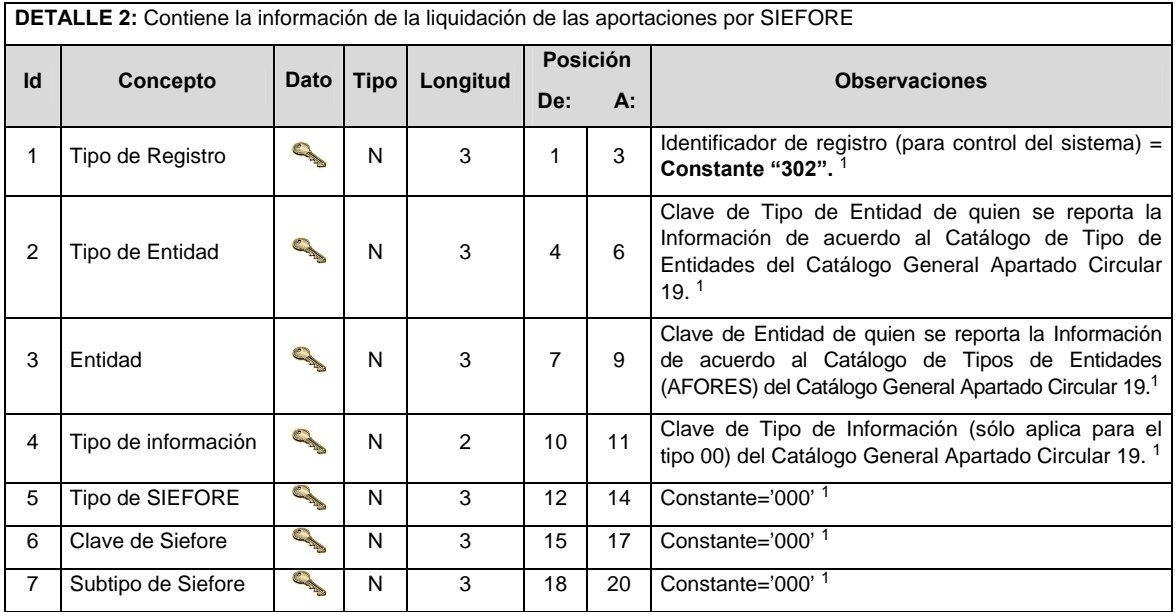

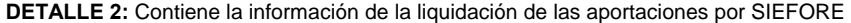

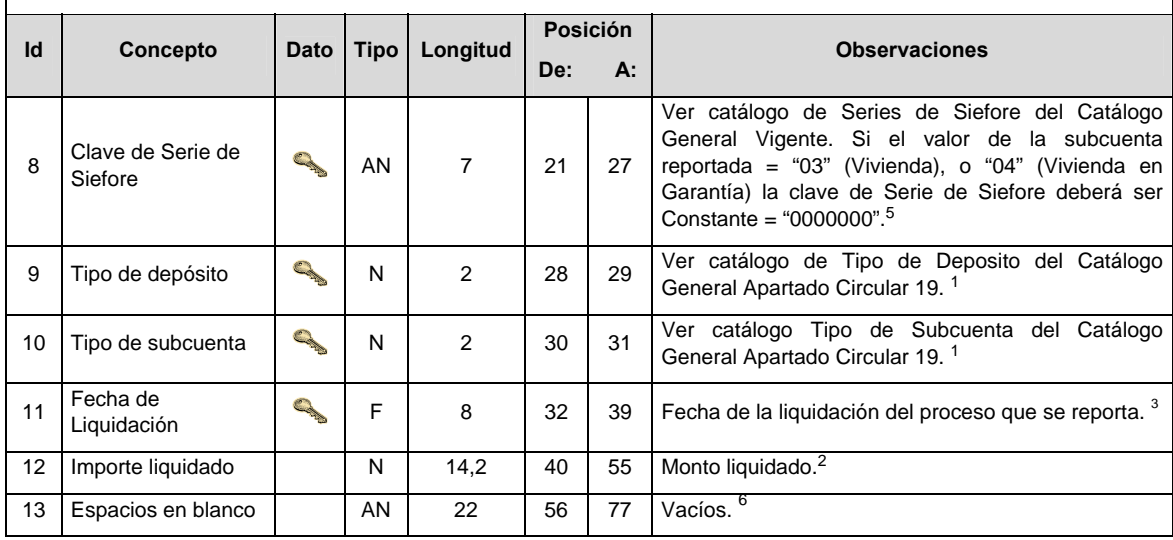

**DETALLE 3:** Contiene el total del importe y del número de aportaciones liquidadas y rechazadas por Afore y por Fecha de Liquidación

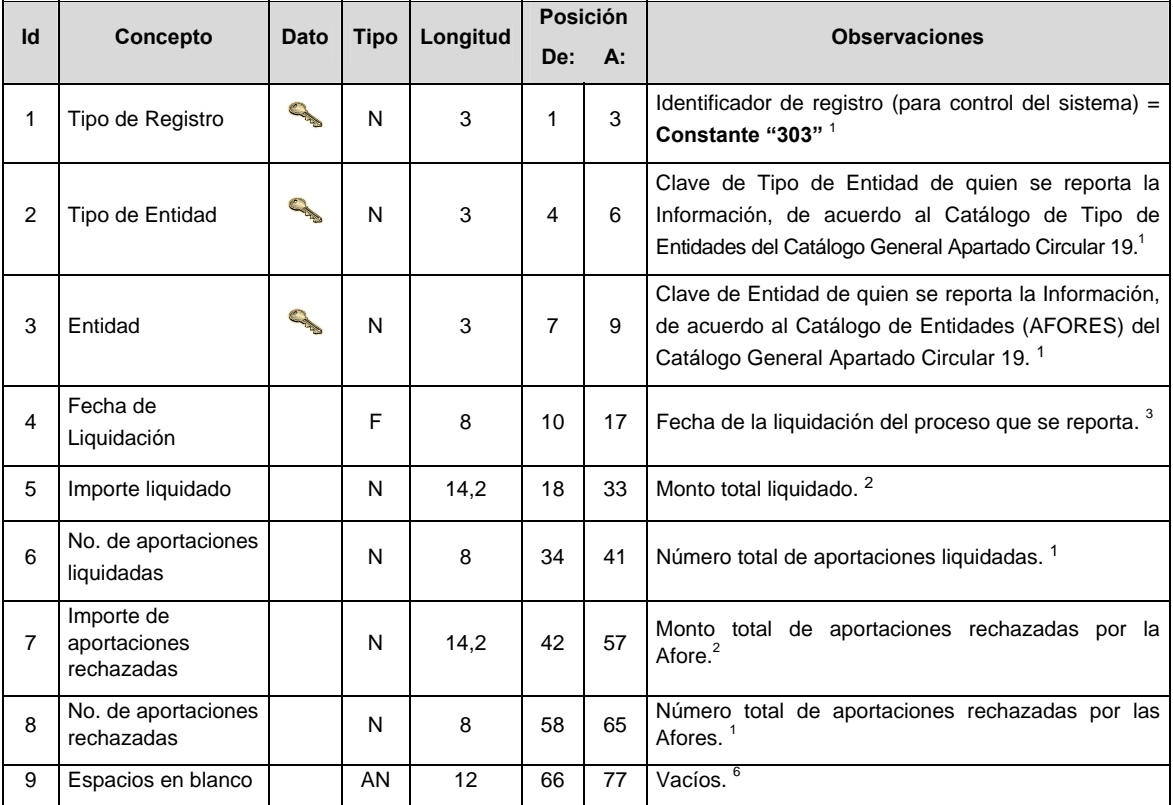

## **VALIDACIONES PARA FORMATO DE LOS DATOS**

Notas generales para la validación del formato de datos en los archivos.

1 Dato numérico entero (cantidades o claves numéricas). Debe estar justificado a la derecha; si la longitud del dato real es menor a la especificada, se llenarán los espacios vacíos con ceros.

2 Dato numérico con decimal (cantidades monetarias). Debe estar justificado a la derecha; si la longitud del dato real es menor a la especificada, se llenarán los espacios vacíos con ceros. Se omiten signo de pesos, comas y puntos decimales. Si la cantidad es negativa el signo ocupará la 1ª posición de la izquierda.

3 Fechas. El formato para fecha deberá ser de 8 caracteres numéricos = "AAAAMMDD" donde:

 DD = día  $MM = mes$ AAAA = año

4 Periodo. El formato para periodo (rango de fechas) deberá ser = "AAAAMMDDAAAAMMDD" donde:

 $DD =$ día

 $MM = mes$ 

AAAA = año

El primer bloque de 8 caracteres numéricos representa la fecha inicial del periodo y el segundo la fecha final del periodo.

5 Dato alfabético. Debe estar justificado a la izquierda, con mayúsculas sin acentos; si la longitud del dato real es menor a la especificada, se llenarán los espacios vacíos con blancos o espacios; en el caso de existir una ñ debe ser el código ASCII "ALT+0209" de Windows. Todos los caracteres deberán estar en mayúsculas.

6 Espacios en Blanco (Vacíos). Sirve para rellenar el espacio sobrante del registro con respecto a la longitud máxima, esto con el fin de que no contenga información fuera de la especificada.

## **POLITICAS ESPECIFICAS DEL PROCESO**

#### **Políticas a seguir en la transmisión de la información**

La información que será transmitida a la Comisión en base a este formato, se sujetará a las siguientes políticas:

- I. La transmisión del envío de los formatos de transmisión de información por proceso será a través de la red privada mediante el software Connect Direct o algún otro compatible con este.
- II. Podrán realizar transmisiones las veces que les sea necesario al directorio de RECEPCION. Sin embargo, dentro de los 30 minutos anteriores al término del horario de transmisión, podrán efectuar las retransmisiones que requieran al directorio de RETRANSMISION, siempre y cuando se haya realizado previamente un envío de información al directorio de RECEPCION, sin importar que éste haya sido aceptado o rechazado. Si la transmisión del archivo se efectúa fuera del horario de transmisión especificado y/o en una fecha no correspondiente a su envío normal, el archivo deberá ser transmitido al directorio de RETRANSMISION y se validará con previa autorización de las áreas de Vigilancia.
- III. Las entidades responsables de transmitir este formato a la Comisión son las Empresas Operadoras.
- IV. El archivo deberá enviarse encriptado y comprimido utilizando el programa GNUpg.

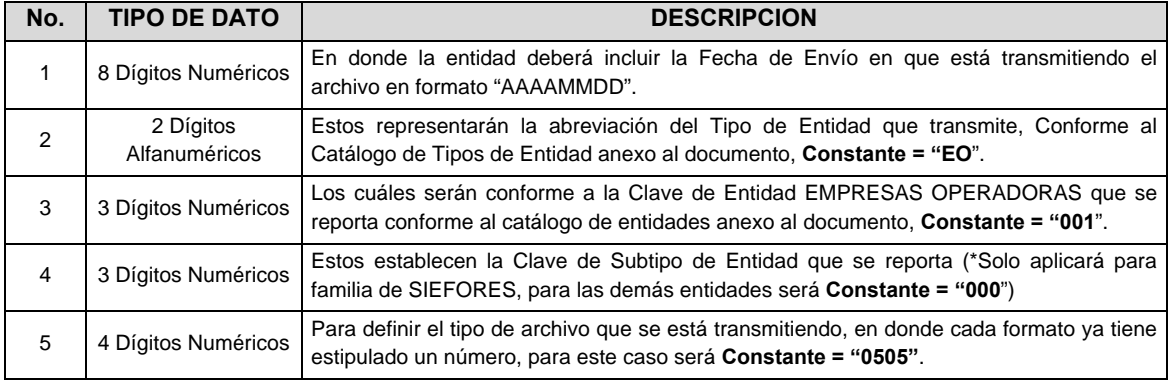

V. El nombre que deberá presentar el archivo al ser transmitido a la Comisión, es el siguiente;

 **NOTA:** La separación entre el paso 1, 2, 3 y 4 serán con un guión bajo, después del paso 4 será mediante un punto decimal.

 Para ejemplificarlo a continuación se presenta el caso en que PROCESAR estuviera enviando su información, el nombre del archivo tiene que ser de la siguiente manera:

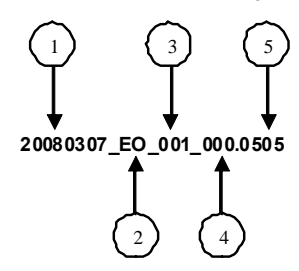

 Cabe mencionar que una vez teniendo el archivo con este nombre, deberá de encriptarse con el programa GNUpg, el cual lo renombrará con el siguiente nombre:

## **20080307\_EO\_001\_000.0505.gpg**

 Con este nombre es con el que deberá de transmitirse a CONSAR el archivo. Para la recuperación de los acuses, las entidades participantes deberán tomar su "Acuse" con el mismo nombre con el que lo renombraron antes de encriptarlo, solo tendrán que agregar el carácter "A" antes de la fecha, ejemplo:

### **A20080307\_EO\_001\_000.0505**

 **NOTA:** No se tomará en cuenta la extensión .gpg, en la recuperación del acuse, como lo muestra el ejemplo, ni vendrá encriptado el acuse.

VI. Las rutas de envío a CONSAR para producción serán:

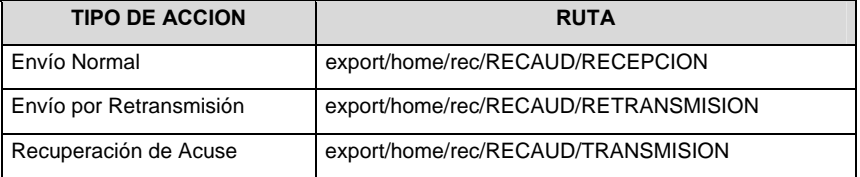

La ruta de envío a CONSAR para pruebas será:

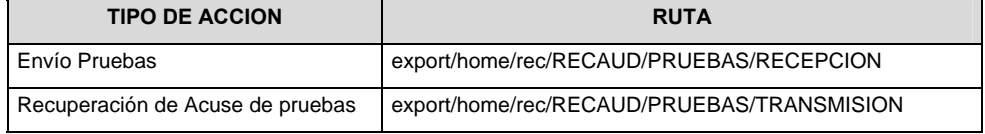

**Anexo 43** 

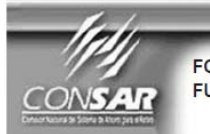

FORMATO DE TRANSMISIÓN DE INFORMACIÓN POR PROCESO **FORMATO DEL ARCHIVO:** 0702 **PROCESO: RETIROS FUENTE: EMPRESA OPERADORA ACTUALIZACIÓN:** 

#### **ID\_DESCRIPCION DEL FORMATO**

**Información de Tipo Agregada.-** Este archivo contiene la Información de la liquidación de las operaciones del proceso de retiros.

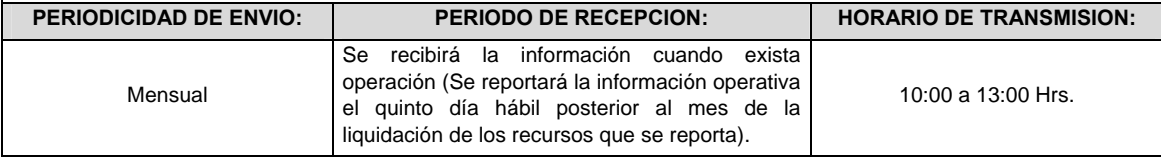

# **ENCABEZADO**

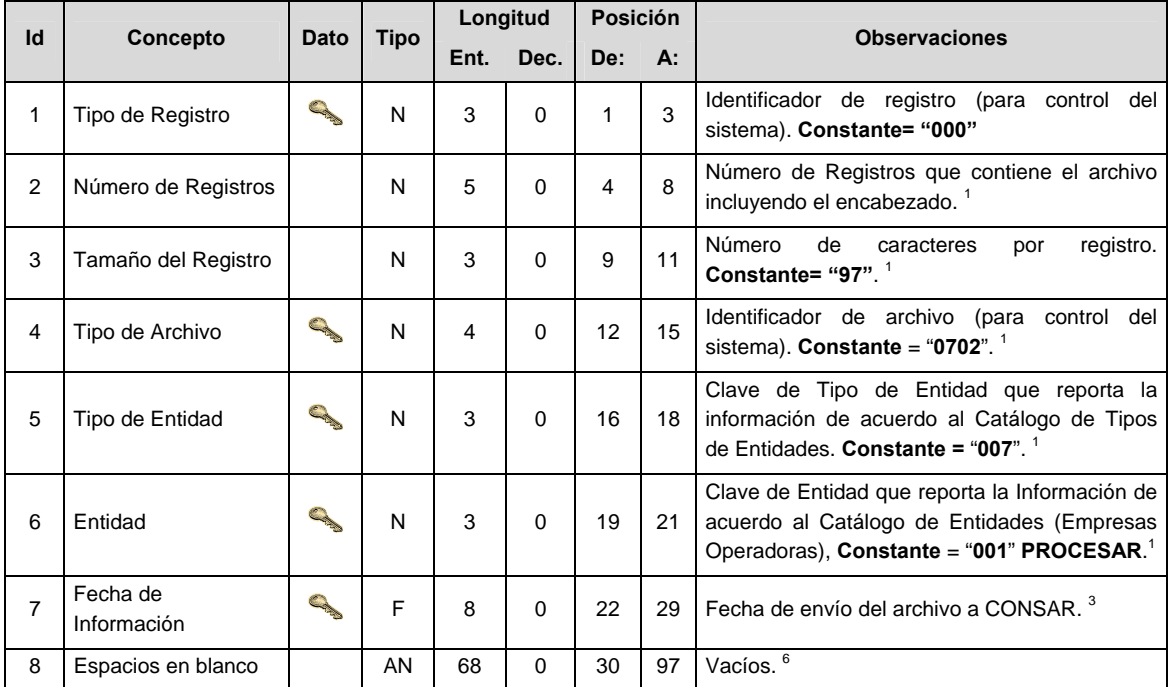

# **SUBENCABEZADO(S)**

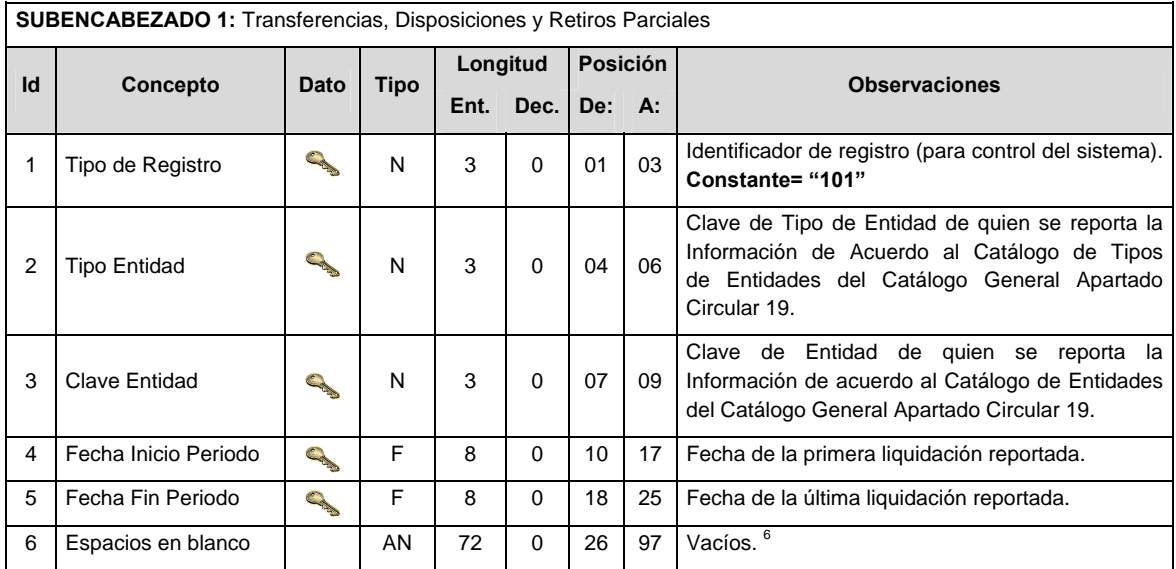

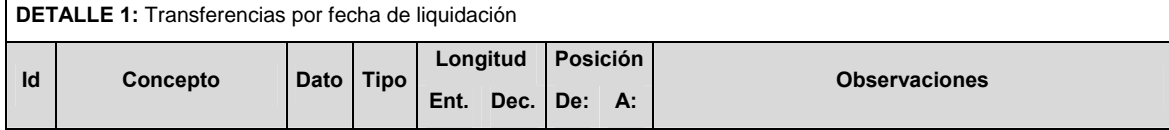

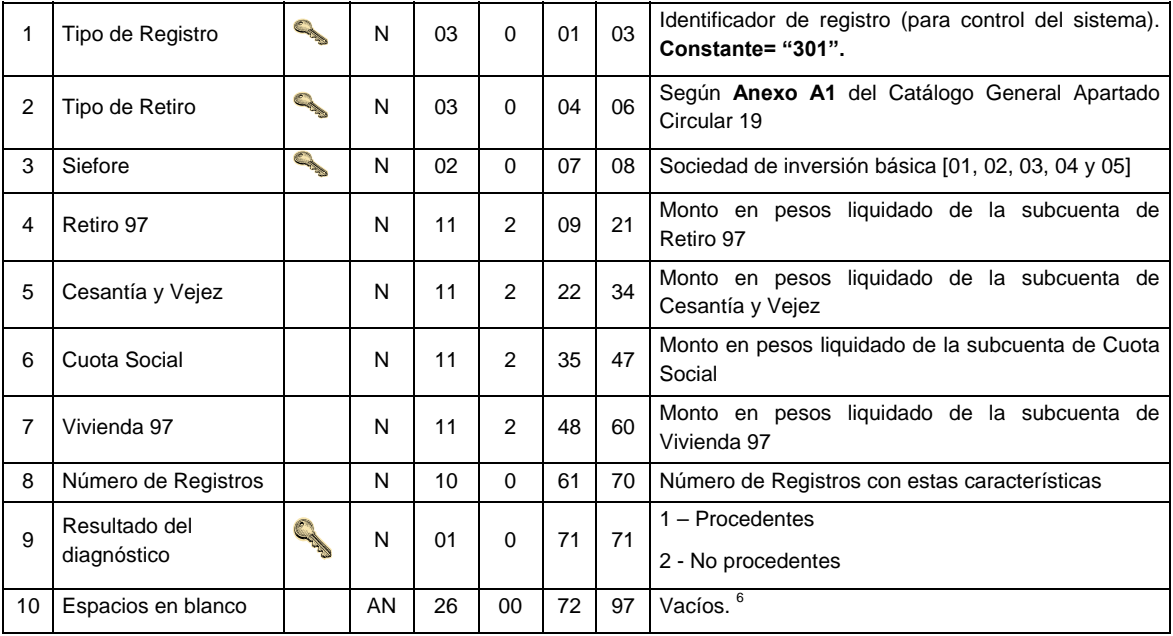

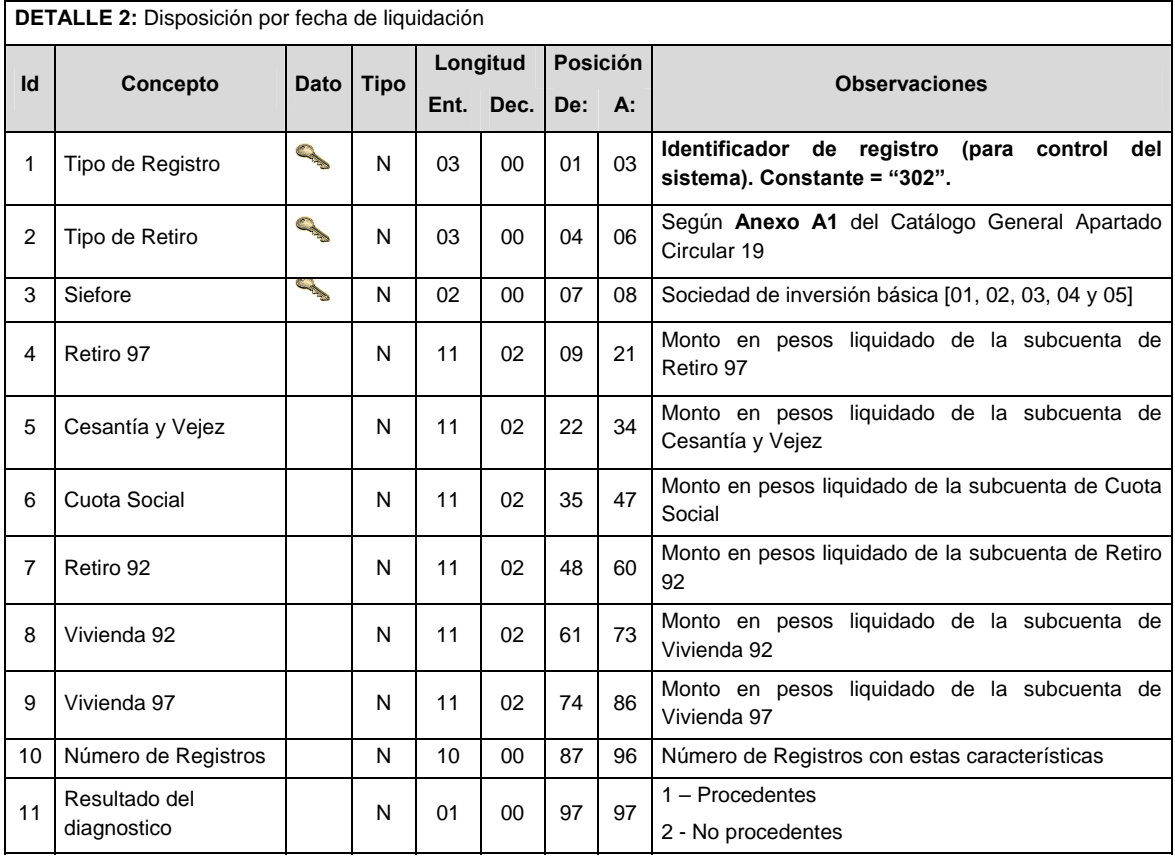

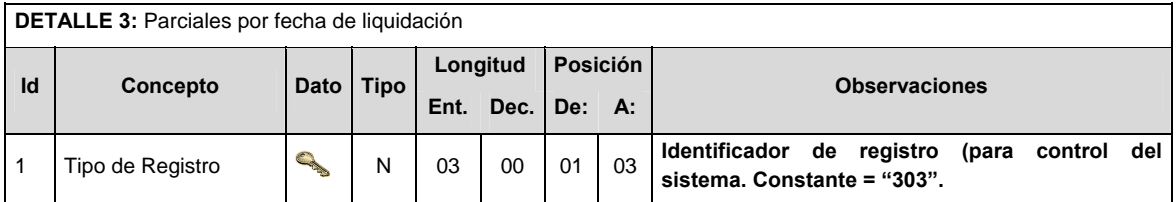

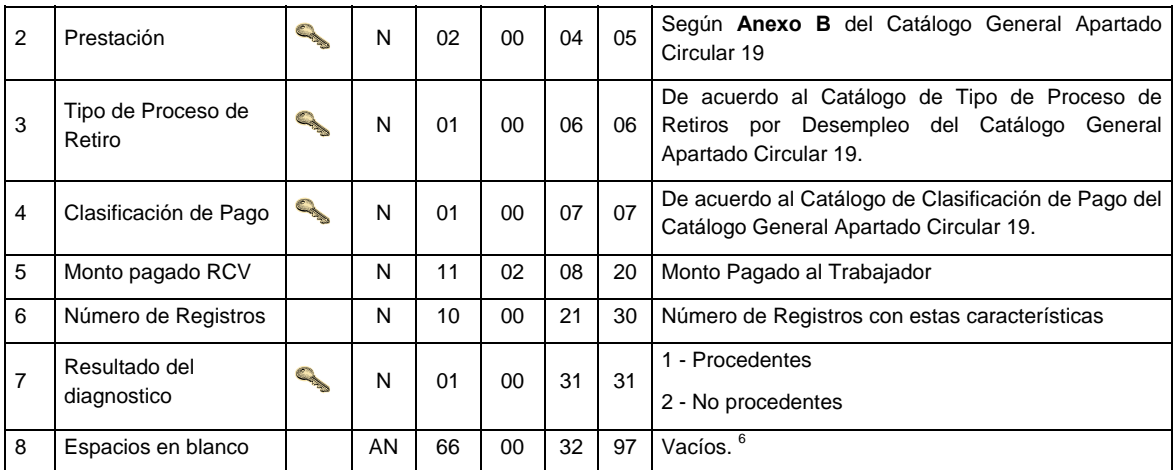

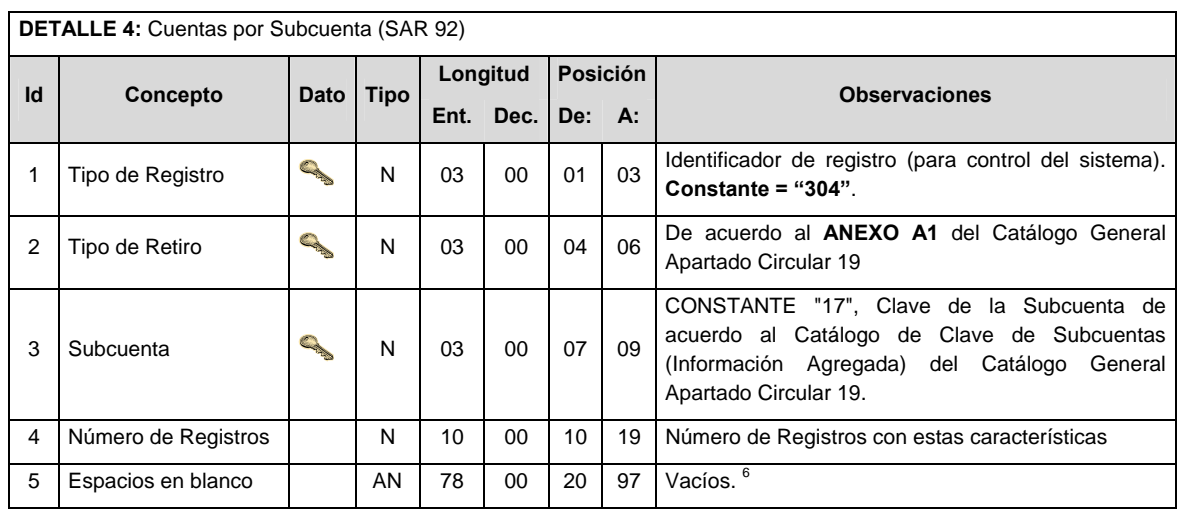

**POLITICAS ESPECIFICAS DEL PROCESO** 

### **Políticas a seguir en la transmisión de la información**

La información que será transmitida a la Comisión en base a este formato, se sujetará a las siguientes políticas:

- I. La transmisión del envío de los formatos de transmisión de información por proceso será a través de la red privada mediante el software Connect Direct o algún otro compatible con este.
- II. Podrán realizar transmisiones las veces que les sea necesario al directorio de RECEPCION. Sin embargo, dentro de los 30 minutos anteriores al término del horario de transmisión, podrán efectuar las retransmisiones que requieran al directorio de RETRANSMISION, siempre y cuando se haya realizado previamente un envío de información al directorio de RECEPCION, sin importar que éste haya sido aceptado o rechazado. Si la transmisión del archivo se efectúa fuera del horario de transmisión especificado y/o en una fecha no correspondiente a su envío normal, el archivo deberá ser transmitido al directorio de RETRANSMISION y se validará con previa autorización de las áreas de Vigilancia.
- III. Las entidades responsables de transmitir este formato a la Comisión son las Empresas Operadoras.
- IV. El archivo deberá enviarse encriptado y comprimido utilizando el programa GNUpg.
- V. Sólo será transmitida la información de las operaciones de Liquidación 101, 104 y 016 del proceso que se realicen durante el procedimiento operativo diario (los procesos y operaciones que no tengan operación no serán transmitidos)
- VI. El nombre que deberá presentar el archivo al ser transmitido a la Comisión, es el siguiente;

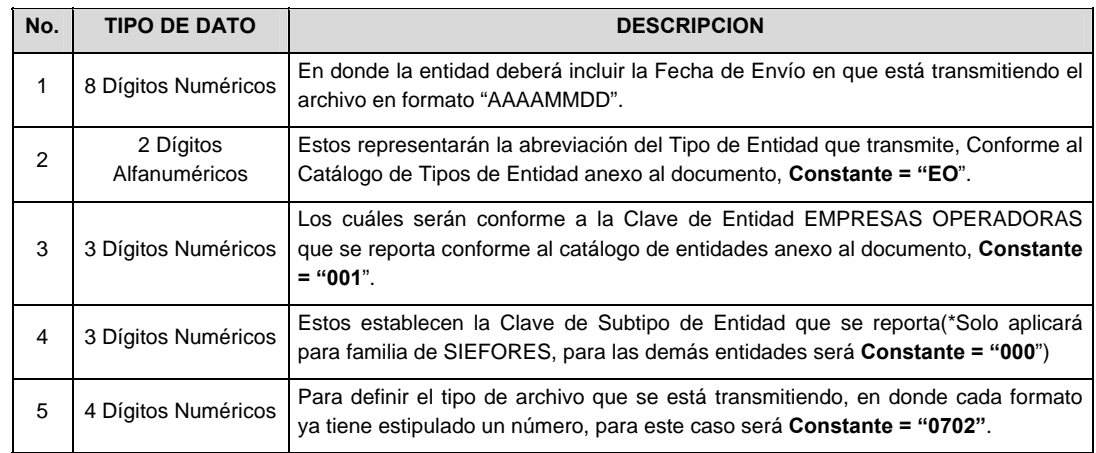

 **NOTA**: La separación entre el paso 1, 2, 3 y 4 serán con un guión bajo, después del paso 4 será mediante un punto decimal.

 Para ejemplificarlo a continuación se presenta el caso en que PROCESAR estuviera enviando su información, el nombre del archivo tiene que ser de la siguiente manera:

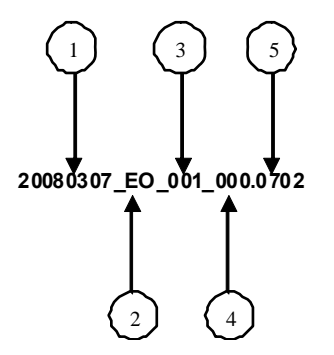

 Cabe mencionar que una vez teniendo el archivo con este nombre, deberá de encriptarse con el programa GNUpg, el cual lo renombrará con el siguiente nombre:

#### **20080307\_EO\_001\_000.0702.gpg**

 Con este nombre es con el que deberá de transmitirse a CONSAR el archivo. Para la recuperación de los acuses, las entidades participantes deberán tomar su "Acuse" con el mismo nombre con el que lo renombraron antes de encriptarlo, solo tendrán que agregar el carácter "A" antes de la fecha, ejemplo:

## **A20080307\_EO\_001\_000.0702**

 **NOTA:** No se tomara en cuenta la extensión .gpg, en la recuperación del acuse, como lo muestra el ejemplo, ni vendrá encriptado el acuse.

VII. Las rutas de envío a CONSAR para producción serán:

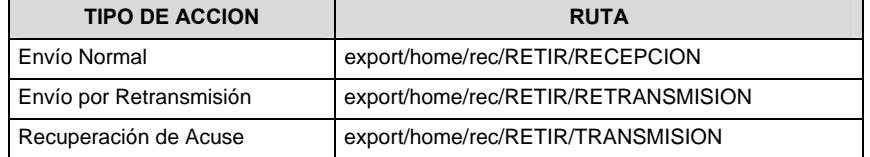

La ruta de envío a CONSAR para pruebas será:

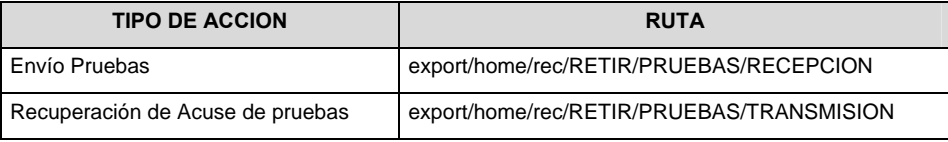

#### **VALIDACIONES GENERALES DEL PROCESO**

#### **Validaciones para formato de los datos**

Notas generales para la validación del formato de datos en los archivos.

1 Dato numérico entero (cantidades o claves numéricas). Debe estar justificado a la derecha; si la longitud del dato real es menor a la especificada, se llenarán los espacios vacíos con ceros.

2 Dato numérico con decimal (cantidades monetarias). Debe estar justificado a la derecha; si la longitud del dato real es menor a la especificada, se llenarán los espacios vacíos con ceros. Se omiten signo de pesos, comas y puntos decimales. Si la cantidad es negativa el signo ocupará la 1ª posición de la izquierda.

3 Fechas. El formato para fecha deberá ser de 8 caracteres numéricos = "AAAAMMDD" donde:

 $DD = día$  $MM = mes$ AAAA = año

4 Periodo. El formato para periodo (rango de fechas) deberá ser = "AAAAMMDDAAAAMMDD" donde:

 $DD = dia$  $MM = mes$ AAAA = año

El primer bloque de 8 caracteres numéricos representa la fecha inicial del periodo y el segundo la fecha final del periodo.

5 Dato alfabético. Debe estar justificado a la izquierda, con mayúsculas sin acentos; si la longitud del dato real es menor a la especificada, se llenarán los espacios vacíos con blancos o espacios; en el caso de existir una ñ debe ser el código ASCII "ALT+0209" de Windows. Todos los caracteres deberán estar en mayúsculas.

6 Espacios en Blanco (Vacíos). Sirve para rellenar el espacio sobrante del registro con respecto a la longitud máxima, esto con el fin de que no contenga información fuera de la especificada.

**Anexo 44** 

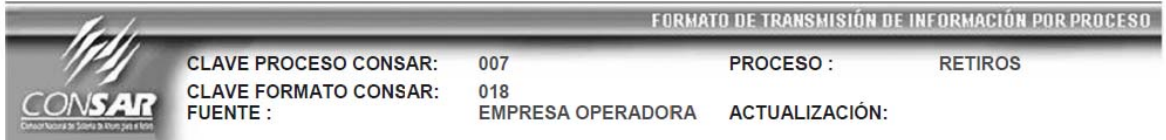

#### **DESCRIPCION DEL FORMATO**

**Información de Tipo Detalle.-** Información de Montos liquidados en el periodo del subproceso de Disposición de Recursos.

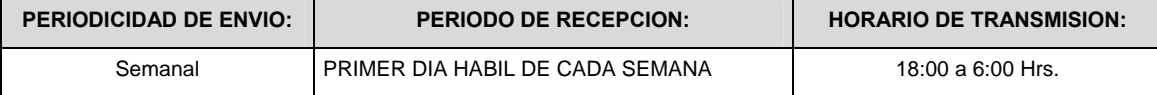

#### **ENCABEZADO**

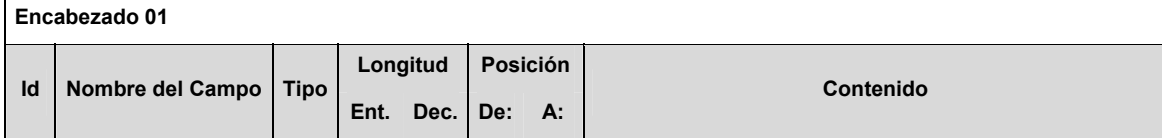

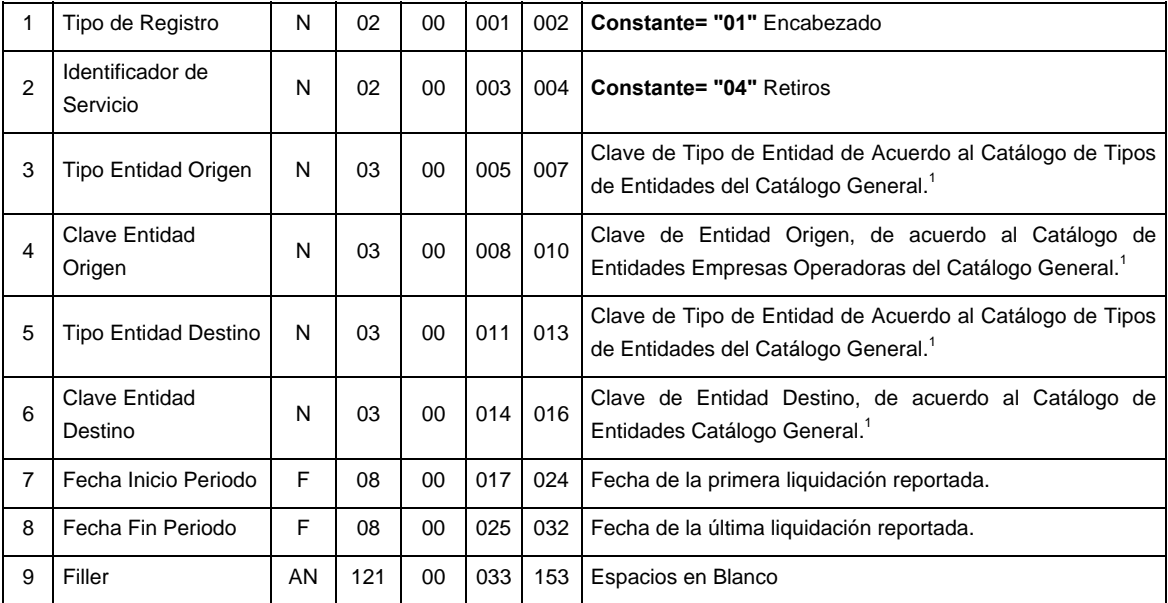

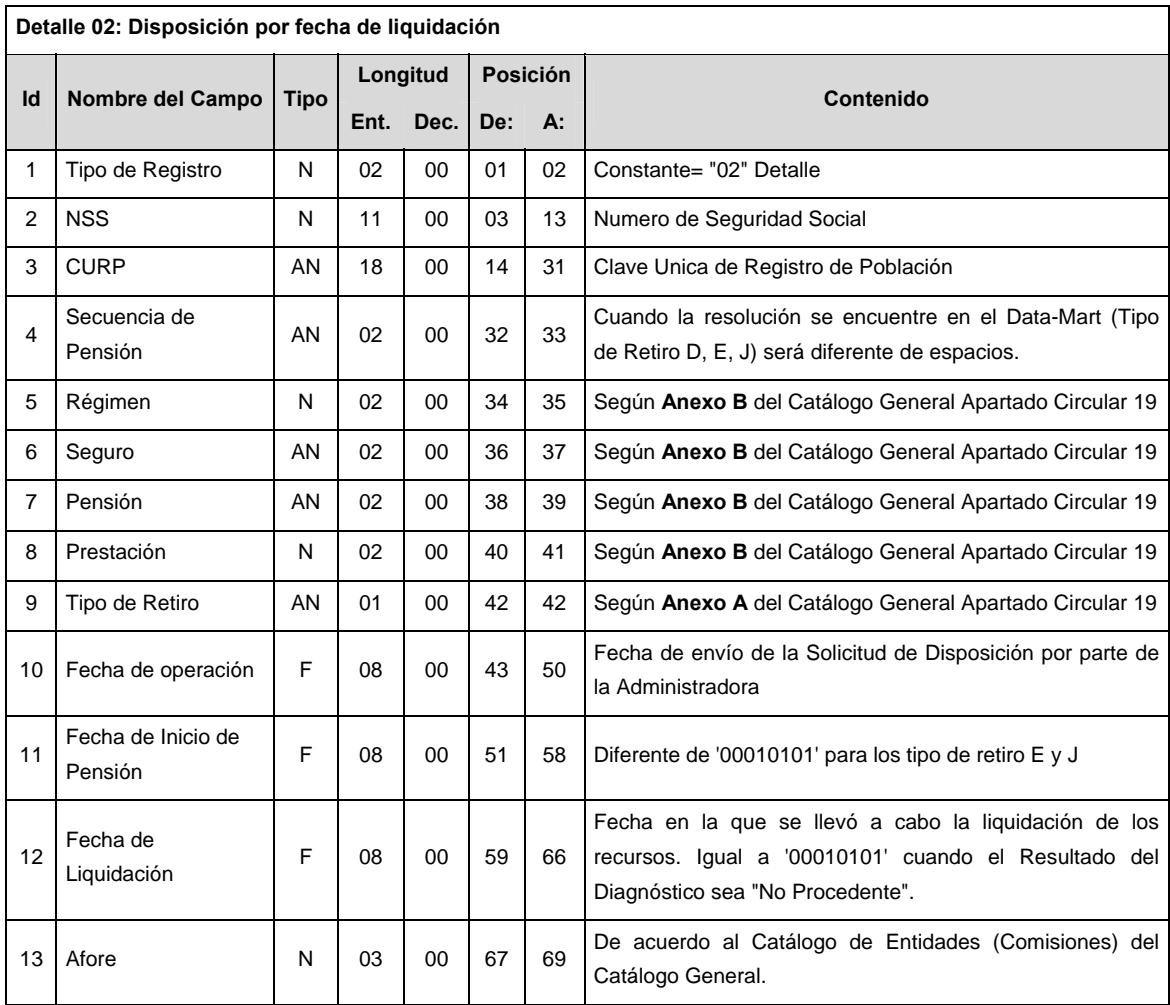

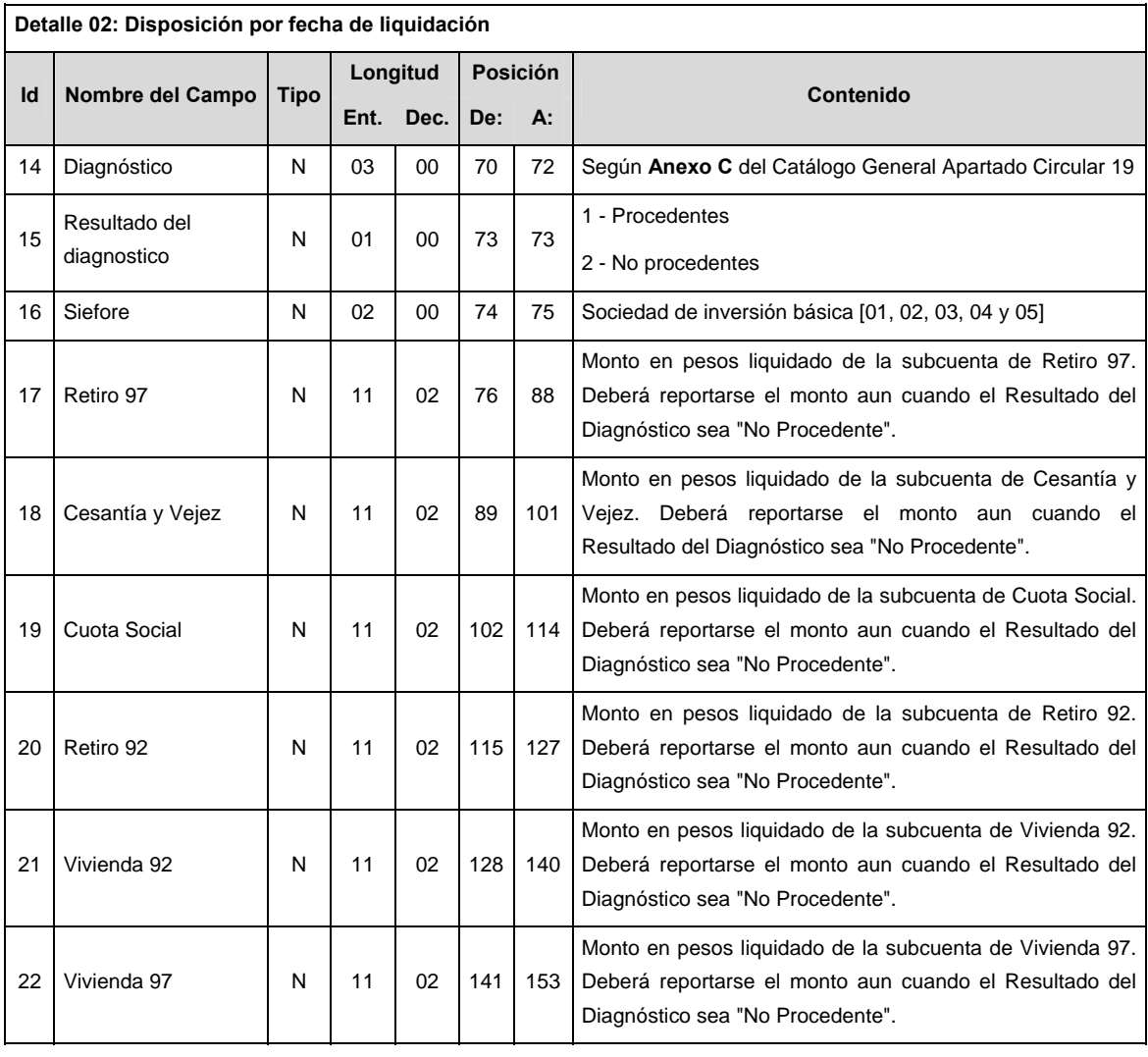

**VALIDACIONES GENERALES DEL PROCESO** 

# **Validaciones para formato de los datos**

Notas generales para la validación del formato de datos en los archivos.

1 Dato numérico entero (cantidades o claves numéricas). Debe estar justificado a la derecha; si la longitud del dato real es menor a la especificada, se llenarán los espacios vacíos con ceros.

2 Dato numérico con decimal (cantidades monetarias). Debe estar justificado a la derecha; si la longitud del dato real es menor a la especificada, se llenarán los espacios vacíos con ceros. Se omiten signo de pesos, comas y puntos decimales. Si la cantidad es negativa el signo ocupará la 1ª posición de la izquierda.

3 Fechas. El formato para fecha deberá ser de 8 caracteres numéricos = "AAAAMMDD" donde:

DD = día

 $MM = mes$ 

AAAA = año

4 Periodo. El formato para periodo (rango de fechas) deberá ser = "AAAAMMDDAAAAMMDD" donde:

DD = día

 $MM = mes$ 

 $AAAA = a\tilde{n}o$ 

El primer bloque de 8 caracteres numéricos representa la fecha inicial del periodo y el segundo la fecha final del periodo.

5 Dato alfabético. Debe estar justificado a la izquierda, con mayúsculas sin acentos; si la longitud del dato real es menor a la especificada, se llenarán los espacios vacíos con blancos o espacios; en el caso de existir una ñ debe ser el código ASCII "ALT+0209" de Windows. Todos los caracteres deberán estar en mayúsculas.

6 Espacios en Blanco (Vacíos). Sirve para rellenar el espacio sobrante del registro con respecto a la longitud máxima, esto con el fin de que no contenga información fuera de la especificada.

#### **POLITICAS ESPECIFICAS DEL PROCESO**

La información que será transmitida a la Comisión con base a este formato de información, se sujetará a las siguientes políticas:

- I. La transmisión de información será a través de la red privada Connect Direct.
- II. La entidad responsable de transmitir la información a la Comisión es la Empresa Operadora.
- III. El horario de transmisión de información a CONSAR será de las 18:00 a las 6:00 hrs., en donde deberán de transmitir la información al directorio de RECEPCION, si ésta se efectúa fuera del horario de 18:00 a 6:00 hrs. y/o en una fecha no correspondiente a su envío normal deberán transmitir la información al directorio de RETRANSMISION.
- IV. Las rutas de los directorios de envío, retransmisión y acuses de CONSAR para producción serán:

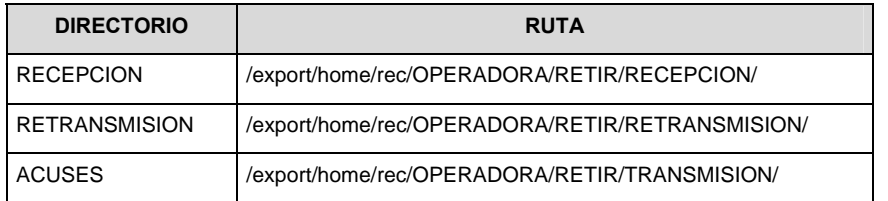

Las rutas de los directorios de envío y acuses de CONSAR para realizar pruebas serán:

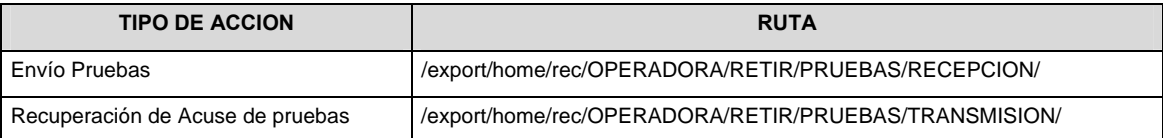

- V. El archivo del formato de información deberá enviarse en un archivo paquete; encriptado y comprimido utilizando el programa GNUpg.
- VI. La estructura del nombre que deberá presentar el archivo paquete al ser transmitido a la Comisión, es la siguiente:

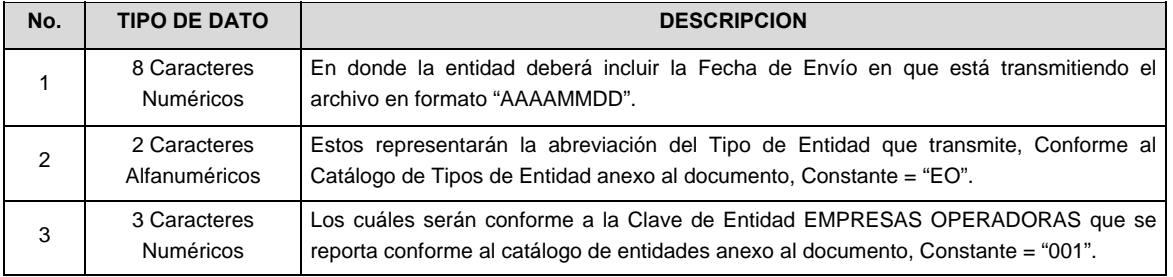

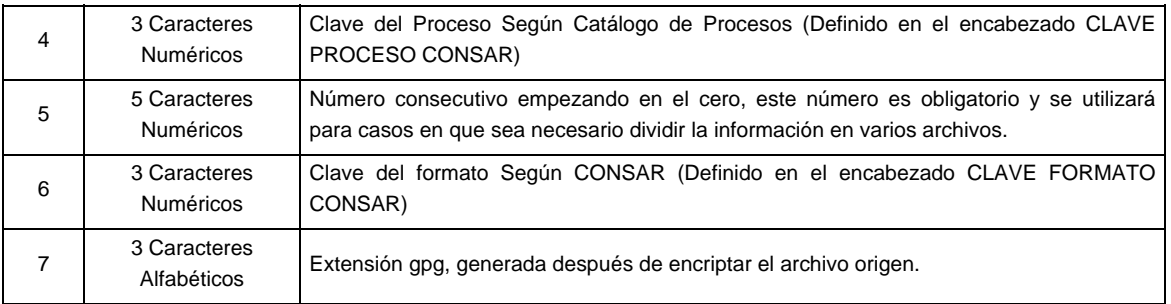

 **NOTA:** La separación entre el paso 1, 2, 3,4 y 5 serán con un guión bajo, después del paso 5 será mediante un signo de punto.

 Para ejemplificarlo a continuación se presenta el caso en que la EMPRESA OPERADORA estuviera enviando su información, el nombre del archivo tiene que ser de la siguiente manera:

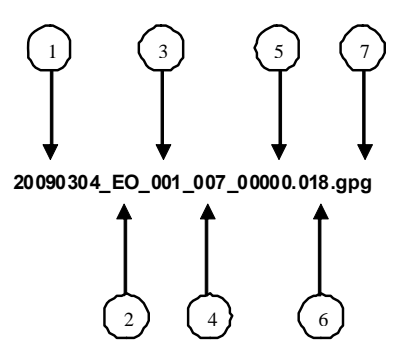

 La recuperación de los acuses de transmisión se llevará a cabo en la ruta de Recuperación de Acuse, las entidades participantes deberán tomar su acuse con el mismo nombre del archivo paquete sin las extensiones tar y/o gpg, solo tendrán que agregar el carácter "A" al inicio del nombre del archivo paquete, ejemplo:

#### **A20090304\_EO\_001\_007\_00000.018**

VII. El contenido del archivo del formato de información es en código ASCII, tomando en cuenta un registro por línea, al final de cada línea se debe colocar el carácter de nueva línea del código ASCII "013".

#### **Anexo 45**

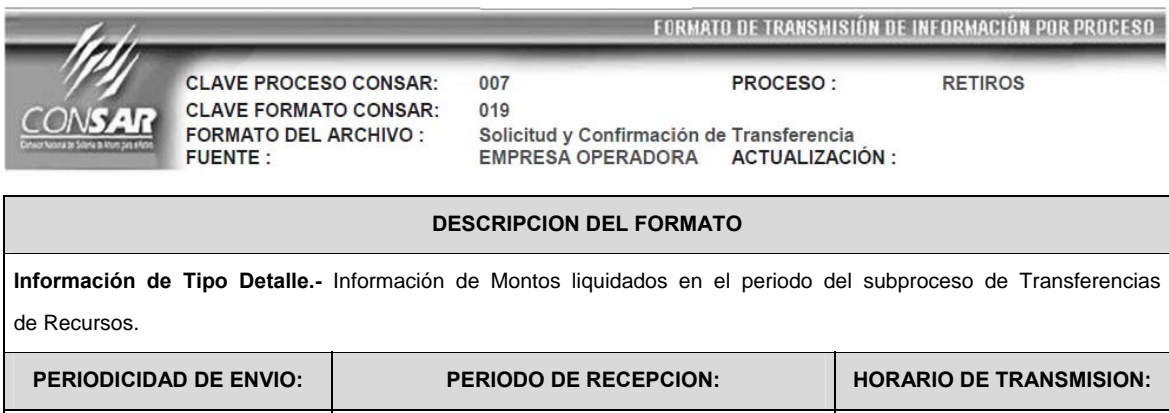

Semanal Primer día hábil de cada semana 18:00 a 6:00 Hrs.

**ENCABEZADO** 

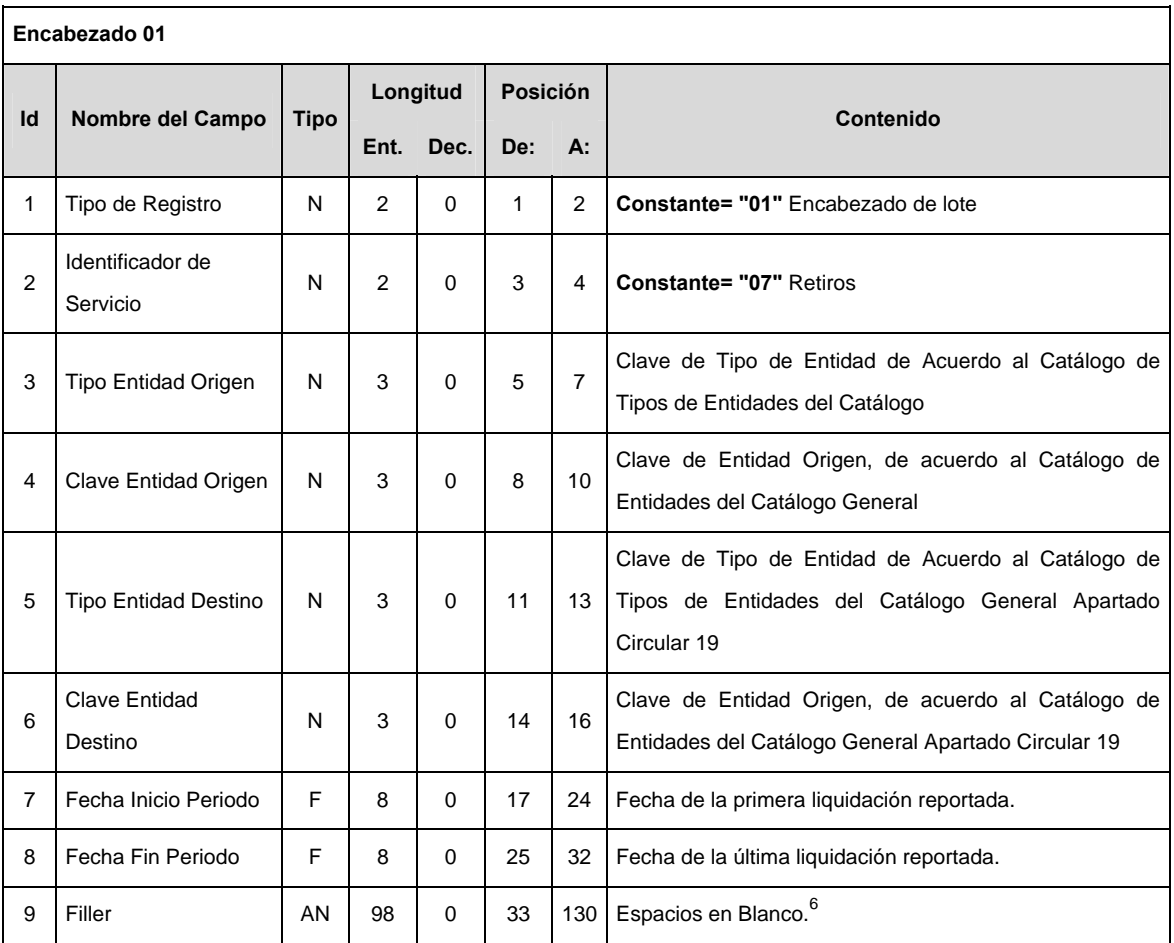

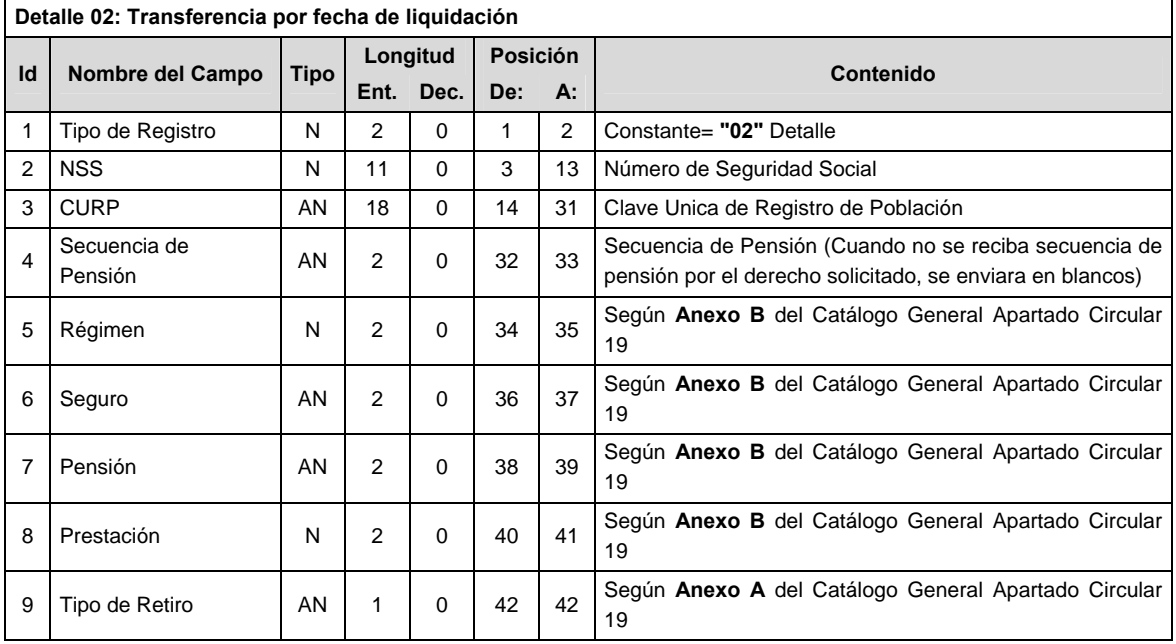

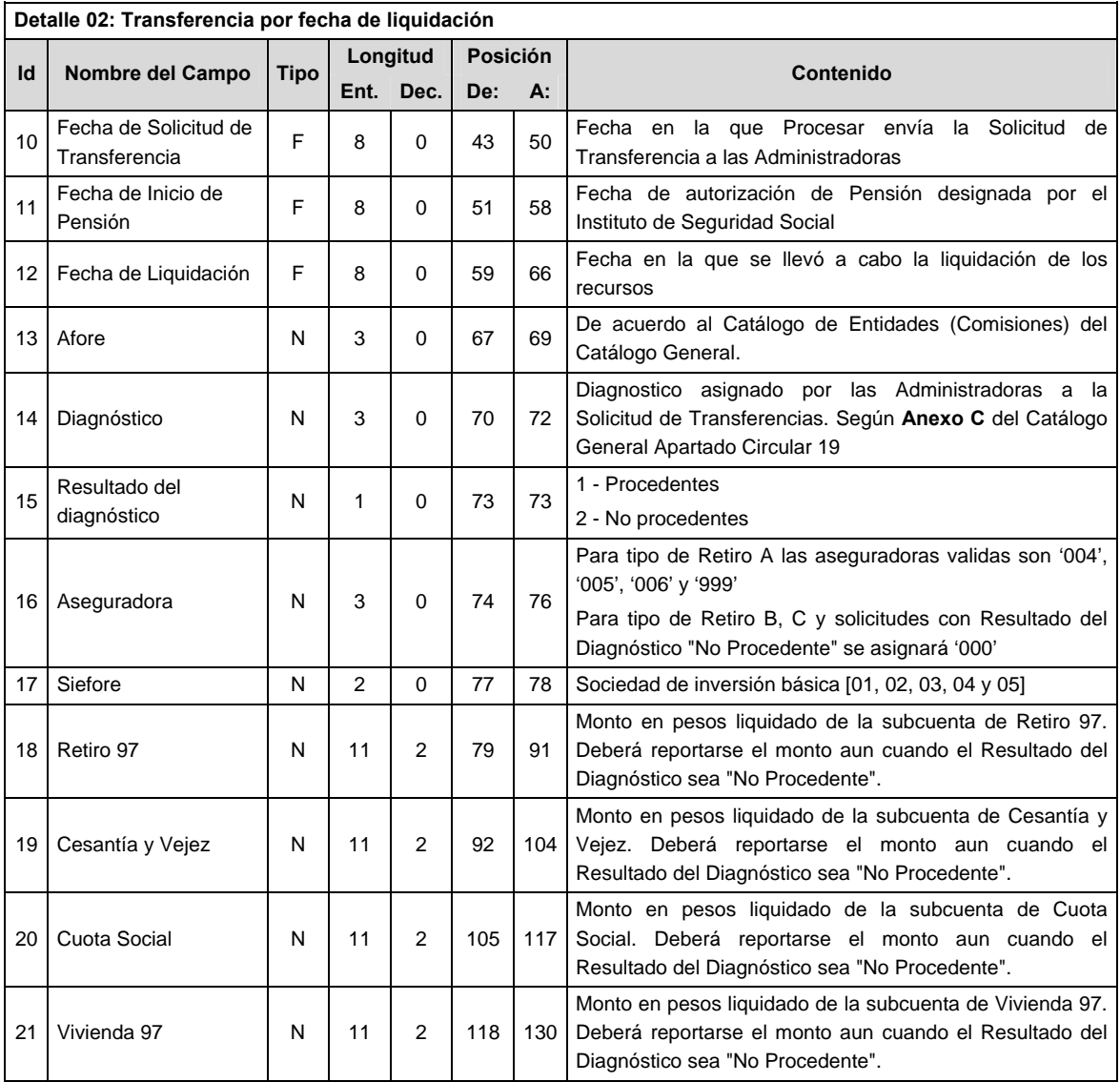

## **VALIDACIONES GENERALES DEL PROCESO**

## **Validaciones para formato de los datos**

Notas generales para la validación del formato de datos en los archivos.

1 Dato numérico entero (cantidades o claves numéricas). Debe estar justificado a la derecha; si la longitud del dato real es menor a la especificada, se llenarán los espacios vacíos con ceros.

2 Dato numérico con decimal (cantidades monetarias). Debe estar justificado a la derecha; si la longitud del dato real es menor a la especificada, se llenarán los espacios vacíos con ceros. Se omiten signo de pesos, comas y puntos decimales. Si la cantidad es negativa el signo ocupará la 1ª posición de la izquierda.

3 Fechas. El formato para fecha deberá ser de 8 caracteres numéricos = "AAAAMMDD" donde:

 $DD = dia$  $MM = mes$ AAAA = año 4 Periodo. El formato para periodo (rango de fechas) deberá ser = "AAAAMMDDAAAAMMDD" donde:

 $DD = dia$  $MM = mes$ AAAA = año

El primer bloque de 8 caracteres numéricos representa la fecha inicial del periodo y el segundo la fecha final del periodo.

5 Dato alfabético. Debe estar justificado a la izquierda, con mayúsculas sin acentos; si la longitud del dato real es menor a la especificada, se llenarán los espacios vacíos con blancos o espacios; en el caso de existir una ñ debe ser el código ASCII "ALT+0209" de Windows. Todos los caracteres deberán estar en mayúsculas.

6 Espacios en Blanco (Vacíos). Sirve para rellenar el espacio sobrante del registro con respecto a la longitud máxima, esto con el fin de que no contenga información fuera de la especificada.

### **POLITICAS ESPECIFICAS DEL PROCESO**

La información que será transmitida a la Comisión con base a este formato de información, se sujetará a las siguientes políticas:

- I. La transmisión de información será a través de la red privada Connect Direct.
- II. La entidad responsable de transmitir la información a la Comisión es la Empresa Operadora.
- III. El horario de transmisión de información a CONSAR será de las 18:00 a las 6:00 hrs., en donde deberán de transmitir la información al directorio de RECEPCION, si ésta se efectúa fuera del horario de 18:00 a 6:00 hrs. y/o en una fecha no correspondiente a su envío normal deberán transmitir la información al directorio de RETRANSMISION.
- IV. Las rutas de los directorios de envío, retransmisión y acuses de CONSAR para producción serán:

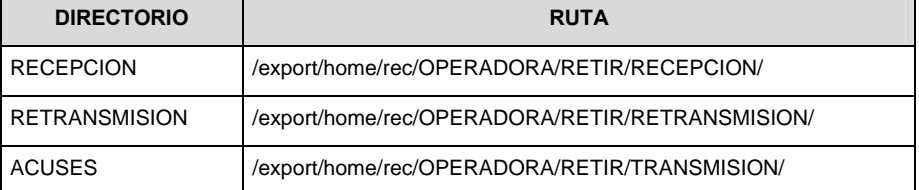

Las rutas de los directorios de envío y acuses de CONSAR para realizar pruebas serán:

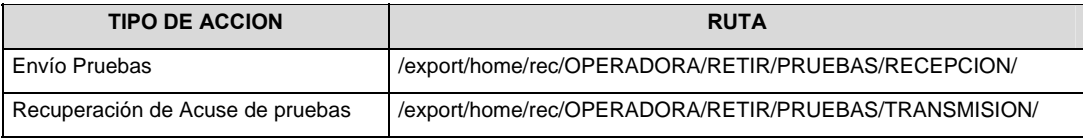

- V. El archivo del formato de información deberá enviarse en un archivo paquete; encriptado y comprimido utilizando el programa GNUpg.
- VI. La estructura del nombre que deberá presentar el archivo paquete al ser transmitido a la Comisión, es la siguiente:

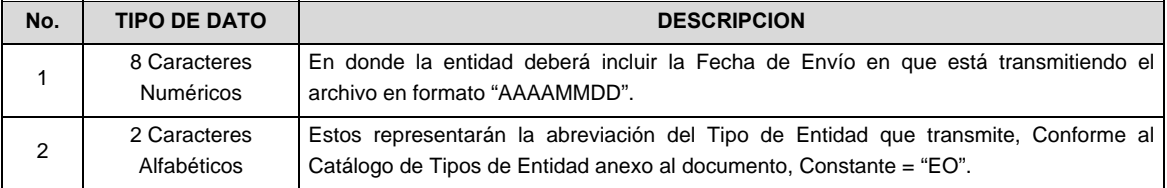

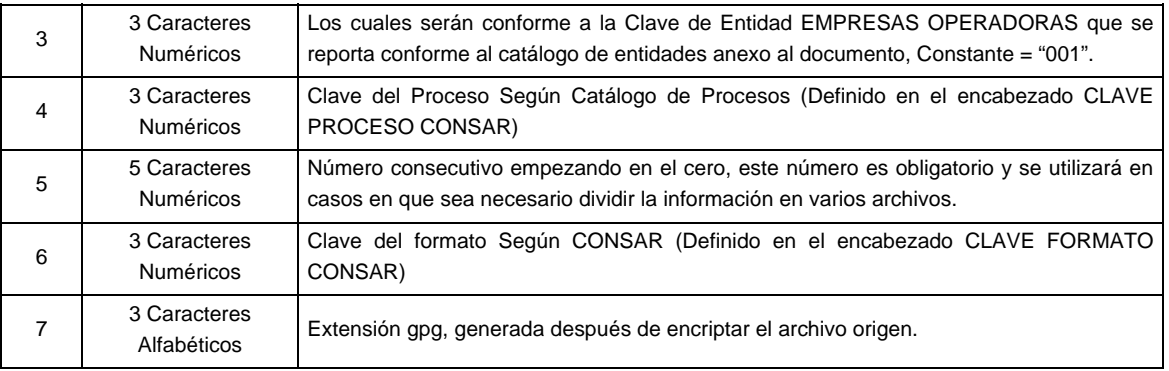

 **NOTA:** La separación entre el paso 1, 2, 3,4 y 5 serán con un guión bajo, después del paso 5 será mediante un signo de punto.

 Para ejemplificarlo a continuación se presenta el caso en que la EMPRESA OPERADORA estuviera enviando su información, el nombre del archivo tiene que ser de la siguiente manera:

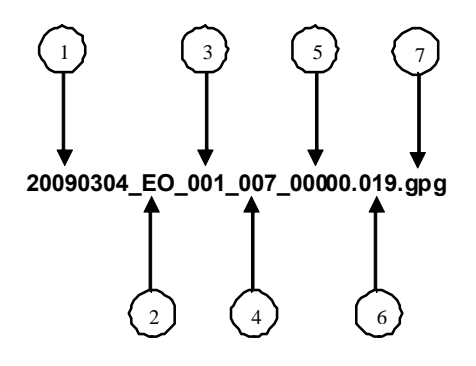

 La recuperación de los acuses de transmisión se llevara a cabo en la ruta de Recuperación de Acuse, las entidades participantes deberán tomar su acuse con el mismo nombre del archivo paquete sin las extensiones tar y/o gpg, solo tendrán que agregar el carácter "A" al inicio del nombre del archivo paquete, ejemplo:

#### **A20090304\_EO\_001\_007\_00000.019**

 **NOTA:** El contenido del archivo de acuse es texto plano.

VII. El contenido del archivo del formato de información es en código ASCII, tomando en cuenta un registro por línea, al final de cada línea se debe colocar el carácter de nueva línea del código ASCII "013".

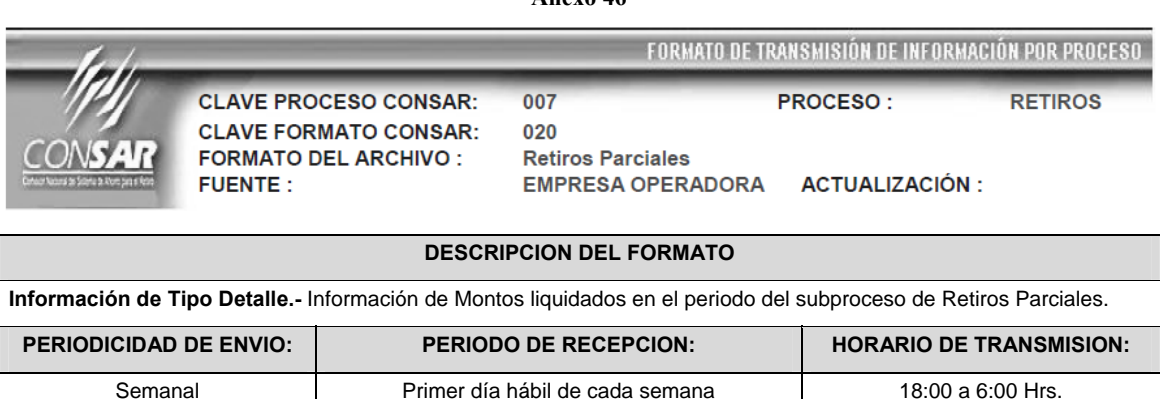

**ENCABEZADO** 

#### **Anexo 46**

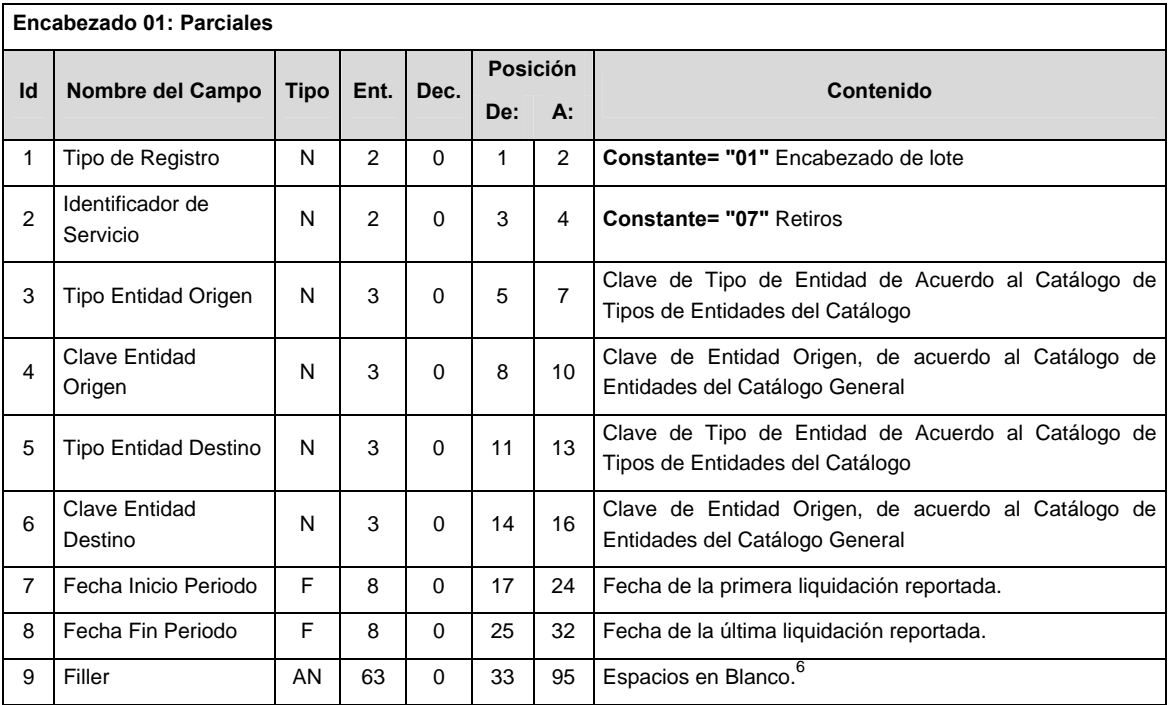

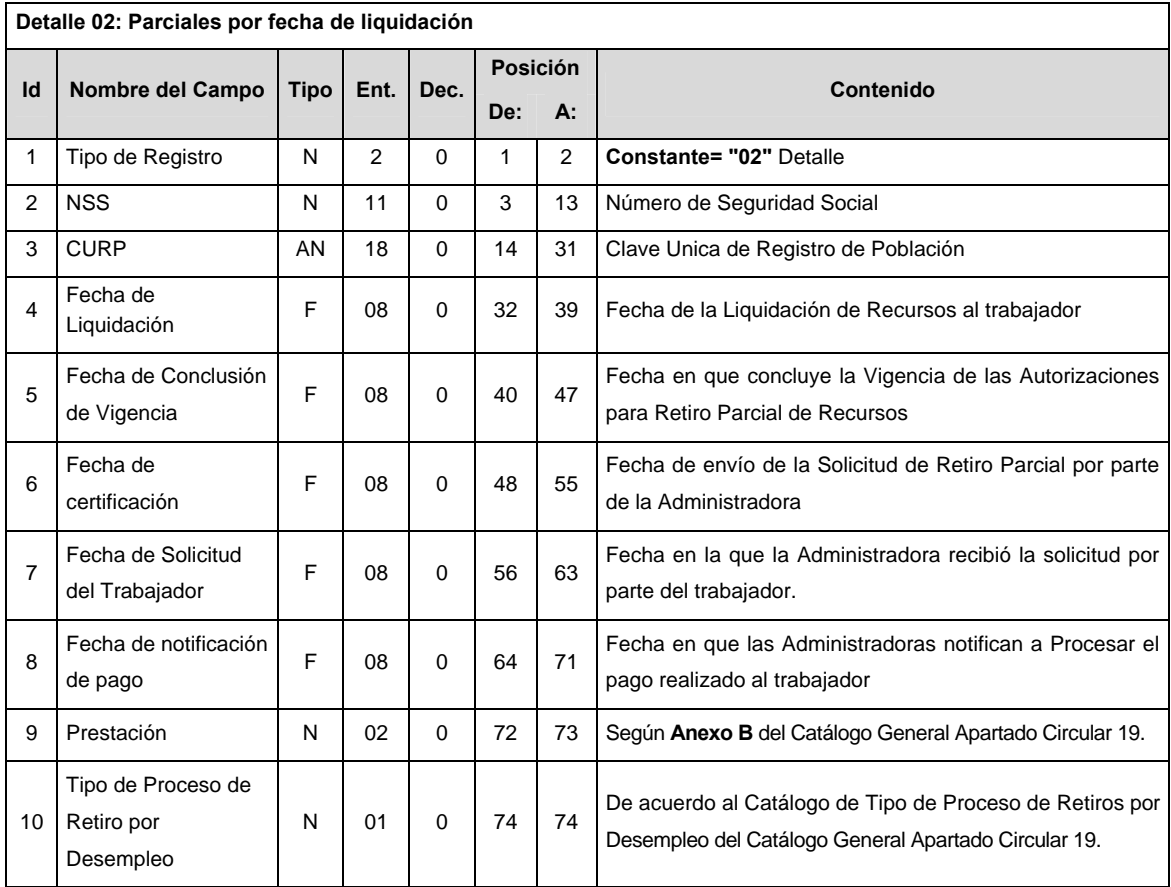

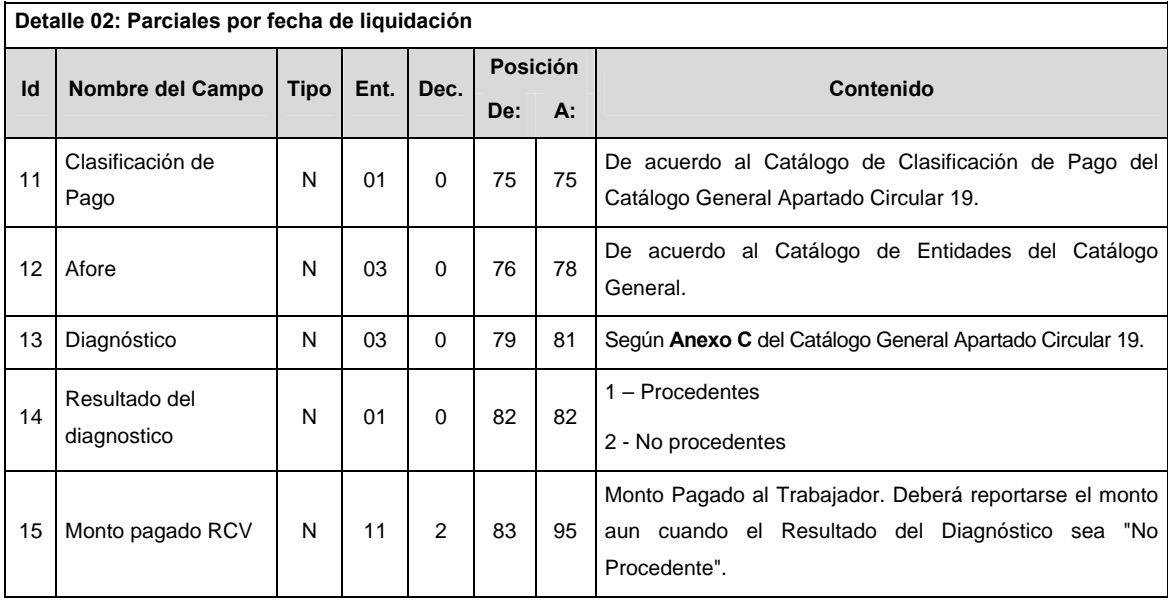

#### **VALIDACIONES GENERALES DEL PROCESO**

#### **Validaciones para formato de los datos**

Notas generales para la validación del formato de datos en los conceptos.

1 Dato numérico entero (cantidades o claves numéricas). Debe estar justificado a la derecha; si la longitud del dato real es menor a la especificada, se llenarán los espacios vacíos con ceros.

2 Dato numérico con decimal (cantidades monetarias). Debe estar justificado a la derecha; si la longitud del dato real es menor a la especificada, se llenarán los espacios vacíos con ceros. Se omiten signo de pesos, comas y puntos decimales. Si la cantidad es negativa el signo ocupará la 1ª posición de la izquierda.

3 Fechas. El formato para fecha deberá ser de 8 caracteres numéricos = "AAAAMMDD" donde:

 $DD = dfa$  $MM = mes$ 

AAAA = año

4 Periodo. El formato para periodo (rango de fechas) deberá ser = "AAAAMMDDAAAAMMDD" donde:

 $DD = dia$ 

 $MM = mes$ 

AAAA = año

El primer bloque de 8 caracteres numéricos representa la fecha inicial del periodo y el segundo la fecha final del periodo.

5 Dato alfabético. Debe estar justificado a la izquierda, con mayúsculas sin acentos; si la longitud del dato real es menor a la especificada, se llenarán los espacios vacíos con blancos o espacios; en el caso de existir una ñ debe ser el código ASCII "ALT+0209" de Windows. Todos los caracteres deberán estar en mayúsculas.

6 Espacios en Blanco (Vacíos). Sirve para rellenar el espacio sobrante del registro con respecto a la longitud máxima, esto con el fin de que no contenga información fuera de la especificada.

7 Este campo no puede contener nulos o cero.

### **POLITICAS ESPECIFICAS DEL PROCESO**

La información que será transmitida a la Comisión con base a este formato de información, se sujetará a las siguientes políticas:

- I. La transmisión de información será a través de la red privada Connect Direct.
- II. La entidad responsable de transmitir la información a la Comisión es la Empresa Operadora.
- III. El horario de transmisión de información a CONSAR será de las 18:00 a las 6:00 hrs., en donde deberán de transmitir la información al directorio de RECEPCION, si ésta se efectúa fuera del horario de 18:00 a 6:00 hrs. y/o en una fecha no correspondiente a su envío normal deberán transmitir la información al directorio de RETRANSMISION.
- IV. Las rutas de los directorios de envío, retransmisión y acuses de CONSAR para producción serán:

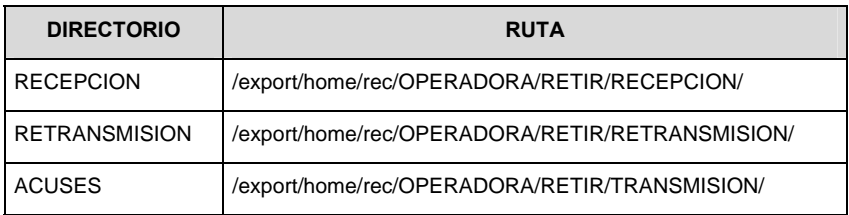

Las rutas de los directorios de envío y acuses de CONSAR para realizar pruebas serán:

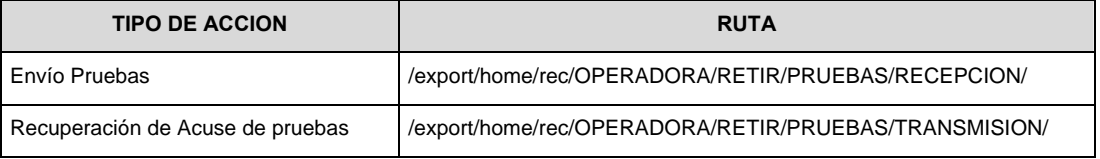

- V. El archivo del formato de información deberá enviarse en un archivo paquete; encriptado y comprimido utilizando el programa GNUpg.
- VI. La estructura del nombre que deberá presentar el archivo paquete al ser transmitido a la Comisión, es la siguiente:

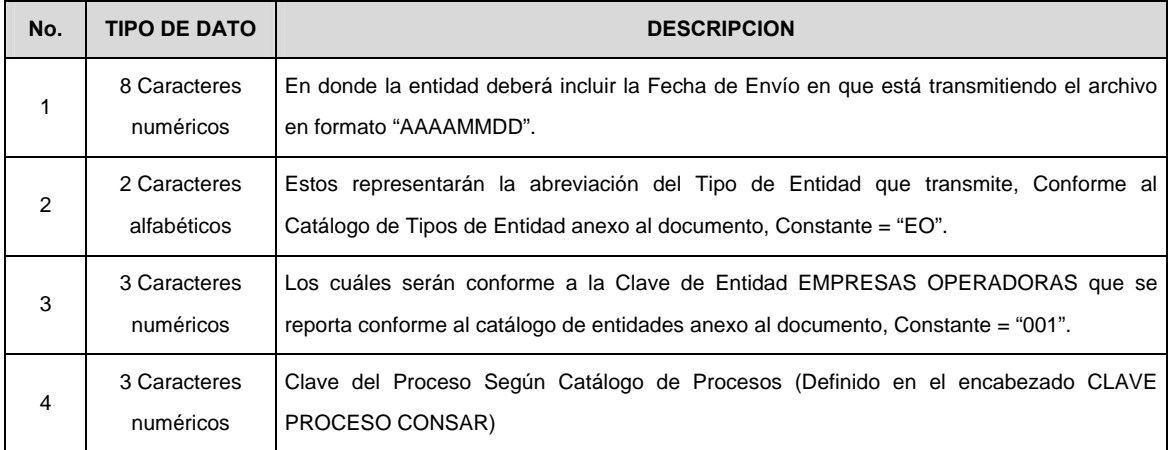

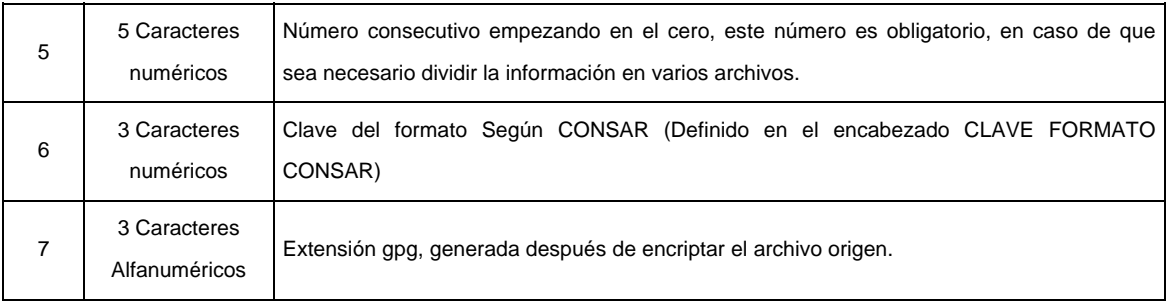

 **NOTA:** La separación entre el paso 1, 2, 3, 4 y 5 serán con un guión bajo, después del paso 5 será mediante un signo de punto.

 Para ejemplificarlo a continuación se presenta el caso en que la EMPRESA OPERADORA estuviera enviando su información, el nombre del archivo tiene que ser de la siguiente manera:

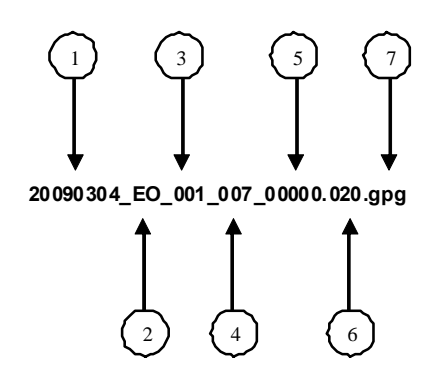

 La recuperación de los acuses de transmisión se llevará a cabo en la ruta de Recuperación de Acuse, las entidades participantes deberán tomar su acuse con el mismo nombre del archivo paquete sin la extensión gpg, sólo tendrán que agregar el carácter "A" al inicio del nombre del archivo paquete, ejemplo:

# **A20090304\_EO\_001\_007\_00000.020**

VII. El contenido del archivo del formato de información es en código ASCII, tomando en cuenta un registro por línea, al final de cada línea se debe colocar el carácter de nueva línea del código ASCII "013".

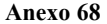

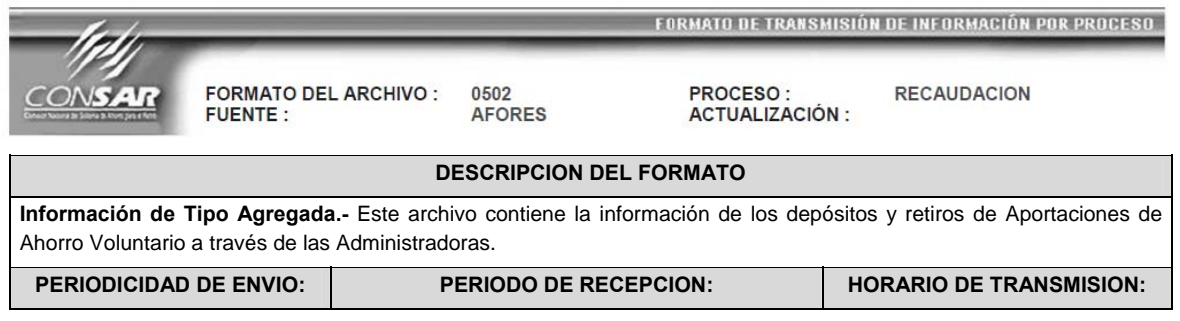

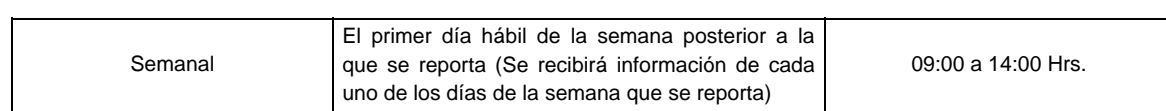

# **ENCABEZADO**

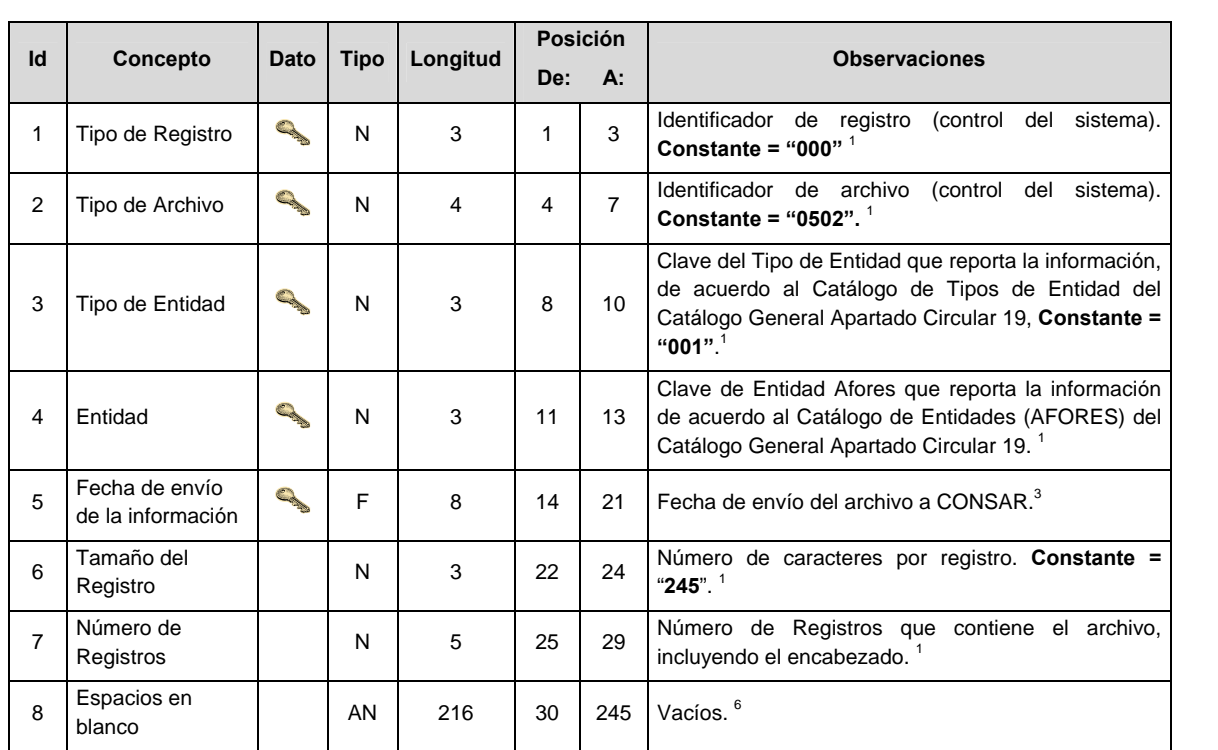

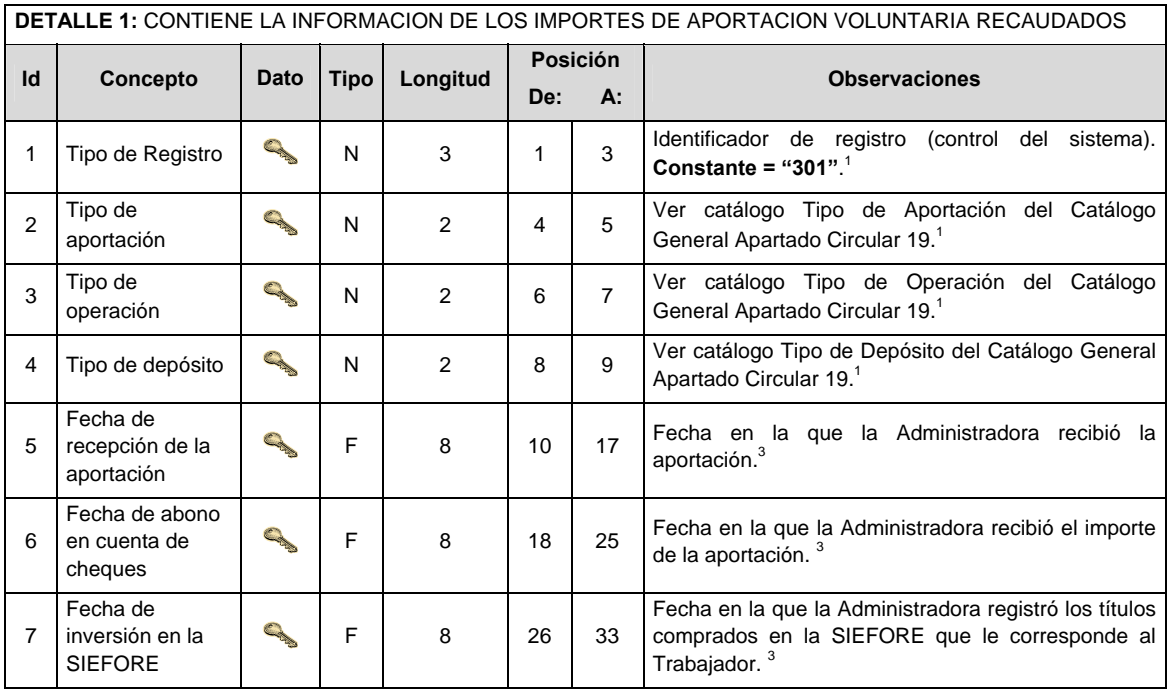

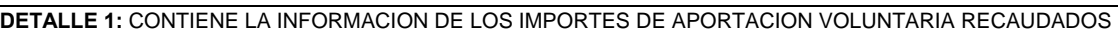

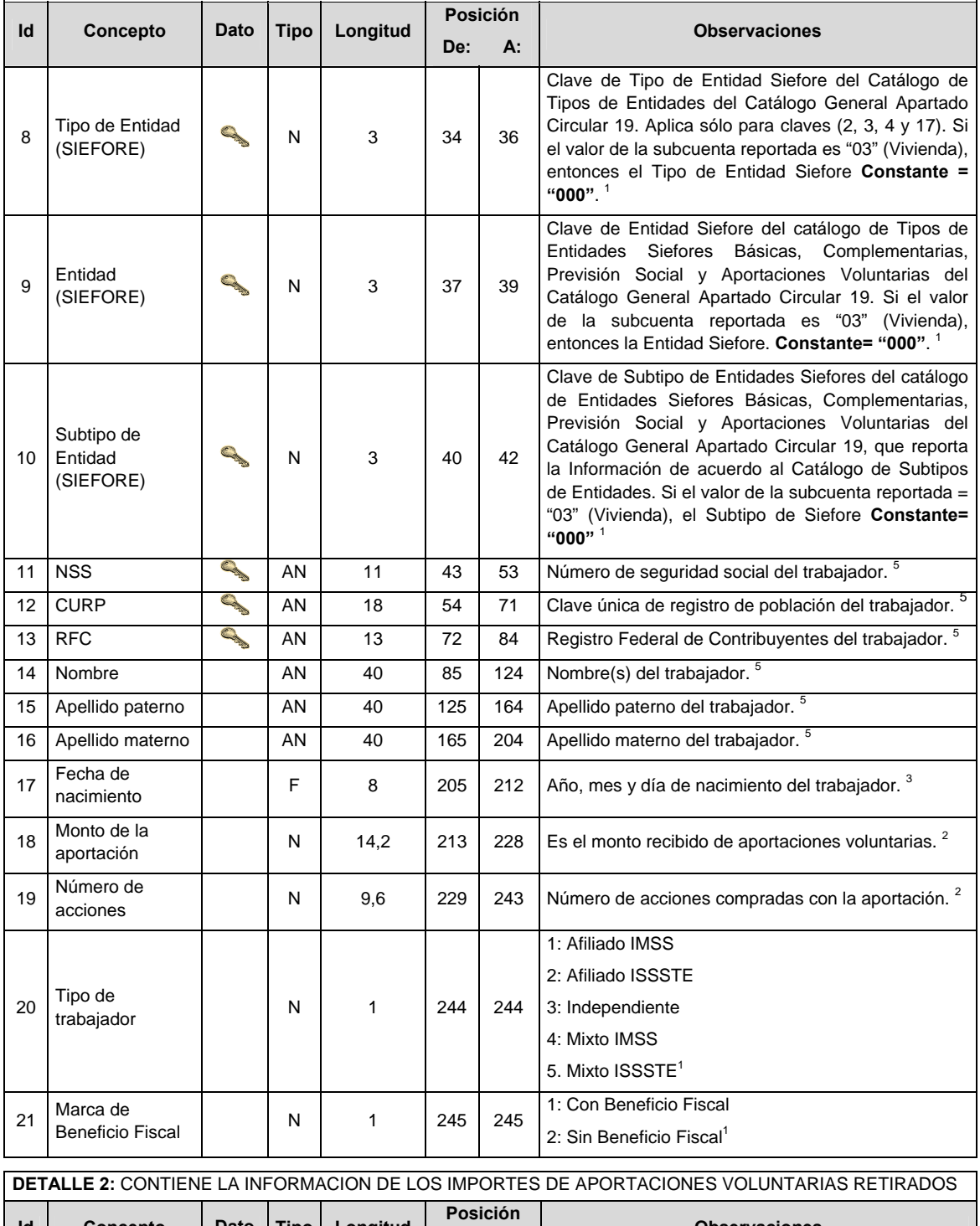

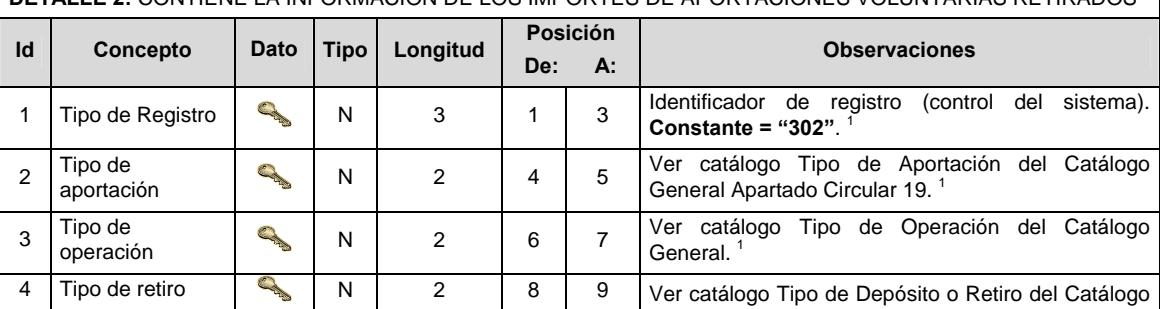

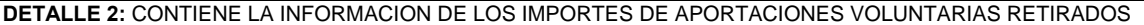

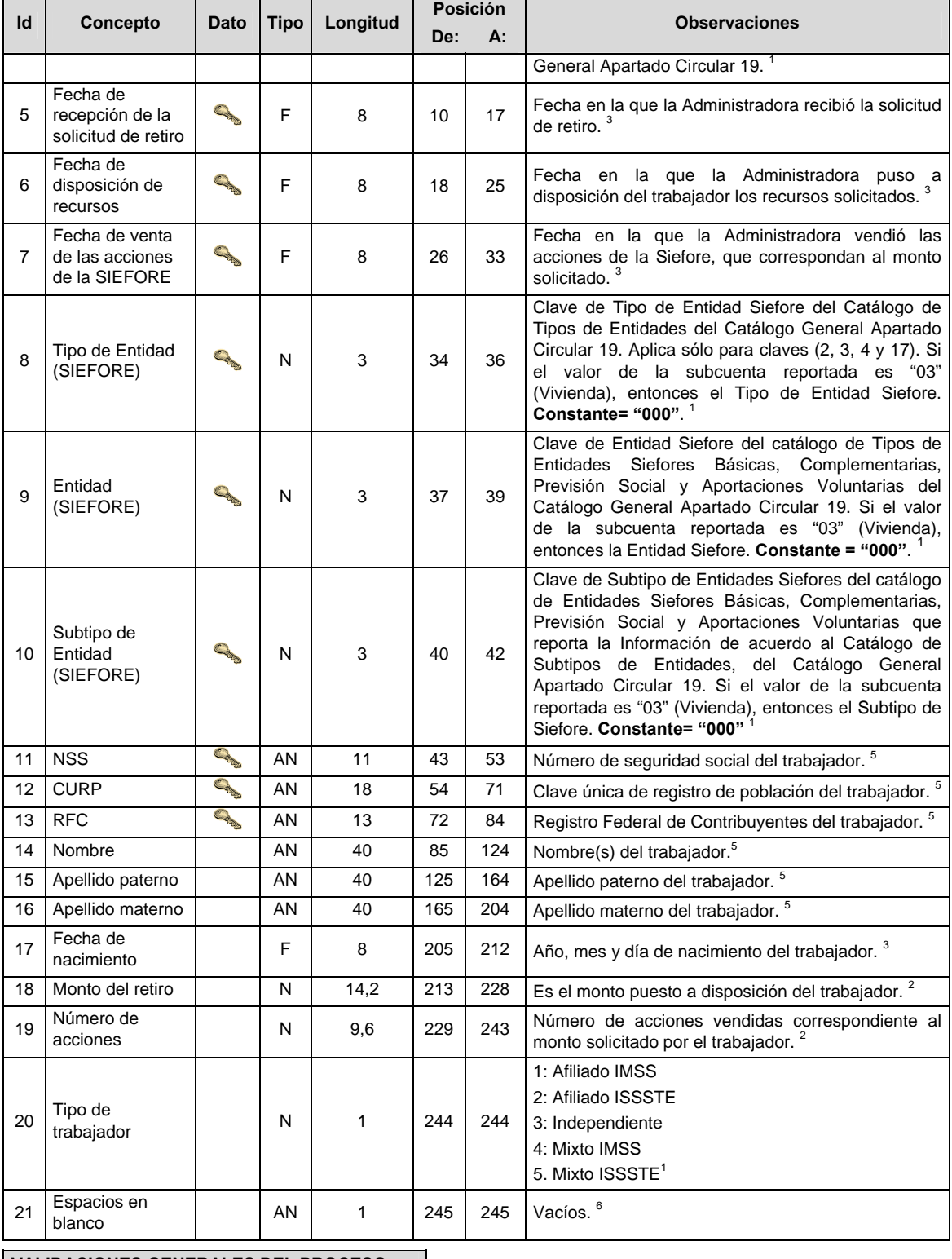

## **VALIDACIONES GENERALES DEL PROCESO**

Notas generales para la validación del formato de datos en los archivos.

1 Dato numérico entero (cantidades o claves numéricas). Debe estar justificado a la derecha; si la longitud del dato real es menor a la especificada, se llenarán los espacios vacíos con ceros.

2 Dato numérico con decimal (cantidades monetarias). Debe estar justificado a la derecha; si la longitud del dato real es menor a la especificada, se llenarán los espacios vacíos con ceros. Se omiten signo de pesos, comas y puntos decimales. Si la cantidad es negativa el signo ocupará la 1ª posición de la izquierda.

 $3$  Fechas. El formato para fecha deberá ser de 8 caracteres numéricos = "AAAAMMDD" donde:

 $DD = dia$  $MM = mes$ AAAA = año

4 Periodo. El formato para periodo (rango de fechas) deberá ser = "AAAAMMDDAAAAMMDD" donde:

 $DD = día$  $MM = mes$ AAAA = año

El primer bloque de 8 caracteres numéricos representa la fecha inicial del periodo y el segundo la fecha final del periodo.

5 Dato alfabético. Debe estar justificado a la izquierda, con mayúsculas sin acentos; si la longitud del dato real es menor a la especificada, se llenarán los espacios vacíos con blancos o espacios; en el caso de existir una ñ debe ser el código ASCII "ALT+0209" de Windows. Todos los caracteres deberán estar en mayúsculas.

6 Espacios en Blanco (Vacíos). Sirve para rellenar el espacio sobrante del registro con respecto a la longitud máxima, esto con el fin de que no contenga información fuera de la especificada.

#### **POLITICAS ESPECIFICAS DEL PROCESO**

#### **Políticas a seguir en la transmisión de la información**

La información que será transmitida a la Comisión en base a este formato se sujetará a las siguientes políticas:

- I. La transmisión del envío de los formatos de transmisión de información por proceso será a través de la red privada mediante el software Connect Direct o algún otro compatible con éste.
- II. Podrán realizar transmisiones las veces que les sea necesario al directorio de RECEPCION. Sin embargo, dentro de los 30 minutos anteriores al término del horario de transmisión, podrán efectuar las retransmisiones que requieran al directorio de RETRANSMISION, siempre y cuando se haya realizado previamente un envío de información al directorio de RECEPCION; sin importar que éste haya sido aceptado o rechazado. Si la transmisión del archivo se efectúa fuera del horario de transmisión especificado y/o en una fecha no correspondiente a su envío normal, el archivo deberá ser transmitido al directorio de RETRANSMISION y se validará con previa autorización de las áreas de Vigilancia.
- III. Las entidades responsables de transmitir este formato a la Comisión son las Administradoras (Afores).
- IV. El archivo deberá enviarse encriptado y comprimido utilizando el programa GNUpg.
- V. Los campos RFC, NSS y CURP no son obligatorios pero cada aportación debe contener al menos uno de ellos.
- VI. El nombre que deberá presentar el archivo al ser transmitido a la Comisión es el siguiente:

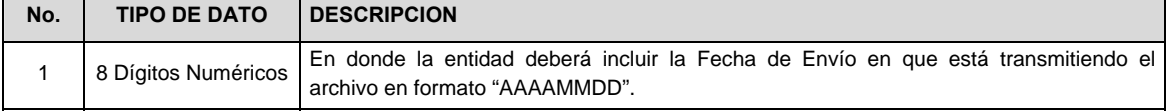

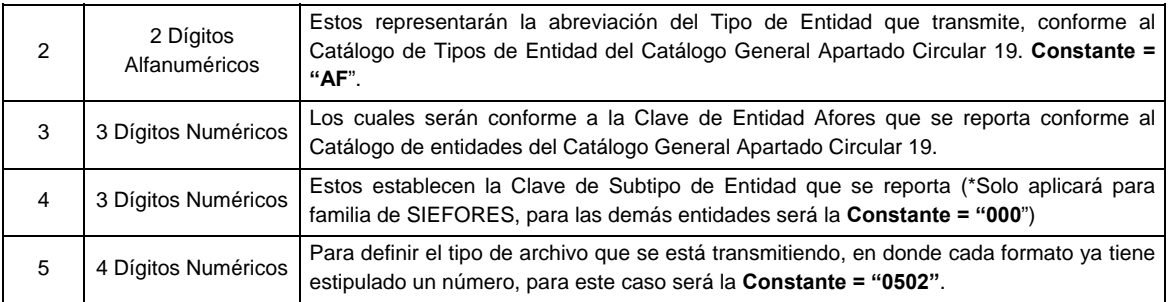

 **NOTA:** La separación entre el paso 1, 2, 3 y 4 será con un guión bajo, después del paso 4 será mediante un punto.

 Para ejemplificarlo a continuación se presenta el caso en que la Afore XXI envía su información a CONSAR a través del archivo de Tipo 0502:

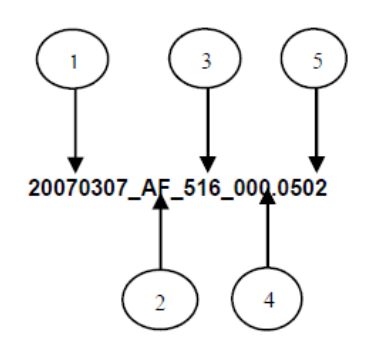

 Cabe mencionar que una vez teniendo el archivo con este nombre, deberá de encriptarse con el programa GNUpg, el cual lo renombrará de la siguiente manera:

### **20070307\_AF\_516\_000.0502.gpg**

 Con este nombre es con el que el archivo deberá transmitirse a CONSAR. Para la recuperación de los acuses, las entidades participantes deberán tomar su "Acuse" con el mismo nombre con el que lo renombraron antes de encriptarlo, sólo tendrán que agregar el carácter "A" antes de la fecha, ejemplo:

## **A20070307\_AF\_516\_000.0502**

 **NOTA:** No se tomará en cuenta la extensión .gpg en la recuperación del acuse y éste no estará encriptado, tal y como lo muestra el ejemplo.

VII. Las rutas de envío a CONSAR para producción serán:

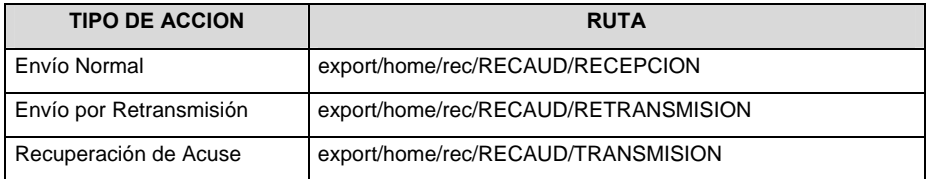

Las rutas de envío a CONSAR para pruebas serán:

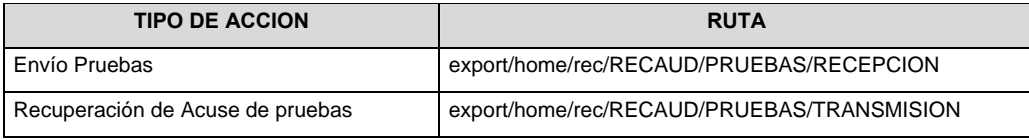

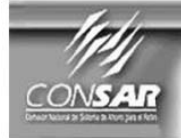

**CLAVE PROCESO CONSAR:<br>CLAVE ARCHIVO CONSAR:<br>FORMATO DEL ARCHIVO :<br>FUENTE :** 

**FORMATO DE TRANSMISIÓN DE INFORMACIÓN POR PROCESO** 

**PROCESO:** 

**ACTUALIZACIÓN:** 

**SALDOS** 

#### **DESCRIPCION DEL FORMATO**

016<br>006<br>VERIFICACION TITULOS<br>AFORES

**Información de Tipo Detalle.- AFORES:** Verificación de títulos de los trabajadores de la base de datos con registros contables.

**PENSIONISSSTE:** Notificación de saldos de Banco de México.

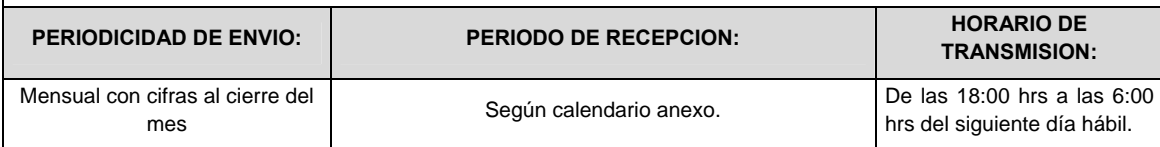

## **ENCABEZADO**

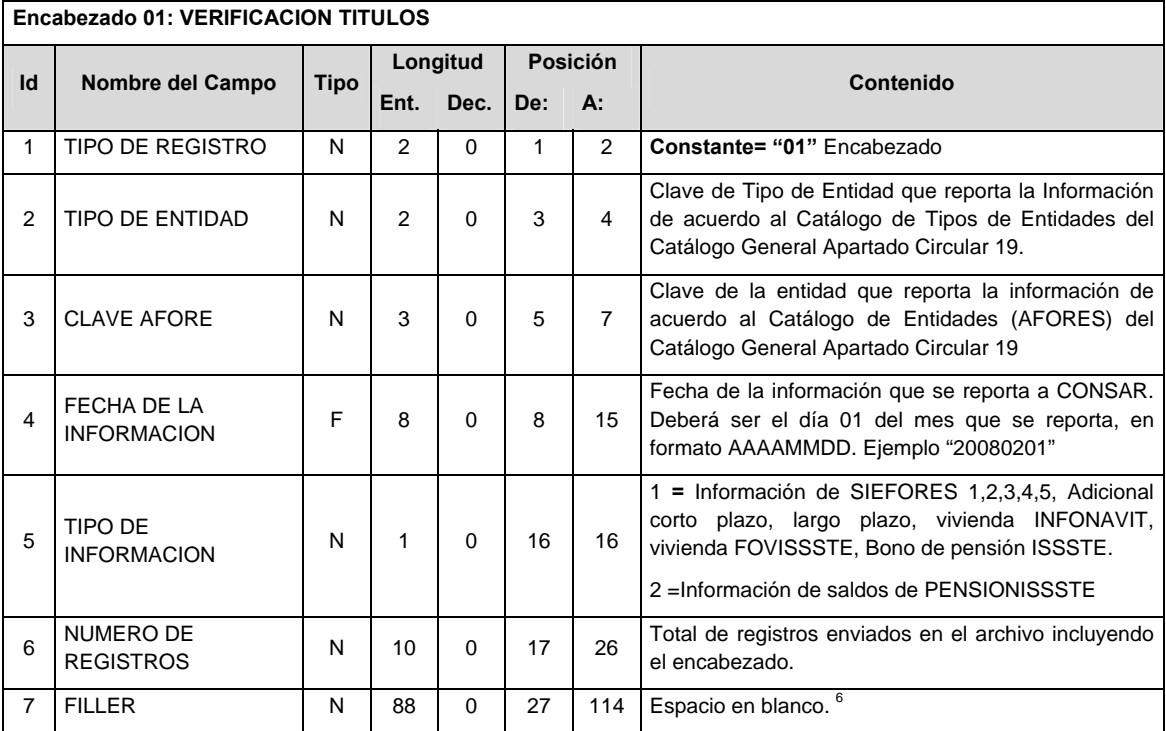

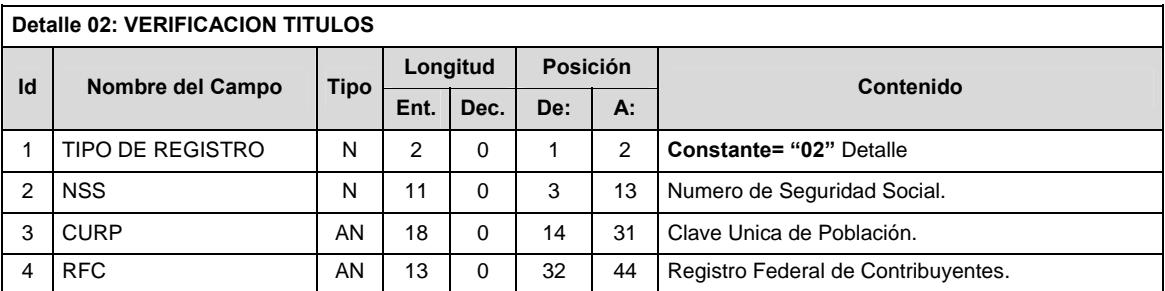

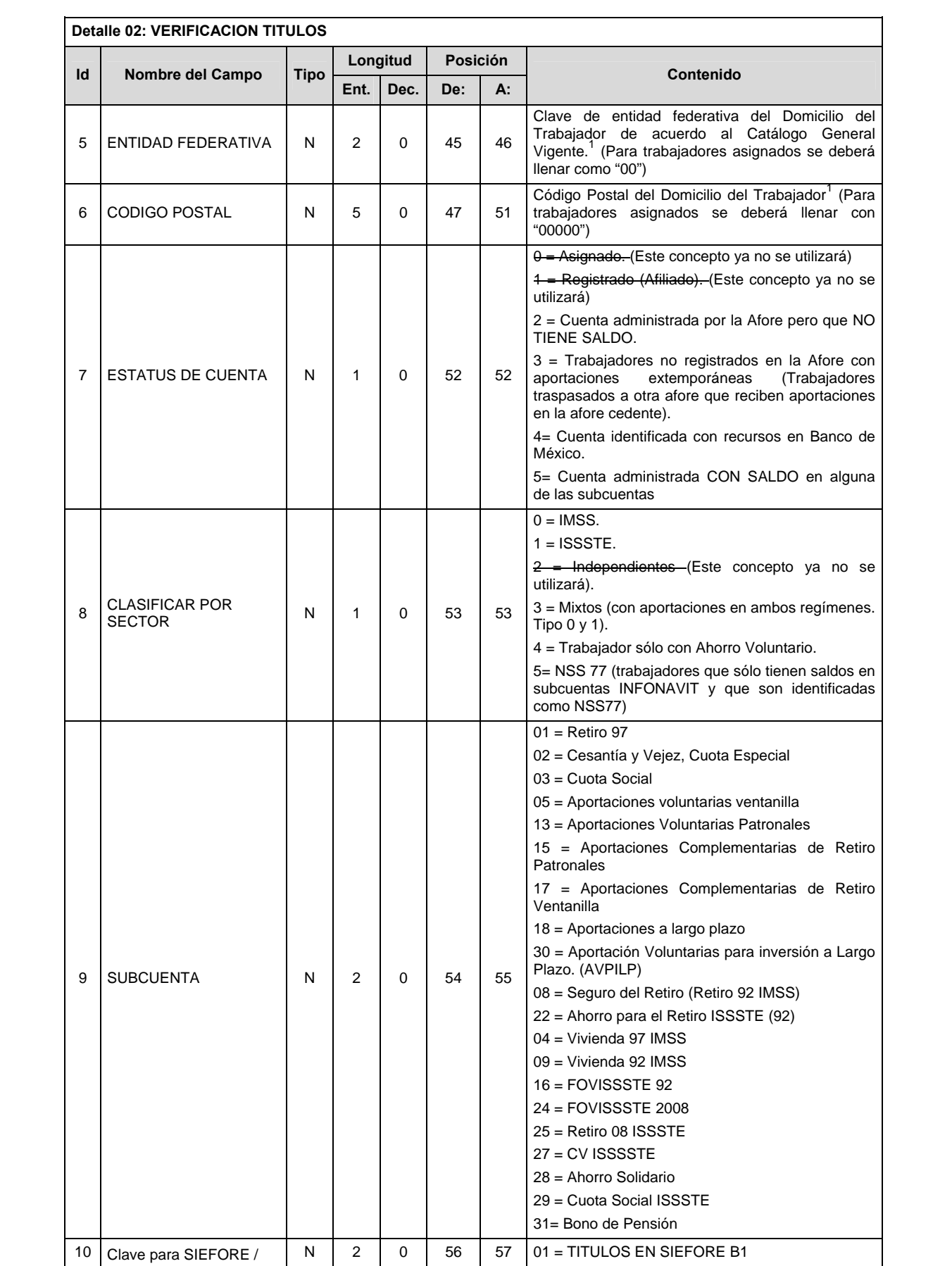

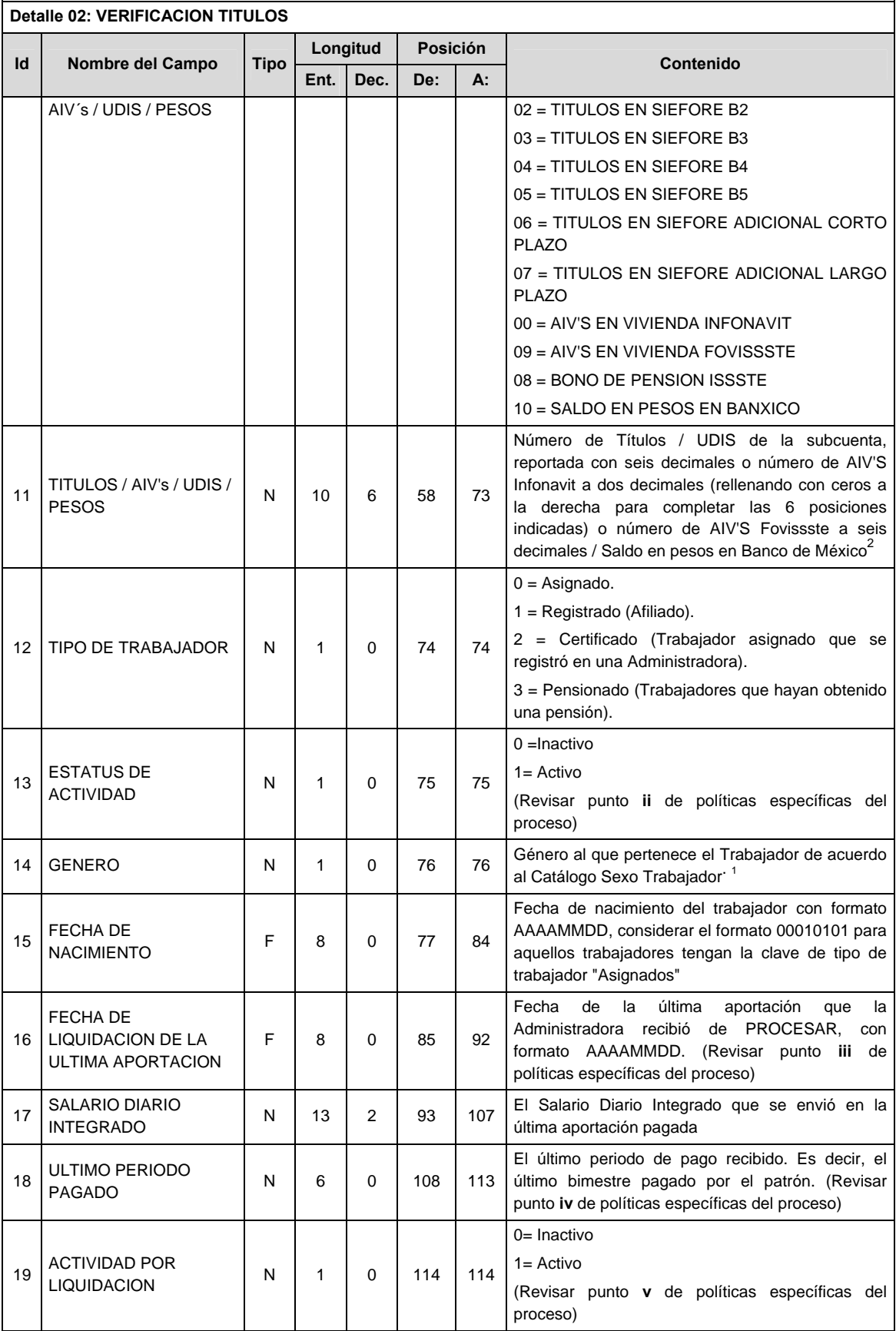

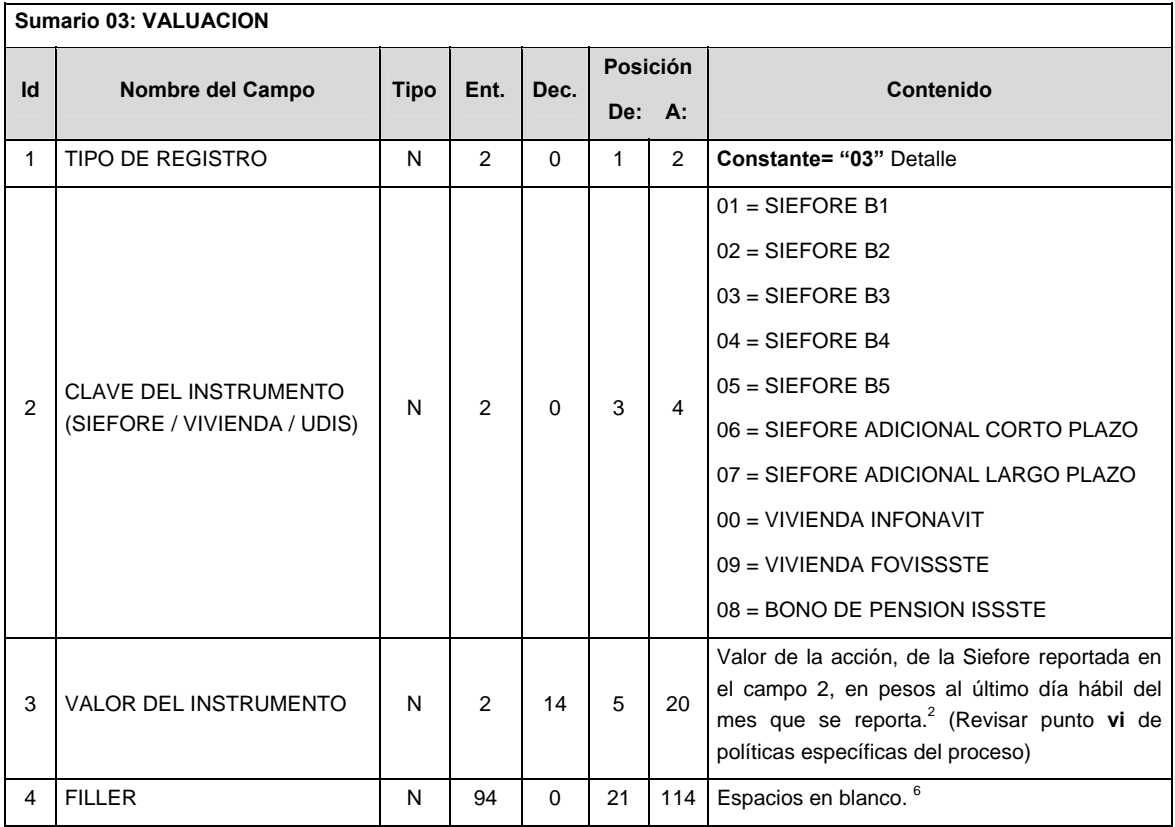

#### **VALIDACIONES GENERALES DEL PROCESO**

#### **Validaciones para formato de los datos**

Notas generales para la validación del formato de datos en los archivos.

1 Dato numérico entero (cantidades o claves numéricas). Debe estar justificado a la derecha; si la longitud del dato real es menor a la especificada, se llenarán los espacios vacíos con ceros.

2 Dato numérico con decimal (cantidades monetarias). Debe estar justificado a la derecha; si la longitud del dato real es menor a la especificada, se llenarán los espacios vacíos con ceros. Se omiten signo de pesos, comas y puntos decimales. Si la cantidad es negativa el signo ocupará la 1ª posición de la izquierda.

 $3$  Fechas. El formato para fecha deberá ser de 8 caracteres numéricos = "AAAAMMDD" donde:

 $DD = dia$ 

 $MM = mes$ 

AAAA = año

4 Periodo. El formato para periodo (rango de fechas) deberá ser = "AAAAMMDDAAAAMMDD" donde:

 $DD = dia$ 

 $MM = mes$ 

AAAA = año

El primer bloque de 8 caracteres numéricos representa la fecha inicial del periodo y el segundo la fecha final del periodo.

5 Dato alfabético. Debe estar justificado a la izquierda, con mayúsculas sin acentos; si la longitud del dato real es menor a la especificada se llenarán los espacios vacíos con blancos o espacios. Todos los caracteres deberán estar en mayúsculas.

6 Espacios en Blanco (Vacíos). Sirve para rellenar el espacio sobrante del registro con respecto a la longitud máxima, esto con el fin de que no contenga información fuera de la especificada.

#### **CALENDARIO DE ENVIO 2011-2010**

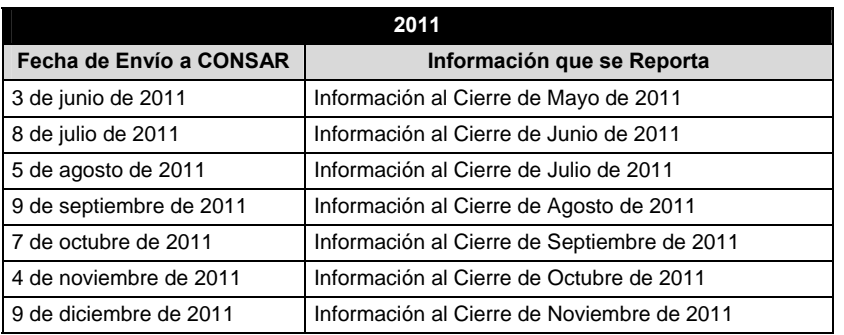

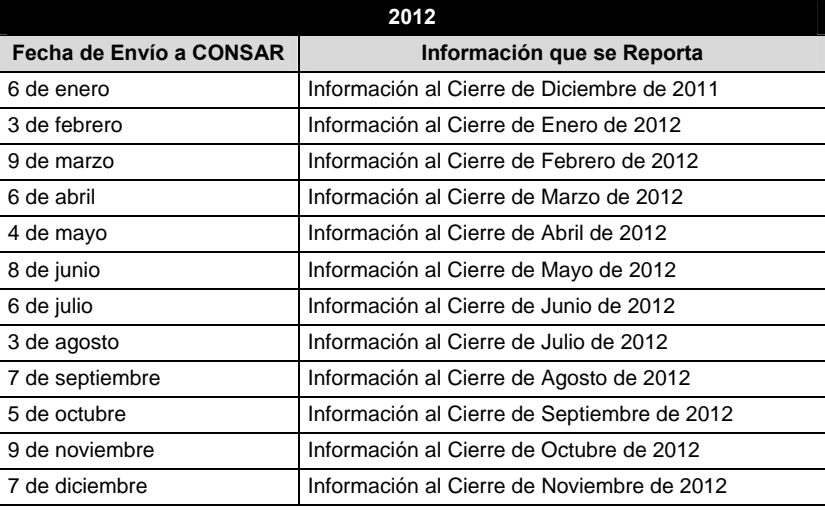

#### **POLITICAS ESPECIFICAS DEL PROCESO**

#### **Políticas a seguir para reportar la información**

- i. Definiciones:
	- PERIODO DE PAGO: Se refiere al bimestre o periodo de pago que el Patrón pagó al trabajador independientemente de la fecha en que el patrón realizó la aportación al trabajador. Es decir, independientemente de la fecha en la que el patrón depositó el dinero, es el bimestre o periodo al cual corresponde el pago.
	- FECHA DE PAGO: Se refiere a la fecha en que el Patrón realizó la última aportación al trabajador, independientemente del bimestre o periodo al que corresponde dicho pago.
- ii. Estatus de Actividad:
	- Trabajador Inactivo: Aquél que no ha recibido aportaciones de ningún régimen con PERIODO DE PAGO (ver definición de Periodo de Pago en inciso **i** de las presentes Políticas) dentro de los 6 últimos bimestres. Es decir, que no ha recibido aportación para ningún PERIODO DE PAGO que se encuentre dentro de los últimos 6 bimestres tomando como referencia el año y mes al que corresponde la información reportada.
	- Trabajador Activo: Aquél que **al menos ha recibido una aportación** de algún régimen con PERIODO DE PAGO (ver definición de Periodo de Pago en inciso **i** de las presentes Políticas) dentro de los 6 últimos bimestres. Es decir, que al menos ha recibido una aportación para un PERIODO DE PAGO que se encuentre dentro de los últimos 6 bimestres tomando como referencia el año y mes al que corresponde la información reportada.
- iii. Fecha de Liquidación de la Ultima Aportación: Ver definición de FECHA DE PAGO en inciso **i** de las presentes Políticas. Para los trabajadores mixtos que reciban aportaciones de ambos regímenes deberán registrar la fecha de liquidación más reciente. Para aquellos trabajadores que NUNCA hayan recibido una aportación se deberá reportar como "00010101"
- iv. Ultimo Periodo Pagado: De acuerdo a la definición de PERIODO DE PAGO en inciso **i** de las presentes Políticas. En caso de recibir más de un pago en la misma FECHA DE PAGO, se deberá reportar el PERIODO DE PAGO cronológicamente más reciente.
- v. Actividad por Liquidación:
	- Trabajador Inactivo: Aquél que no ha recibido depósitos de recaudación de ningún régimen con FECHA DE PAGO (ver definición de Fecha de Pago en inciso **i** de las presentes Políticas) dentro del último año. Es decir, que no ha recibido ninguna aportación en el último año tomando como referencia el año y mes al que corresponde la información reportada.
	- Trabajador Activo: Aquél que **al menos ha recibido una aportación** de algún régimen con FECHA DE PAGO (ver definición de Fecha de Pago en inciso **i** de las presentes Políticas) dentro del último año. Es decir, que el patrón ha depositado al trabajador por concepto de recaudación al menos una aportación en el último año.
- vi. En el caso del Id 3 del Sumario:
	- $\checkmark$  si en el Id 2 del Sumario se registran valores del 01 al 07, entonces en el Id 3 se reportará en pesos el valor de la acción de la Siefore, al último día hábil del mes que se reporta.
	- $\checkmark$  si en el Id 2 del Sumario se registran valores 00 o 09, entonces en el Id 3 se reportará el valor de la AIV (INFONAVIT/FOVISSSTE) al primer día natural del mes que se reporta.
	- $\checkmark$  si en el Id 2 del Sumario se registra el valor 08, entonces en el Id 3 se reportará el valor de la UDI al último día hábil del mes que se reporta.
- vii. Se deberán reportar todos los trabajadores que administra la Afore.
- viii. Por cada NSS, sólo se reportarán las subcuentas que tengan saldo.
- ix. En el caso de trabajadores sin saldo en todas las subcuentas, se deberá reportar un solo registro con saldo cero para la subcuenta 01 (Retiro 97) y con la clave de la SIEFORE correspondiente a la edad o selección del trabajador, de tal manera que se reporten todos los trabajadores que administra la Afore.
- x. Sólo se deberán reportar trabajadores administrados por la Administradora, es decir, **no deben reportar cuentas inhabilitadas**.
- xi. Los campos Entidad Federativa y Código Postal son obligatorios. Sólo habrá excepción en el caso de trabajadores asignados. En el caso de trabajadores extranjeros el Código Postal se reportará con valor '00000'.

### **Políticas a seguir en la transmisión de la información**

La información que será transmitida a la Comisión con base a este formato, se sujetará a las siguientes políticas:

- I. La transmisión del envío de los formatos de transmisión de información por proceso será a través de la red privada Connect Direct.
- II. El horario de transmisión de la información a CONSAR será de las 18:00 del día indicado en el calendario de envíos a las 6:00 hrs. del siguiente día hábil. Se dispondrá de todo el fin de semana para el envío. Se deberá transmitir la información al directorio de RECEPCION. Si la transmisión del archivo se efectúa fuera del horario establecido y/o en una fecha no correspondiente a su envío normal, el archivo deberá ser transmitido al directorio de RETRANSMISION.
- III. Las entidades responsables de transmitir este formato a la Comisión son las Administradoras de Fondos para el Retiro así como las instituciones públicas que realicen funciones similares.
- IV. Las rutas de envío a CONSAR para producción serán:

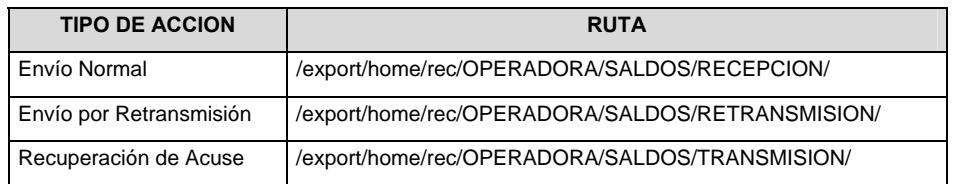

Las rutas de envío a CONSAR para pruebas serán:

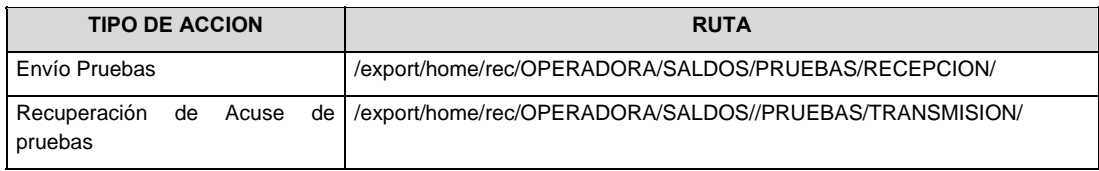

- V. El archivo del formato deberá enviarse encriptado y comprimido utilizando el programa GNUpg.
- VI. La estructura del nombre que deberá presentar el archivo paquete al ser transmitido a la Comisión, es la siguiente:

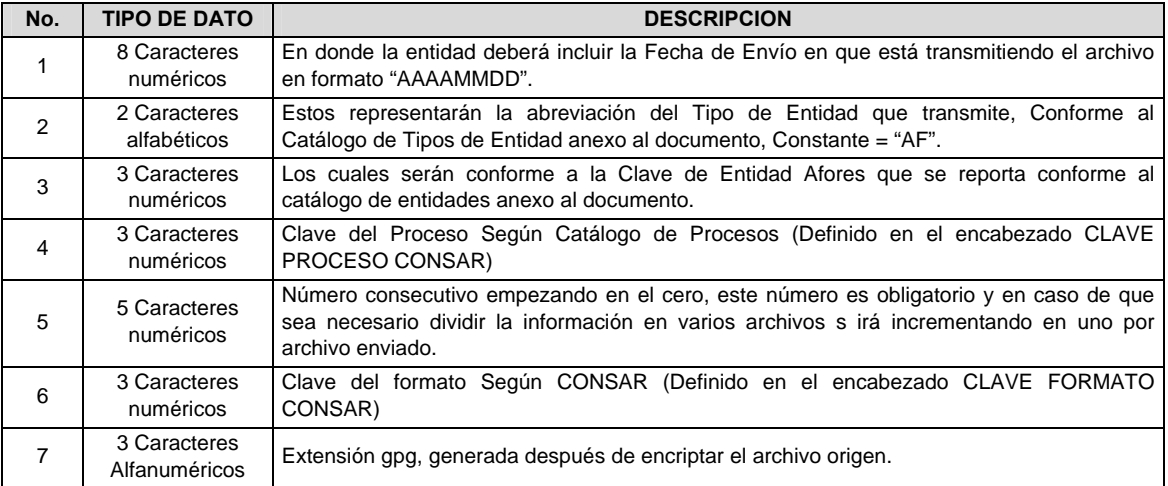

 **NOTA:** La separación entre el paso 1, 2, 3, 4 y 5 serán con un guión bajo, después del paso 5 será mediante un signo de punto.

 Para ejemplificarlo, a continuación se presenta el caso en que Afore XXI estuviera enviando su información, el nombre del archivo tiene que ser de la siguiente manera:

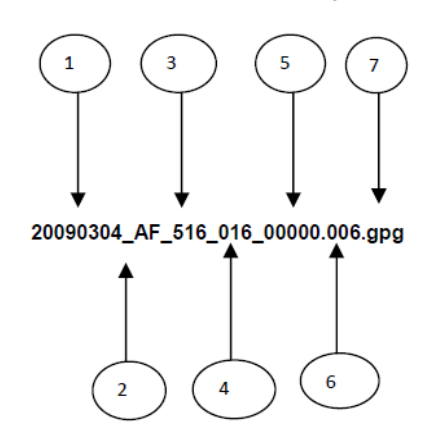

 La recuperación de los acuses de transmisión se llevará a cabo en la ruta de Recuperación de Acuse, las entidades participantes deberán tomar su acuse con el mismo nombre del archivo paquete sin la extensión gpg, sólo tendrán que agregar el carácter "A" al inicio del nombre del archivo paquete, ejemplo:

# **A20090304\_AF\_516\_016\_00000.006**

VII. El contenido del archivo del formato de información es en código ASCII, tomando en cuenta un registro por línea, al final de cada línea se debe colocar el carácter de nueva línea del código ASCII "013".
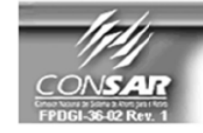

FORMATO DEL ARCHIVO: 1101 FUENTE: **SIEFORES** 

PROCESO: **ACTUALIZACION:** 

CONTABLE

**FORMATO DE TRANSMISIÓN DE INFORMACIÓN POR PROCESO** 

# **DESCRIPCION DEL FORMATO**

**Información de Tipo Agregada**.- Este archivo contiene la Balanza de comprobación diaria de las Sociedades de Inversión a primer y segundo nivel.

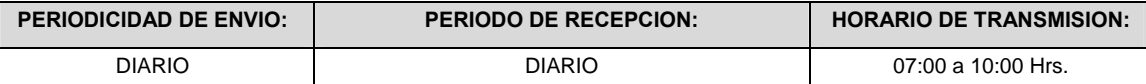

## **ENCABEZADO**

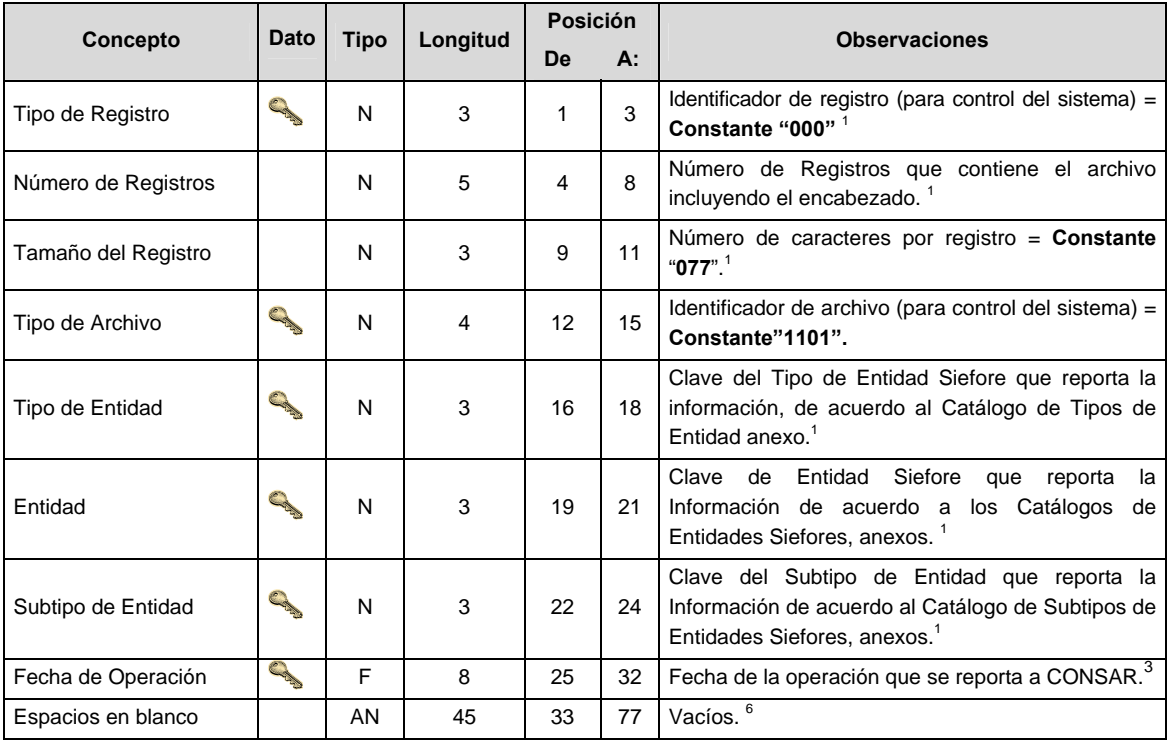

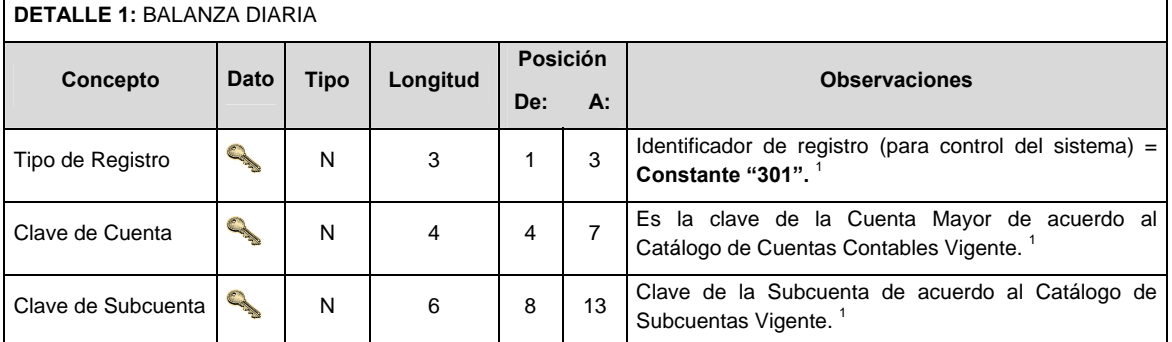

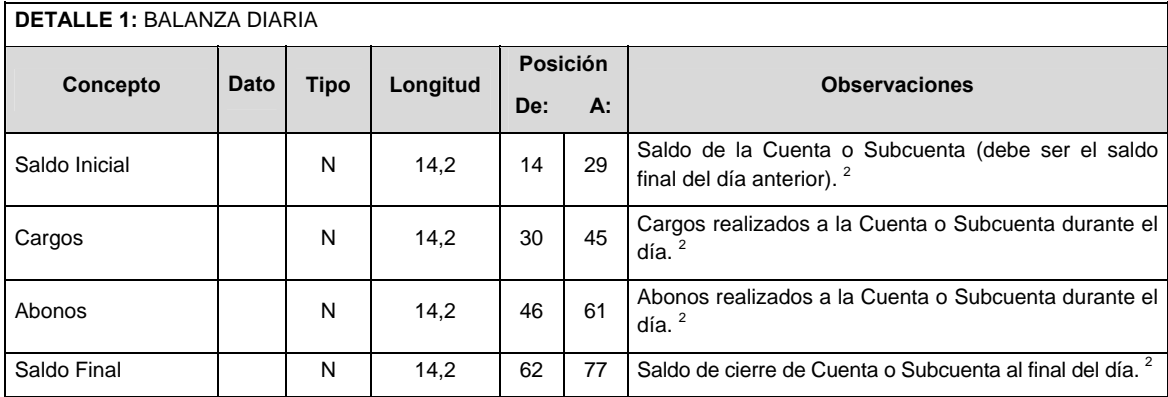

## **CATALOGO(S)**

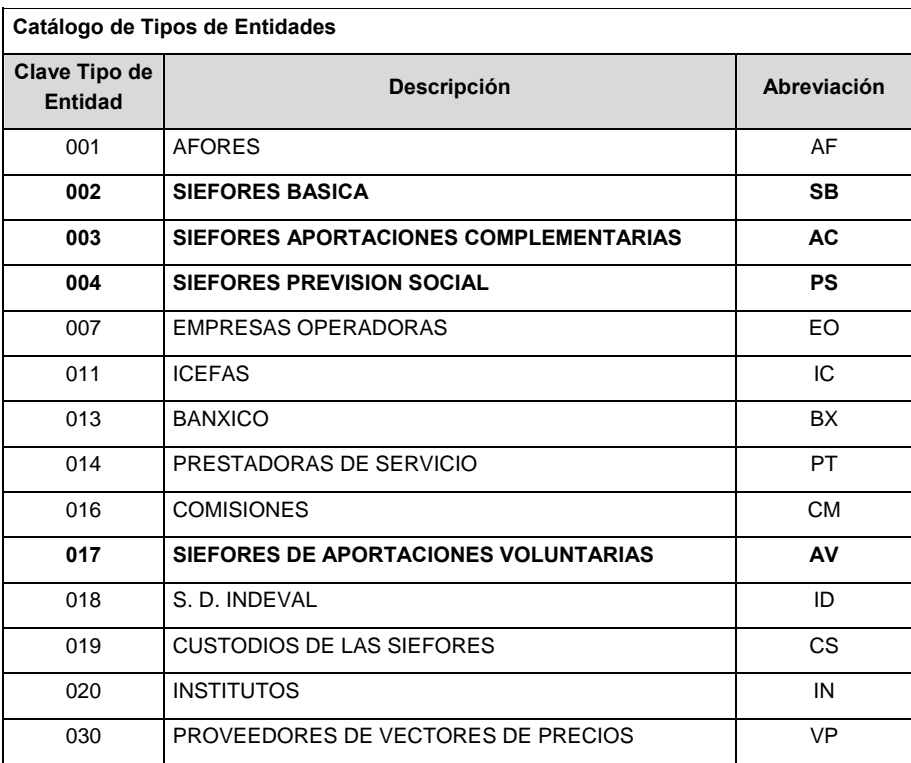

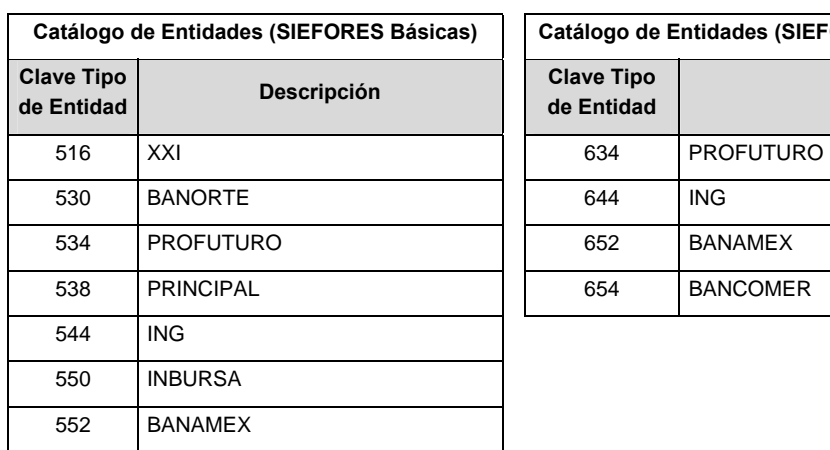

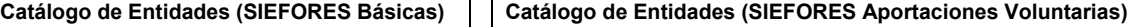

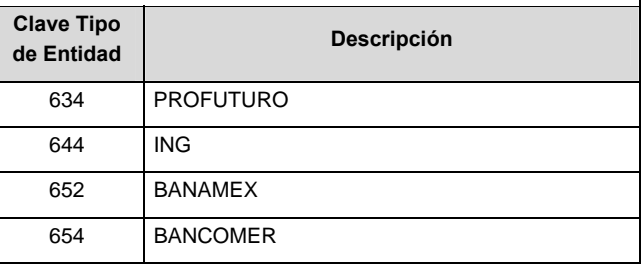

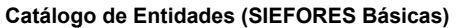

 $\overline{a}$ 

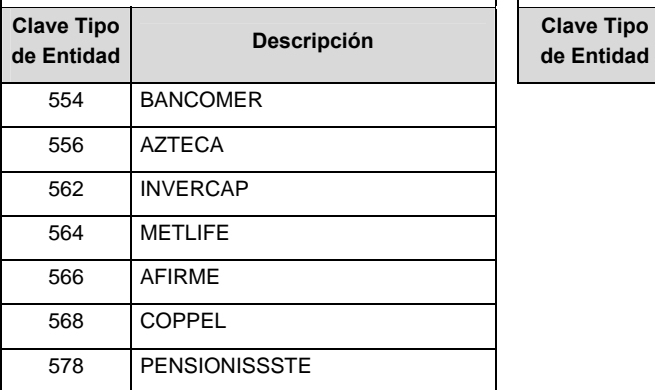

**Catálogo de Entidades (SIEFORES Aportaciones Voluntarias)** 

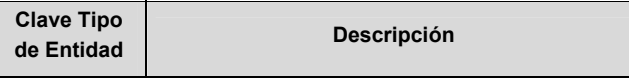

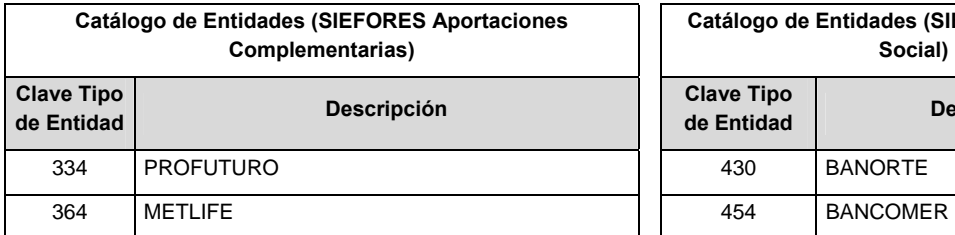

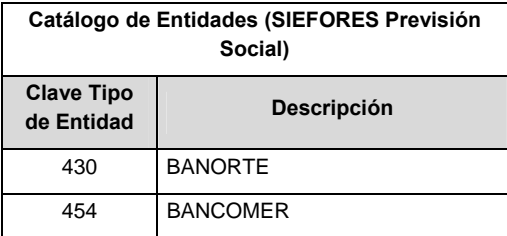

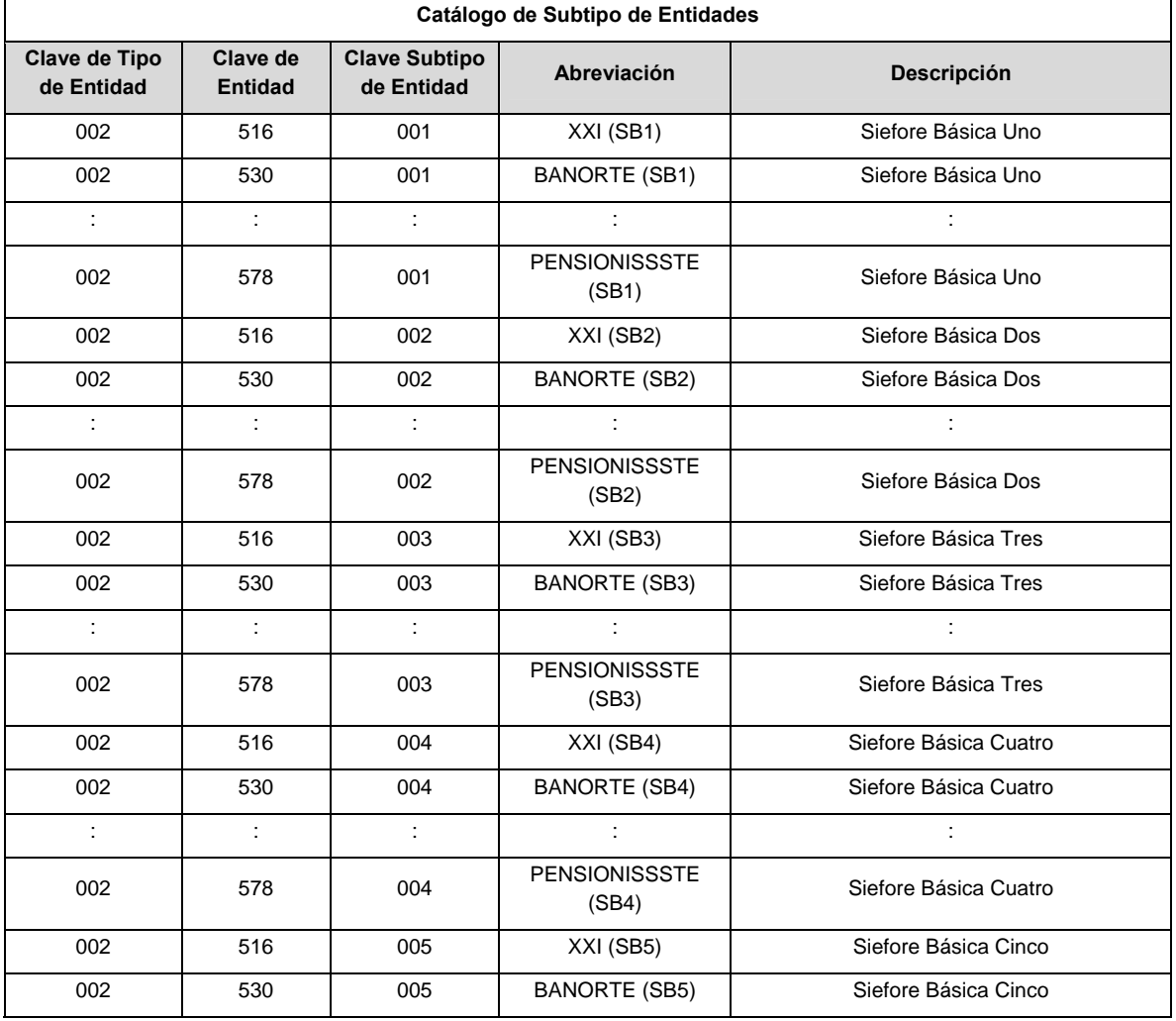

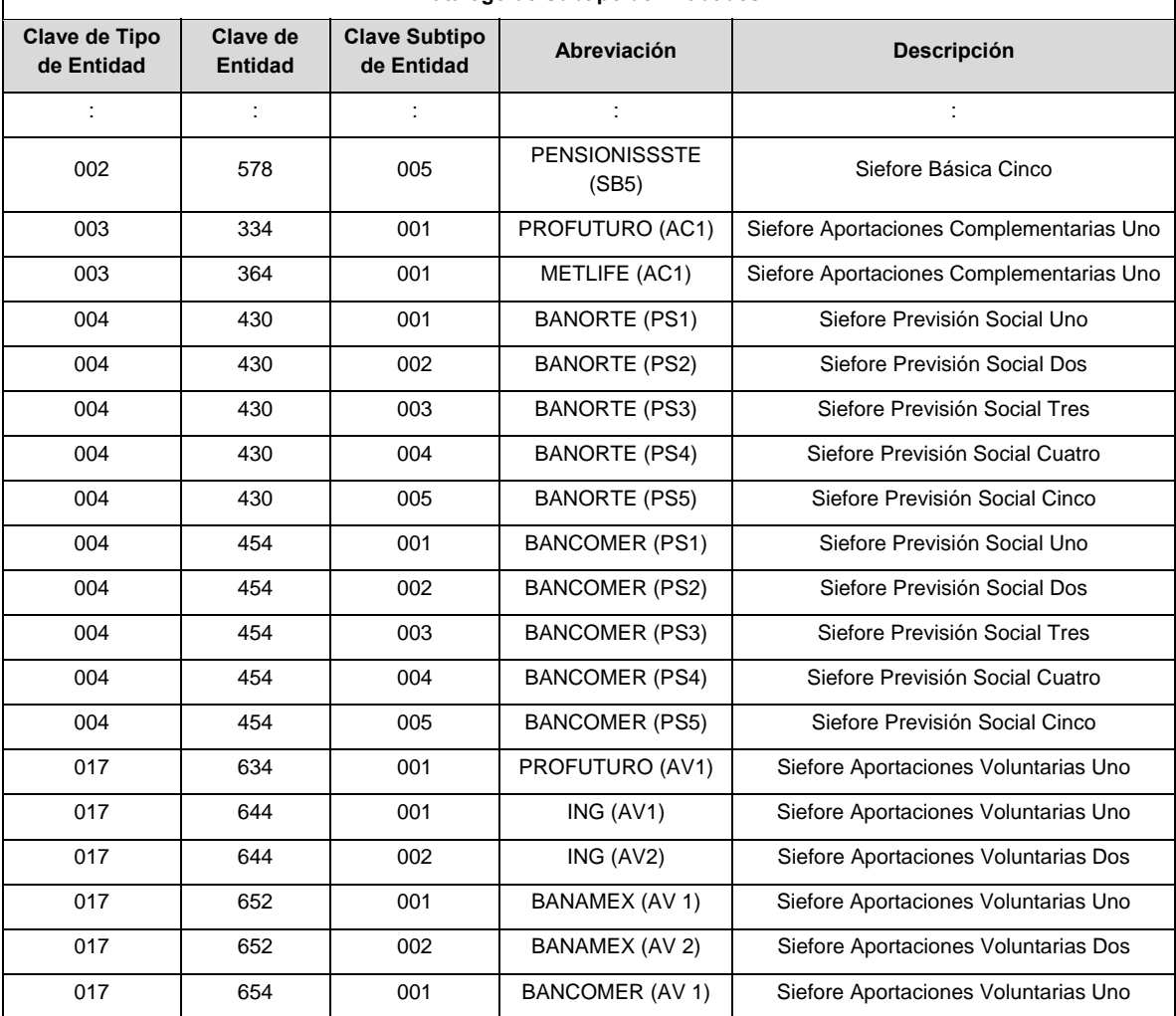

#### **Catálogo de Subtipo de Entidades**

## **POLITICAS ESPECIFICAS DEL PROCESO**

#### **Políticas a seguir en la transmisión de la información**

La información que será transmitida a la Comisión en base a este formato, se sujetará a las siguientes políticas:

- I. La transmisión del envío de los formatos de transmisión de información por proceso será a través de la red privada mediante el software Connect:Direct o algún otro compatible con éste.
- II. Podrán realizar transmisiones las veces que les sea necesario al directorio de RECEPCION. Sin embargo, dentro de los 30 minutos anteriores al término del horario de transmisión, podrán efectuar las retransmisiones que requieran al directorio de RETRANSMISION, siempre y cuando se haya realizado previamente un envío de información al directorio de RECEPCION, sin importar que éste haya sido aceptado o rechazado. Si la transmisión del archivo se efectúa fuera del horario de transmisión especificado y/o en una fecha no correspondiente a su envío normal, el archivo deberá ser transmitido al directorio de RETRANSMISION y se validará con previa autorización de las áreas de Vigilancia.
- III. La información que enviarán las entidades, deberá mantener un día hábil de desfase del cierre del proceso operativo diario.
- IV. Sólo será transmitida la información de las operaciones y del proceso que se realicen durante el procedimiento operativo diario (los procesos y operaciones que no tengan operación no serán transmitidos).
- V. Para cada registro del detalle: Saldo final debe ser igual al saldo inicial más la suma de todos los cargos menos la suma de todos los abonos.
- VI. Todos los montos deberán venir con el signo adecuado dependiendo de la naturaleza de la cuenta:
	- a. Cuenta Deudora: Saldo Deudor (+); Saldo Acreedor (-)
	- b. Cuenta Acreedora: Saldo Deudor (-); Saldo Acreedor (+)
- VII. Las entidades responsables de transmitir este formato a la Comisión son las Siefores Básicas, Siefores de Aportaciones Voluntarias, Siefores de Aportaciones Complementarias y Siefores de Previsión Social.
- VIII. El archivo deberá enviarse encriptado y comprimido utilizando el programa GNUpg.
- IX. El nombre que deberá presentar el archivo al ser transmitido a la Comisión, es el siguiente;

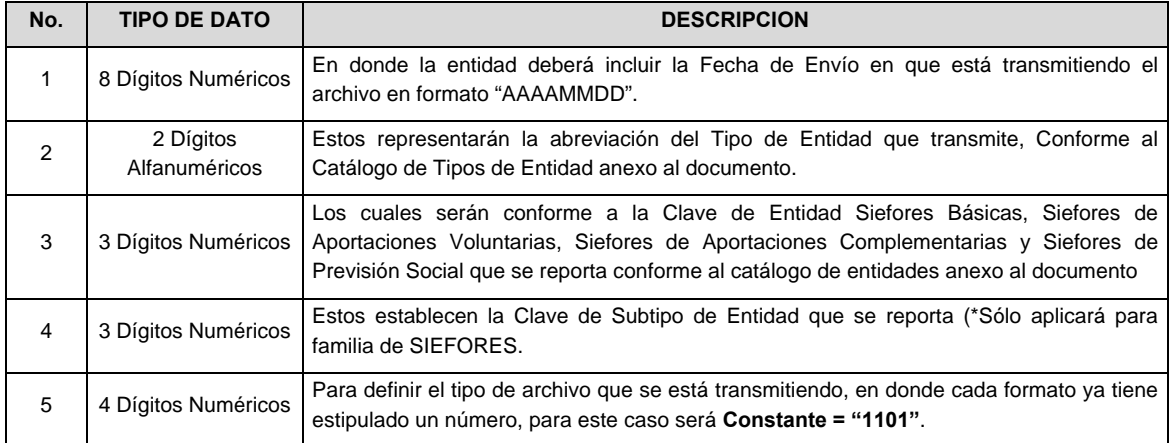

 **NOTA:** La separación entre el paso 1, 2, 3 y 4 serán con un guión bajo, después del paso 4 será mediante un punto decimal.

 Para ejemplificarlo a continuación se presenta el caso en que la Entidad Siefore XXI estuviera enviando un archivo de siefore básica dos, el nombre del archivo tiene que ser de la siguiente manera:

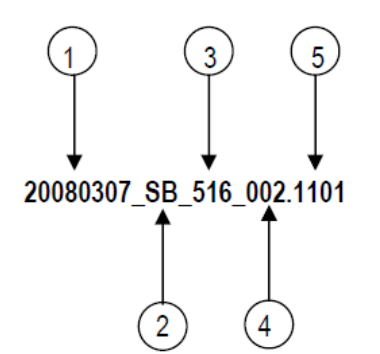

 Cabe mencionar que una vez teniendo el archivo con este nombre, deberá de encriptarse con el programa GNUpg, el cual lo renombrará con el siguiente nombre:

## **20080307\_SB\_516\_002.1101.gpg**

 Con este nombre es con el que deberá de transmitirse a CONSAR el archivo. Para la recuperación de los acuses, las entidades participantes deberán tomar su "Acuse" con el mismo nombre con el que lo renombraron antes de encriptarlo, sólo tendrán que agregar el carácter "A" antes de la fecha, ejemplo:

#### **A20080307\_SB\_516\_002.1101**

 **NOTA:** No se tomará en cuenta la extensión .gpg, en la recuperación del acuse, como lo muestra el ejemplo, ni vendrá encriptado el acuse.

X. Las rutas de envío a CONSAR para producción serán:

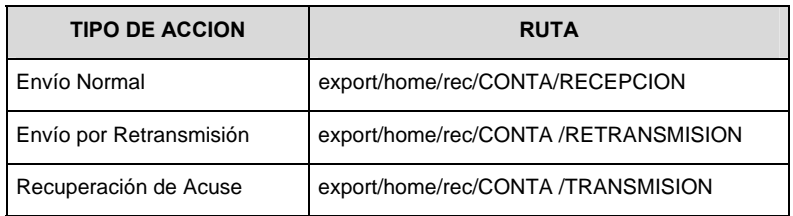

La ruta de envío a CONSAR para pruebas será:

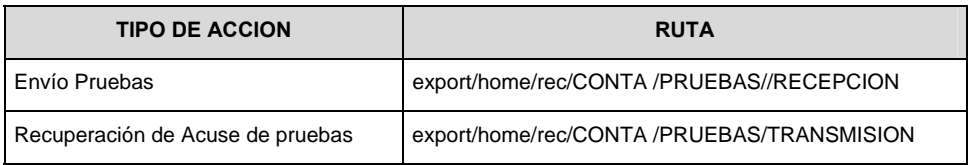

## **VALIDACIONES GENERALES DEL PROCESO**

#### **Validaciones para formato de los datos**

Notas generales para la validación del formato de datos en los archivos.

1 Dato numérico entero (cantidades o claves numéricas). Debe estar justificado a la derecha; si la longitud del dato real es menor a la especificada, se llenarán los espacios vacíos con ceros.

 $^2$  Dato numérico con decimal (cantidades monetarias). Debe estar justificado a la derecha; si la longitud del dato real es menor a la especificada, se llenarán los espacios vacíos con ceros. Se omiten signo de pesos, comas y puntos decimales. Los dos, tres o seis decimales disponibles siempre ocuparán los dos, tres o seis caracteres más a la derecha, si la cantidad no tiene decimales, estos dos, tres o seis caracteres serán CEROS.

 $3$  Fechas. El formato para fecha deberá ser de 8 caracteres numéricos = "AAAAMMDD" donde:

 $DD = día$  $MM = mes$ AAAA = año

<sup>4</sup> Periodo. El formato para periodo (rango de fechas) deberá ser = "AAAAMMDDAAAAMMDD" donde:

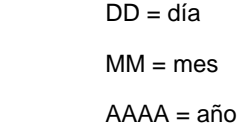

El primer bloque de 8 caracteres numéricos representa la fecha inicial del periodo.

El segundo bloque de 8 caracteres numéricos representa la fecha final del periodo.

<sup>5</sup> Dato alfabético. Debe estar justificado a la izquierda, con mayúsculas sin acentos; si la longitud del dato real es menor a la especificada, se llenarán los espacios vacíos con blancos o espacios; en el caso de existir una ñ debe ser el código ASCII "ALT+0209" de Windows. Todos los caracteres deberán estar en mayúsculas.

<sup>6</sup> Espacios en Blanco (Vacíos). Sirve para rellenar el espacio sobrante del registro con respecto a la longitud máxima, esto con el fin de que no contenga información fuera de la especificada.

**Anexo 75** 

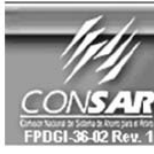

**FUENTE:** 

FORMATO DEL ARCHIVO: 0316 **SIEFORES**  **PROCESO: ACTUALIZACIÓN:** 

**FINANCIERO** 

FORMATO DE TRANSMISIÓN DE INFORMACIÓN POR PROCESO

### **DESCRIPCION DEL FORMATO**

**Información de Tipo Agregada**.- Este archivo contiene Información del desglose de operaciones de compraventa durante el día.

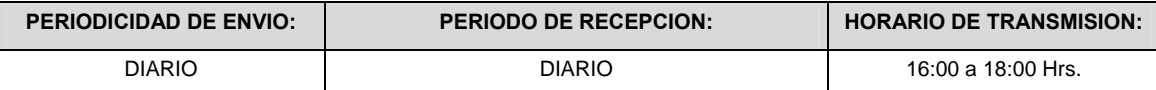

## **ENCABEZADO**

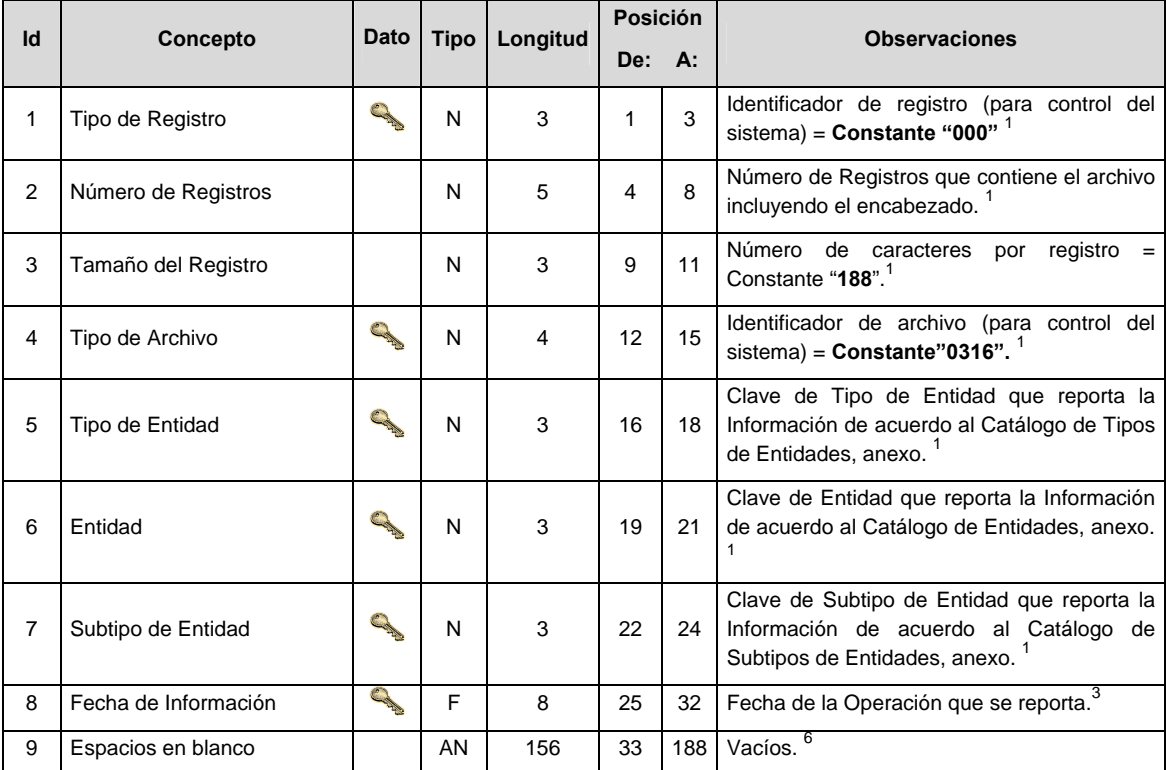

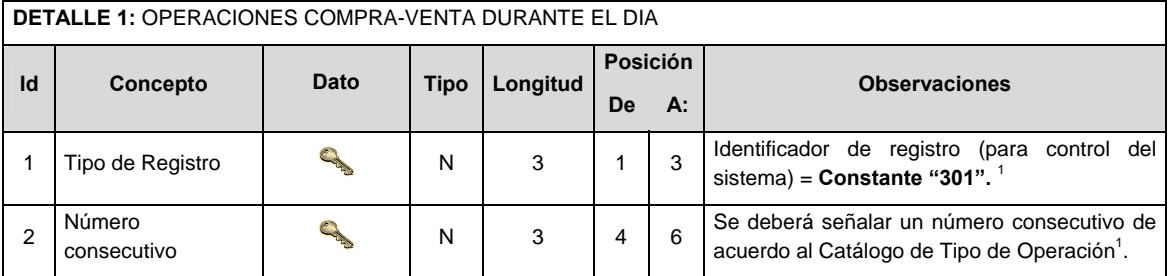

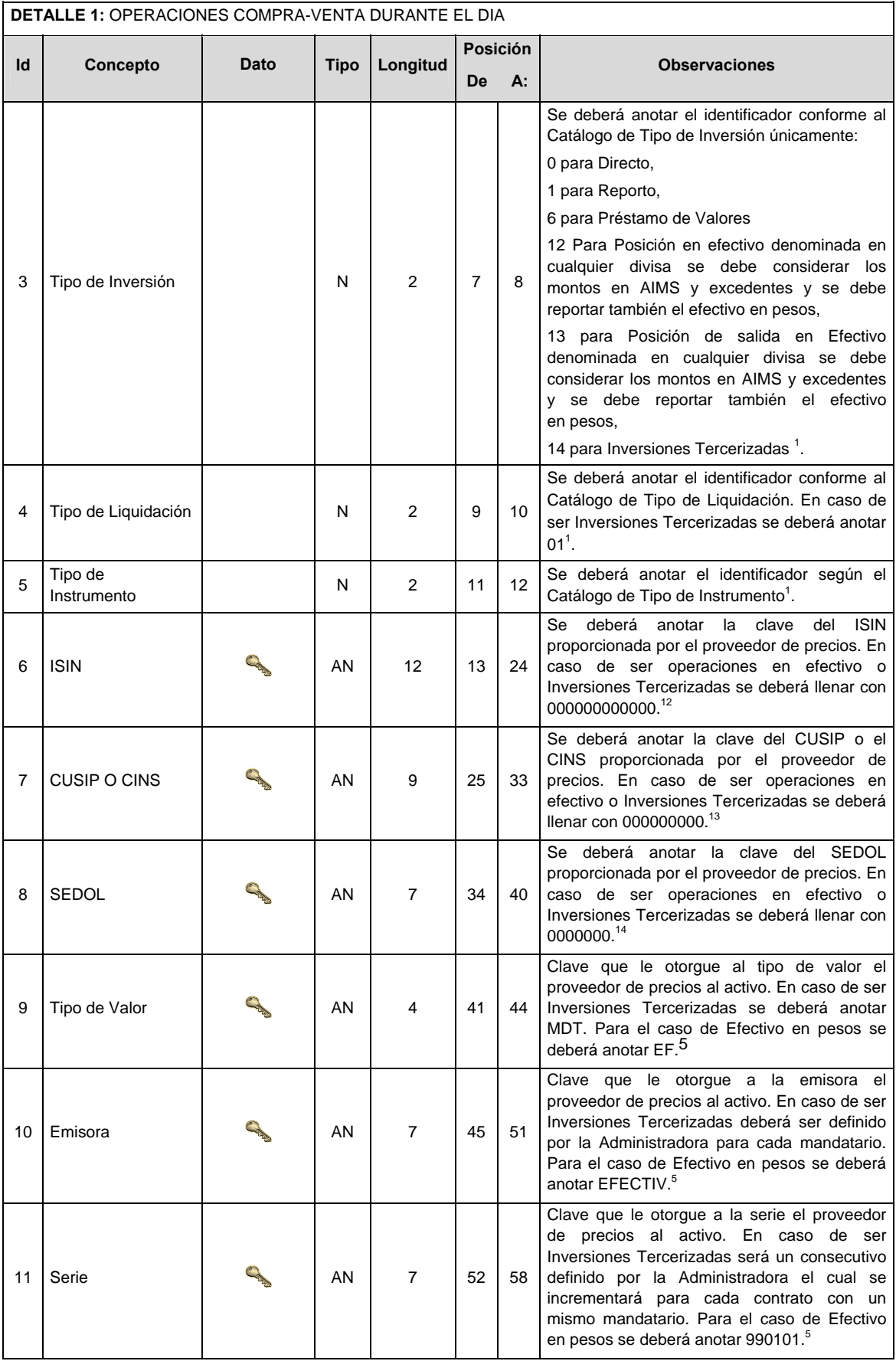

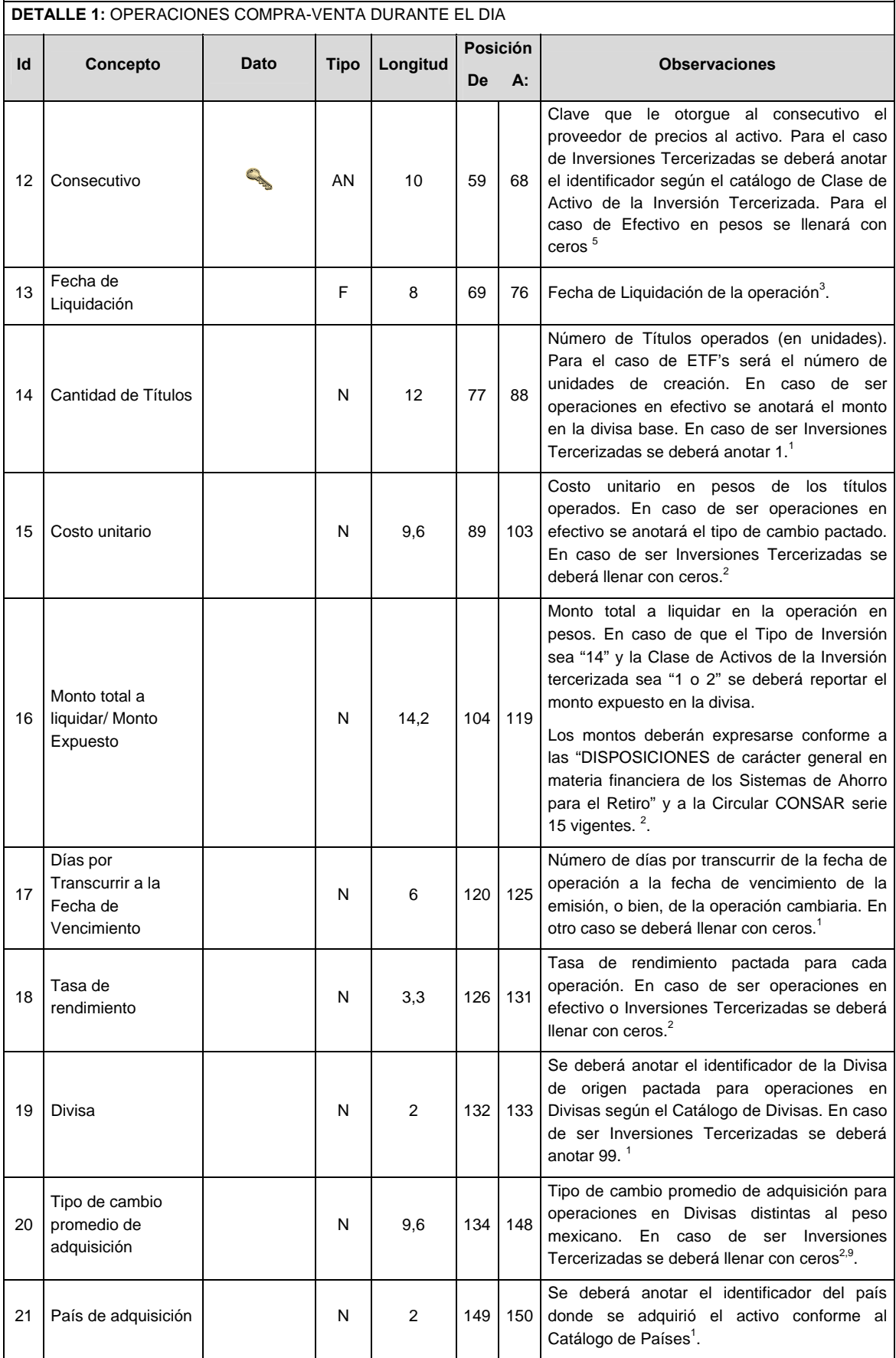

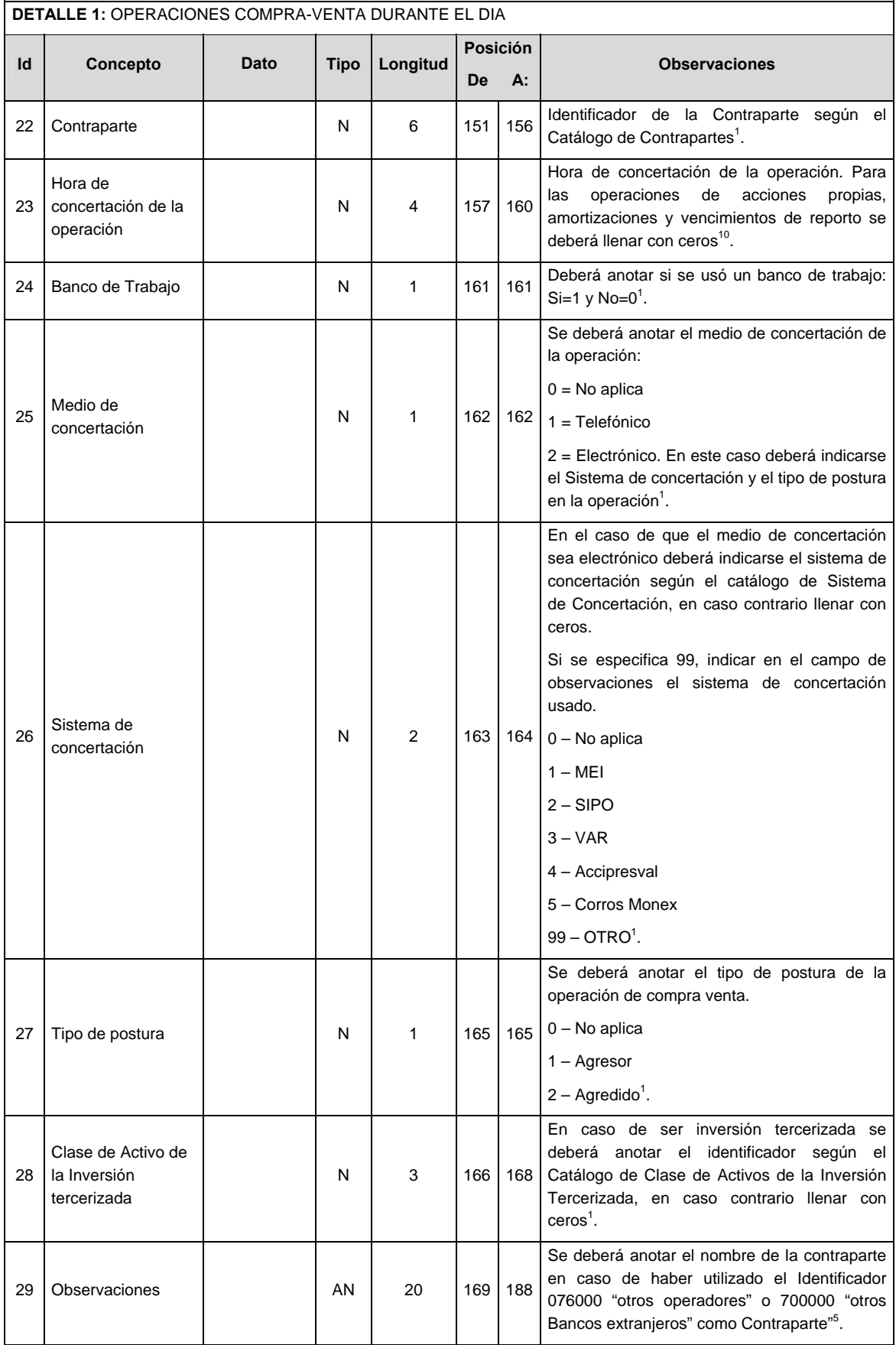

# **CATALOGO(S)**

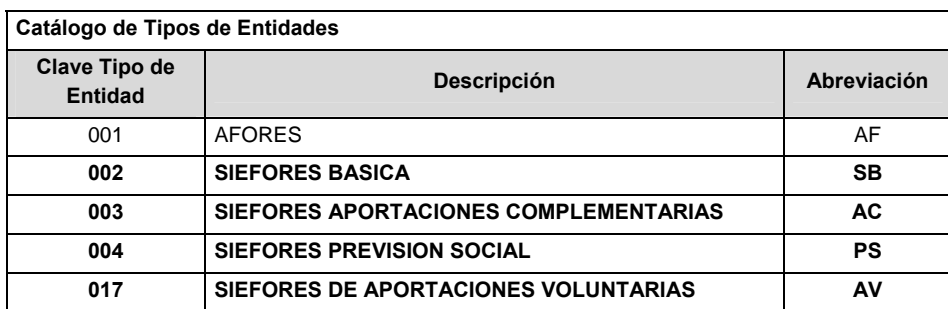

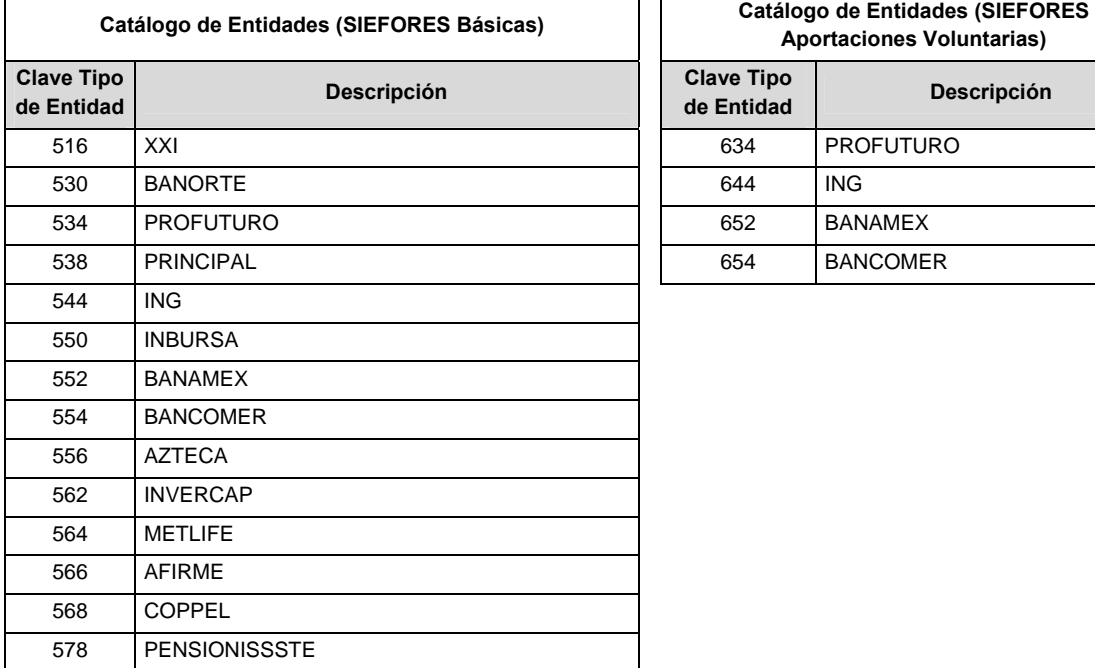

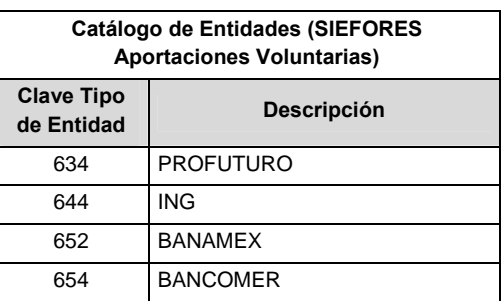

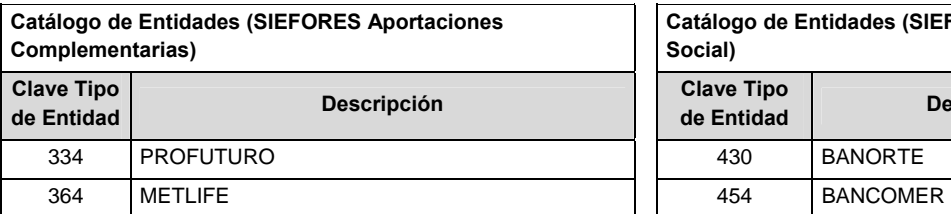

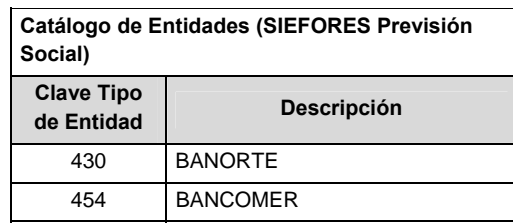

## **Catálogo de Subtipo de Entidades**

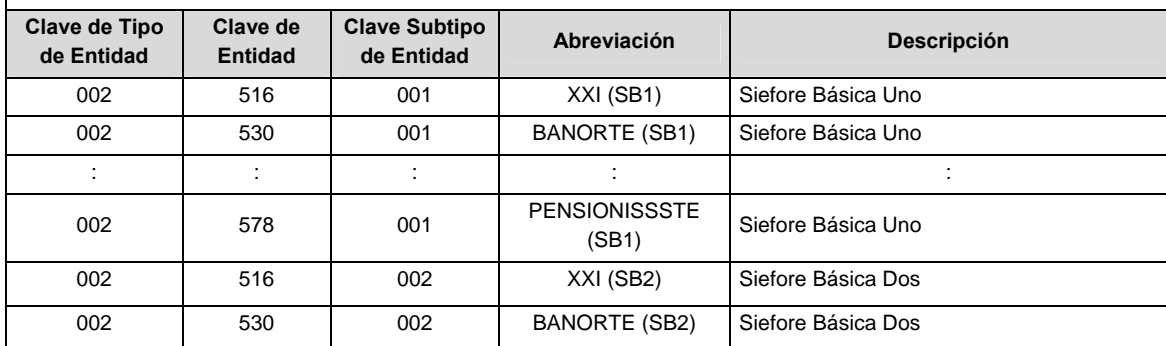

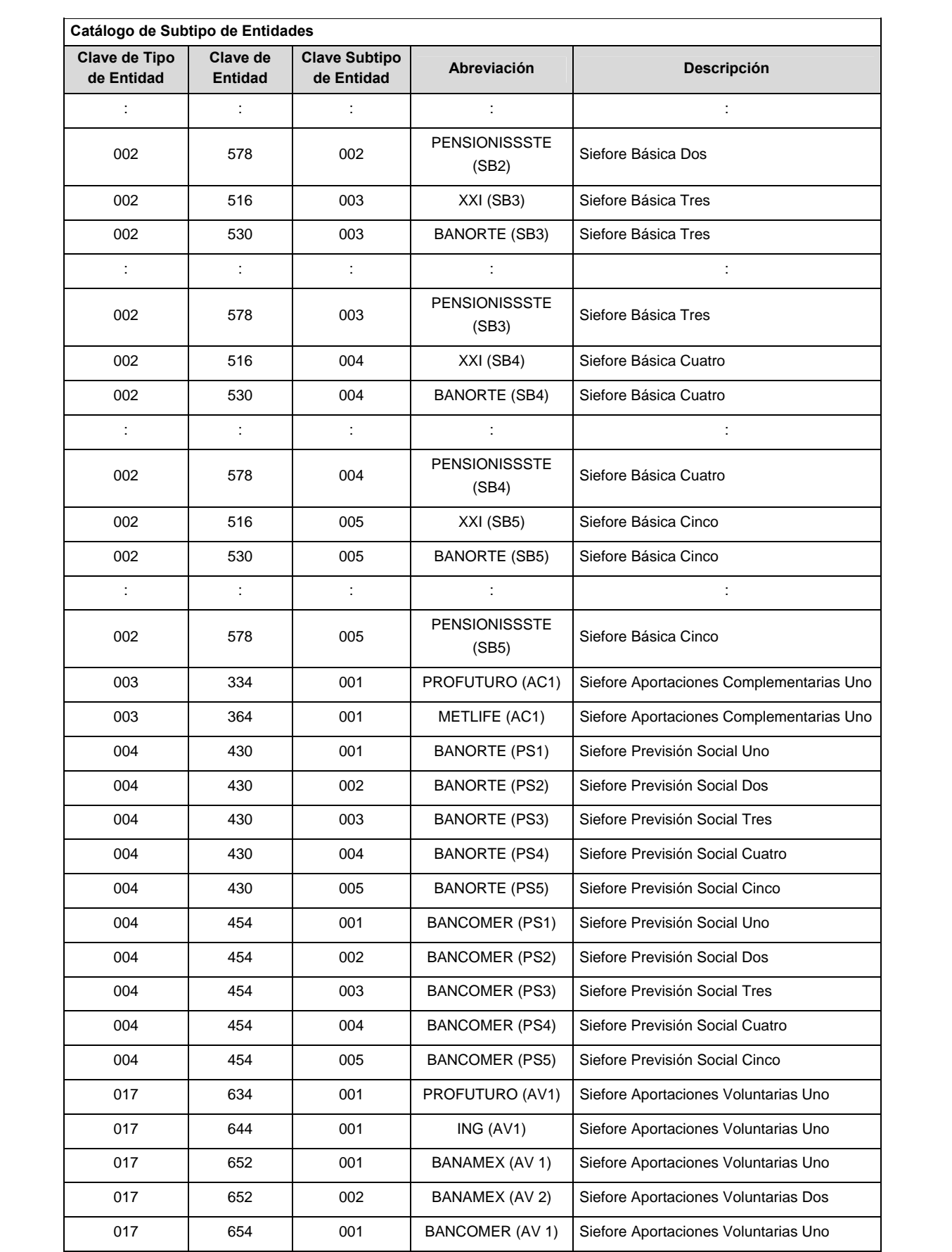

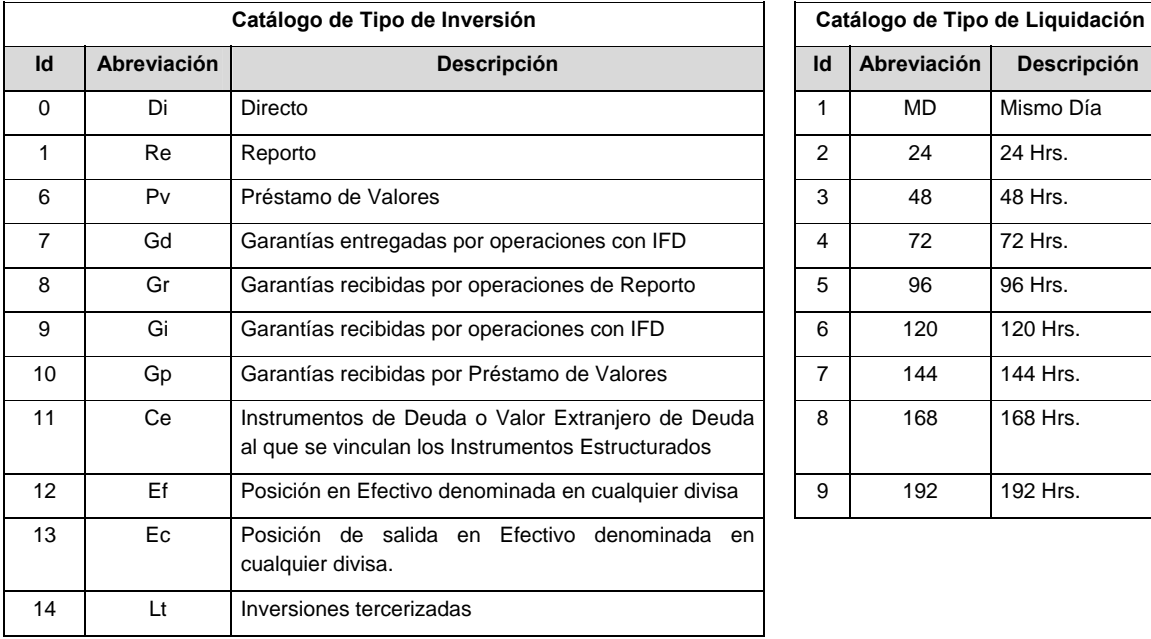

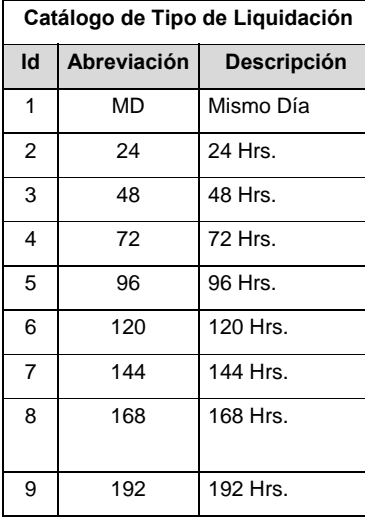

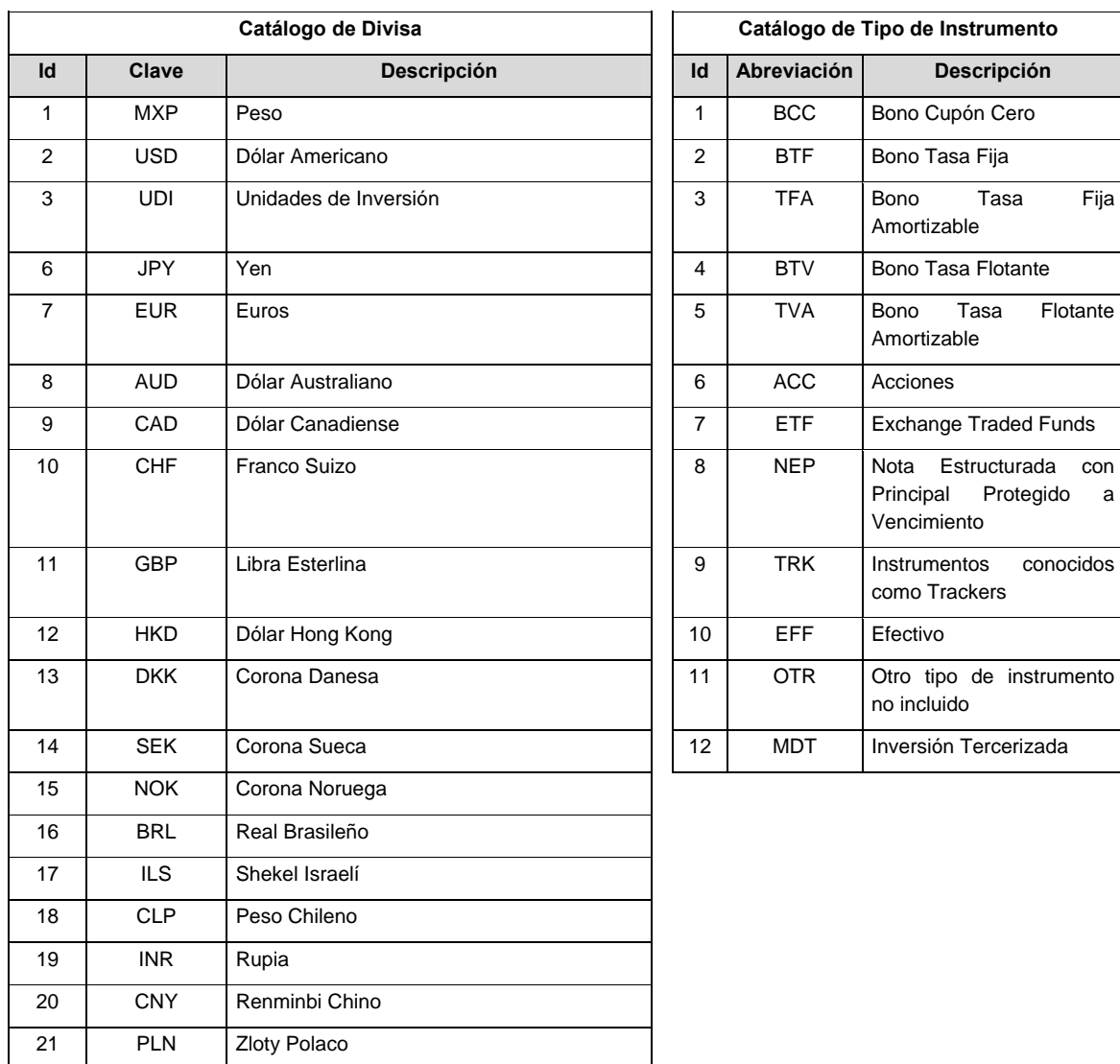

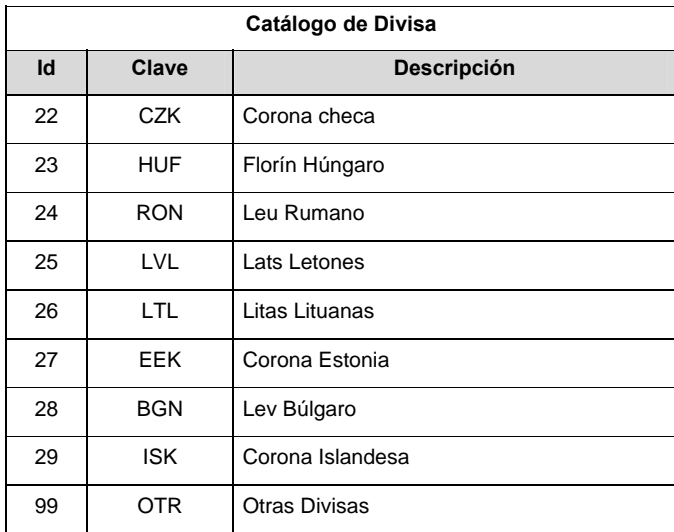

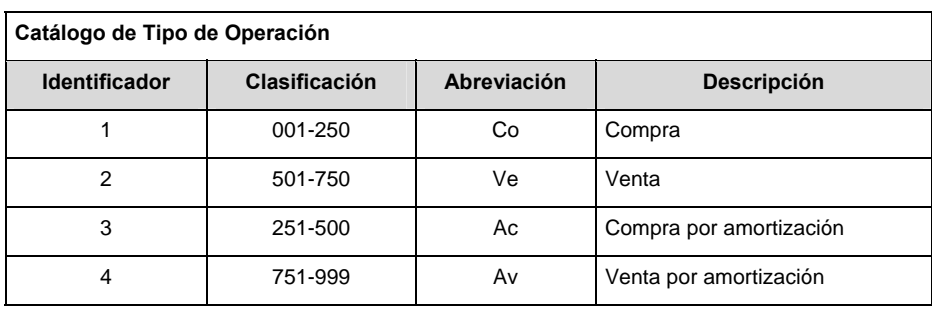

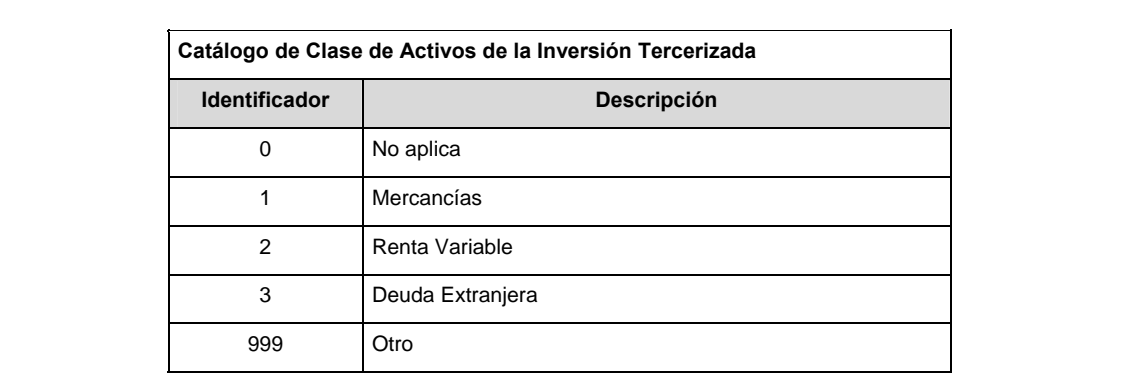

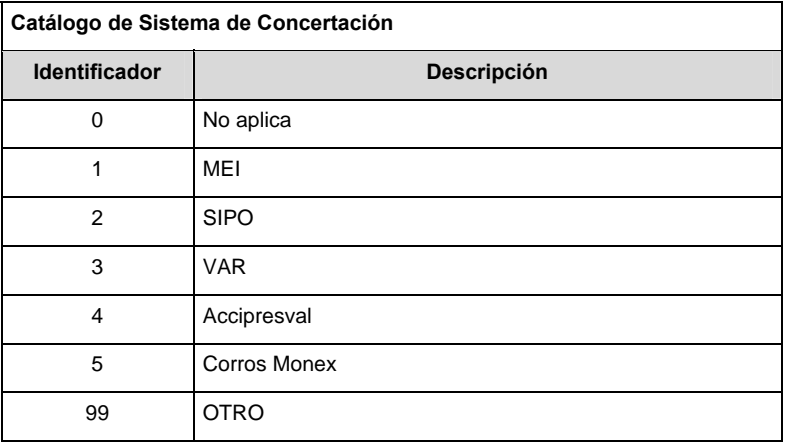

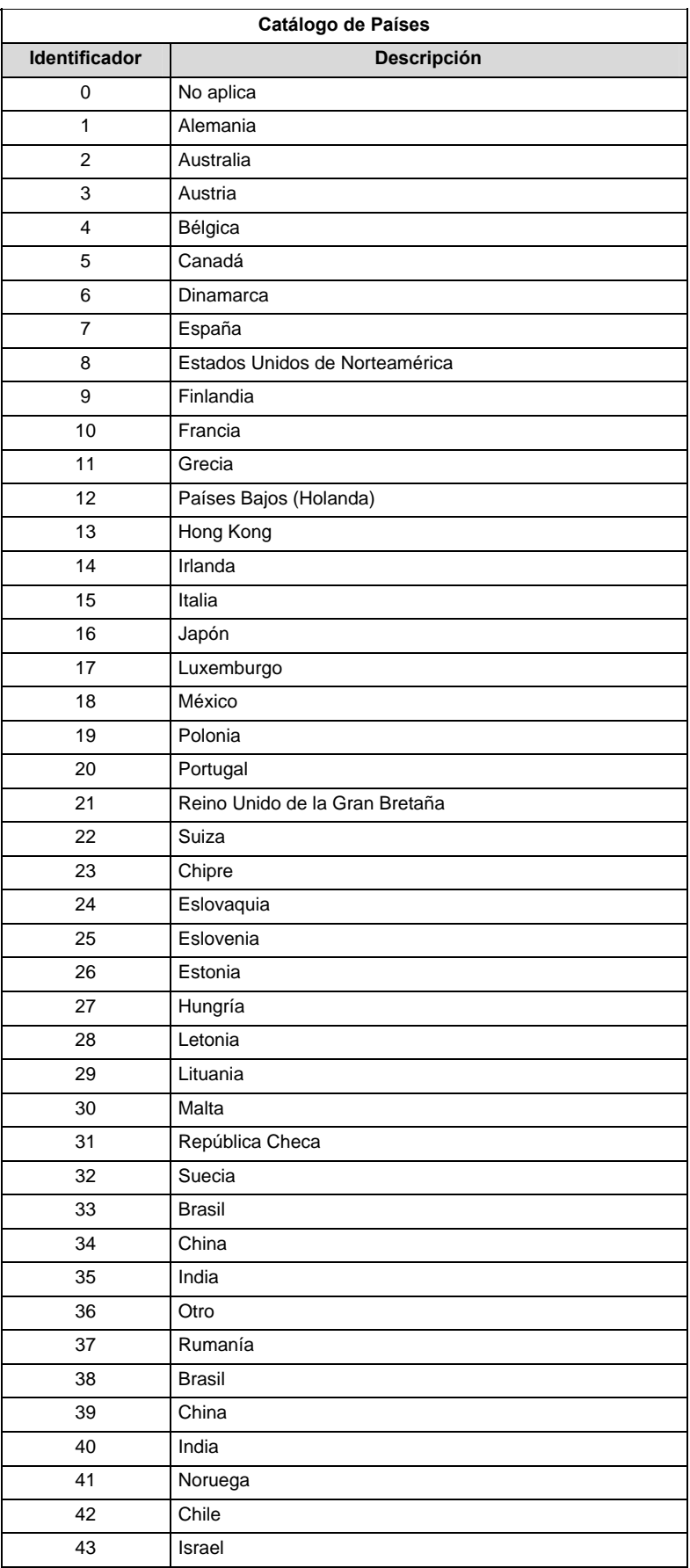

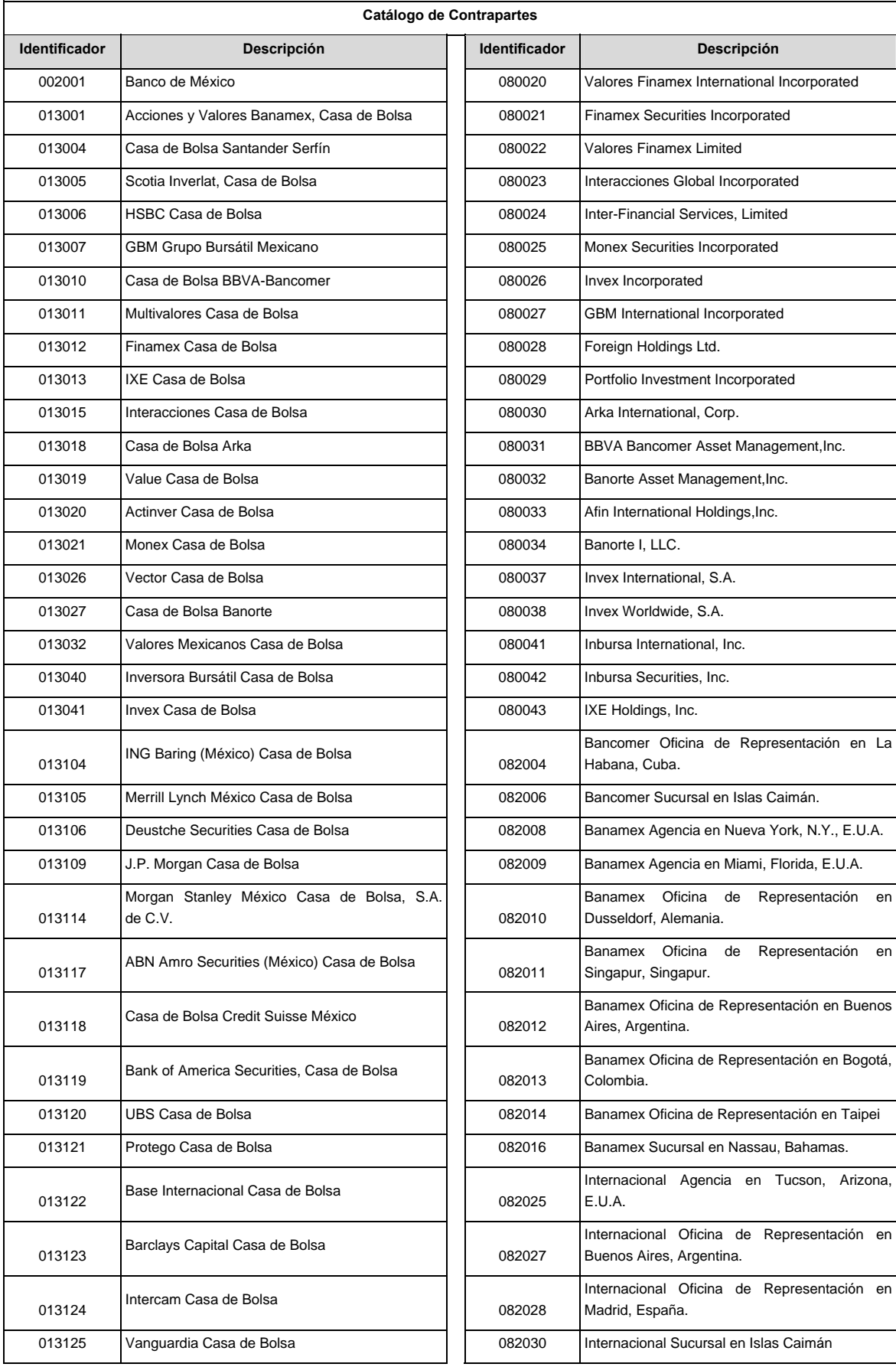

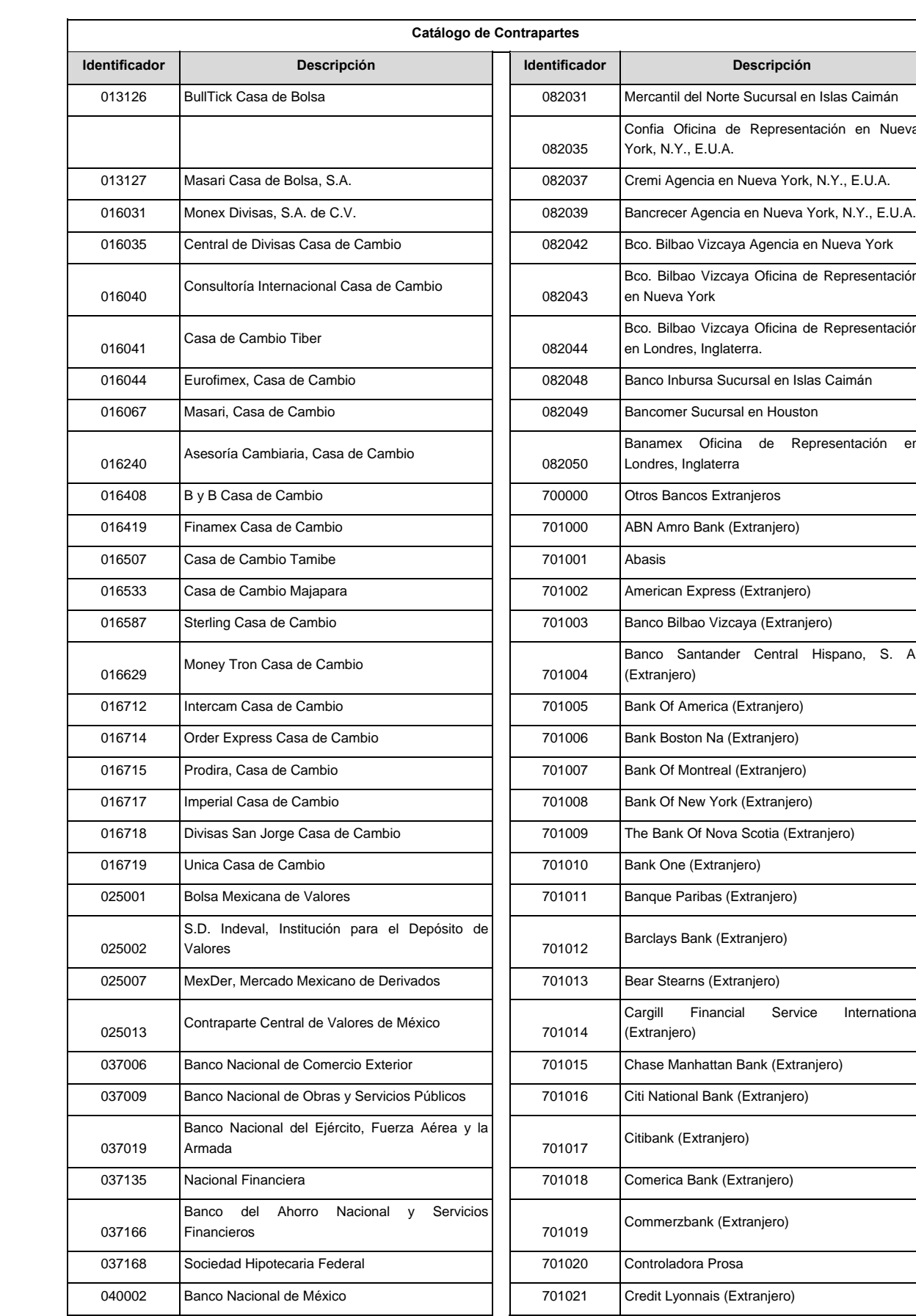

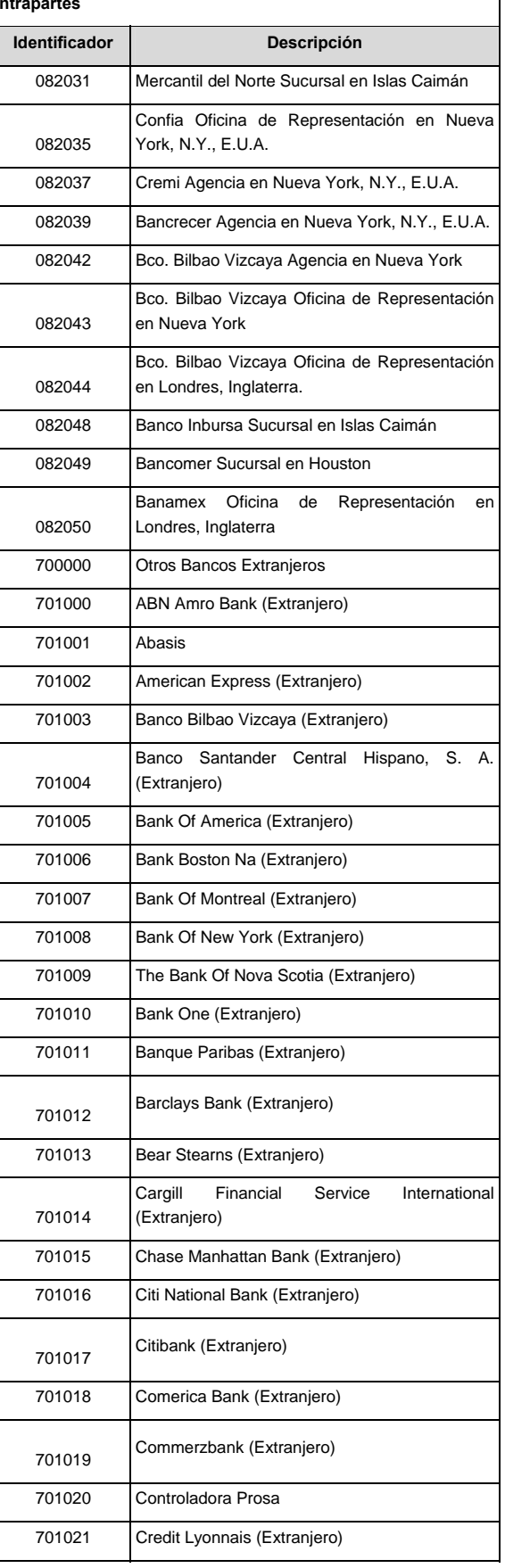

 $\overline{\phantom{a}}$ 

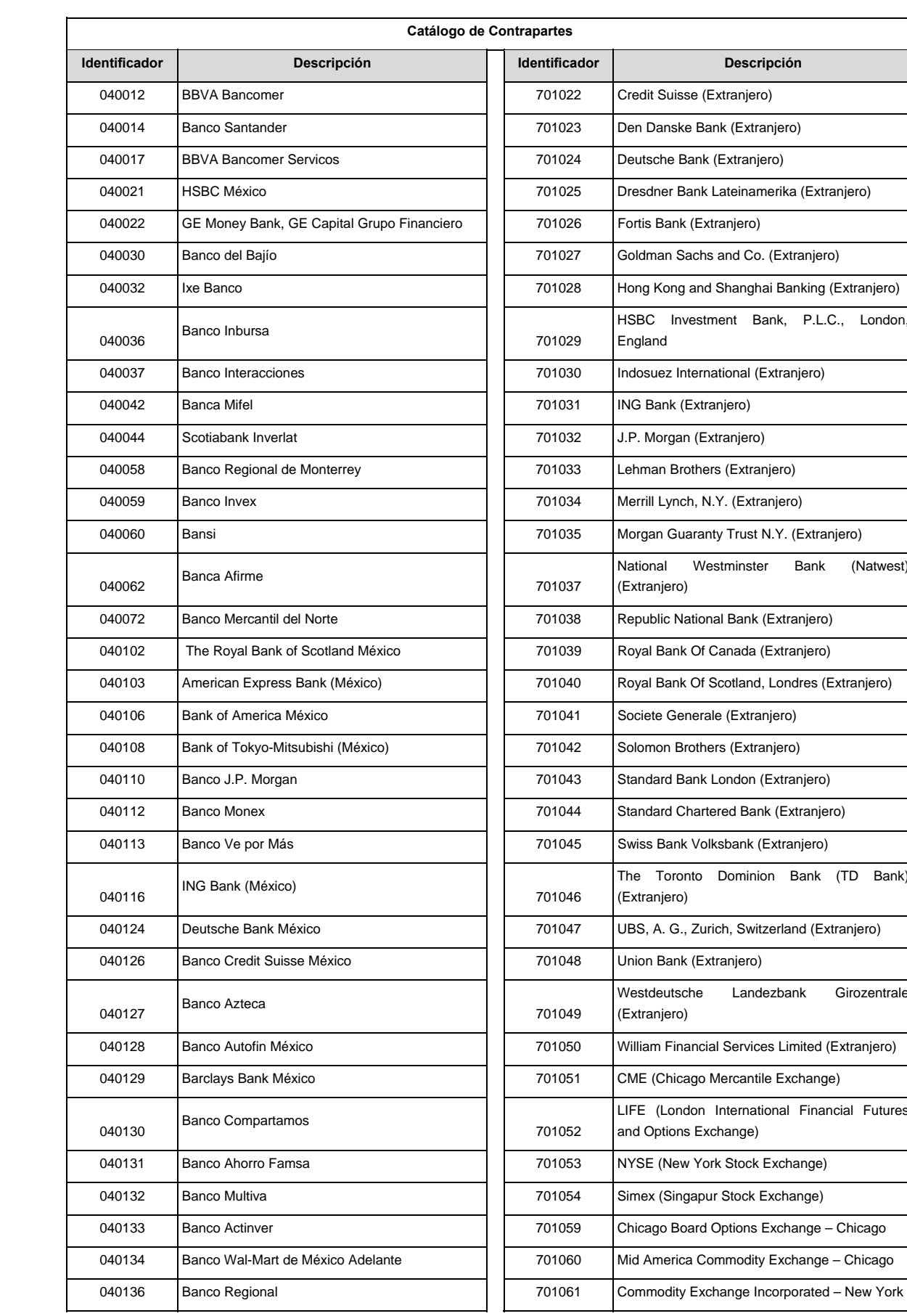

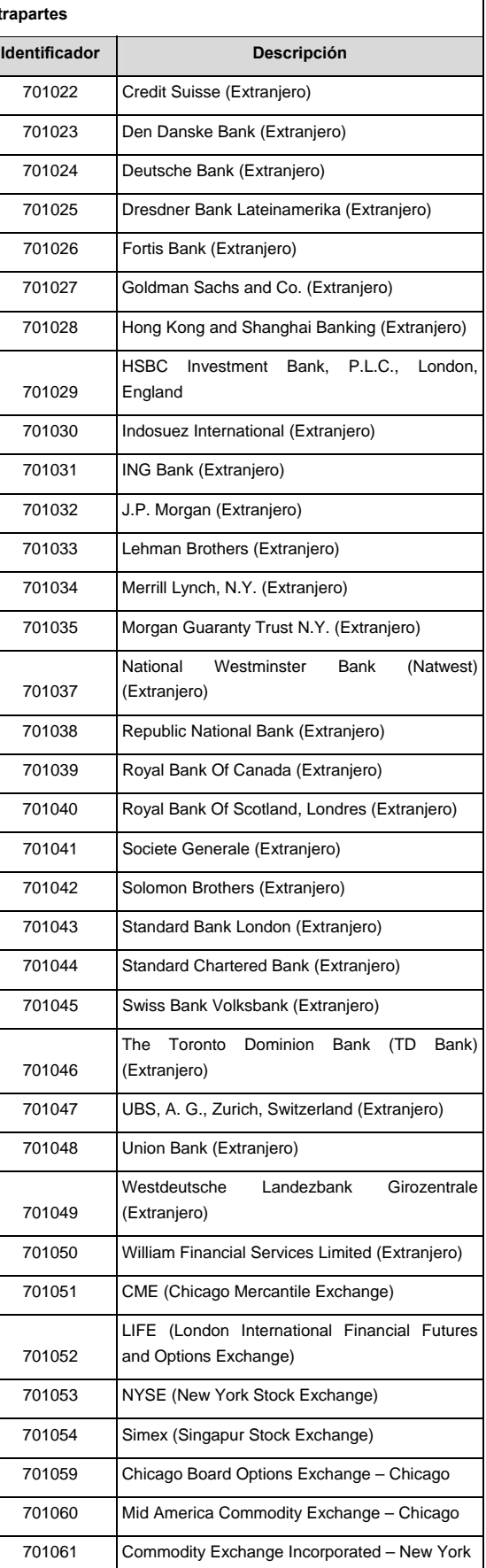

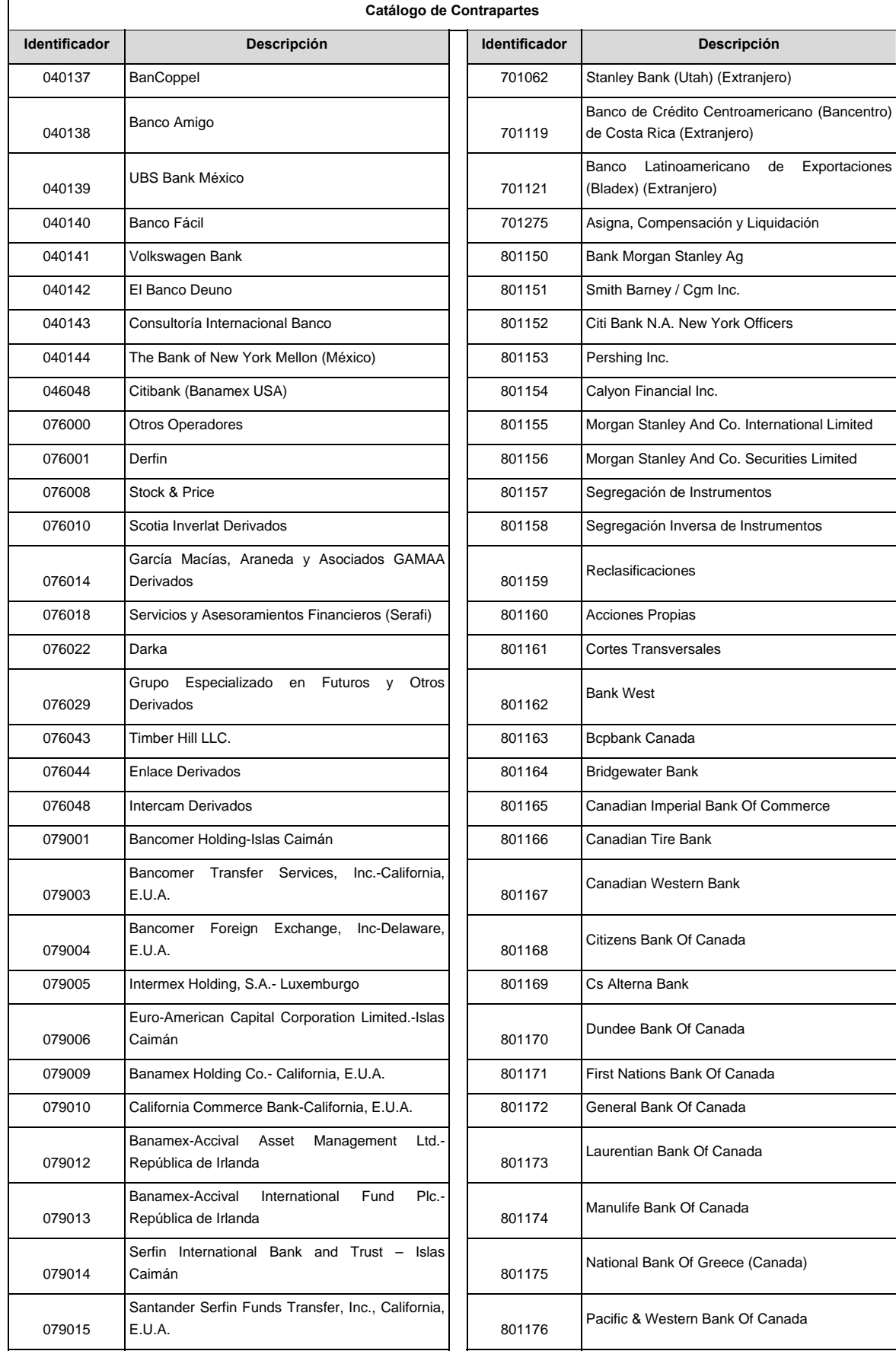

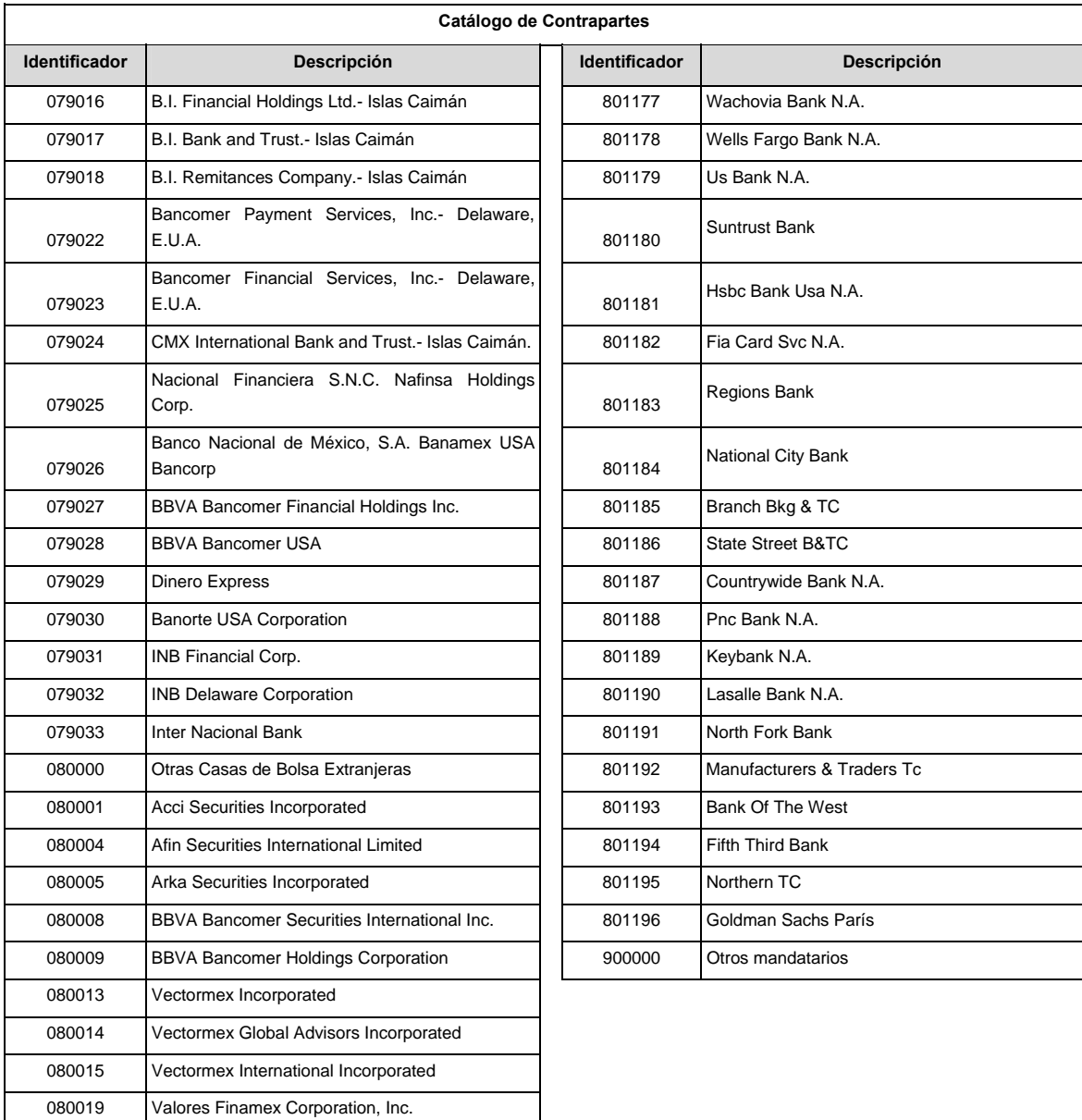

#### **POLITICAS ESPECIFICAS DEL PROCESO**

### **Políticas a seguir en la transmisión de la información**

La información que será transmitida a la Comisión en base a este formato, se sujetará a las siguientes políticas:

- I. La transmisión del envío de los formatos de transmisión de información por proceso será a través de la red privada mediante el software Connect:Direct o algún otro compatible con este.
- II. Podrán realizar transmisiones las veces que les sea necesario al directorio de RECEPCION. Sin embargo, dentro de los 30 minutos anteriores al término del horario de transmisión, podrán efectuar las retransmisiones que requieran al directorio de RETRANSMISION, siempre y cuando se haya realizado previamente un envío de información al directorio de RECEPCION, sin importar que éste haya sido aceptado o rechazado. Si la transmisión del archivo se efectúa fuera del horario de transmisión especificado y/o en una fecha no correspondiente a su envío normal, el archivo deberá ser transmitido al directorio de RETRANSMISION y se validará con previa autorización de las áreas de Vigilancia.
- III. Las entidades responsables de transmitir este formato a la Comisión son las Siefores Básicas, Siefores de Aportaciones Voluntarias, Siefores de Aportaciones Complementarias y Siefores de Previsión Social.
- IV. El archivo deberá enviarse encriptado y comprimido utilizando el programa GNUpg.
- V. El nombre que deberá presentar el archivo al ser transmitido a la Comisión, es el siguiente;

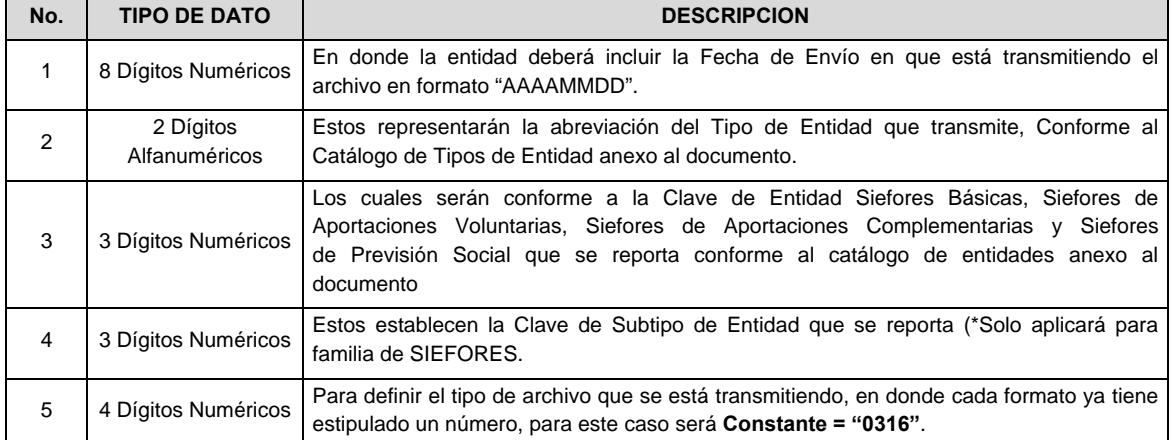

 **NOTA:** La separación entre el paso 1, 2, 3 y 4 serán con un guión bajo, después del paso 4 será mediante un punto decimal.

 Para ejemplificarlo a continuación se presenta el caso en que la Entidad Siefore XXI estuviera enviando un archivo de siefore básica dos, el nombre del archivo tiene que ser de la siguiente manera:

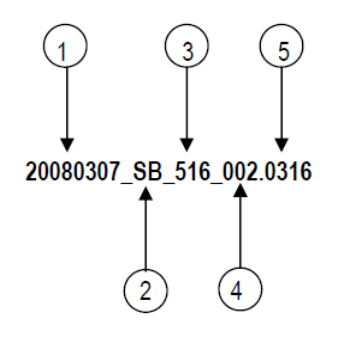

 Cabe mencionar que una vez teniendo el archivo con este nombre, deberá de encriptarse con el programa GNUpg, el cual lo renombrará con el siguiente nombre:

#### **20080307\_SB\_516\_002.0316.gpg**

 Con este nombre es con el que deberá de transmitirse a CONSAR el archivo. Para la recuperación de los acuses, las entidades participantes deberán tomar su "Acuse" con el mismo nombre con el que lo renombraron antes de encriptarlo, solo tendrán que agregar el carácter "A" antes de la fecha, ejemplo:

#### **A20080307\_SB\_516\_002.0316**

 **NOTA:** No se tomara en cuenta la extensión .gpg, en la recuperación del acuse, como lo muestra el ejemplo, ni vendrá encriptado el acuse.

VI. Las rutas de envío a CONSAR para producción serán:

VII.

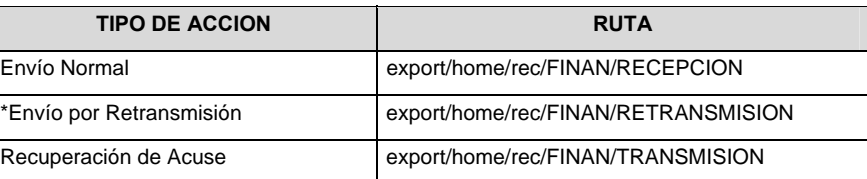

La ruta de envío a CONSAR para pruebas será:

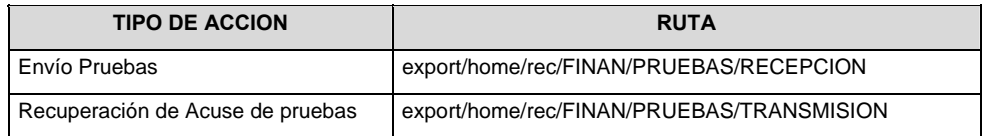

#### **VALIDACIONES GENERALES DEL PROCESO**

#### **Validaciones para formato de los datos**

Notas generales para la validación del formato de datos en los archivos.

1 Dato numérico entero (cantidades o claves numéricas). Debe estar justificado a la derecha; si la longitud del dato real es menor a la especificada, se llenarán los espacios vacíos con ceros.

2 Dato numérico con decimal (cantidades monetarias). Debe estar justificado a la derecha; si la longitud del dato real es menor a la especificada, se llenarán los espacios vacíos con ceros. Se omiten signo de pesos, comas y puntos decimales. Si la cantidad es negativa el signo ocupará la 1ª posición de la izquierda.

 $3$  Fechas. El formato para fecha deberá ser de 8 caracteres numéricos = "AAAAMMDD" donde:

 $DD = dia$  $MM = mes$ 

AAAA = año

4 Periodo. El formato para periodo (rango de fechas) deberá ser = "AAAAMMDDAAAAMMDD" donde:

 $DD = día$  $MM = mes$ AAAA = año

El primer bloque de 8 caracteres numéricos representa la fecha inicial del periodo.

El segundo bloque de 8 caracteres numéricos representa la fecha final del periodo.

5 Dato alfabético. Debe estar justificado a la izquierda, con mayúsculas sin acentos; si la longitud del dato real es menor a la especificada, se llenarán los espacios vacíos con blancos o espacios; en el caso de existir una ñ debe ser el código ASCII "ALT+0209" de Windows. Todos los caracteres deberán estar en mayúsculas.

6 Espacios en Blanco (Vacíos). Sirve para rellenar el espacio sobrante del registro con respecto a la longitud máxima, esto con el fin de que no contenga información fuera de la especificada.

<sup>9</sup> El tipo de cambio será el correspondiente a Divisa/Peso Mexicano.

 $10$  Hora de Operación. Se deberá llenar con el estilo HHMM, con las Horas en formato de 00 – 24 Horas y los minutos de 00 - 60.

12 ISIN o "International Securities Identification Number" el cual consta de 12 caracteres donde:

1 y 2: corresponden al prefijo del país

3: corresponde al identificador de región

4 al 9: corresponden al identificador del emisor

10 y 11: corresponden al identificador de la emisión

12: dígito verificador

Deberá estar justificado a la izquierda, si la longitud del dato real es menor a la especificada o no existe, se llenarán los espacios vacíos con CEROS.

13 CUSIP o "Committee on Uniform Securities Identification Procedures" o CINS "CUSIP International Numbering System", el CINS es el CUSIP internacional y tienen el mismo formato, los instrumentos que no cuentan con CUSIP cuentan con CINS y constan de 9 caracteres. Deberá estar justificado a la izquierda, si la longitud del dato real es menor a la especificada o no existe, se llenarán los espacios vacíos con CEROS.

14 SEDOL o "Stock Exchange Daily Oficial List" es la clave asignada por la Internacional Stock Exchange of London para las acciones internacionales y consta de 7 caracteres. Deberá estar justificado a la izquierda, si la longitud del dato real es menor a la especificada o no existe, se llenarán los espacios vacíos con CEROS.

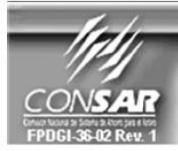

FORMATO DEL ARCHIVO: 0318 **FUENTE: SIEFORES** 

PROCESO: **ACTUALIZACIÓN:** 

**FINANCIERO** 

FORMATO DE TRANSMISIÓN DE INFORMACIÓN POR PROCESO

## **DESCRIPCION DEL FORMATO**

**Información de Tipo Agregada**.- Este archivo contiene los Escenarios para el cálculo de valor en riesgo histórico del portafolio de las Sociedades de Inversión.

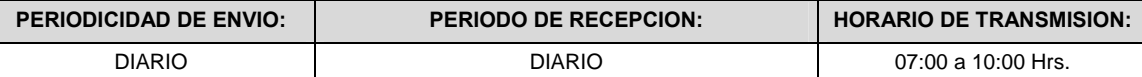

### **ENCABEZADO**

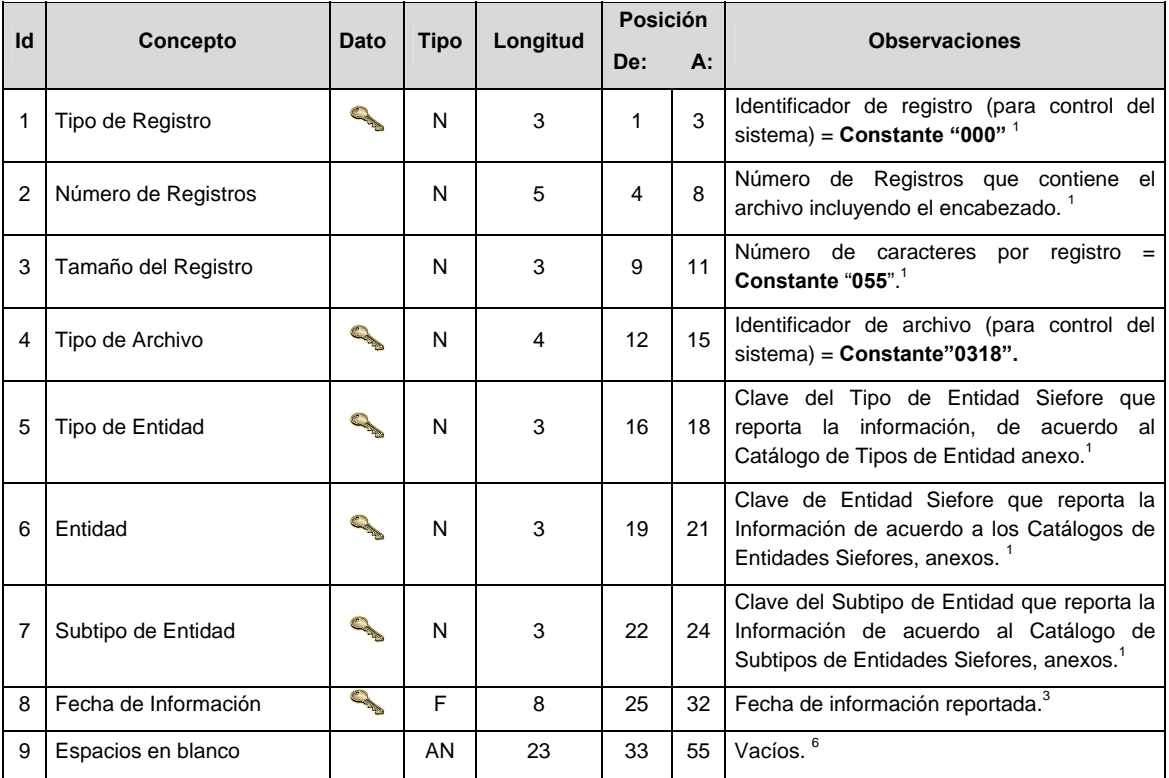

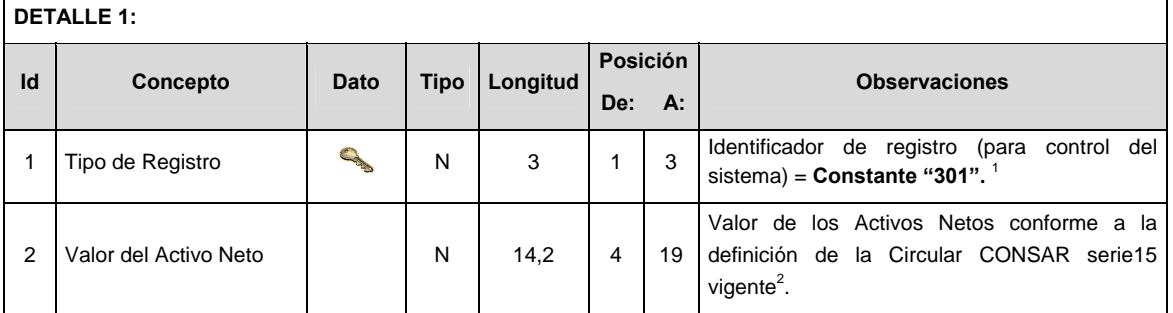

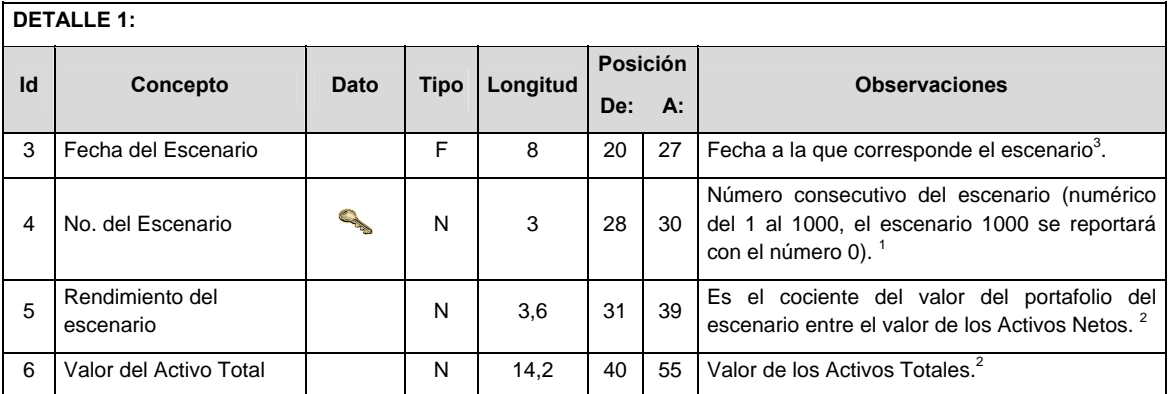

# **CATALOGO(S)**

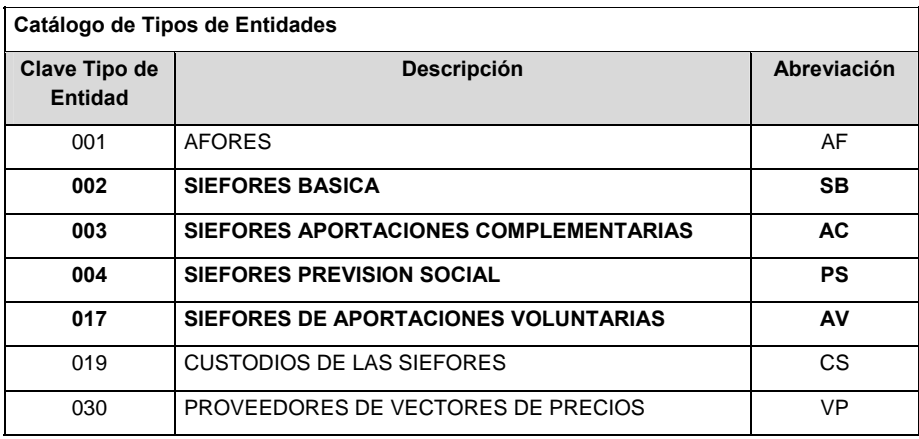

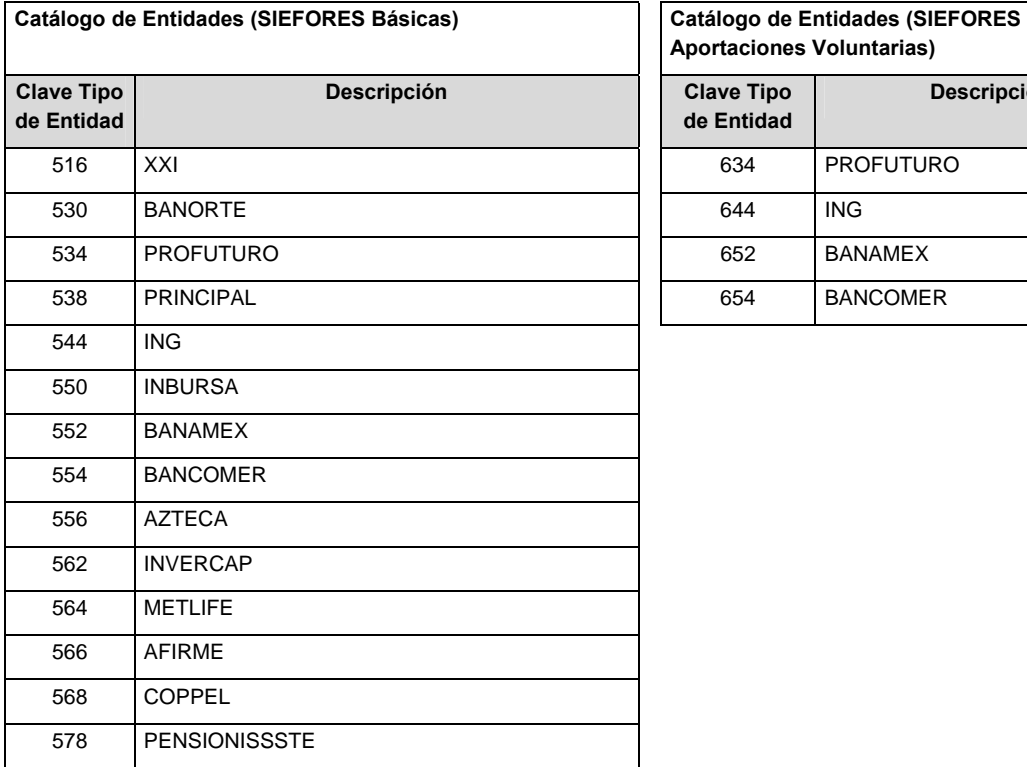

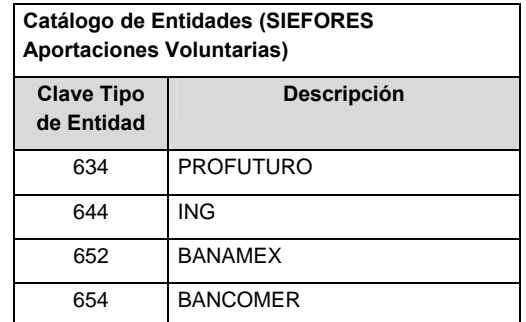

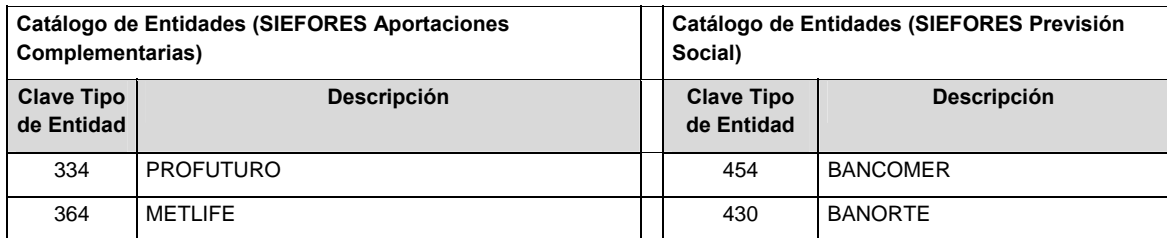

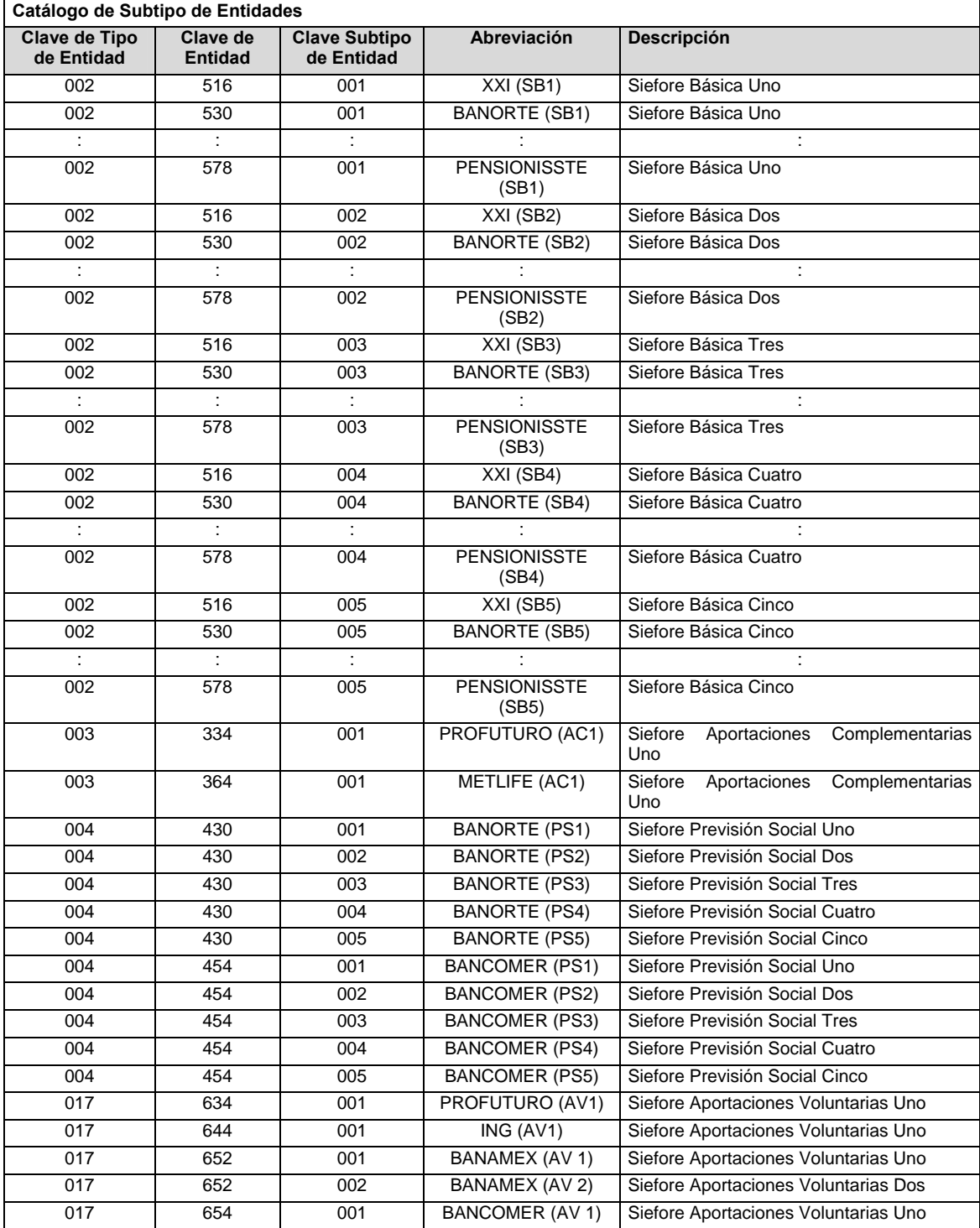

#### **POLITICAS ESPECIFICAS DEL PROCESO**

#### **Políticas a seguir en la transmisión de la información**

La información que será transmitida a la Comisión con base a este formato, se sujetará a las siguientes políticas:

- I. La transmisión del envío de los formatos de transmisión de información por proceso será a través de la red privada mediante el software Connect:Direct o algún otro compatible con éste.
- II. Podrán realizar transmisiones las veces que les sea necesario al directorio de RECEPCION. Sin embargo, dentro de los 30 minutos anteriores al término del horario de transmisión, podrán efectuar las retransmisiones que requieran al directorio de RETRANSMISION, siempre y cuando se haya realizado previamente un envío de información al directorio de RECEPCION, sin importar que éste haya sido aceptado o rechazado. Si la transmisión del archivo se efectúa fuera del horario de transmisión especificado y/o en una fecha no correspondiente a su envío normal, el archivo deberá ser transmitido al directorio de RETRANSMISION y se validará con previa autorización de las áreas de Vigilancia.
- III. Las entidades responsables de transmitir este formato a la Comisión son las Siefores Básicas, Siefores de Aportaciones Voluntarias, Siefores de Aportaciones Complementarias y Siefores de Previsión Social.
- IV. Este formato deberá ser enviado directamente por la Administradora o bien por la Sociedad Valuadora que contraten. Cuando la información sea enviada por la Sociedad Valuadora se deberá cumplir con lo establecido en el artículo 9 de las DISPOSICIONES de carácter general en materia financiera de los Sistemas de Ahorro para el Retiro vigente.
- V. La transmisión del envío de los formatos de transmisión de información por proceso será a través de una VPN (Red privada Virtual) para cada Sociedad Valuadora.

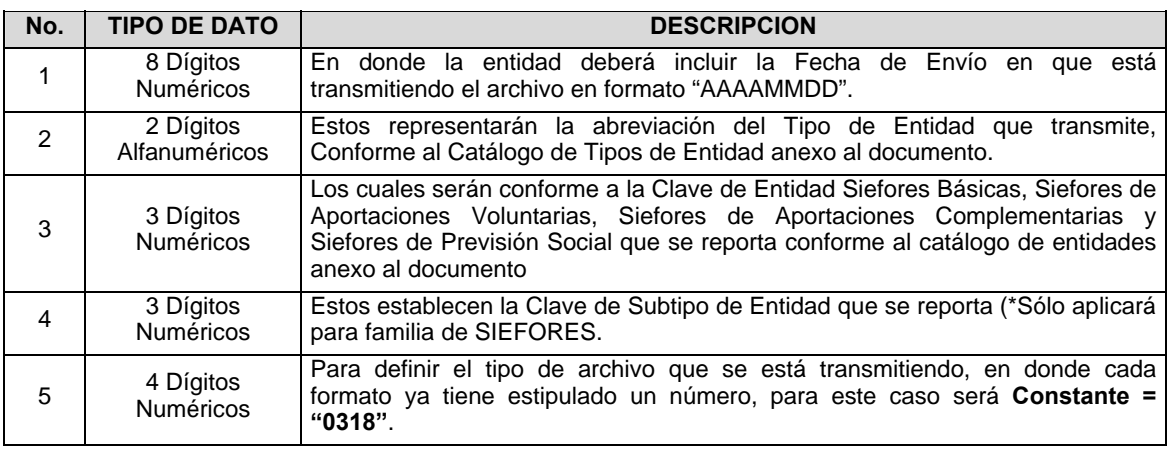

VII. El nombre que deberá presentar el archivo al ser transmitido a la Comisión, es el siguiente;

VI. El archivo deberá enviarse encriptado y comprimido utilizando el programa GNUpg.

 **NOTA:** La separación entre el paso 1, 2, 3 y 4 serán con un guión bajo, después del paso 4 será mediante un punto decimal.

 Para ejemplificarlo a continuación se presenta el caso en que la Entidad Siefore XXI estuviera enviando un archivo de siefore básica dos, el nombre del archivo tiene que ser de la siguiente manera:

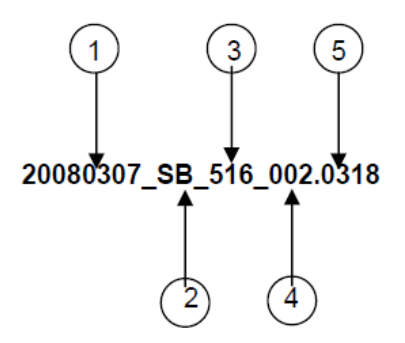

 Cabe mencionar que una vez teniendo el archivo con este nombre, deberá de encriptarse con el programa GNUpg, el cual lo renombrará con el siguiente nombre:

### **20080307\_SB\_516\_002.0318.gpg**

 Con este nombre es con el que deberá de transmitirse a CONSAR el archivo. Para la recuperación de los acuses, las entidades participantes deberán tomar su "Acuse" con el mismo nombre con el que lo renombraron antes de encriptarlo, solo tendrán que agregar el carácter "A" antes de la fecha, ejemplo:

#### **A20080307\_SB\_516\_002.0318**

 **NOTA:** No se tomara en cuenta la extensión .gpg, en la recuperación del acuse, como lo muestra el ejemplo, ni vendrá encriptado el acuse.

VIII. Las rutas de envío a CONSAR para producción serán:

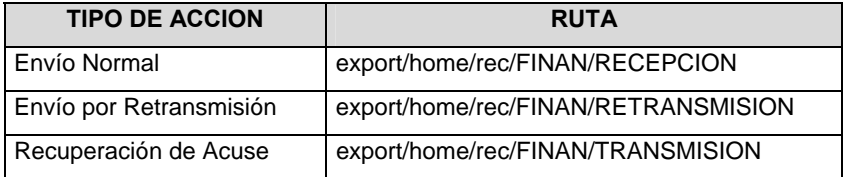

La ruta de envío a CONSAR para pruebas será:

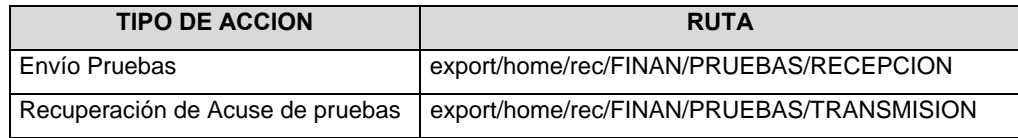

#### **VALIDACIONES GENERALES DEL PROCESO**

#### **Validaciones para formato de los datos**

Notas generales para la validación del formato de datos en los archivos.

1 Dato numérico entero (cantidades o claves numéricas). Debe estar justificado a la derecha; si la longitud del dato real es menor a la especificada, se llenarán los espacios vacíos con ceros.

2 Dato numérico con decimal (cantidades monetarias). Debe estar justificado a la derecha; si la longitud del dato real es menor a la especificada, se llenarán los espacios vacíos con ceros. Se omiten signo de pesos, comas y puntos decimales. Si la cantidad es negativa el signo ocupará la 1ª posición de la izquierda.

 $3$  Fechas. El formato para fecha deberá ser de 8 caracteres numéricos = "AAAAMMDD" donde:

DD = día

 $MM = mes$ 

AAAA = año

4 Periodo. El formato para periodo (rango de fechas) deberá ser = "AAAAMMDDAAAAMMDD" donde:

- $DD =$ día  $MM = mes$
- $AAAA = a\tilde{n}$ o

El primer bloque de 8 caracteres numéricos representa la fecha inicial del periodo y el segundo la fecha final del periodo.

5 Dato alfabético. Debe estar justificado a la izquierda, con mayúsculas sin acentos; si la longitud del dato real es menor a la especificada, se llenarán los espacios vacíos con blancos o espacios; en el caso de existir una ñ debe ser el código ASCII "ALT+0209" de Windows. Todos los caracteres deberán estar en mayúsculas.

6 Espacios en Blanco (Vacíos). Sirve para rellenar el espacio sobrante del registro con respecto a la longitud máxima, esto con el fin de que no contenga información fuera de la especificada.

**Anexo 77** 

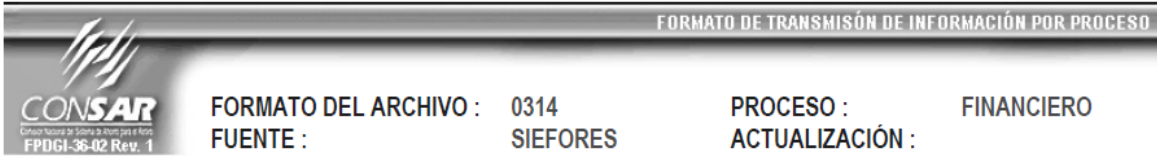

### **DESCRIPCION DEL FORMATO**

Información de Tipo Agregada.- Este archivo contiene información del desglose de operaciones con instrumentos financieros derivados (Forwards, Futuros, Opciones y Swaps).

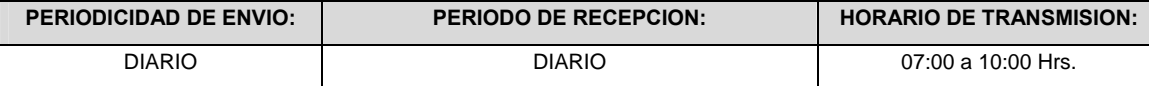

## **ENCABEZADO**

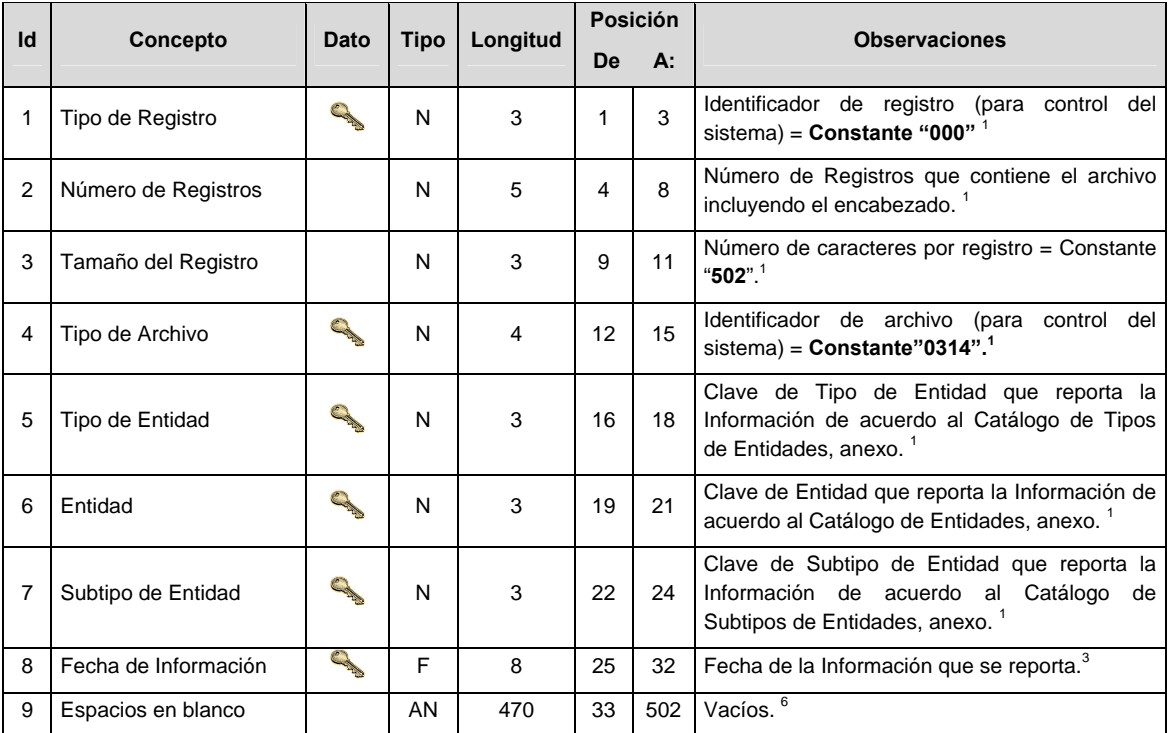

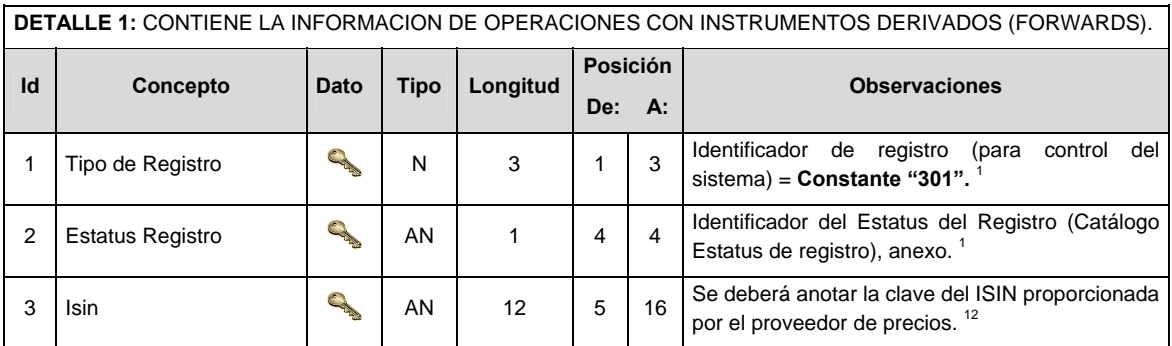

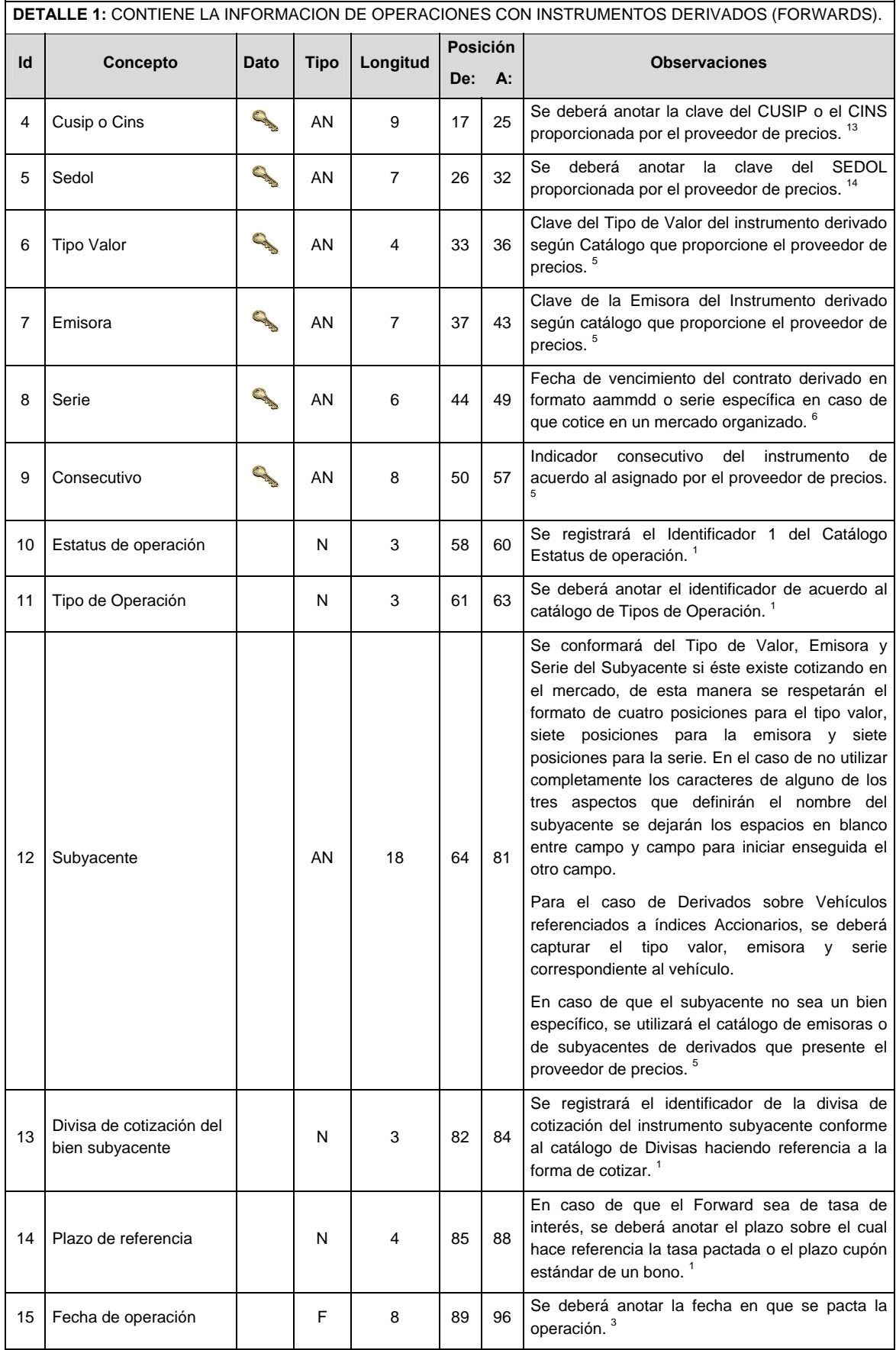

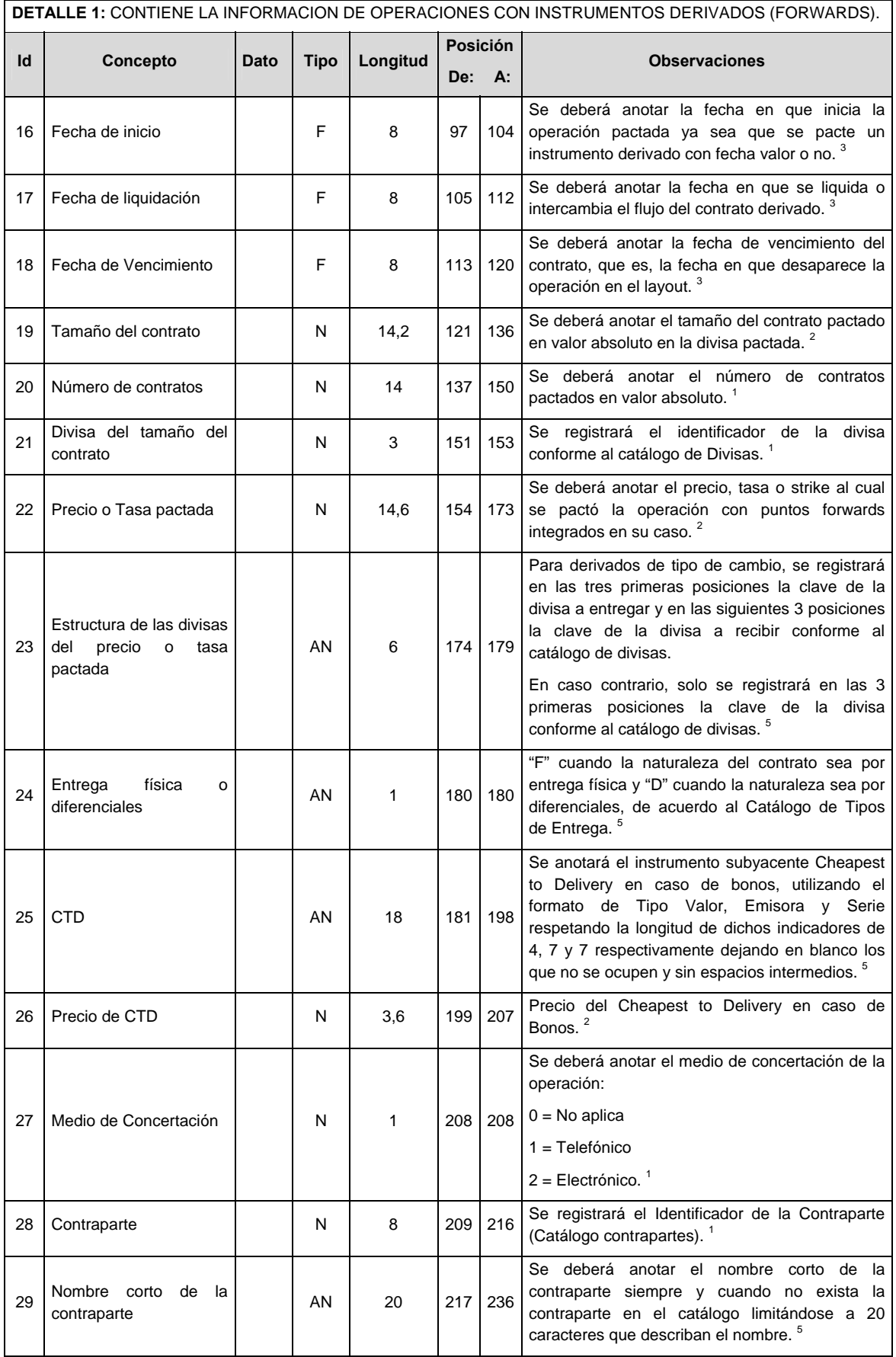

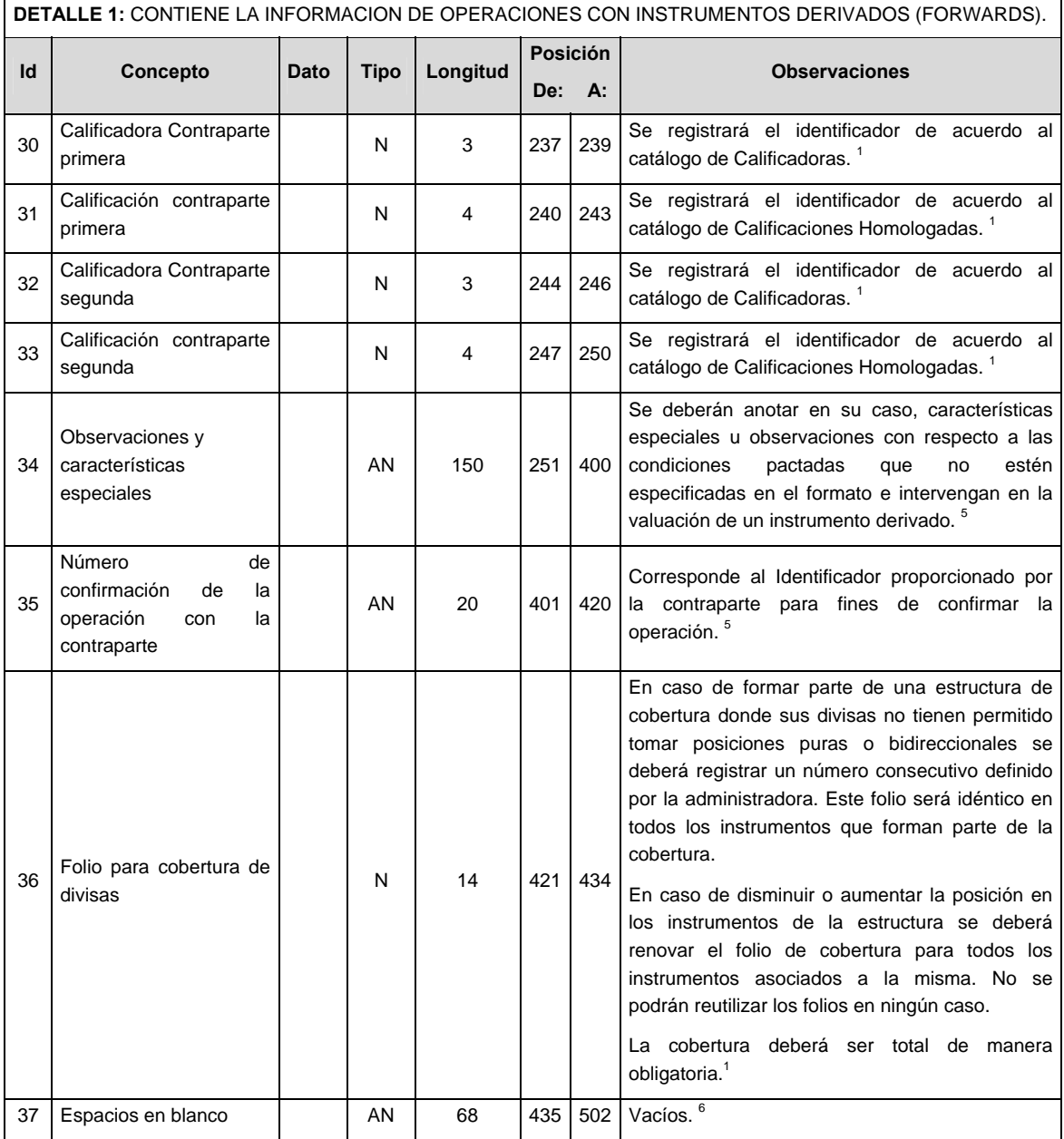

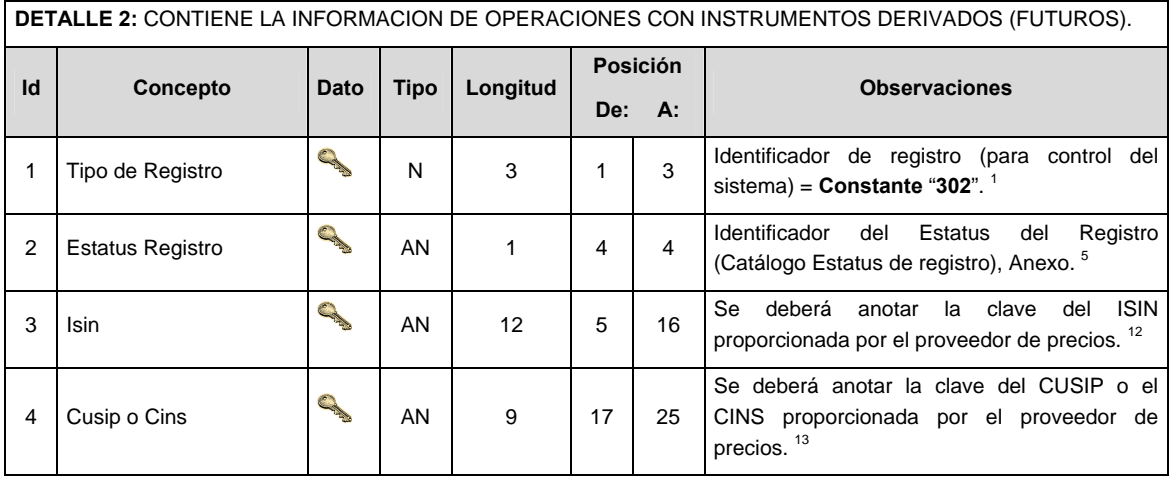

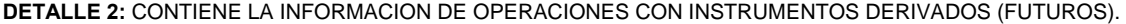

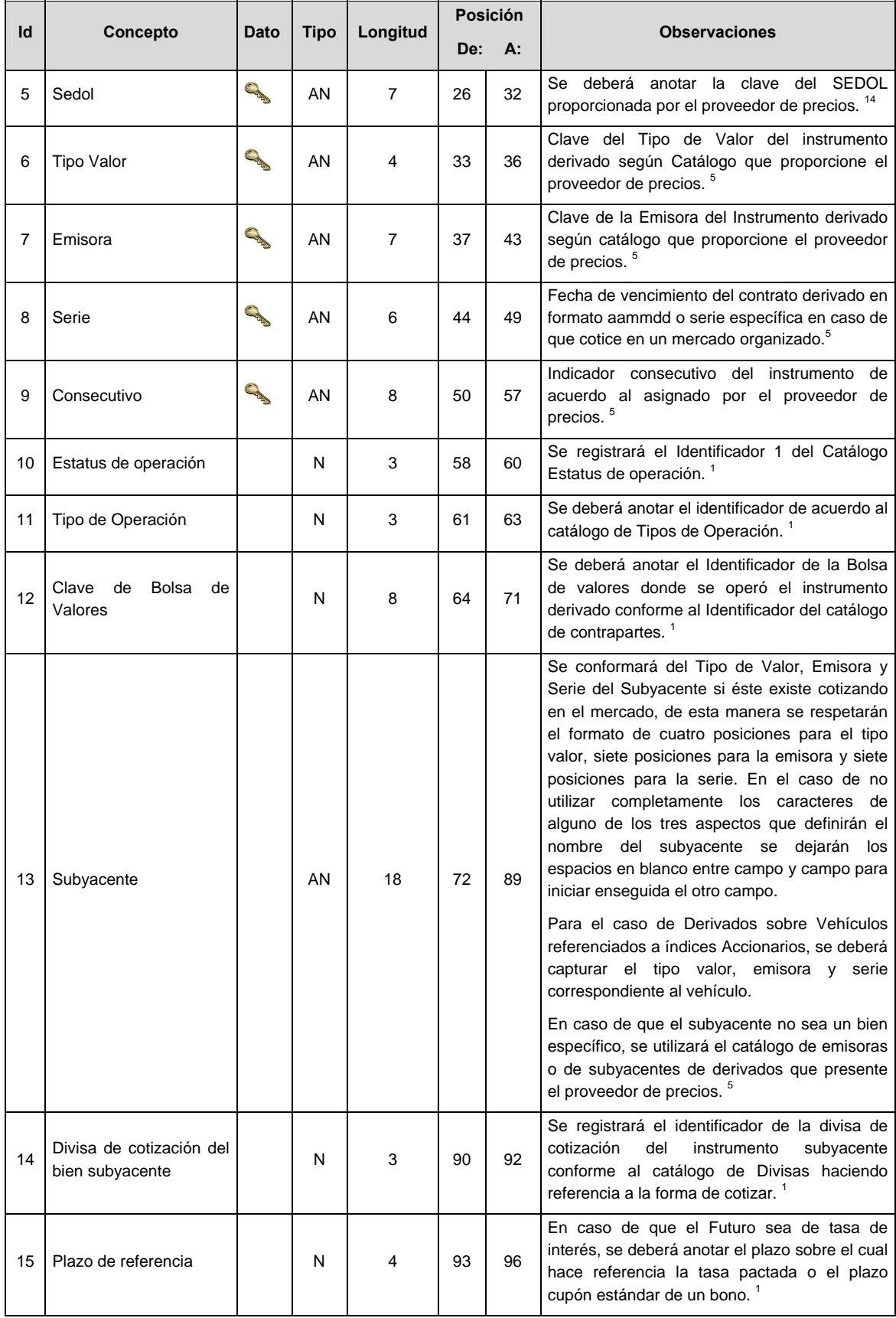

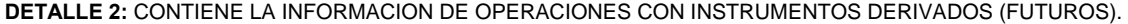

 $\overline{\phantom{a}}$ 

 $\overline{\phantom{a}}$ 

 $\overline{\phantom{0}}$ 

 $\overline{\phantom{a}}$ 

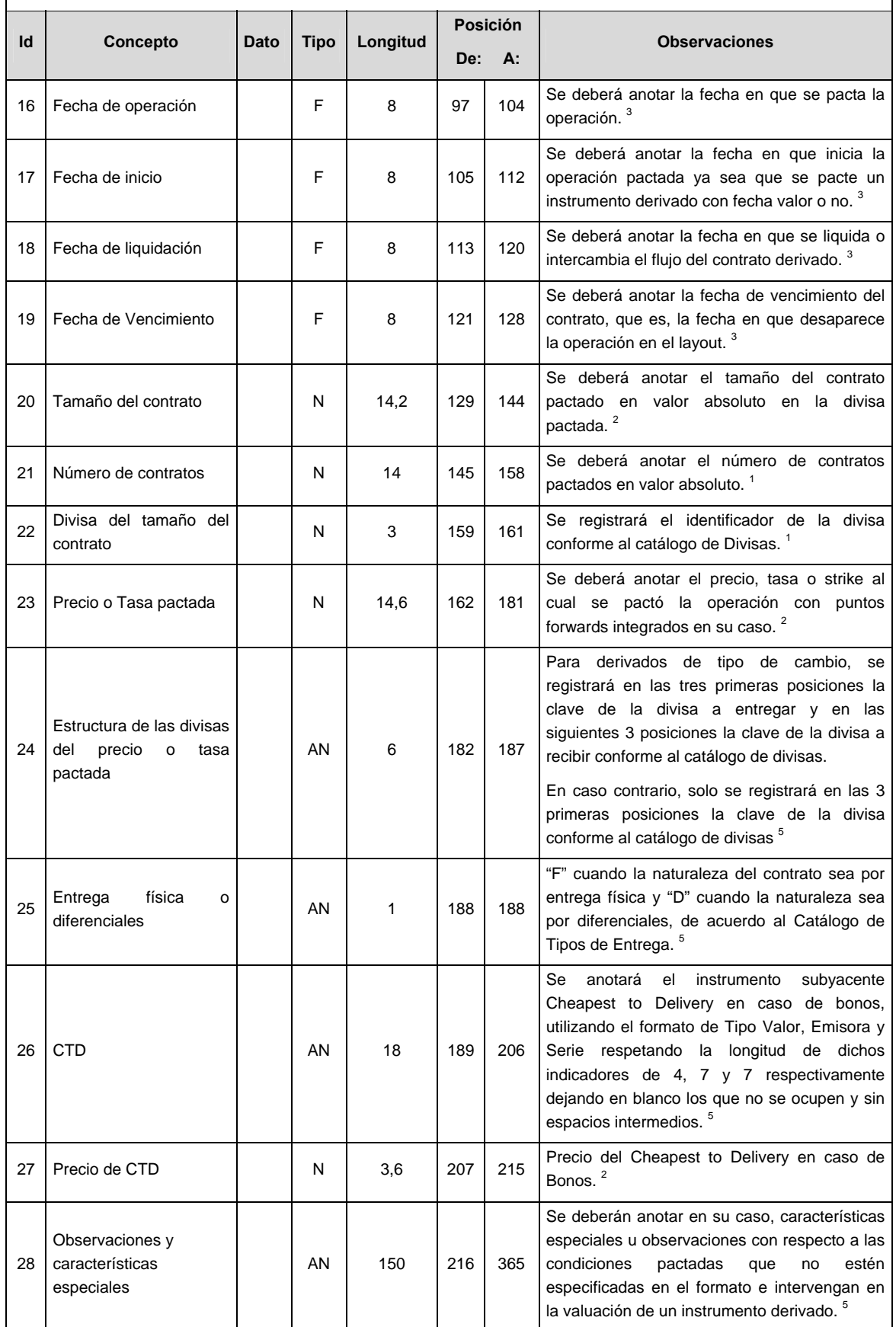

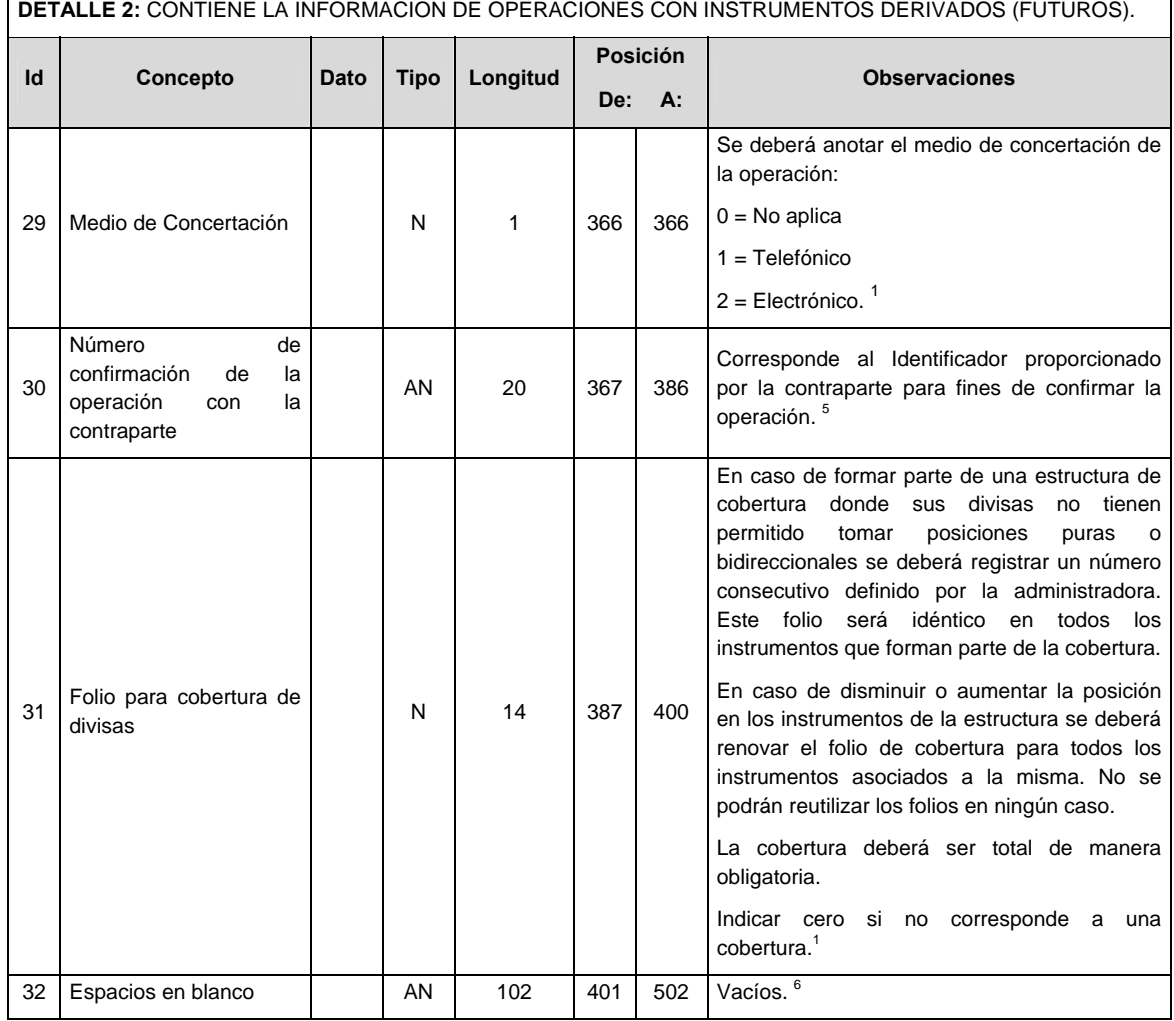

 $\mathbf{r}$ 

<u> 1989 - Johann Barn, mars ann an t-Amhain ann an t-Amhain an t-Amhain an t-Amhain an t-Amhain an t-Amhain an t-</u>

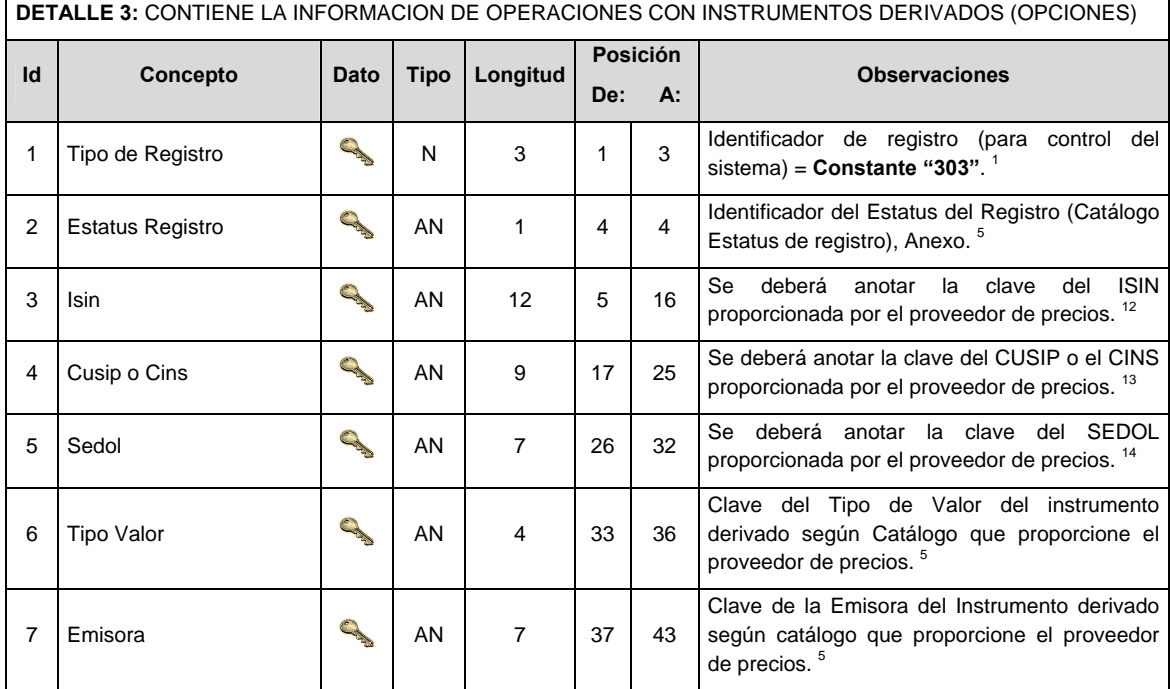

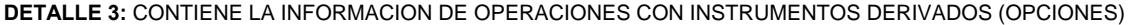

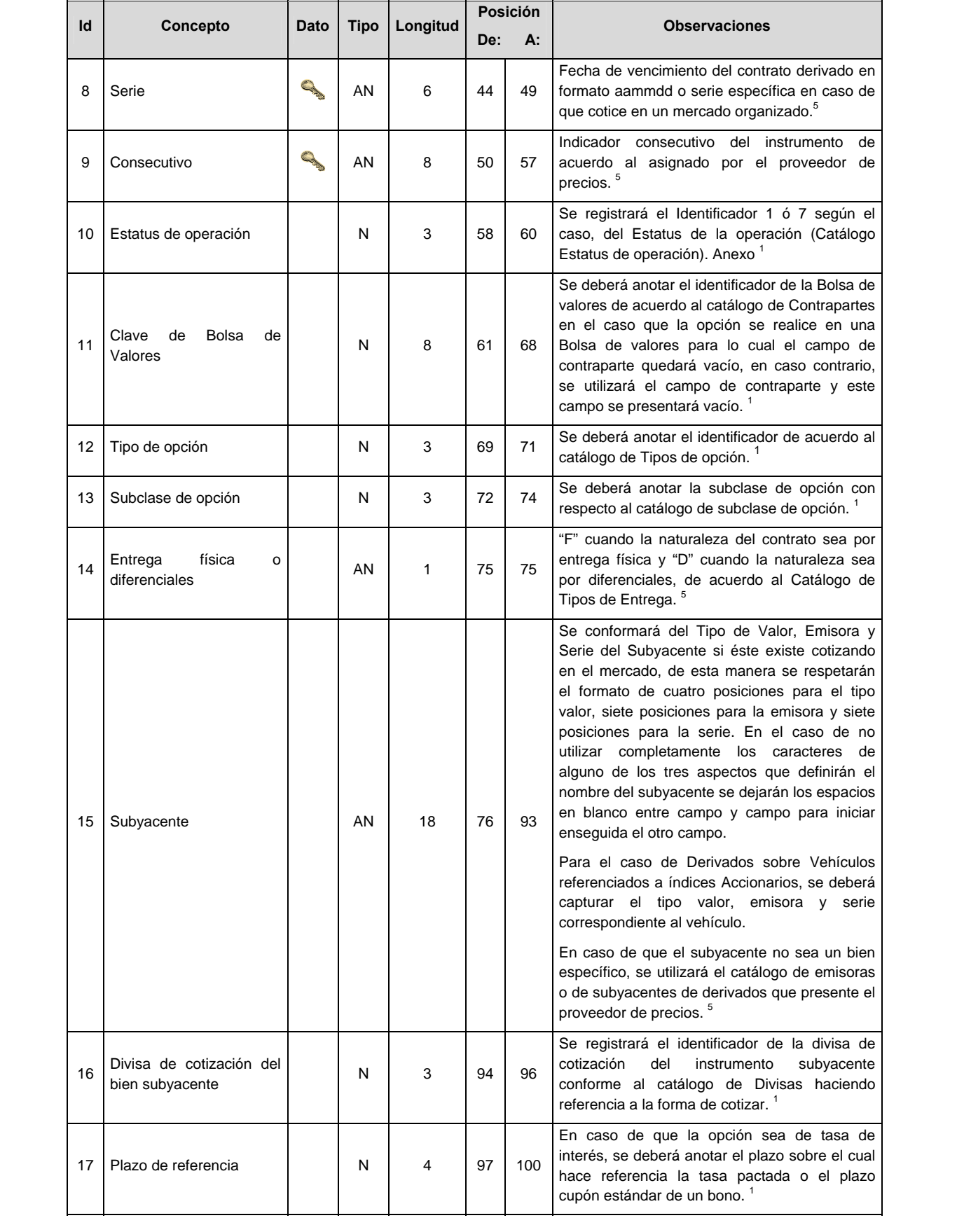

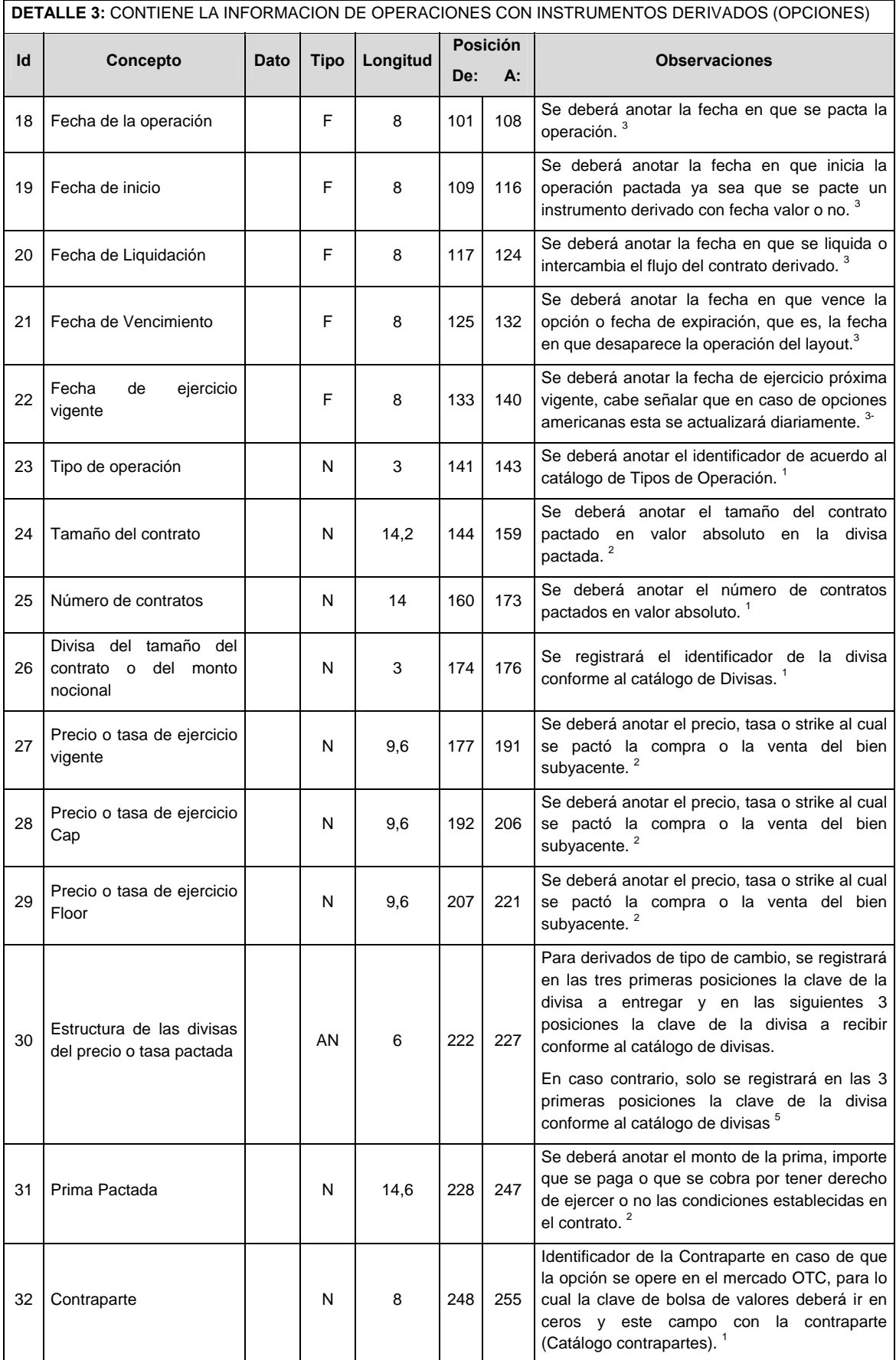
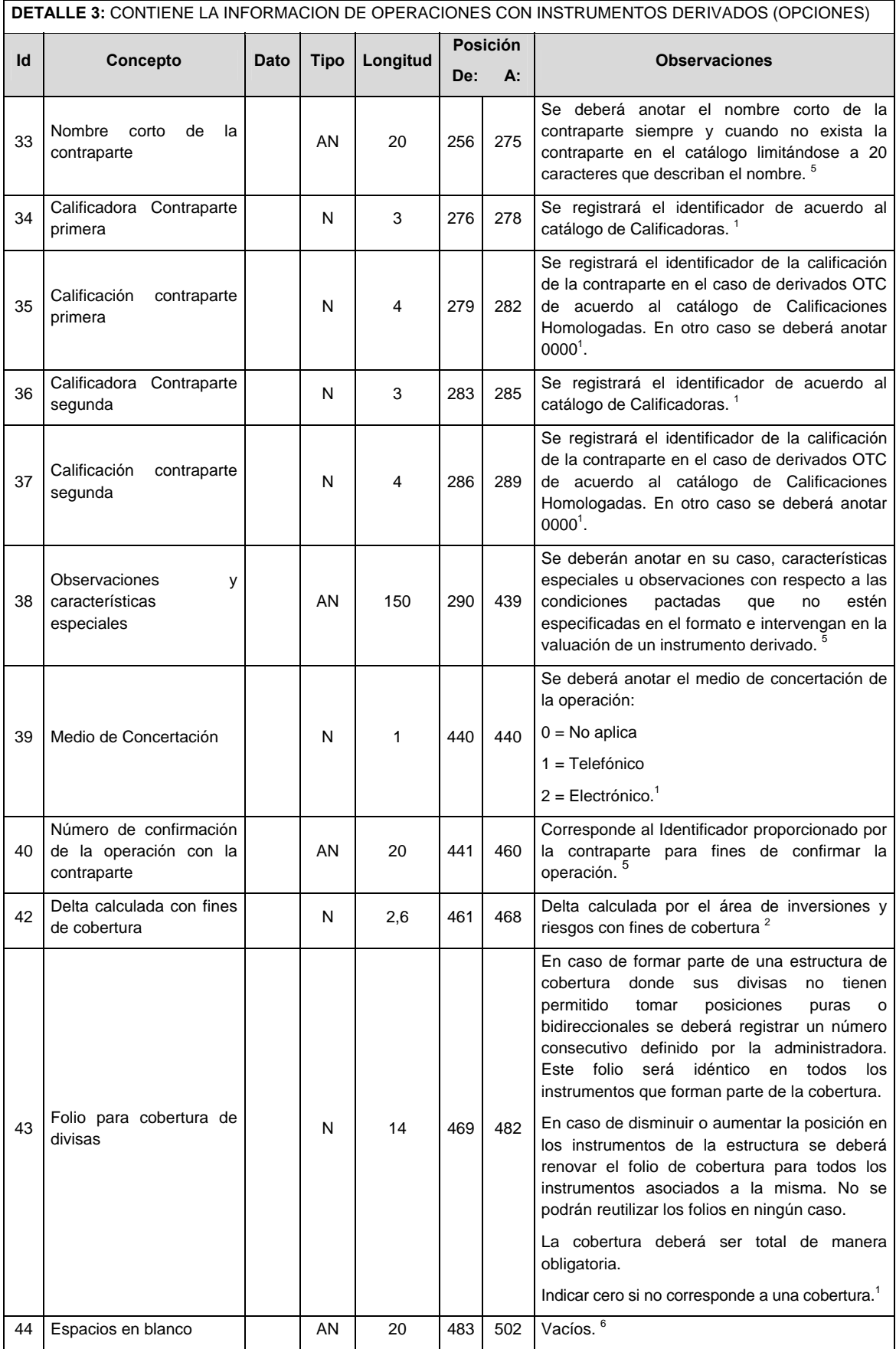

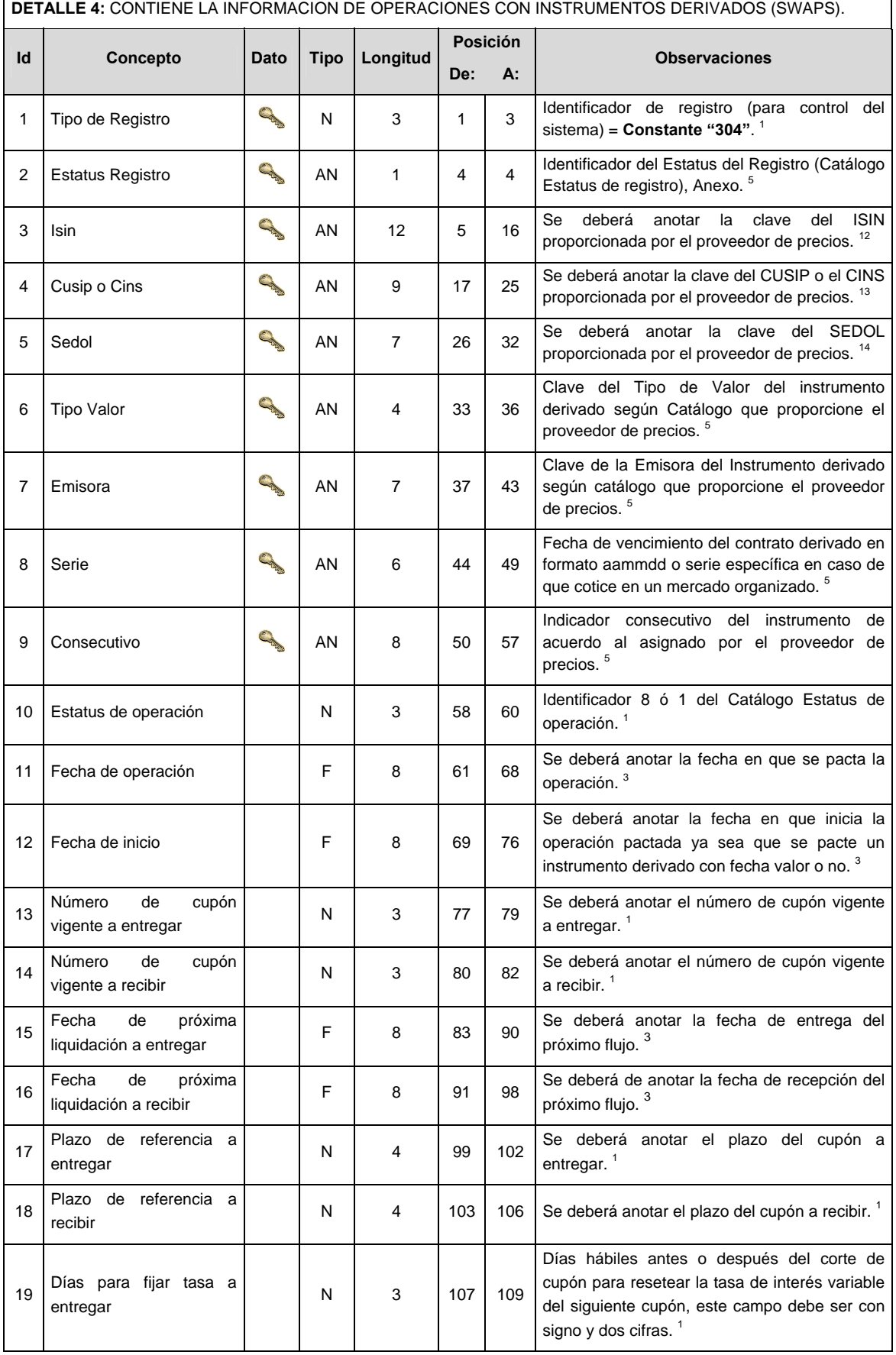

 $\blacksquare$ 

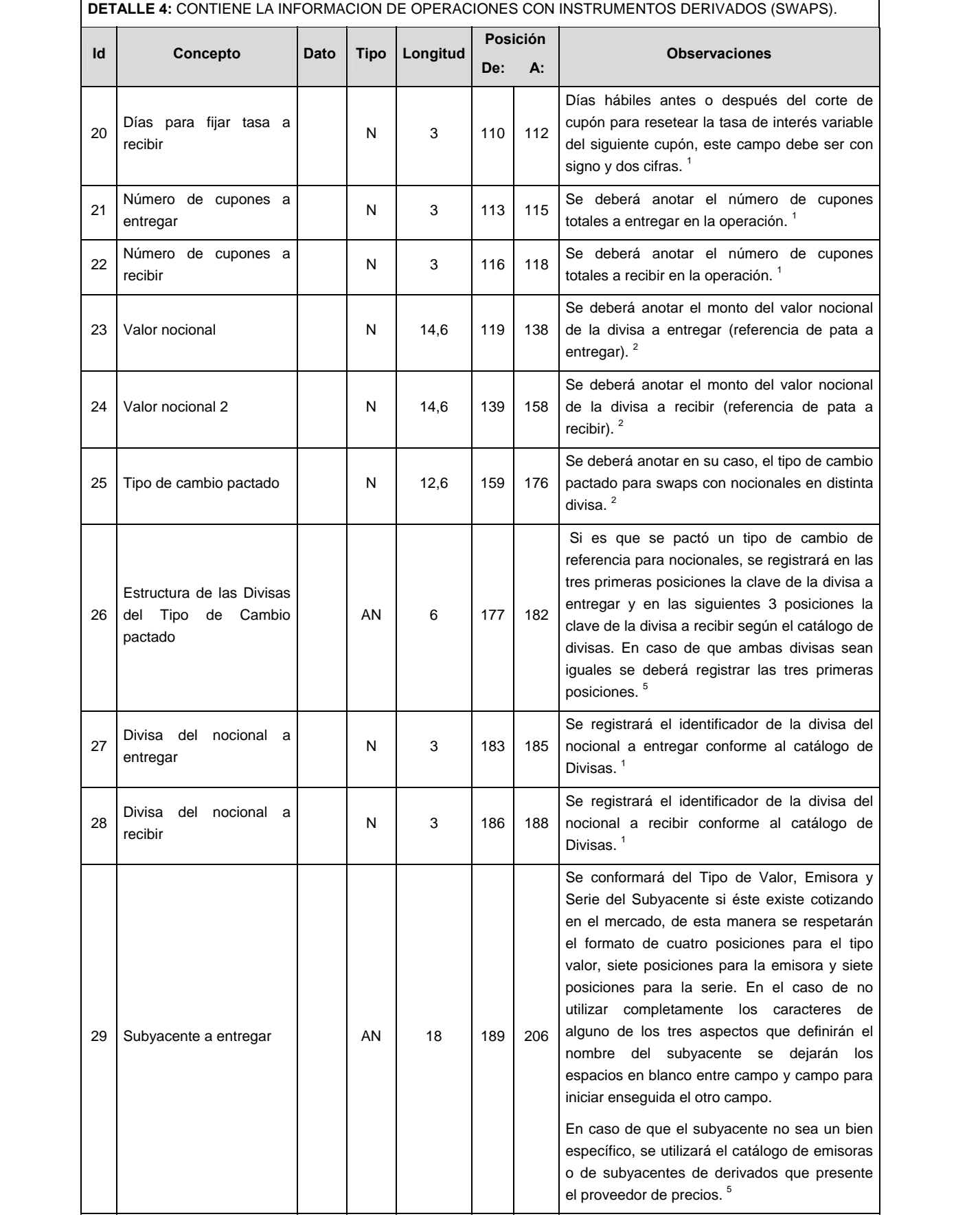

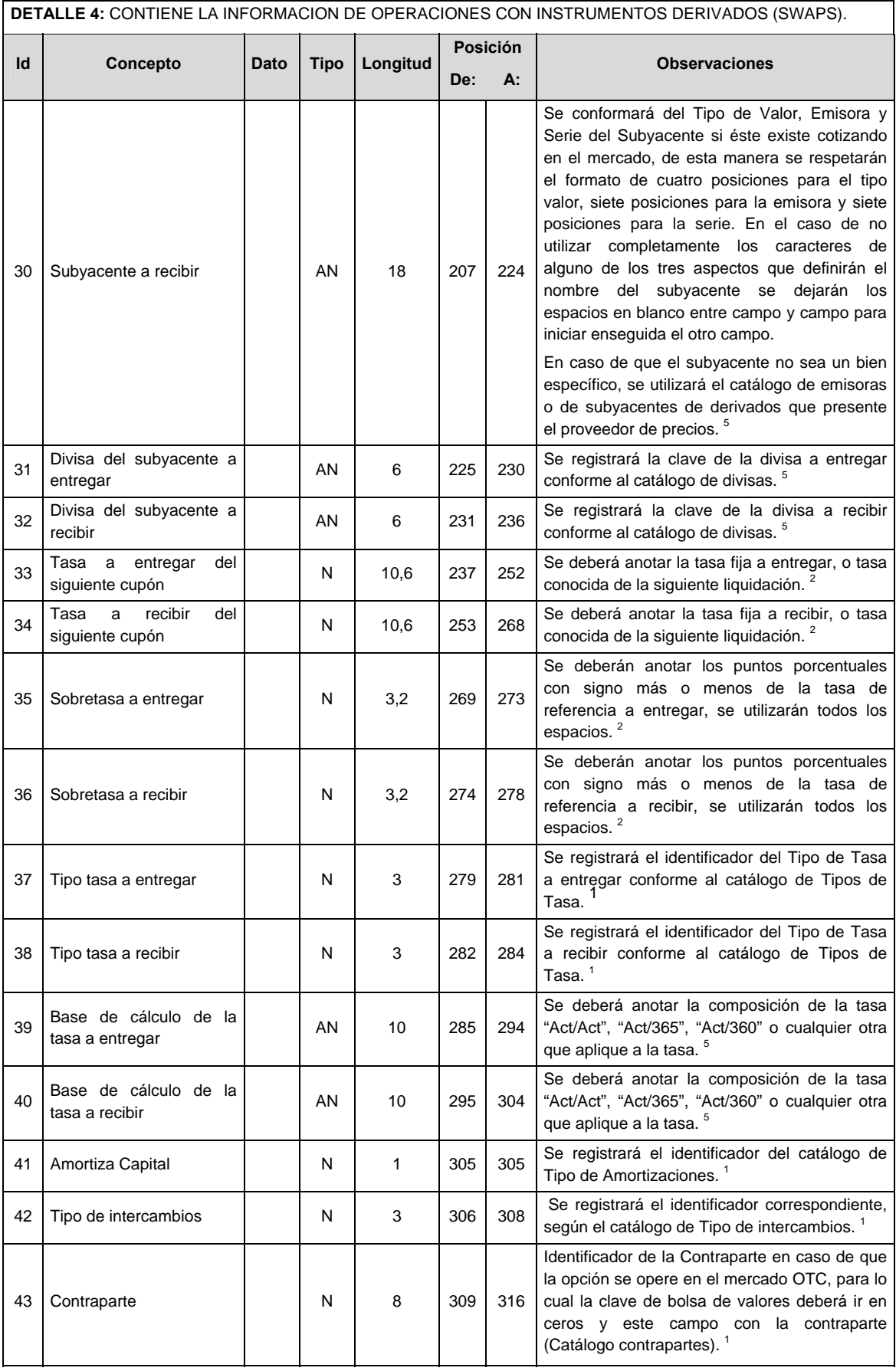

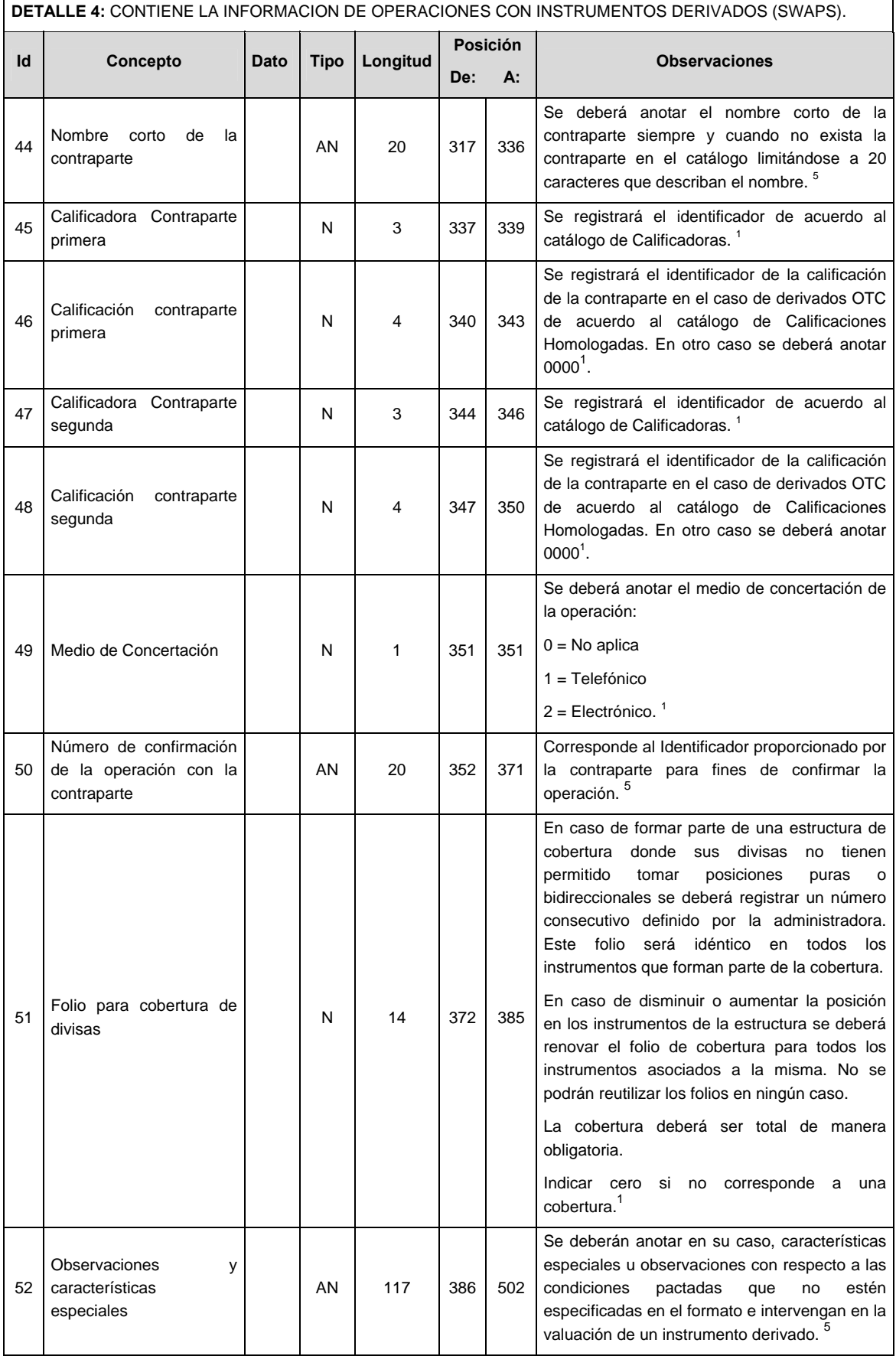

**DETALLE 5:** CONTIENE LA INFORMACION DE LOS CUPONES DE LAS OPERACIONES CON INSTRUMENTOS DERIVADOS (SWAPS) Solo se enviará la primera vez que se reporta la información del SWAP o bien cuando algún parámetro del calendario tenga cambios.

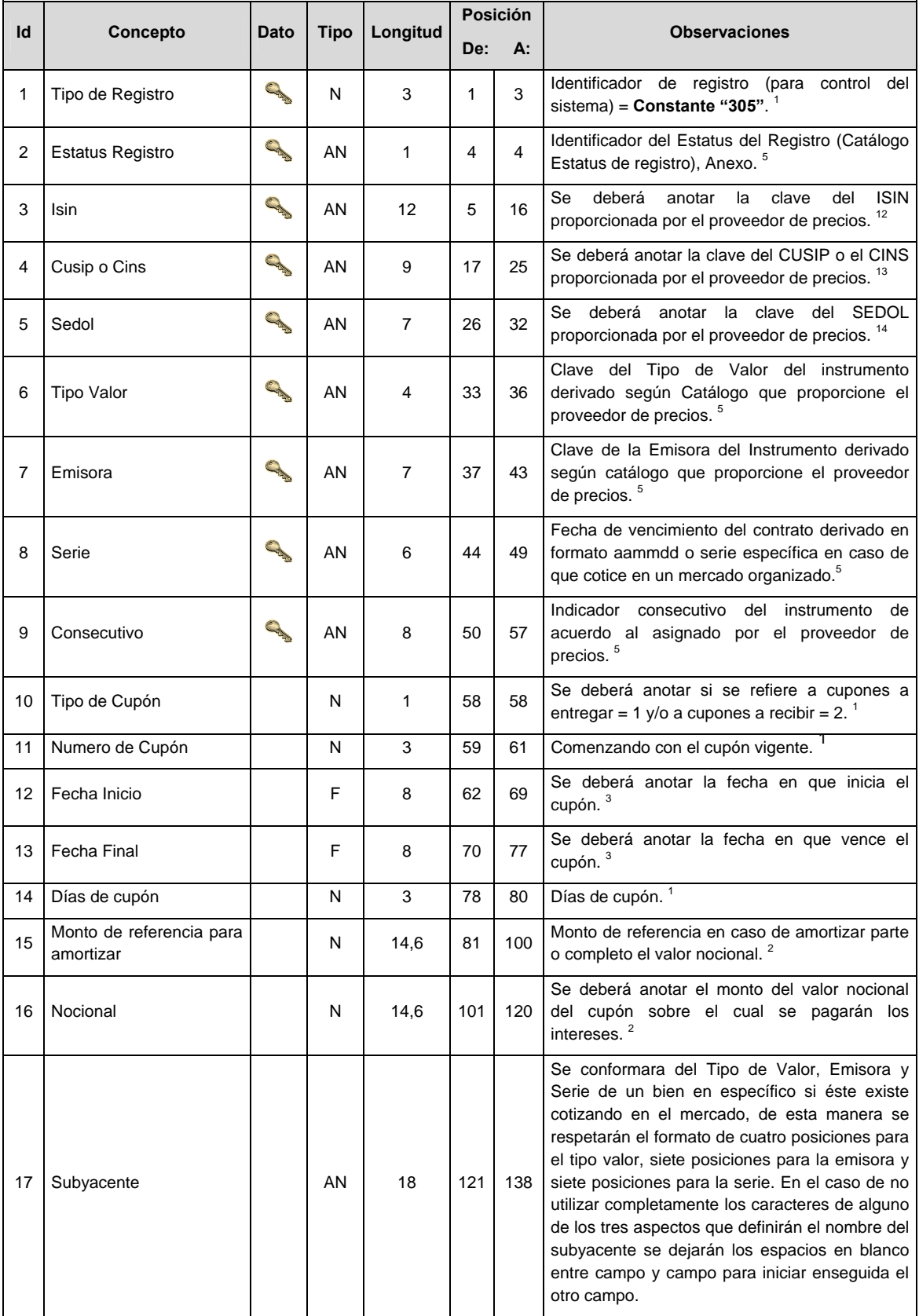

**DETALLE 5:** CONTIENE LA INFORMACION DE LOS CUPONES DE LAS OPERACIONES CON INSTRUMENTOS DERIVADOS (SWAPS) Solo se enviará la primera vez que se reporta la información del SWAP o bien cuando algún parámetro del calendario tenga cambios.

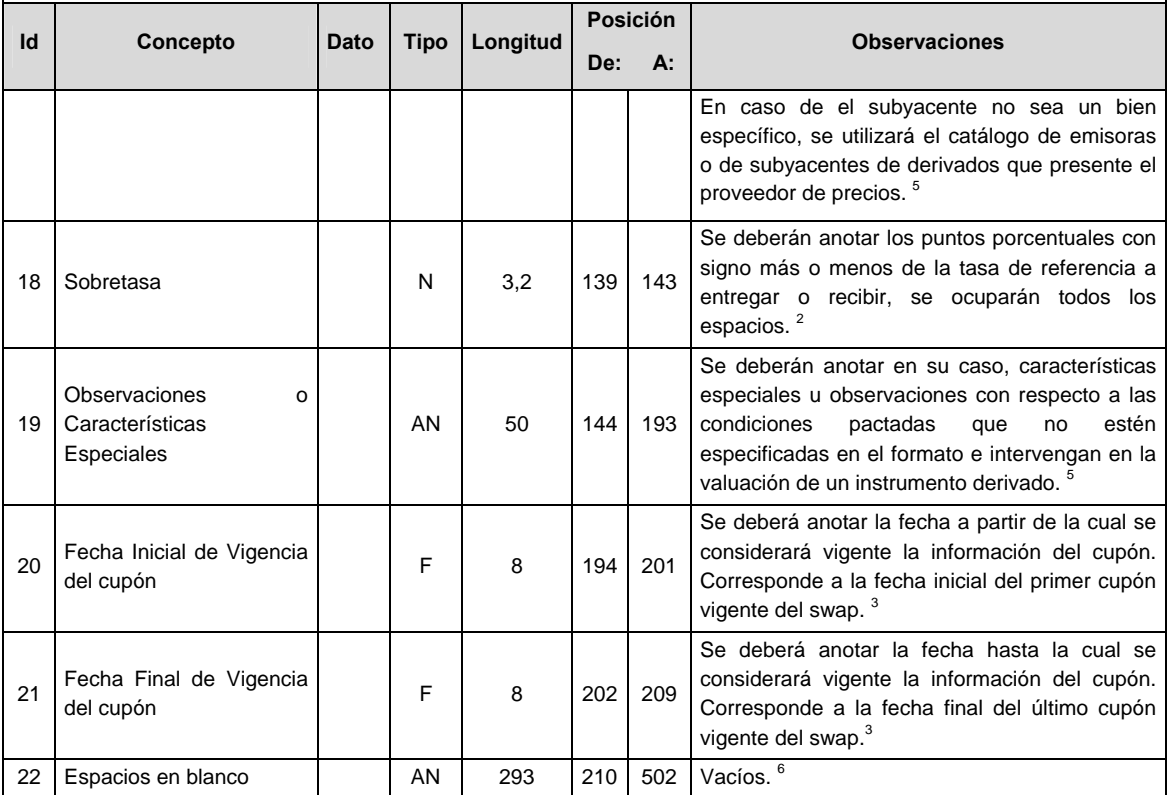

**DETALLE 6:** CONTIENE LA INFORMACION DE LAS GARANTIAS DE OPERACIONES CON INSTRUMENTOS DERIVADOS

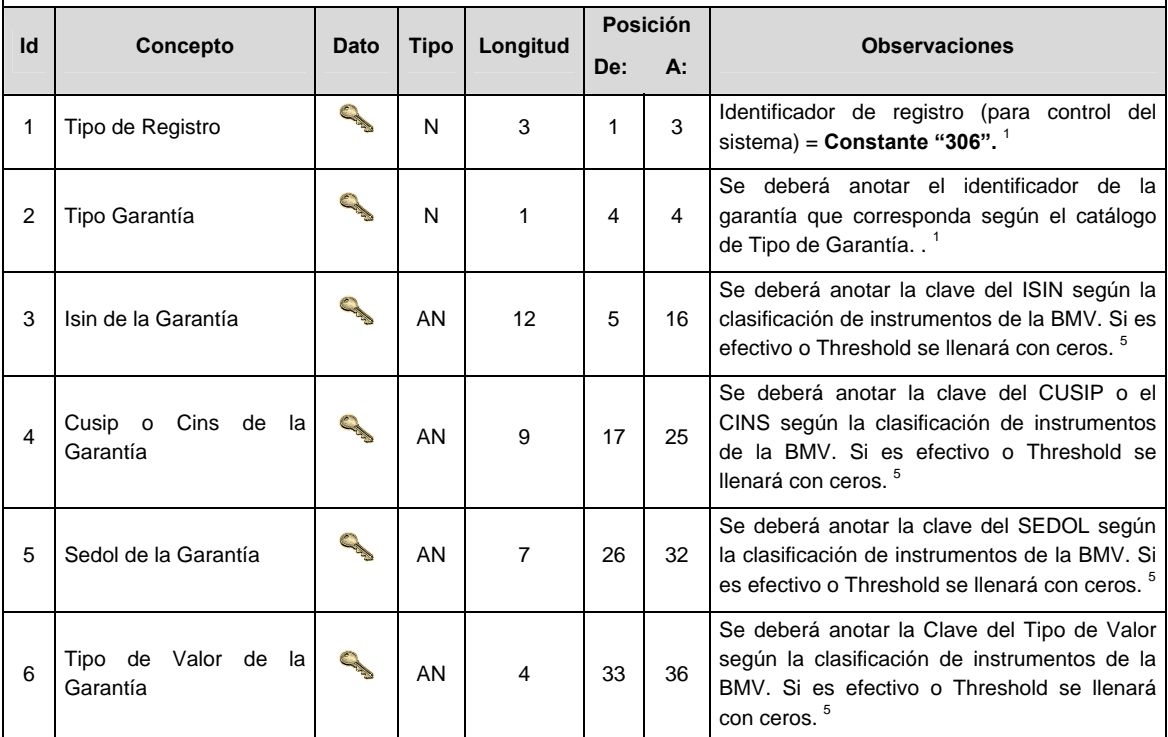

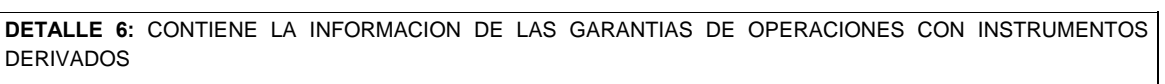

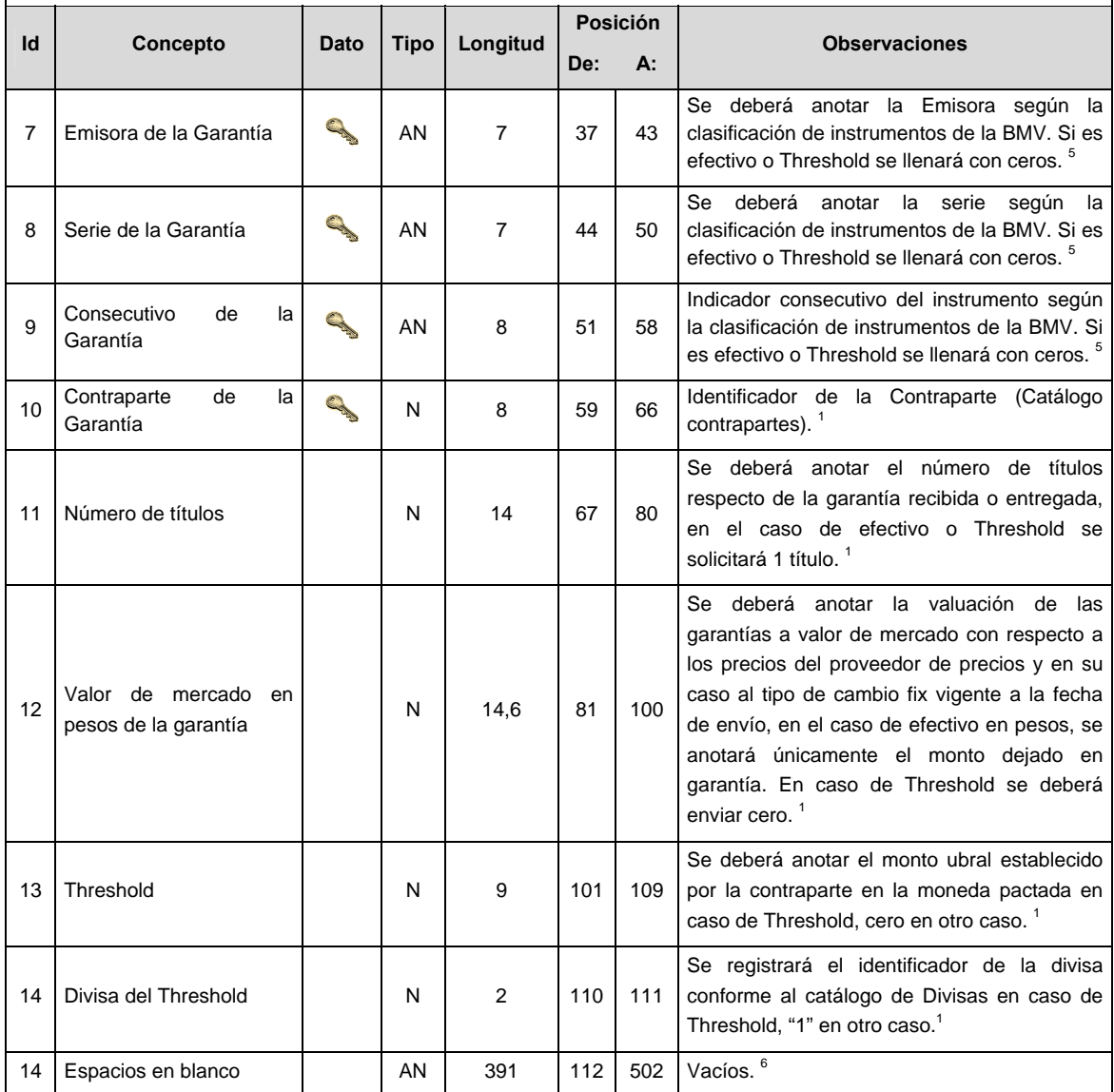

# **CATALOGO(S)**

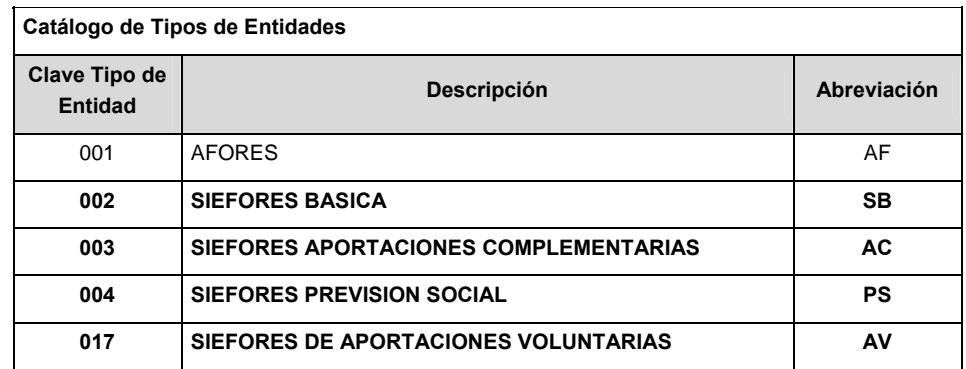

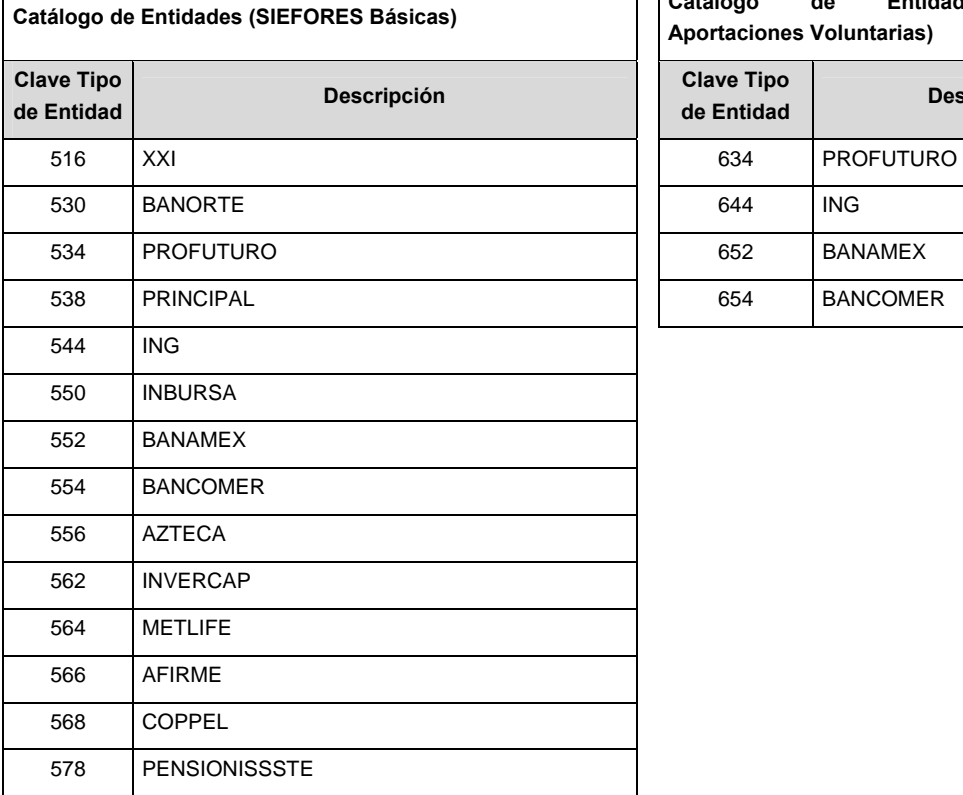

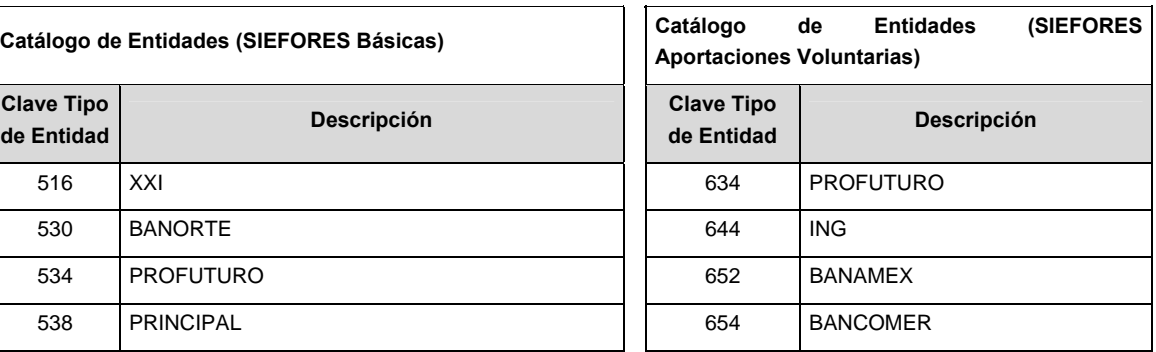

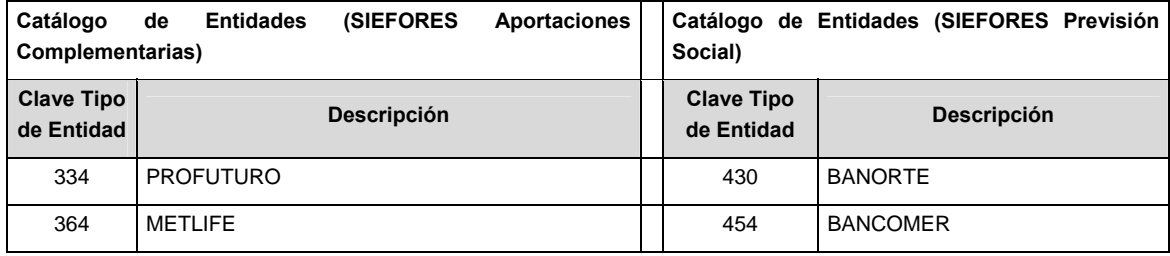

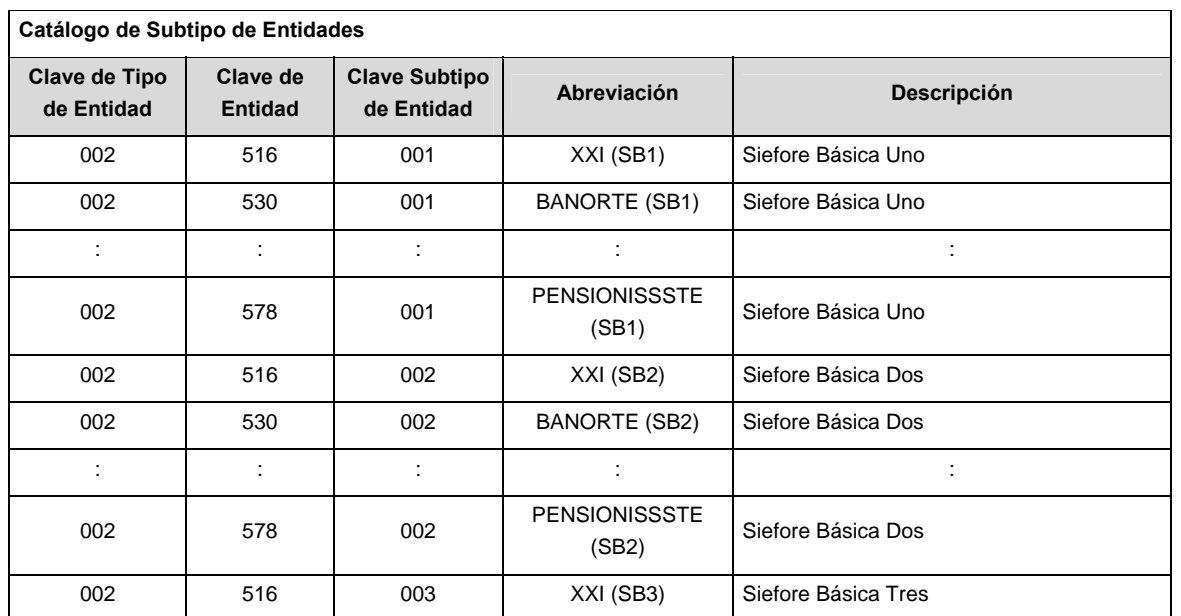

#### **Catálogo de Subtipo de Entidades**

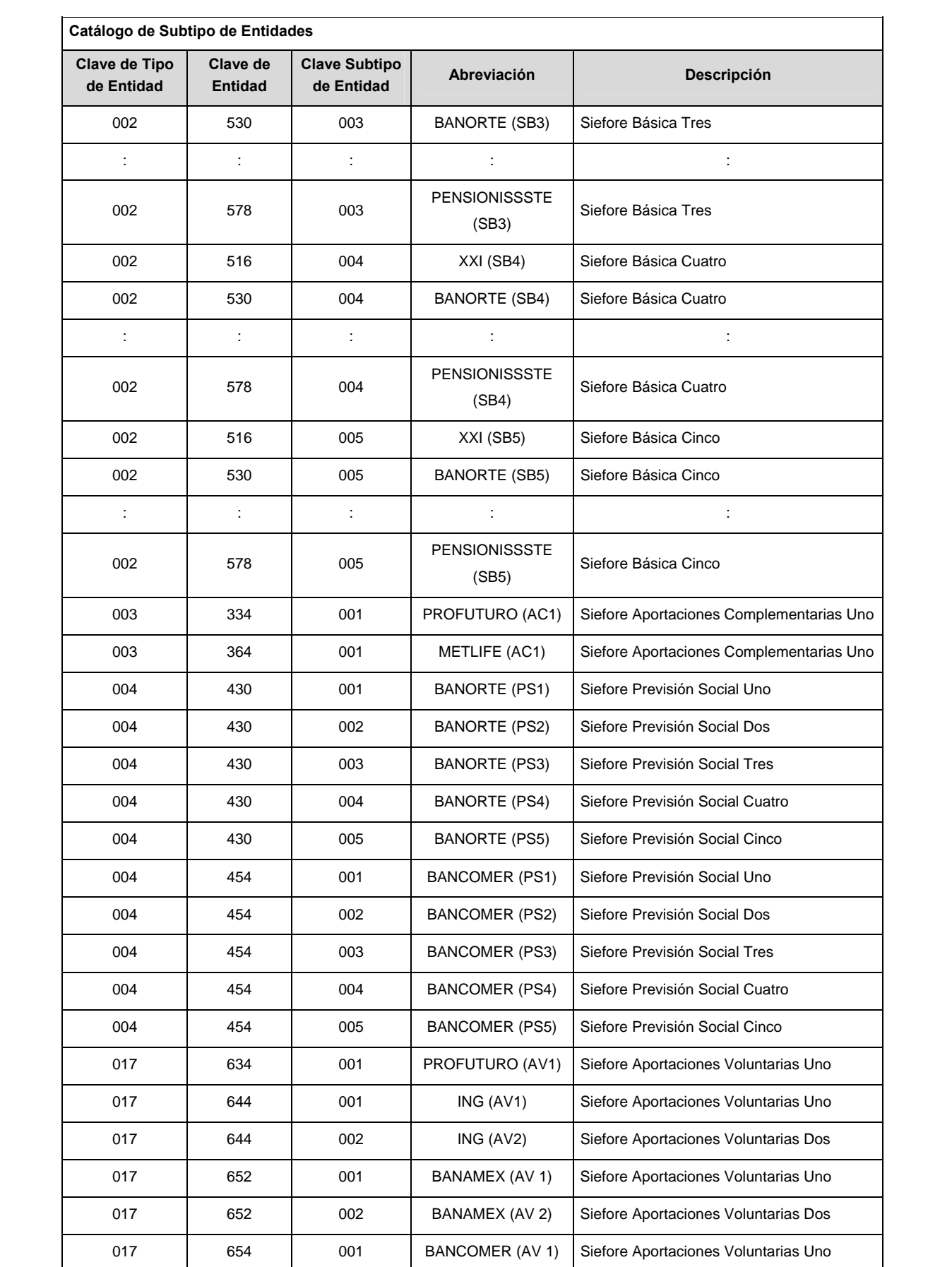

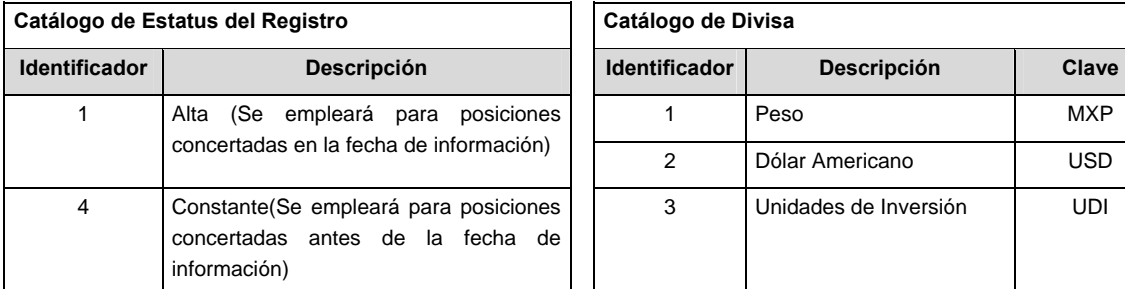

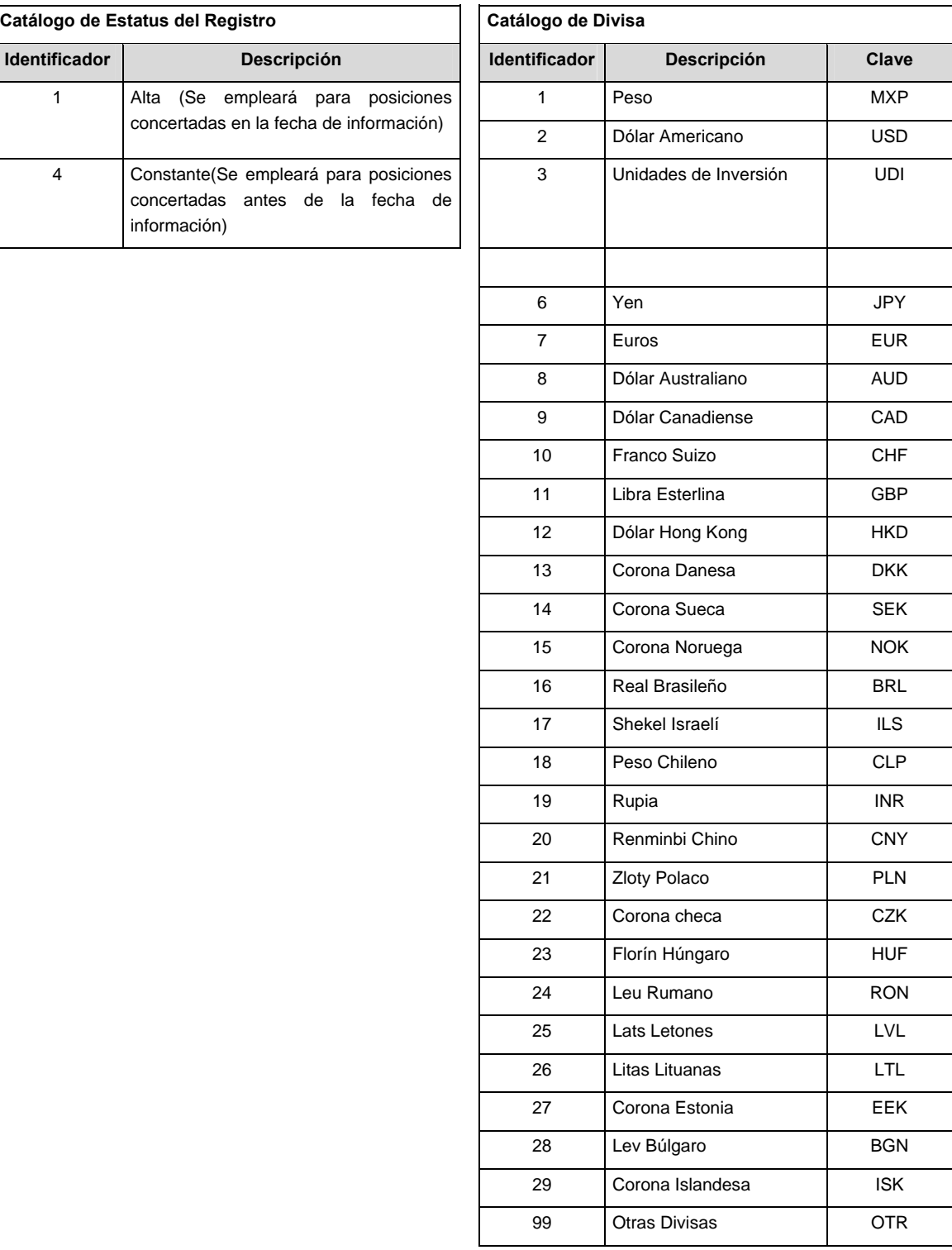

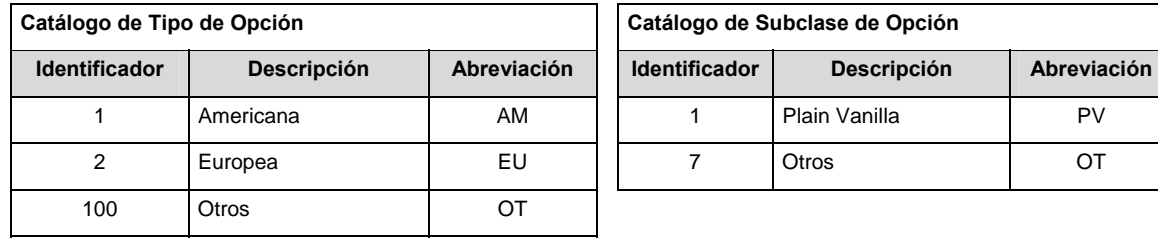

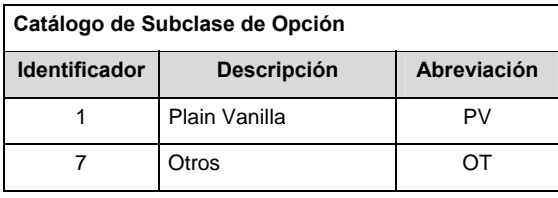

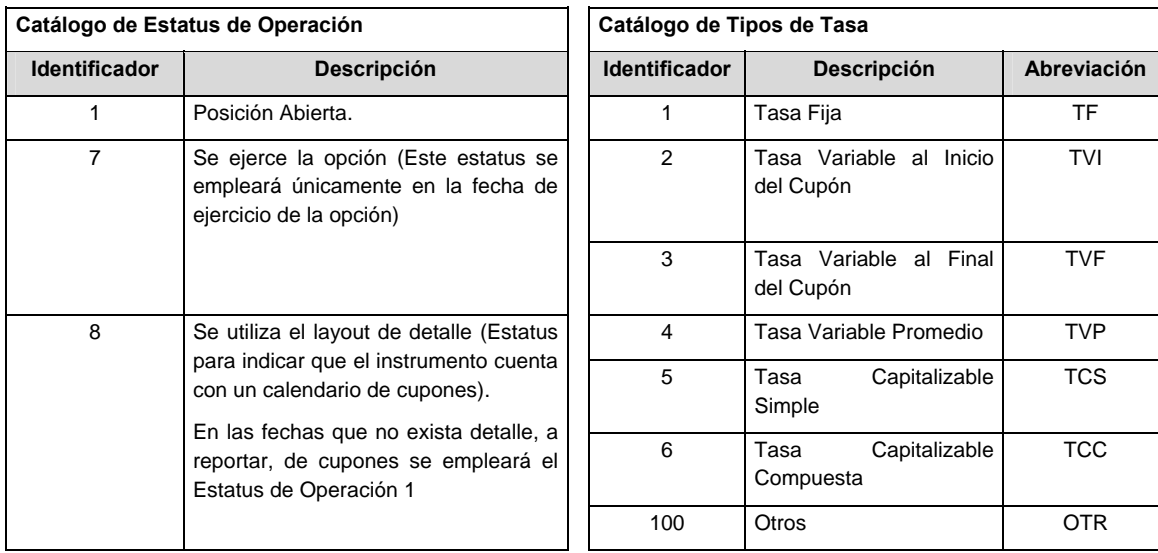

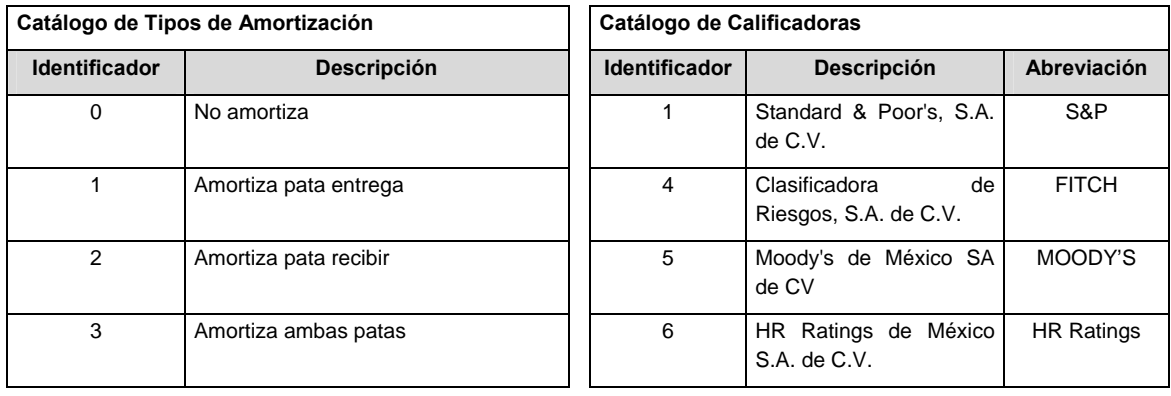

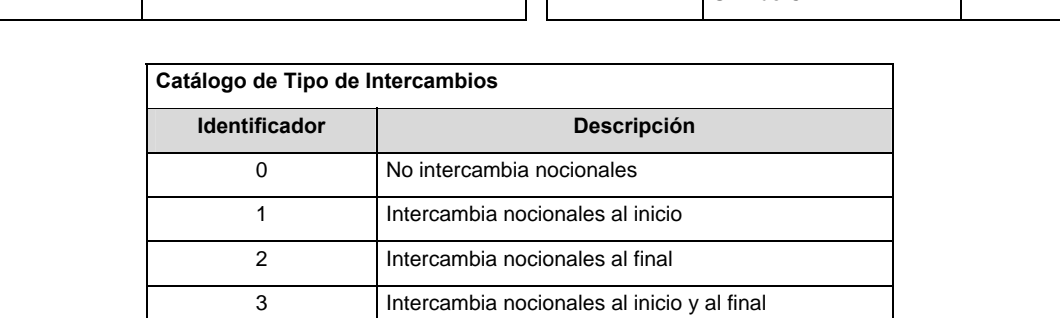

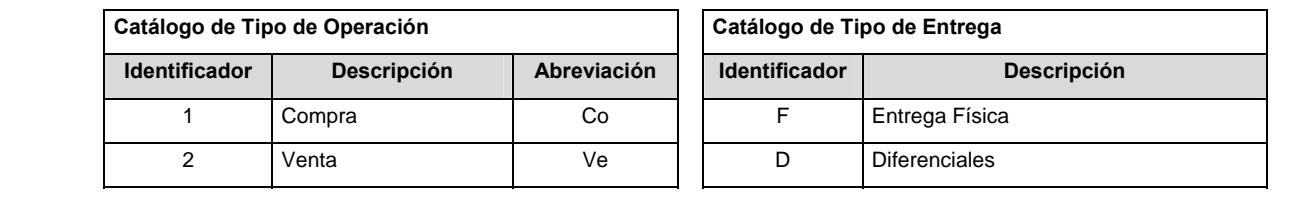

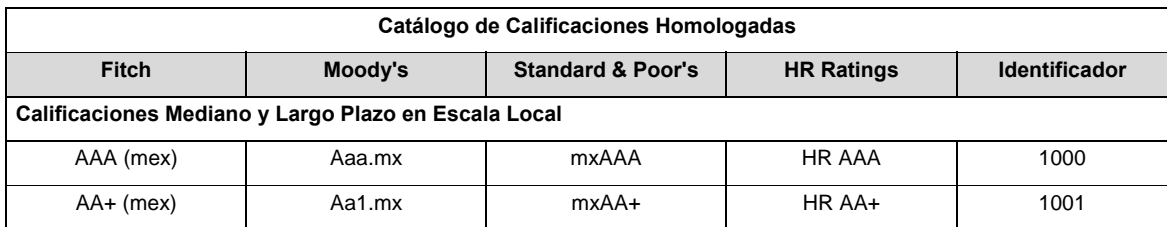

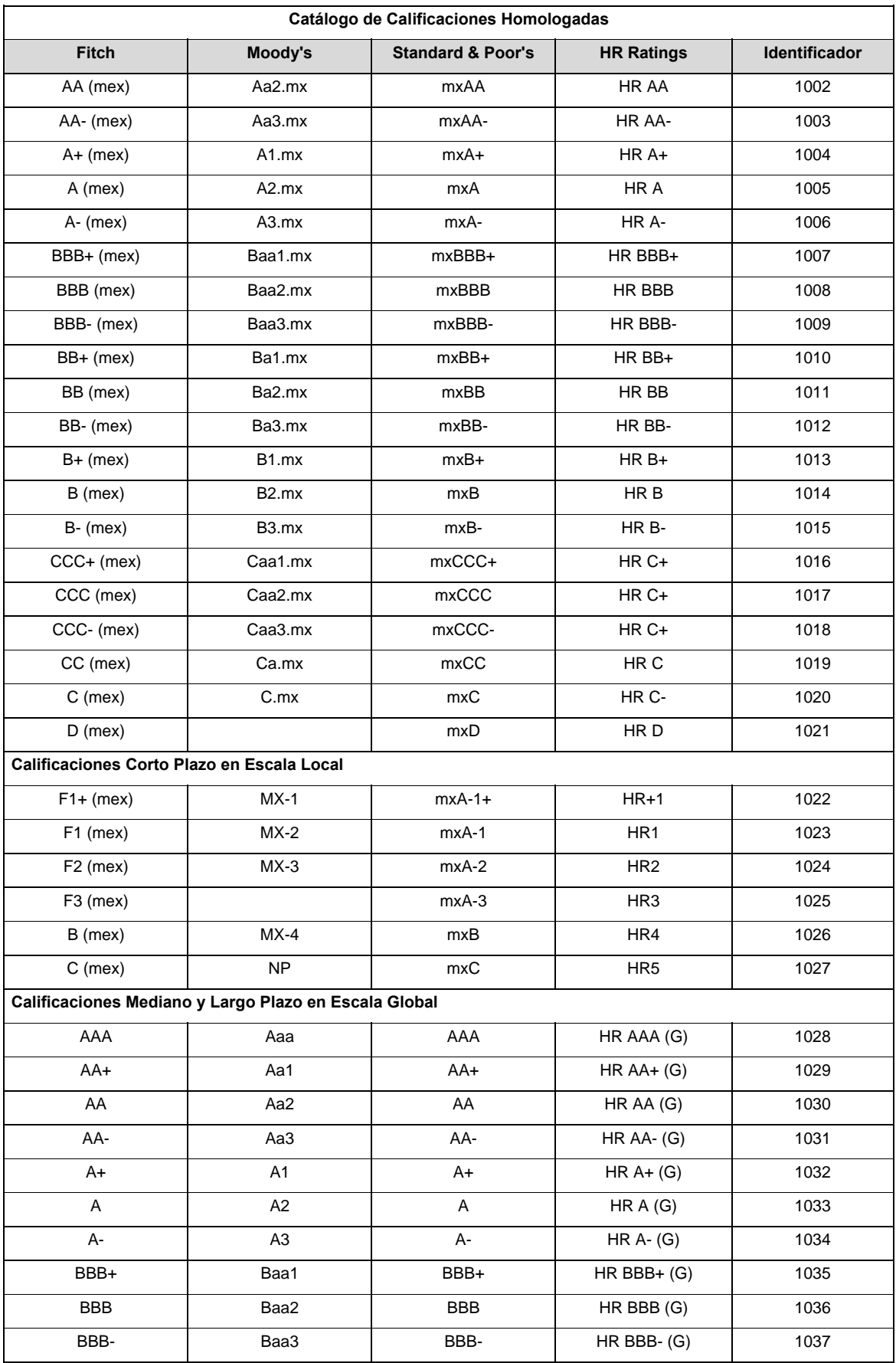

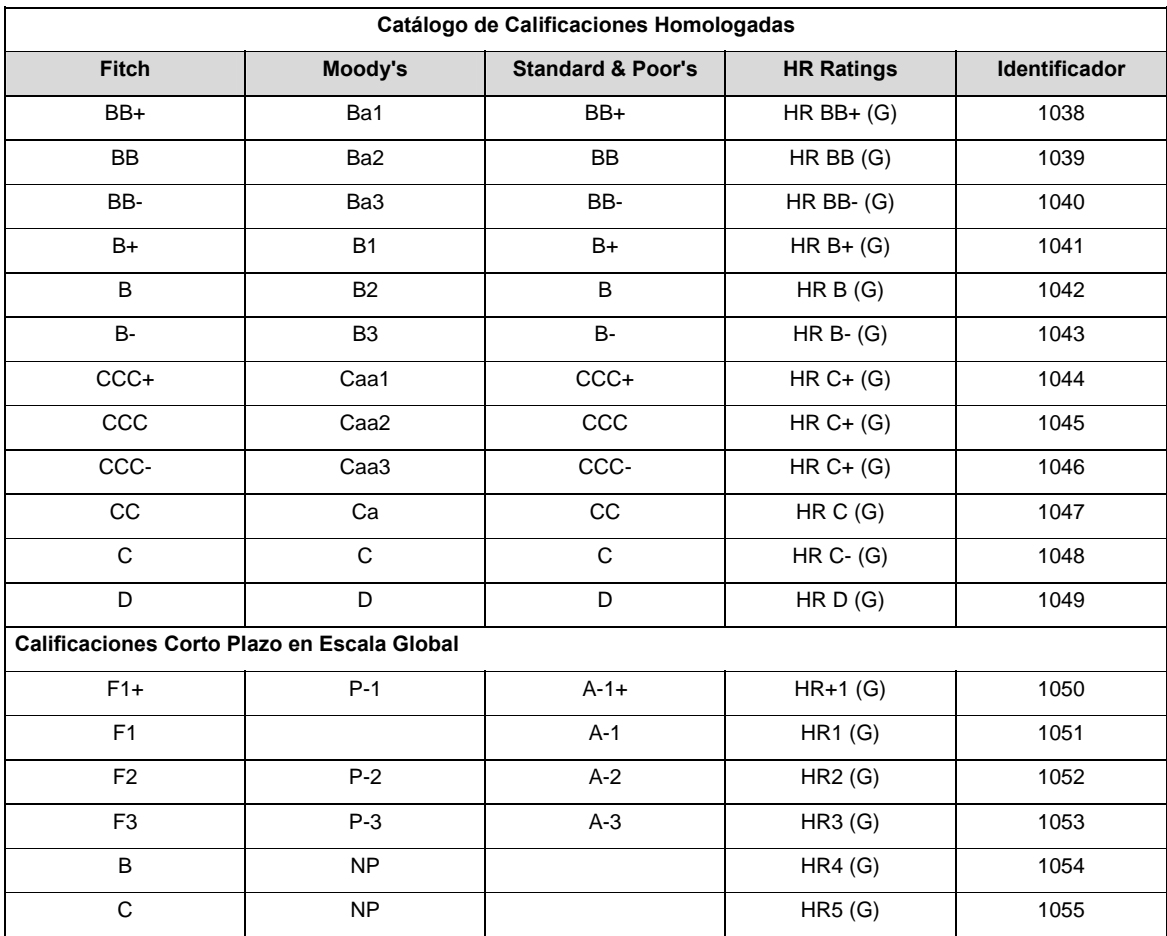

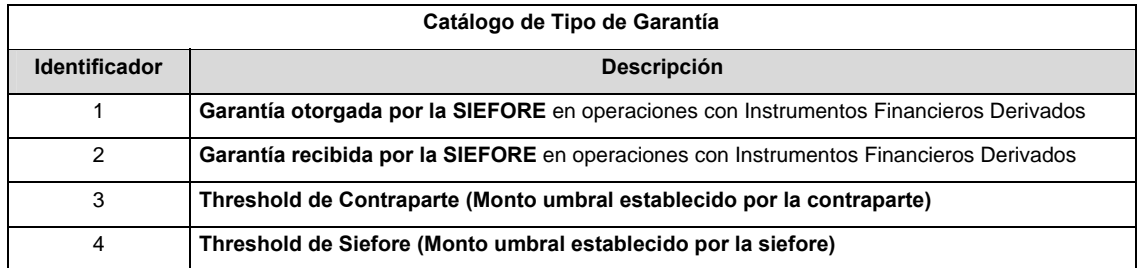

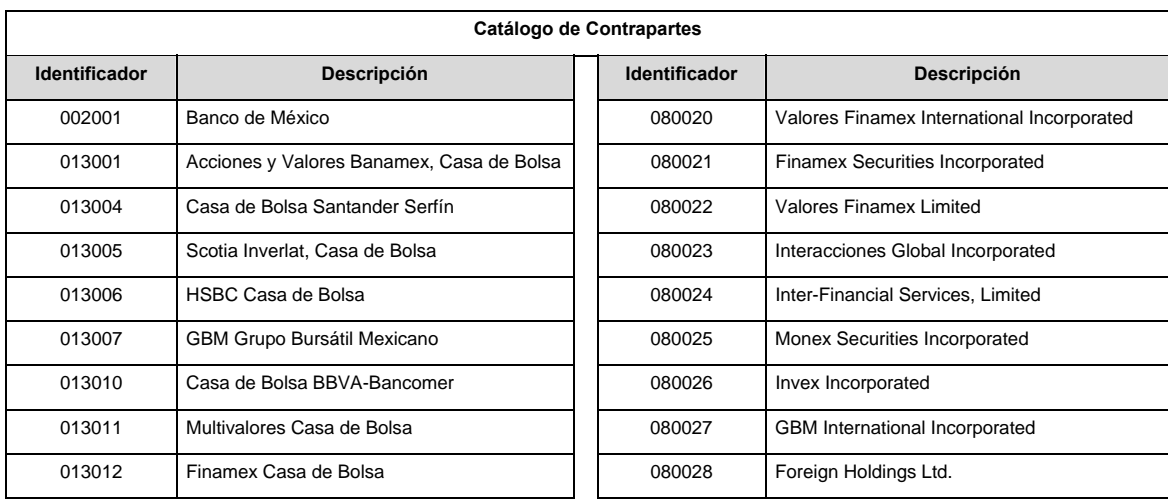

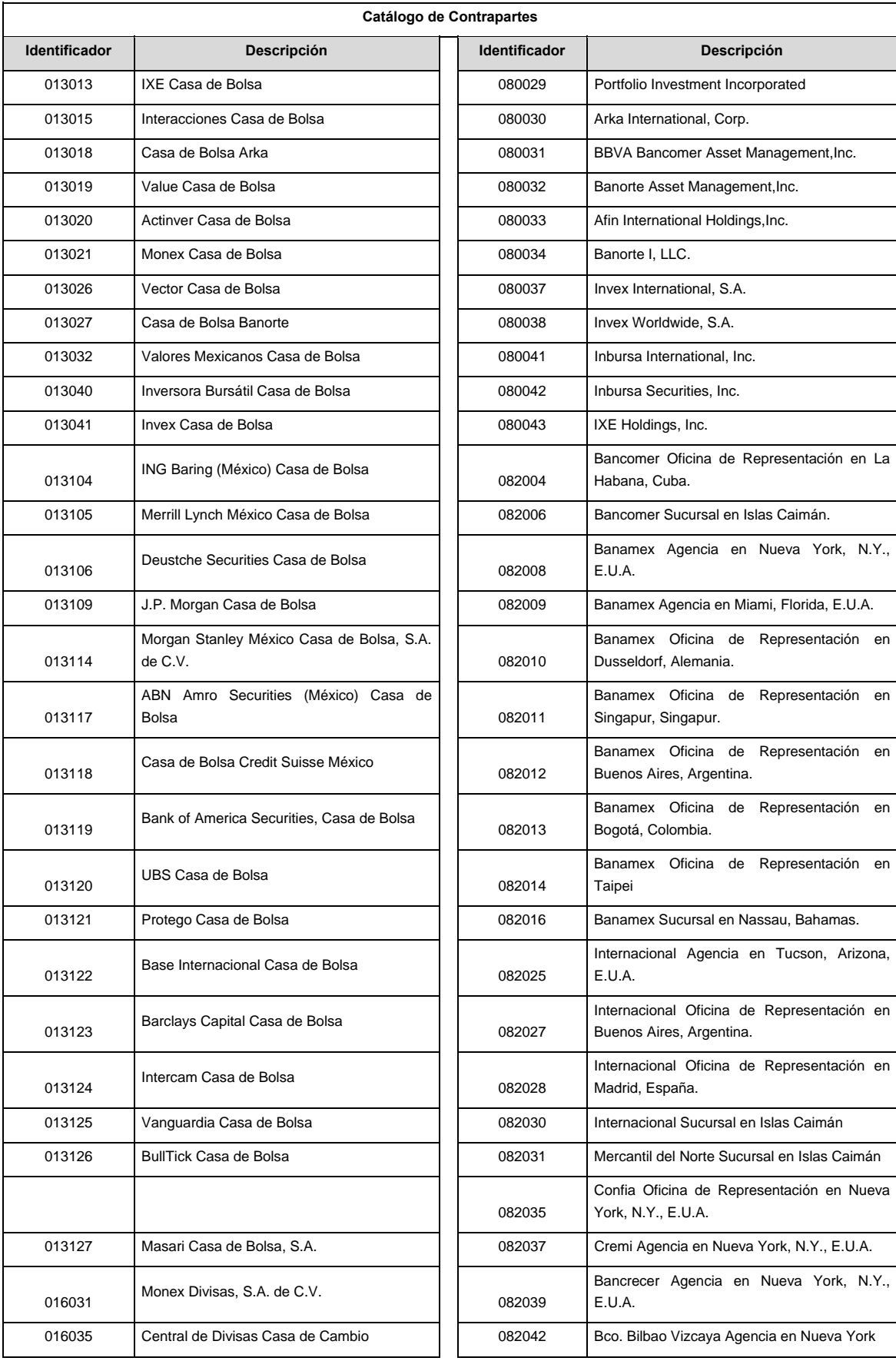

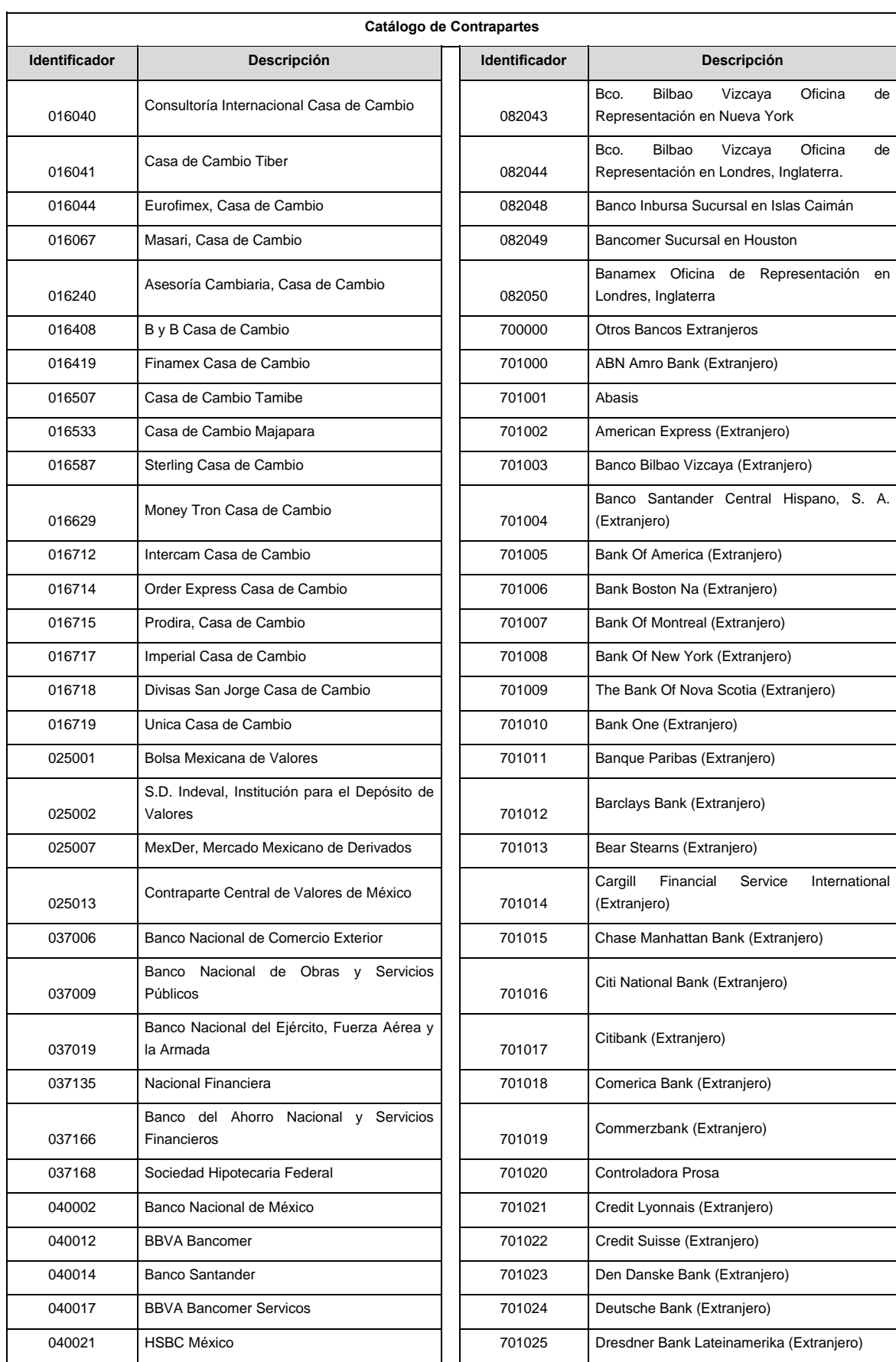

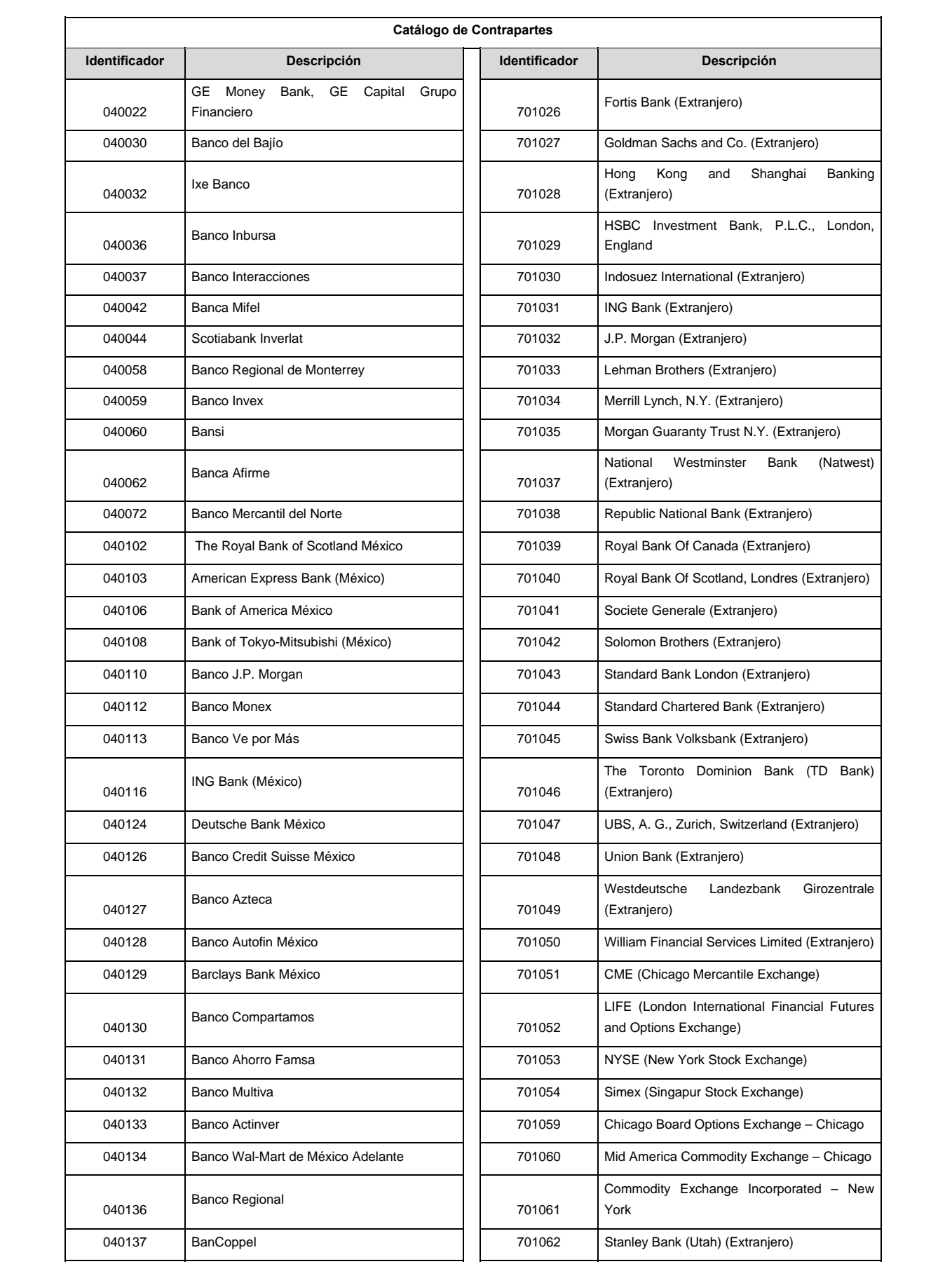

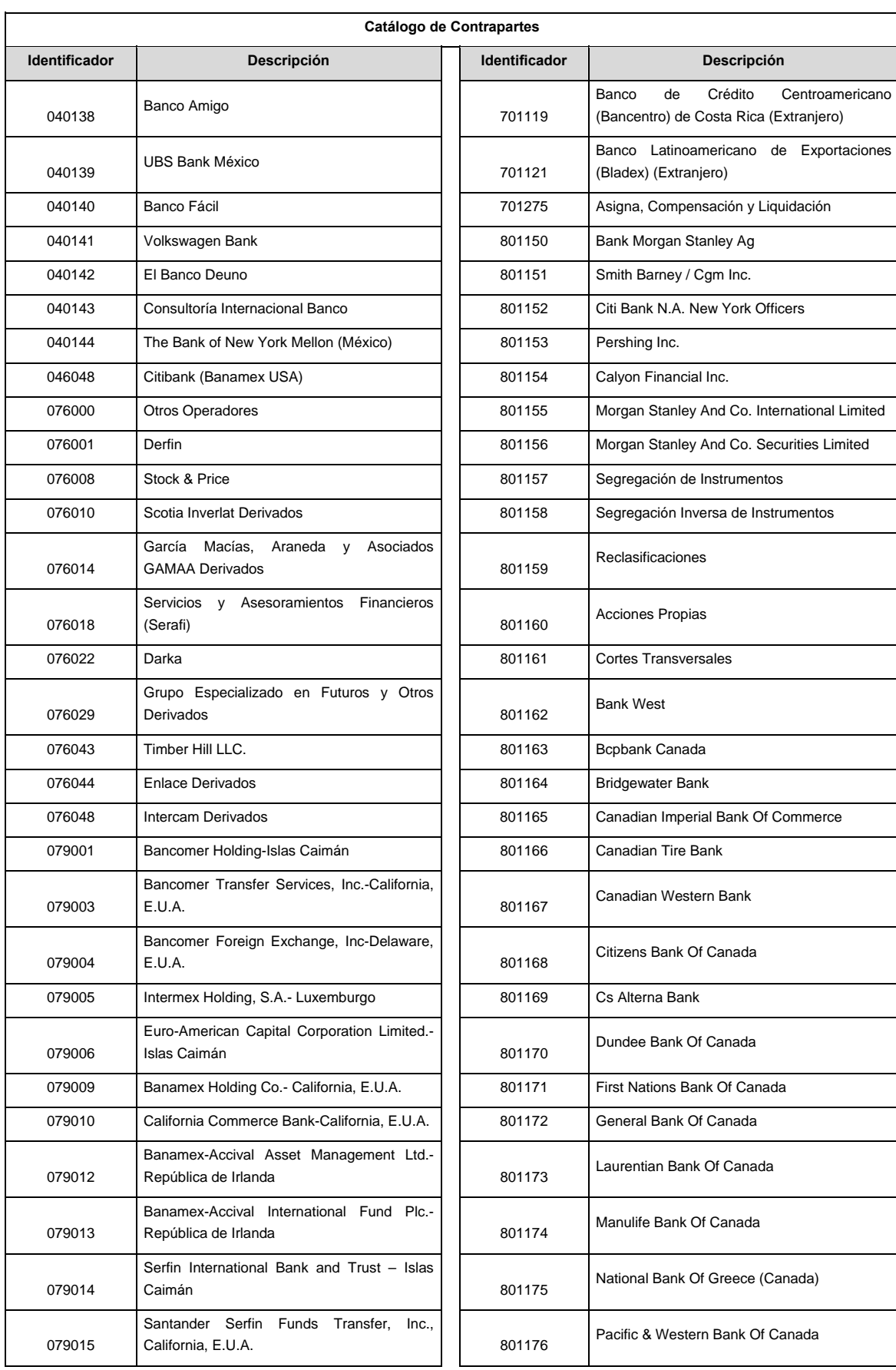

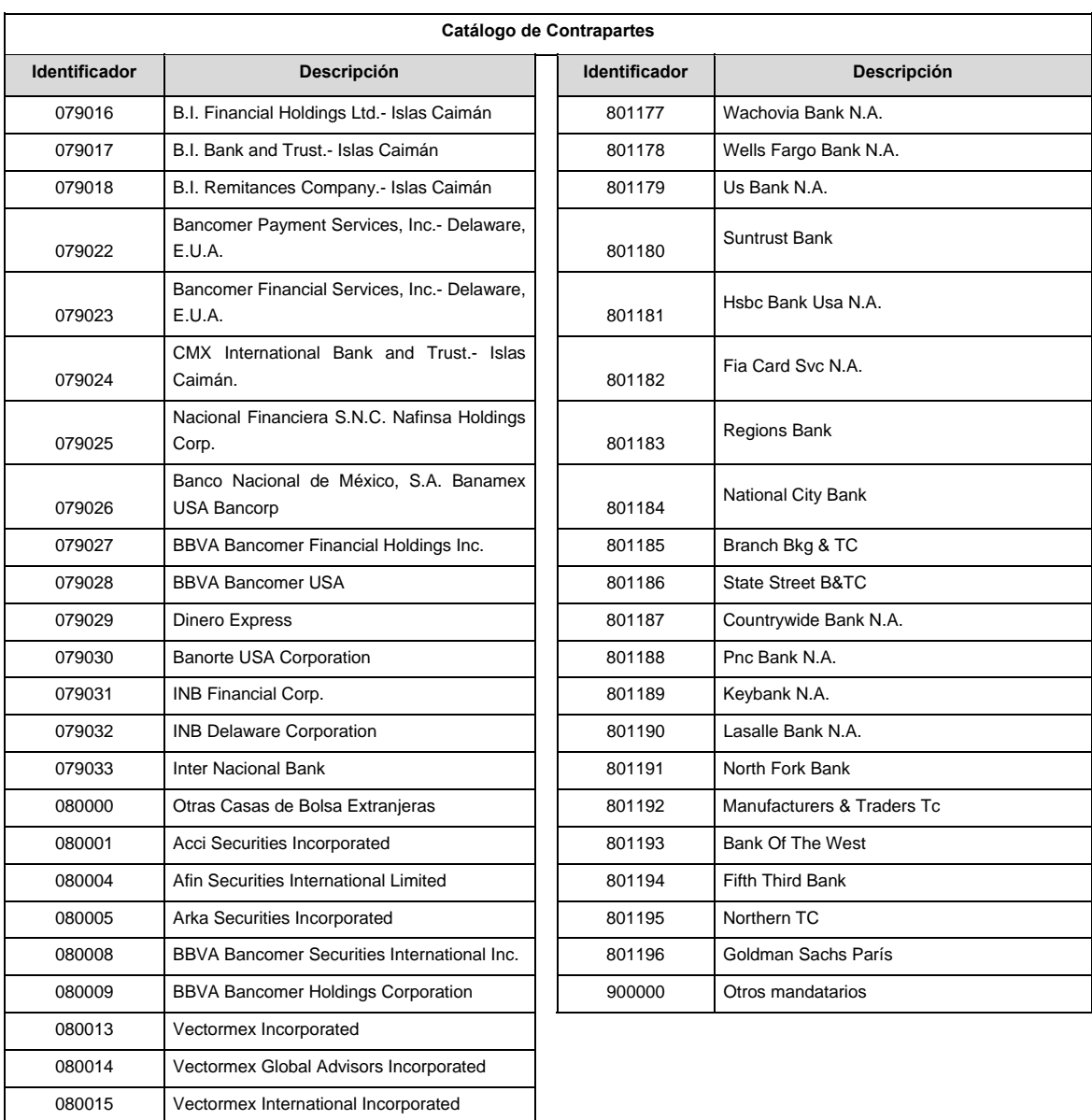

#### **POLITICAS ESPECIFICAS DEL PROCESO**

080019 Valores Finamex Corporation, Inc.

#### **Políticas a seguir en la transmisión de la información**

La información que será transmitida a la Comisión en base a este formato, se sujetará a las siguientes políticas:

- I. La transmisión del envío de los formatos de transmisión de información por proceso será a través de la red privada mediante el software Connect:Direct o algún otro compatible con éste.
- II. Podrán realizar transmisiones las veces que les sea necesario al directorio de RECEPCION. Sin embargo, dentro de los 30 minutos anteriores al término del horario de transmisión, podrán efectuar las retransmisiones que requieran al directorio de RETRANSMISION, siempre y cuando se haya realizado previamente un envío de información al directorio de RECEPCION, sin importar que éste haya sido aceptado o rechazado. Si la transmisión del archivo se efectúa fuera del horario de transmisión especificado y/o en una fecha no correspondiente a su envío normal, el archivo deberá ser transmitido al directorio de RETRANSMISION y se validará con previa autorización de las áreas de Vigilancia.
- III. Las entidades responsables de transmitir este formato a la Comisión son las Siefores Básicas, Siefores de Aportaciones Voluntarias, Siefores de Aportaciones Complementarias y Siefores de Previsión Social.
- IV. El archivo deberá enviarse encriptado y comprimido utilizando el programa GNUpg.
- V. El nombre que deberá presentar el archivo al ser transmitido a la Comisión, es el siguiente;

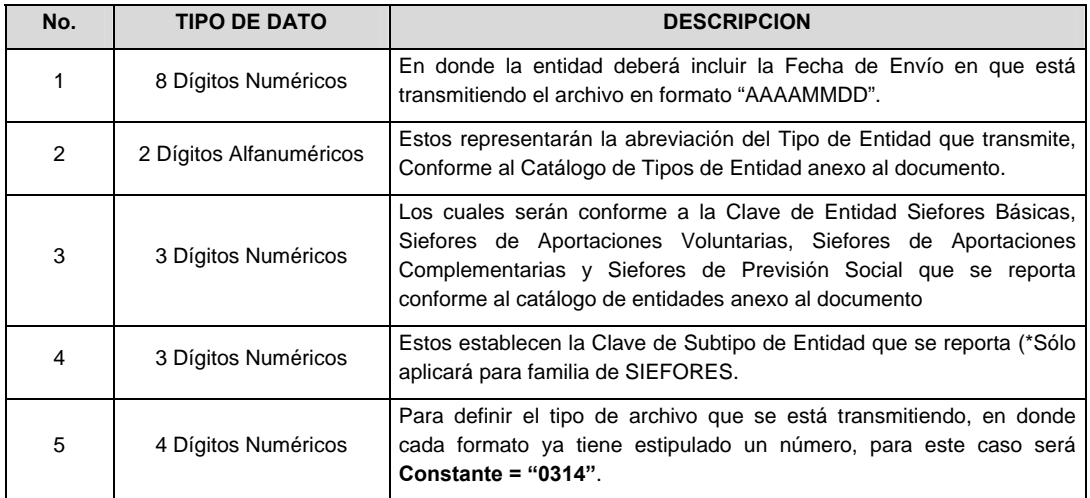

 **NOTA:** La separación entre el paso 1, 2, 3 y 4 serán con un guión bajo, después del paso 4 será mediante un punto decimal.

 Para ejemplificarlo a continuación se presenta el caso en que la Entidad Siefore XXI estuviera enviando un archivo de siefore básica dos, el nombre del archivo tiene que ser de la siguiente manera:

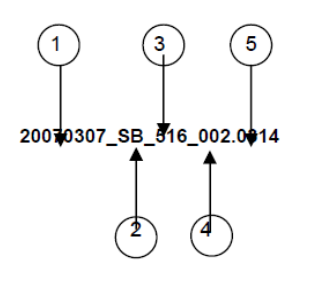

 Cabe mencionar que una vez teniendo el archivo con este nombre, deberá de encriptarse con el programa GNUpg, el cual lo renombrará con el siguiente nombre:

#### **20070307\_SB\_516\_002.0314.gpg**

 Con este nombre es con el que deberá de transmitirse a CONSAR el archivo. Para la recuperación de los acuses, las entidades participantes deberán tomar su "Acuse" con el mismo nombre con el que lo renombraron antes de encriptarlo, sólo tendrán que agregar el carácter "A" antes de la fecha, ejemplo:

### **A20070307\_SB\_516\_002.0314**

 **NOTA:** No se tomará en cuenta la extensión .gpg, en la recuperación del acuse, como lo muestra el ejemplo, ni vendrá encriptado el acuse.

VI. Las rutas de envío a CONSAR para producción serán:

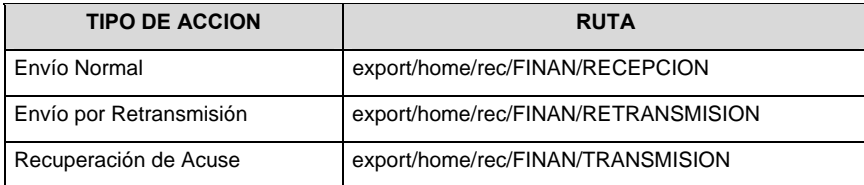

#### La ruta de envió a CONSAR para pruebas será:

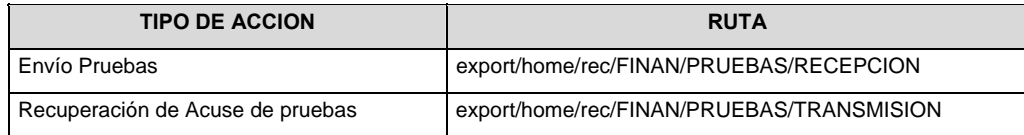

### **VALIDACIONES GENERALES DEL PROCESO**

#### **Validaciones para formato de los datos**

Notas generales para la validación del formato de datos en los archivos.

1 Dato numérico entero (cantidades o claves numéricas). Debe estar justificado a la derecha; si la longitud del dato real es menor a la especificada, se llenarán los espacios vacíos con ceros.

2 Dato numérico con decimal (cantidades monetarias). Debe estar justificado a la derecha; si la longitud del dato real es menor a la especificada, se llenarán los espacios vacíos con ceros. Se omiten signo de pesos, comas y puntos decimales. Si la cantidad es negativa el signo ocupará la 1ª posición de la izquierda.

 $3$  Fechas. El formato para fecha deberá ser de 8 caracteres numéricos = "AAAAMMDD" donde:

 $DD = día$ 

 $MM = mes$ 

AAAA = año

4 Periodo. El formato para periodo (rango de fechas) deberá ser = "AAAAMMDDAAAAMMDD" donde:

 $DD = dfa$ 

 $MM = mes$ 

AAAA = año

El primer bloque de 8 caracteres numéricos representa la fecha inicial del periodo.

El segundo bloque de 8 caracteres numéricos representa la fecha final del periodo.

5 Dato alfabético. Debe estar justificado a la izquierda, con mayúsculas sin acentos; si la longitud del dato real es menor a la especificada, se llenarán los espacios vacíos con blancos o espacios; en el caso de existir una ñ debe ser el código ASCII "ALT+0209" de Windows. Todos los caracteres deberán estar en mayúsculas.

6 Espacios en Blanco (Vacíos). Sirve para rellenar el espacio sobrante del registro con respecto a la longitud máxima, esto con el fin de que no contenga información fuera de la especificada.

12 ISIN o "International Securities Identification Number" el cual consta de 12 caracteres donde:

1 y 2: corresponden al prefijo del país

3: corresponde al identificador de región

4 al 9: corresponden al identificador del emisor

10 y 11: corresponden al identificador de la emisión

12: dígito verificador

Deberá estar justificado a la izquierda, si la longitud del dato real es menor a la especificada o no existe, se llenarán los espacios vacíos con CEROS.

13 CUSIP o "Committee on Uniform Securities Identification Procedures" o CINS "CUSIP International Numbering System", el CINS es el CUSIP internacional y tienen el mismo formato, los instrumentos que no cuentan con CUSIP cuentan con CINS y constan de 9 caracteres. Deberá estar justificado a la izquierda, si la longitud del dato real es menor a la especificada o no existe, se llenarán los espacios vacíos con CEROS.

14 SEDOL o "Stock Exchange Daily Oficial List" es la clave asignada por la Internacional Stock Exchange of London para las acciones internacionales y consta de 7 caracteres. Deberá estar justificado a la izquierda, si la longitud del dato real es menor a la especificada o no existe, se llenarán los espacios vacíos con CEROS.

**Anexo 78** 

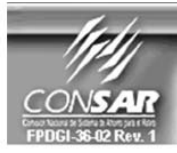

**FORMATO DEL ARCHIVO :** 0300 **FUENTE: SIEFORES** 

PROCESO: **ACTUALIZACIÓN:** 

**FINANCIERO** 

**FORMATO DE TRANSMISÓN DE INFORMACIÓN POR PROCESO** 

### **DESCRIPCION DEL FORMATO**

**Información de Tipo Agregada**.- Este archivo contiene Información del desglose de valores en reporto, desglose de valores en préstamo, operaciones compra-venta durante el día, cartera de valores, tenencia accionaría de las<br>Sociedades de Inversión y determinación del precio de la acción de los instrumentos que conforman el activo neto desglose de operaciones que se operan en divisas y desglose de valores recibidos en garantía.

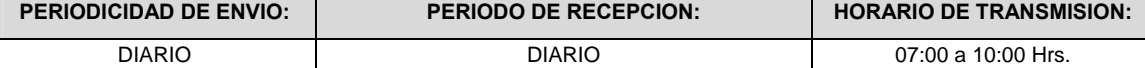

## **ENCABEZADO**

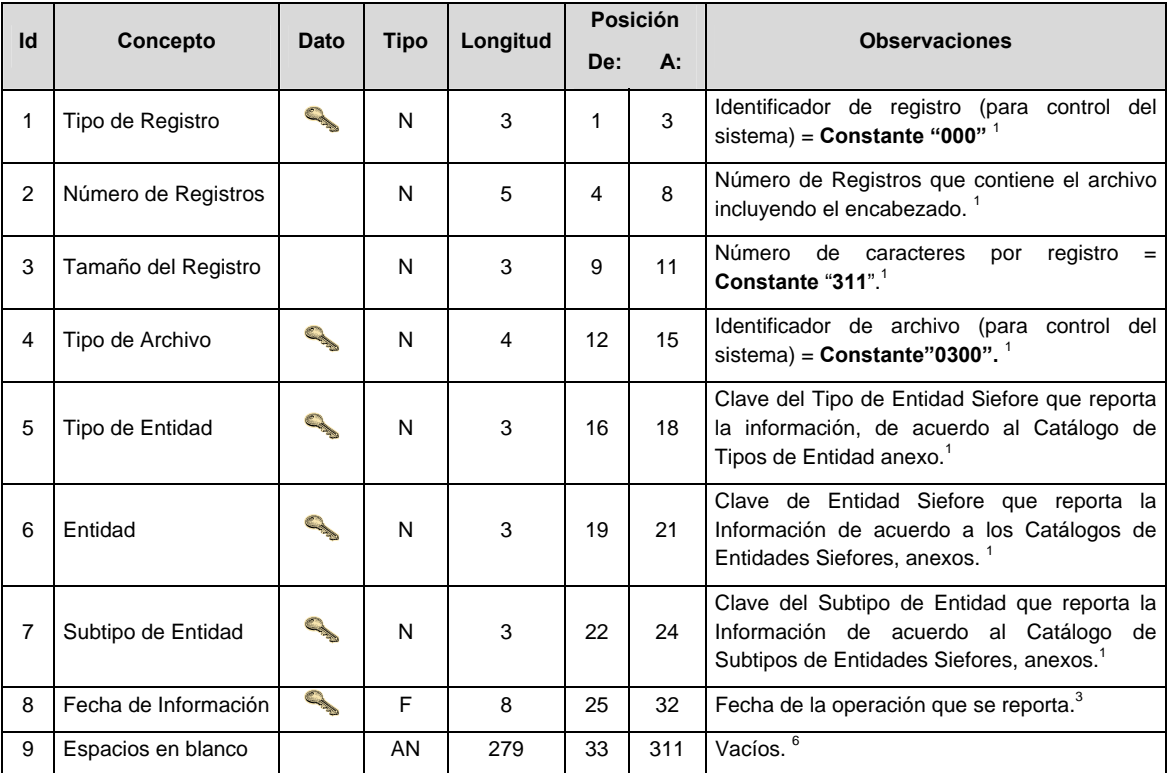

### **DETALLE(S)**

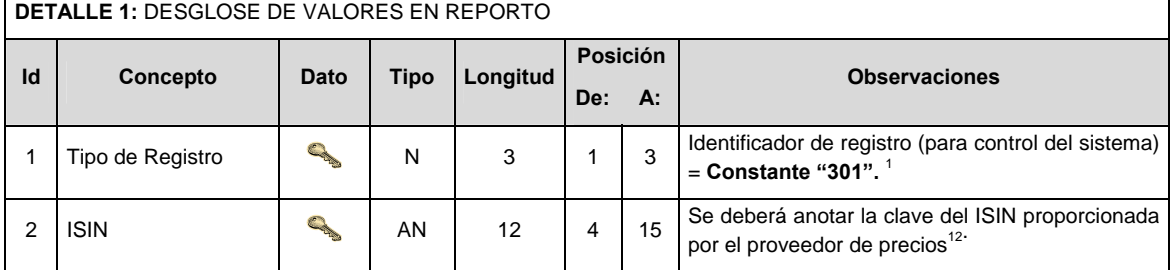

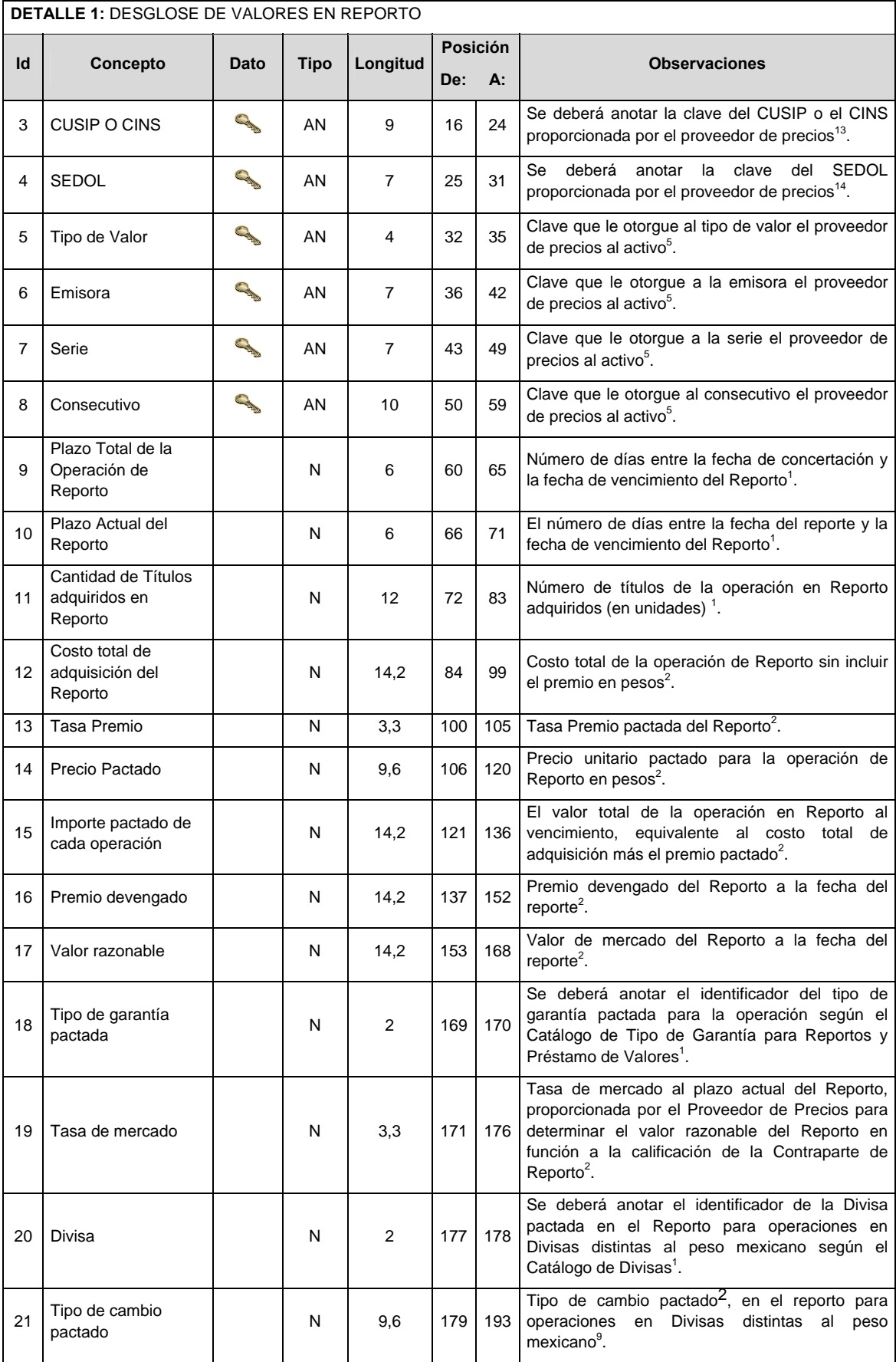

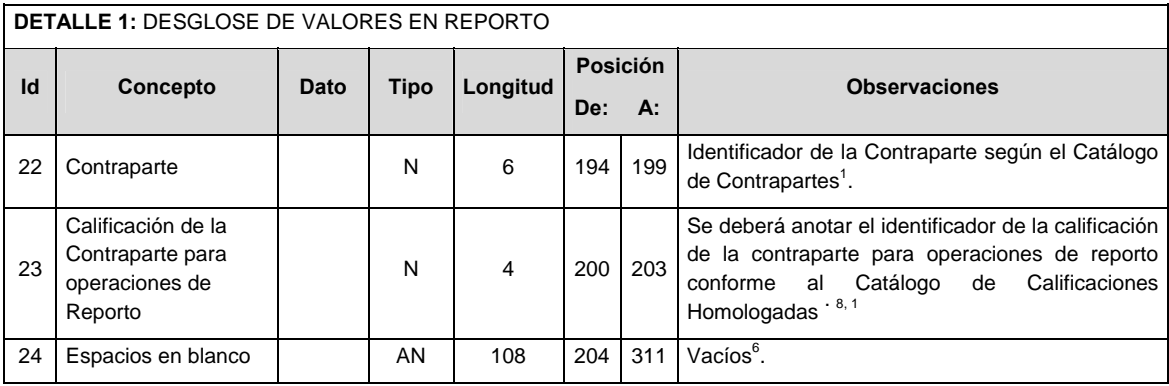

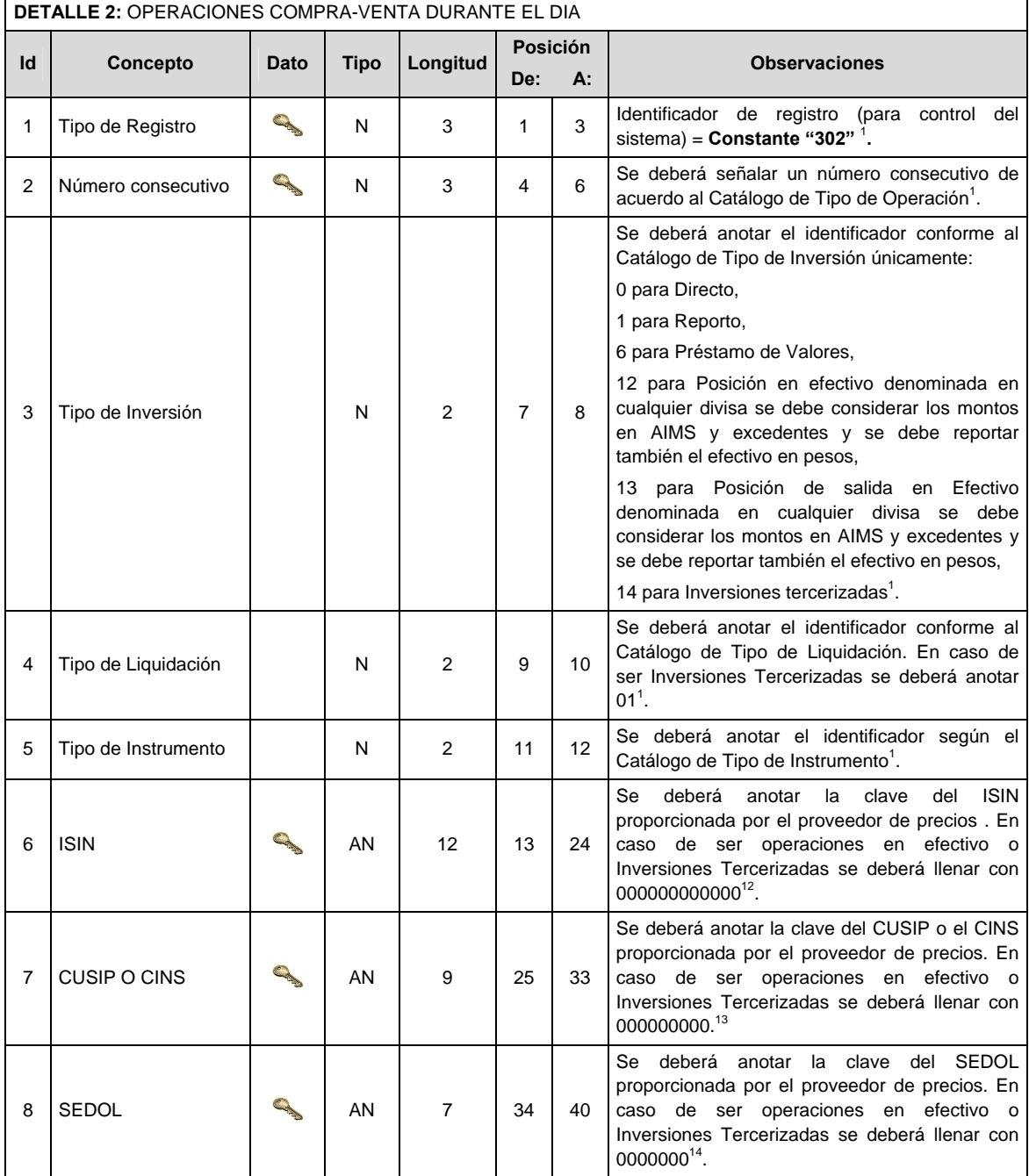

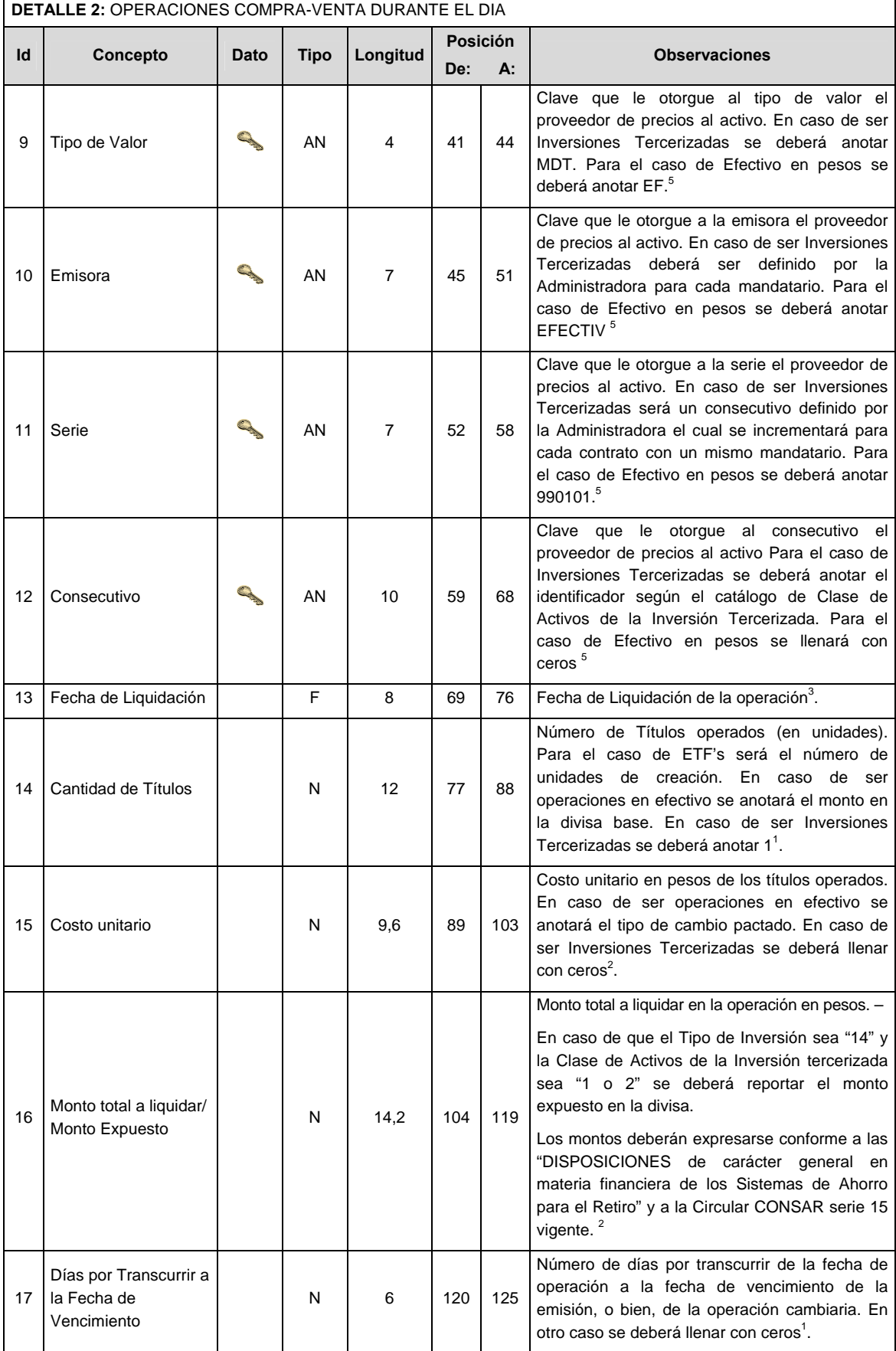

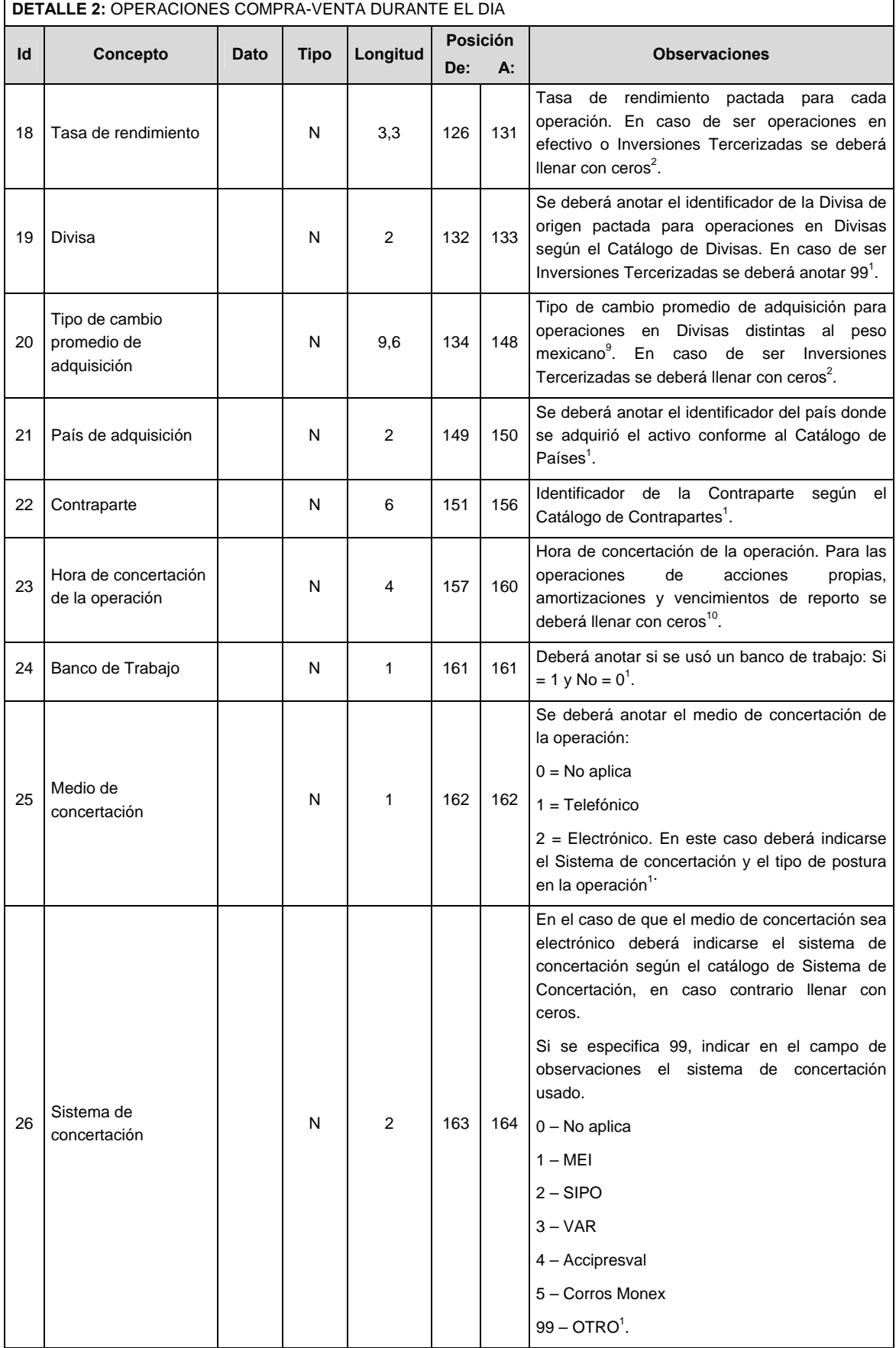

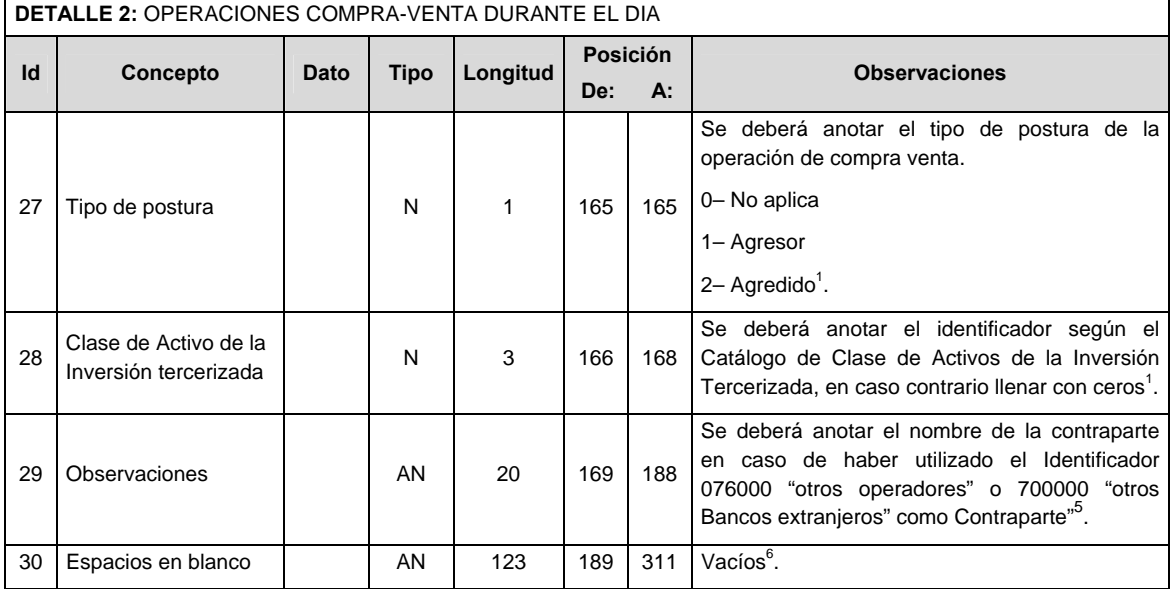

<u> 1980 - Johann Barn, mars ann an t-Amhain Aonaich ann an t-Aonaich ann an t-Aonaich ann an t-Aonaich ann an t-</u>

 $\overline{\phantom{0}}$ 

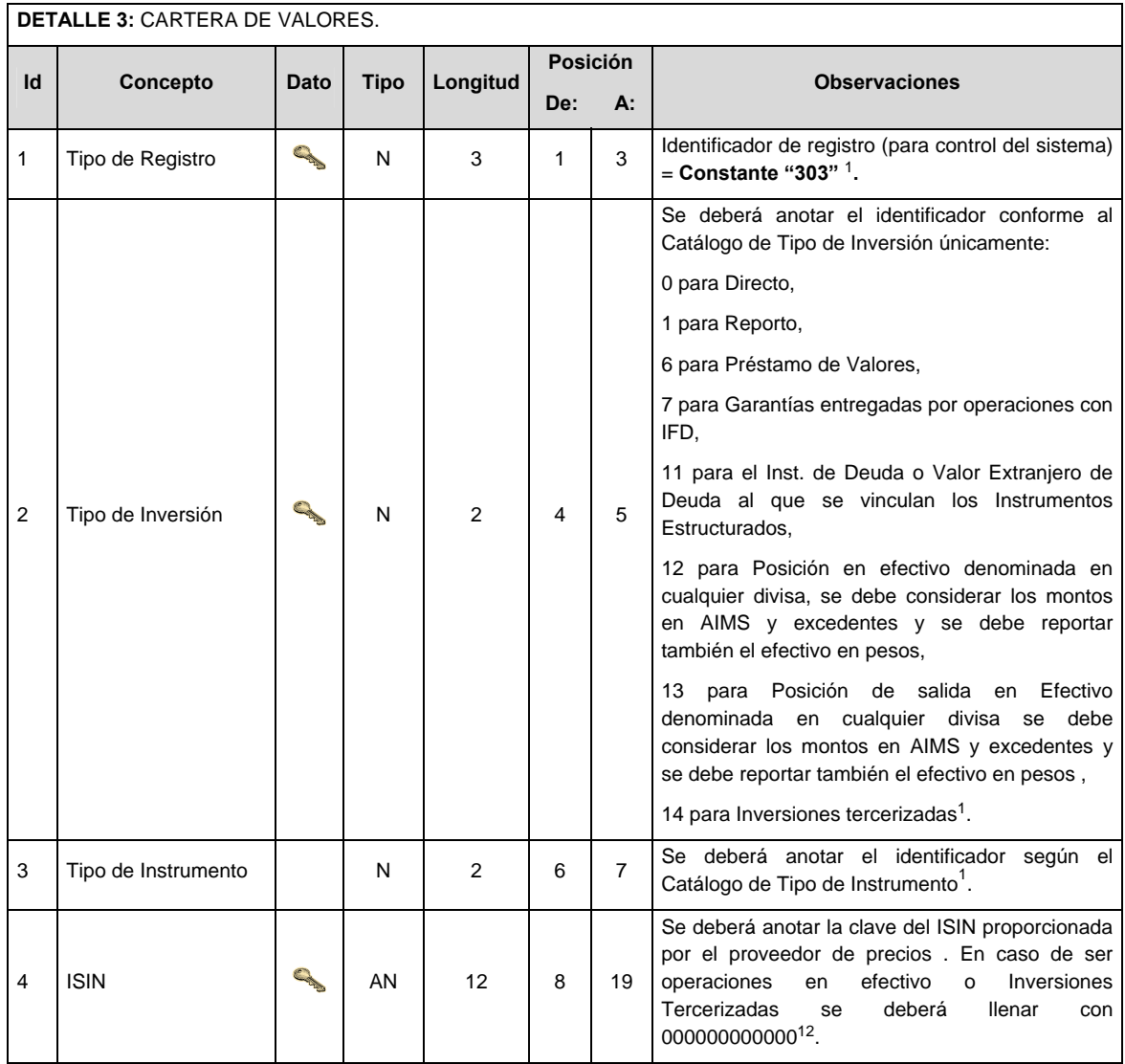

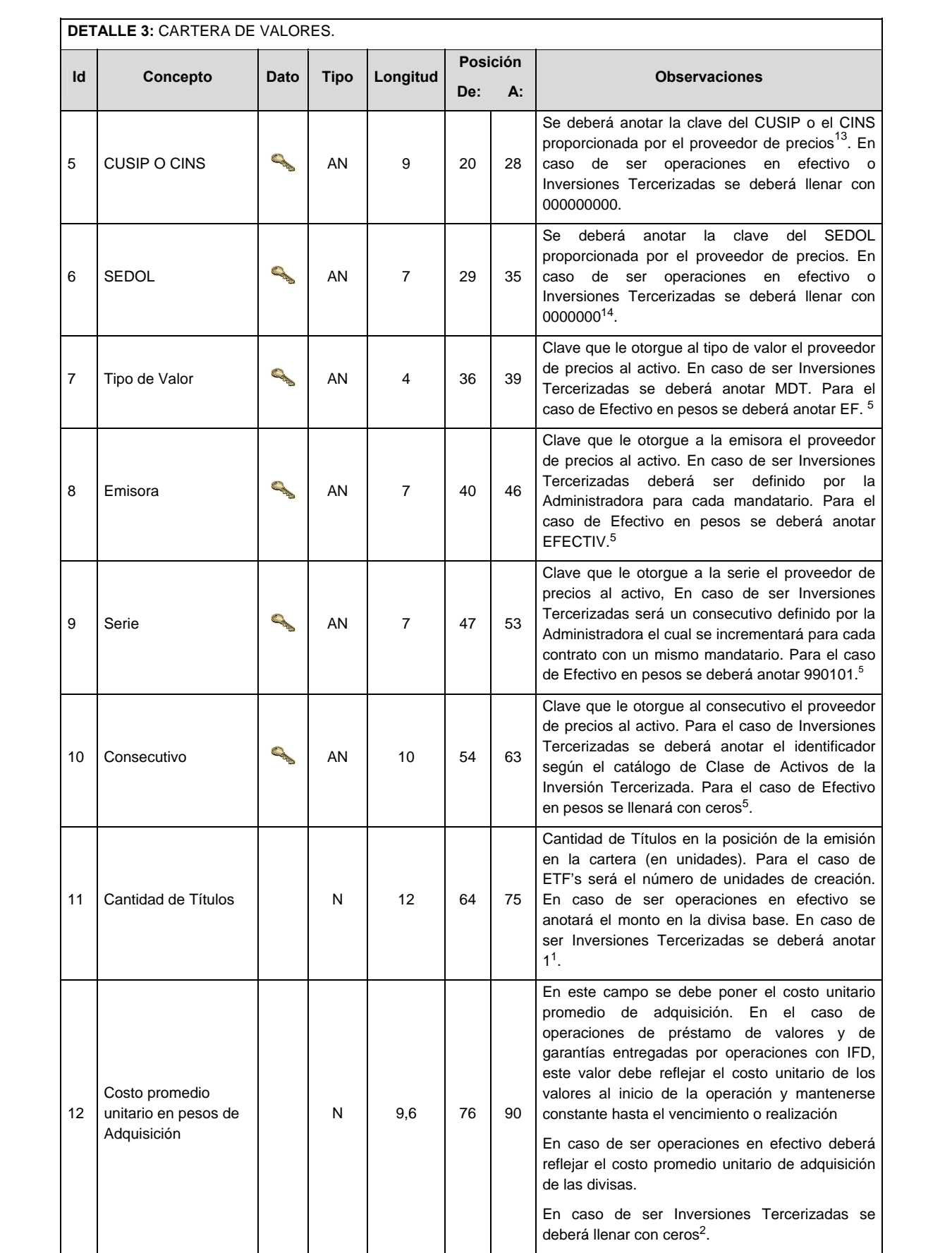

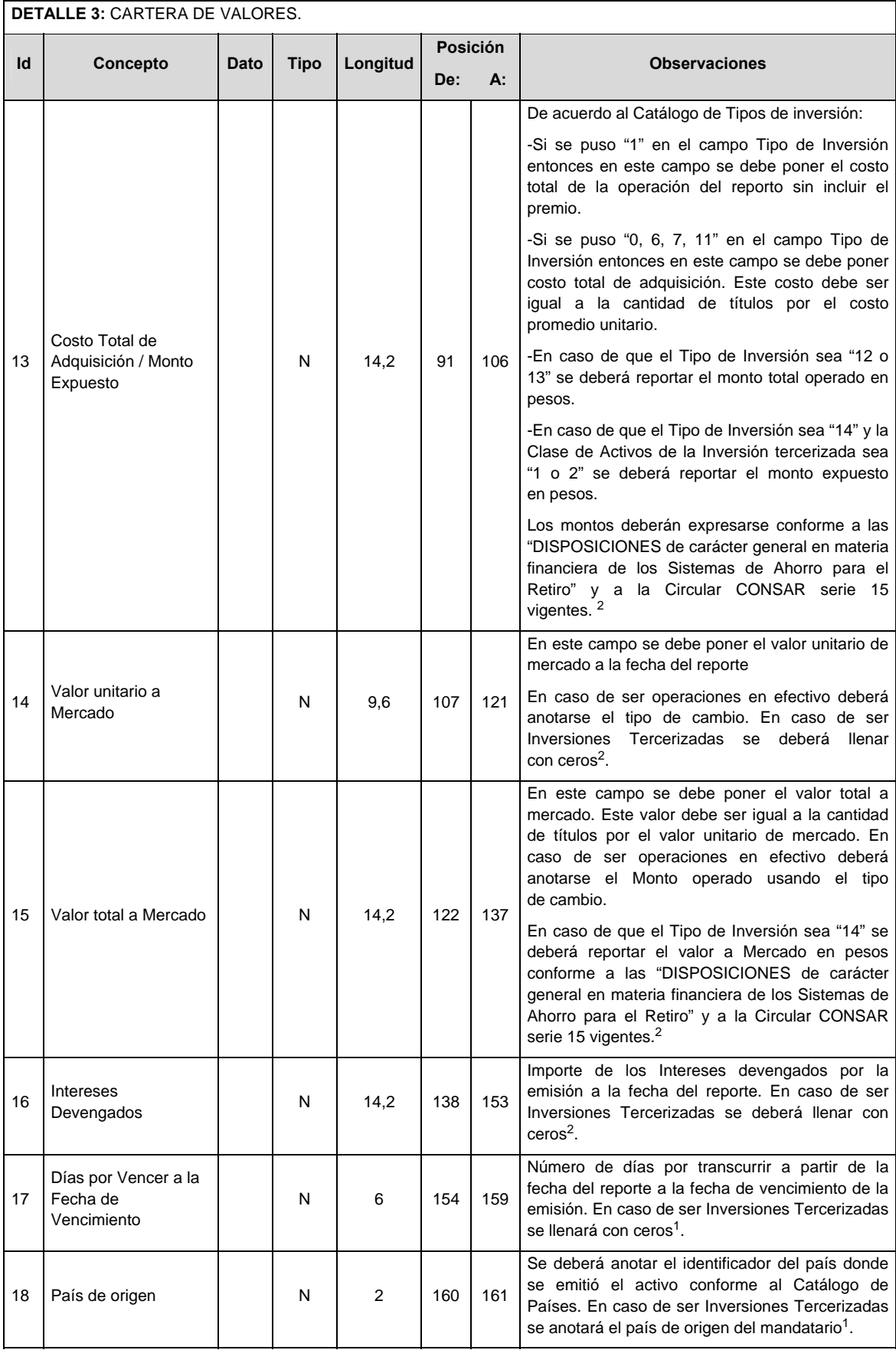

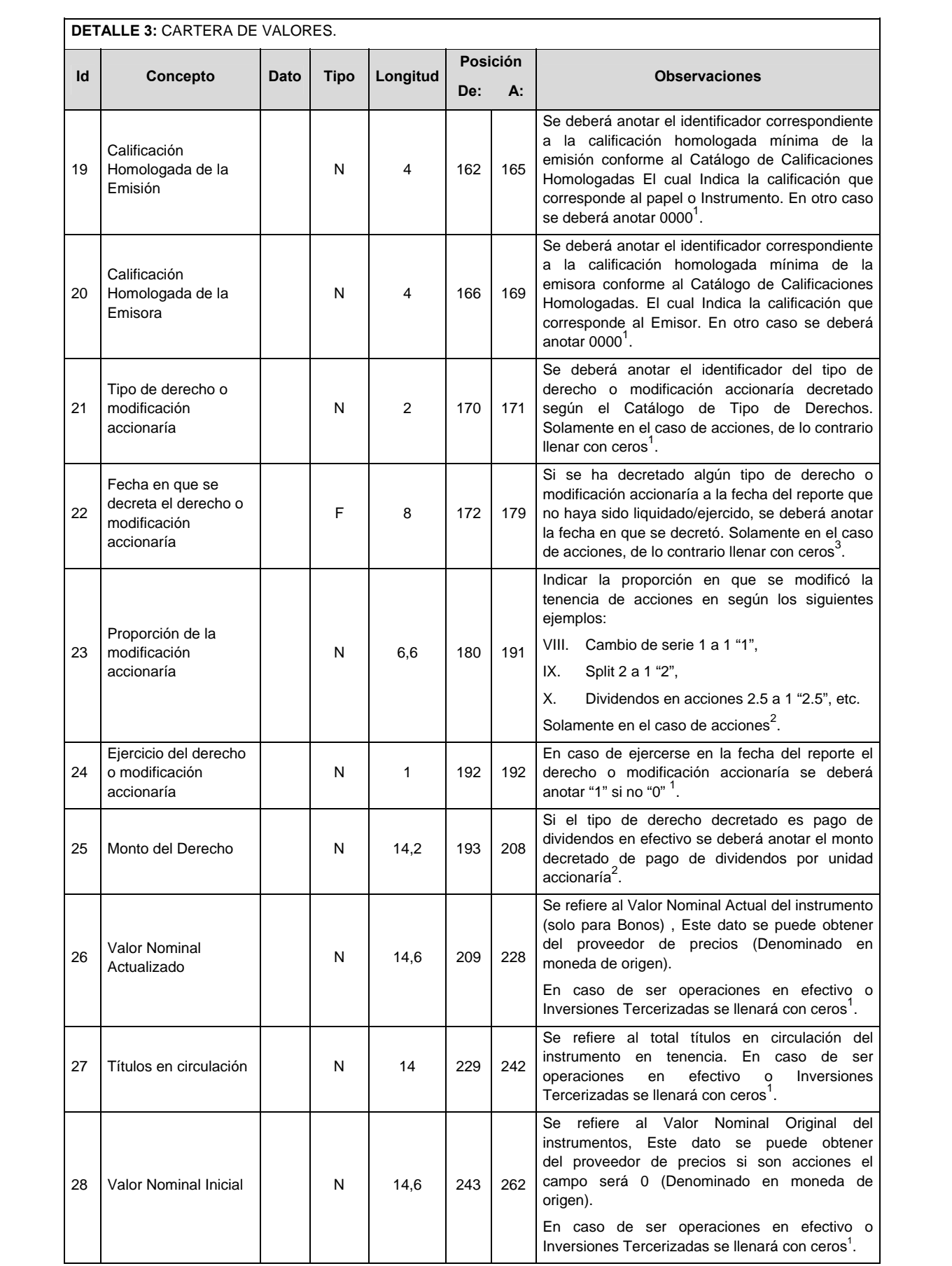

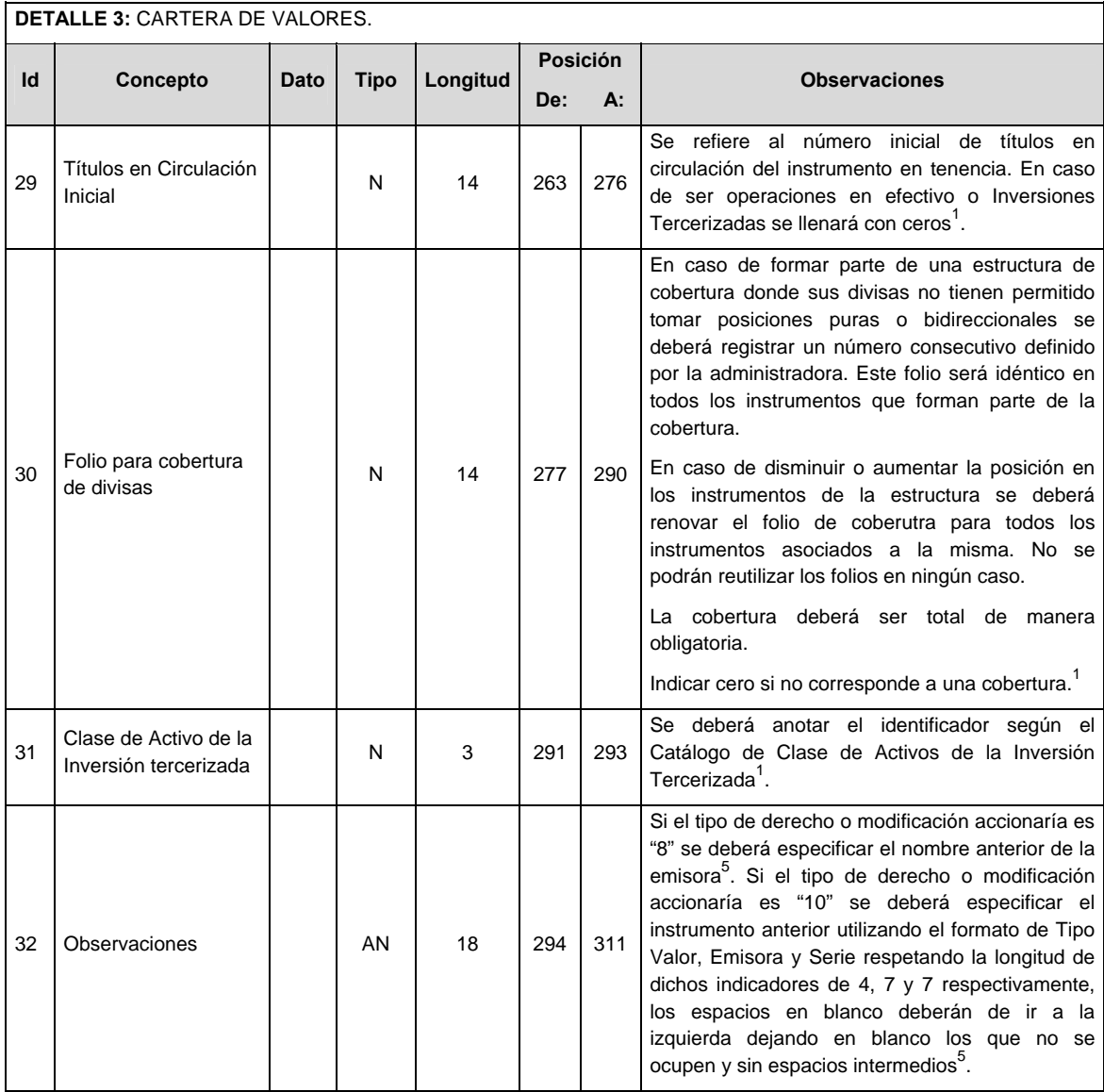

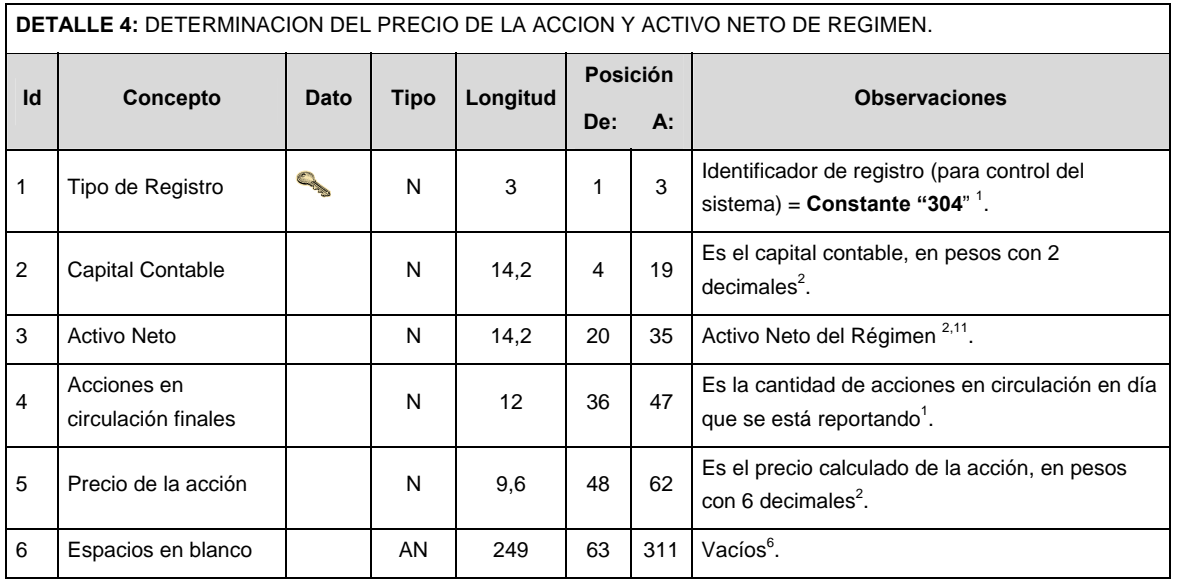

## **DETALLE 5:** GARANTIAS RECIBIDAS POR CONCEPTO DE OPERACIONES EN REPORTO, PRESTAMO DE VALORES Y DERIVADOS QUE NO FORMAN PARTE DEL ACTIVO NETO.

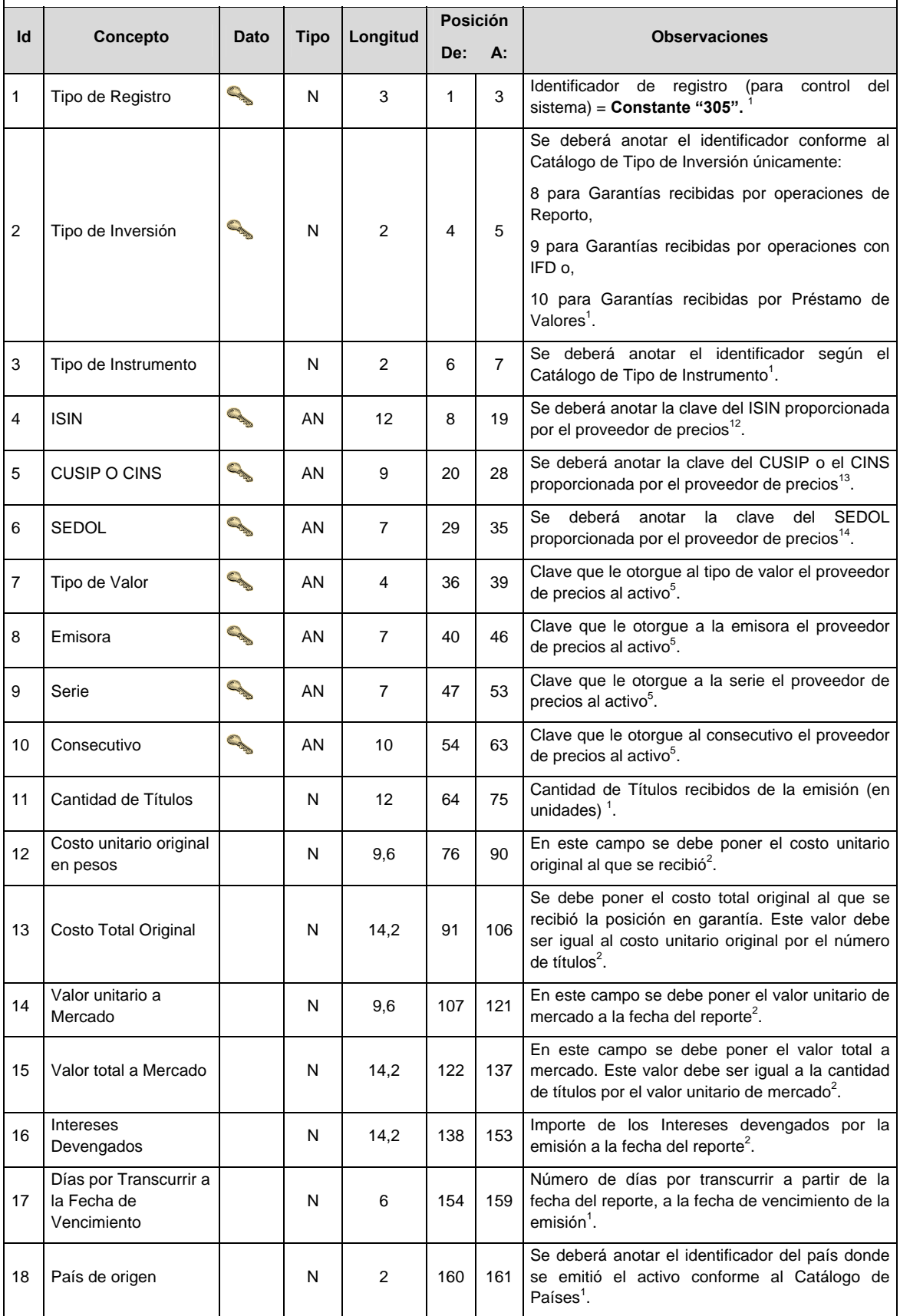

**DETALLE 5:** GARANTIAS RECIBIDAS POR CONCEPTO DE OPERACIONES EN REPORTO, PRESTAMO DE VALORES Y DERIVADOS QUE NO FORMAN PARTE DEL ACTIVO NETO.

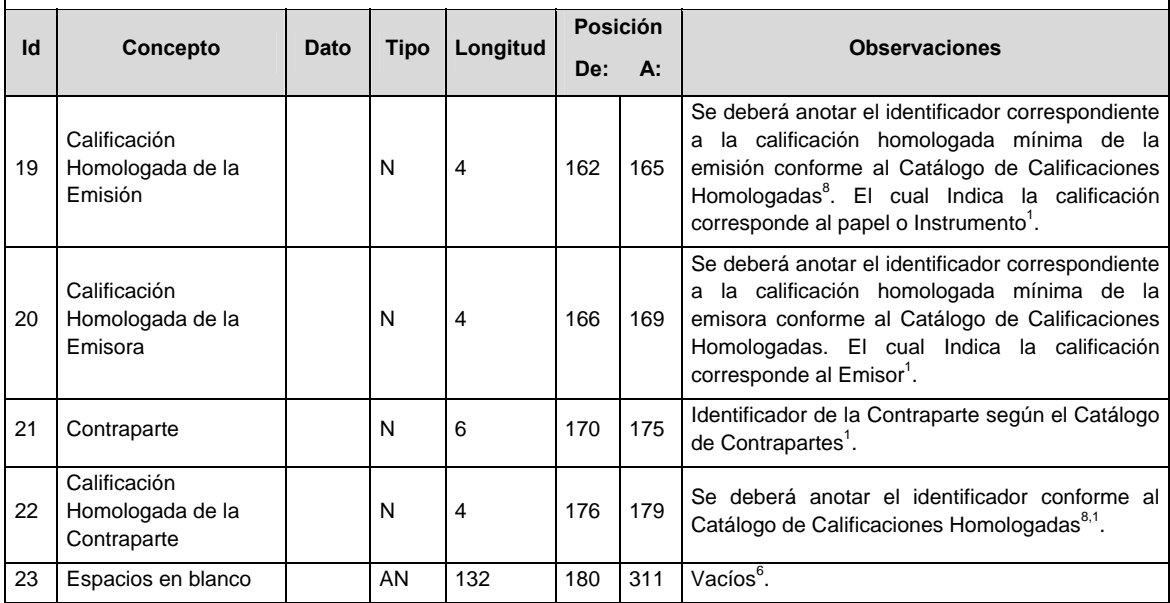

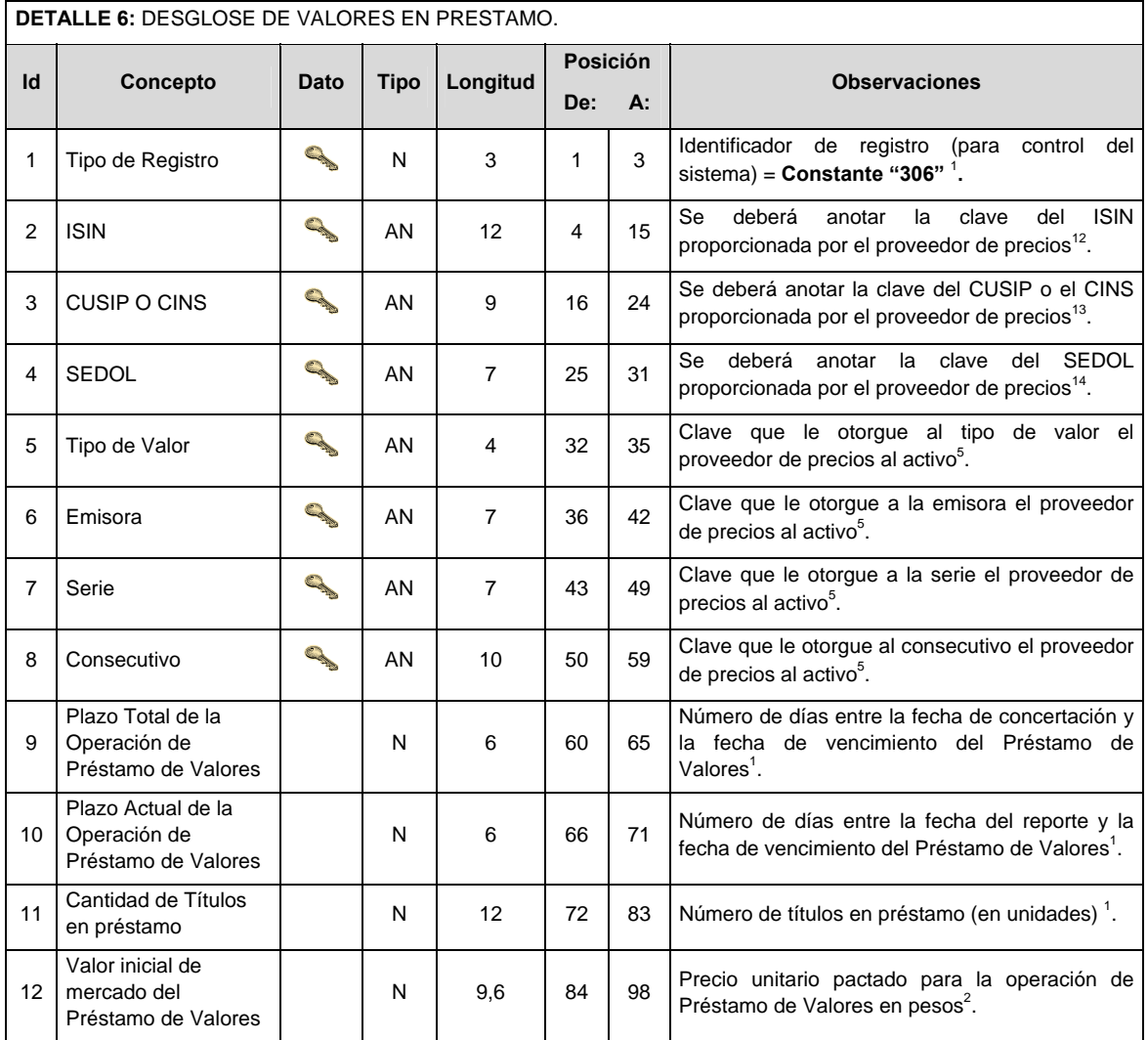

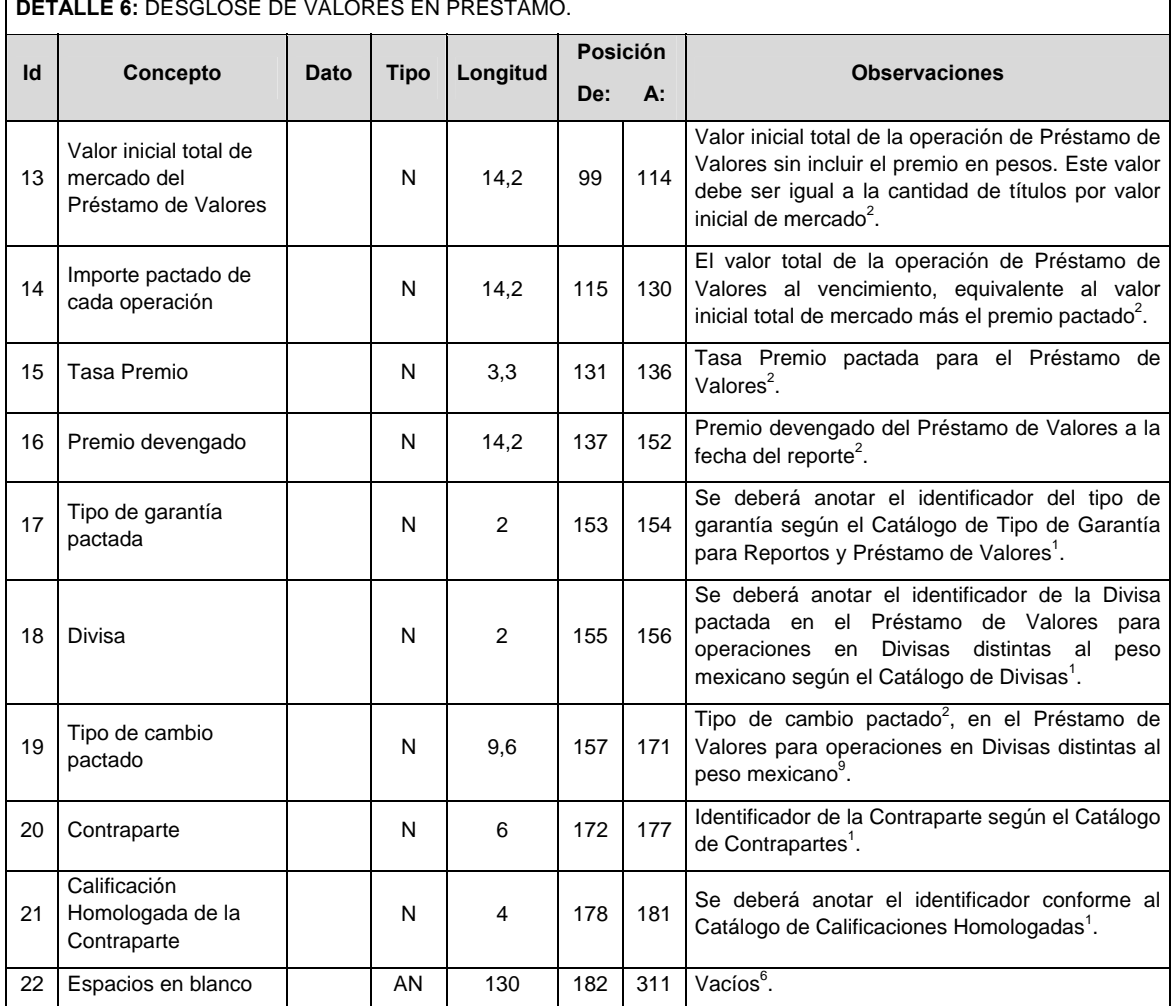

÷,

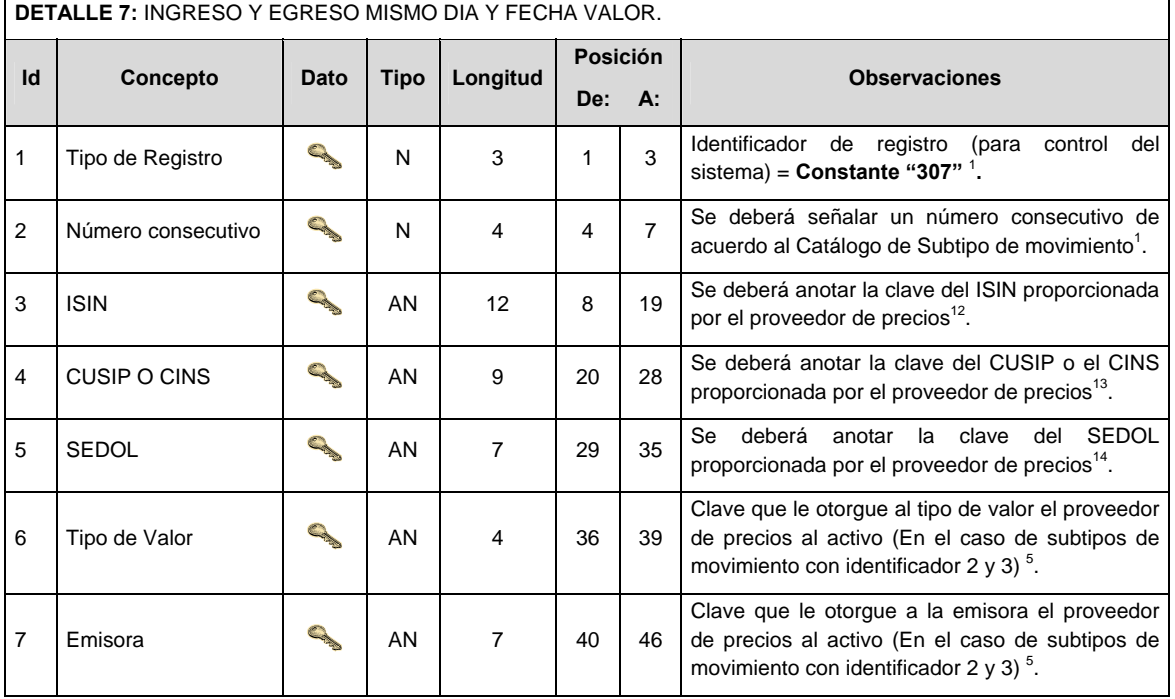

#### ŕ **DETALLE 6:** DESGLOSE DE VALORES EN PRESTAMO.

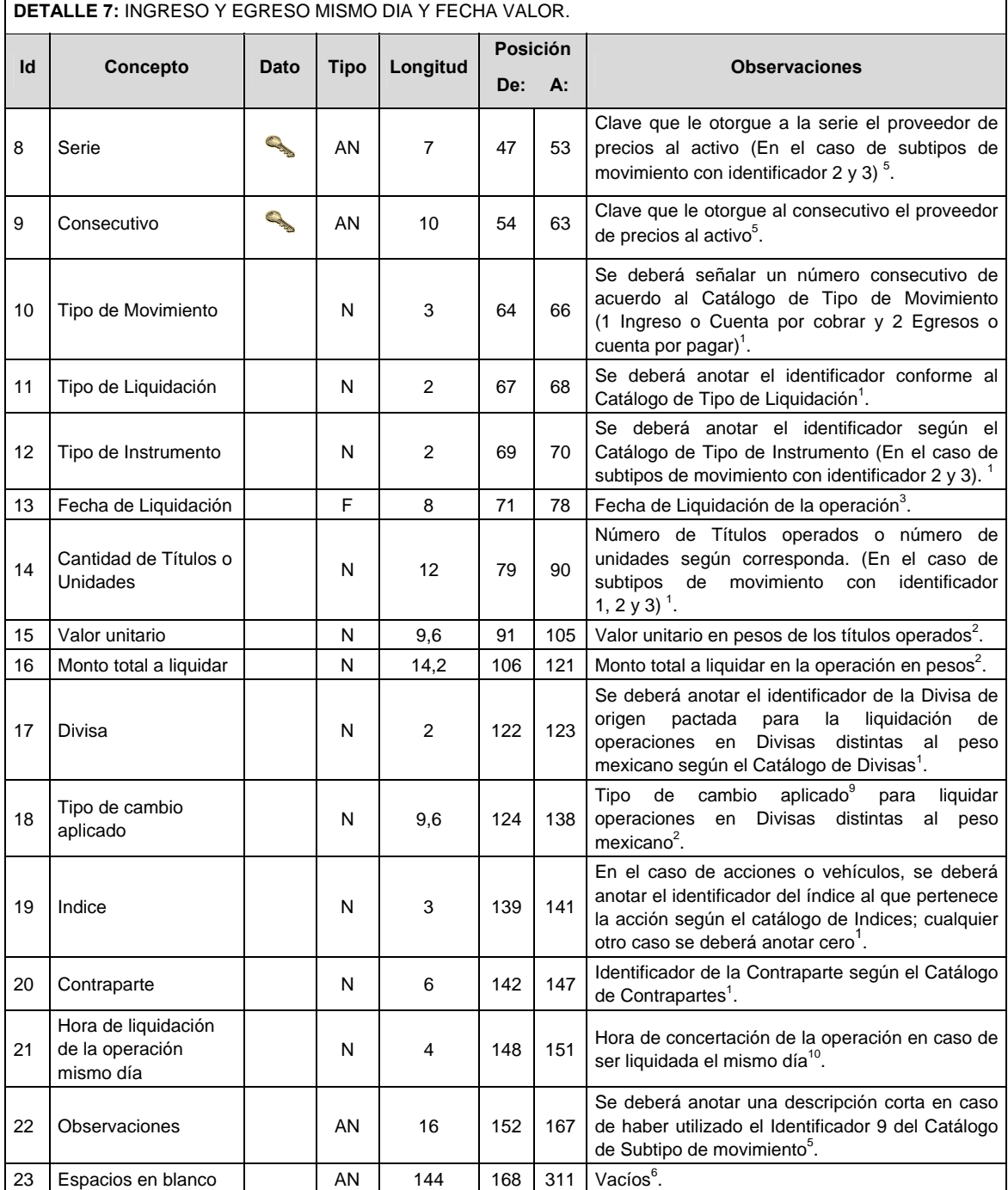

# **CATALOGO(S)**

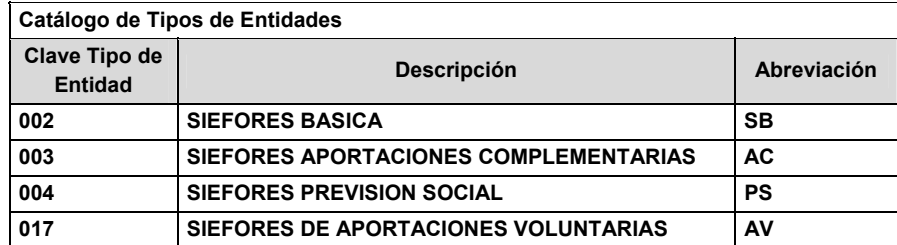

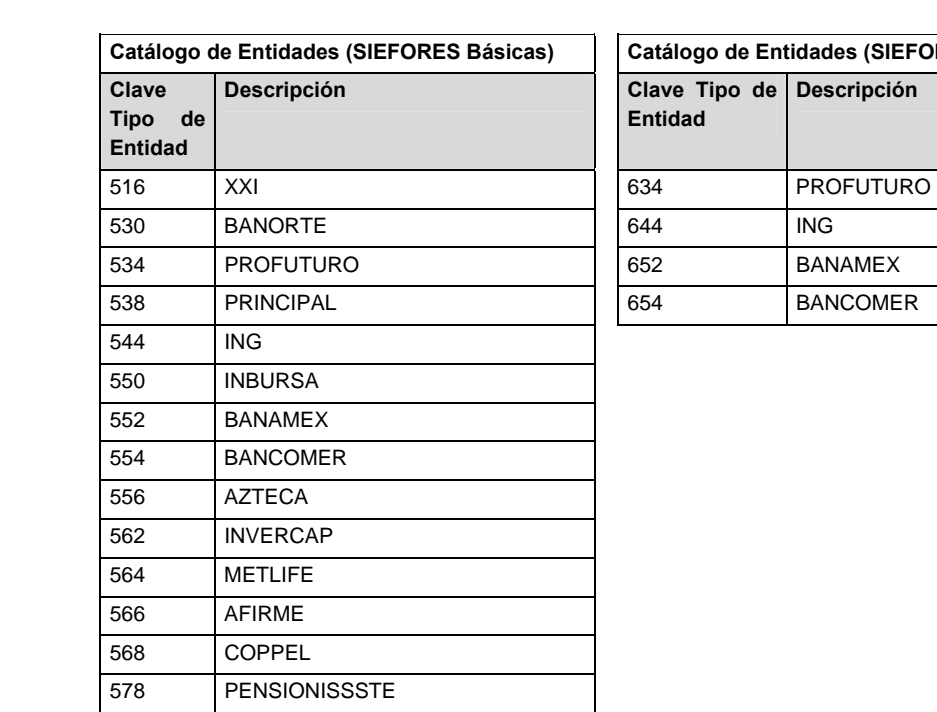

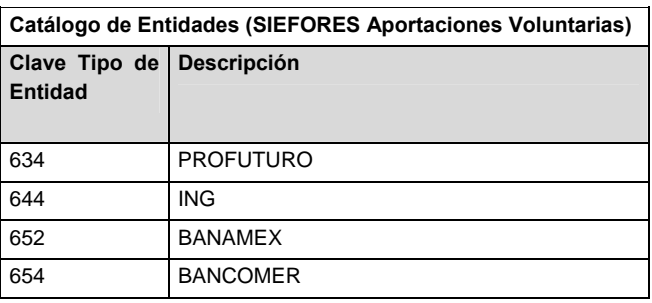

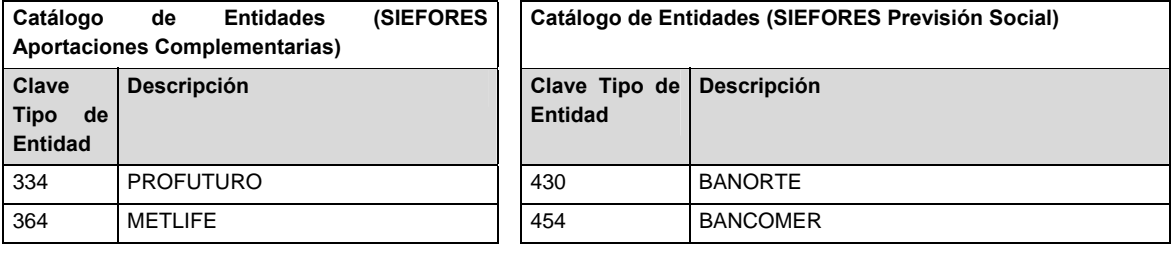

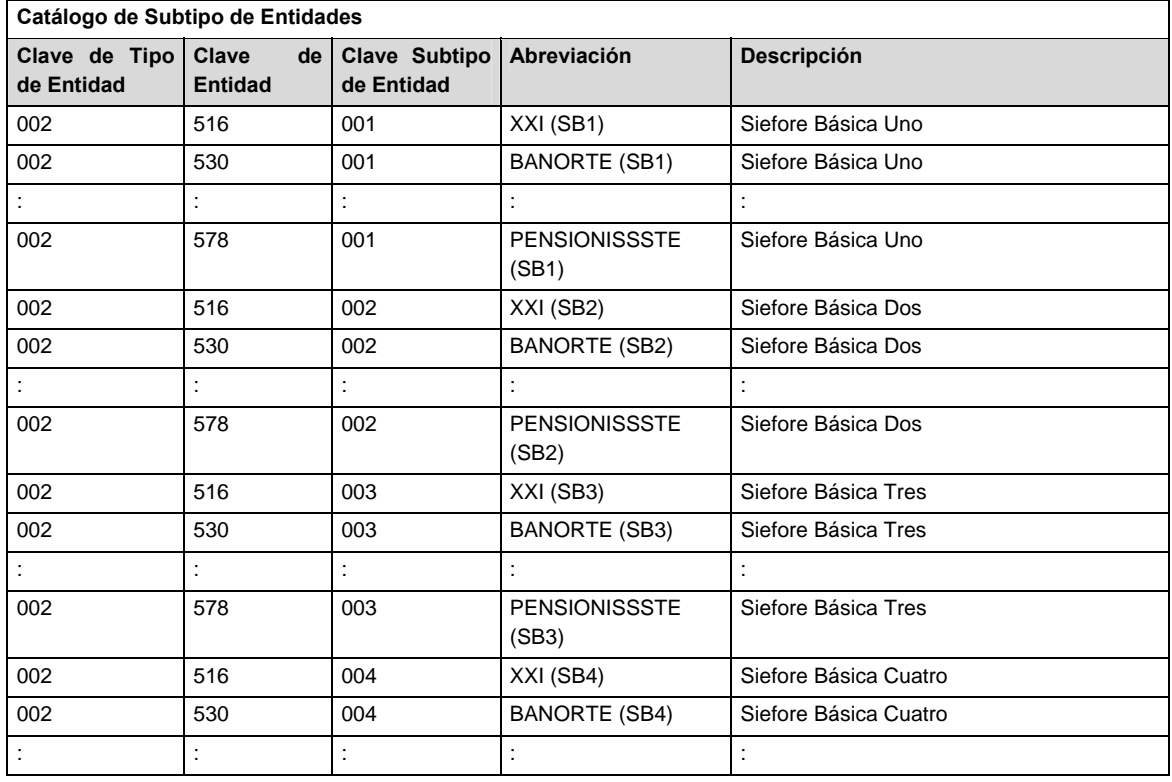
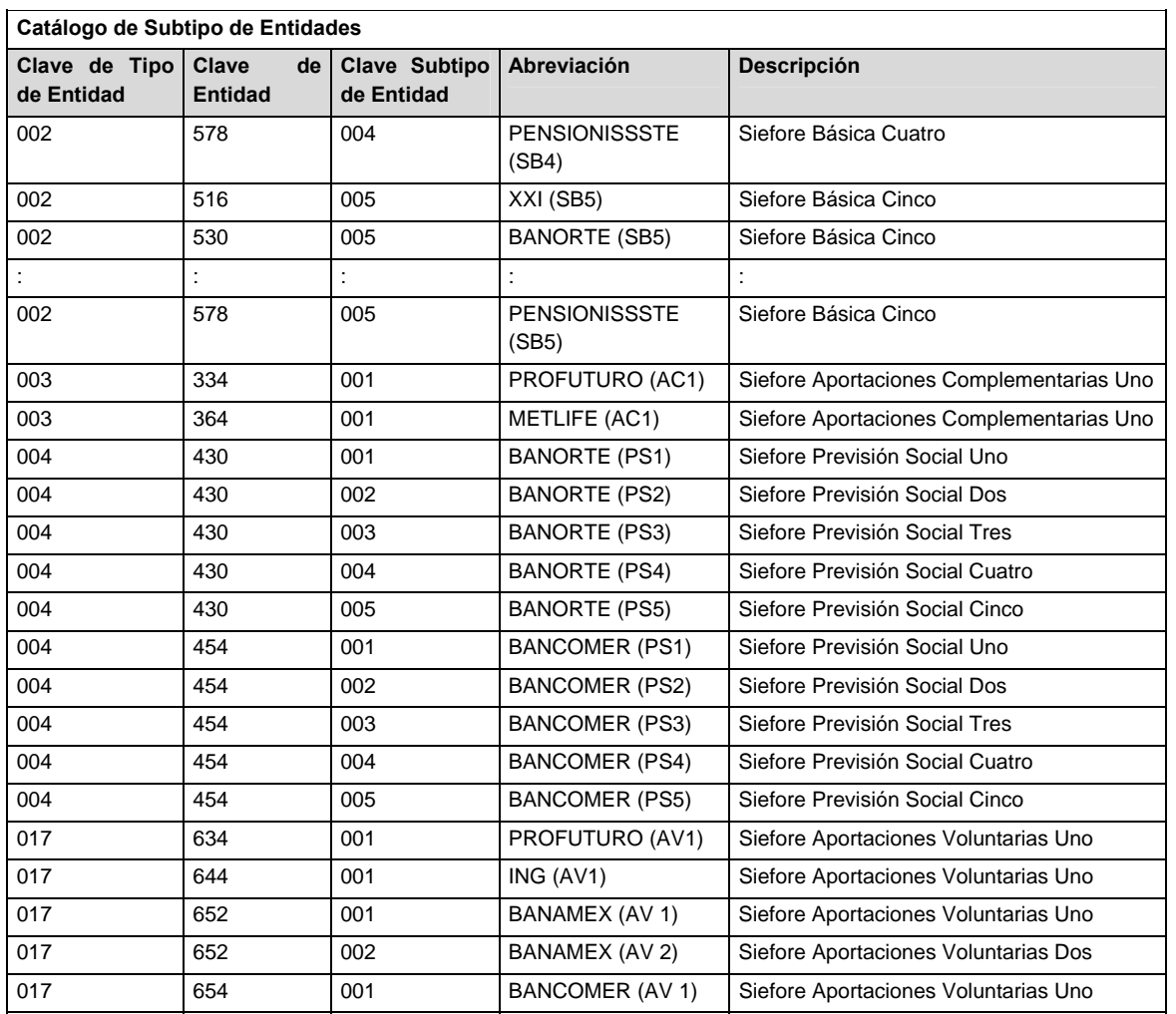

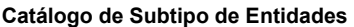

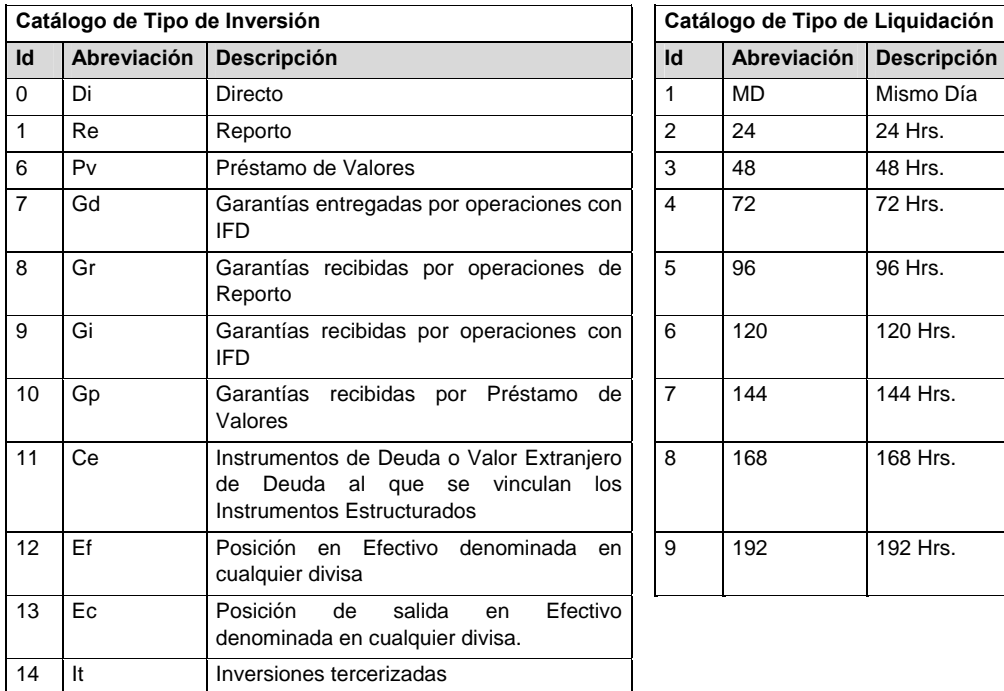

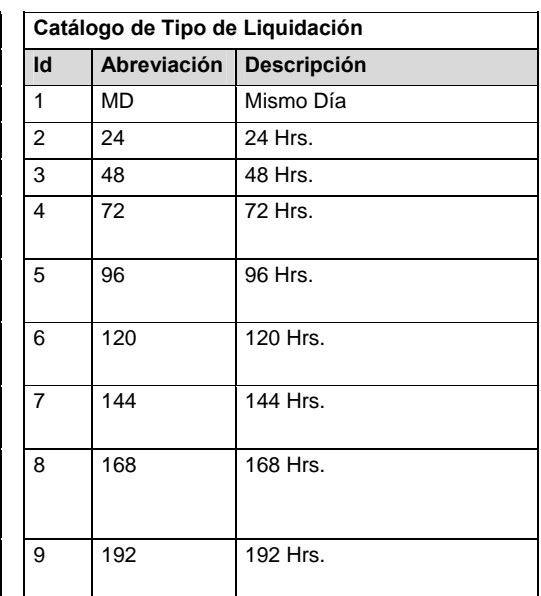

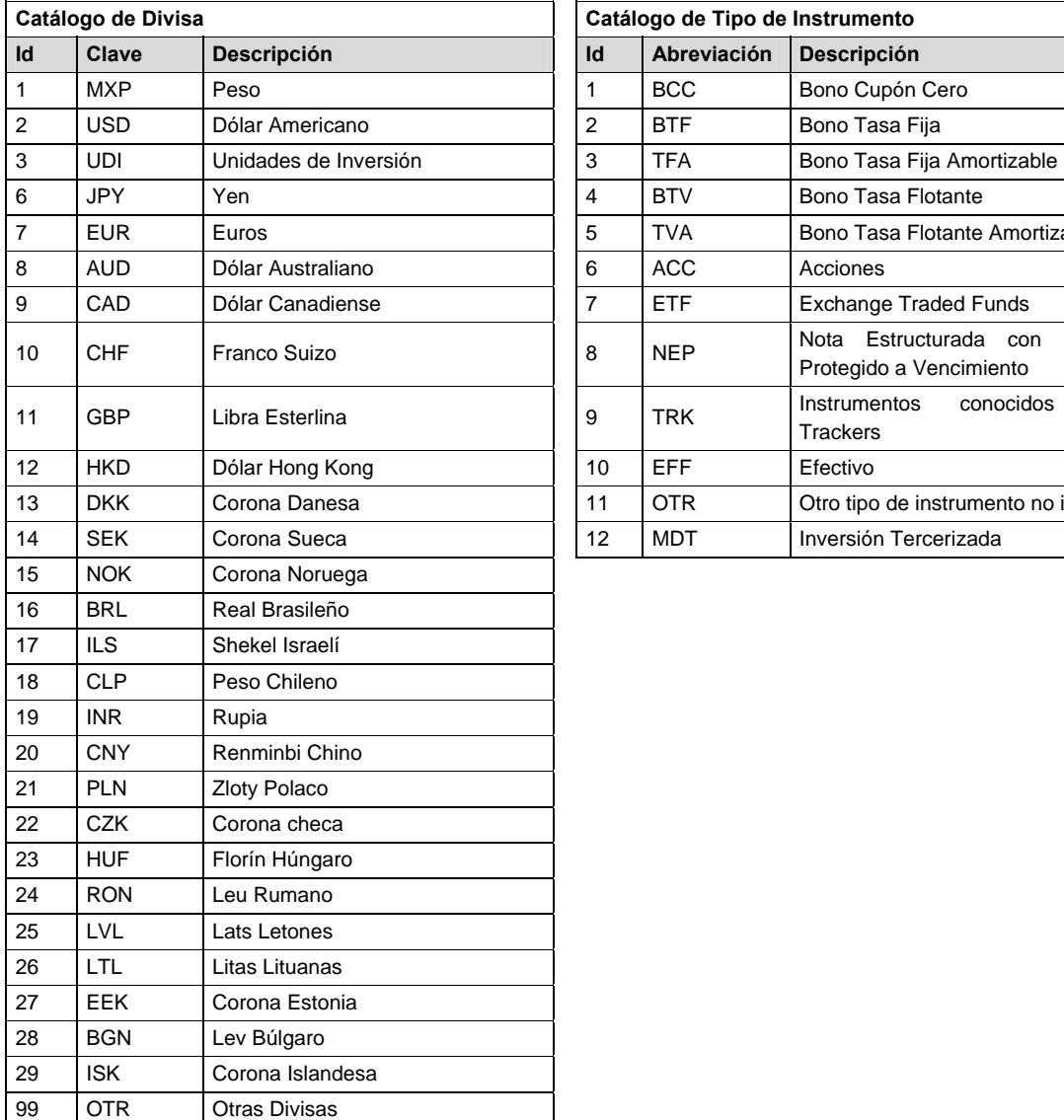

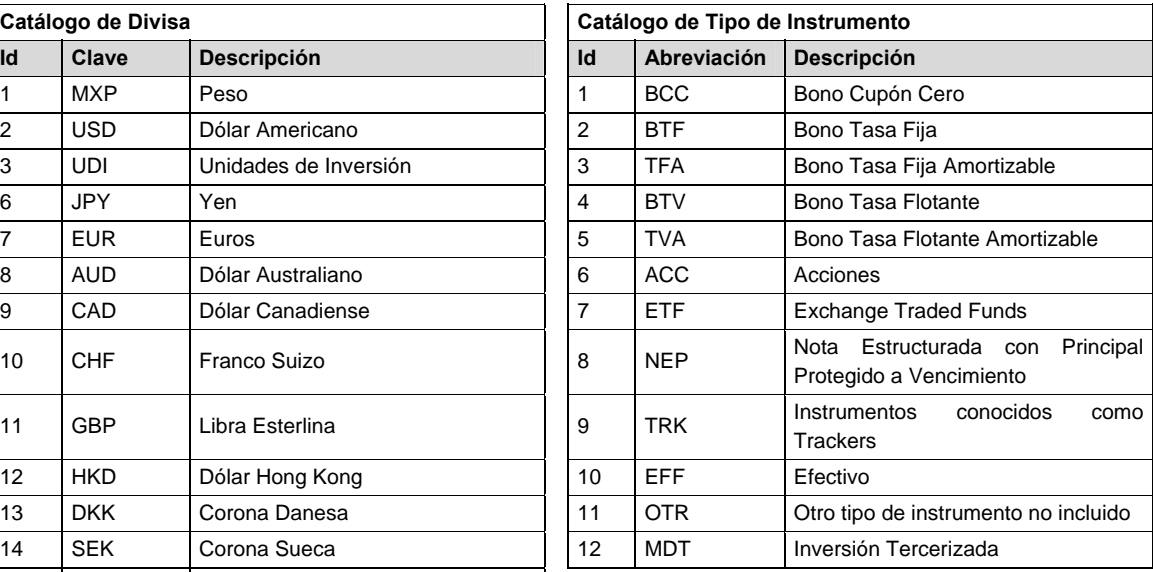

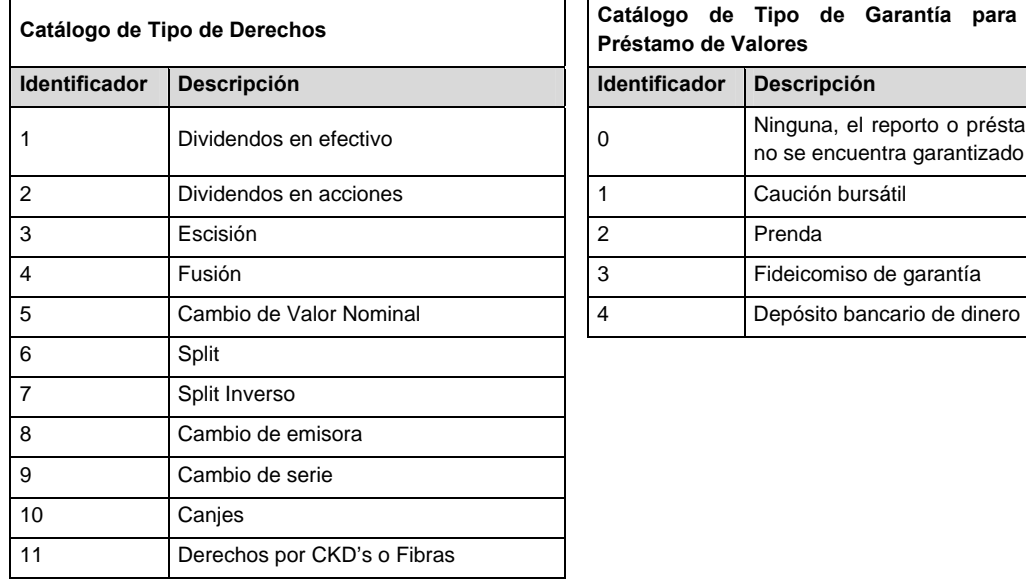

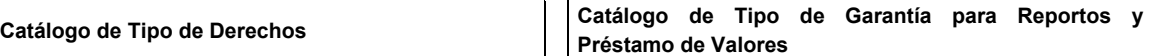

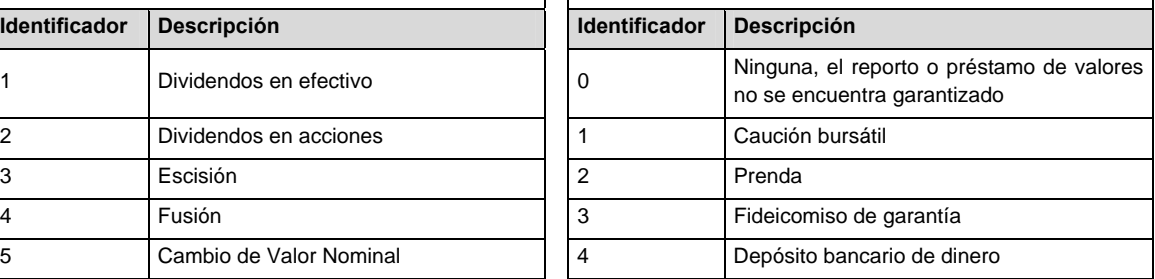

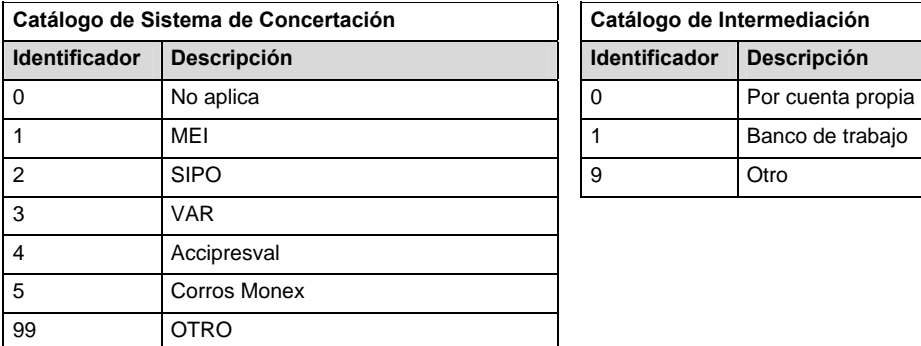

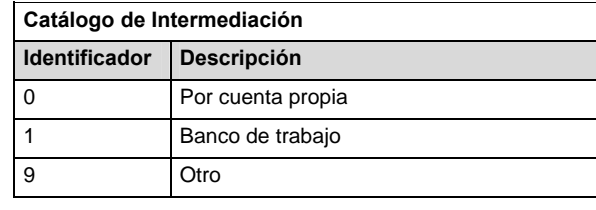

1

# **Catálogo de Clase de Activos de la Inversión Tercerizada**

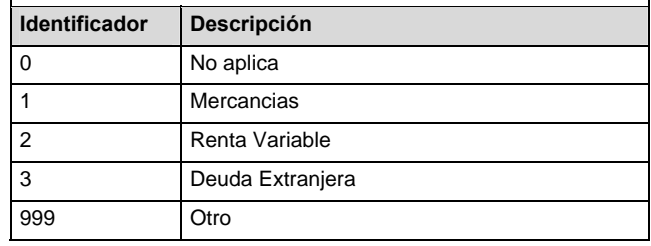

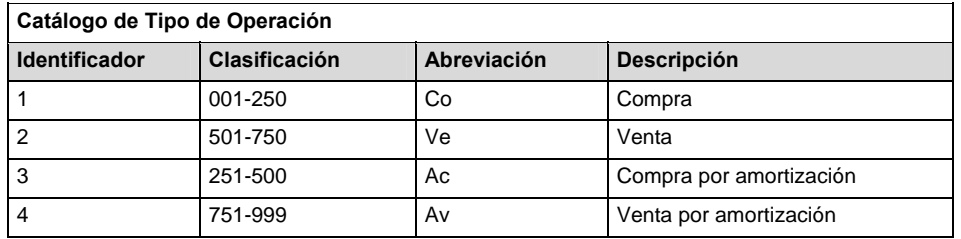

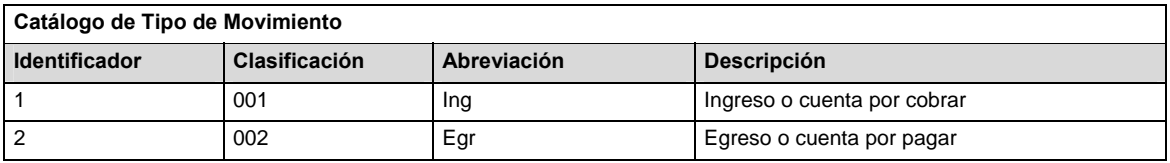

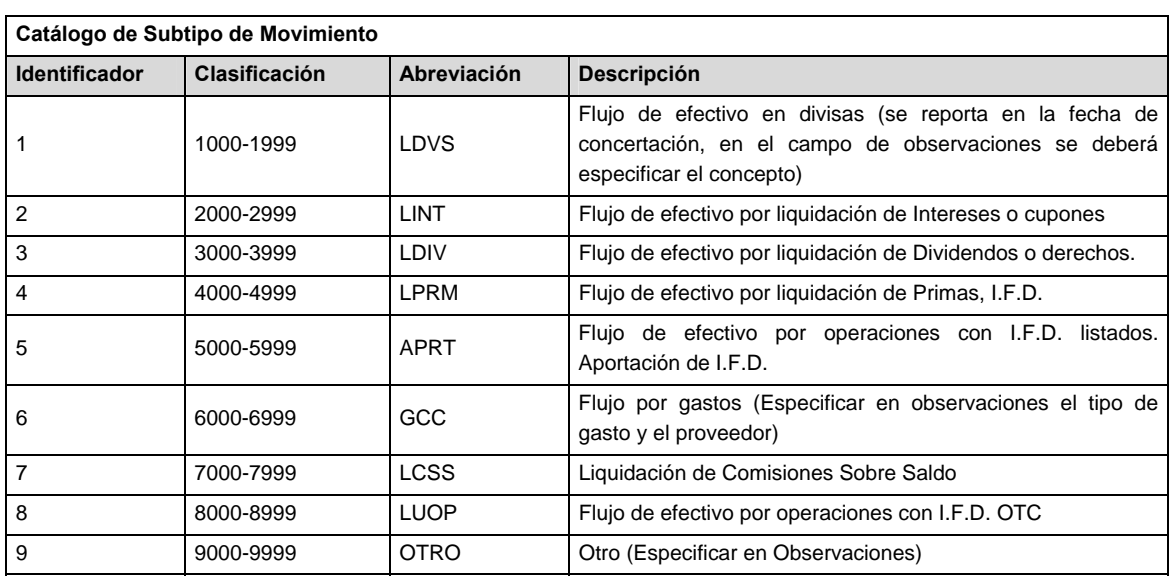

**NOTA**: Referirse al punto VII de las políticas, cuando se utilice el catálogo Subtipo de Movimiento.

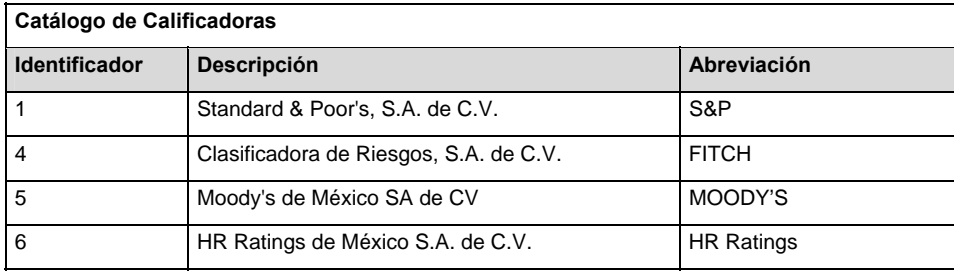

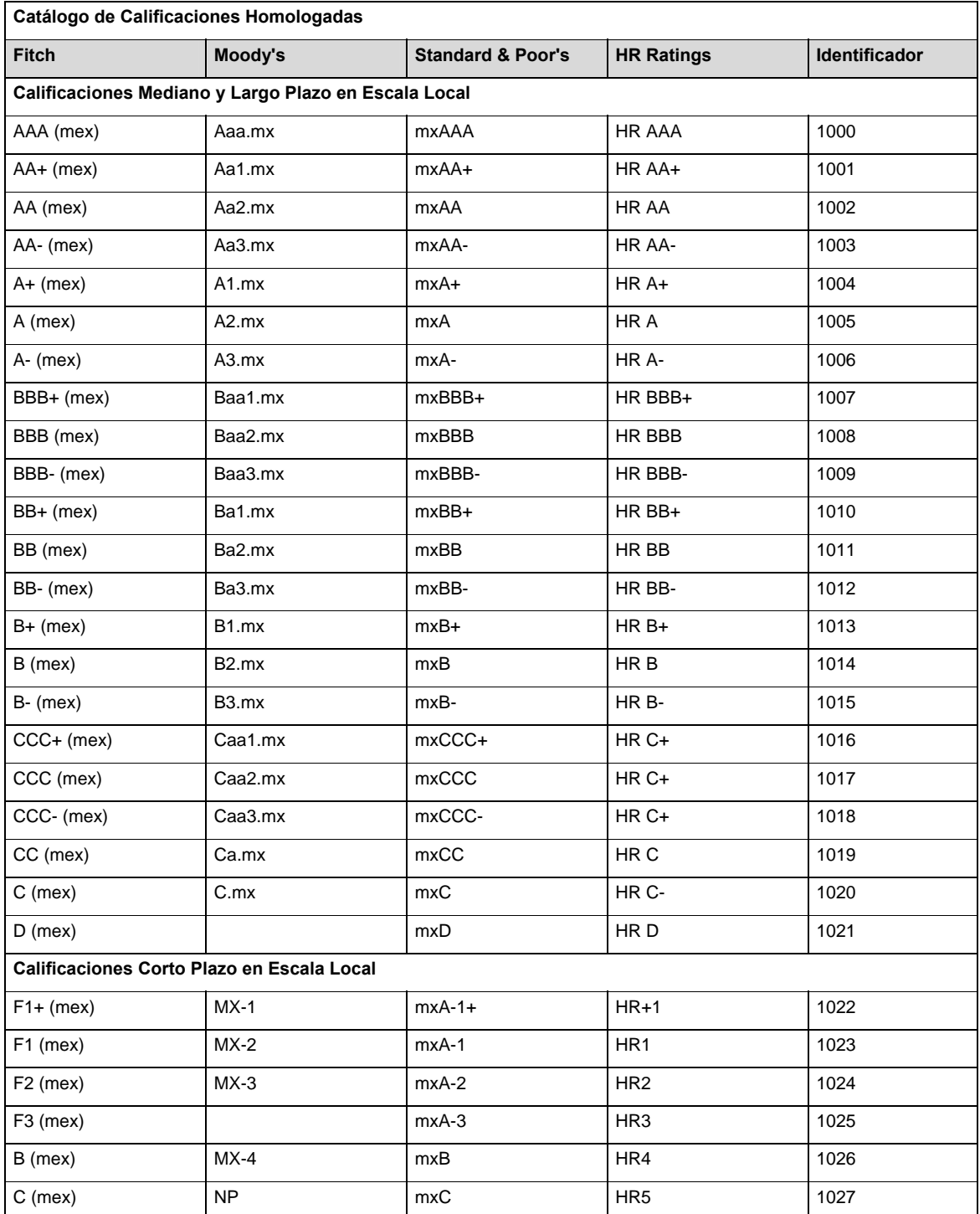

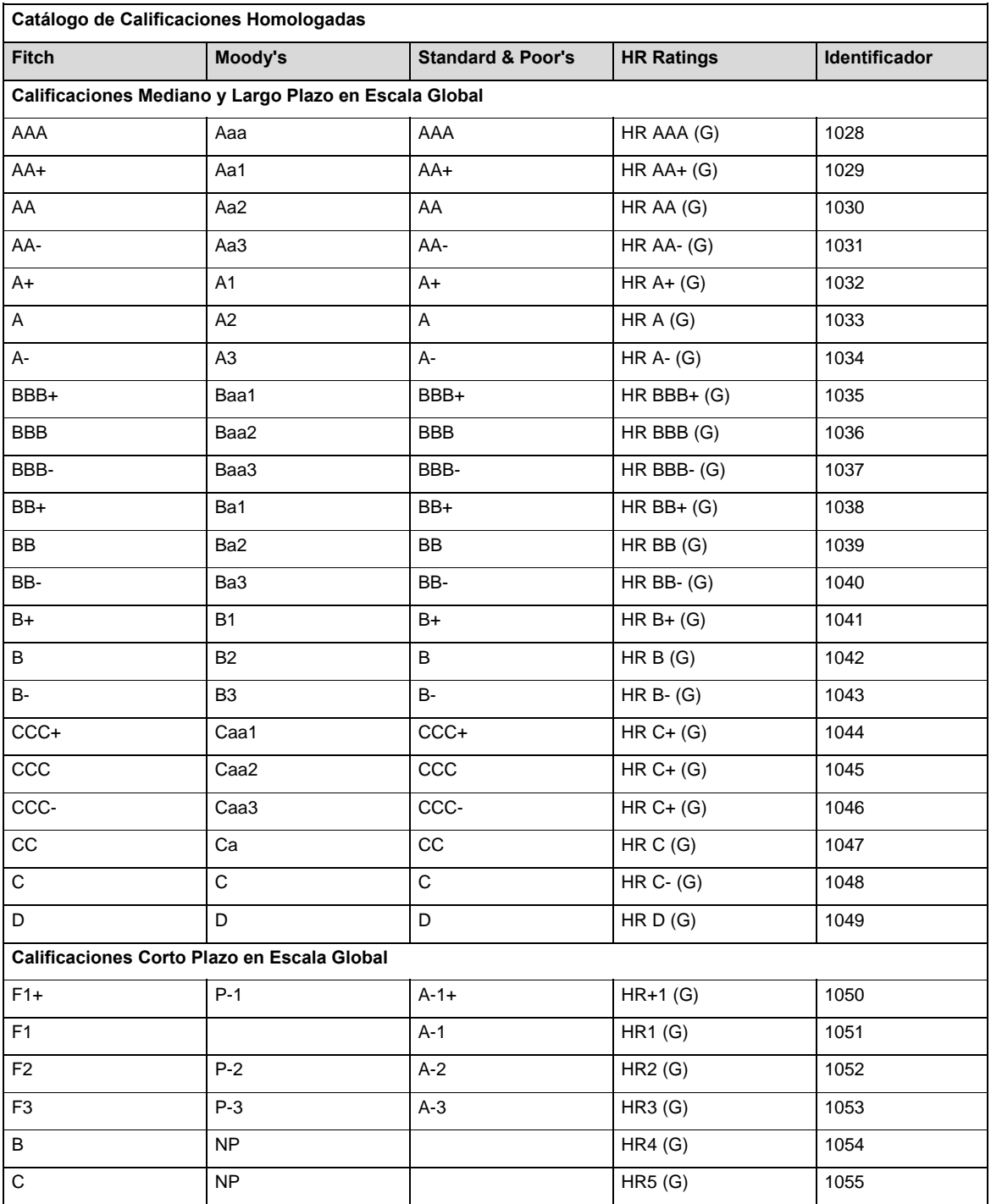

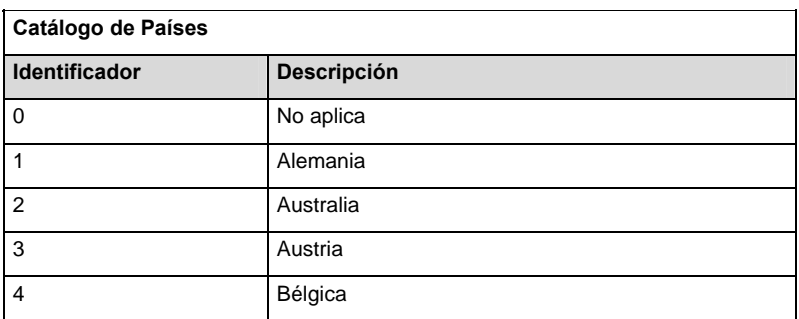

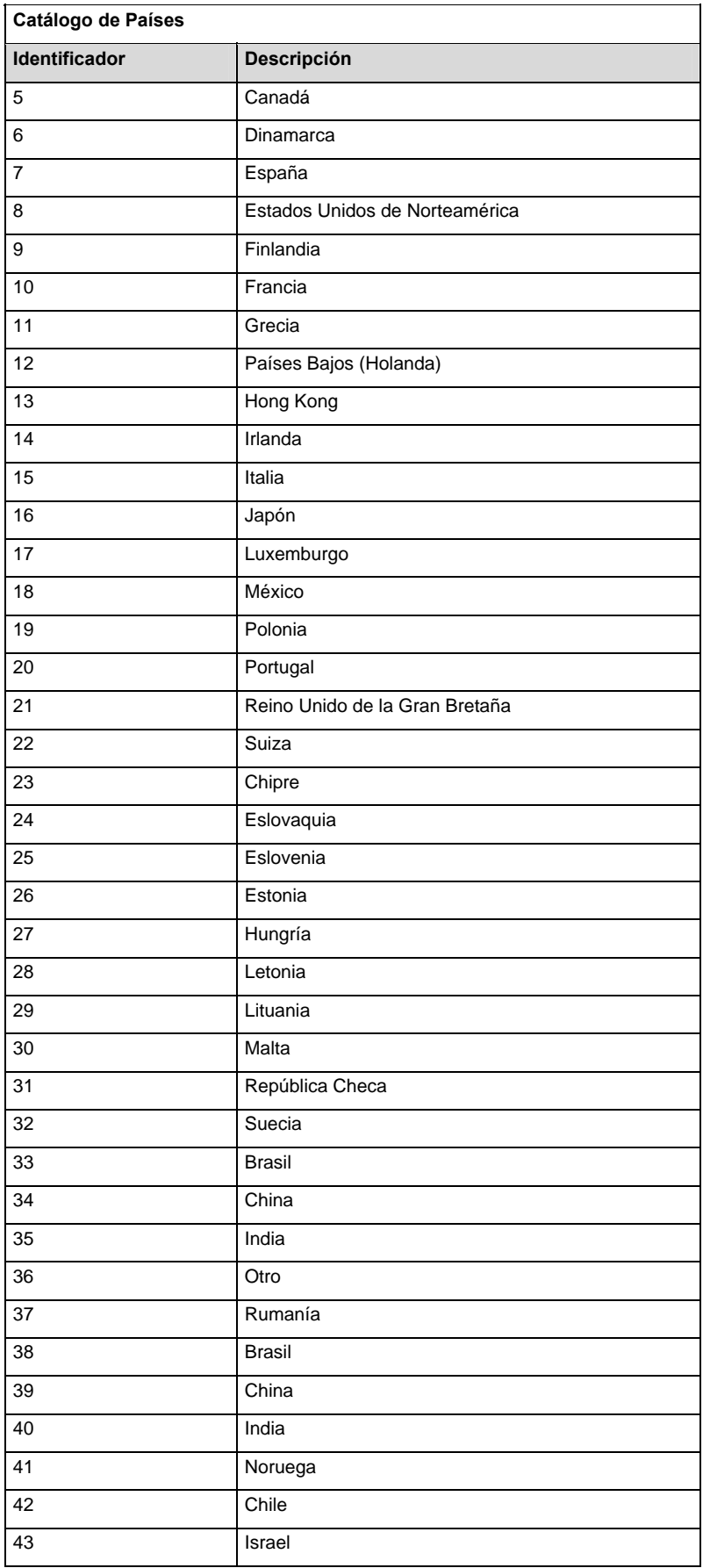

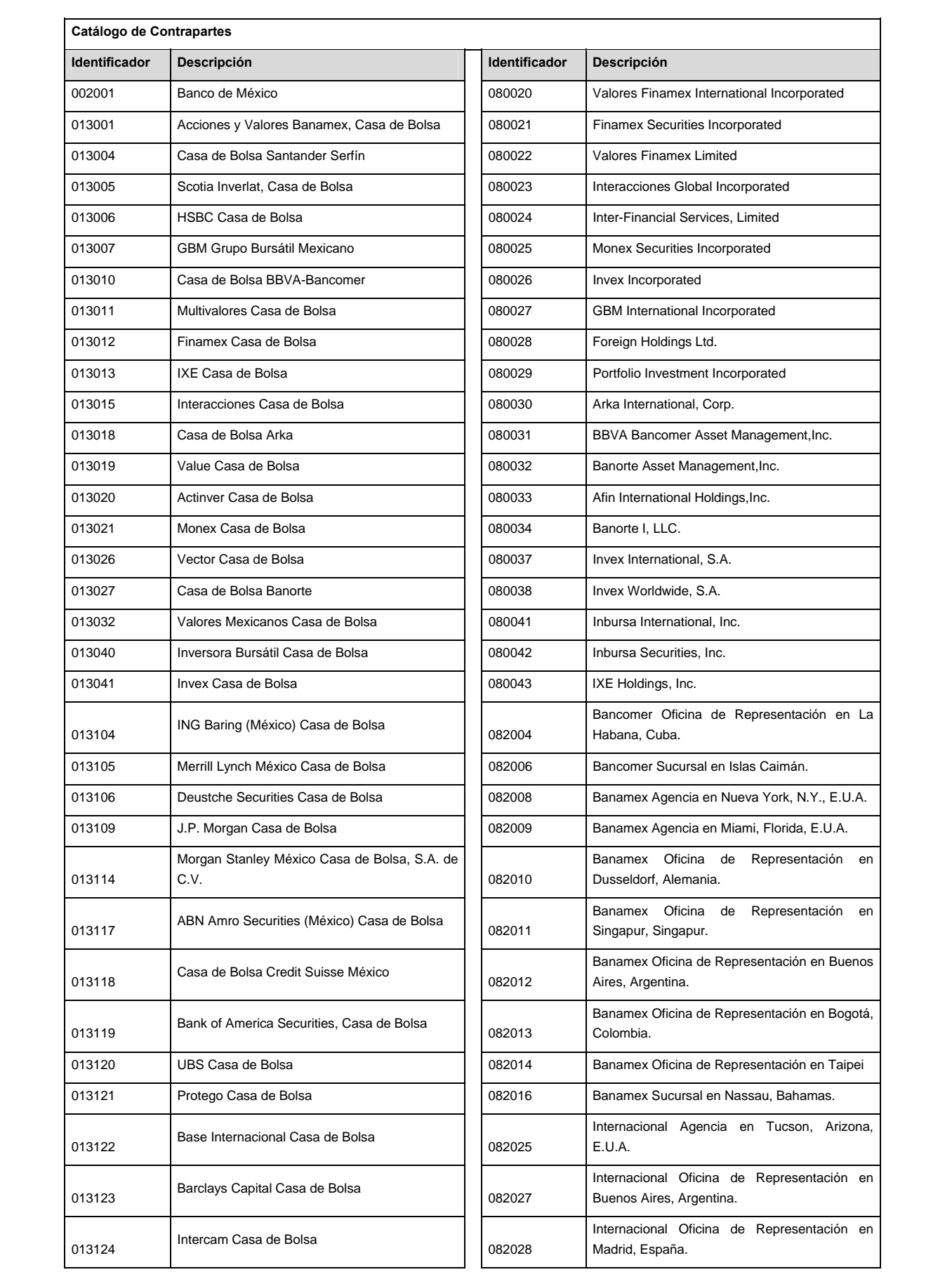

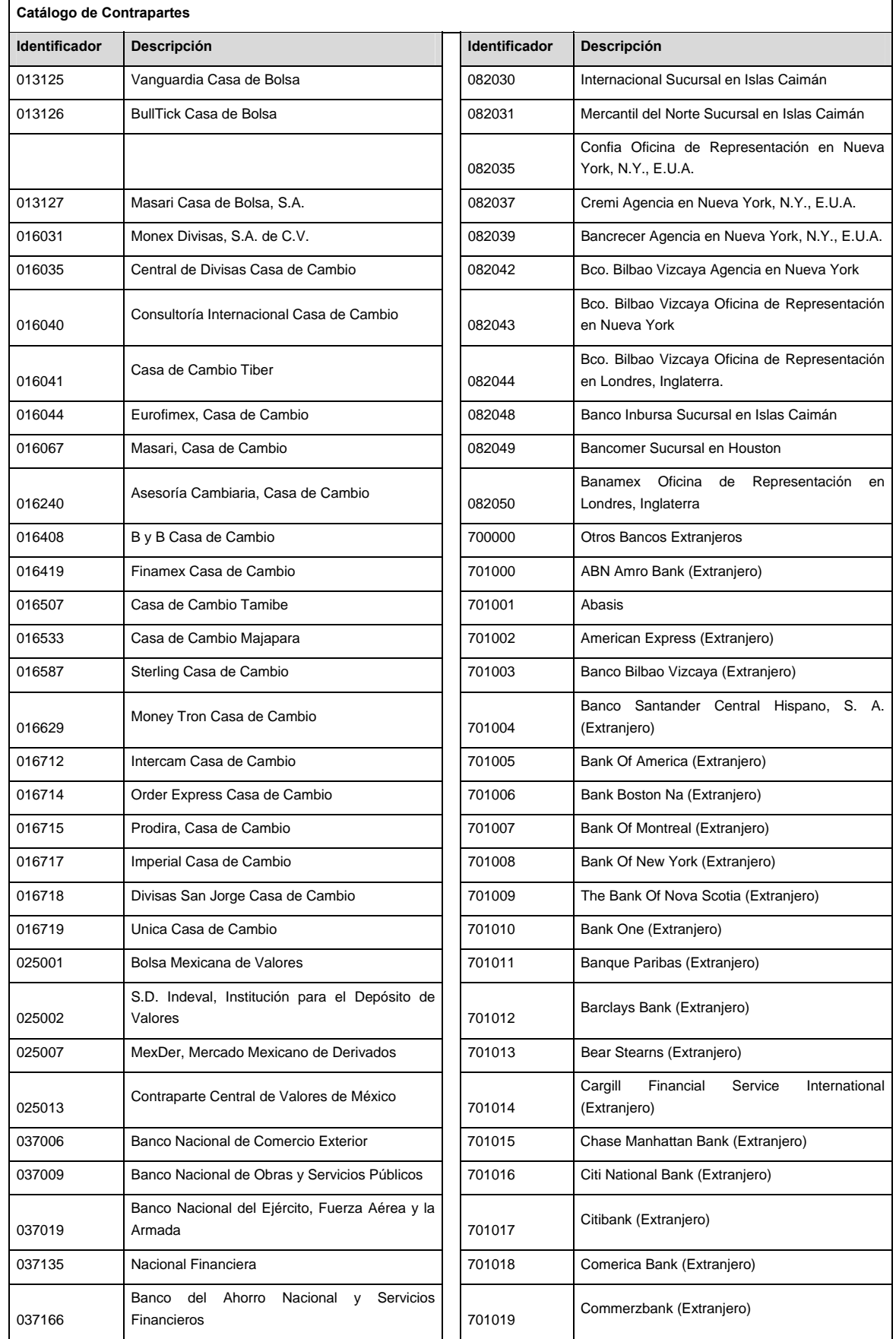

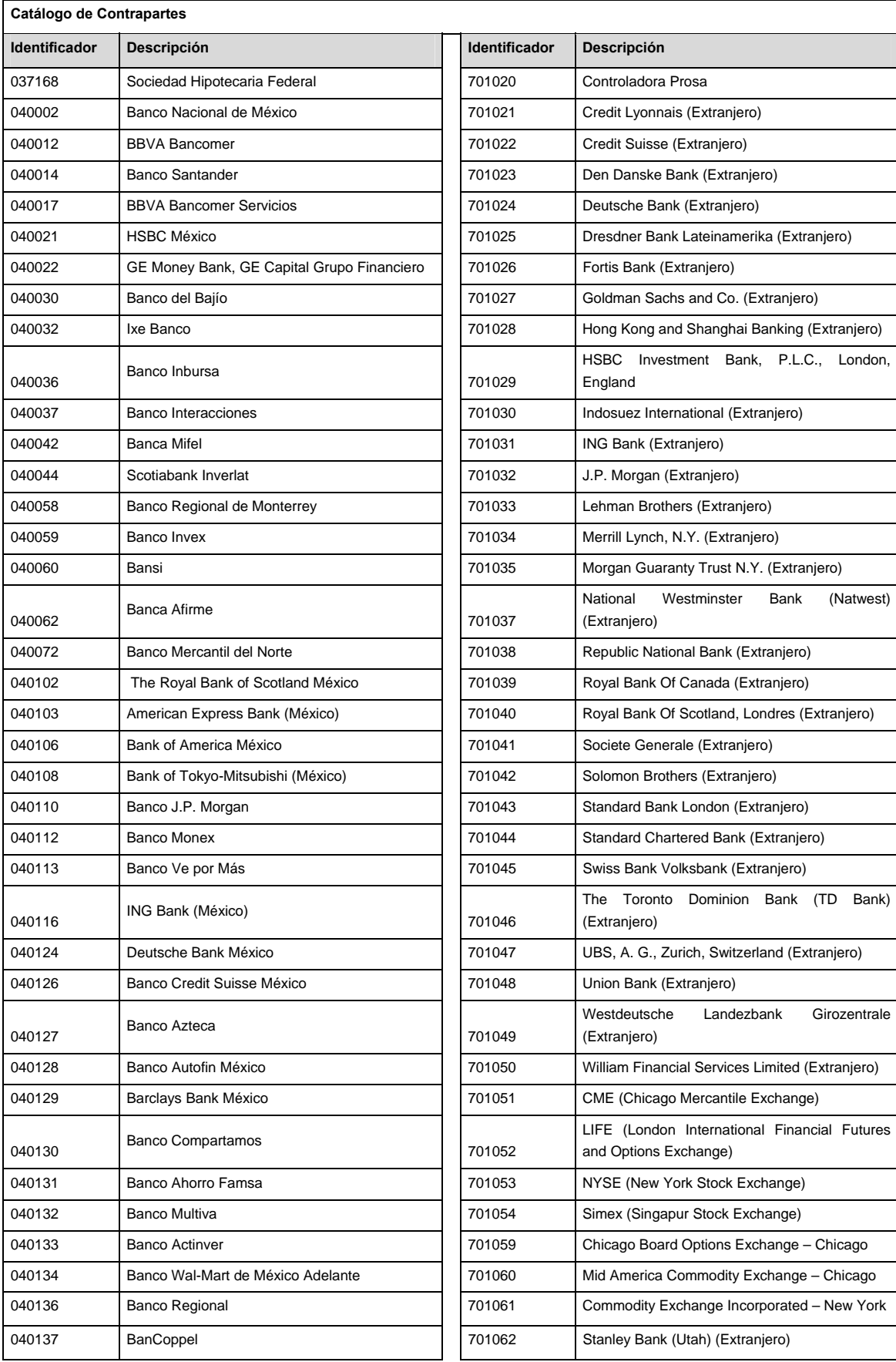

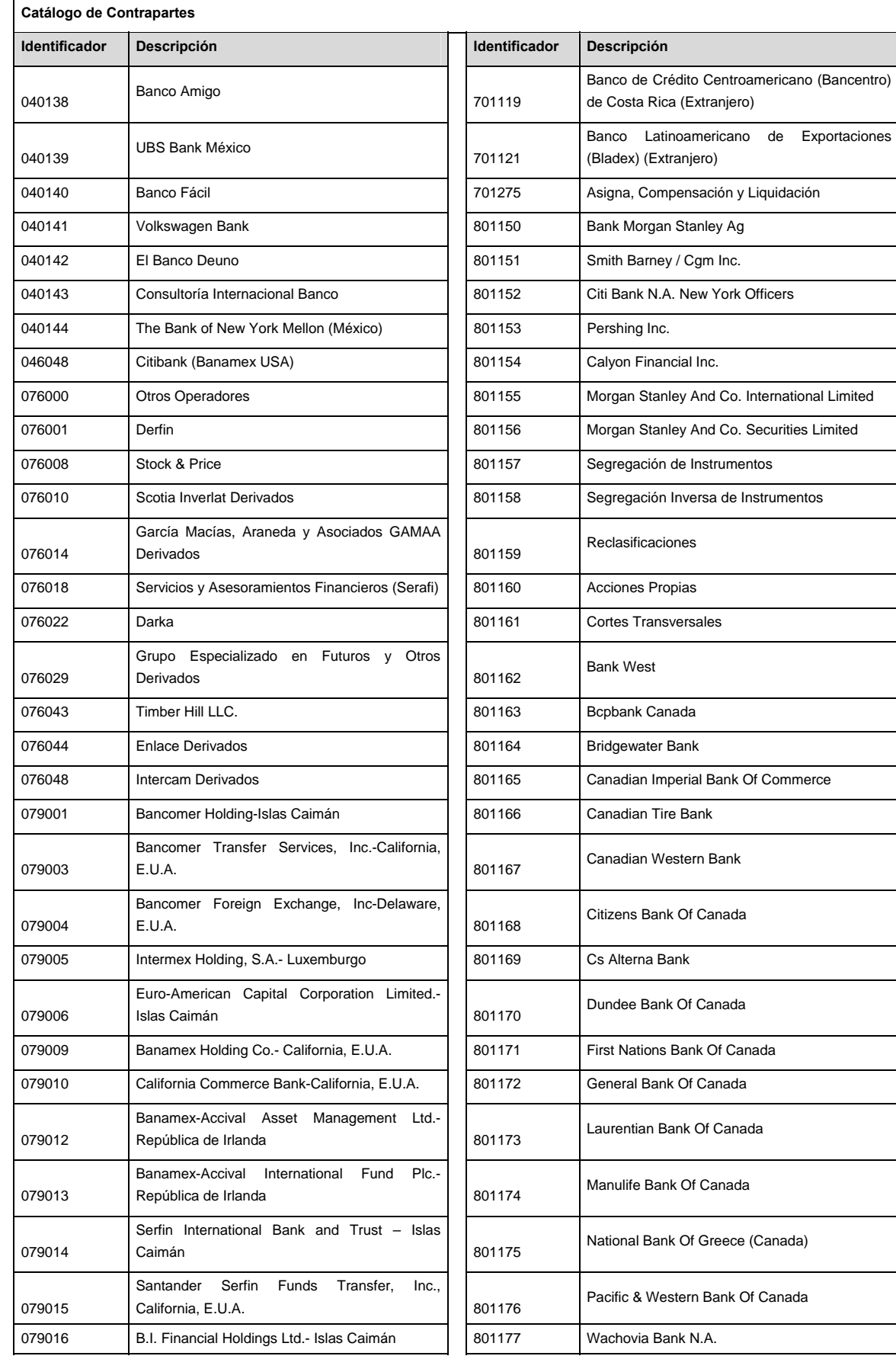

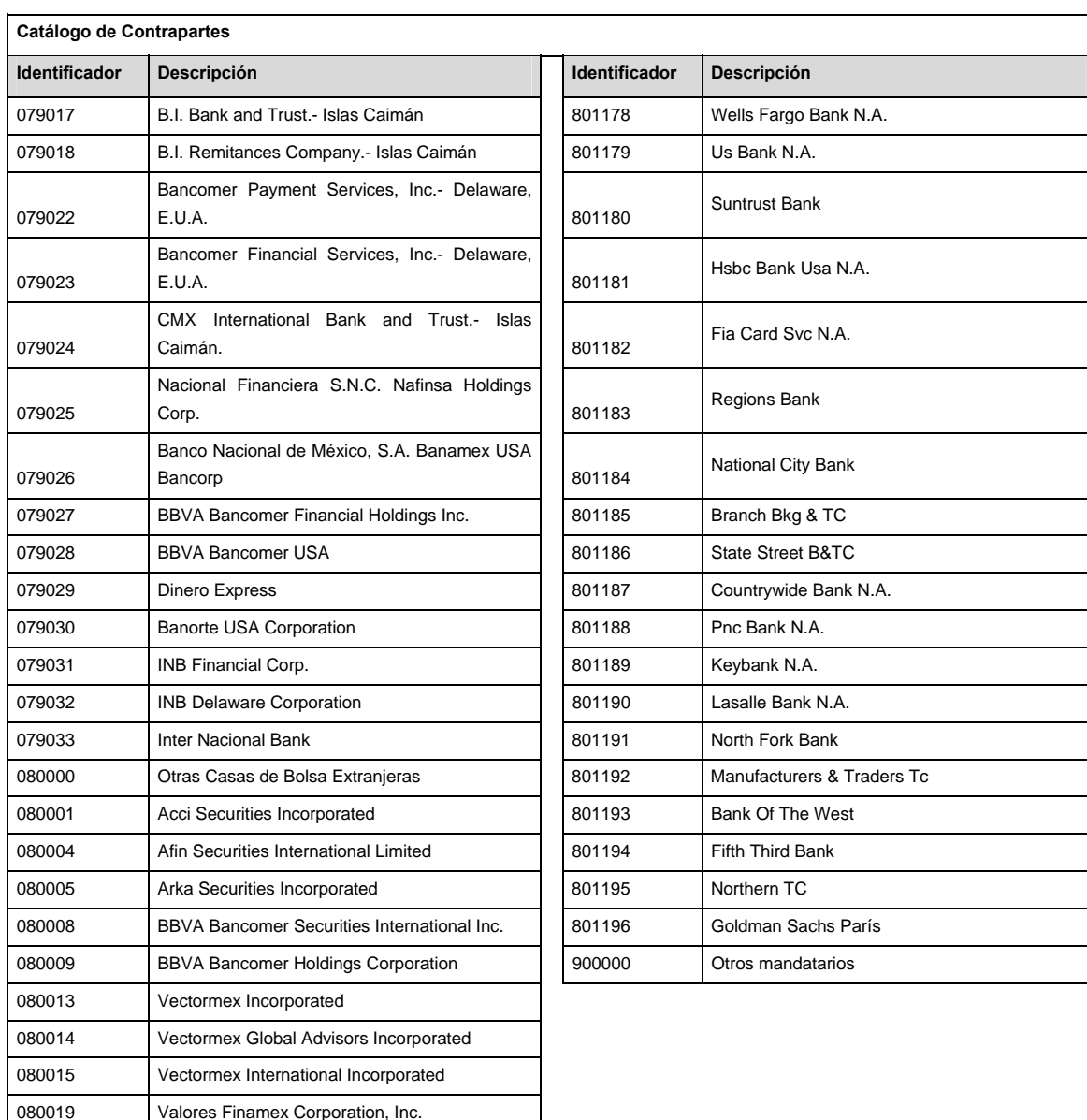

## **POLITICAS ESPECIFICAS DEL PROCESO**

#### **Políticas a seguir en la transmisión de la información**

La información que será transmitida a la Comisión en base a este formato, se sujetará a las siguientes políticas:

- I. La transmisión del envío de los formatos de transmisión de información por proceso será a través de la red privada mediante el software Connect:Direct o algún otro compatible con este.
- II. Podrán realizar transmisiones las veces que les sea necesario al directorio de RECEPCION. Sin embargo, dentro de los 30 minutos anteriores al término del horario de transmisión, podrán efectuar las retransmisiones que requieran al directorio de RETRANSMISION, siempre y cuando se haya realizado previamente un envío de información al directorio de RECEPCION, sin importar que éste haya sido aceptado o rechazado. Si la transmisión del archivo se efectúa fuera del horario de transmisión especificado y/o en una fecha no correspondiente a su envío normal, el archivo deberá ser transmitido al directorio de RETRANSMISION y se validará con previa autorización de las áreas de Vigilancia.
- III. Las entidades responsables de transmitir este formato a la Comisión son las Siefores Básicas, Siefores de Aportaciones Voluntarias, Siefores de Aportaciones Complementarias y Siefores de Previsión Social.
- IV. La comisión notificará, en su oportunidad, los cambios y adiciones correspondientes a los catálogos.
- V. En el caso de los identificadores ISIN, CUSIP y SEDOL se deberán llenar en el siguiente orden:

1° ISIN, de no existir éste,

2° CUSIP o CINS, de no existir éste,

3° SEDOL.

- VI. En el caso de Tipo de Valor, Emisora, Serie y Consecutivo se llenarán los campos usando las claves según la BMV si éstas existen o si el proveedor de precios les ha asignado valor, de lo contrario se llenarán los espacios vacíos con CEROS.
- VII. En el detalle 307, las operaciones que correspondan a los conceptos de los identificadores 2, 3, 4, 5, 6, 7, 8 y 9, señalados en el "Catálogo de Subtipo de Movimiento" se deberán reportar el día de su liquidación con el tipo de liquidación "1", Mismo día, las operaciones que correspondan al indicador 1 del "Catálogo de Subtipo de Movimiento", se deberán reportar de acuerdo con su fecha de liquidación, misma que podrá corresponder al tipo de liquidación 1, 2 o 3
- VIII. El archivo deberá enviarse encriptado y comprimido utilizando el programa GNUpg.

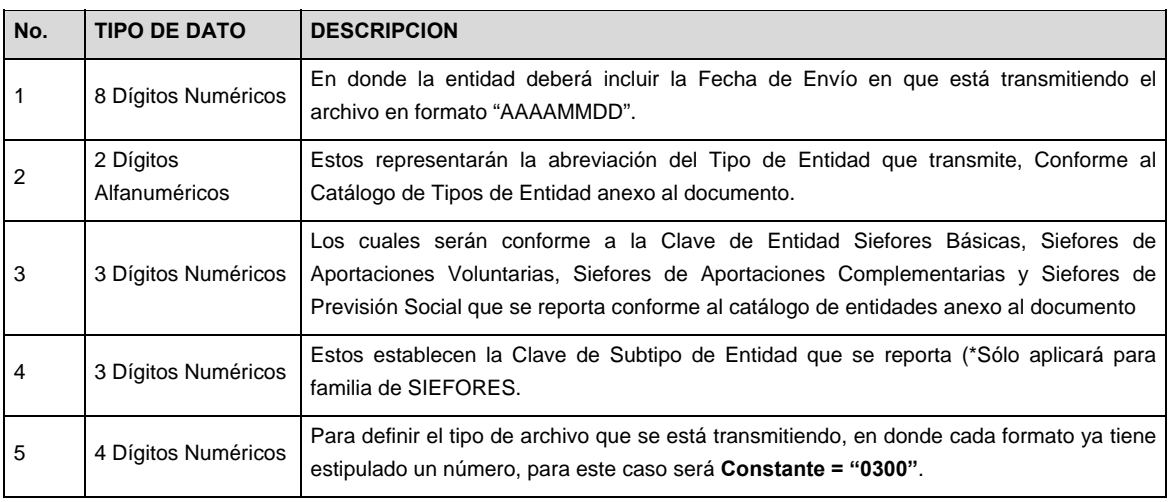

IX. El nombre que deberá presentar el archivo al ser transmitido a la Comisión, es el siguiente;

**NOTA**: La separación entre el paso 1, 2, 3 y 4 serán con un guión bajo, después del paso 4 será mediante un punto decimal.

Para ejemplificarlo a continuación se presenta el caso en que la Entidad Siefore XXI estuviera enviando un archivo de siefore básica dos, el nombre del archivo tiene que ser de la siguiente manera:

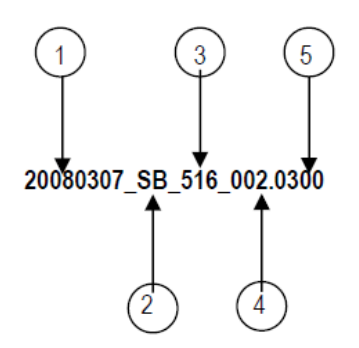

Cabe mencionar que una vez teniendo el archivo con este nombre, deberá de encriptarse con el programa GNUpg, el cual lo renombrará con el siguiente nombre:

### **20080307\_SB\_516\_002.0300.gpg**

Con este nombre es con el que deberá de transmitirse a CONSAR el archivo. Para la recuperación de los acuses, las entidades participantes deberán tomar su "Acuse" con el mismo nombre con el que lo renombraron antes de encriptarlo, sólo tendrán que agregar el carácter "A" antes de la fecha, ejemplo:

## **A20080307\_SB\_516\_002.0300**

**NOTA:** No se tomará en cuenta la extensión .gpg, en la recuperación del acuse, como lo muestra el ejemplo, ni vendrá encriptado el acuse.

X. Las rutas de envío a CONSAR para producción serán:

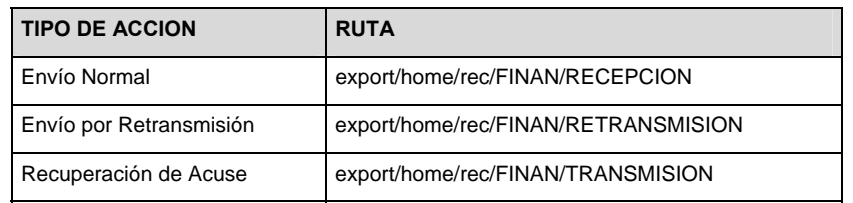

La ruta de envío a CONSAR para pruebas será:

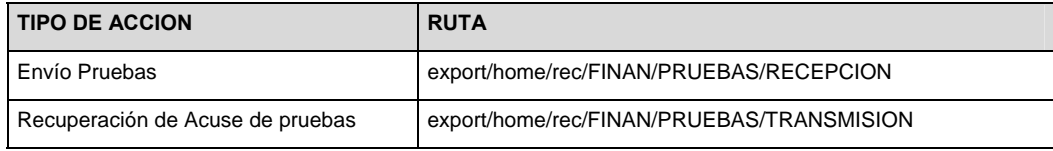

## **VALIDACIONES GENERALES DEL PROCESO**

#### **Validaciones para formato de los datos**

Notas generales para la validación del formato de datos en los archivos.

1 Dato numérico entero (cantidades o claves numéricas). Debe estar justificado a la derecha; si la longitud del dato real es menor a la especificada, se llenarán los espacios vacíos con ceros.

2 Dato numérico con decimal (cantidades monetarias). Debe estar justificado a la derecha; si la longitud del dato real es menor a la especificada, se llenarán los espacios vacíos con ceros. Se omiten signo de pesos, comas y puntos decimales. Los dos, tres o seis decimales disponibles siempre ocuparán los dos, tres o seis caracteres más a la derecha, si la cantidad no tiene decimales, estos dos, tres o seis caracteres serán CEROS.

 $3$  Fechas. El formato para fecha deberá ser de 8 caracteres numéricos = "AAAAMMDD" donde:

 $DD = dia$  $MM = mes$ 

AAAA = año

4 Periodo. El formato para periodo (rango de fechas) deberá ser = "AAAAMMDDAAAAMMDD" donde:

 $DD = día$ 

 $MM = mes$ 

 $AAAA = a\tilde{n}$ o

El primer bloque de 8 caracteres numéricos representa la fecha inicial del periodo.

El segundo bloque de 8 caracteres numéricos representa la fecha final del periodo.

5 Dato alfabético. Debe estar justificado a la izquierda, con mayúsculas sin acentos; si la longitud del dato real es menor a la especificada, se llenarán los espacios vacíos con blancos o espacios; en el caso de existir una ñ debe ser el código ASCII "ALT+0209" de Windows. Todos los caracteres deberán estar en mayúsculas.

6 Espacios en Blanco (Vacíos). Sirve para rellenar el espacio sobrante del registro con respecto a la longitud máxima, esto con el fin de que no contenga información fuera de la especificada.

7 El valor de mercado del reporto se deberá calcular conforme a lo siguiente:

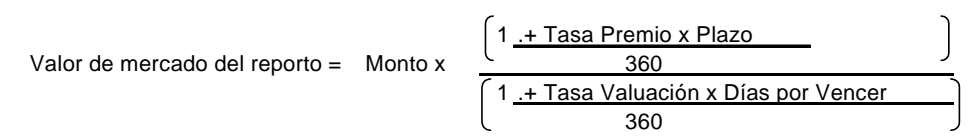

**Monto**: costo total inicial del reporto (precio sucio al inicio del reporto multiplicado por el número de títulos adquiridos en reporto).

**Tasa premio**: es la tasa pactada con la contraparte por la operación de reporto.

Plazo: es el plazo inicial pactado de la operación del reporto.

**Tasa de Valuación**: Se obtiene de la curva de reporto proporcionada por el Proveedor de Precios según los días por vencer del reporto y la calificación de la contraparte con la que se pacte la operación.

**Días por vencer**: Días que faltan para el vencimiento del reporto a la fecha del reporte.

<sup>8</sup> La calificación de la contraparte se ubicará en alguna de cuatro calificaciones posibles, ésta clasificación es realizada por los Proveedores de Precios y será modificada por éstos conforme a sus procedimientos internos de clasificación y podrá ser diferente entre los diferentes Proveedores de Precios.

<sup>9</sup> El tipo de cambio será el correspondiente a Divisa/Peso Mexicano.

 $10$  Hora. El formato para la hora ser de 4 caracteres numéricos = "HHMM" donde:

 $HH = hora$ 

 $MM = min$ 

El huso horario, será el de la hora del centro de México.

11 El Activo Neto será el definido por la Circular CONSAR serie 15 vigente.

12 ISIN o "International Securities Identification Number" el cual consta de 12 caracteres donde:

1 y 2: corresponden al prefijo del país

3: corresponde al identificador de región

4 al 9: corresponden al identificador del emisor

10 y 11: corresponden al identificador de la emisión

12: dígito verificador

Deberá estar justificado a la izquierda, si la longitud del dato real es menor a la especificada o no existe, se llenarán los espacios vacíos con CEROS.

13 CUSIP o "Committee on Uniform Securities Identification Procedures" o CINS "CUSIP International Numbering System", el CINS es el CUSIP internacional y tienen el mismo formato, los instrumentos que no cuentan con CUSIP cuentan con CINS y constan de 9 caracteres.

Deberá estar justificado a la izquierda, si la longitud del dato real es menor a la especificada o no existe, se llenarán los espacios vacíos con CEROS.

14 SEDOL o "Stock Exchange Daily Oficial List" es la clave asignada por la Internacional Stock Exchange of London para activos internacionales y consta de 7 caracteres.

Deberá estar justificado a la izquierda, si la longitud del dato real es menor a la especificada o no existe, se llenarán los espacios vacíos con CEROS.

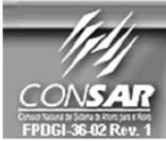

FORMATO DEL ARCHIVO: 0317 **FUENTE: SIEFORES**  **PROCESO: ACTUALIZACIÓN:** 

**FINANCIERO** 

**FORMATO DE TRANSMISÓN DE INFORMACIÓN POR PROCESO** 

**DESCRIPCION DEL FORMATO Información de Tipo Agregada**.- Este archivo contiene Información del desglose de operaciones con notas estructuradas. **PERIODICIDAD DE ENVIO:** PERIODO DE RECEPCION: | HORARIO DE TRANSMISION: DIARIO DIARIO DIARIO DIARIO 07:00 a 10:00 Hrs.

## **ENCABEZADO**

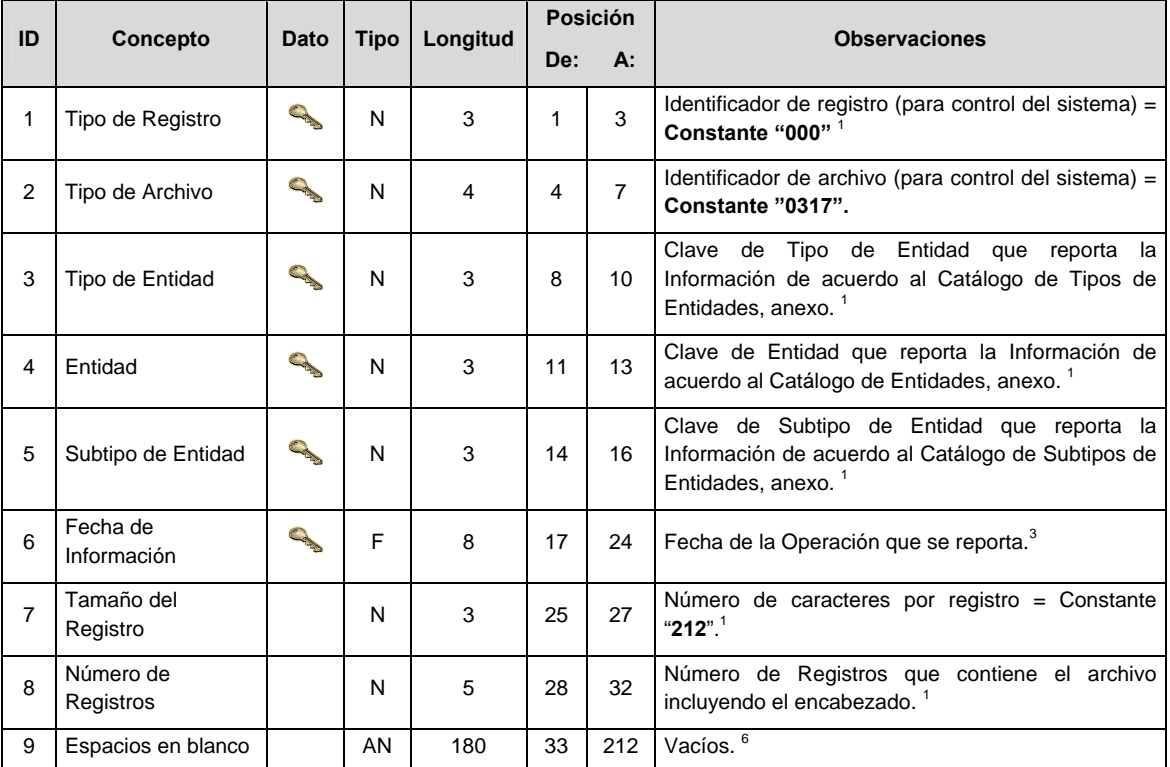

## **SUBENCABEZADO**

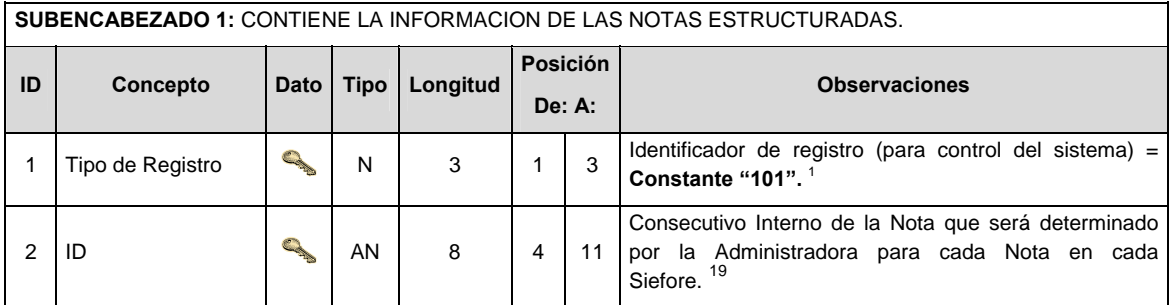

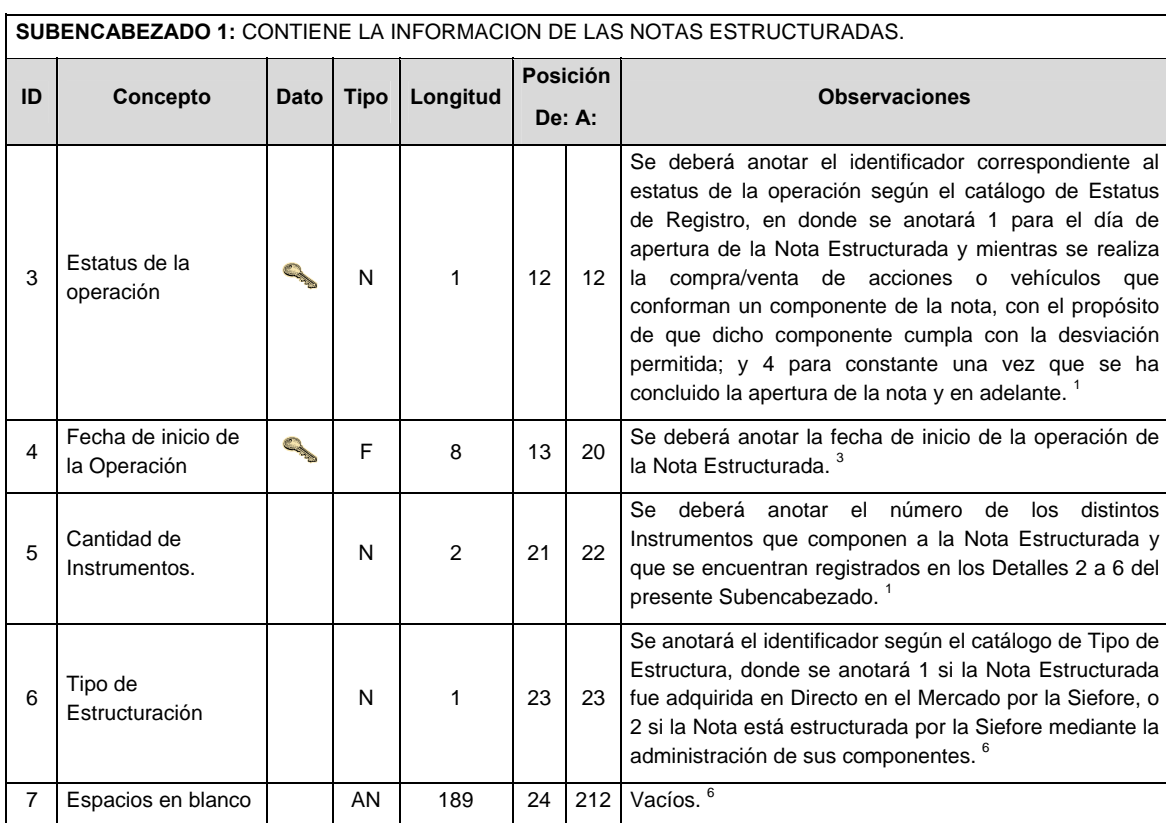

# **DETALLE(S)**

**DETALLE 1:** CONTIENE LA INFORMACION DE LAS NOTAS ESTRUCTURADAS EN CASO DE SER NOTAS ADQUIRIDAS EN DIRECTO POR LA SIEFORE. (Para reportar este detalle, el tipo de estructuración del subencabezado deberá ser igual a 1)

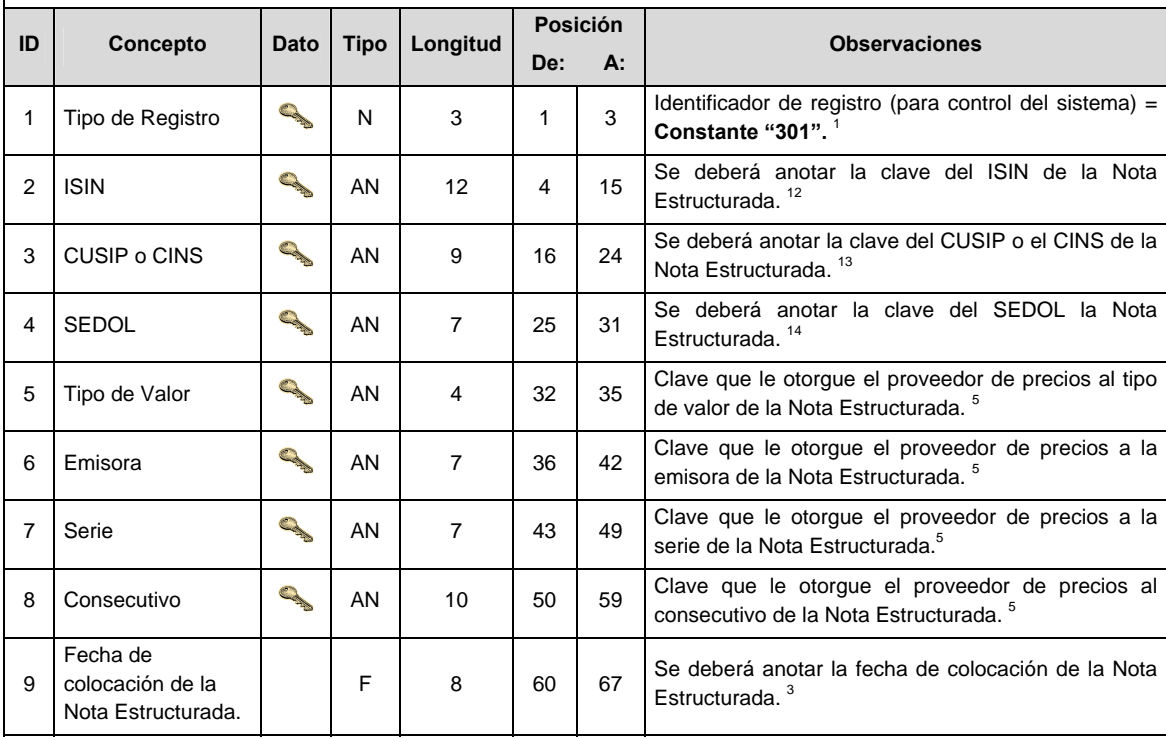

**DETALLE 1:** CONTIENE LA INFORMACION DE LAS NOTAS ESTRUCTURADAS EN CASO DE SER NOTAS ADQUIRIDAS EN DIRECTO POR LA SIEFORE. (Para reportar este detalle, el tipo de estructuración del subencabezado deberá ser igual a 1)

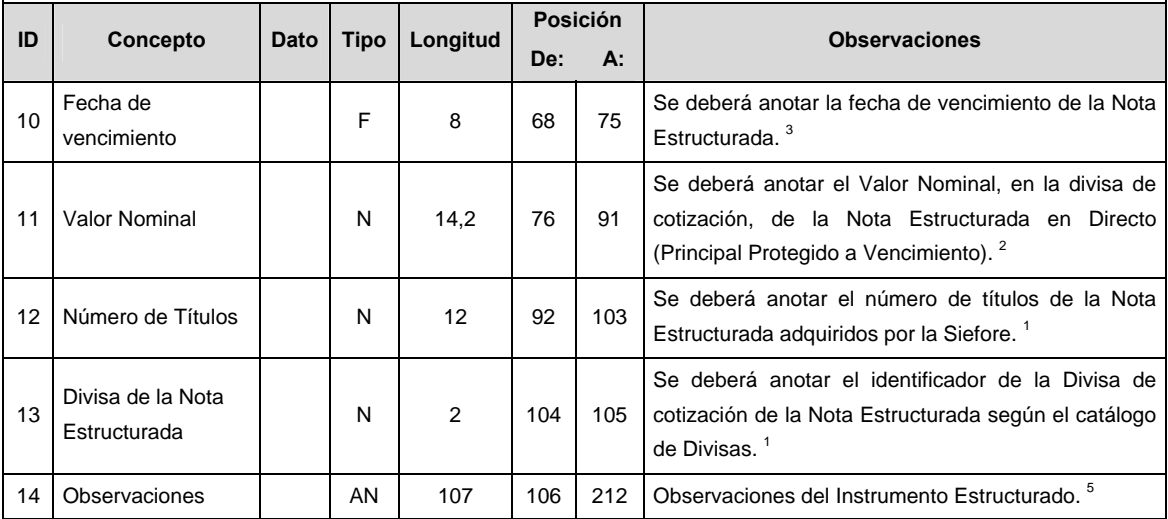

**DETALLE 2:** CONTIENE LA INFORMACION DE CADA INSTRUMENTO DE DEUDA O VALOR EXTRANJERO DE DEUDA AL QUE SE VINCULA LA NOTA DEL SUBENCABEZADO 1.

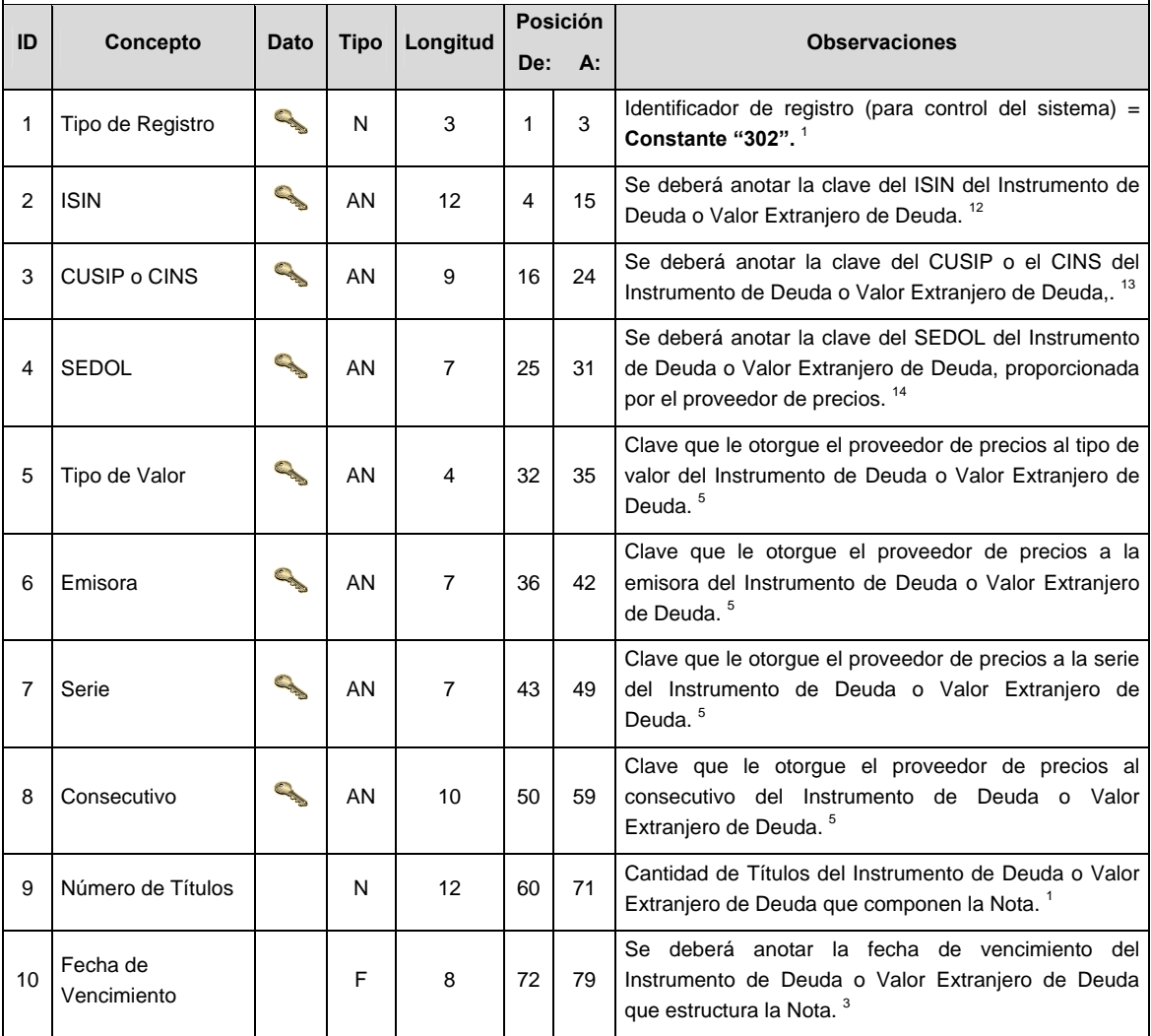

**DETALLE 2:** CONTIENE LA INFORMACION DE CADA INSTRUMENTO DE DEUDA O VALOR EXTRANJERO DE DEUDA AL QUE SE VINCULA LA NOTA DEL SUBENCABEZADO 1.

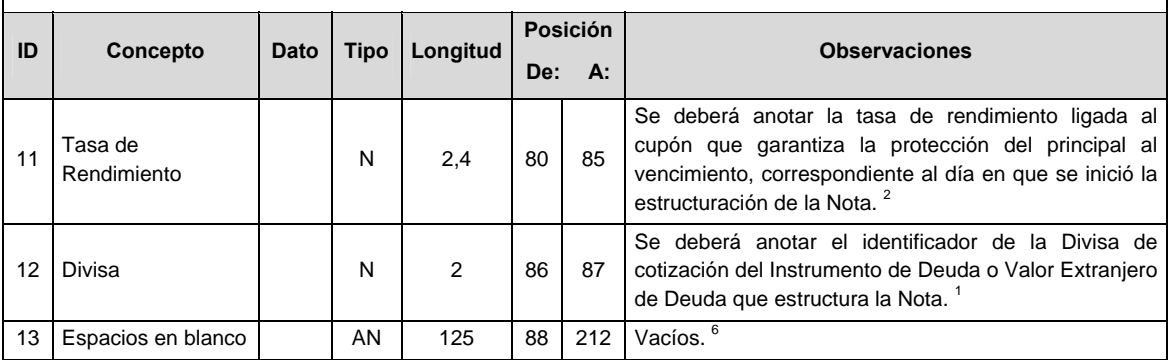

**DETALLE 3:** CONTIENE LA INFORMACION DE CADA UNA DE LAS DIFERENTES ACCIONES ADQUIRIDAS EN DIRECTO PARA CONFORMAR LA NOTA.

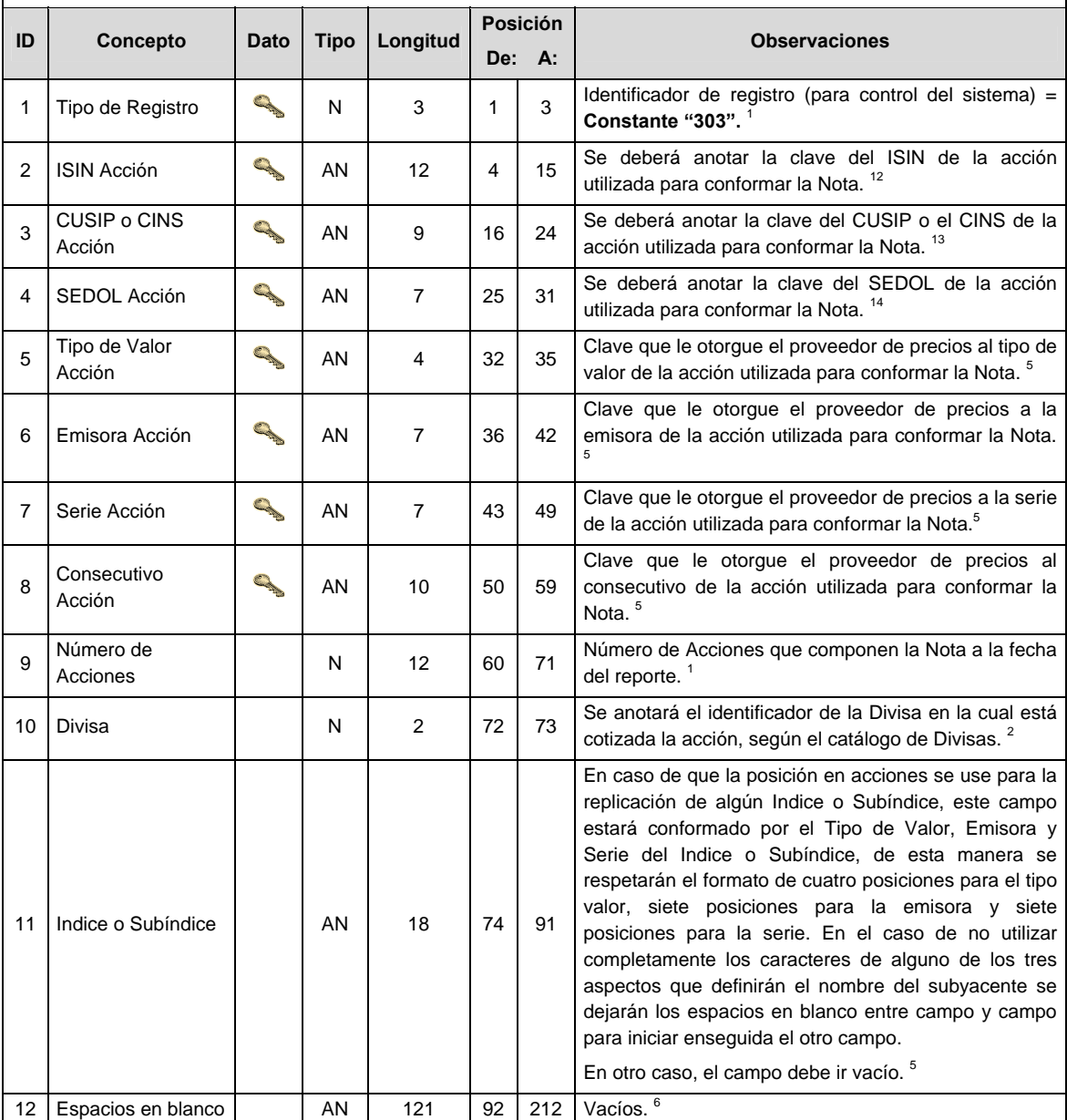

**DETALLE 4:** CONTIENE LA INFORMACION DE CADA UNO DE LOS DIFERENTES DERIVADOS UTILIZADOS PARA CONFORMAR LA NOTA.

| ID | Concepto                  | Dato                                                                                                    | Tipo | Longitud       | Posición |     |                                                                                                    |
|----|---------------------------|----------------------------------------------------------------------------------------------------|------|----------------|----------|-----|----------------------------------------------------------------------------------------------------|
|    |                           |                                                                                                    |      |                | De:      | А:  | <b>Observaciones</b>                                                                                                    |
| 1  | Tipo de Registro          | <b>Controller</b>                                                                                                    | N    | 3              | 1        | 3   | Identificador de registro (para control del sistema) =<br>Constante "304".                                                                                                   |
| 2  | <b>ISIN Derivado</b>      | <b>Contract Contract Contract Contract Contract Contract Contract Contract Contract Contract Contract Contract C</b> | AN   | 12             | 4        | 15  | Se deberá anotar la clave del ISIN del Instrumento<br>Derivado<br>utilizado<br>conformar<br>la<br>Nota.<br>para<br>proporcionada por el proveedor de precios. <sup>12</sup>  |
| 3  | CUSIP o CINS<br>Derivado  | <b>Contract Contract Contract Contract Contract Contract Contract Contract Contract Contract Contract Contract C</b> | AN   | 9              | 16       | 24  | Se deberá anotar la clave del CUSIP o el CINS del<br>Instrumento Derivado utilizado para conformar la<br>Nota, proporcionada por el proveedor de precios. <sup>13</sup>      |
| 4  | <b>SEDOL Derivado</b>     |                                                                                                    | AN   | 7              | 25       | 31  | Se deberá anotar la clave del SEDOL del Instrumento<br>Derivado<br>utilizado<br>conformar<br>para<br>la<br>Nota,<br>proporcionada por el proveedor de precios. <sup>14</sup> |
| 5  | Tipo de Valor<br>Derivado | <b>CALL AND</b>                                                                                                    | AN   | 4              | 32       | 35  | Clave que le otorgue el proveedor de precios al tipo<br>de valor del Instrumento Derivado utilizado para<br>conformar la Nota. <sup>5</sup>                                  |
| 6  | Emisora Derivado          | <b>CONTRACTOR</b>                                                                                                    | AN   | $\overline{7}$ | 36       | 42  | Clave que le otorgue el proveedor de precios a la<br>emisora del Instrumento Derivado utilizado para<br>conformar la Nota. <sup>5</sup>                                      |
| 7  | Serie Derivado            | <b>Contract Contract Contract Contract Contract Contract Contract Contract Contract Contract Contract Contract C</b> | AN   | $\overline{7}$ | 43       | 49  | Clave que le otorgue el proveedor de precios a la<br>serie del Instrumento Derivado utilizado para<br>conformar la Nota. <sup>5</sup>                                        |
| 8  | Consecutivo<br>Derivado   |                                                                                                    | AN   | 10             | 50       | 59  | Clave que le otorgue el proveedor de precios al<br>consecutivo del Instrumento Derivado utilizado para<br>conformar la Nota. <sup>5</sup>                                    |
| 9  | Fecha de<br>vencimiento   |                                                                                                    | F    | 8              | 60       | 67  | Se deberá anotar la fecha en que teóricamente vence<br>el Instrumento Derivado. <sup>3</sup>                                                                                 |
| 10 | Fecha de<br>liquidación   |                                                                                                    | F    | 8              | 68       | 75  | Se deberá anotar la fecha en la que se liquida o se<br>intercambia el flujo del contrato derivado. <sup>3</sup>                                                              |
| 11 | Tamaño del<br>contrato    |                                                                                                    | N    | 14,2           | 76       | 91  | Se deberá anotar el tamaño del contrato o Monto<br>Nocional pactado en valor absoluto en la Divisa<br>pactada.                                                               |
|    |                           |                                                                                                    |      |                |          |     | En caso de ser un Swap, se deberá anotar el Monto<br>Nocional de los flujos a entregar en la divisa pactada <sup>2</sup>                                                     |
| 12 | Tamaño del<br>contrato 2  |                                                                                                    | N    | 14,2           | 92       | 107 | En caso de ser un Swap, se deberá anotar el tamaño<br>del contrato o Monto Nocional pactado para los flujos<br>a recibir en valor absoluto en la Divisa pactada.             |
|    |                           |                                                                                                    |      |                |          |     | Se dejará en cero en otro caso.                                                                                                    |
| 13 | Número de<br>contratos    |                                                                                                    | N    | 14             | 108      | 121 | Se deberá anotar el número de contratos del<br>Derivado que componen la Nota en la fecha del<br>reporte. <sup>1</sup>                                                        |
| 14 | Tipo de Operación         |                                                                                                    | N    | 1              | 122      | 122 | Se deberá anotar el tipo de operación que se pactó,<br>únicamente "1" para Largo y "2" para Corto. 1                                                                         |
| 15 | Delta                     |                                                                                                    | N    | 3,6            | 123      | 131 | Se deberá anotar la delta del Instrumento Derivado<br>proporcionada por el proveedor de precios, sólo<br>aplica para opciones, en otro caso será igual a 1. <sup>2</sup>     |
| 16 | Divisa Tamaño<br>Contrato |                                                                                                    | N    | 2              | 132      | 133 | Se anotará el identificador de la Divisa en la cual se<br>pacta el Tamaño de Contrato o Monto Nocional,<br>según el catálogo de Divisas.                                     |
|    |                           |                                                                                                    |      |                |          |     | En caso de tratarse de un Swap se deberá de anotar<br>el identificador de la divisa correspondiente al Monto<br>Nocional de los flujos a entregar <sup>2</sup>               |

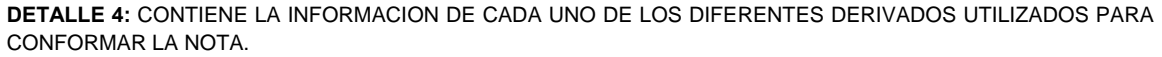

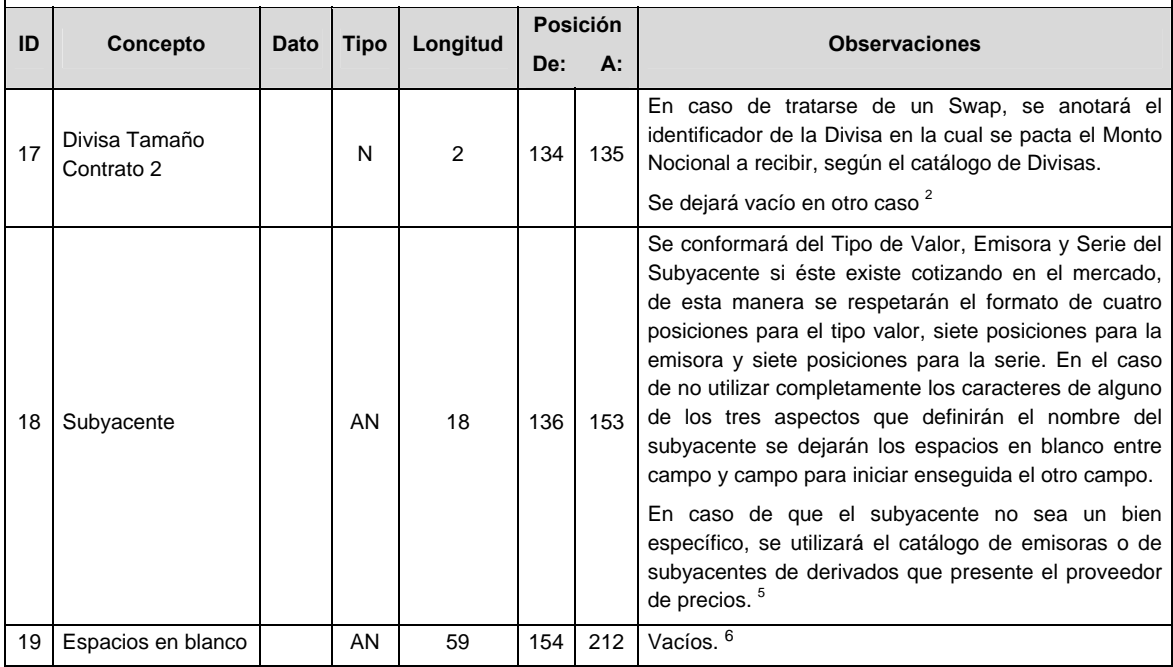

**DETALLE 5:** CONTIENE LA INFORMACION DE CADA UNO DE LOS DIFERENTES VEHICULOS UTILIZADOS PARA CONFORMAR LA NOTA.

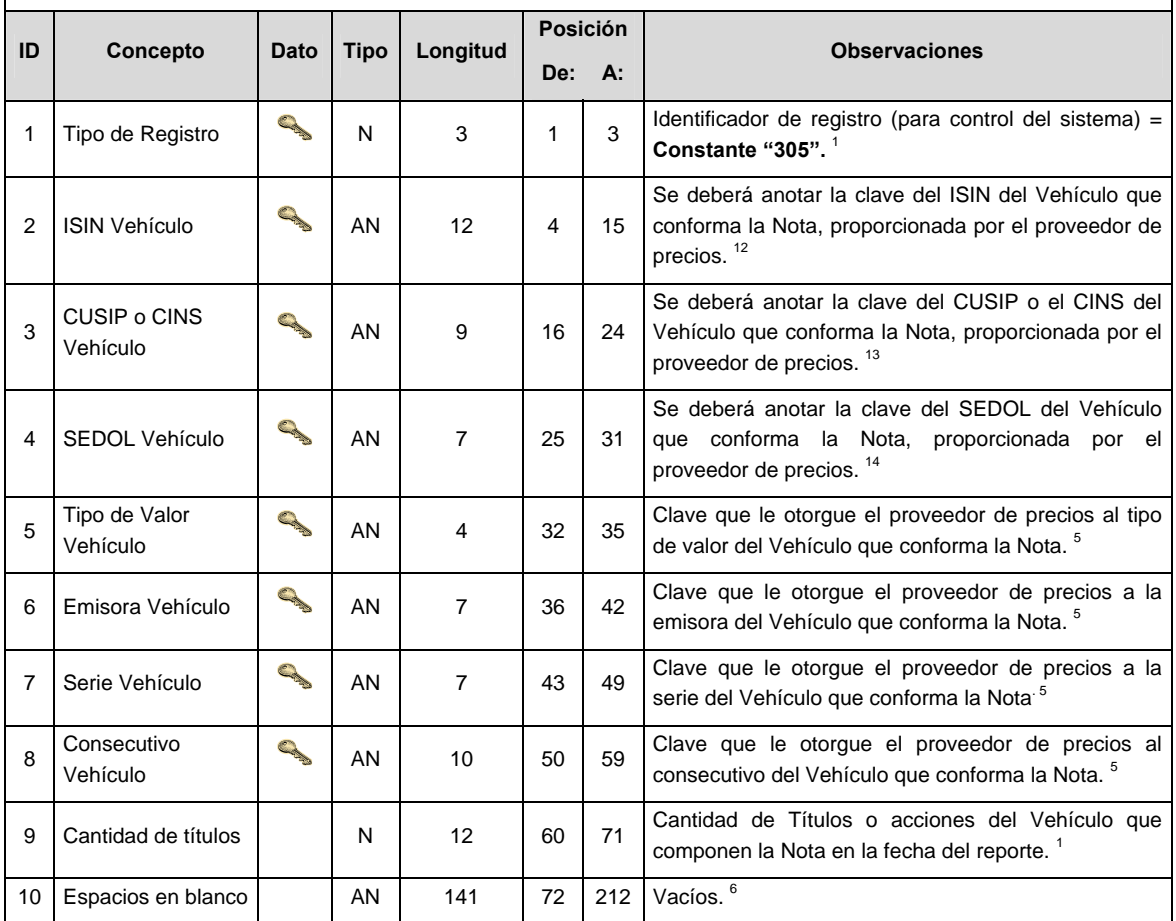

**DETALLE 6:** CONTIENE LA INFORMACION DE TODOS LOS INSTRUMENTOS DEFINIDOS COMO ESTRUCTURADOS QUE COMPONEN LA NOTA.

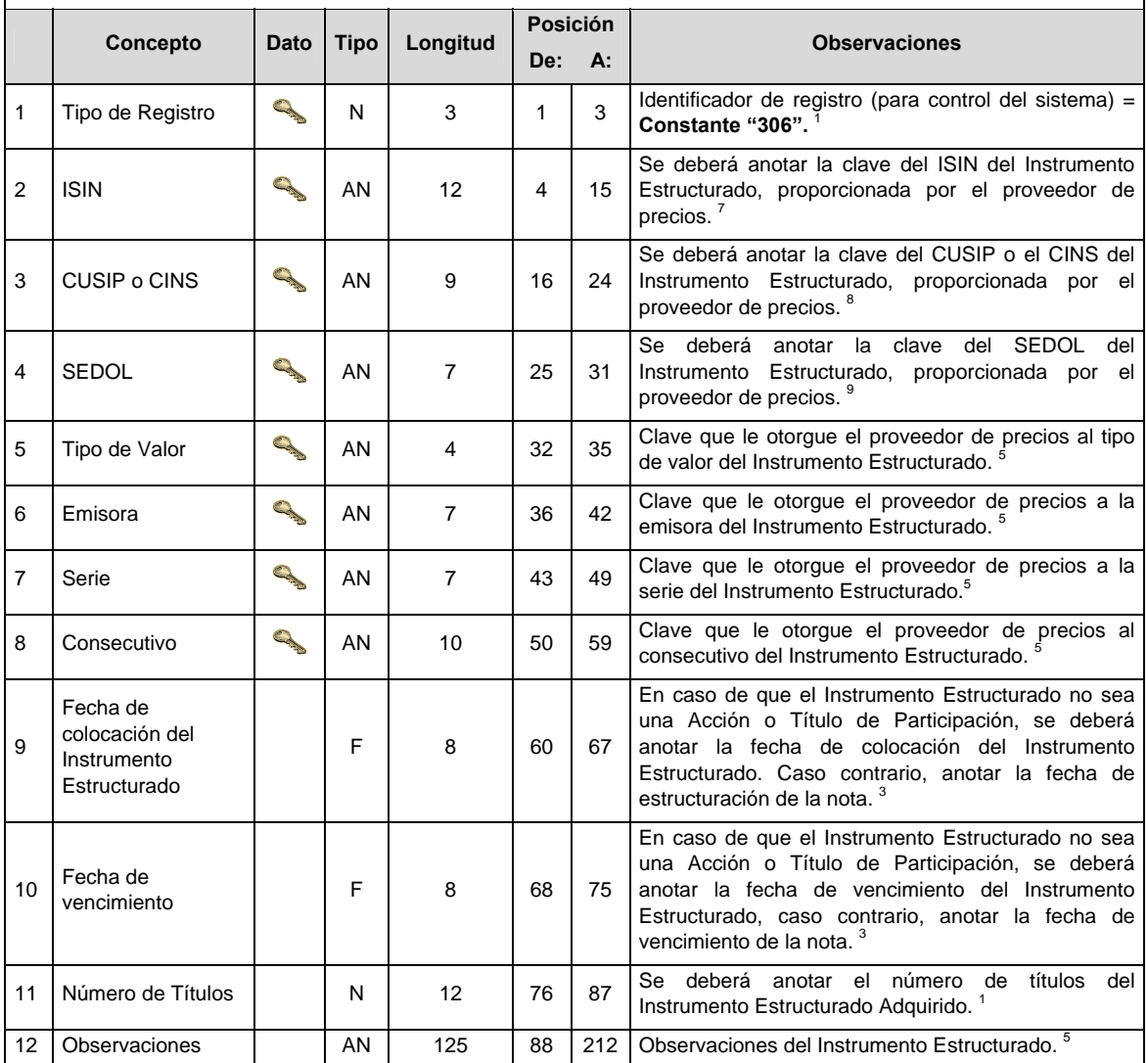

# **CATALOGO(S)**

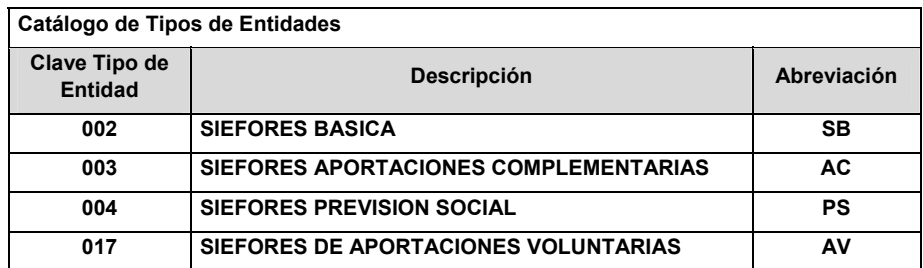

# **Catálogo de Tipo de Estructura**

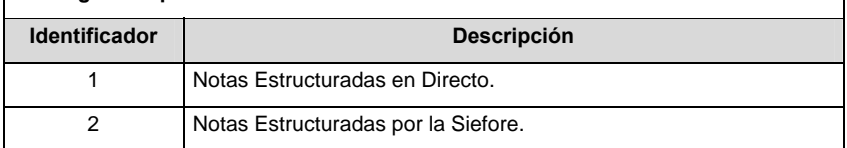

٦

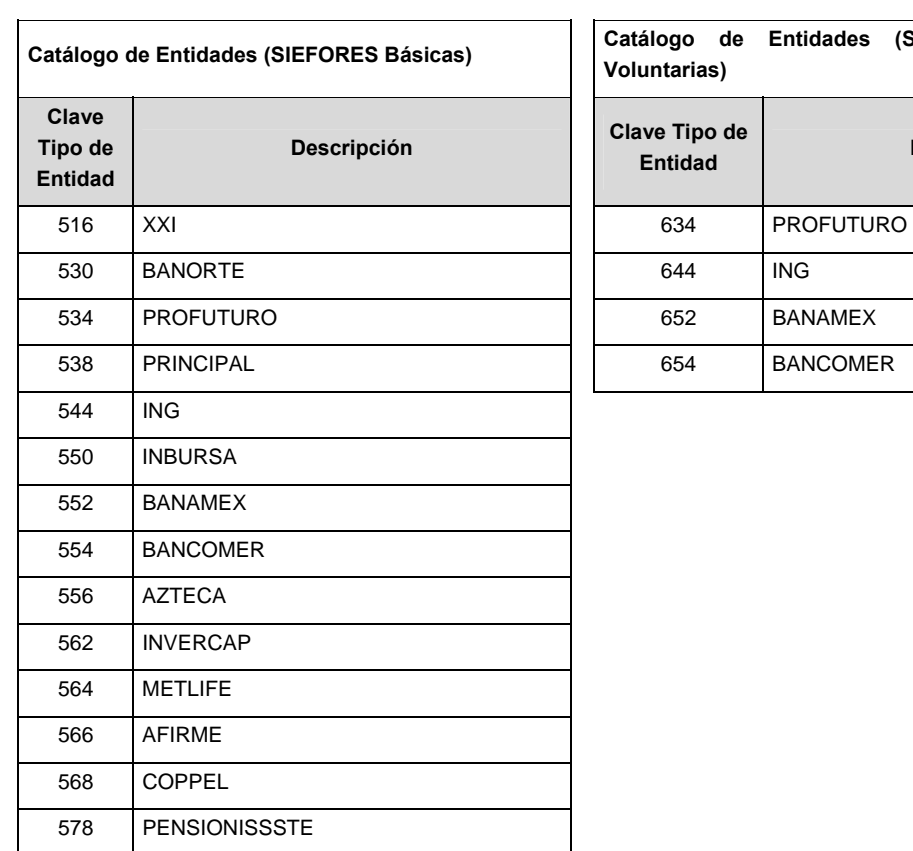

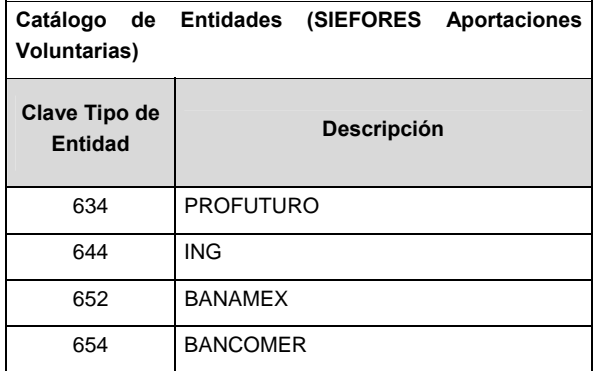

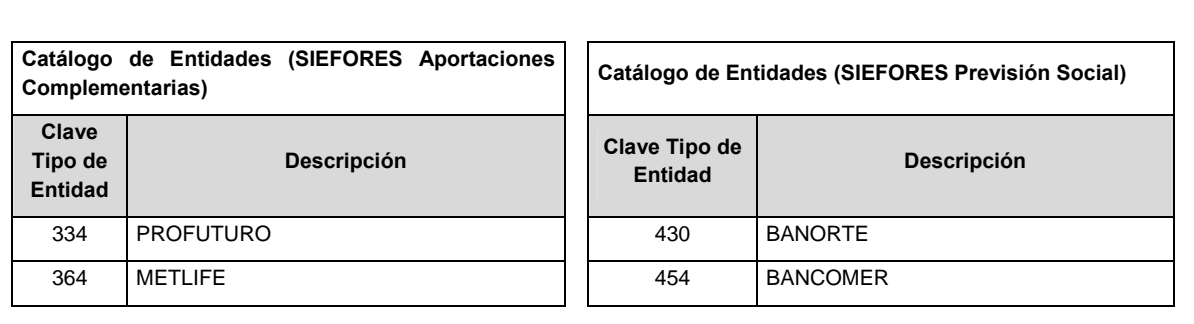

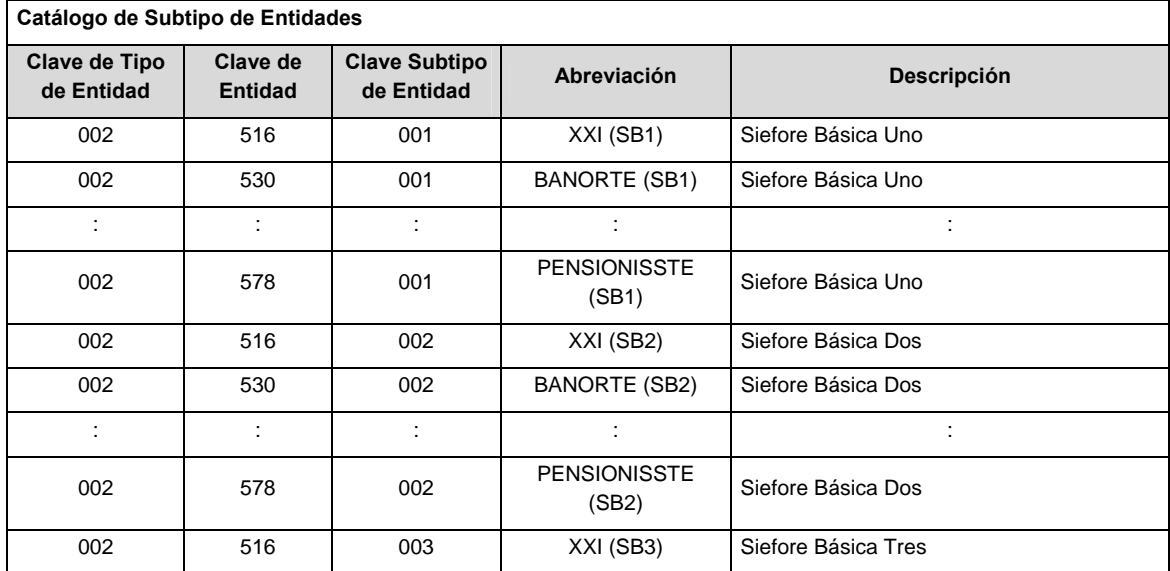

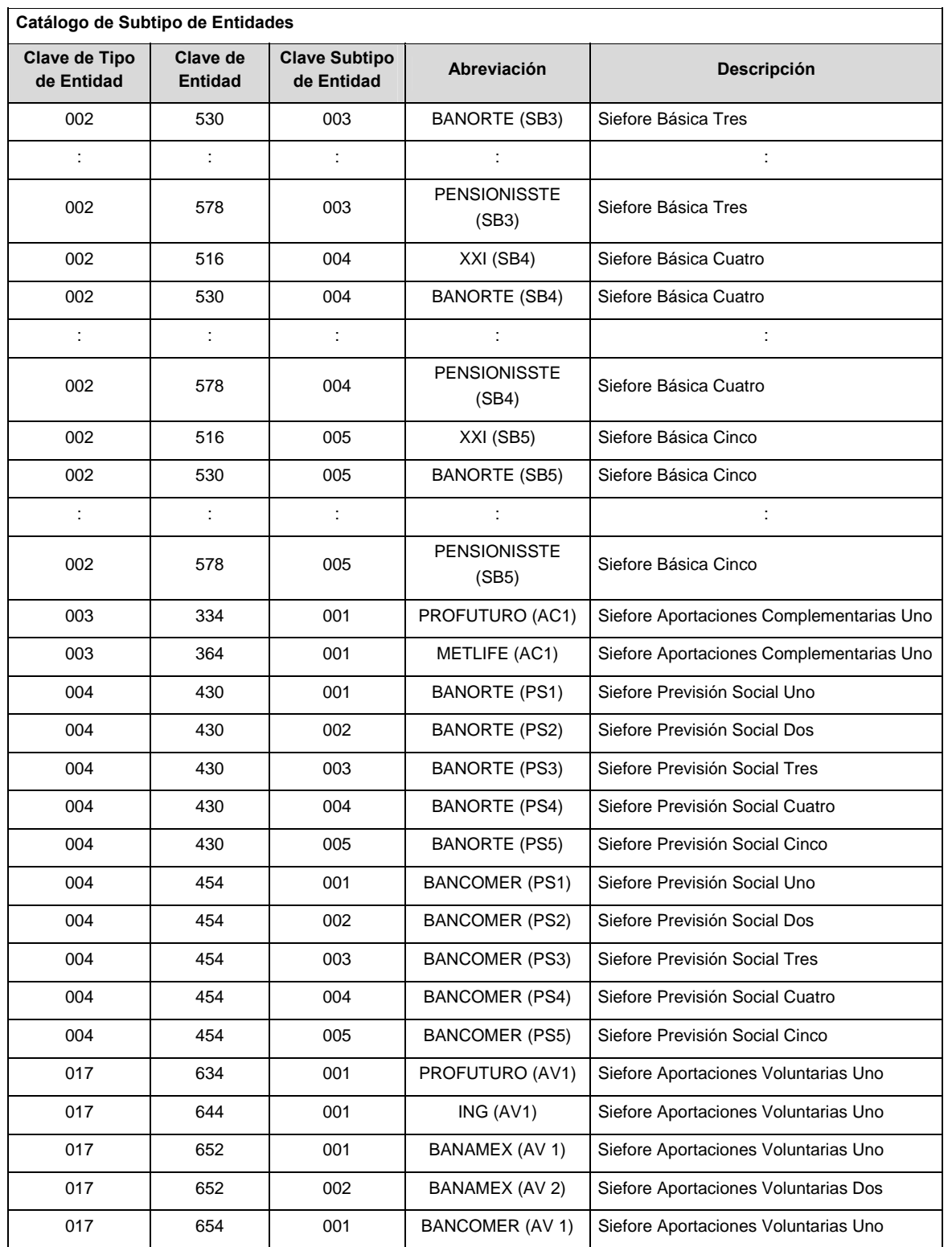

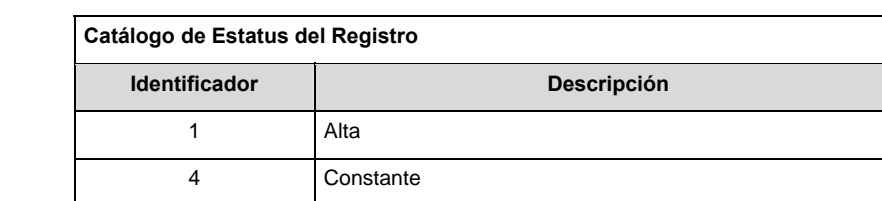

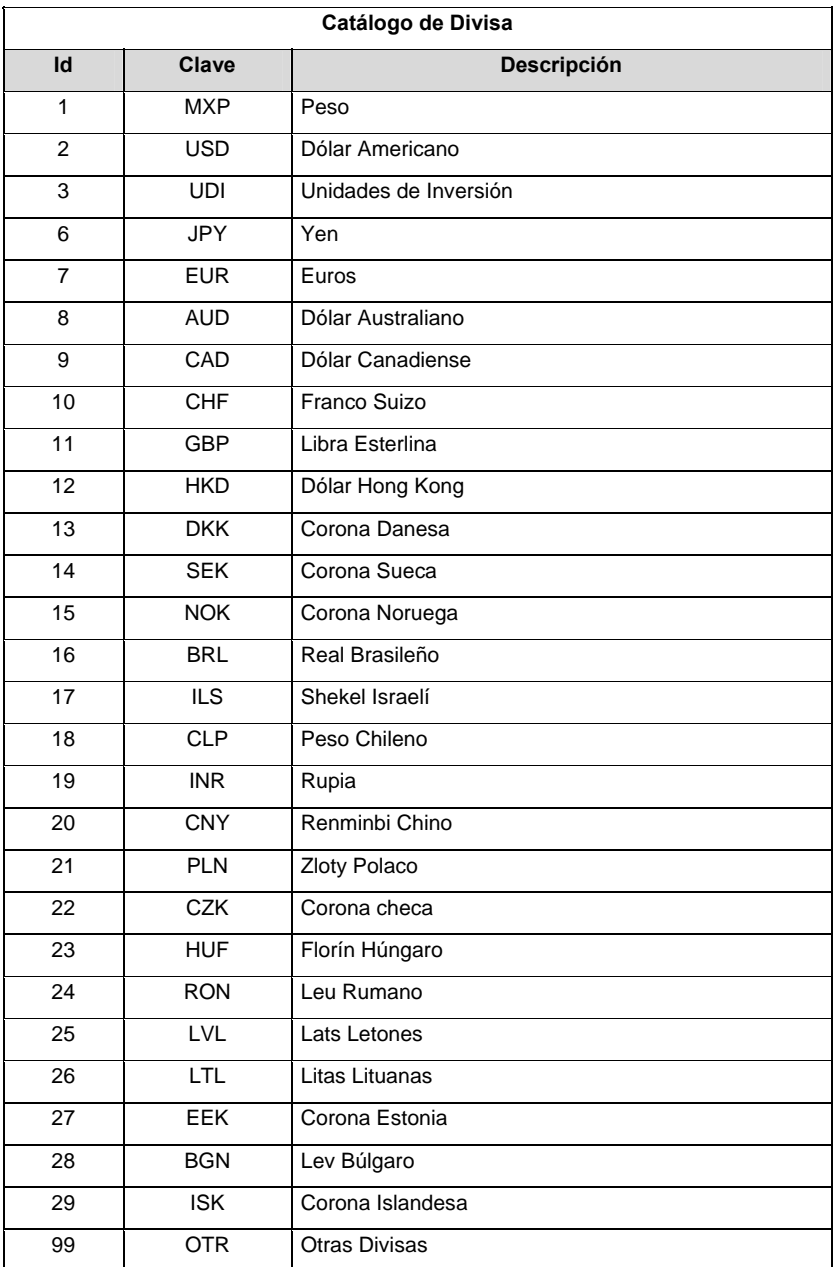

#### **POLITICAS ESPECIFICAS DEL PROCESO**

#### **Políticas a seguir en la transmisión de la información**

La información que será transmitida a la Comisión en base a este formato, se sujetará a las siguientes políticas:

- I. La transmisión del envío de los formatos de transmisión de información por proceso será a través de la red privada mediante el software Connect:Direct o algún otro compatible con este.
- II. Podrán realizar transmisiones las veces que les sea necesario al directorio de RECEPCION. Sin embargo, dentro de los 30 minutos anteriores al término del horario de transmisión, podrán efectuar las retransmisiones que requieran al directorio de RETRANSMISION, siempre y cuando se haya realizado previamente un envío de información al directorio de RECEPCION, sin importar que éste haya sido aceptado o rechazado. Si la transmisión del archivo se efectúa fuera del horario de transmisión especificado y/o en una fecha no correspondiente a su envío normal, el archivo deberá ser transmitido al directorio de RETRANSMISION y se validará con previa autorización de las áreas de Vigilancia.
- III. Las entidades responsables de transmitir este formato a la Comisión son las Siefores Básicas, Siefores de Aportaciones Voluntarias, Siefores de Aportaciones Complementarias y Siefores de Previsión Social.
- IV. El archivo deberá enviarse encriptado y comprimido utilizando el programa GNUpg.

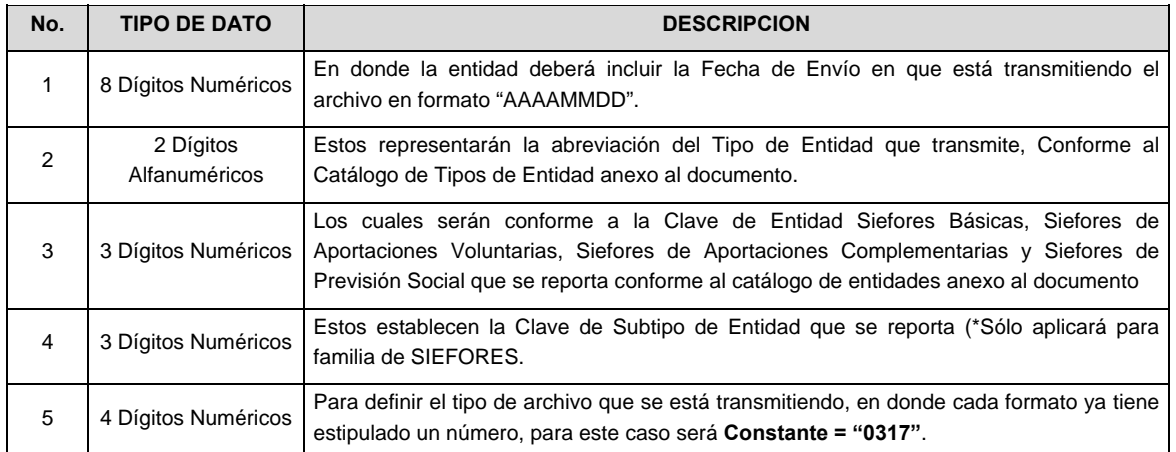

V. El nombre que deberá presentar el archivo al ser transmitido a la Comisión, es el siguiente;

 **NOTA**: La separación entre el paso 1, 2, 3 y 4 serán con un guión bajo, después del paso 4 será mediante un punto decimal.

 Para ejemplificarlo a continuación se presenta el caso en que la Entidad Siefore XXI estuviera enviando un archivo de siefore básica dos, el nombre del archivo tiene que ser de la siguiente manera:

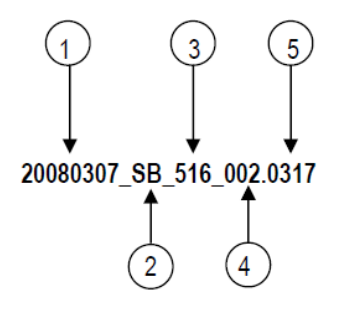

 Cabe mencionar que una vez teniendo el archivo con este nombre, deberá de encriptarse con el programa GNUpg, el cual lo renombrará con el siguiente nombre:

### **20080307\_SB\_516\_002.0317.gpg**

 Con este nombre es con el que deberá de transmitirse a CONSAR el archivo. Para la recuperación de los acuses, las entidades participantes deberán tomar su "Acuse" con el mismo nombre con el que lo renombraron antes de encriptarlo, sólo tendrán que agregar el carácter "A" antes de la fecha, ejemplo:

### **A20080307\_SB\_516\_002.0317**

 **NOTA:** No se tomará en cuenta la extensión .gpg, en la recuperación del acuse, como lo muestra el ejemplo, ni vendrá encriptado el acuse.

VI. Las rutas de envío a CONSAR para producción serán:

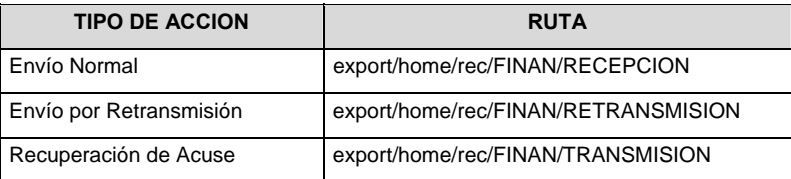

La ruta de envío a CONSAR para pruebas será:

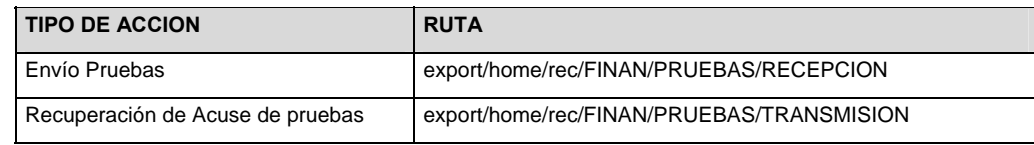

#### **VALIDACIONES GENERALES DEL PROCESO**

### **Validaciones para formato de los datos**

Notas generales para la validación del formato de datos en los archivos.

1 Dato numérico entero (cantidades o claves numéricas). Debe estar justificado a la derecha; si la longitud del dato real es menor a la especificada, se llenarán los espacios vacíos con ceros.

2 Dato numérico con decimal (cantidades monetarias). Debe estar justificado a la derecha; si la longitud del dato real es menor a la especificada, se llenarán los espacios vacíos con ceros. Se omiten signo de pesos, comas y puntos decimales. Si la cantidad es negativa el signo ocupará la 1ª posición de la izquierda.

3 Fechas. El formato para fecha deberá ser de 8 caracteres numéricos = "AAAAMMDD" donde:

 $DD =$ día  $MM = mes$  $AAAA = a\tilde{n}$ o

4 Periodo. El formato para periodo (rango de fechas) deberá ser = "AAAAMMDDAAAAMMDD" donde:

 $DD = dia$  $MM = mes$ AAAA = año

El primer bloque de 8 caracteres numéricos representa la fecha inicial del periodo.

El segundo bloque de 8 caracteres numéricos representa la fecha final del periodo.

5 Dato alfabético. Debe estar justificado a la izquierda, con mayúsculas sin acentos; si la longitud del dato real es menor a la especificada, se llenarán los espacios vacíos con blancos o espacios; en el caso de existir una ñ debe ser el código ASCII "ALT+0209" de Windows. Todos los caracteres deberán estar en mayúsculas.

6 Espacios en Blanco (Vacíos). Sirve para rellenar el espacio sobrante del registro con respecto a la longitud máxima, esto con el fin de que no contenga información fuera de la especificada.

12 ISIN o "International Securities Identification Number" el cual consta de 12 caracteres donde:

1 y 2: corresponden al prefijo del país

3: corresponde al identificador de región

- 4 al 9: corresponden al identificador del emisor
- 10 y 11: corresponden al identificador de la emisión

12: dígito verificador

Deberá estar justificado a la izquierda, si la longitud del dato real es menor a la especificada o no existe, se llenarán los espacios vacíos con CEROS.

<sup>13</sup> CUSIP o "Committee on Uniform Securities Identification Procedures" o CINS "CUSIP International Numbering System", el CINS es el CUSIP internacional y tienen el mismo formato, los instrumentos que no cuentan con CUSIP cuentan con CINS y constan de 9 caracteres. Deberá estar justificado a la izquierda, si la longitud del dato real es menor a la especificada o no existe, se llenarán los espacios vacíos con CEROS.

14 SEDOL o "Stock Exchange Daily Oficial List" es la clave asignada por la Internacional Stock Exchange of London para las acciones internacionales y consta de 7 caracteres. Deberá estar justificado a la izquierda, si la longitud del dato real es menor a la especificada o no existe, se llenarán los espacios vacíos con CEROS.

19 El ID será el consecutivo interno asignado por la Administradora.

**Anexo 85** 

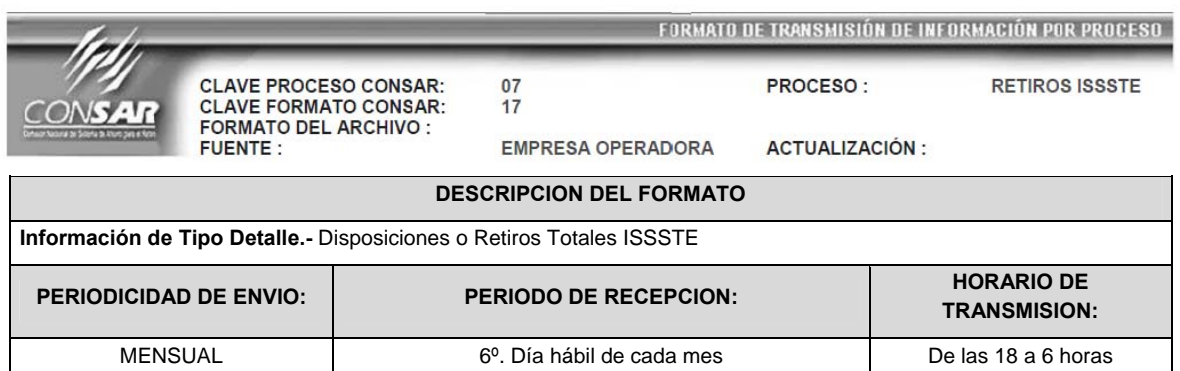

## **ENCABEZADO**

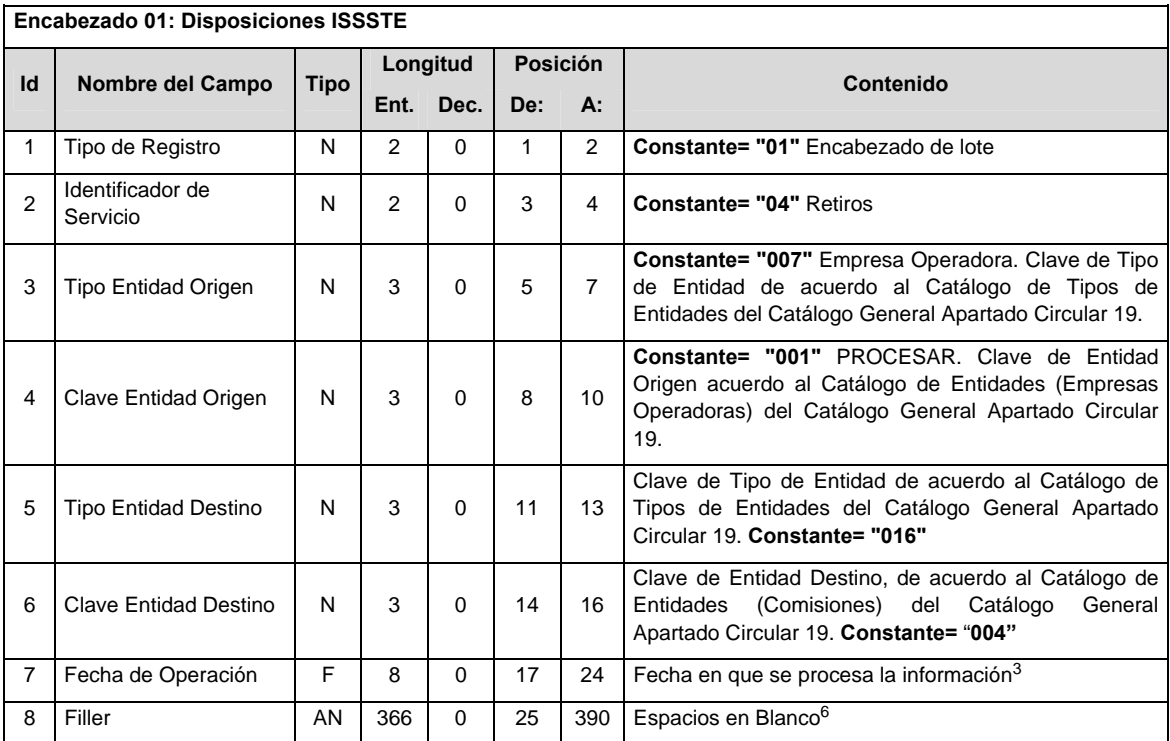

# **SUBENCABEZADO**

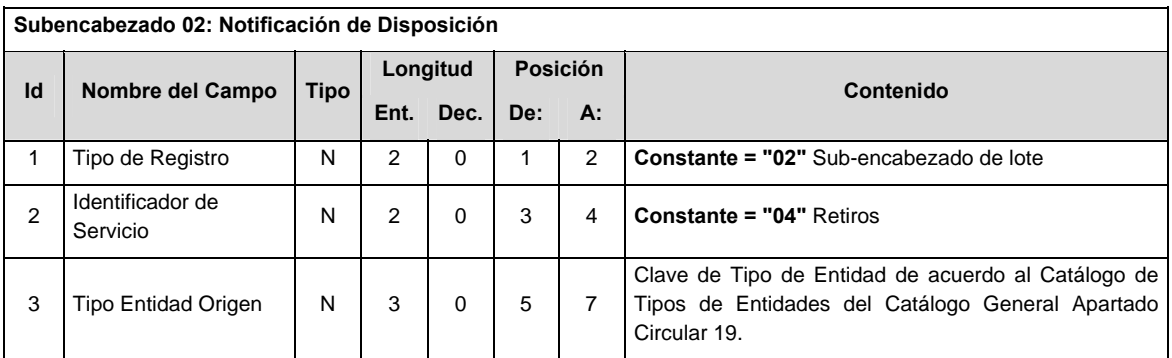

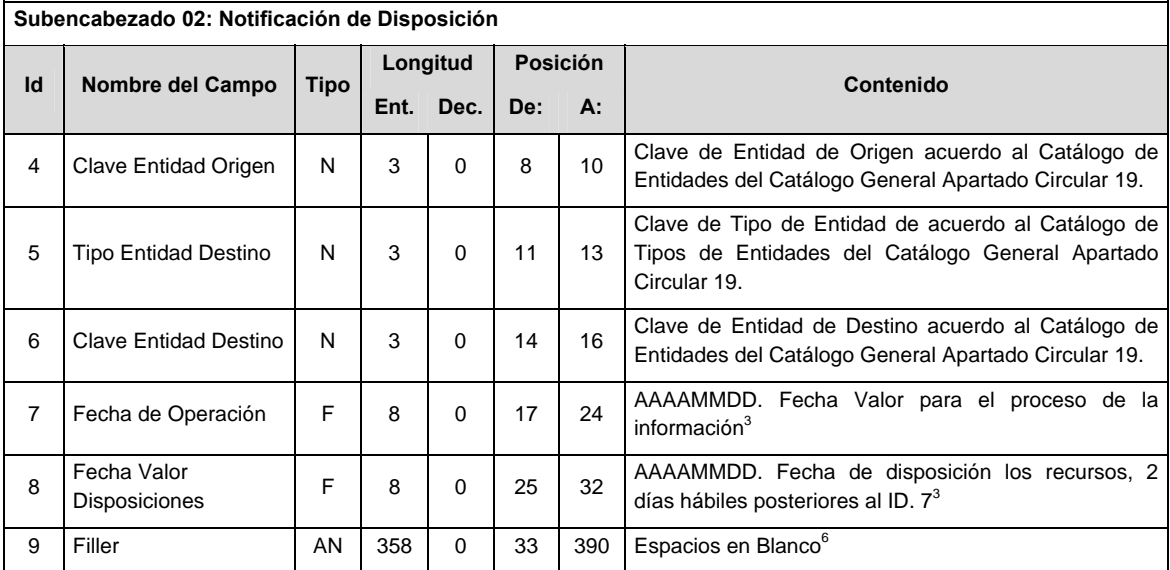

# **DETALLE(S)**

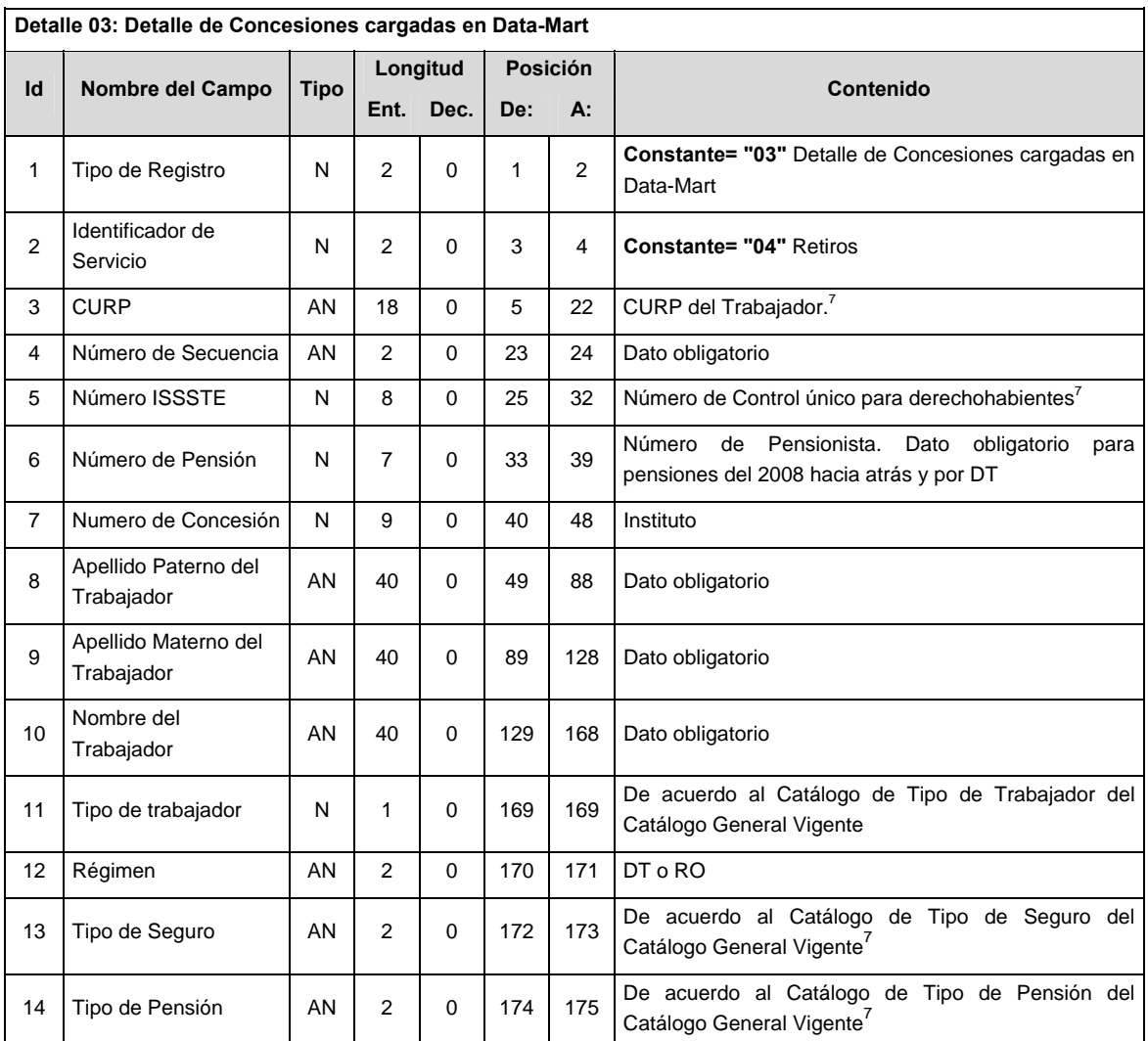

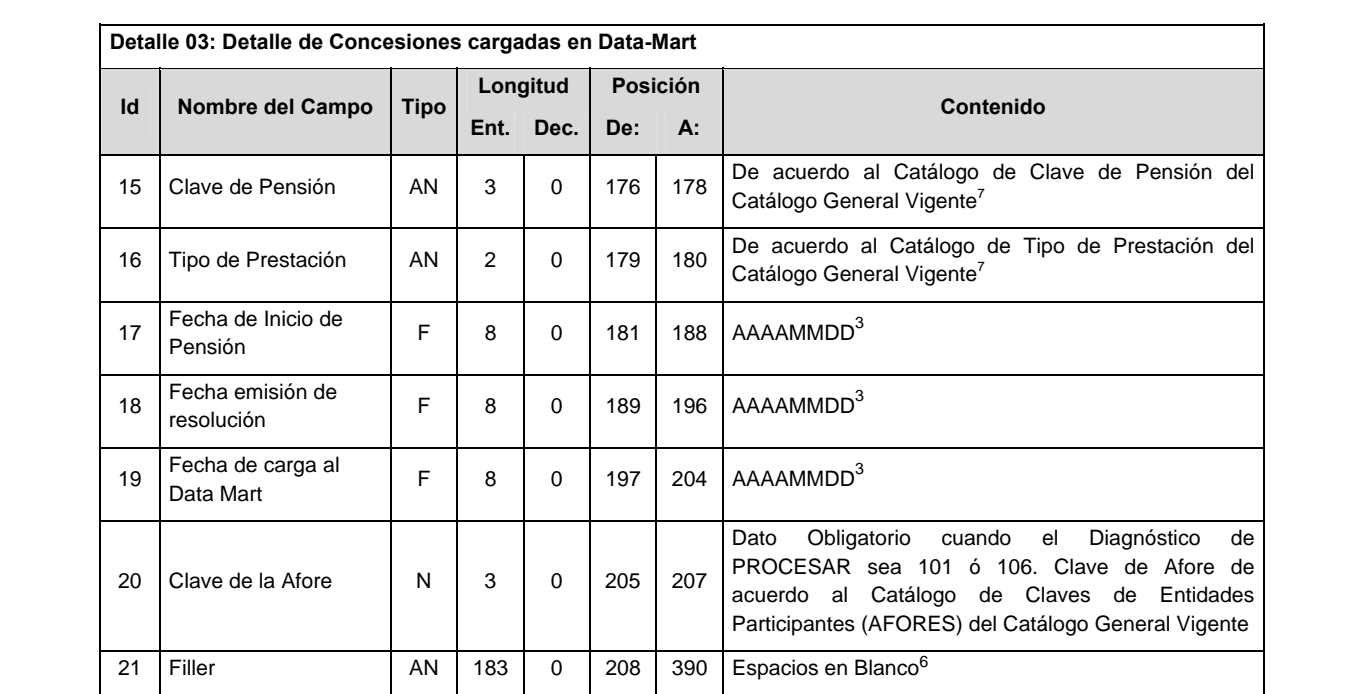

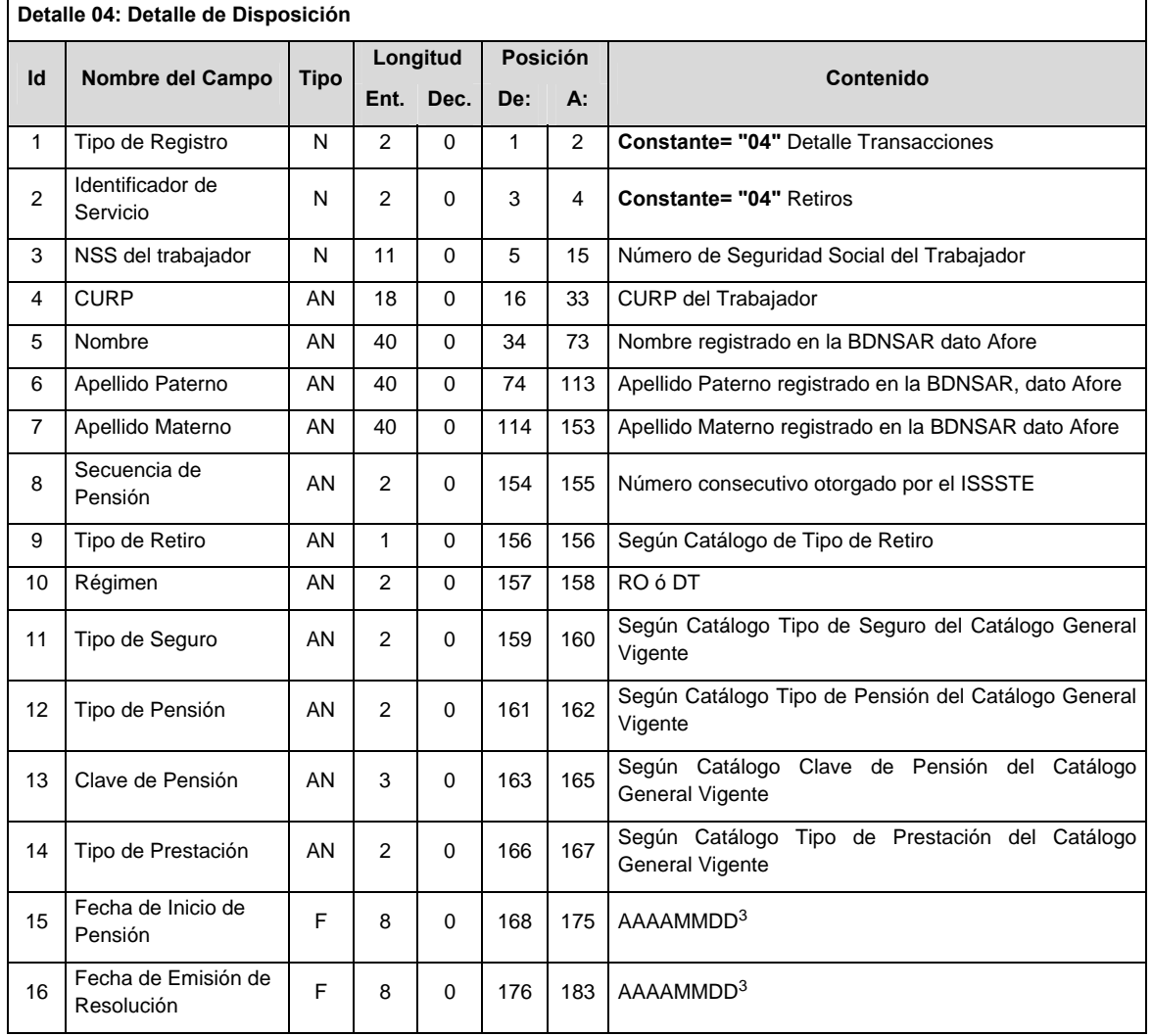

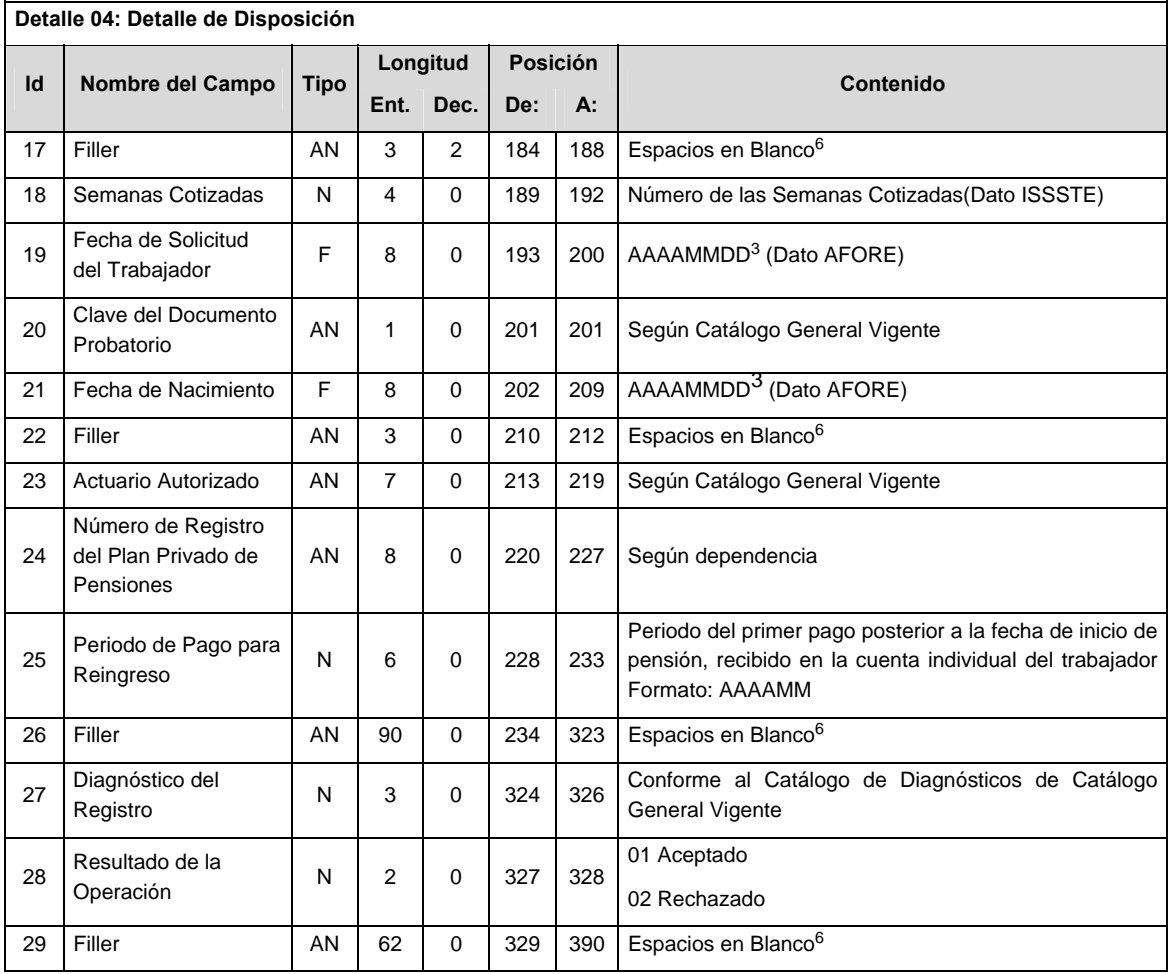

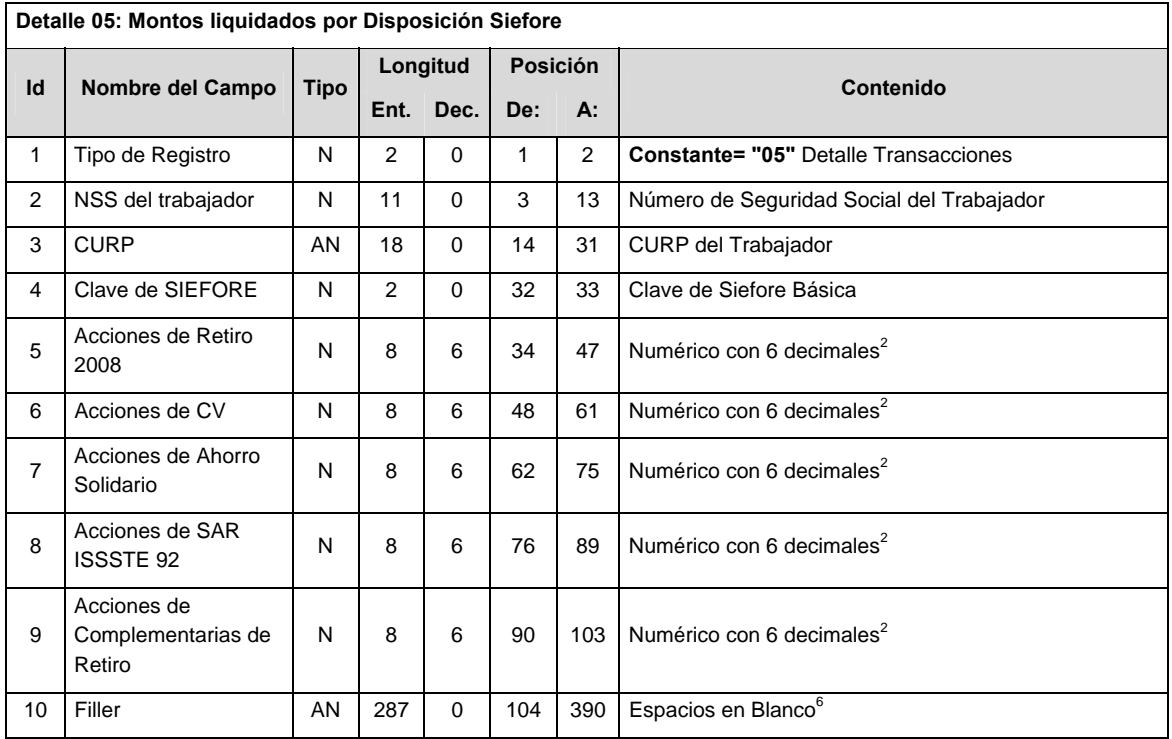

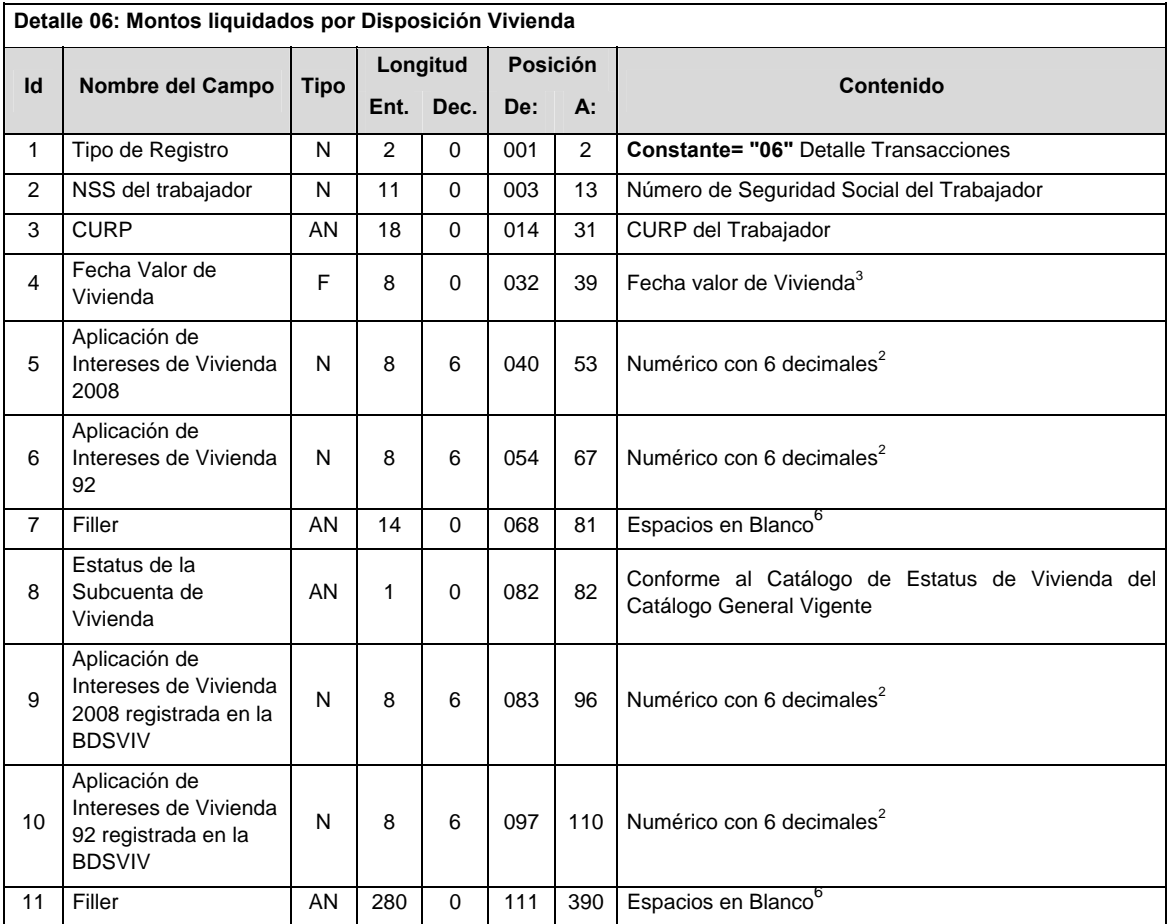

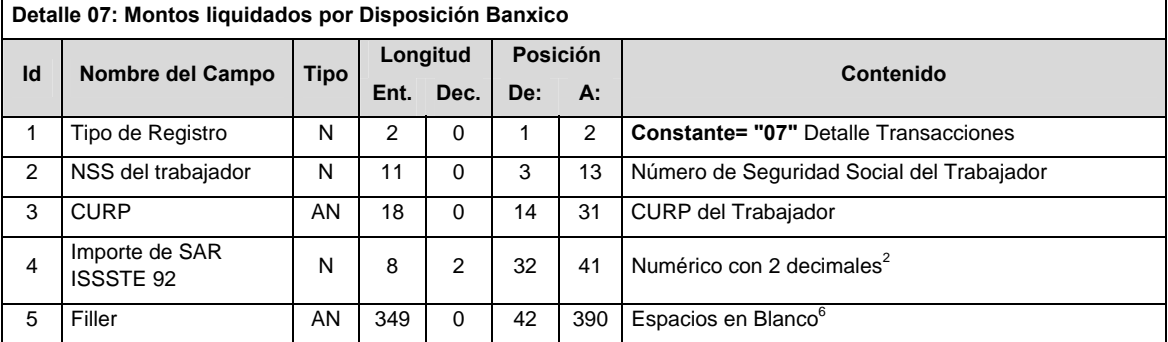

# **SUBSUMARIO**

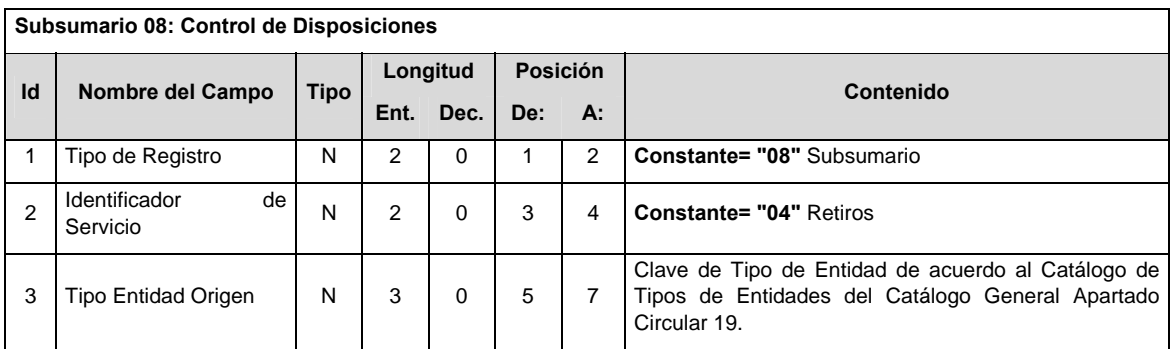

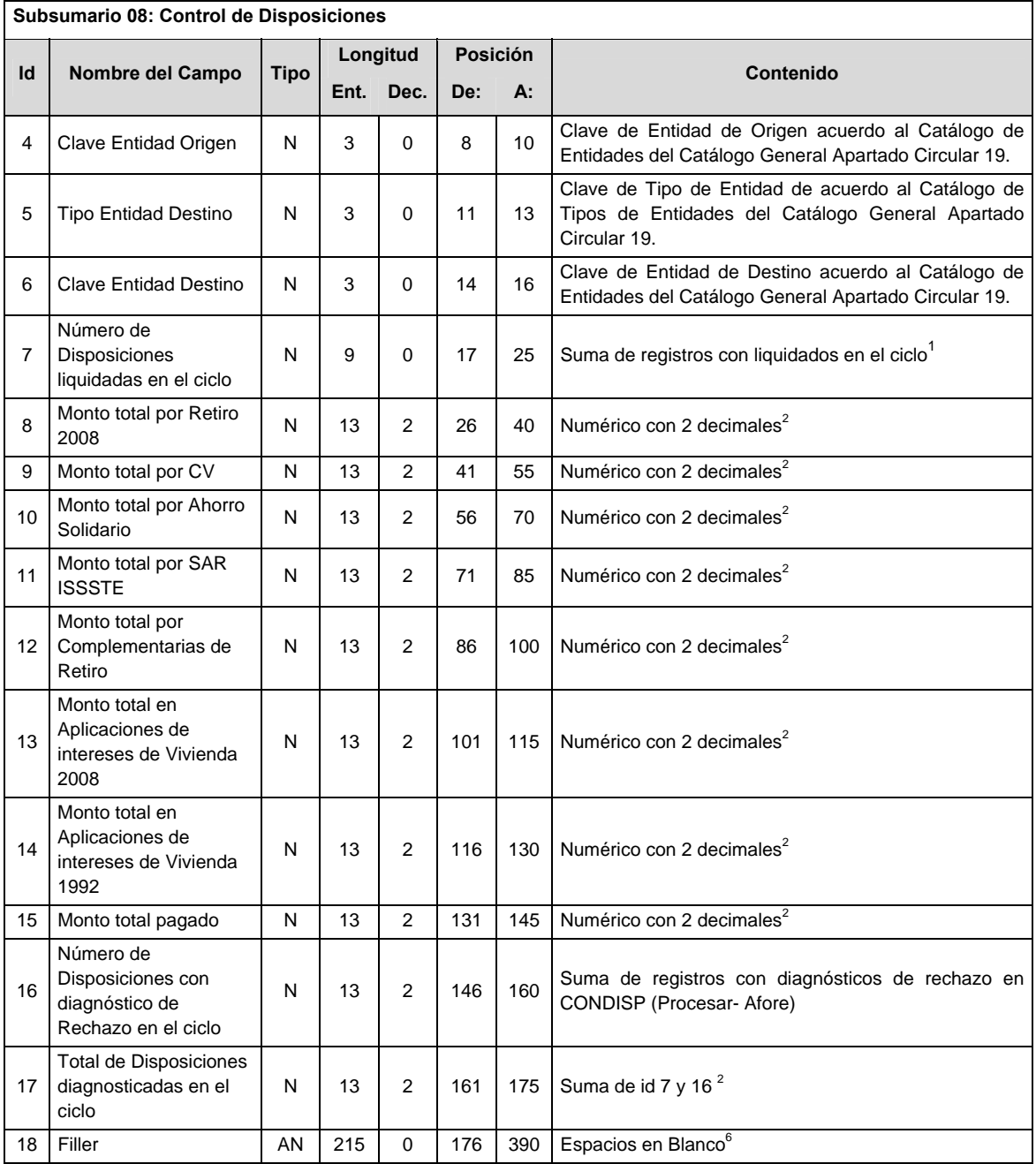

# **SUMARIO**

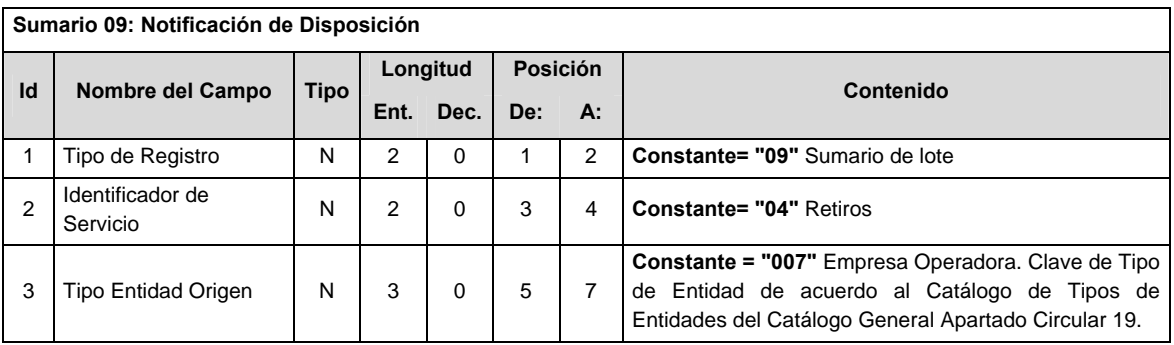

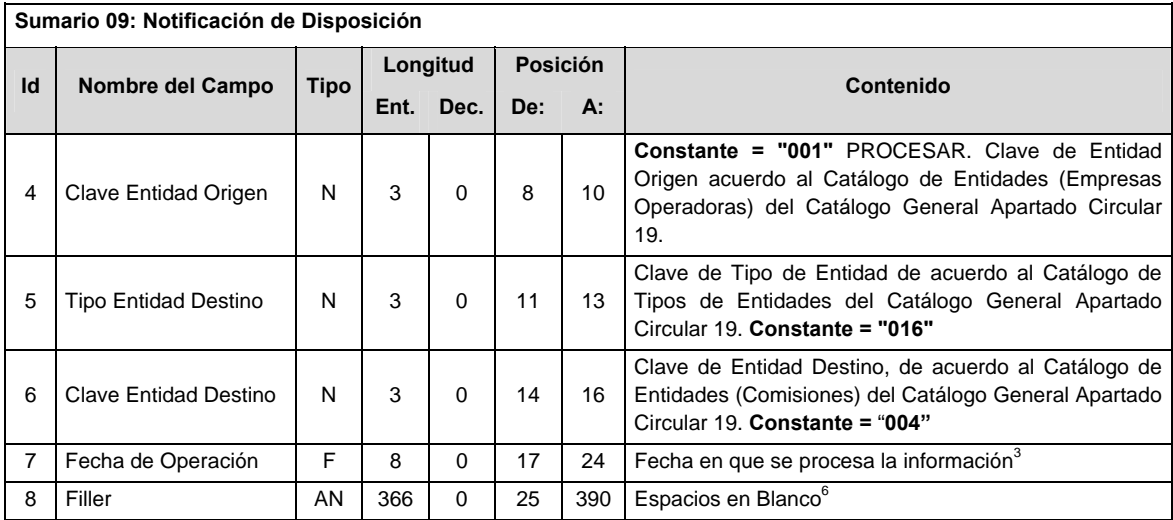

#### **VALIDACIONES GENERALES DEL PROCESO**

#### **Validaciones para formato de los datos**

Notas generales para la validación del formato de datos en los archivos.

1 Dato numérico entero (cantidades o claves numéricas). Debe estar justificado a la derecha; si la longitud del dato real es menor a la especificada, se llenarán los espacios vacíos con ceros.

2 Dato numérico con decimal (cantidades monetarias). Debe estar justificado a la derecha; si la longitud del dato real es menor a la especificada, se llenarán los espacios vacíos con ceros. Se omiten signo de pesos, comas y puntos decimales. Si la cantidad es negativa el signo ocupará la 1ª posición de la izquierda.

 $3$  Fechas. El formato para fecha deberá ser de 8 caracteres numéricos = "AAAAMMDD" donde:

 $DD =$ día  $MM = mes$ AAAA = año

4 Periodo. El formato para periodo (rango de fechas) deberá ser = "AAAAMMDDAAAAMMDD" donde:

 $DD =$ día

 $MM = mes$ 

 $AAAA = a\tilde{n}o$ 

El primer bloque de 8 caracteres numéricos representa la fecha inicial del periodo y el segundo la fecha final del periodo.

5 Dato alfabético. Debe estar justificado a la izquierda, con mayúsculas sin acentos; si la longitud del dato real es menor a la especificada, se llenarán los espacios vacíos con blancos o espacios; en el caso de existir una ñ debe ser el código ASCII "ALT+0209" de Windows. Todos los caracteres deberán estar en mayúsculas.

6 Espacios en Blanco (Vacíos). Sirve para rellenar el espacio sobrante del registro con respecto a la longitud máxima, esto con el fin de que no contenga información fuera de la especificada.

7 Este campo no puede contener nulos, espacios o ceros.

#### **POLITICAS ESPECIFICAS DEL PROCESO**

La información que será transmitida a la Comisión con base a este formato de información, se sujetará a las siguientes políticas:

- I. La transmisión de información será a través de la red privada Connect Direct.
- II. La entidad responsable de transmitir la información a la Comisión es la Empresa Operadora.
- III. El horario de transmisión de información a CONSAR será de las 18:00 a las 6:00 hrs., en donde deberán de transmitir la información al directorio de RECEPCION, si esta se efectúa fuera del horario de 18:00 a 6:00 hrs. y/o en una fecha no correspondiente a su envío normal deberán transmitir la información al directorio de RETRANSMISION.

IV. Las rutas de los directorios de envío, retransmisión y acuses de CONSAR para producción serán:

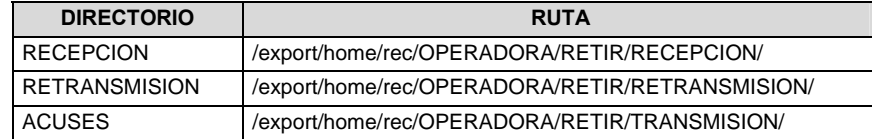

Las rutas de los directorios de envío y acuses de CONSAR para realizar pruebas serán:

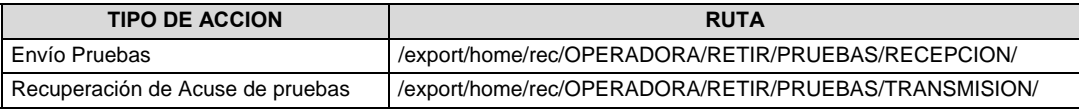

- V. El archivo del formato de información deberá enviarse en un archivo paquete; encriptado y comprimido utilizando el programa GNUpg.
- VI. La estructura del nombre que deberá presentar el archivo paquete al ser transmitido a la Comisión, es la siguiente:

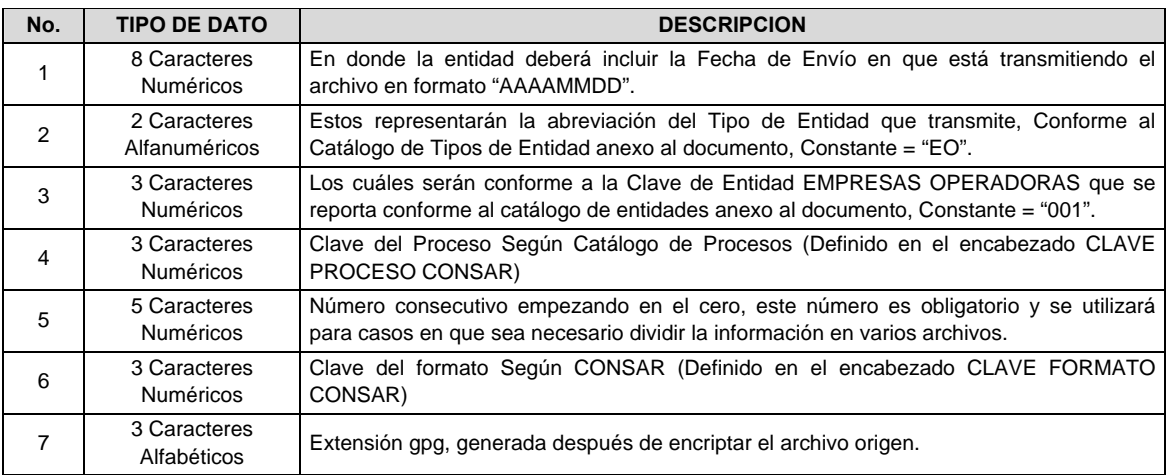

 **NOTA**: La separación entre el paso 1, 2, 3,4 y 5 serán con un guión bajo, después del paso 5 será mediante un signo de punto.

 Para ejemplificarlo a continuación se presenta el caso en que la EMPRESA OPERADORA estuviera enviando su información, el nombre del archivo tiene que ser de la siguiente manera:

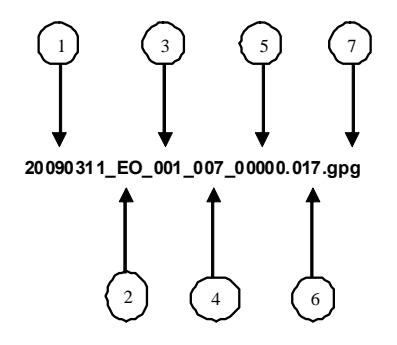

 La recuperación de los acuses de transmisión se llevara a cabo en la ruta de Recuperación de Acuse, las entidades participantes deberán tomar su acuse con el mismo nombre del archivo paquete sin las extensiones tar y/o gpg, solo tendrán que agregar el carácter "A" al inicio del nombre del archivo paquete, ejemplo:

## **A20090311\_EO\_001\_007\_00000.017**

VII. El contenido del archivo del formato de información es en código ASCII, tomando en cuenta un registro por línea, al final de cada línea se debe colocar el carácter de nueva línea del código ASCII "013".

**Anexo 90** 

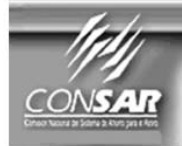

**CLAVE PROCESO CONSAR: CLAVE FORMATO CONSAR: FUENTE:** 

**PROCESO:** EMPRESA OPERADORA

**RECAUDACION** 

FORMATO DE TRANSMISIÓN DE INFORMACIÓN POR PROCESO

**ACTUALIZACIÓN:** 

### **DESCRIPCION DEL FORMATO**

005

009

**Información de Tipo Detalle**.- Detalle de cuotas y aportaciones liquidadas semanalmente a las AFORES, CV a Tesorería del ISSSTE y las cuotas y aportaciones en Aclaraciones.

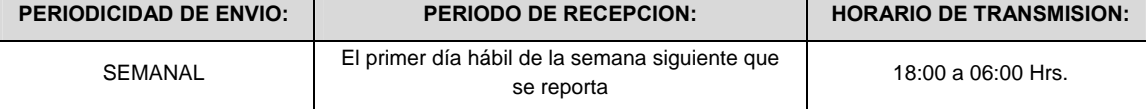

## **ENCABEZADO**

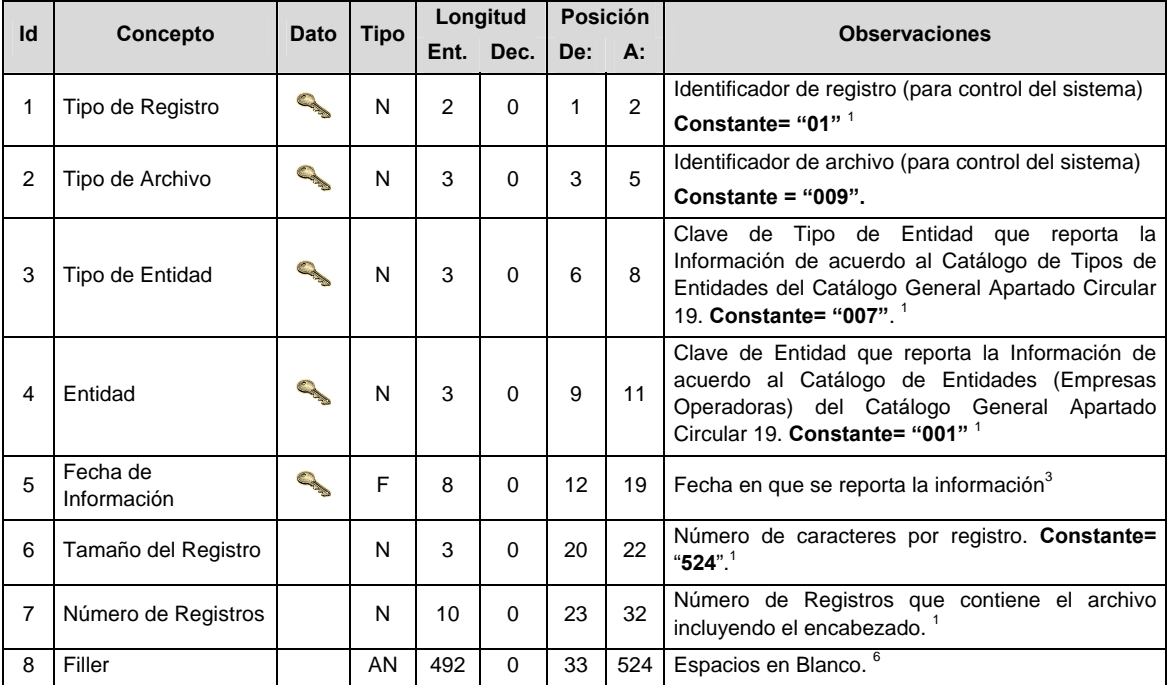

## **SUBENCABEZADO**

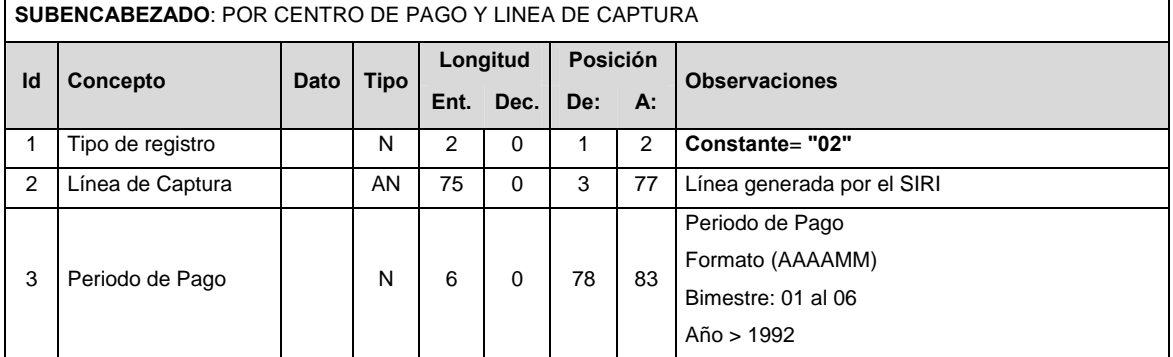

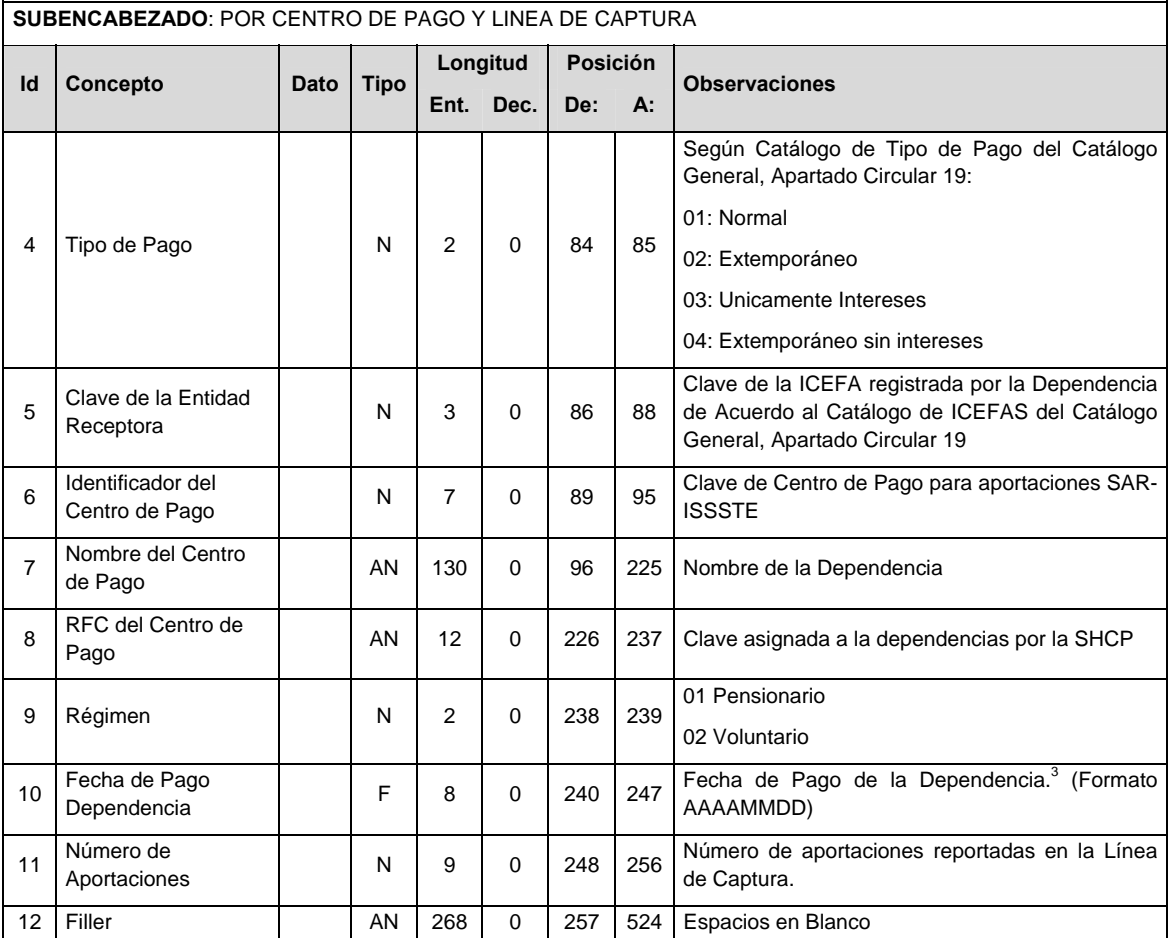

# **DETALLE(S)**

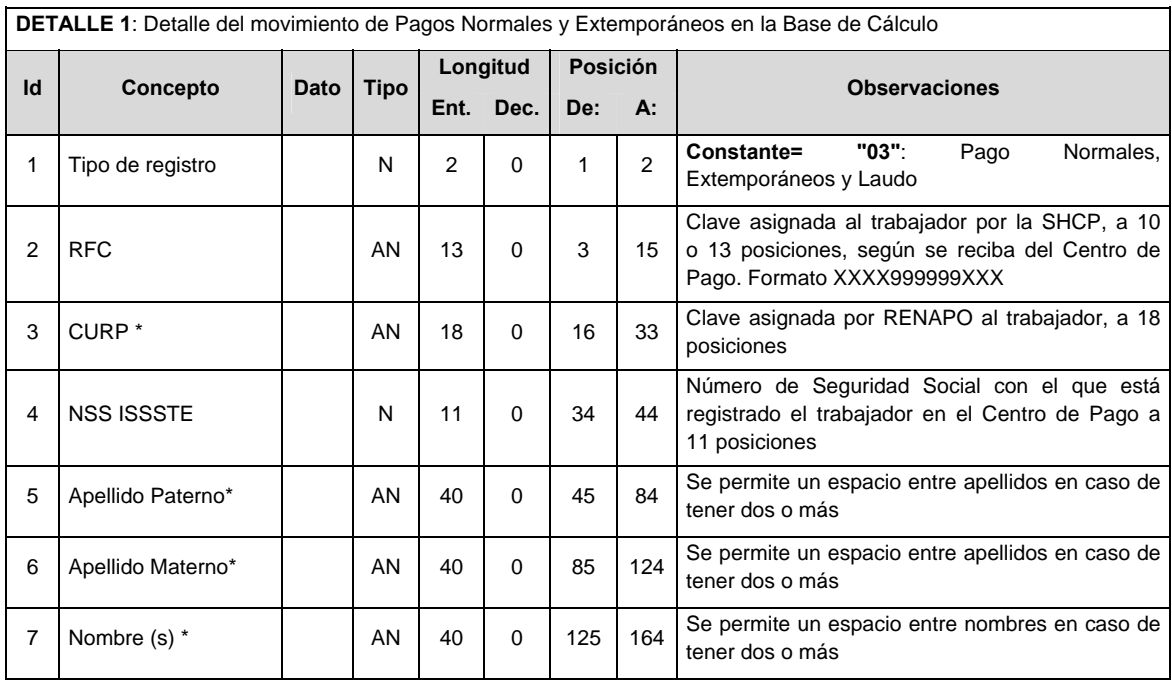
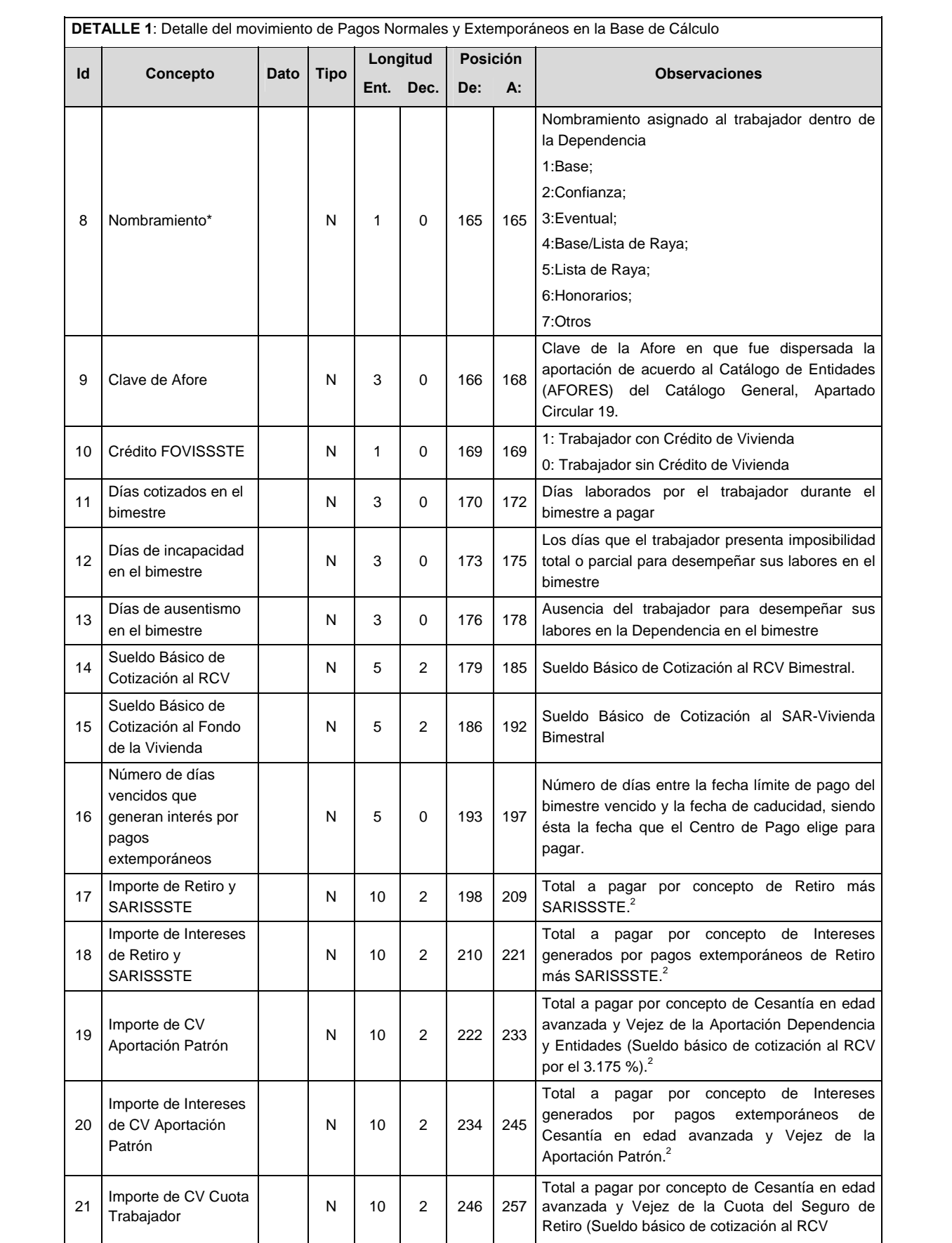

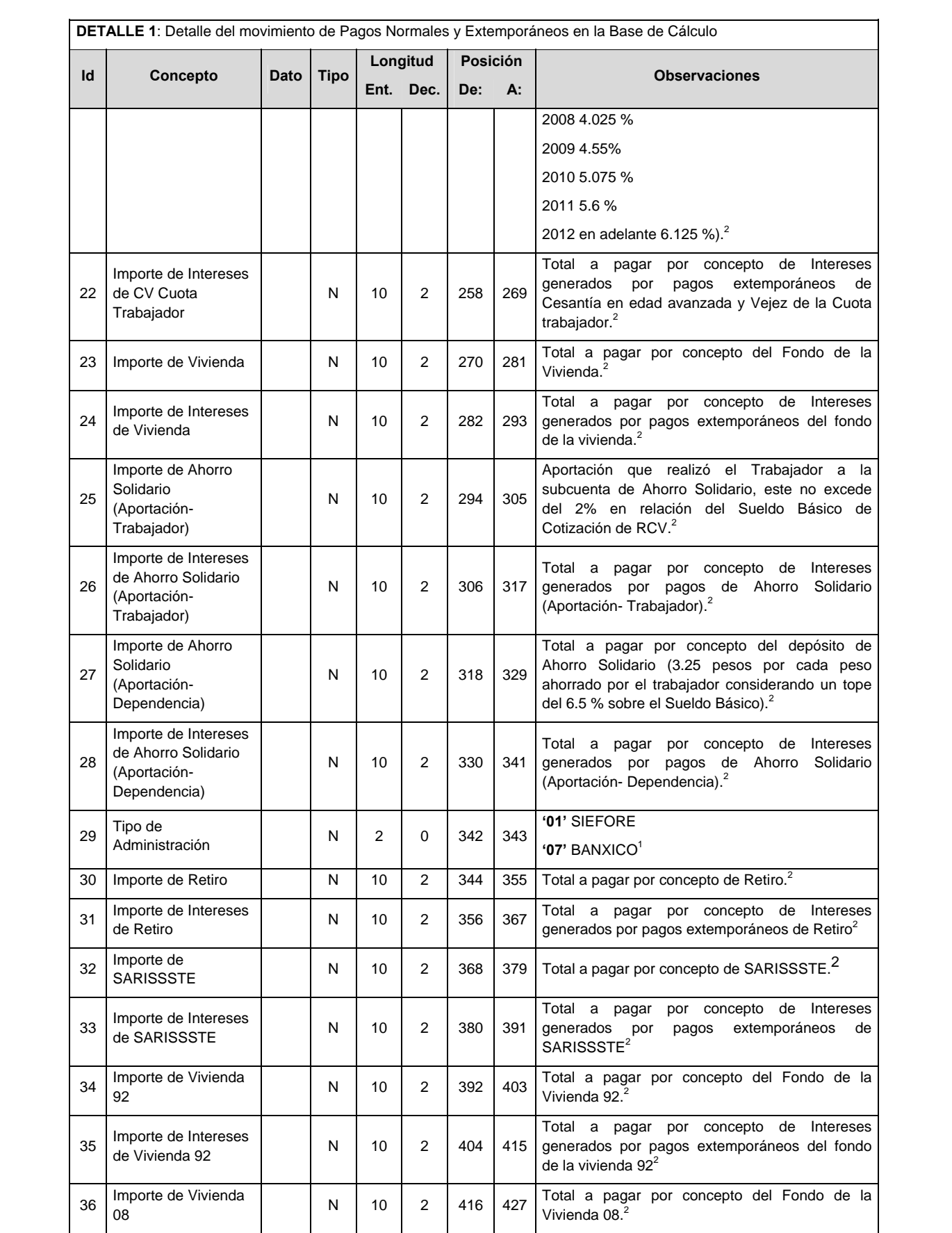

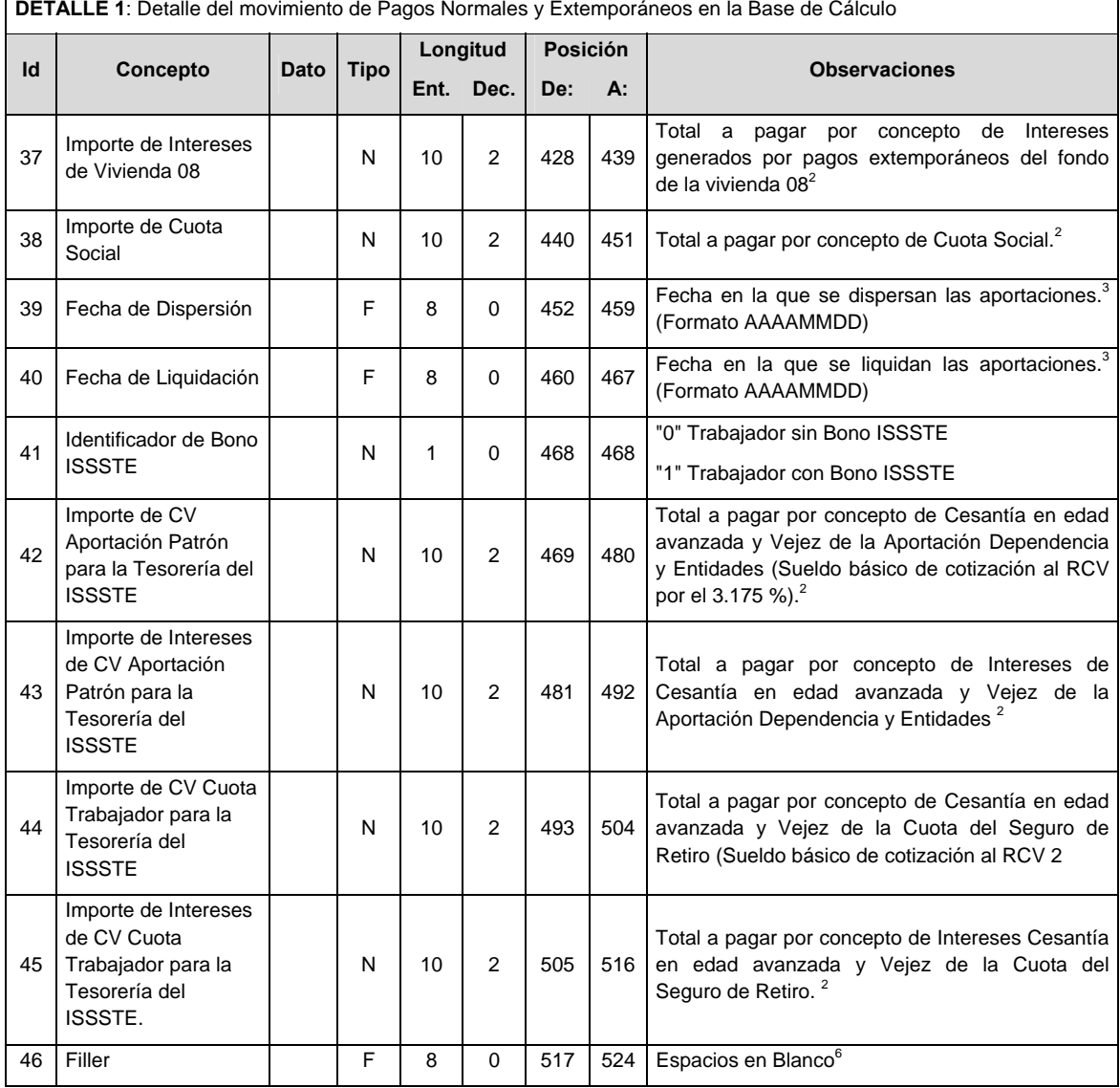

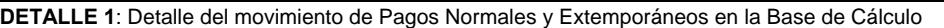

 $\overline{\phantom{a}}$ 

٦

**DETALLE 2**: Detalle del movimiento de Pago de Crédito de Vivienda en la Base de Cálculo

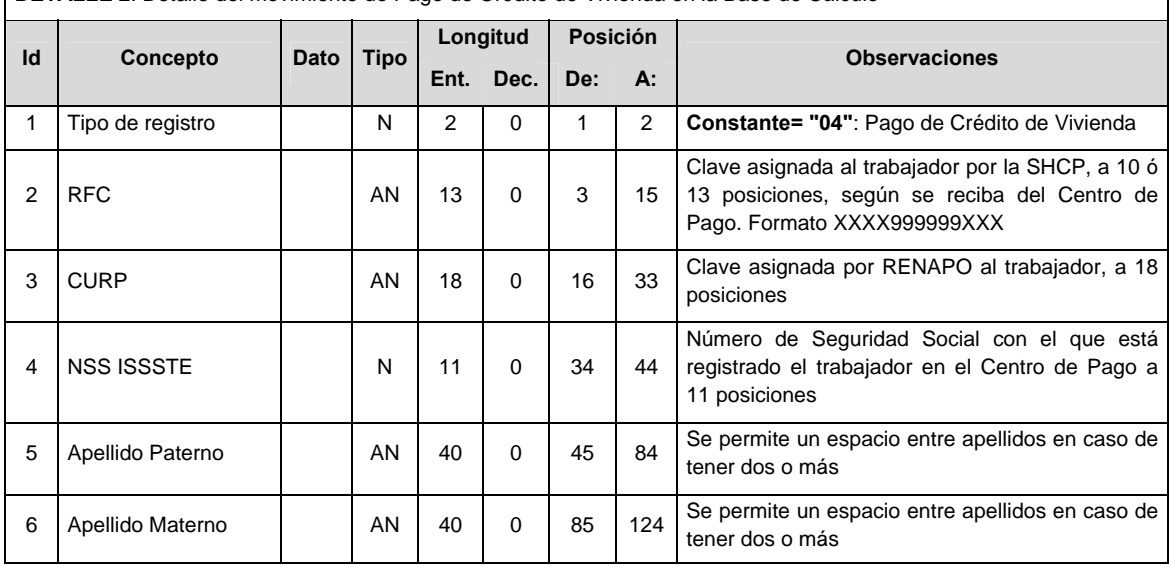

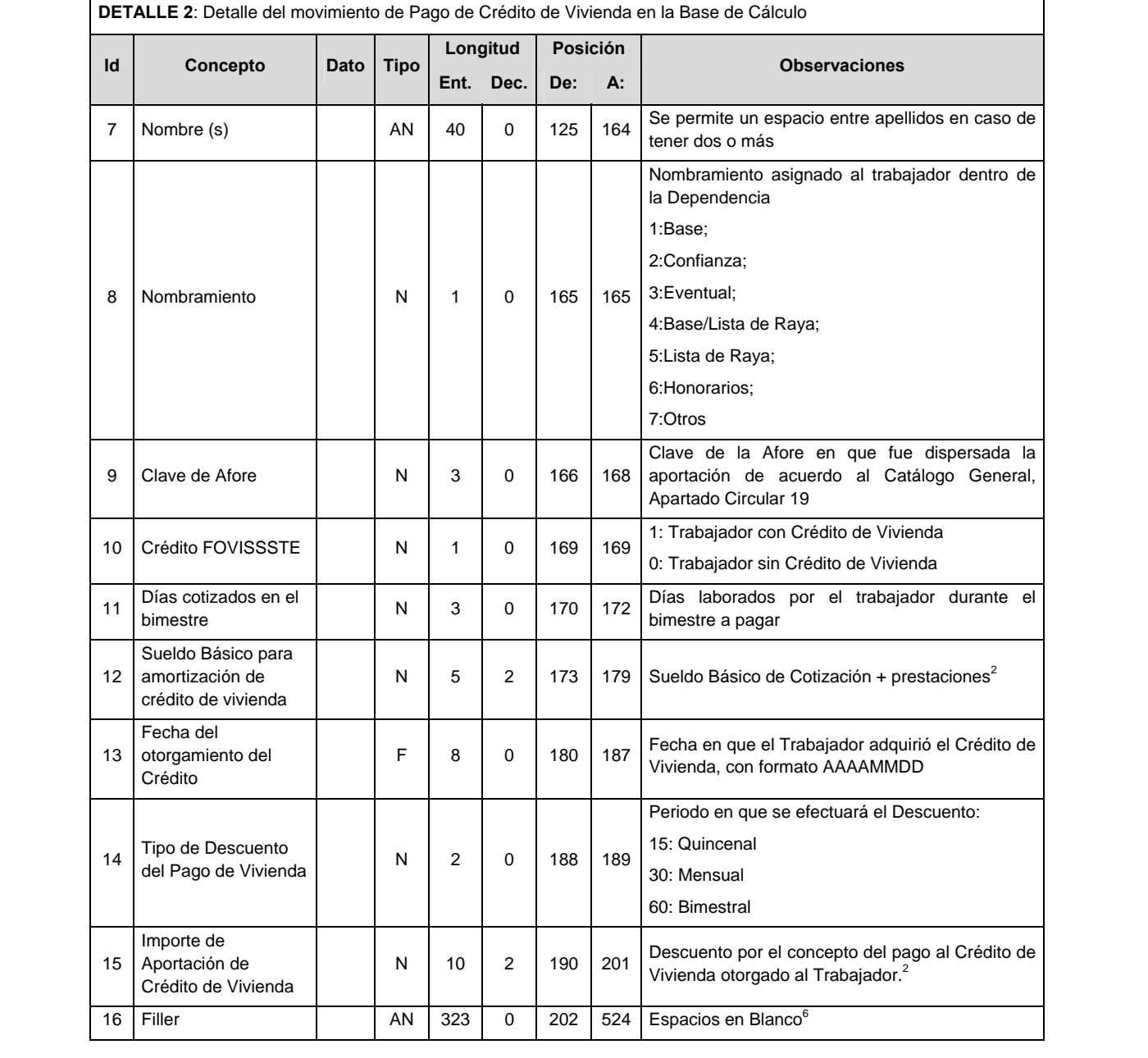

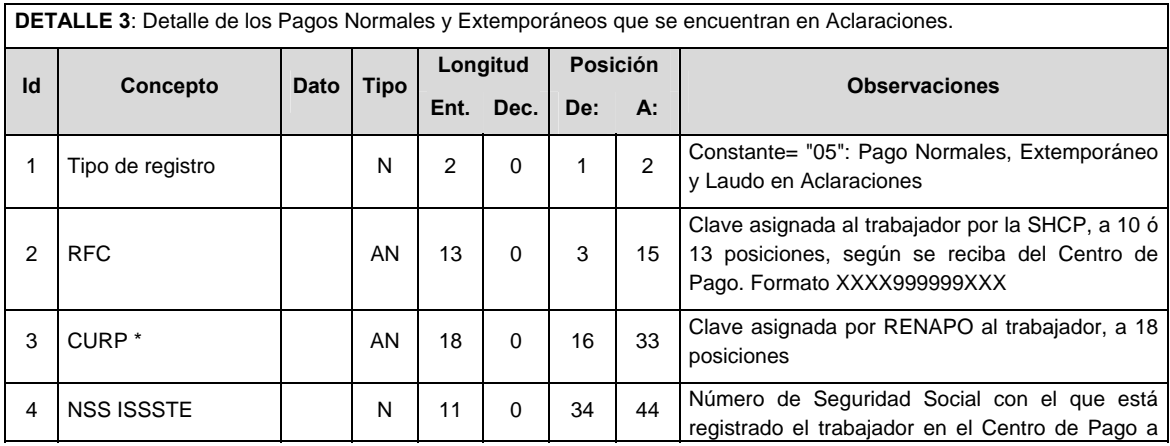

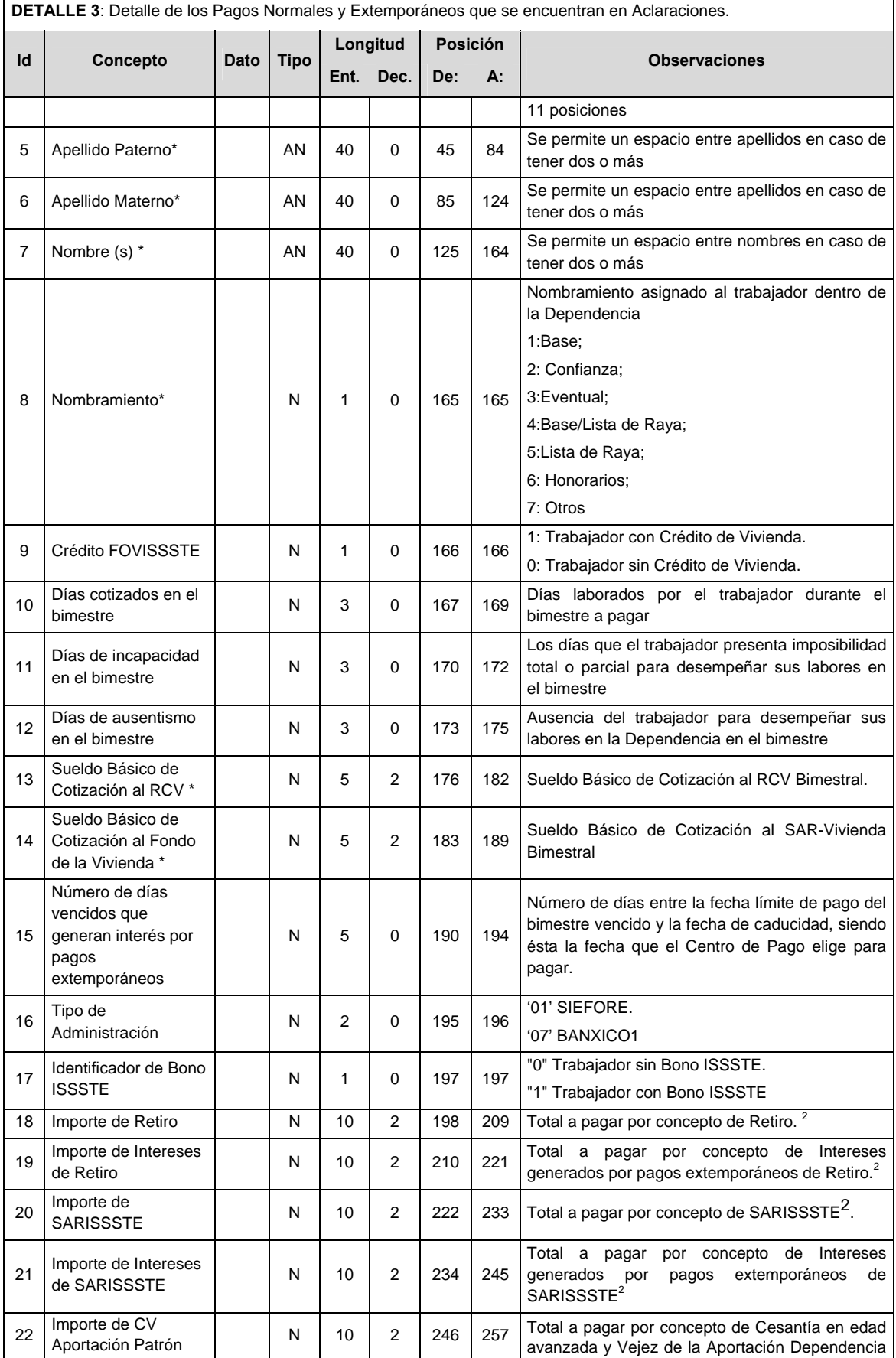

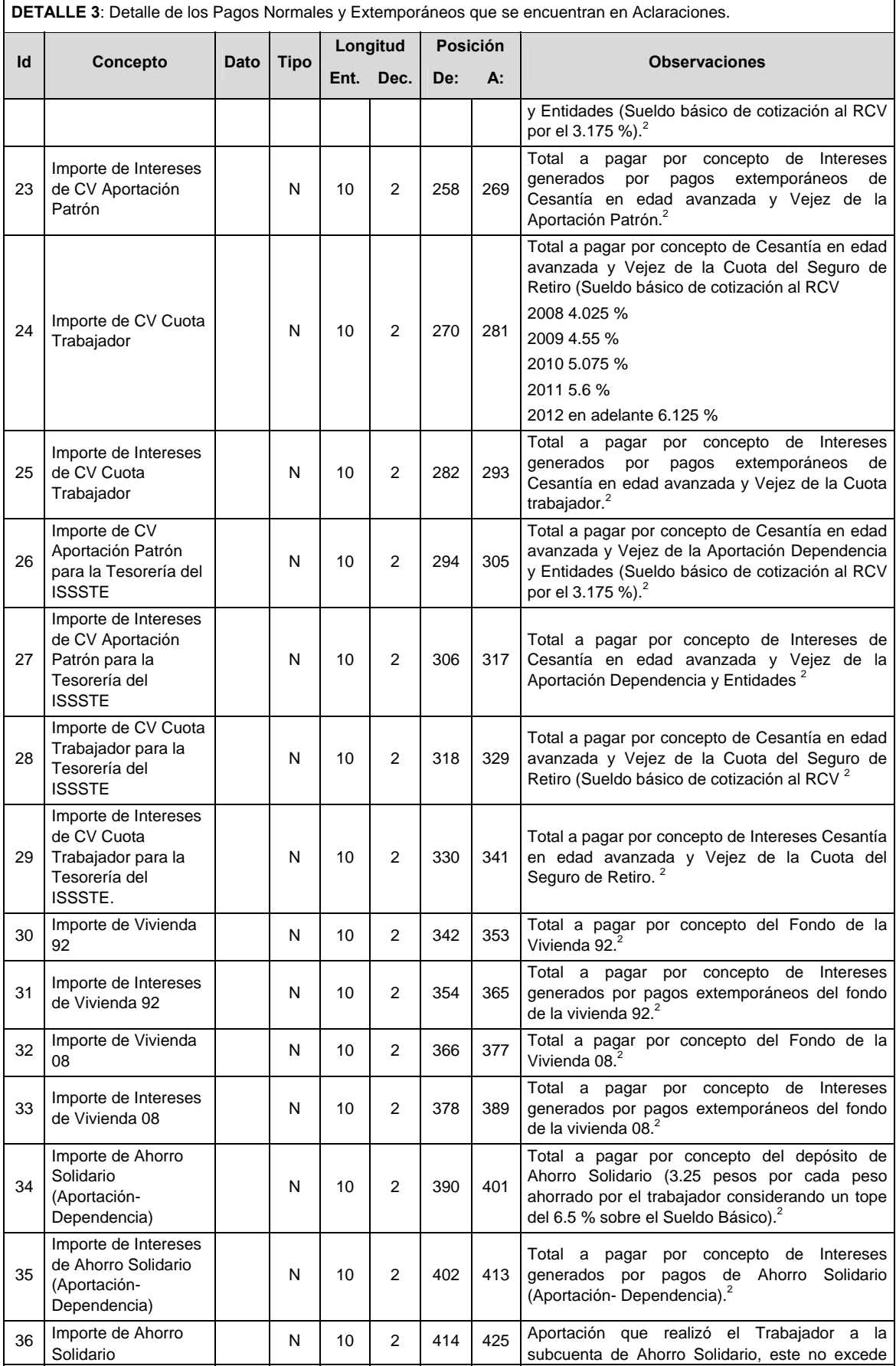

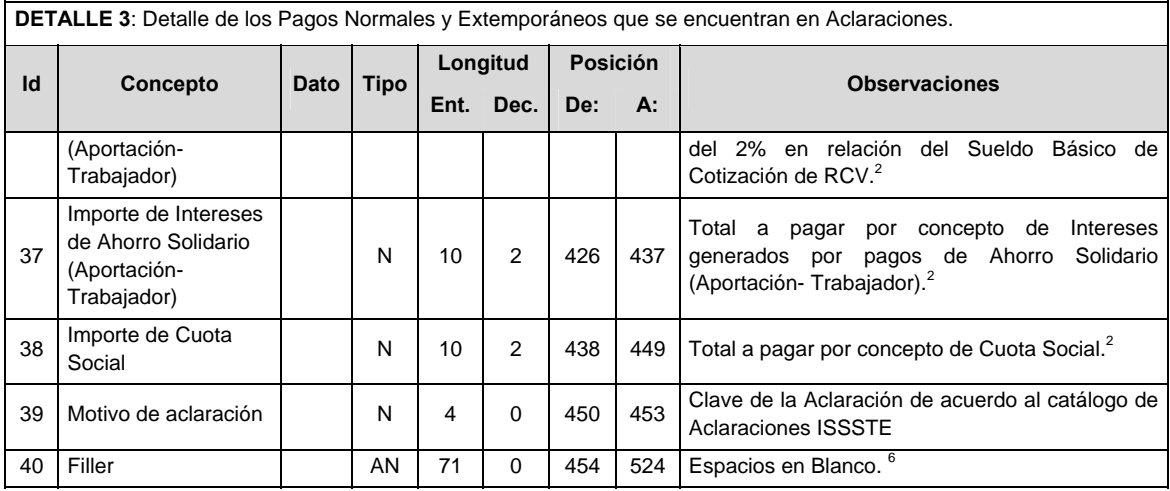

#### **VALIDACIONES GENERALES DEL PROCESO**

#### **Validaciones para formato de los datos**

Notas generales para la validación del formato de datos en los conceptos.

1 Dato numérico entero (cantidades o claves numéricas). Debe estar justificado a la derecha; si la longitud del dato real es menor a la especificada, se llenarán los espacios vacíos con ceros.

2 Dato numérico con decimal (cantidades monetarias). Debe estar justificado a la derecha; si la longitud del dato real es menor a la especificada, se llenarán los espacios vacíos con ceros. Se omiten signo de pesos, comas y puntos decimales. Si la cantidad es negativa el signo ocupará la 1ª posición de la izquierda.

 $3$  Fechas. El formato para fecha deberá ser de 8 caracteres numéricos = "AAAAMMDD" donde:

 $DD = dia$  $MM = mes$ AAAA = año

4 Periodo. El formato para periodo (rango de fechas) deberá ser = "AAAAMMDDAAAAMMDD" donde:

 $DD = día$ 

 $MM = mes$ 

AAAA = año

El primer bloque de 8 caracteres numéricos representa la fecha inicial del periodo y el segundo la fecha final del periodo.

5 Dato alfabético. Debe estar justificado a la izquierda, con mayúsculas sin acentos; si la longitud del dato real es menor a la especificada, se llenarán los espacios vacíos con blancos o espacios; en el caso de existir una ñ debe ser el código ASCII "ALT+0209" de Windows. Todos los caracteres deberán estar en mayúsculas.

6 Espacios en Blanco (Vacíos). Sirve para rellenar el espacio sobrante del registro con respecto a la longitud máxima, esto con el fin de que no contenga información fuera de la especificada.

7 Este campo no puede contener nulos o cero.

#### **VALIDACIONES GENERALES DEL PROCESO**

La información que será transmitida a la Comisión con base a este formato de información, se sujetará a las siguientes políticas:

- I. La transmisión de información será a través de la red privada Connect Direct.
- II. La entidad responsable de transmitir la información a la Comisión es la Empresa Operadora.
- III. El horario de transmisión de información a CONSAR será de las 18:00 a las 6:00 hrs., en donde deberán de transmitir la información al directorio de RECEPCION, si esta se efectúa fuera del horario de 18:00 a 6:00 hrs. y/o en una fecha no correspondiente a su envío normal deberán transmitir la información al directorio de RETRANSMISION.
- IV. Las rutas de los directorios de envío, retransmisión y acuses de CONSAR para producción serán:

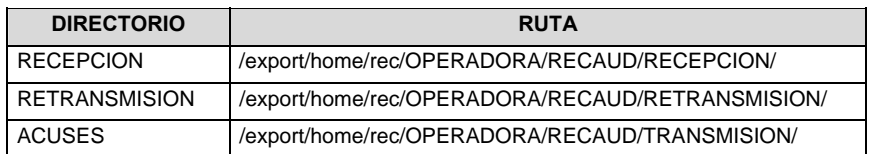

Las rutas de los directorios de envío y acuses de CONSAR para realizar pruebas serán:

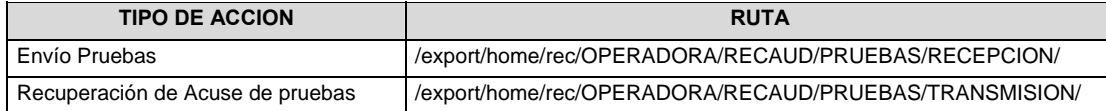

- V. El archivo del formato de información deberá enviarse en un archivo paquete; encriptado y comprimido utilizando el programa GNUpg.
- VI. La estructura del nombre que deberá presentar el archivo paquete al ser transmitido a la Comisión, es la siguiente:

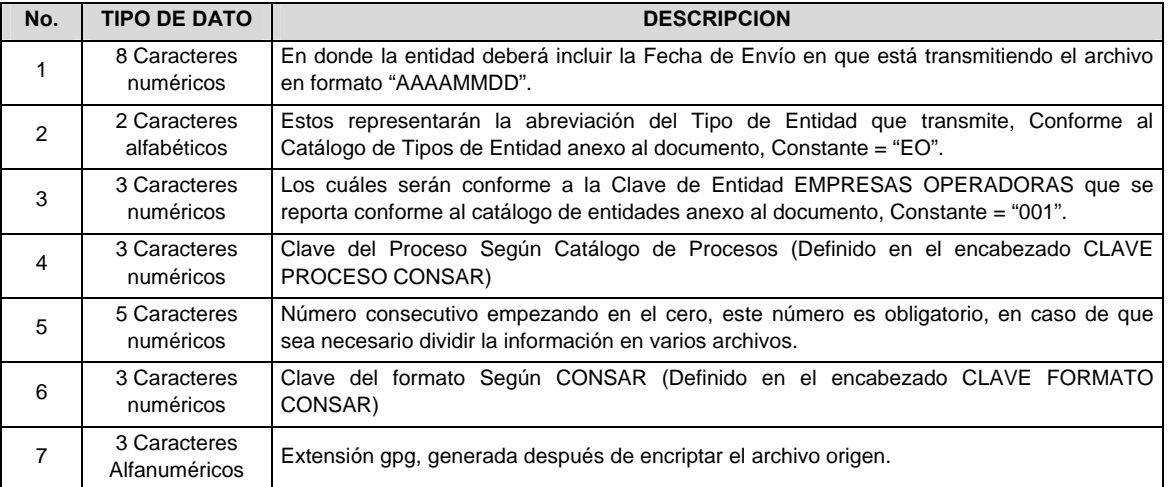

 **NOTA**: La separación entre el paso 1, 2, 3,4 y 5 serán con un guión bajo, después del paso 5 será mediante un signo de punto.

 Para ejemplificarlo a continuación se presenta el caso en que la EMPRESA OPERADORA estuviera enviando su información, el nombre del archivo tiene que ser de la siguiente manera:

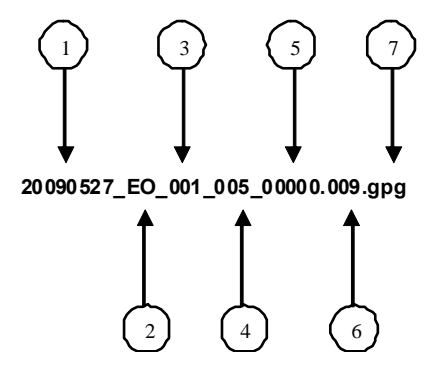

 La recuperación de los acuses de transmisión se llevara a cabo en la ruta de Recuperación de Acuse, las entidades participantes deberán tomar su acuse con el mismo nombre del archivo sin la extensión gpg, solo tendrán que agregar el carácter "A" al inicio del nombre del archivo, ejemplo:

# **A20090527\_EO\_001\_005\_00000.009**

VII. El contenido del archivo del formato de información es en código ASCII, tomando en cuenta un registro por línea, al final de cada línea se debe colocar el carácter de nueva línea del código ASCII "013".

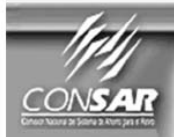

**FORMATO DE TRANSMISIÓN DE INFORMACIÓN POR PROCESO** 

FORMATO DEL ARCHIVO: 0321 **FUENTE: SIEFORES**  PROCESO: **ACTUALIZACIÓN:** 

**FINANCIERO** 

# **DESCRIPCION DEL FORMATO**

**Información de Tipo Agregada**.- Este archivo contiene Información de los porcentajes de participación por Serie, los movimientos de las acciones en circulación por Serie y el precio de la Acción por Serie.

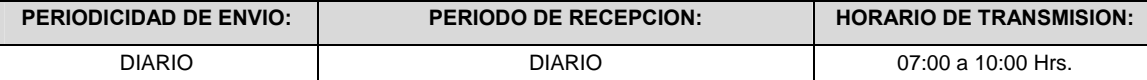

# **ENCABEZADO**

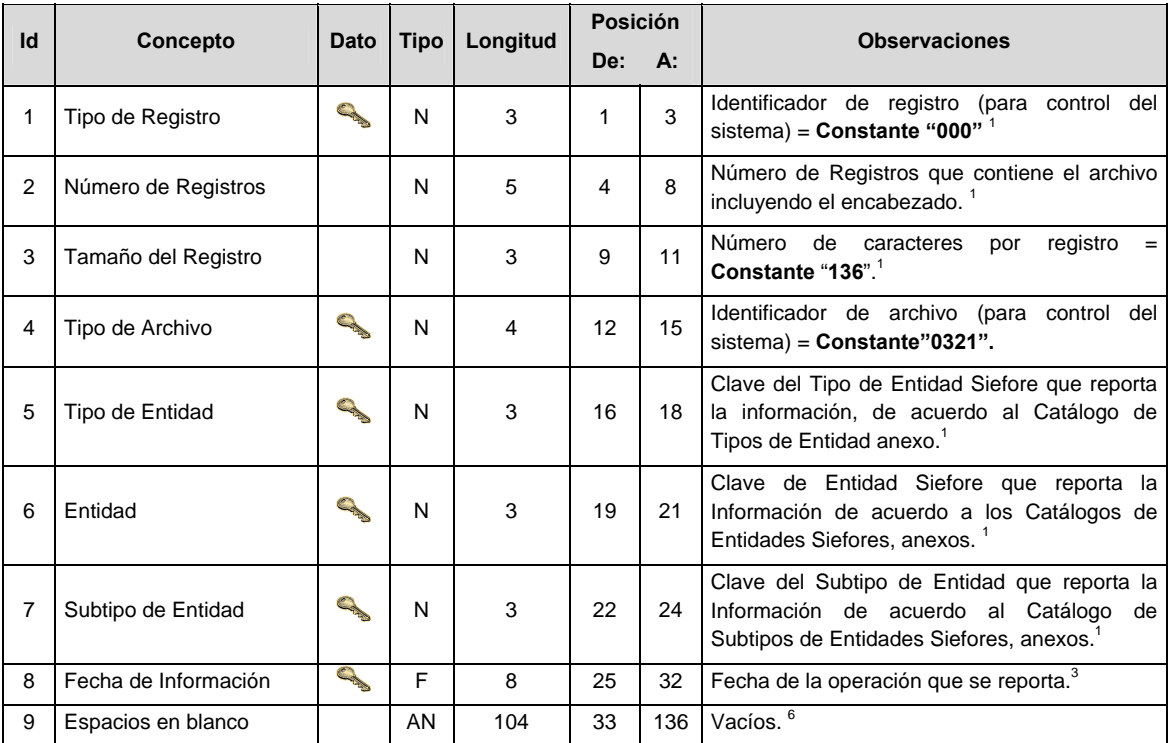

# **DETALLE(S)**

### **DETALLE 1:** DETERMINACION DEL PRECIO ACTUALIZADO DE VALUACION DE LA ACCION POR SERIE

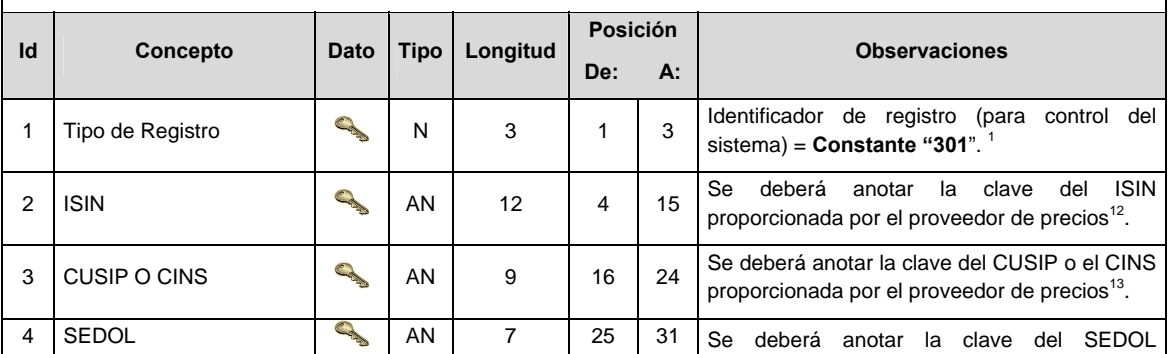

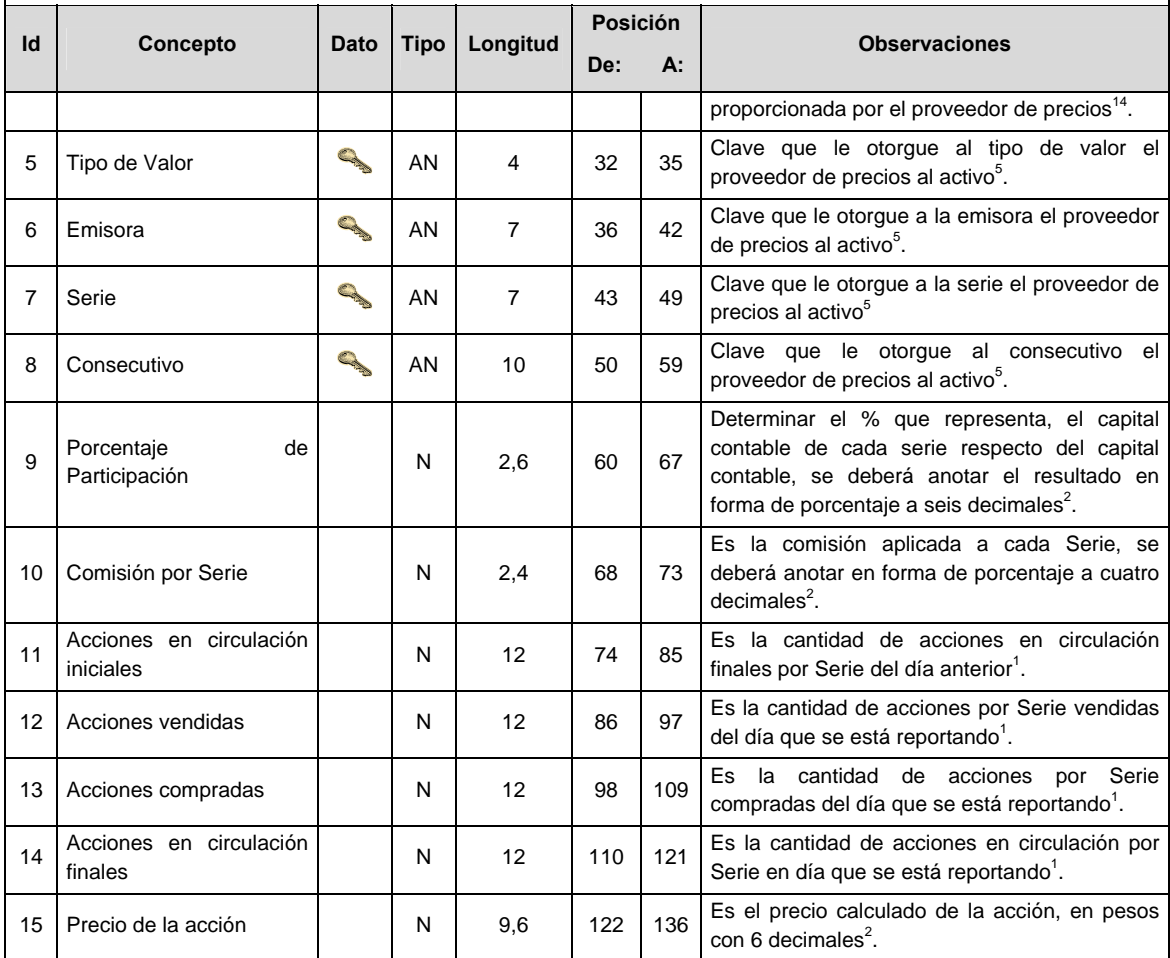

#### **DETALLE 1:** DETERMINACION DEL PRECIO ACTUALIZADO DE VALUACION DE LA ACCION POR SERIE

#### **VALIDACIONES GENERALES DEL PROCESO**

#### **Validaciones para formato de los datos**

Notas generales para la validación del formato de datos en los archivos.

1 Dato numérico entero (cantidades o claves numéricas). Debe estar justificado a la derecha; si la longitud del dato real es menor a la especificada, se llenarán los espacios vacíos con ceros.

2 Dato numérico con decimal (cantidades monetarias). Debe estar justificado a la derecha; si la longitud del dato real es menor a la especificada, se llenarán los espacios vacíos con ceros. Se omiten signo de pesos, comas y puntos decimales. Los dos, tres o seis decimales disponibles siempre ocuparán los dos, tres o seis caracteres más a la derecha, si la cantidad no tiene decimales, estos dos, tres o seis caracteres serán CEROS.

3 Fechas. El formato para fecha deberá ser de 8 caracteres numéricos = "AAAAMMDD" donde:

 $DD = dia$ 

 $MM = mes$ 

 $AAAA = a\tilde{n}o$ 

4 Periodo. El formato para periodo (rango de fechas) deberá ser = "AAAAMMDDAAAAMMDD" donde:

 $DD = dia$  $MM = mes$ AAAA = año

El primer bloque de 8 caracteres numéricos representa la fecha inicial del periodo.

El segundo bloque de 8 caracteres numéricos representa la fecha final del periodo.

5 Dato alfabético. Debe estar justificado a la izquierda, con mayúsculas sin acentos; si la longitud del dato real es menor a la especificada, se llenarán los espacios vacíos con blancos o espacios; en el caso de existir una ñ debe ser el código ASCII "ALT+0209" de Windows. Todos los caracteres deberán estar en mayúsculas.

6 Espacios en Blanco (Vacíos). Sirve para rellenar el espacio sobrante del registro con respecto a la longitud máxima, esto con el fin de que no contenga información fuera de la especificada.

**…** 

11 El Activo Neto será el definido por la Circular CONSAR serie 15 vigente.

12 ISIN o "International Securities Identification Number" el cual consta de 12 caracteres donde:

1 y 2: corresponden al prefijo del país

3: corresponde al identificador de región

4 al 9: corresponden al identificador del emisor

10 y 11: corresponden al identificador de la emisión

12: dígito verificador

Deberá estar justificado a la izquierda, si la longitud del dato real es menor a la especificada o no existe, se llenarán los espacios vacíos con CEROS.

13 CUSIP o "Committee on Uniform Securities Identification Procedures" o CINS "CUSIP International Numbering System", el CINS es el CUSIP internacional y tienen el mismo formato, los instrumentos que no cuentan con CUSIP cuentan con CINS y constan de 9 caracteres.

Deberá estar justificado a la izquierda, si la longitud del dato real es menor a la especificada o no existe, se llenarán los espacios vacíos con CEROS.

14 SEDOL o "Stock Exchange Daily Oficial List" es la clave asignada por la Internacional Stock Exchange of London para activos internacionales y consta de 7 caracteres.

Deberá estar justificado a la izquierda, si la longitud del dato real es menor a la especificada o no existe, se llenarán los espacios vacíos con CEROS.

## **CATALOGO(S)**

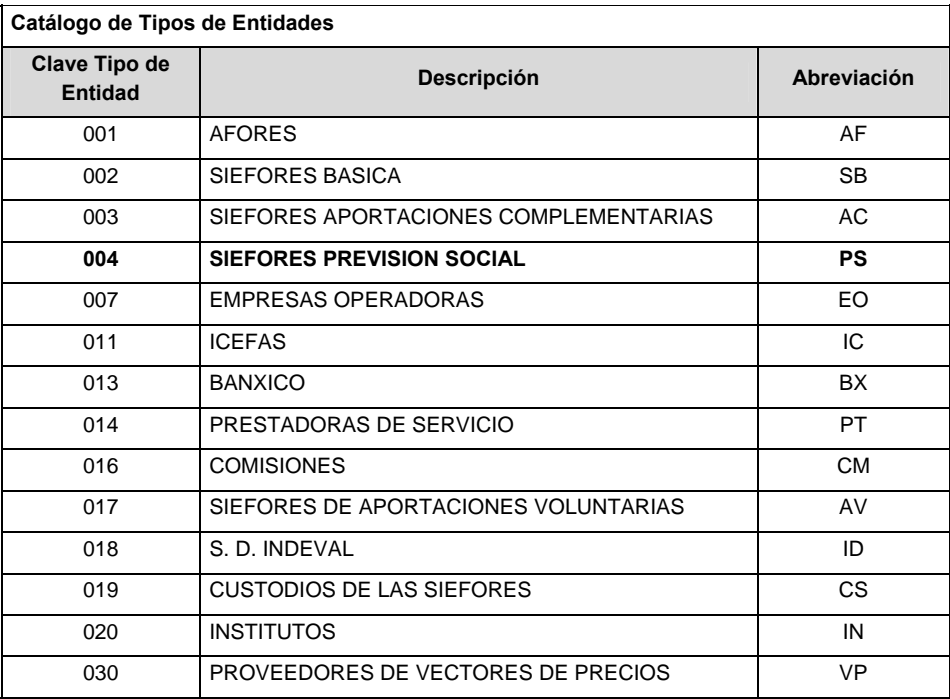

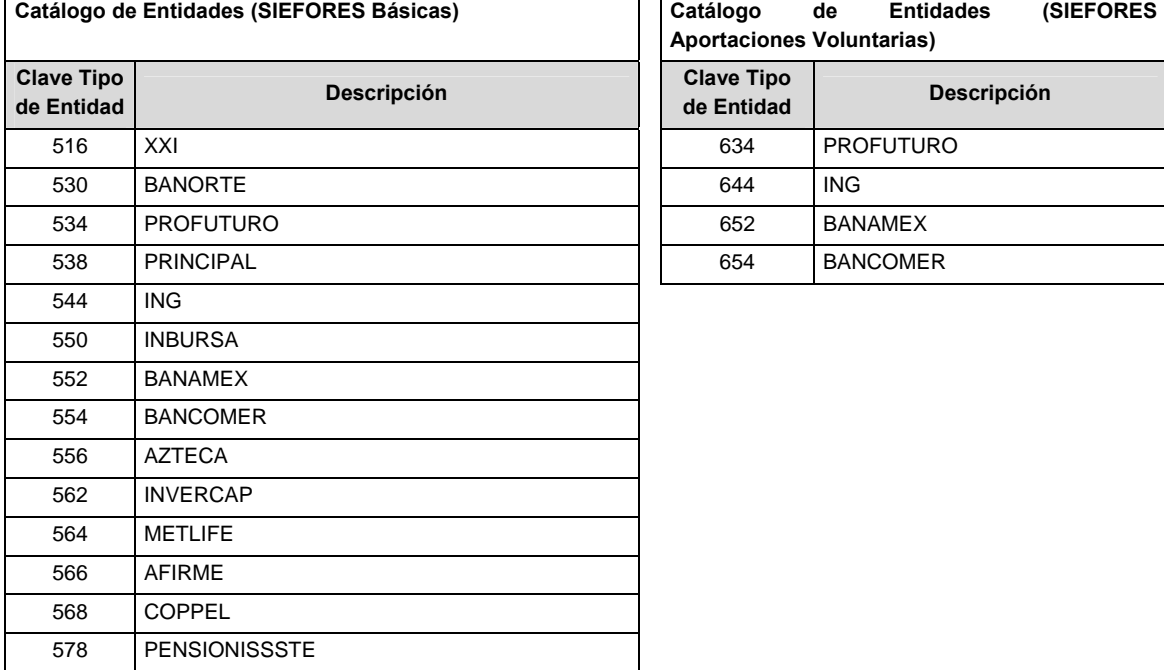

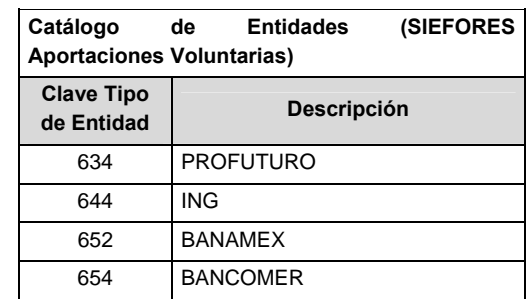

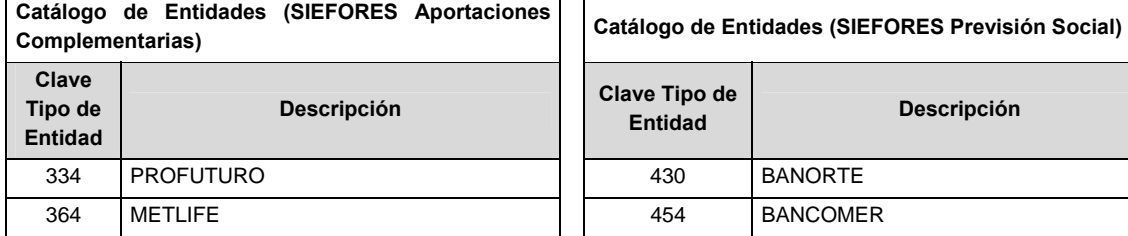

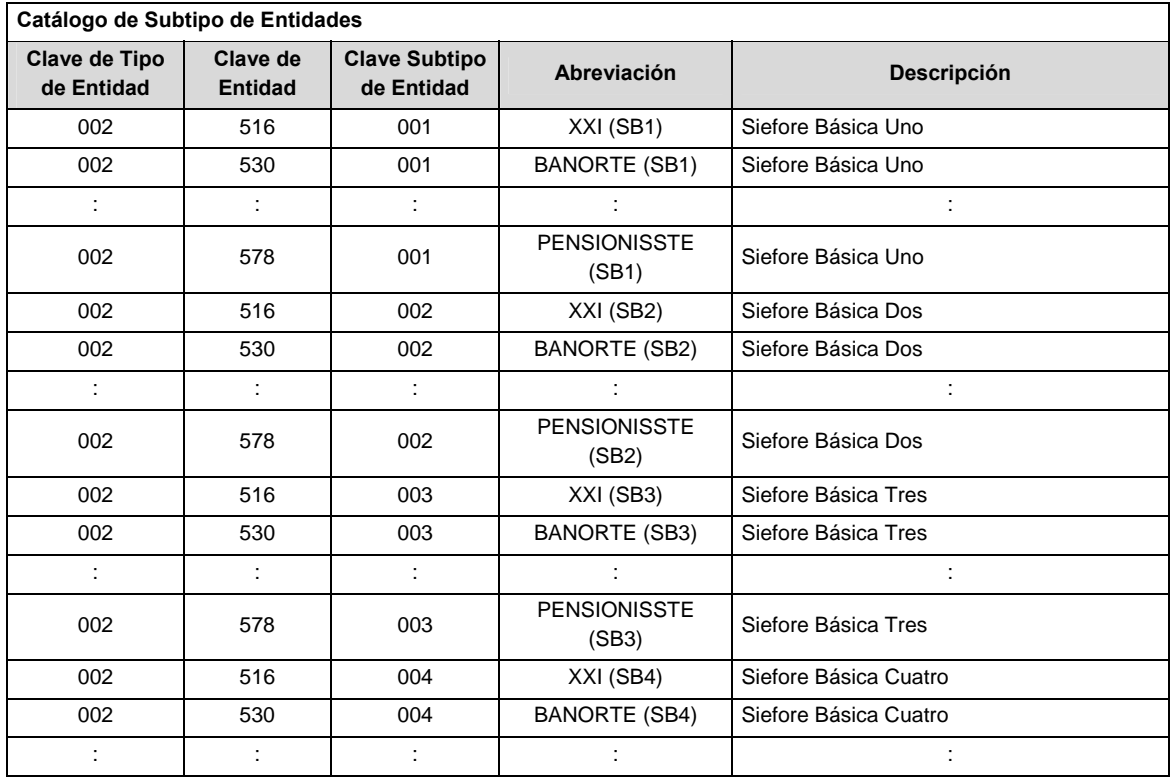

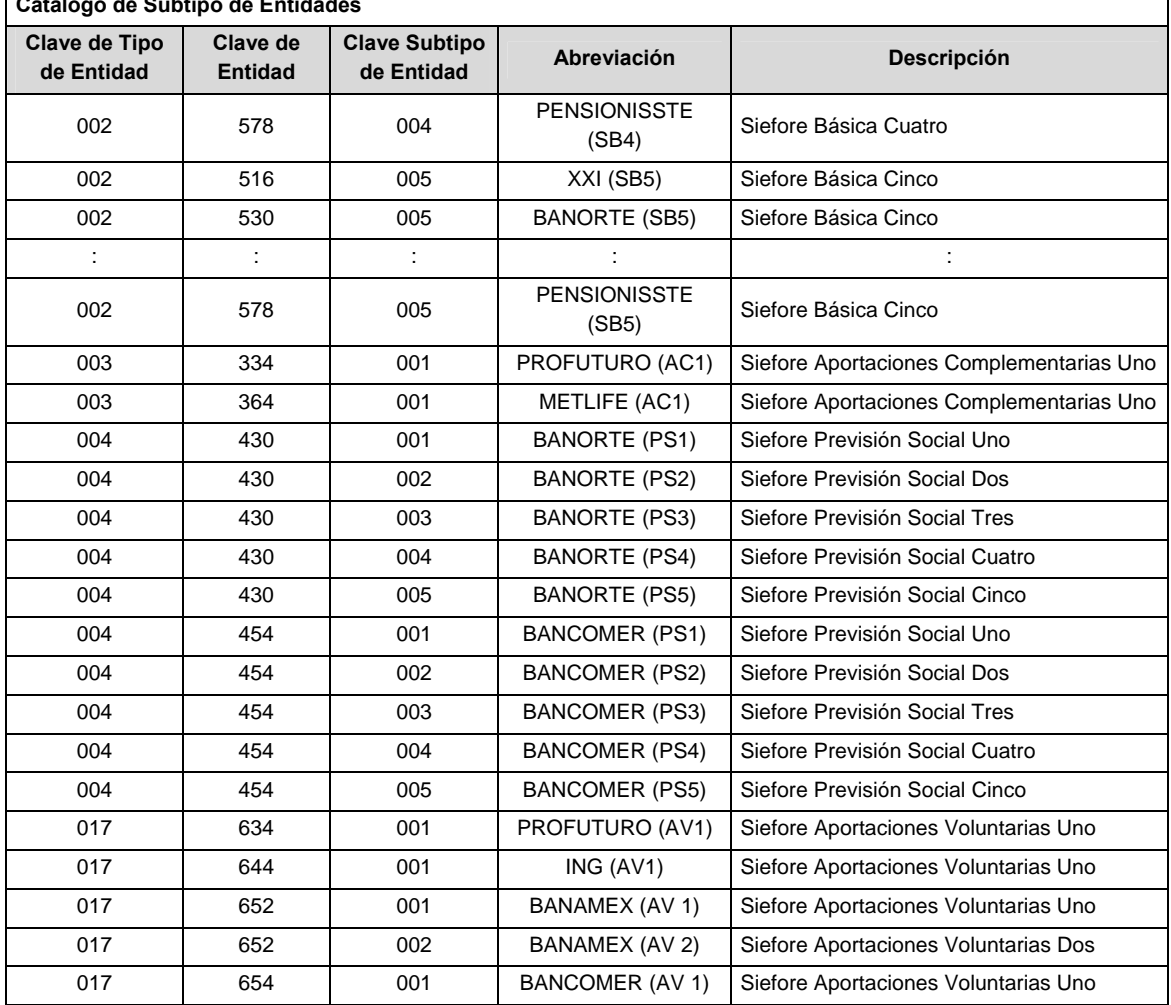

٦

**Catálogo de Subtipo de Entidades** 

#### **POLITICAS ESPECIFICAS DEL PROCESO**

#### **Políticas a seguir en la transmisión de la información**

La información que será transmitida a la Comisión en base a este formato, se sujetará a las siguientes políticas:

- I. La transmisión del envío de los formatos de transmisión de información por proceso será a través de la red privada mediante el software Connect:Direct o algún otro compatible con este.
- II. Podrán realizar transmisiones las veces que les sea necesario al directorio de RECEPCION. Sin embargo, dentro de los 30 minutos anteriores al término del horario de transmisión, podrán efectuar las retransmisiones que requieran al directorio de RETRANSMISION, siempre y cuando se haya realizado previamente un envío de información al directorio de RECEPCION, sin importar que éste haya sido aceptado o rechazado. Si la transmisión del archivo se efectúa fuera del horario de transmisión especificado y/o en una fecha no correspondiente a su envío normal, el archivo deberá ser transmitido al directorio de RETRANSMISION y se validará con previa autorización de las áreas de Vigilancia.
- III. Las entidades responsables de transmitir este formato a la Comisión son Solo aquellas Siefores de Previsión Social que tengan en su estructura diferentes series accionarias derivadas del cobro de comisiones sobre saldo diferenciadas.
- IV. La comisión notificará, en su oportunidad, los cambios y adiciones correspondientes a los catálogos.
- V. En el caso de los identificadores ISIN, CUSIP y SEDOL se deberán llenar en el siguiente orden:
	- 1° ISIN, de no existir éste,
		- 2° CUSIP o CINS, de no existir éste,
		- 3° SEDOL.
- VI. En el caso de Tipo de Valor, Emisora, Serie y Consecutivo se llenarán los campos usando las claves según la BMV si éstas existen o si el proveedor de precios les ha asignado valor, de lo contrario se llenarán los espacios vacíos con CEROS.
- VII. El archivo deberá enviarse encriptado y comprimido utilizando el programa GNUpg.
- VIII. El nombre que deberá presentar el archivo al ser transmitido a la Comisión, es el siguiente;

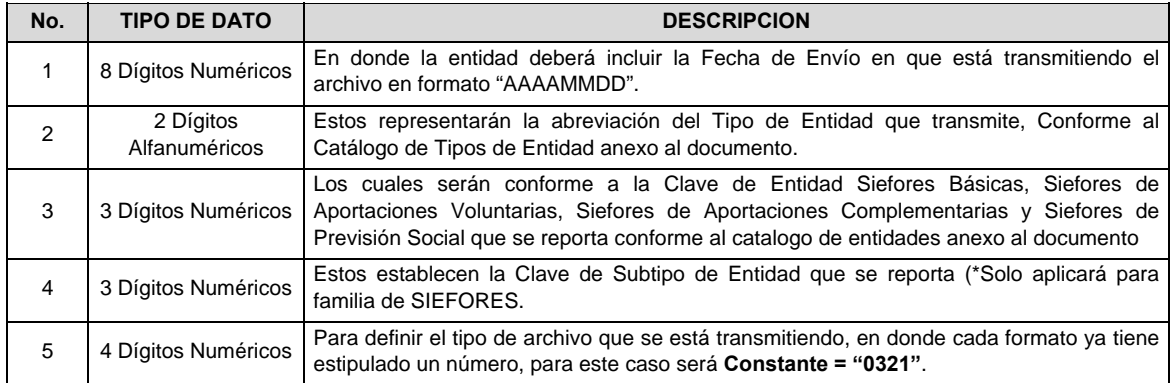

 **NOTA**: La separación entre el paso 1, 2, 3 y 4 serán con un guión bajo, después del paso 4 será mediante un punto decimal.

 Para ejemplificarlo a continuación se presenta el caso en que la Entidad Siefore XXI estuviera enviando un archivo de siefore básica dos, el nombre del archivo tiene que ser de la siguiente manera:

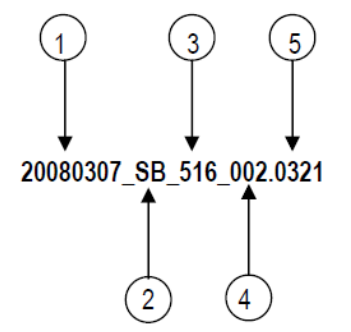

 Cabe mencionar que una vez teniendo el archivo con este nombre, deberá de encriptarse con el programa GNUpg, el cual lo renombrará con el siguiente nombre:

# **20080307\_SB\_516\_002.0321.gpg**

 Con este nombre es con el que deberá de transmitirse a CONSAR el archivo. Para la recuperación de los acuses, las entidades participantes deberán tomar su "Acuse" con el mismo nombre con el que lo renombraron antes de encriptarlo, solo tendrán que agregar el carácter "A" antes de la fecha, ejemplo:

#### **A20080307\_SB\_516\_002.0321**

 **NOTA:** No se tomara en cuenta la extensión .gpg, en la recuperación del acuse, como lo muestra el ejemplo, ni vendrá encriptado el acuse.

IX. Las rutas de envío a CONSAR para producción serán:

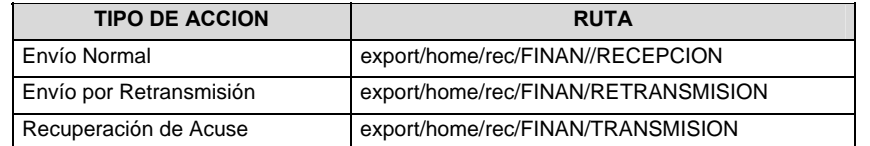

La ruta de envío a CONSAR para pruebas será:

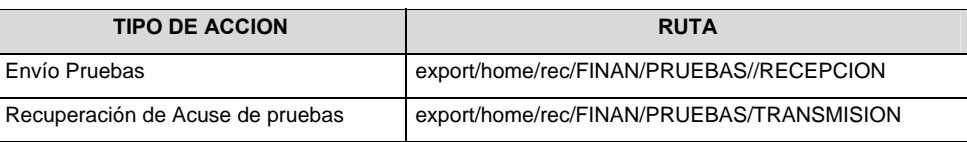

**Anexo 93** 

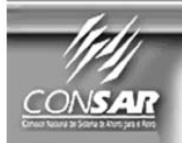

FORMATO DEL ARCHIVO: 310 PROCESO: **FUENTE:** Proveedores de precios **ACTUALIZACIÓN:** 

FORMATO DE TRANSMISIÓN DE INFORMACIÓN POR PROCESO

**FINANCIERO** 

# **DESCRIPCION DEL FORMATO**

**Información de Tipo Agregada**.- Este archivo contiene vector de precios de Instrumentos de Deuda, Divisas, Tasas, Acciones, Vehículos, Instrumentos Estructurados, Fibras y otros.

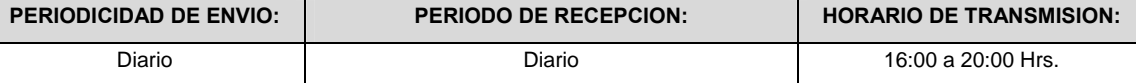

# **VECTOR**

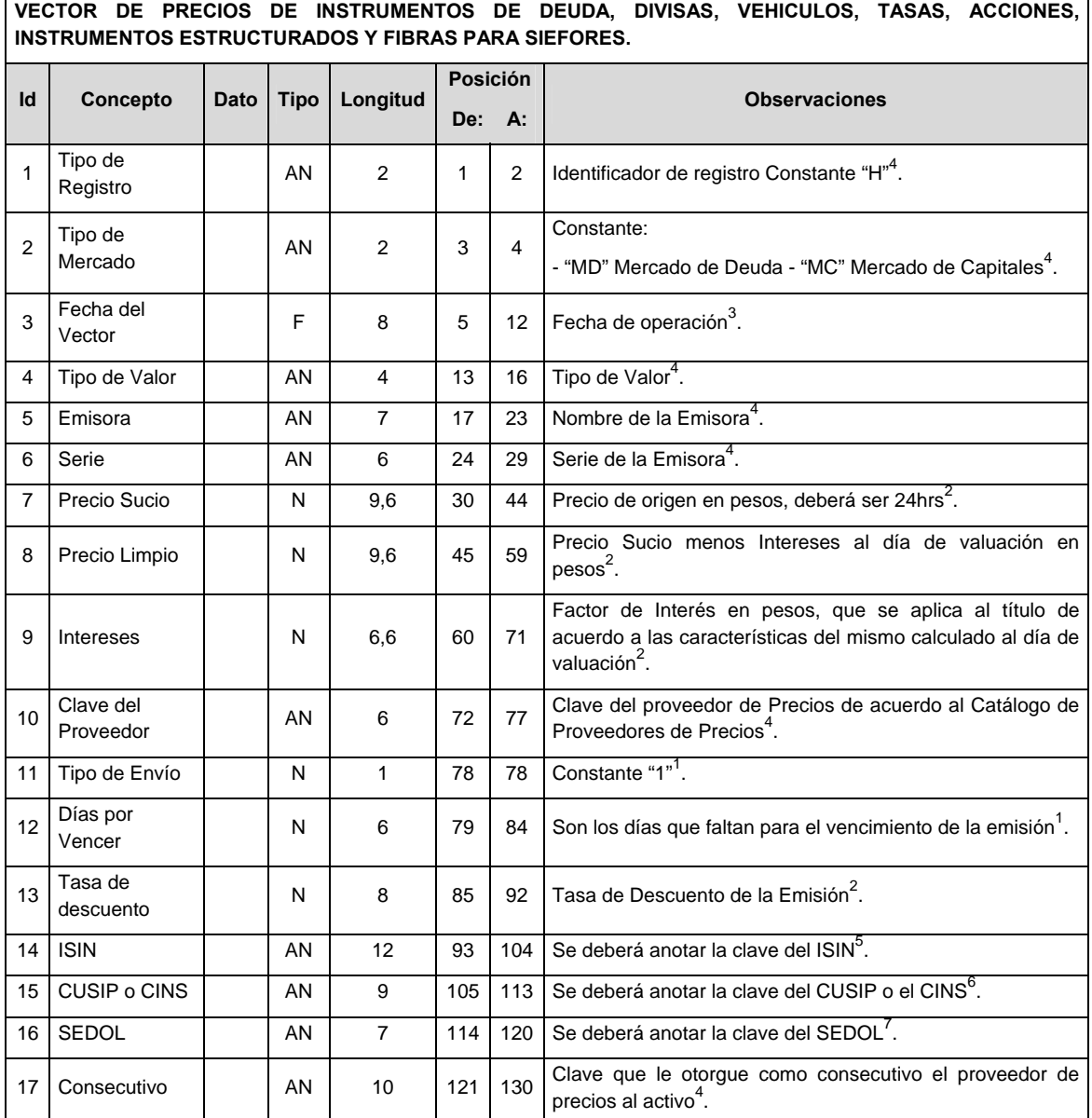

#### **CATALOGO(S)**

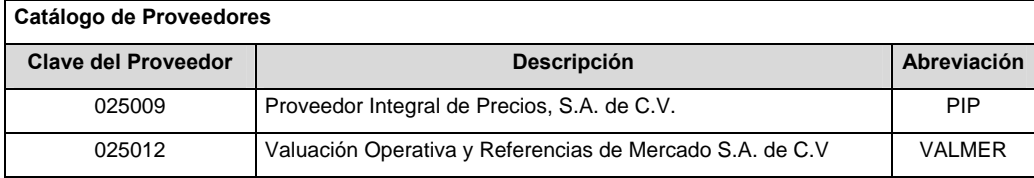

#### **VALIDACIONES GENERALES DEL PROCESO**

Notas generales para la validación del formato de datos en los archivos.

1 Dato numérico entero (cantidades o claves numéricas). Debe estar justificado a la derecha; si la longitud del dato real es menor a la especificada, se llenarán los espacios vacíos con ceros.

2 Dato numérico con decimal (cantidades monetarias). Debe estar justificado a la derecha; si la longitud del dato real es menor a la especificada, se llenarán los espacios vacíos con ceros. Se omiten signo de pesos, comas y puntos decimales. Si la cantidad es negativa el signo ocupará la 1ª posición de la izquierda.

3 Fechas. El formato para fecha deberá ser de 8 caracteres numéricos = "AAAAMMDD" donde:

 $DD = dfa$  $MM = mes$  $AAAA = a\tilde{n}$ o

4 Dato alfabético. Debe estar justificado a la izquierda, con mayúsculas sin acentos; si la longitud del dato real es menor a la especificada, se llenarán los espacios vacíos con blancos o espacios; en el caso de existir una ñ debe ser el código ASCII "ALT+0209" de Windows. Todos los caracteres deberán estar en mayúsculas.

5 ISIN o "International Securities Identification Number" el cual consta de 12 caracteres donde:

1 y 2: corresponden al prefijo del país

3: corresponde al identificador de región

4 al 9: corresponden al identificador del emisor

10 y 11: corresponden al identificador de la emisión

12: dígito verificador

Deberá estar justificado a la izquierda, si la longitud del dato real es menor a la especificada o no existe, se llenarán los espacios vacíos con un CERO.

6 CUSIP o "Committee on Uniform Securities Identification Procedures" o CINS "CUSIP International Numbering System", el CINS es el CUSIP internacional y tienen el mismo formato, los instrumentos que no cuentan con CUSIP cuentan con CINS y constan de 9 caracteres.

Deberá estar justificado a la izquierda, si la longitud del dato real es menor a la especificada o no existe, se llenarán los espacios vacíos con un CERO.

<sup>7</sup> SEDOL o "Stock Exchange Daily Oficial List" es la clave asignada por la Internacional Stock Exchange of London para activos internacionales y consta de 7 caracteres.

Deberá estar justificado a la izquierda, si la longitud del dato real es menor a la especificada o no existe, se llenarán los espacios vacíos con un CERO.

#### **POLITICAS GENERALES DEL PROCESO**

En el caso de los identificadores ISIN, CUSIP y SEDOL se deberán llenar en el siguiente orden:

1° ISIN, de no existir éste,

2° CUSIP o CINS, de no existir éste,

3° SEDOL.

Si éstos no existen, se llenarán los espacios vacíos con un CERO y espacios en blanco.

En el caso de Tipo de Valor, Emisora, Serie y Consecutivo se llenarán los campos usando las claves según la BMV si éstas existen, si no, se llenarán con el valor asignado por el proveedor de precios; de lo contrario se llenarán con un CERO y espacios en blanco.

#### **Políticas a seguir en la transmisión de la información**

La información que será transmitida a la Comisión en base a este formato, se sujetará a las siguientes políticas:

- I. La transmisión del envió de los formatos de transmisión de información por proceso será a través de una VPN (Red privada Virtual) para cada proveedor de precios
- II. Este formato de transmisión de información por proceso deberá ser enviado por el Proveedor de Precios contratado por cada Administradora.
- III. El horario de transmisión de la información a CONSAR será de las 16:00 a las 20:00 hrs.
- IV. El nombre que deberá presentar el archivo a enviar por parte del proveedor a CONSAR se compone de lo siguiente;

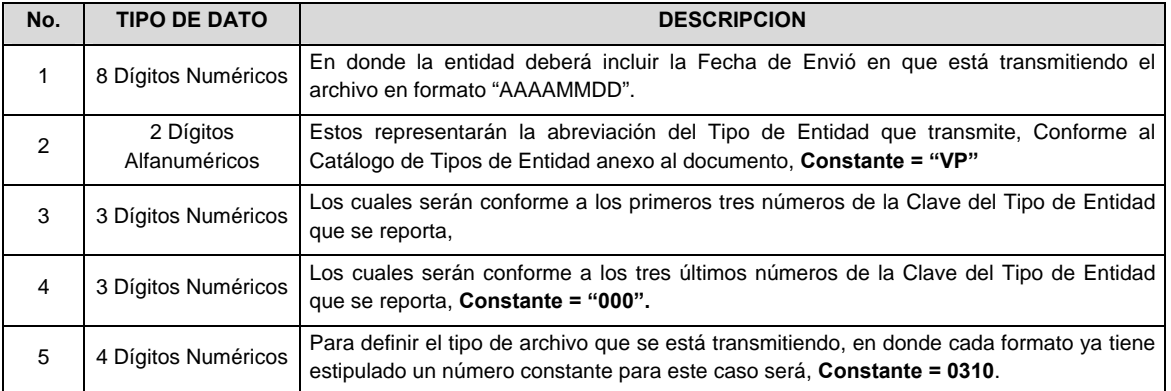

 **NOTA:** La separación entre el paso 1, 2, 3 y 4 serán con un guión bajo, después del paso 4 será mediante un punto decimal.

 Para ejemplificarlo a continuación se presenta el caso en que la Entidad VALMER estuviera enviando su información, el nombre del archivo tiene que ser de la siguiente manera:

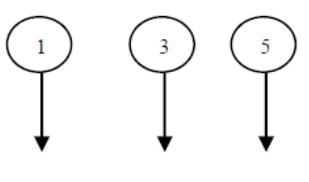

20060307\_VP\_003\_000.0310

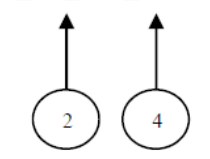

 Para la recuperación de los acuses, las entidades participantes deberán tomar su "Acuse" con el mismo nombre con el que lo enviaron, solo tendrán que agregar el carácter "A" antes de la fecha, ejemplo:

# **A20060307\_VP\_003\_000.0310**

La Comisión emitirá un Estatus de Validación, que será recibido por los Proveedores de Precios.

V. Las rutas de envío a CONSAR para producción serán:

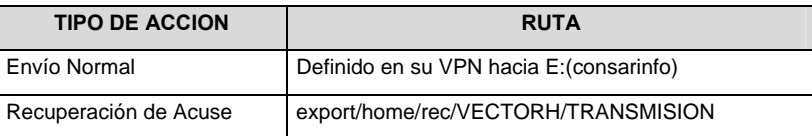

# **Anexo 94**

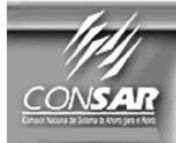

FORMATO DEL ARCHIVO: 311<br>FUENTE : Prov

PROCESO:

**FINANCIERO** 

Proveedores de precios ACTUALIZACIÓN :

FORMATO DE TRANSMISIÓN DE INFORMACIÓN POR PROCESO

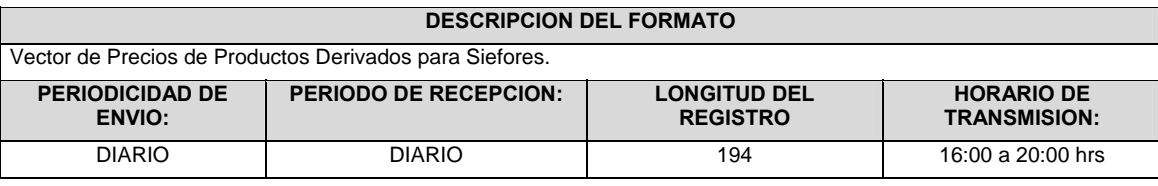

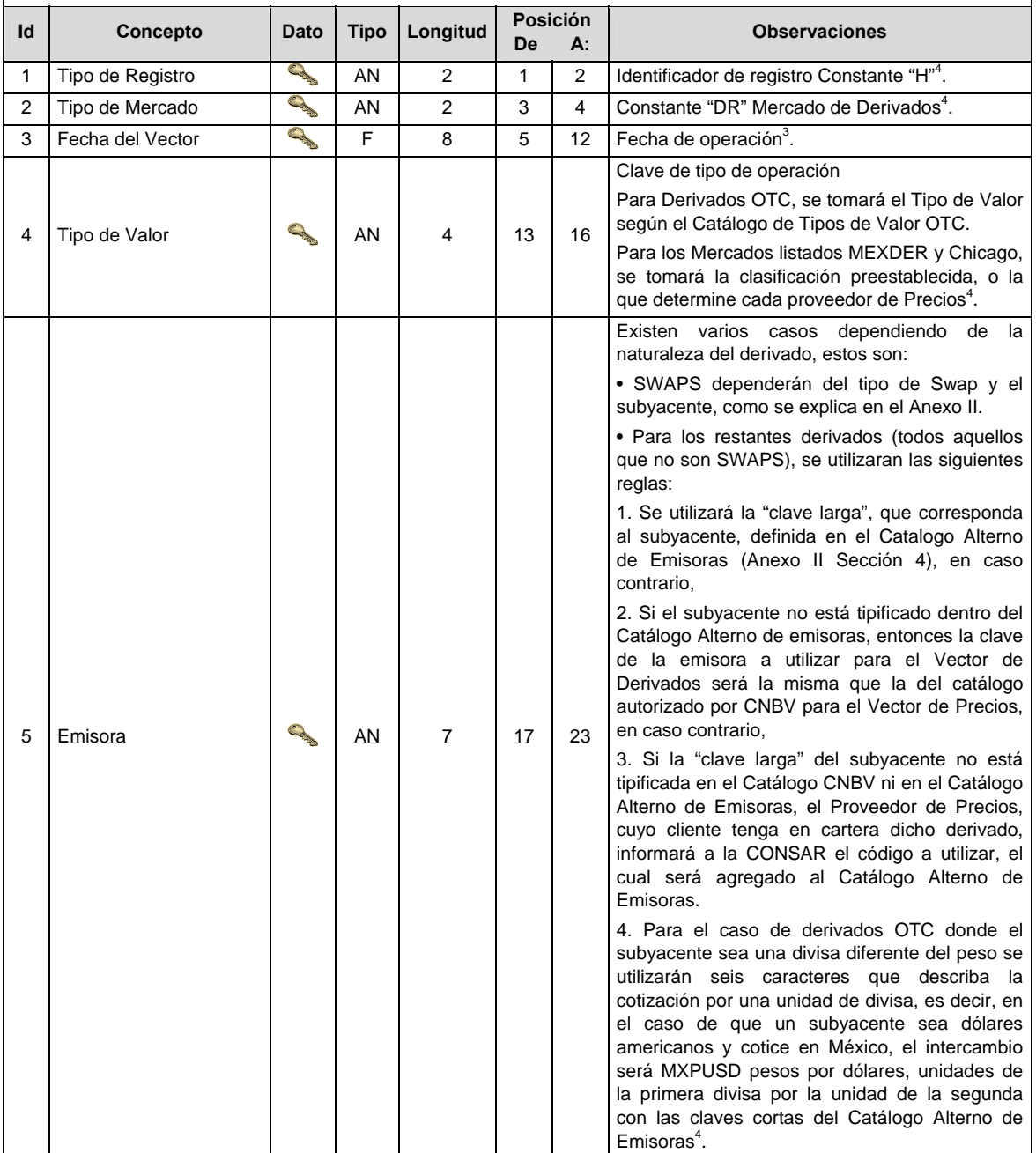

# CONTIENE LA INFORMACION DE INSTRUMENTOS DERIVADOS.

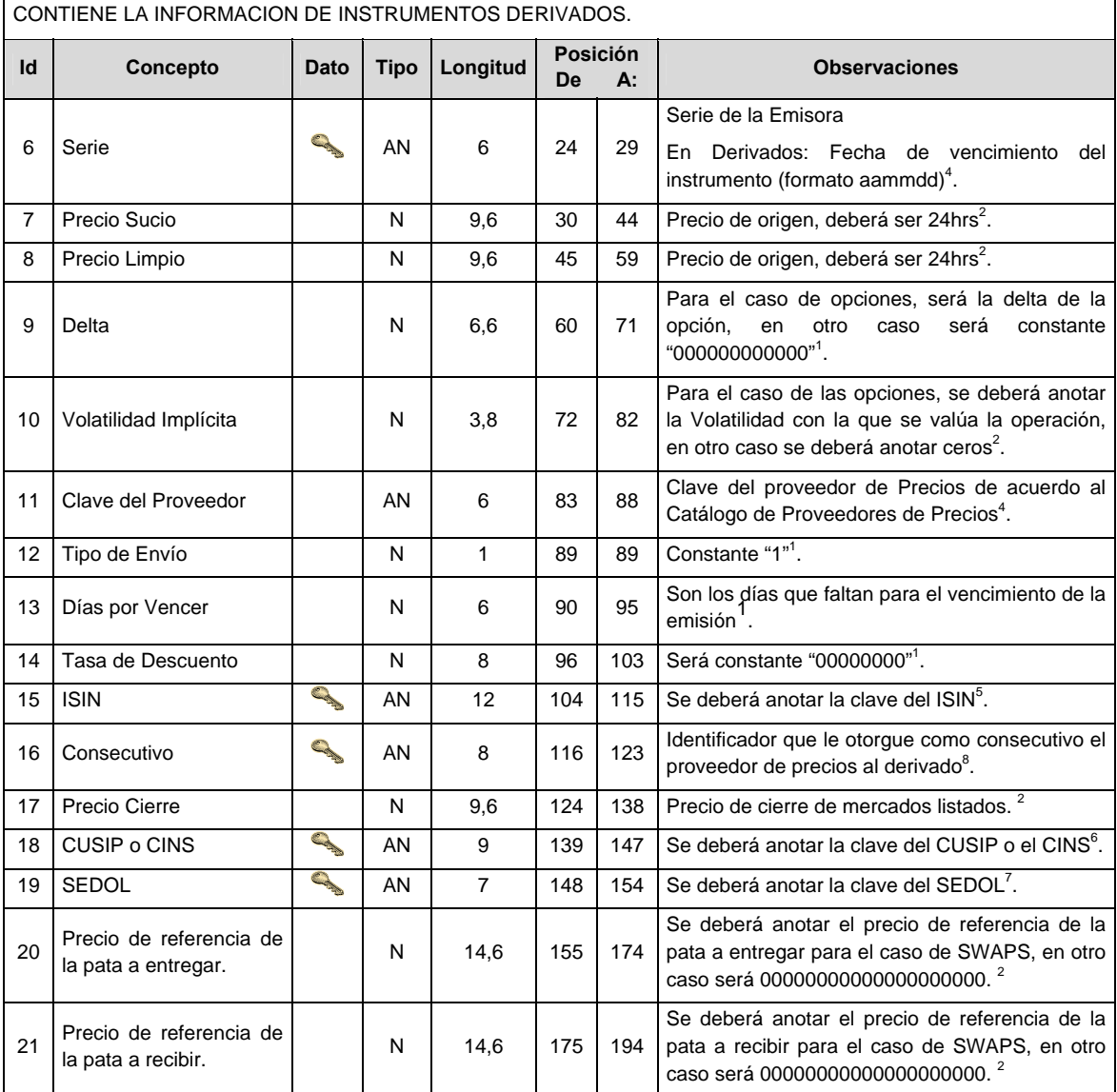

# **CATALOGO(S)**

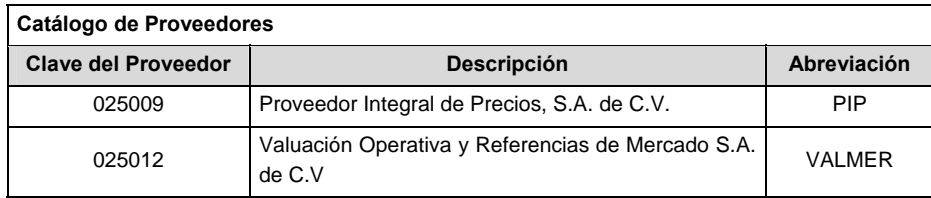

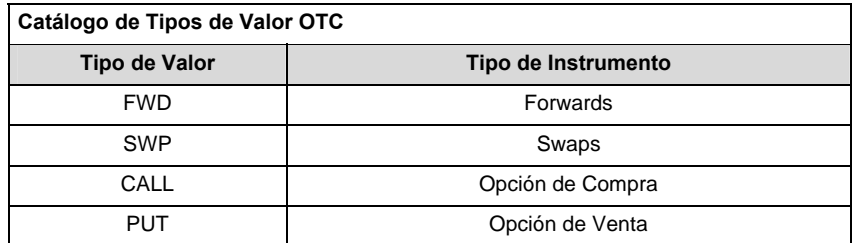

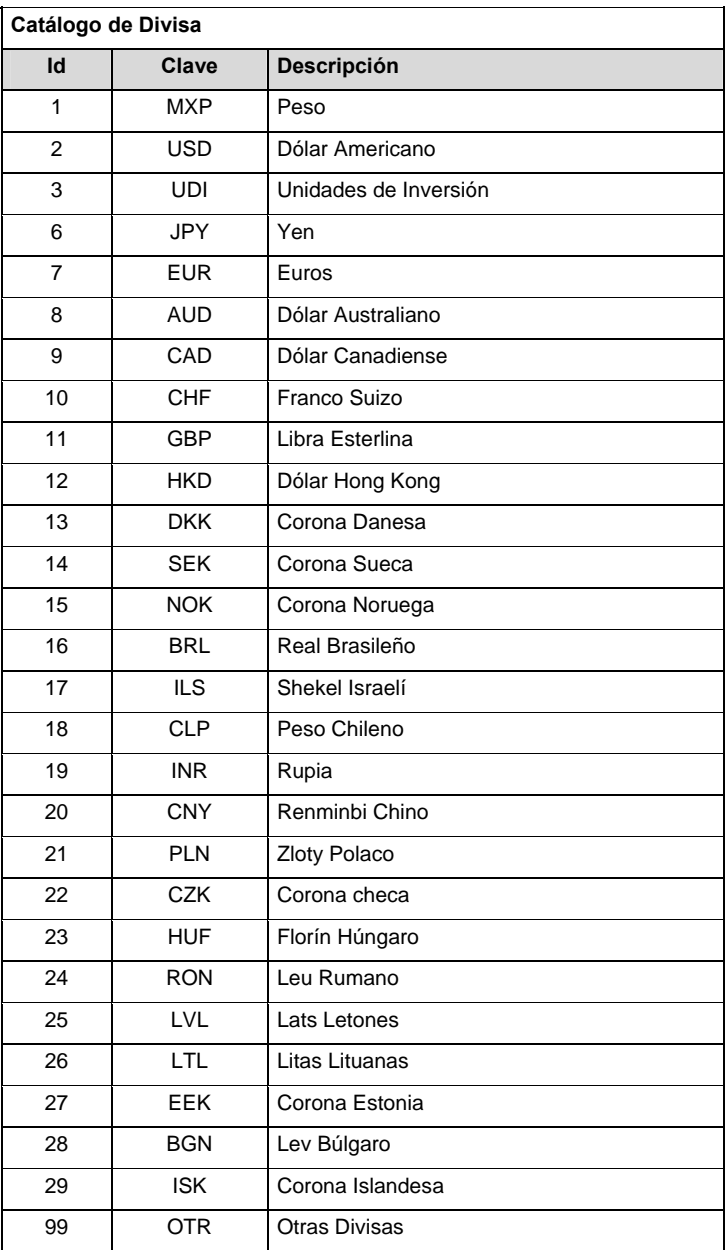

# **ANEXO II**

# **1. Claves de emisora de Swaps**

En el caso de los Swaps, la emisora se compondrá de la siguiente forma:

El primer carácter corresponderá a la clave del tipo de Swap de acuerdo a la siguiente tabla:

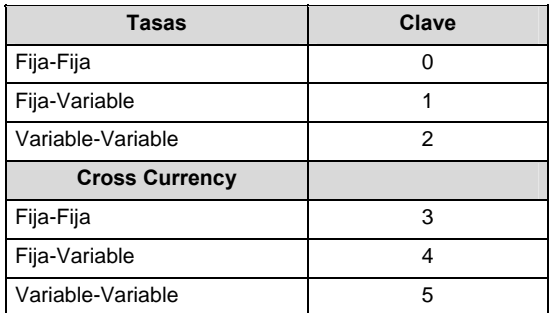

Los siguientes 6 caracteres de la emisora dependerán del Swap que se esté valuando:

# **2. Swaps de Tasas:**

 Se deberá especificar el tipo de tasas a intercambiar, en primer lugar se pondrá la clave que entregue la SIEFORE y en segundo lugar la clave que reciba. La tasa fija se identificará con la clave de la moneda de origen de la tasa y la tasa variable se identificará con la clave de la tasa.

 Las claves para las tasas y monedas serán de 3 caracteres, utilizando la "clave corta" del catálogo alterno de emisoras especificado en el Anexo II Sección 4.

## **3. Swap de Divisas (Cross Currency Swaps) se considera:**

 Se deberá especificar el tipo de tasas a intercambiar, en primer lugar se pondrá la clave que entregue la SIEFORE y en segundo lugar la clave que reciba. La tasa fija se identificará con la clave de la moneda de origen de la tasa y la tasa variable se identificará con la clave de la tasa.

 Las claves para las tasas y monedas serán de 3 caracteres, utilizando la "clave corta" del catálogo alterno de emisoras especificado en el Anexo II Sección 4.

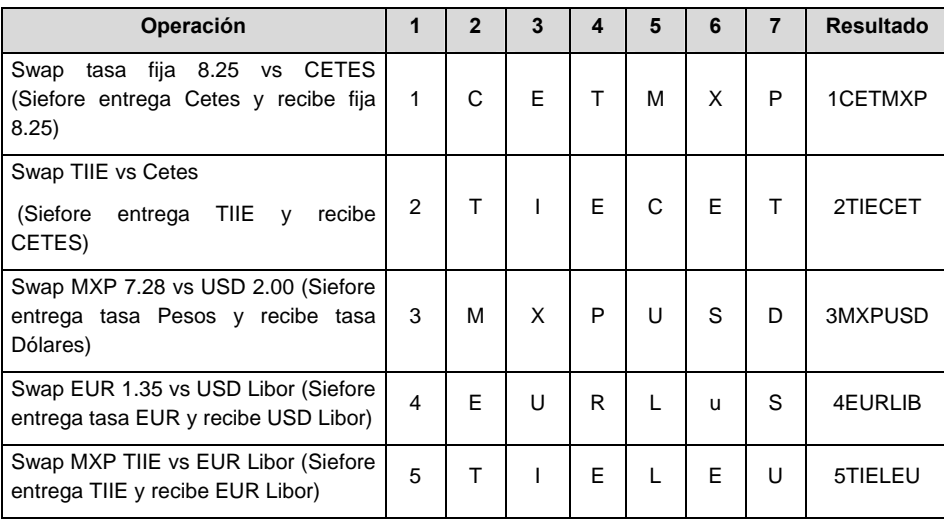

Un ejemplo del uso de las claves se presenta a continuación:

#### **Catálogo Alterno de Emisoras**

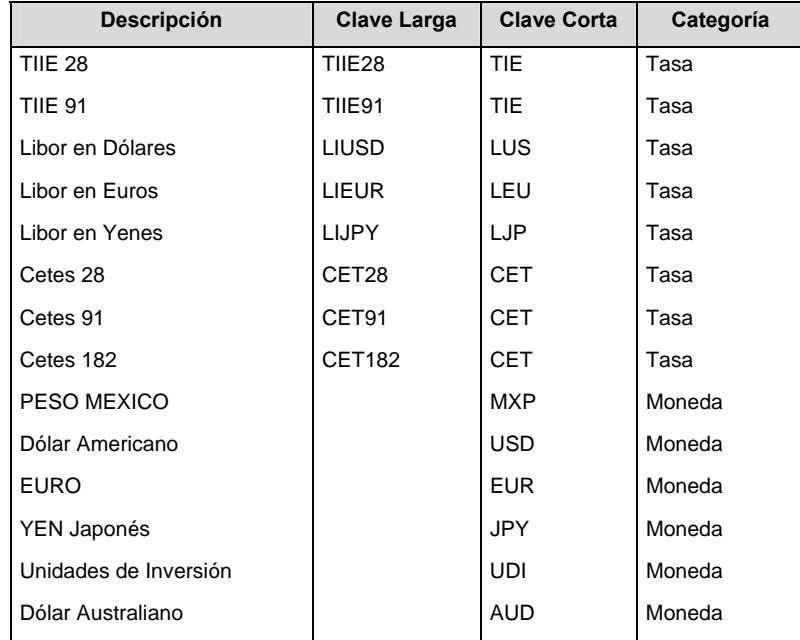

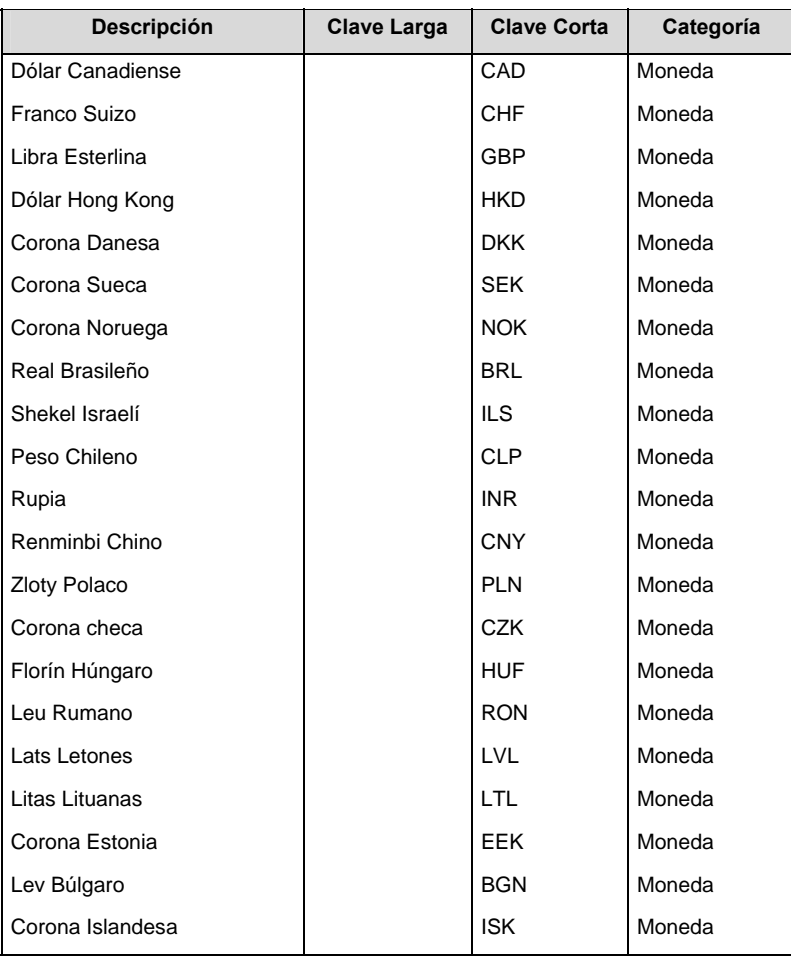

 Las claves largas para cada una de las monedas operadas están contempladas dentro del vector de precios, siendo la formada por la clave corta de cada una de las monedas participantes quedando en seis caracteres.

# **POLITICAS GENERALES DEL PROCESO**

En el caso de los identificadores ISIN, CUSIP y SEDOL se deberán llenar en el siguiente orden:

- 1° ISIN, de no existir éste,
- 2° CUSIP o CINS, de no existir éste,
- 3° SEDOL.

Si éstos no existen, se llenarán los espacios vacíos con un CERO y espacios en blanco.

En el caso de Tipo de Valor, Emisora, Serie y Consecutivo se llenarán los campos usando las claves según la BMV si éstas existen, si no, se llenarán con el valor asignado por el proveedor de precios; de lo contrario se llenarán con un CERO y espacios en blanco.

#### **VALIDACIONES GENERALES DEL PROCESO**

Notas generales para la validación del formato de datos en los archivos.

1 Dato numérico entero (cantidades o claves numéricas). Debe estar justificado a la derecha; si la longitud del dato real es menor a la especificada, se llenarán los espacios vacíos con CEROS.

2 Dato numérico con decimal (cantidades monetarias). Debe estar justificado a la derecha; si la longitud del dato real es menor a la especificada, se llenarán los espacios vacíos con ceros. Se omiten signo de pesos, comas y puntos decimales. Los dos, tres o seis decimales disponibles siempre ocuparán los dos, tres o seis caracteres más a la derecha, si la cantidad no tiene decimales, estos dos, tres o seis caracteres serán CEROS.

3 Fechas. El formato para fecha deberá ser de 8 caracteres numéricos = "AAAAMMDD" donde:

 $DD = día$  $MM = mes$ AAAA = año

4 Dato alfabético. Debe estar justificado a la izquierda, con mayúsculas sin acentos; si la longitud del dato real es menor a la especificada, se llenarán los espacios vacíos con blancos o espacios; en el caso de existir una ñ debe ser el código ASCII "ALT+0209" de Windows. Todos los caracteres deberán estar en mayúsculas.

5 ISIN o "International Securities Identification Number" el cual consta de 12 caracteres donde:

1 y 2: corresponden al prefijo del país

3: corresponde al identificador de región

4 al 9: corresponden al identificador del emisor

10 y 11: corresponden al identificador de la emisión

12: dígito verificador

Deberá estar justificado a la izquierda, si la longitud del dato real es menor a la especificada o no existe, se llenarán los espacios vacíos con un CERO y espacios en blanco.

<sup>6</sup> CUSIP o "Committee on Uniform Securities Identification Procedures" o CINS "CUSIP International Numbering System", el CINS es el CUSIP internacional y tienen el mismo formato, los instrumentos que no cuentan con CUSIP cuentan con CINS y constan de 9 caracteres.

Deberá estar justificado a la izquierda, si la longitud del dato real es menor a la especificada o no existe, se llenarán los espacios vacíos con un CERO y espacios en blanco.

<sup>7</sup> SEDOL o "Stock Exchange Daily Oficial List" es la clave asignada por la Internacional Stock Exchange of London para activos internacionales y consta de 7 caracteres.

Deberá estar justificado a la izquierda, si la longitud del dato real es menor a la especificada o no existe, se llenarán los espacios vacíos con un CERO y espacios en blanco.

8 Consecutivo. Este campo será asignado por el proveedor de precios, y para el caso de derivados deberá asignarse conforme a lo siguiente:

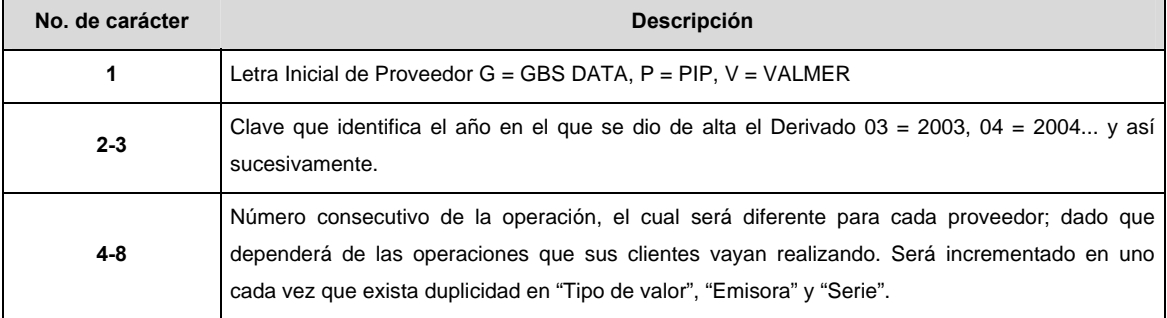

Para el caso de los derivados de Mexder se aplicará el consecutivo de la siguiente forma:

1. Si se trata de posiciones nuevas, es decir operaciones concertadas en la fecha de valuación se considerará el nivel de entrada con la posición el consecutivo será:

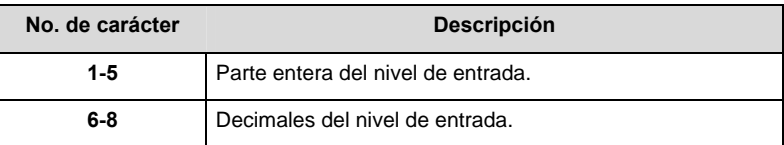

### Ejemplo:

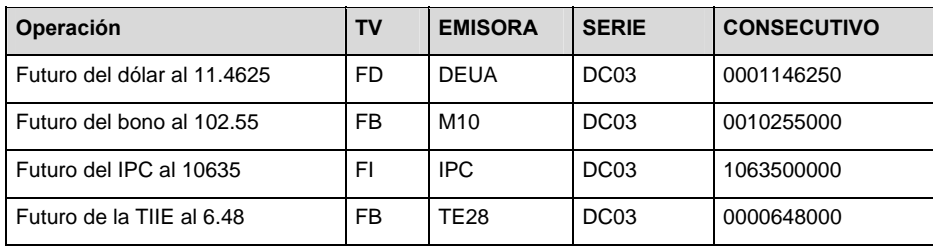

2. Para el caso de posiciones con más de un día de vigencia o que hayan sido concertadas un día hábil antes de la fecha de valuación, se considerará el consecutivo estándar; igual que los demás derivados.

# Ejemplo:

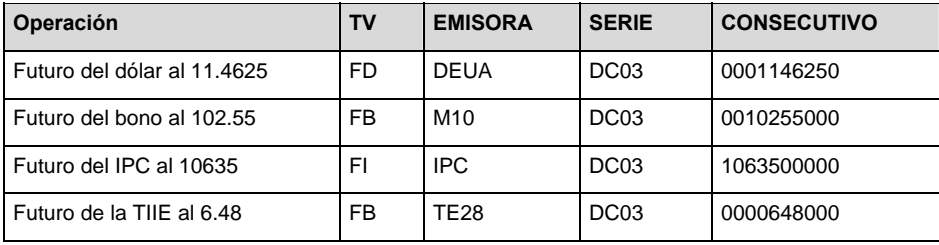

3. Para el caso de posiciones con más de un día de vigencia o que hayan sido concertadas un día hábil antes de la fecha de valuación, se considerará el consecutivo estándar; igual que los demás derivados.

<sup>9</sup> Dato numérico con decimal (cantidades monetarias). Debe estar justificado a la derecha; si la longitud del dato real es menor a la especificada, se llenarán los espacios vacíos con ceros. Se omiten signo de pesos, comas y puntos decimales. Si la cantidad es negativa el signo ocupará la 1ª posición de la izquierda.

#### **POLITICAS GENERALES DEL PROCESO**

En el caso de los identificadores ISIN, CUSIP y SEDOL se deberán llenar en el siguiente orden:

- 1° ISIN, de no existir éste,
- 2° CUSIP o CINS, de no existir éste,
- 3° SEDOL.

Si éstos no existen, se llenarán los espacios vacíos con un CERO y espacios en blanco.

En el caso de Tipo de Valor, Emisora, Serie y Consecutivo se llenarán los campos usando las claves según la BMV si éstas existen, si no, se llenarán con el valor asignado por el proveedor de precios; de lo contrario se llenarán con un CERO y espacios en blanco.

#### **Políticas a seguir en la transmisión de la información**

La información que será transmitida a la Comisión en base a este formato, se sujetará a las siguientes políticas:

- XI. La transmisión del envió de los formatos de transmisión de información por proceso será a través de una VPN (Red privada Virtual) para cada proveedor de precios.
- XII. Este formato de transmisión de información por proceso deberá ser enviado por el Proveedor de Precios contratado por cada Administradora.
- XIII. El horario de transmisión de la información a CONSAR será de las 16:00 a las 20:00 hrs.
- XIV. El nombre que deberá presentar el archivo a enviar por parte del proveedor a CONSAR se compone de lo siguiente;

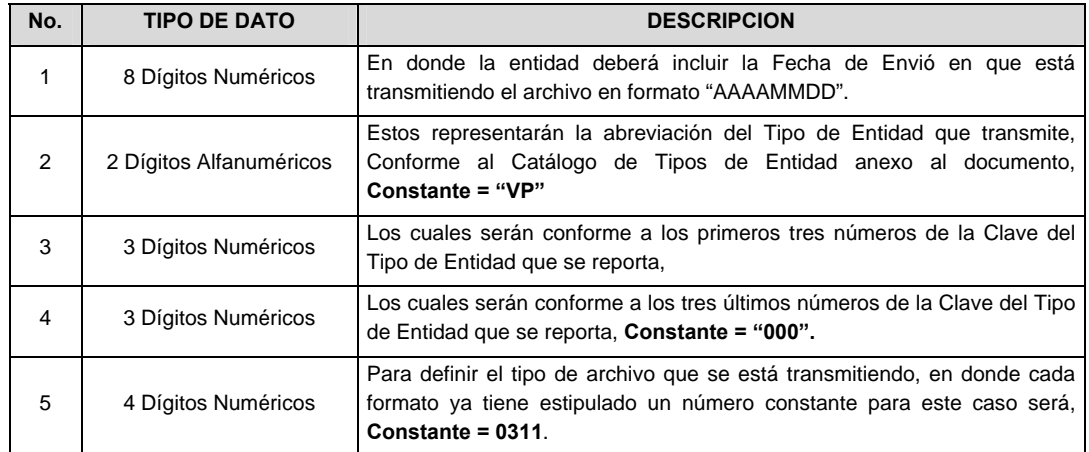

 **NOTA**: La separación entre el paso 1, 2, 3 y 4 serán con un guión bajo, después del paso 4 será mediante un punto decimal.

 Para ejemplificarlo a continuación se presenta el caso en que la Entidad VALMER estuviera enviando su información, el nombre del archivo tiene que ser de la siguiente manera:

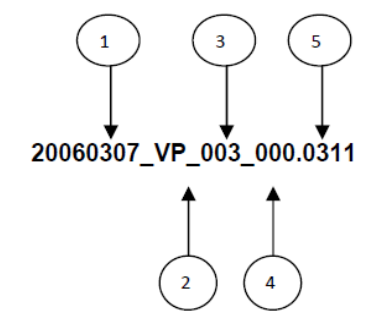

 Para la recuperación de los acuses, las entidades participantes deberán tomar su "Acuse" con el mismo nombre con el que lo enviaron, solo tendrán que agregar el carácter "A" antes de la fecha, ejemplo:

# **A20060307\_VP\_003\_000.0311**

La Comisión emitirá un Estatus de Validación, que será recibido por los Proveedores de Precios.

XV. Las rutas de envío a CONSAR para producción serán:

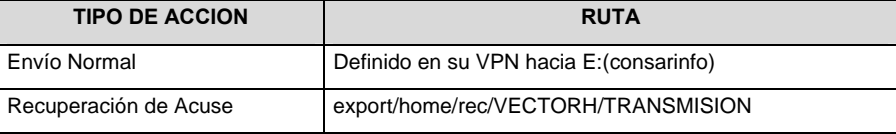

**Anexo 95** 

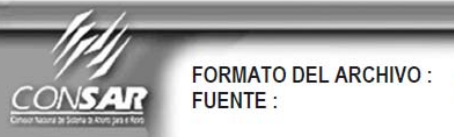

 $312$ 

PROCESO: Proveedores de precios ACTUALIZACIÓN : **FINANCIERO** 

**FORMATO DE TRANSMISIÓN DE INFORMACIÓN POR PROCESO** 

# **DESCRIPCION DEL FORMATO**

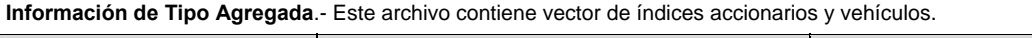

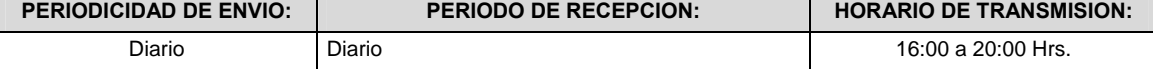

# **VECTOR**

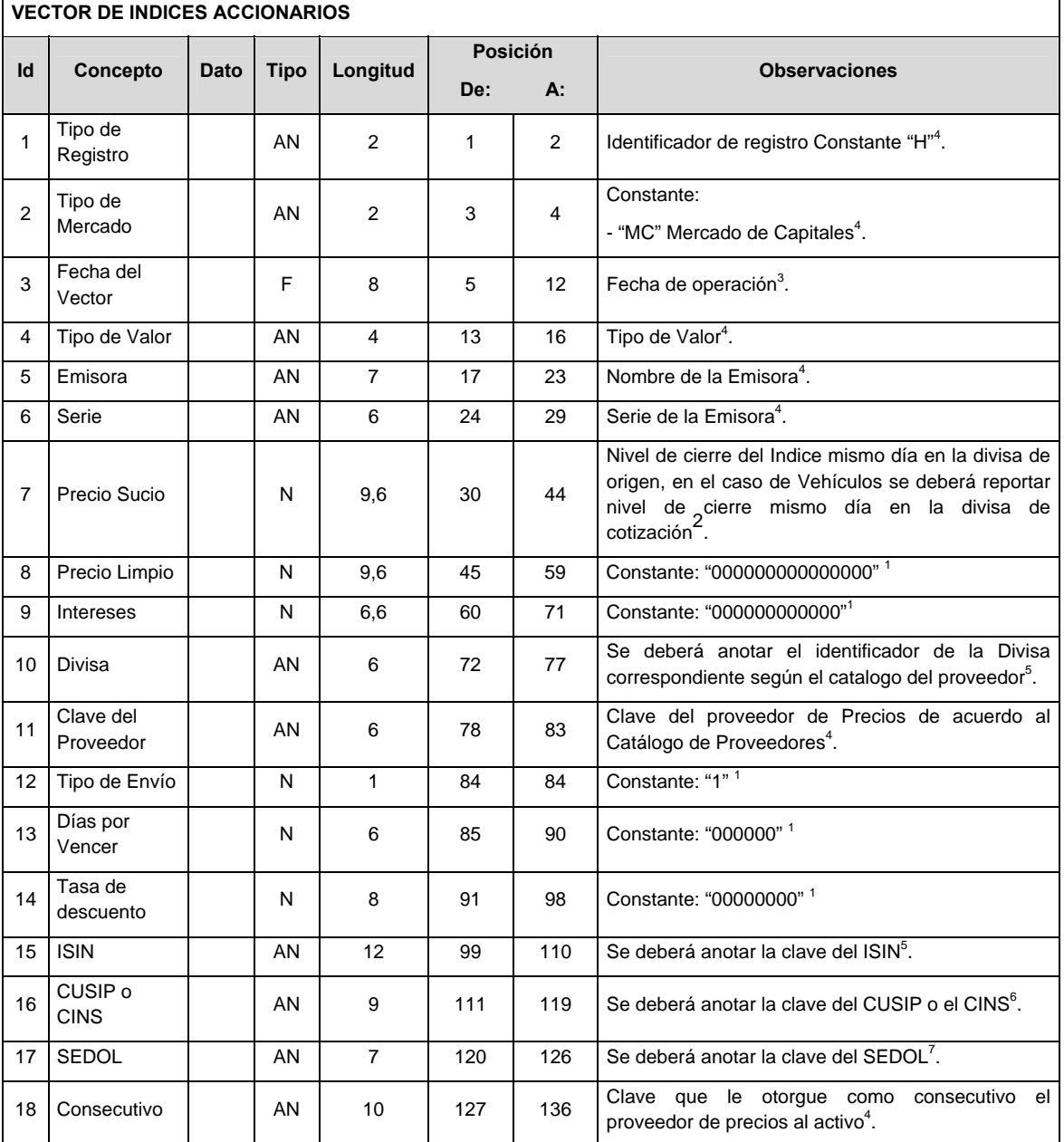

#### **CATALOGO(S)**

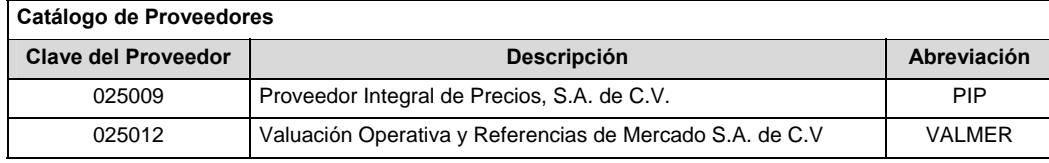

#### **VALIDACIONES GENERALES DEL PROCESO**

Notas generales para la validación del formato de datos en los archivos.

1 Dato numérico entero (cantidades o claves numéricas). Debe estar justificado a la derecha; si la longitud del dato real es menor a la especificada, se llenarán los espacios vacíos con ceros.

2 Dato numérico con decimal (cantidades monetarias). Debe estar justificado a la derecha; si la longitud del dato real es menor a la especificada, se llenarán los espacios vacíos con ceros. Se omiten signo de pesos, comas y puntos decimales. Si la cantidad es negativa el signo ocupará la 1ª posición de la izquierda.

3 Fechas. El formato para fecha deberá ser de 8 caracteres numéricos = "AAAAMMDD" donde:

 $DD = dia$ 

 $MM = mes$ 

AAAA = año

4 Dato alfabético. Debe estar justificado a la izquierda, con mayúsculas sin acentos; si la longitud del dato real es menor a la especificada, se llenarán los espacios vacíos con blancos o espacios; en el caso de existir una ñ debe ser el código ASCII "ALT+0209" de Windows. Todos los caracteres deberán estar en mayúsculas.

5 ISIN o "International Securities Identification Number" el cual consta de 12 caracteres donde:

1 y 2: corresponden al prefijo del país

3: corresponde al identificador de región

4 al 9: corresponden al identificador del emisor

10 y 11: corresponden al identificador de la emisión

12: dígito verificador

Deberá estar justificado a la izquierda, si la longitud del dato real es menor a la especificada o no existe, se llenarán los espacios vacíos con un CERO.

6 CUSIP o "Committee on Uniform Securities Identification Procedures" o CINS "CUSIP International Numbering System", el CINS es el CUSIP internacional y tienen el mismo formato, los instrumentos que no cuentan con CUSIP cuentan con CINS y constan de 9 caracteres.

Deberá estar justificado a la izquierda, si la longitud del dato real es menor a la especificada o no existe, se llenarán los espacios vacíos con un CERO.

<sup>7</sup> SEDOL o "Stock Exchange Daily Oficial List" es la clave asignada por la Internacional Stock Exchange of London para activos internacionales y consta de 7 caracteres.

Deberá estar justificado a la izquierda, si la longitud del dato real es menor a la especificada o no existe, se llenarán los espacios vacíos con un CERO.

# **POLITICAS GENERALES DEL PROCESO**

En el caso de los identificadores ISIN, CUSIP y SEDOL se deberán llenar en el siguiente orden:

1° ISIN, de no existir éste,

2° CUSIP o CINS, de no existir éste,

3° SEDOL.

Si éstos no existen, se llenarán los espacios vacíos con un CERO y espacios en blanco.

En el caso de Tipo de Valor, Emisora, Serie y Consecutivo se llenarán los campos usando las claves según la BMV si éstas existen, si no, se llenarán con el valor asignado por el proveedor de precios; de lo contrario se llenarán con un CERO y espacios en blanco.

### **Políticas a seguir en la transmisión de la información**

La información que será transmitida a la Comisión en base a este formato, se sujetará a las siguientes políticas:

- I. La transmisión del envió de los formatos de transmisión de información por proceso será a través de una VPN (Red privada Virtual) para cada proveedor de precios
- II. Este formato de transmisión de información por proceso deberá ser enviado por el Proveedor de Precios contratado por cada Administradora.
- III. El horario de transmisión de la información a CONSAR será de las 16:00 a las 20:00 hrs.
- IV. El nombre que deberá presentar el archivo a enviar por parte del proveedor a CONSAR se compone de lo siguiente;

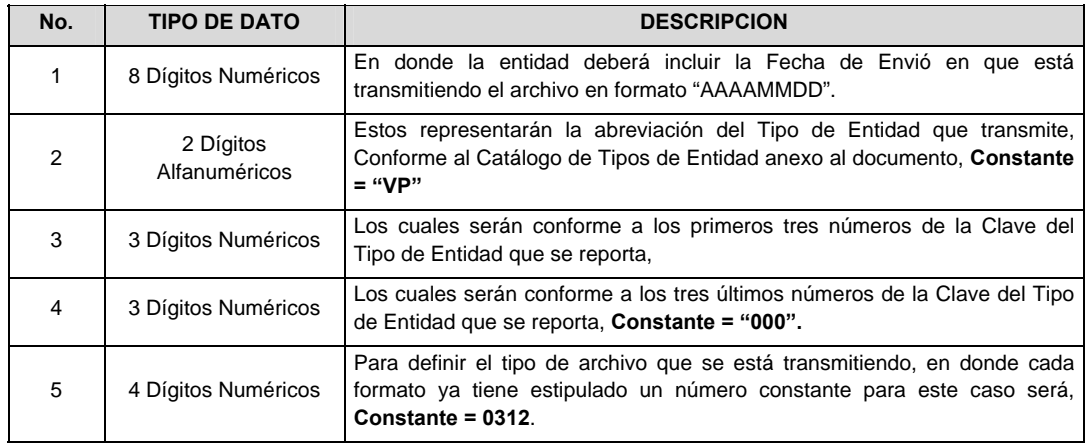

 **NOTA**: La separación entre el paso 1, 2, 3 y 4 serán con un guión bajo, después del paso 4 será mediante un punto decimal.

 Para ejemplificarlo a continuación se presenta el caso en que la Entidad VALMER estuviera enviando su información, el nombre del archivo tiene que ser de la siguiente manera:

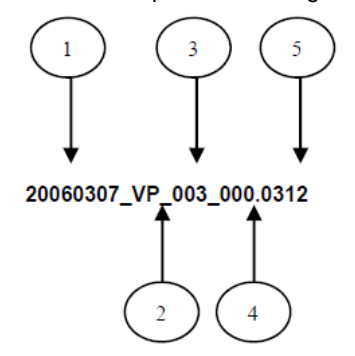

 Para la recuperación de los acuses, las entidades participantes deberán tomar su "Acuse" con el mismo nombre con el que lo enviaron, solo tendrán que agregar el carácter "A" antes de la fecha, ejemplo:

# **A20060307\_VP\_003\_000.0312**

La Comisión emitirá un Estatus de Validación, que será recibido por los Proveedores de Precios.

V. Las rutas de envío a CONSAR para producción serán:

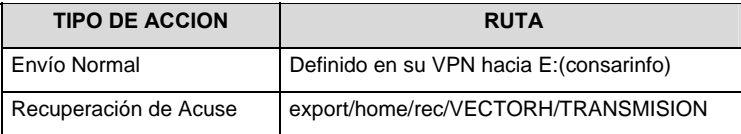

**Anexo 97** 

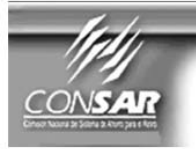

FORMATO DEL ARCHIVO: 320 **FUENTE:** 

PROCESO:

**FINANCIERO** 

**FORMATO DE TRANSMISIÓN DE INFORMACIÓN POR PROCESO** 

Proveedores de precios ACTUALIZACIÓN :

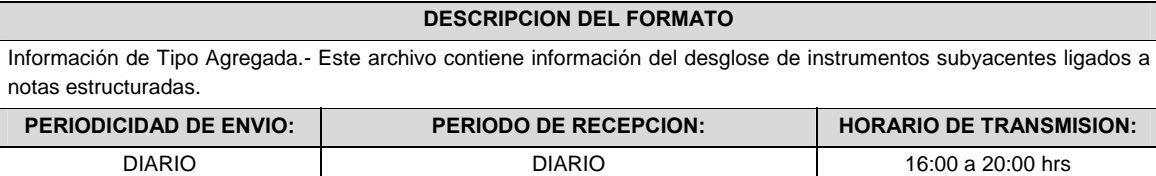

**DETALLE 1:** CONTIENE LA INFORMACION DE INSTRUMENTOS SUBYACENTES LIGADOS A NOTAS ESTRUCTURADAS.

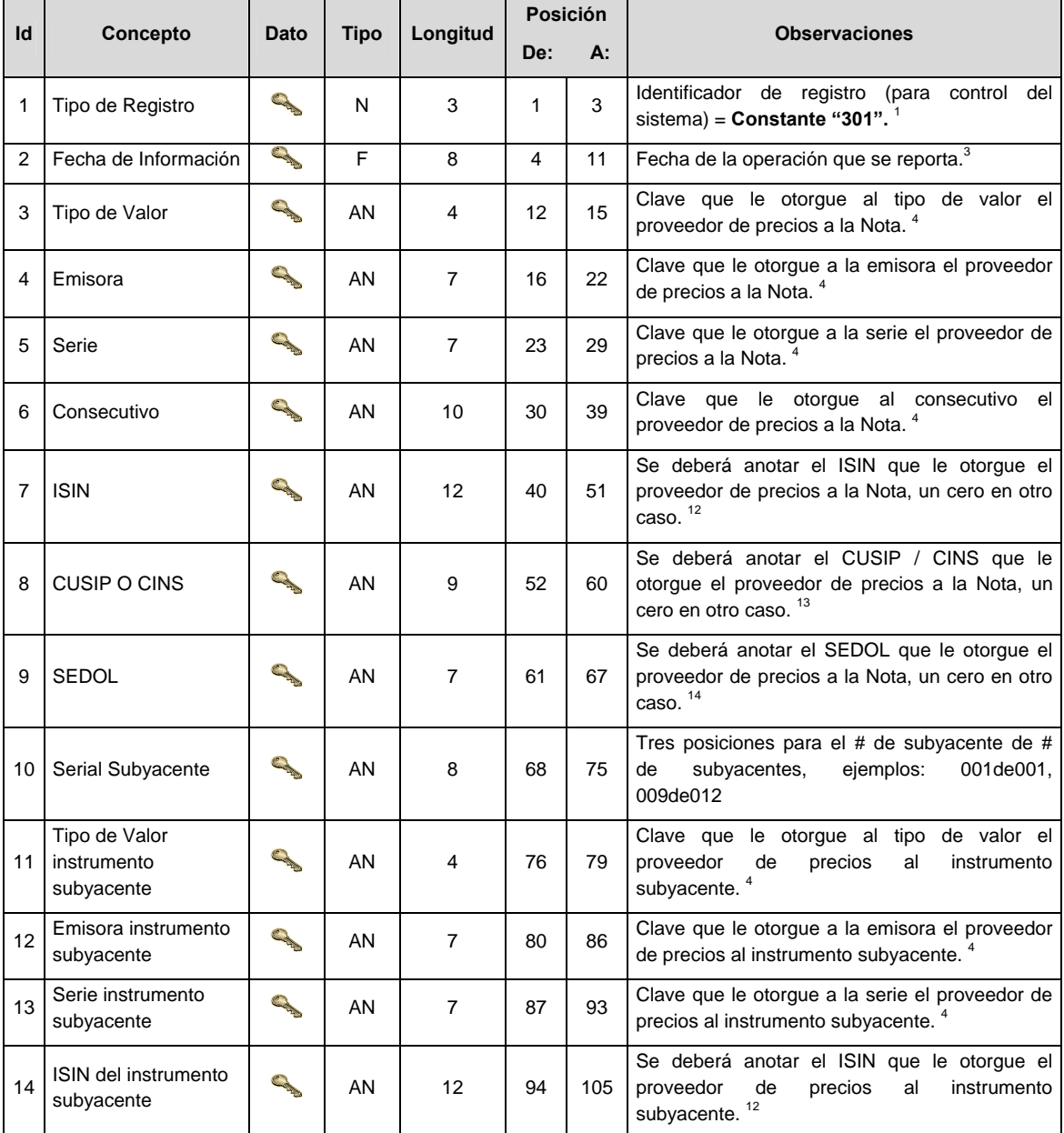

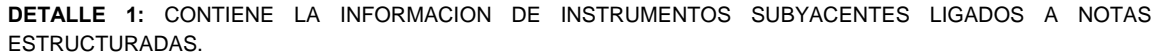

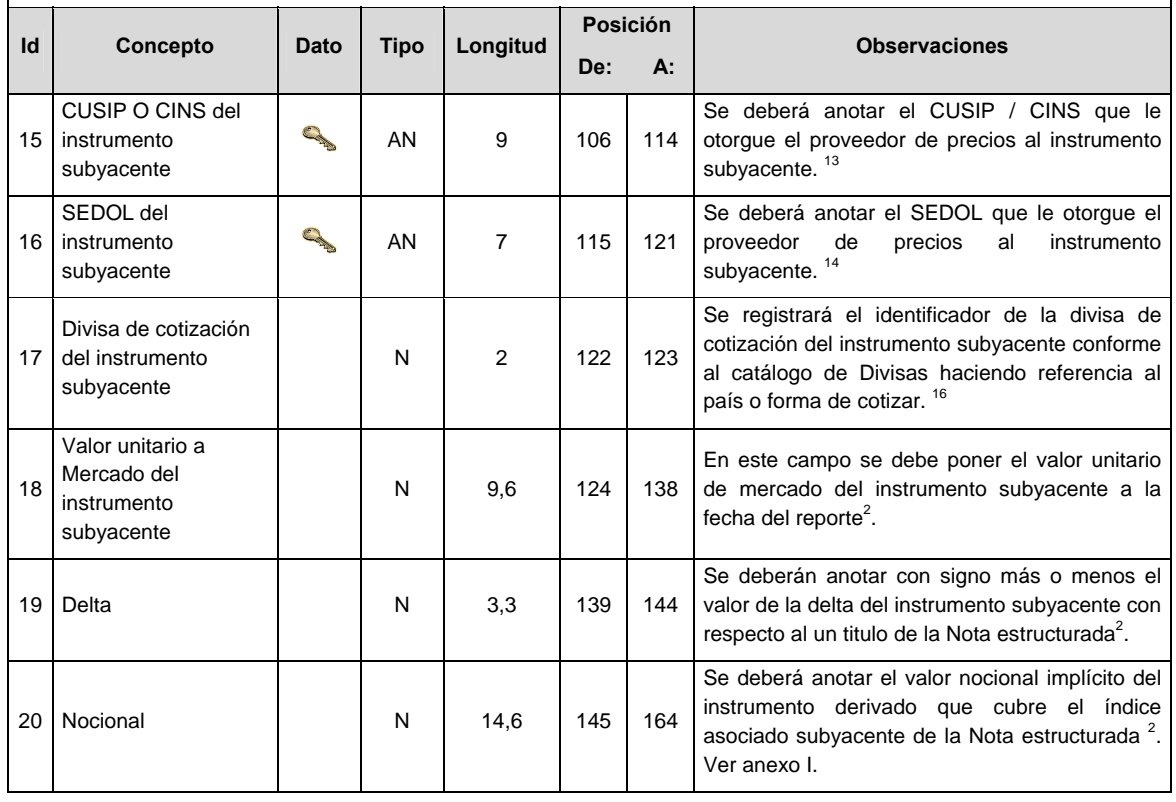

# **CATALOGO(S)**

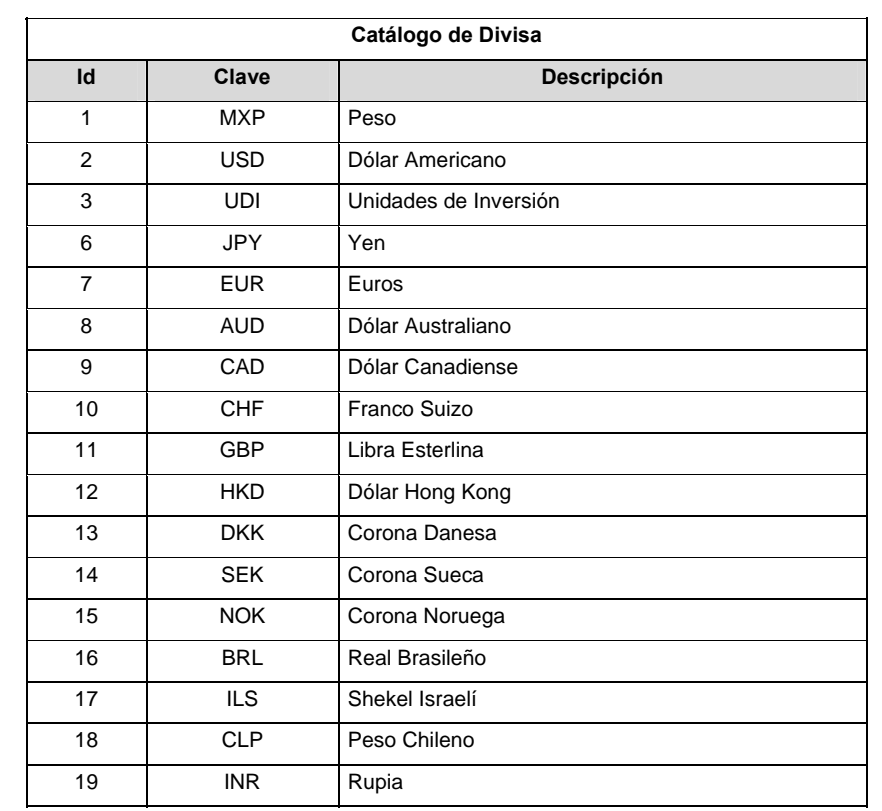

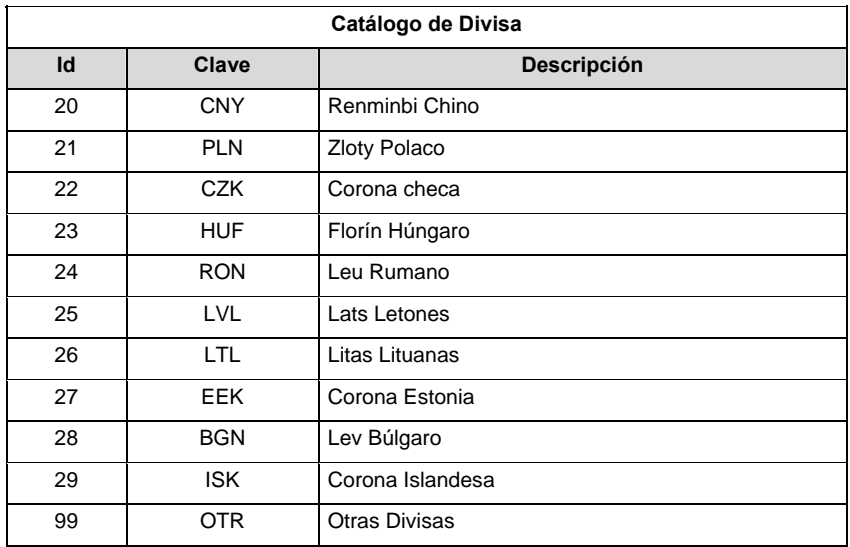

#### **VALIDACIONES GENERALES DEL PROCESO**

#### **Validaciones para formato de los datos**

1 Dato numérico entero (cantidades o claves numéricas). Debe estar justificado a la derecha; si la longitud del dato real es menor a la especificada, se llenarán los espacios vacíos con ceros.

2 Dato numérico con decimal (cantidades monetarias). Debe estar justificado a la derecha; si la longitud del dato real es menor a la especificada, se llenarán los espacios vacíos con ceros. Se omiten signo de pesos, comas y puntos decimales. Los dos, tres o seis decimales disponibles siempre ocuparán los dos, tres o seis caracteres más a la derecha, si la cantidad no tiene decimales, estos dos, tres o seis caracteres serán CEROS.

 $3$  Fechas. El formato para fecha deberá ser de 8 caracteres numéricos = "AAAAMMDD" donde:

 $DD = dia$ 

 $MM = mes$ 

AAAA = año

4 Dato alfabético. Debe estar justificado a la izquierda, con mayúsculas sin acentos; si la longitud del dato real es menor a la especificada, se llenarán los espacios vacíos con blancos o espacios; en el caso de existir una ñ debe ser el código ASCII "ALT+0209" de Windows. Todos los caracteres deberán estar en mayúsculas.

12 ISIN o "International Securities Identification Number" el cual consta de 12 caracteres donde:

1 y 2: corresponden al prefijo del país

- 3: corresponde al identificador de región
- 4 al 9: corresponden al identificador del emisor
- 10 y 11: corresponden al identificador de la emisión
- 12: dígito verificador

Deberá estar justificado a la izquierda, si la longitud del dato real es menor a la especificada o no existe, se llenarán los espacios vacíos con CEROS.

13 CUSIP o "Committee on Uniform Securities Identification Procedures" o CINS "CUSIP International Numbering System", el CINS es el CUSIP internacional y tienen el mismo formato, los instrumentos que no cuentan con CUSIP cuentan con CINS y constan de 9 caracteres.

Deberá estar justificado a la izquierda, si la longitud del dato real es menor a la especificada o no existe, se llenarán los espacios vacíos con CEROS.

14 SEDOL o "Stock Exchange Daily Oficial List" es la clave asignada por la Internacional Stock Exchange of London para activos internacionales y consta de 7 caracteres.

Deberá estar justificado a la izquierda, si la longitud del dato real es menor a la especificada o no existe, se llenarán los espacios vacíos con CEROS.

16 El tipo de cambio será el correspondiente a Divisa/Peso Mexicano.

#### **Políticas a seguir en la transmisión de la información**

La información que será transmitida a la Comisión en base a este formato, se sujetará a las siguientes políticas:

- I. La transmisión del envió de los formatos de transmisión de información por proceso será a través de una VPN (Red privada Virtual) para cada proveedor de precios
- II. Este formato de transmisión de información por proceso deberá ser enviado por el Proveedor de Precios contratado por cada Administradora.
- III. El horario de transmisión de la información a CONSAR será de las 16:00 a las 20:00 hrs.
- IV. El nombre que deberá presentar el archivo a enviar por parte del proveedor a CONSAR se compone de lo siguiente;

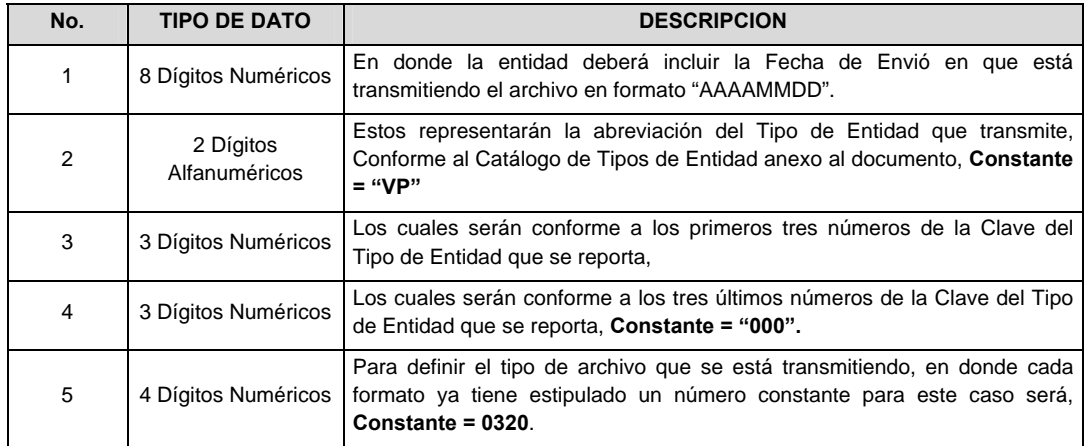

 **NOTA**: La separación entre el paso 1, 2, 3 y 4 serán con un guión bajo, después del paso 4 será mediante un punto decimal.

 Para ejemplificarlo a continuación se presenta el caso en que la Entidad VALMER estuviera enviando su información, el nombre del archivo tiene que ser de la siguiente manera:

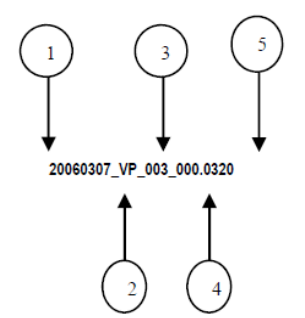

 Para la recuperación de los acuses, las entidades participantes deberán tomar su "Acuse" con el mismo nombre con el que lo enviaron, solo tendrán que agregar el carácter "A" antes de la fecha, ejemplo:

# **A20060307\_VP\_003\_000.0320**

La Comisión emitirá un Estatus de Validación, que será recibido por los Proveedores de Precios.

V. Las rutas de envío a CONSAR para producción serán:

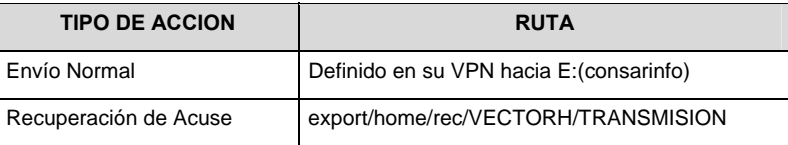

# **Anexo 98**

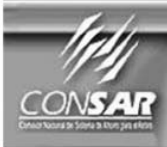

**CLAVE PROCESO CONSAR:** 010 **CLAVE FORMATO CONSAR:** 038 **FUENTE:** 

**PROCESO:** 

**TRASPASOS** 

**FORMATO DE TRANSMISIÓN DE INFORMACIÓN POR PROCESO** 

EMPRESA OPERADORA ACTUALIZACIÓN :

#### **DESCRIPCION DEL FORMATO**

**Información de Tipo Detalle.-** Folios de Estados de Cuenta.

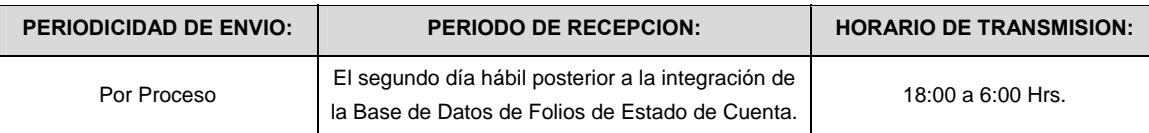

### **ENCABEZADO**

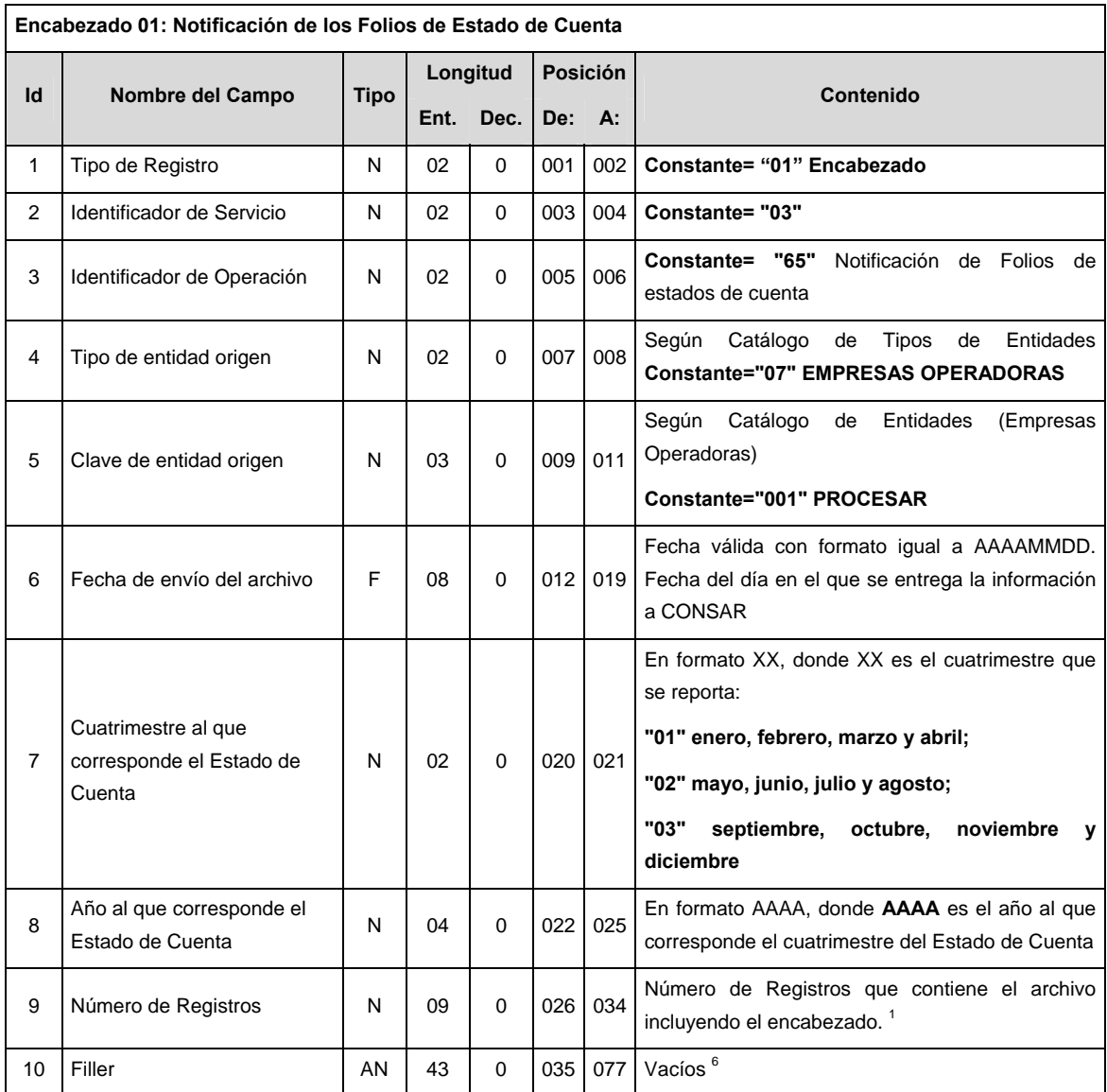

# **DETALLE(S)**

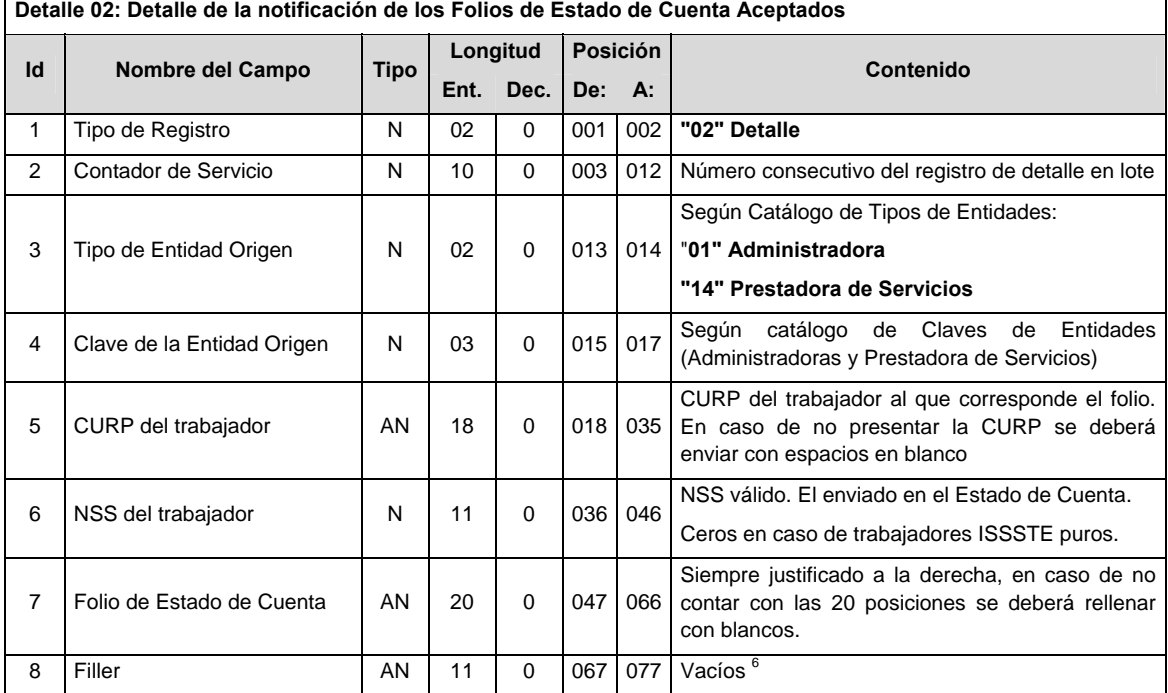

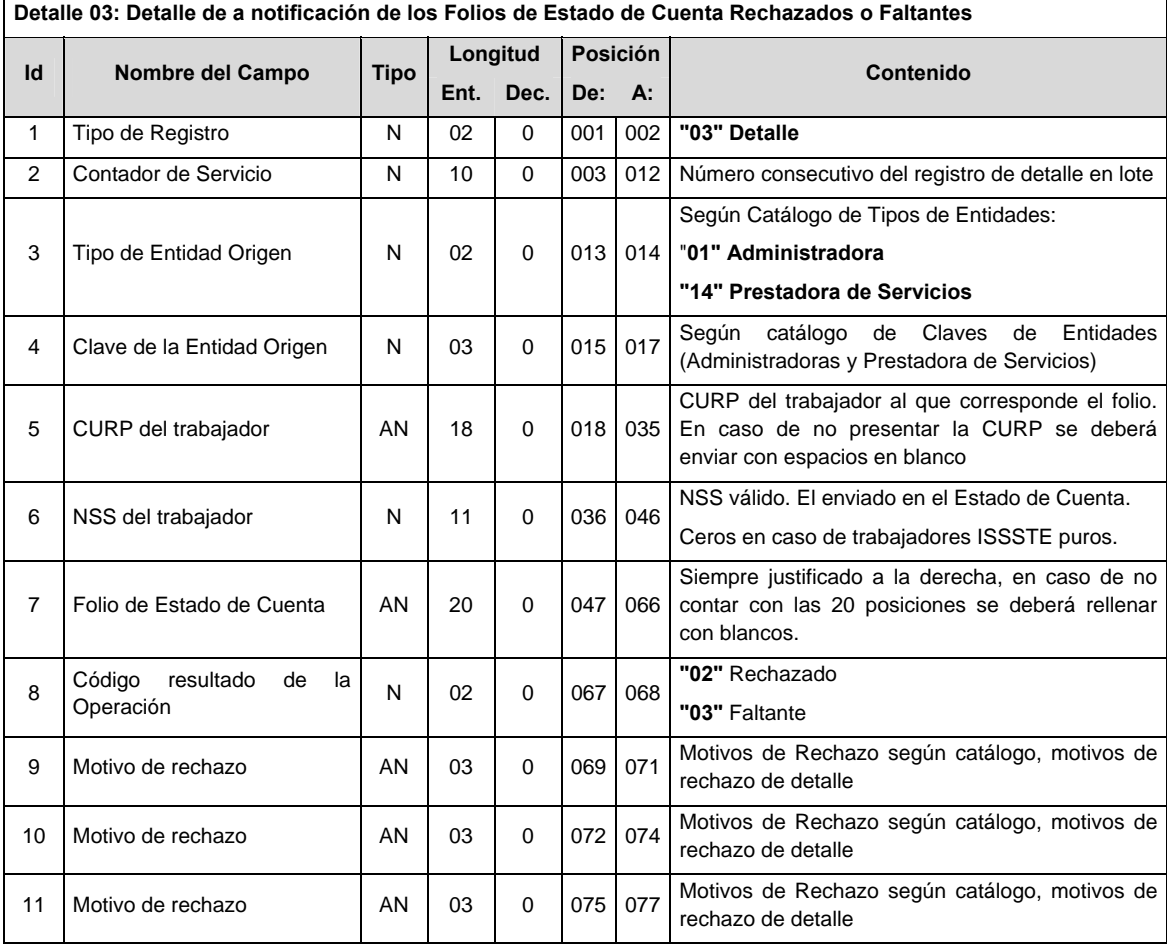

Validaciones para formato de los datos

Notas generales para la validación del formato de datos en los conceptos.

1 Dato numérico entero (cantidades o claves numéricas). Debe estar justificado a la derecha; si la longitud del dato real es menor a la especificada, se llenarán los espacios vacíos con ceros.

2 Dato numérico con decimal (cantidades monetarias). Debe estar justificado a la derecha; si la longitud del dato real es menor a la especificada, se llenarán los espacios vacíos con ceros. Se omiten signo de pesos, comas y puntos decimales. Si la cantidad es negativa el signo ocupará la 1ª posición de la izquierda.

 $3$  Fechas. El formato para fecha deberá ser de 8 caracteres numéricos = "AAAAMMDD" donde:

 DD = día  $MM = mes$ AAAA = año

4 Periodo. El formato para periodo (rango de fechas) deberá ser = "AAAAMMDDAAAAMMDD" donde:

 $DD = día$  $MM - max$  $AAAA = a\tilde{n}$ 

El primer bloque de 8 caracteres numéricos representa la fecha inicial del periodo y el segundo la fecha final del periodo.

5 Dato alfabético. Debe estar justificado a la izquierda, con mayúsculas sin acentos; si la longitud del dato real es menor a la especificada, se llenarán los espacios vacíos con blancos o espacios; en el caso de existir una ñ debe ser el código ASCII "ALT+0209" de Windows. Todos los caracteres deberán estar en mayúsculas.

6 Espacios en Blanco (Vacíos). Sirve para rellenar el espacio sobrante del registro con respecto a la longitud máxima, esto con el fin de que no contenga información fuera de la especificada.

7 Este campo no puede contener nulos o cero.

### **POLITICAS ESPECIFICAS DEL PROCESO**

La información que será transmitida a la Comisión con base a este formato de información, se sujetará a las siguientes políticas:

- I. La transmisión de información será a través de la red privada Connect Direct.
- II. La entidad responsable de transmitir la información a la Comisión es la Empresa Operadora.
- III. El horario de transmisión de información a CONSAR será de las 18:00 a las 6:00 hrs., en donde deberán de transmitir la información al directorio de RECEPCION, si esta se efectúa fuera del horario de 18:00 a 6:00 hrs. y/o en una fecha no correspondiente a su envío normal deberán transmitir la información al directorio de RETRANSMISION.
- IV. Las rutas de los directorios de envío, retransmisión y acuses de CONSAR para producción serán:

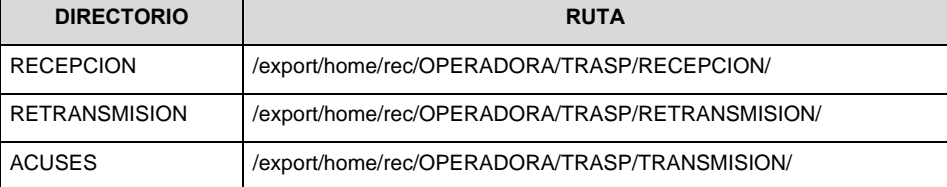

Las rutas de los directorios de envío y acuses de CONSAR para realizar pruebas serán:

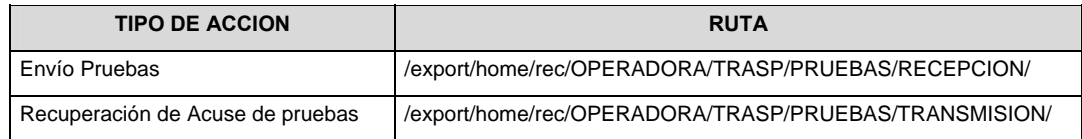

- V. El archivo del formato de información deberá enviarse en un archivo paquete; encriptado y comprimido utilizando el programa GNUpg.
- VI. La estructura del nombre que deberá presentar el archivo paquete al ser transmitido a la Comisión, es la siguiente:

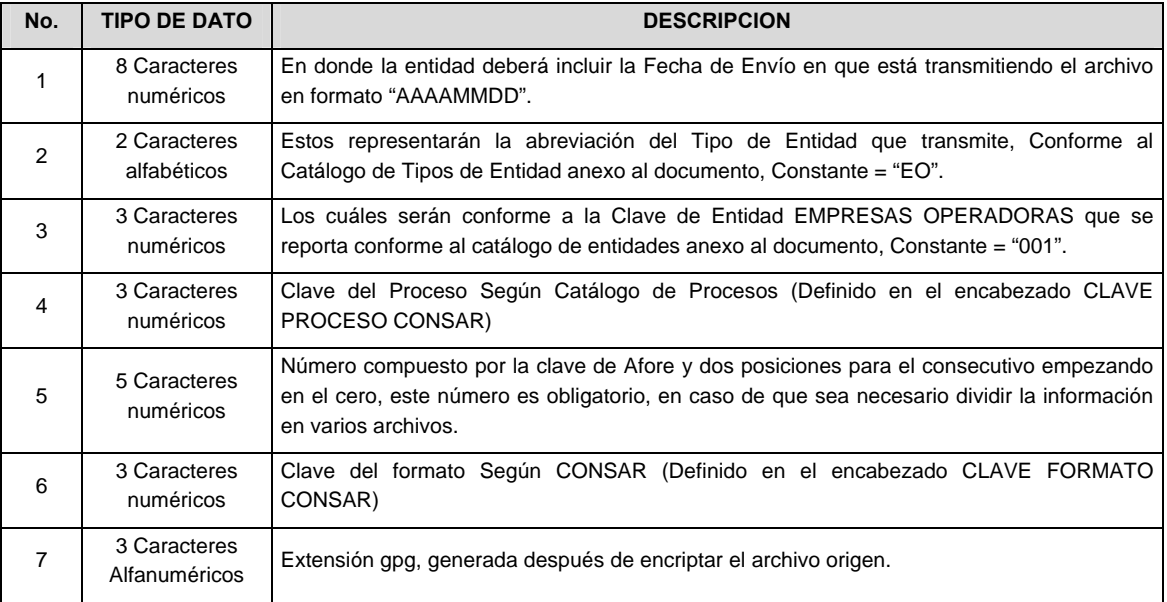

 **NOTA**: La separación entre el paso 1, 2, 3,4 y 5 serán con un guión bajo, después del paso 5 será mediante un signo de punto.

 Para ejemplificarlo a continuación se presenta el caso en que la EMPRESA OPERADORA estuviera enviando información correspondiente a Afore XXI, el nombre del archivo tiene que ser de la siguiente manera:

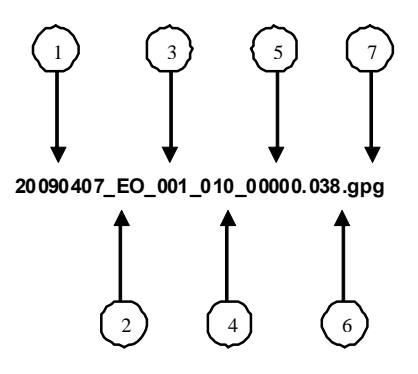

 La recuperación de los acuses de transmisión se llevara a cabo en la ruta de Recuperación de Acuse, las entidades participantes deberán tomar su acuse con el mismo nombre del archivo sin la extensión gpg, solo tendrán que agregar el carácter "A" al inicio del nombre del archivo, ejemplo:

#### **A20090407\_EO\_001\_010\_00000.038**

VII. El contenido del archivo del formato de información es en código ASCII, tomando en cuenta un registro por línea, al final de cada línea se debe colocar el carácter de nueva línea del código ASCII "013".
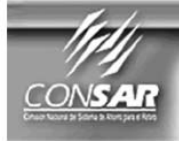

**FORMATO DEL ARCHIVO: FUENTE:** 

Empresas Operadoras

0513

PROCESO: Recaudación

Comisión Nacional del Sistema de Ahorro para el Retiro

**ACTUALIZACIÓN:** 

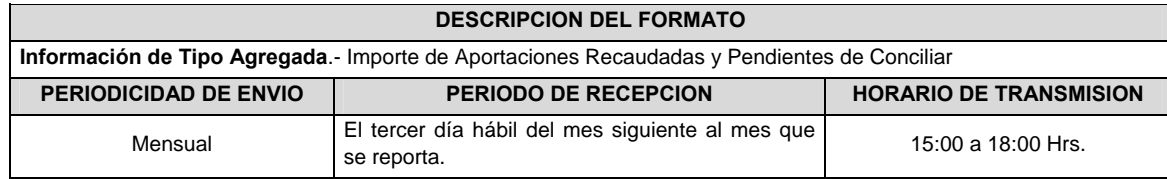

# **ENCABEZADO**

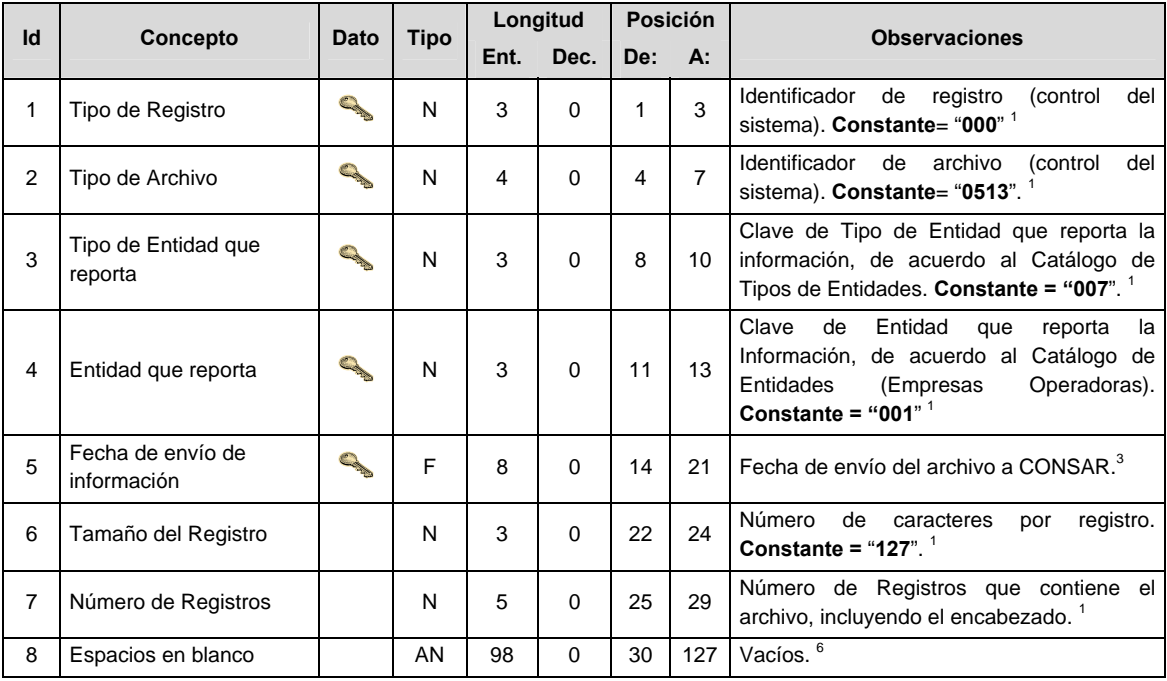

# **DETALLE(S)**

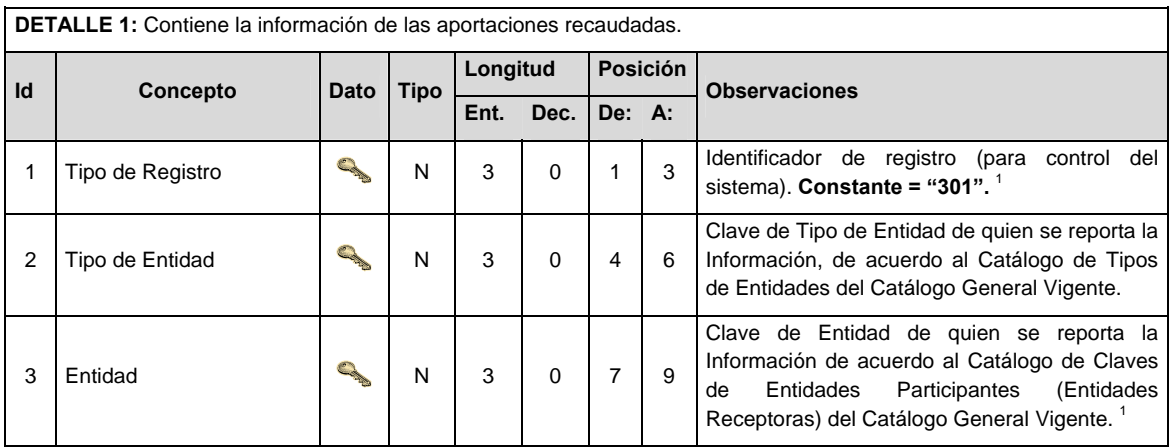

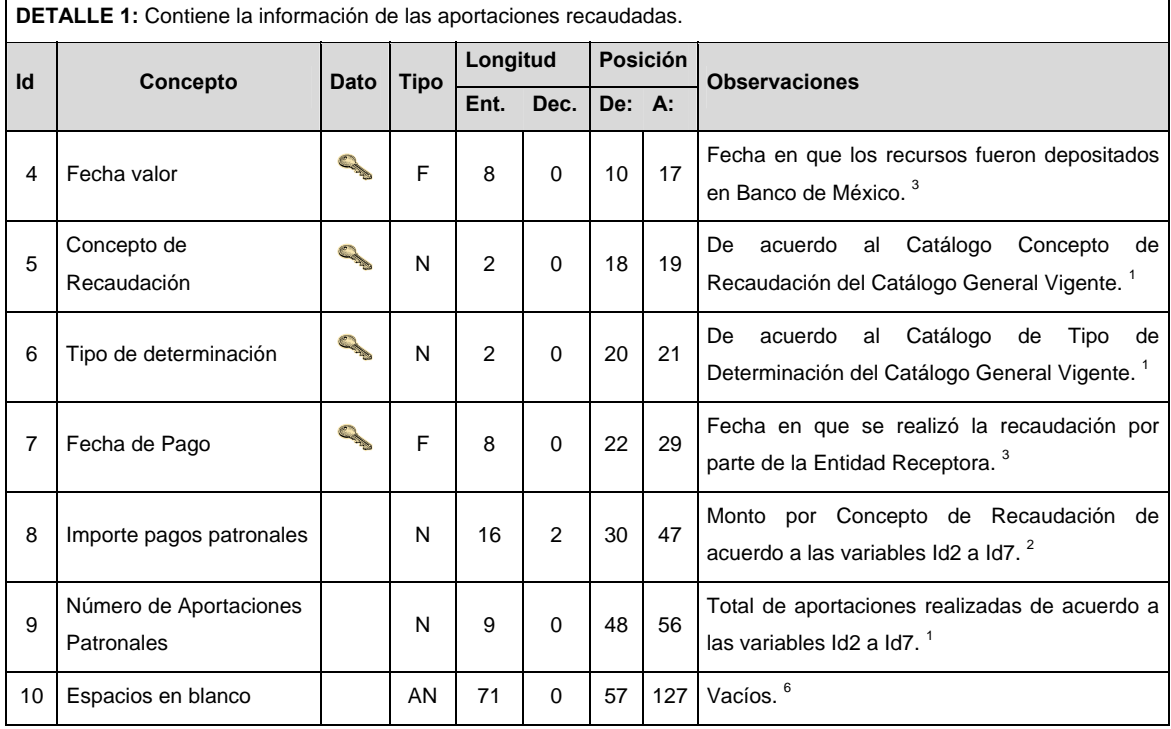

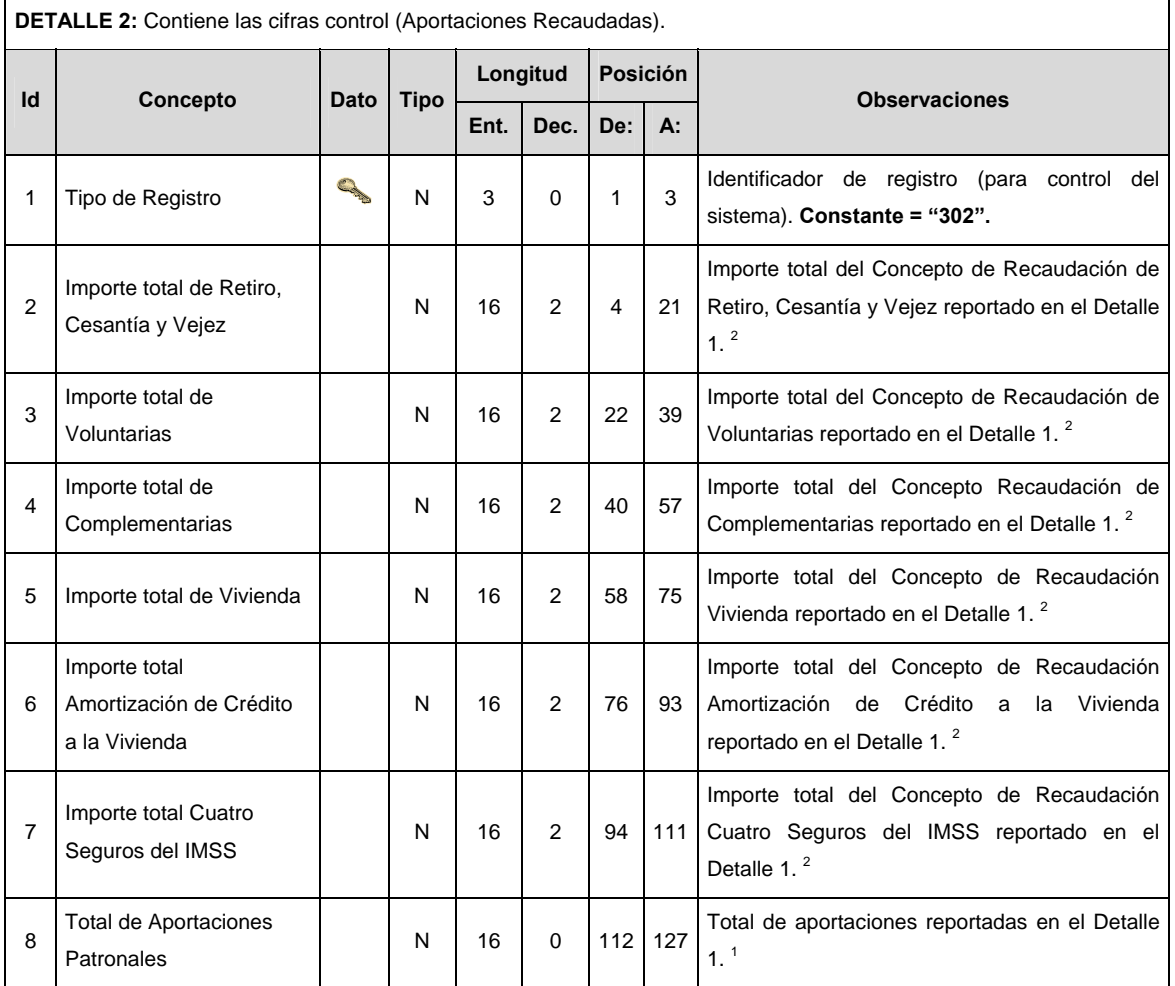

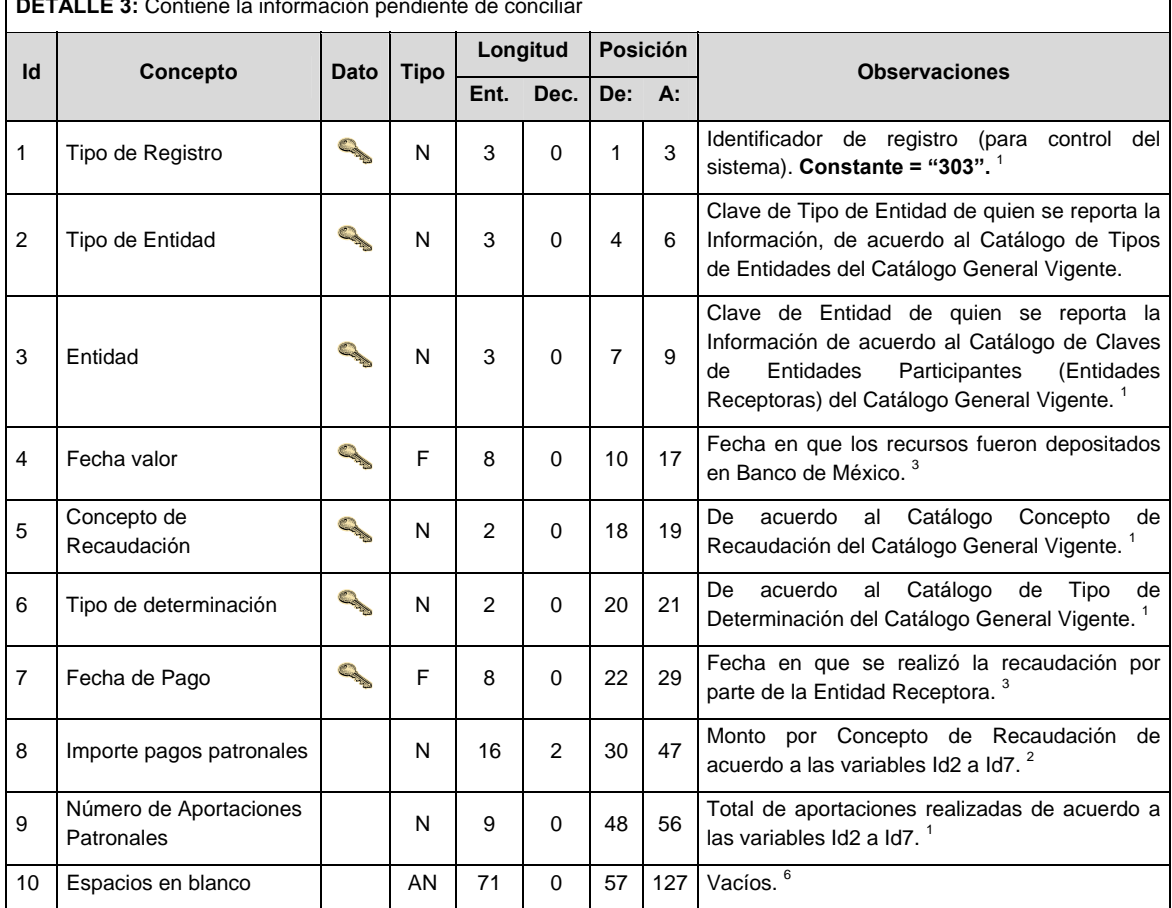

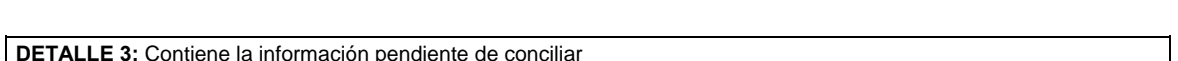

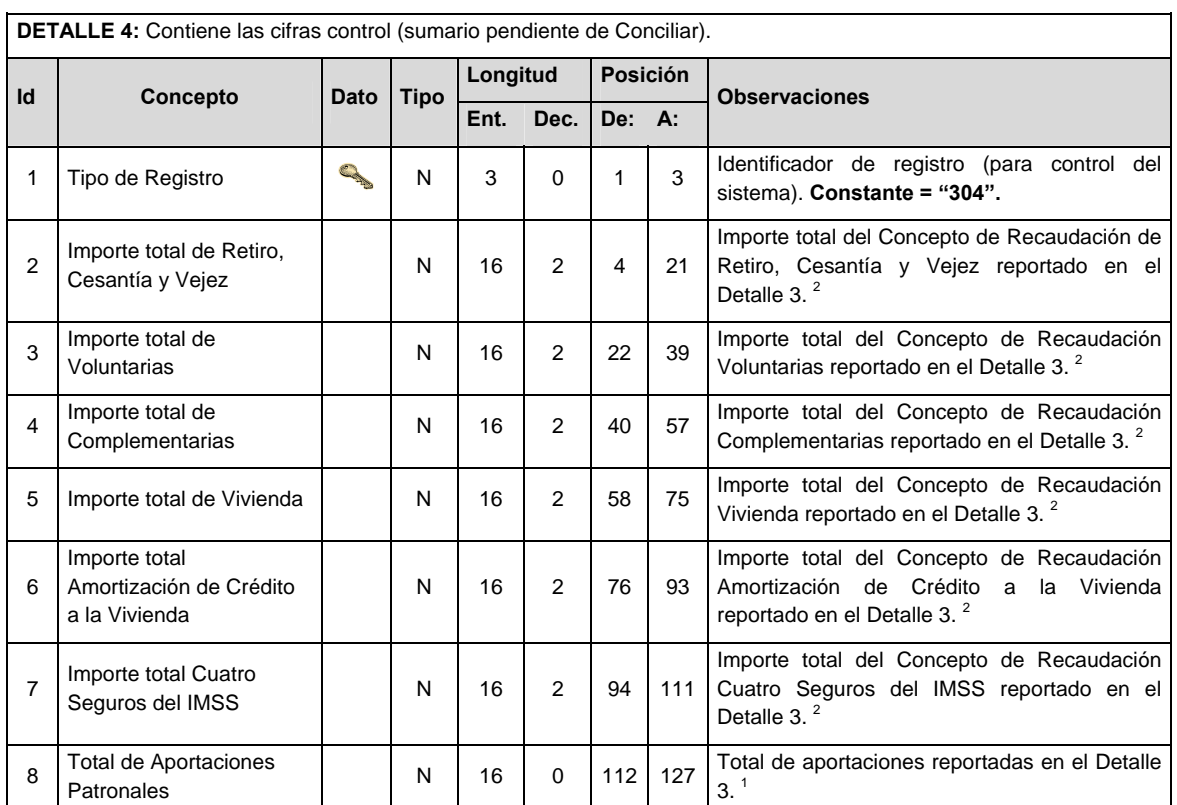

<u> 1989 - Johann Barn, mars eta bat erroman erroman erroman erroman erroman erroman erroman erroman erroman err</u>

Notas generales para la validación del formato de datos en los archivos.

1 Dato numérico entero (cantidades o claves numéricas). Debe estar justificado a la derecha; si la longitud del dato real es menor a la especificada, se llenarán los espacios vacíos con ceros. Si la cantidad es negativa el signo ocupará la 1ª posición de la izquierda.

2 Dato numérico con decimal (cantidades monetarias). Debe estar justificado a la derecha; si la longitud del dato real es menor a la especificada, se llenarán los espacios vacíos con ceros. Se omiten signo de pesos, comas y puntos decimales. Si la cantidad es negativa el signo ocupará la 1ª posición de la izquierda.

 $3$  Fechas. El formato para fecha deberá ser de 8 caracteres numéricos = "AAAAMMDD" donde:

 $DD = día$  $MM = mes$  $AAAA = a\tilde{n}$ o

4 Periodo. El formato para periodo (rango de fechas) deberá ser = "AAAAMMDDAAAAMMDD" donde:

 $DD = día$  $MM = mes$  $AAAA = a\tilde{n}$ 

El primer bloque de 8 caracteres numéricos representa la fecha inicial del periodo y el segundo la fecha final del periodo.

5 Dato alfabético. Debe estar justificado a la izquierda, con mayúsculas sin acentos; si la longitud del dato real es menor a la especificada, se llenarán los espacios vacíos con blancos o espacios; en el caso de existir una ñ debe ser el código ASCII "ALT+0209" de Windows. Todos los caracteres deberán estar en mayúsculas.

6 Espacios en Blanco (Vacíos). Sirve para rellenar el espacio sobrante del registro con respecto a la longitud máxima, esto con el fin de que no contenga información fuera de la especificada.

<sup>7</sup> Este campo no puede contener nulos o cero.

### **POLITICAS ESPECIFICAS DEL PROCESO**

#### **Políticas a seguir en la transmisión de la información**

La información que será transmitida a la Comisión en base a este formato, se sujetará a las siguientes políticas:

- I. La transmisión del envío de los formatos de transmisión de información por proceso será a través de la red privada mediante el software Connect Direct o algún otro compatible con este.
- II. Podrán realizar transmisiones las veces que les sea necesario al directorio de RECEPCION. Sin embargo, dentro de los 30 minutos anteriores al término del horario de transmisión, podrán efectuar las retransmisiones que requieran al directorio de RETRANSMISION, siempre y cuando se haya realizado previamente un envío de información al directorio de RECEPCION, sin importar que éste haya sido aceptado o rechazado. Si la transmisión del archivo se efectúa fuera del horario de transmisión especificado y/o en una fecha no correspondiente a su envío normal, el archivo deberá ser transmitido al directorio de RETRANSMISION y se validará con previa autorización de las áreas de Vigilancia.
- III. Las entidades responsables de transmitir este formato a la Comisión son las Empresas Operadoras.
- IV. El archivo deberá enviarse encriptado y comprimido utilizando el programa GNUpg.
- V. El nombre que deberá presentar el archivo al ser transmitido a la Comisión es el siguiente;

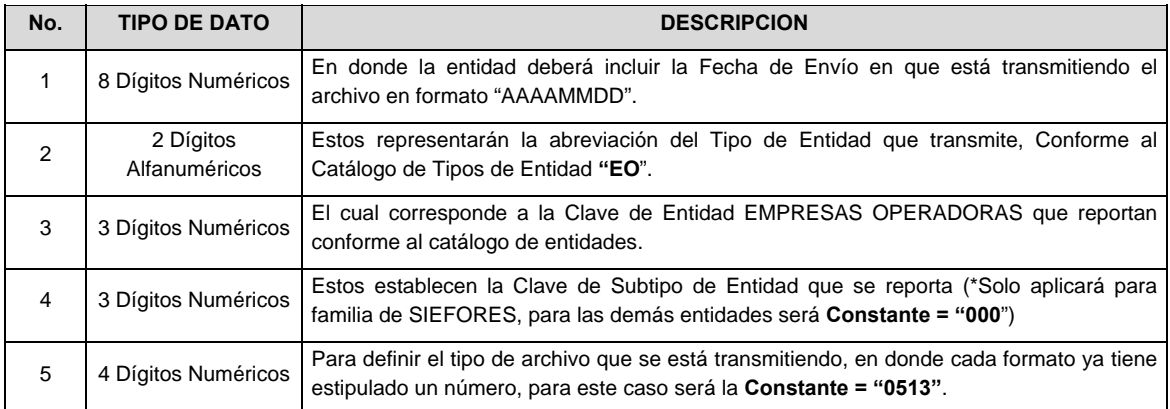

 **NOTA:** La separación entre el paso 1, 2, 3 y 4 serán con un guión bajo, después del paso 4 será mediante un punto decimal.

 Para ejemplificarlo a continuación se presenta el caso en que PROCESAR estuviera enviando su información, el nombre del archivo tiene que ser de la siguiente manera:

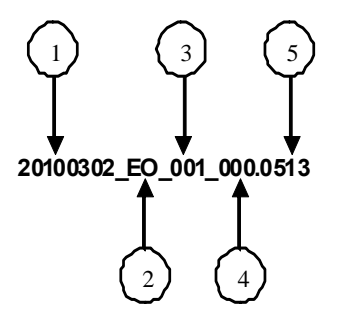

 Cabe mencionar que una vez teniendo el archivo con este nombre, deberá de encriptarse con el programa GNUpg, el cual lo renombrará con el siguiente nombre:

# **20100302\_EO\_001\_000.0513.gpg**

 Con este nombre es con el que deberá de transmitirse a CONSAR el archivo. Para la recuperación de los acuses, las entidades participantes deberán tomar su "Acuse" con el mismo nombre con el que lo renombraron antes de encriptarlo, solo tendrán que agregar el carácter "A" antes de la fecha, ejemplo:

#### **A20100302\_EO\_001\_000.0513**

 **NOTA:** No se tomará en cuenta la extensión .gpg, en la recuperación del acuse, como lo muestra el ejemplo, ni vendrá encriptado el acuse.

**VI.** Las rutas de envío a CONSAR para producción serán:

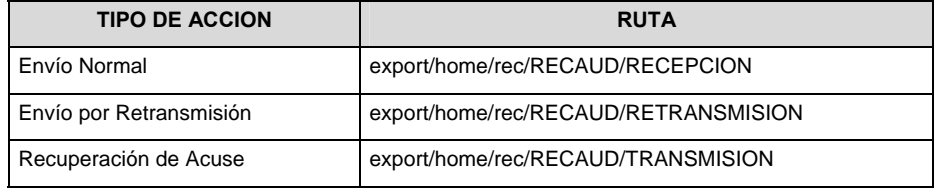

La ruta de envío a CONSAR para pruebas será:

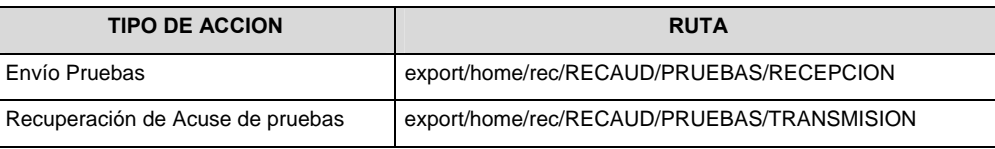

# **Anexo 100**

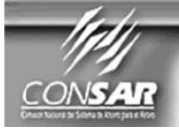

**FORMATO DEL ARCHIVO:** 0514 **FUENTE:** 

Empresas Operadoras

Comisión Nacional del Sistema de Ahorro para el Retiro **PROCESO:** Recaudación

**ACTUALIZACIÓN:** 

# **DESCRIPCION DEL FORMATO**

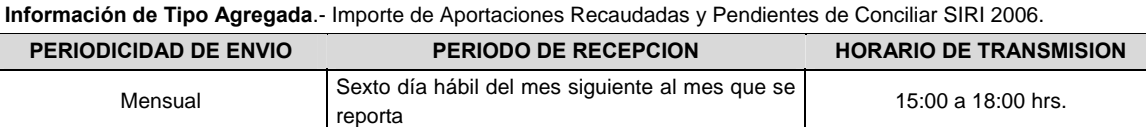

# **ENCABEZADO**

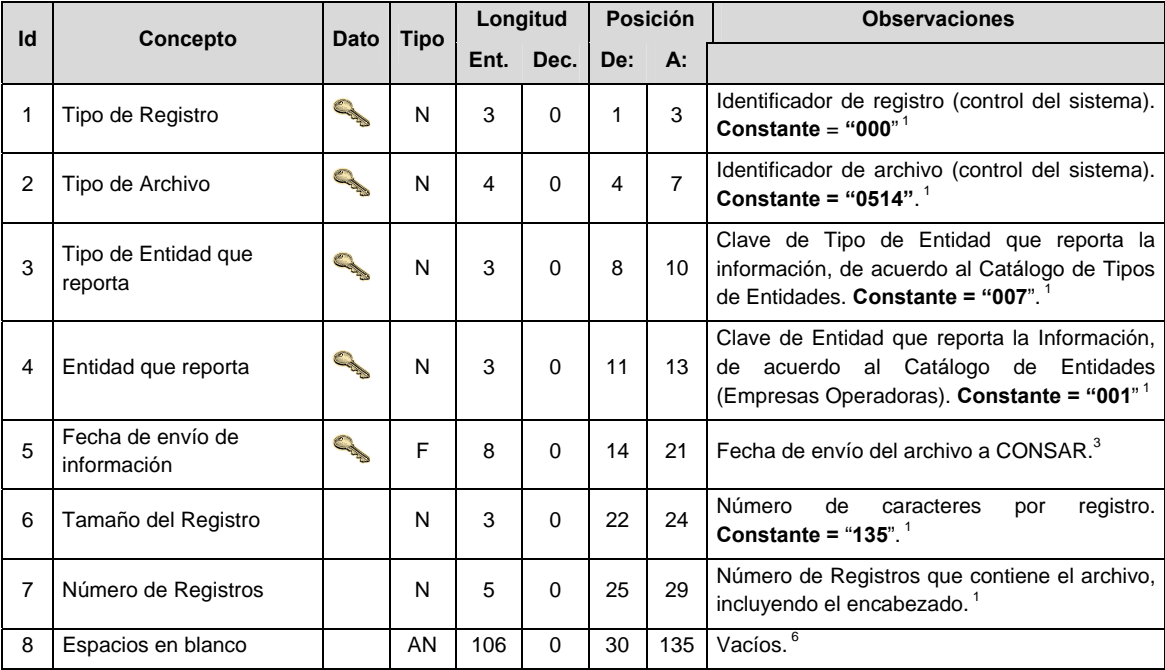

# **DETALLE(S)**

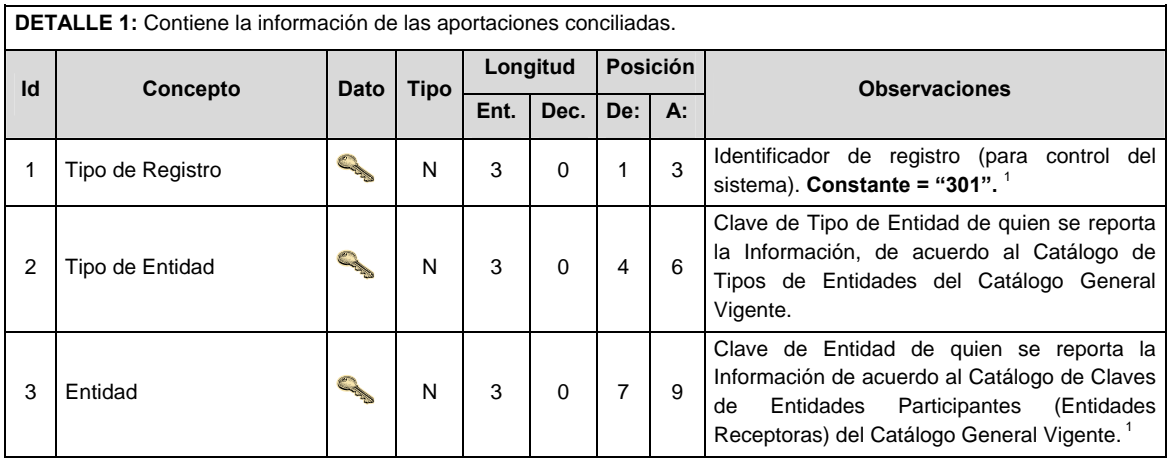

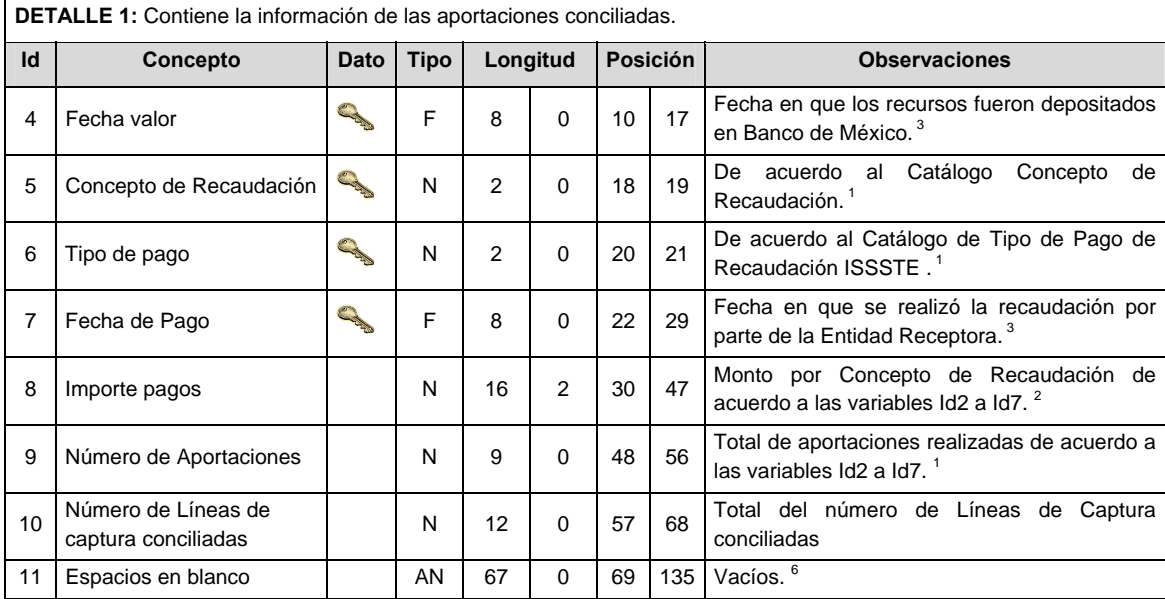

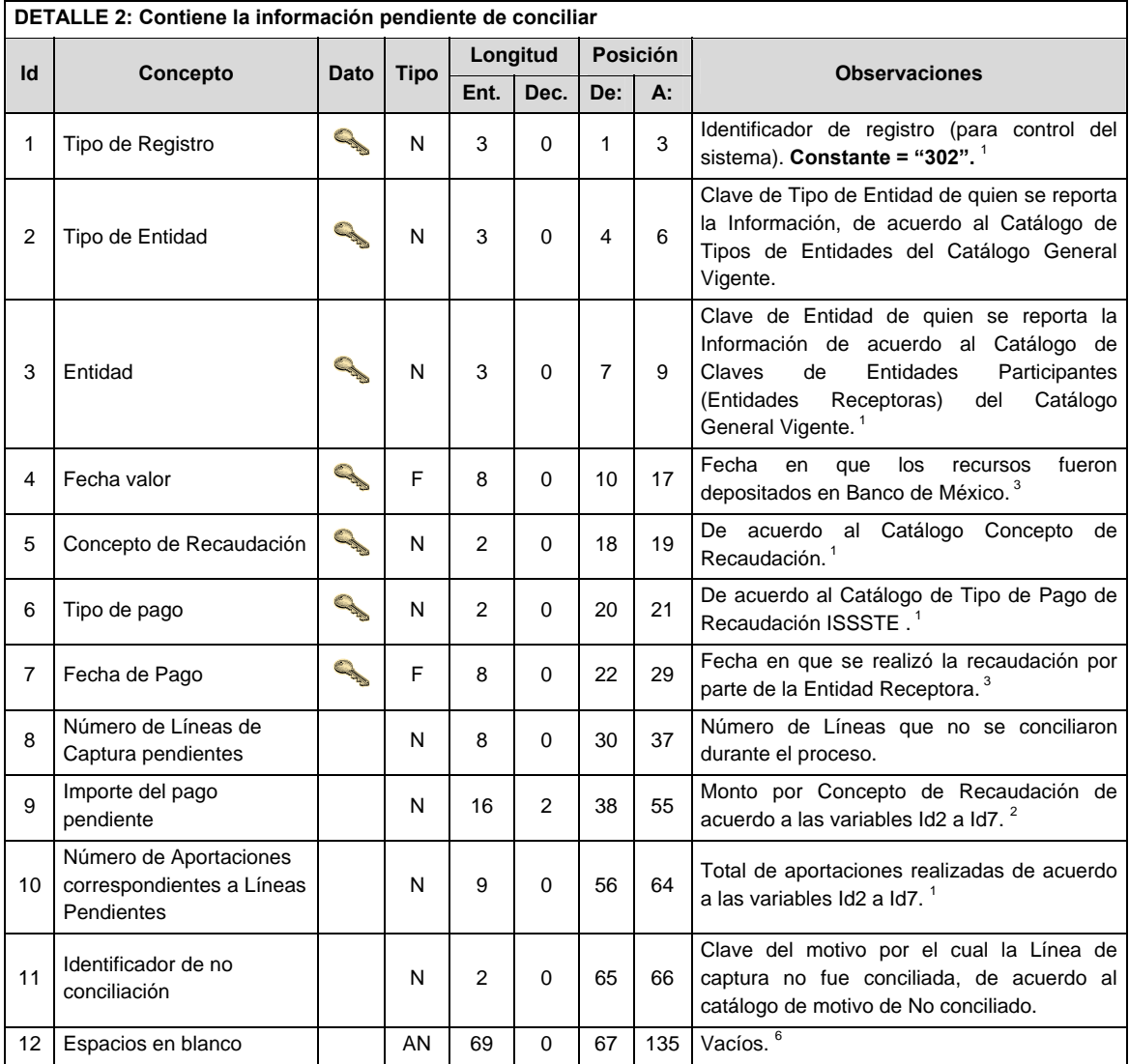

Notas generales para la validación del formato de datos en los archivos.

<sup>1</sup> Dato numérico entero (cantidades o claves numéricas). Debe estar justificado a la derecha; si la longitud del dato real es menor a la especificada, se llenarán los espacios vacíos con ceros. Si la cantidad es negativa el signo ocupará la 1ª posición de la izquierda.

<sup>2</sup> Dato numérico con decimal (cantidades monetarias). Debe estar justificado a la derecha; si la longitud del dato real es menor a la especificada, se llenarán los espacios vacíos con ceros. Se omiten signo de pesos, comas y puntos decimales. Si la cantidad es negativa el signo ocupará la 1ª posición de la izquierda.

 $3$  Fechas. El formato para fecha deberá ser de 8 caracteres numéricos = "AAAAMMDD" donde:

 $DD = dia$  $MM = mes$  $AAAA = a\tilde{n}$ o

<sup>4</sup> Periodo. El formato para periodo (rango de fechas) deberá ser = "AAAAMMDDAAAAMMDD" donde:

 DD = día  $MM = mes$ AAAA = año

El primer bloque de 8 caracteres numéricos representa la fecha inicial del periodo y el segundo la fecha final del periodo.

<sup>5</sup> Dato alfabético. Debe estar justificado a la izquierda, con mayúsculas sin acentos; si la longitud del dato real es menor a la especificada, se llenarán los espacios vacíos con blancos o espacios; en el caso de existir una ñ debe ser el código ASCII "ALT+0209" de Windows. Todos los caracteres deberán estar en mayúsculas.

<sup>6</sup> Espacios en Blanco (Vacíos). Sirve para rellenar el espacio sobrante del registro con respecto a la longitud máxima, esto con el fin de que no contenga información fuera de la especificada.

 $7$  Este campo no puede contener nulos o cero.

#### **POLITICAS ESPECIFICAS DEL PROCESO**

### **Políticas a seguir en la transmisión de la información**

- La información que será transmitida a la Comisión en base a este formato, se sujetará a las siguientes políticas:
- I. La transmisión del envío de los formatos de transmisión de información por proceso será a través de la red privada mediante el software Connect:Direct o algún otro compatible con este.
- II. Podrán realizar transmisiones las veces que les sea necesario al directorio de RECEPCION. Sin embargo, dentro de los 30 minutos anteriores al término del horario de transmisión, podrán efectuar las retransmisiones que requieran al directorio de RETRANSMISION, siempre y cuando se haya realizado previamente un envío de información al directorio de RECEPCION, sin importar que éste haya sido aceptado o rechazado. Si la transmisión del archivo se efectúa fuera del horario de transmisión especificado y/o en una fecha no correspondiente a su envío normal, el archivo deberá ser transmitido al directorio de RETRANSMISION y se validará con previa autorización de las áreas de Vigilancia.
- III. Las entidades responsables de transmitir este formato a la Comisión son las Empresas Operadoras.
- IV. El archivo deberá enviarse encriptado y comprimido utilizando el programa GNUpg.
- V. El nombre que deberá presentar el archivo al ser transmitido a la Comisión es el siguiente;

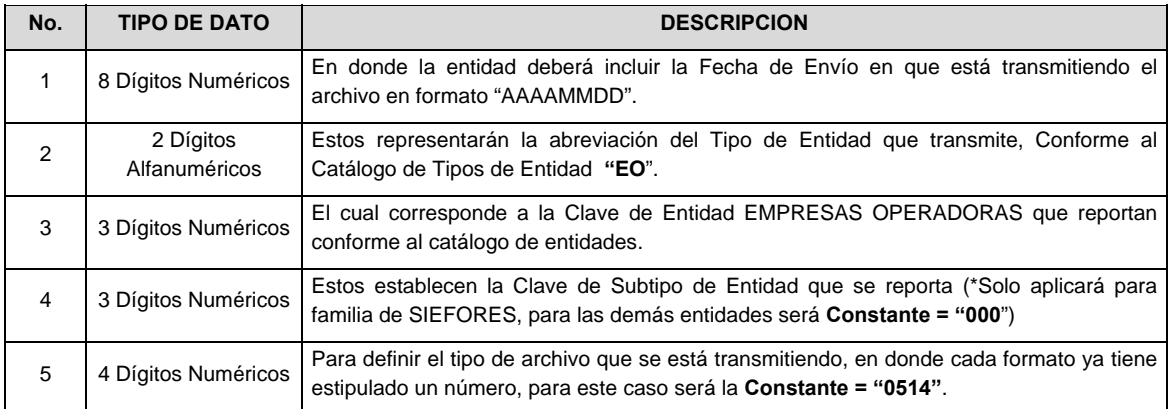

 **NOTA**: La separación entre el paso 1, 2, 3 y 4 serán con un guión bajo, después del paso 4 será mediante un punto decimal.

 Para ejemplificarlo a continuación se presenta el caso en que PROCESAR estuviera enviando su información, el nombre del archivo tiene que ser de la siguiente manera:

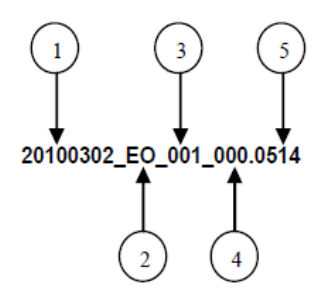

 Cabe mencionar que una vez teniendo el archivo con este nombre, deberá de encriptarse con el programa GNUpg, el cual lo renombrará con el siguiente nombre:

### **20100302\_EO\_001\_000.0514.gpg**

 Con este nombre es con el que deberá de transmitirse a CONSAR el archivo. Para la recuperación de los acuses, las entidades participantes deberán tomar su "Acuse" con el mismo nombre con el que lo renombraron antes de encriptarlo, solo tendrán que agregar el carácter "A" antes de la fecha, ejemplo:

### **A20100302\_EO\_001\_000.0514**

 **NOTA:** No se tomará en cuenta la extensión .gpg, en la recuperación del acuse, como lo muestra el ejemplo, ni vendrá encriptado el acuse.

VI. Las rutas de envío a CONSAR para producción serán:

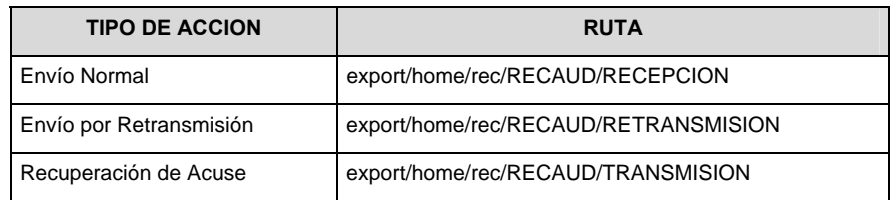

La ruta de envío a CONSAR para pruebas será:

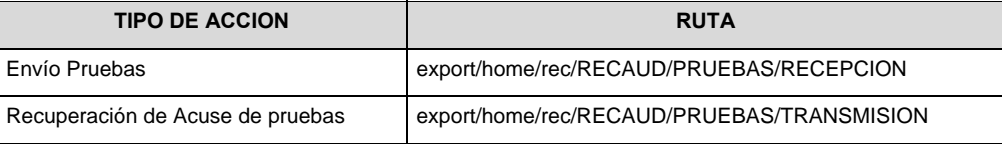

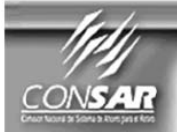

**FORMATO DEL ARCHIVO : FUENTE:** 

Empresas Operadoras

0515

Comisión Nacional del Sistema de Ahorro para el Retiro Recaudación **PROCESO:** 

**ACTUALIZACIÓN:** 

# **DESCRIPCION DEL FORMATO Información de Tipo Agregada**.- Catálogo de Centros de Pago Activos **PERIODICIDAD DE ENVIO** PERIODO DE RECEPCION **PERIODO DE TRANSMISION** Mensual **Sexto día hábil del mes siguiente al que se** presente el proceso 15:00 a 18:00 Hrs.

# **ENCABEZADO**

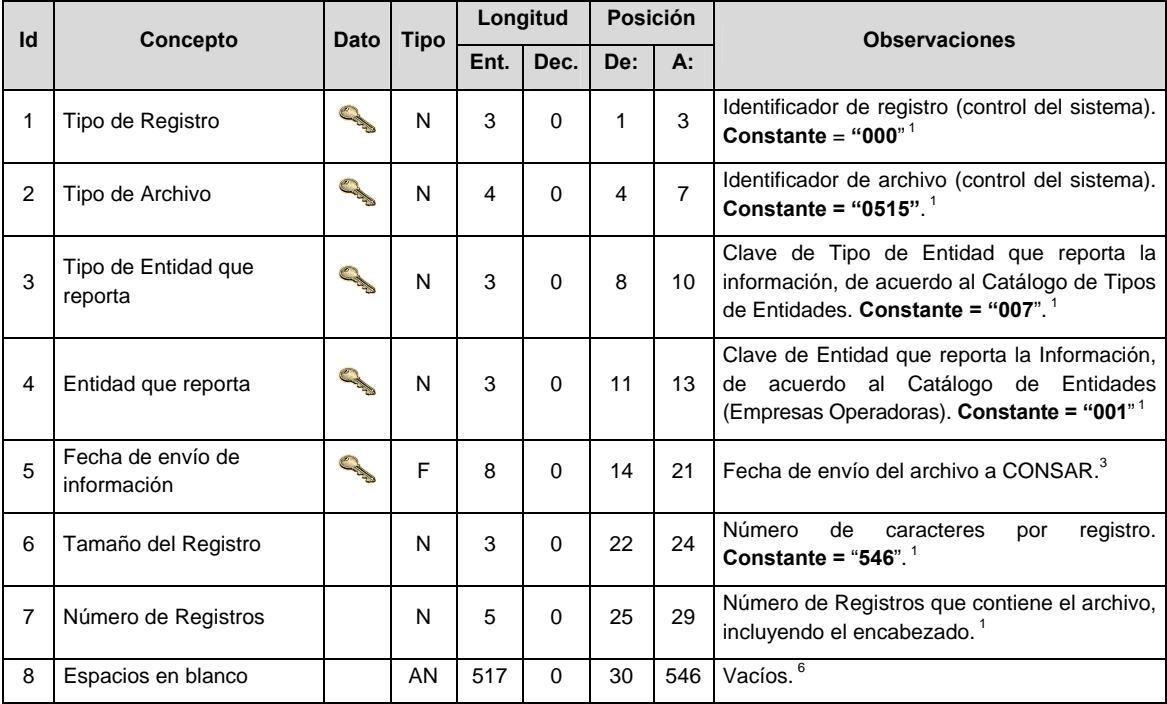

# **DETALLE(S)**

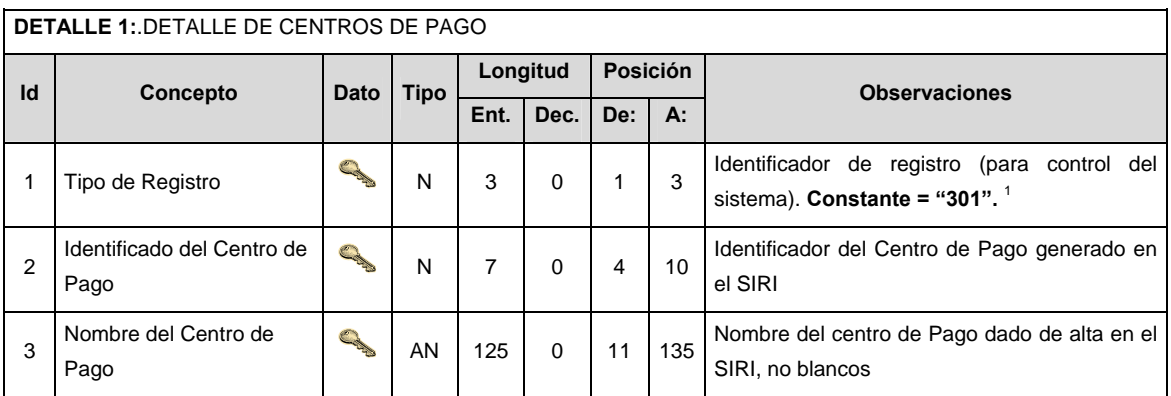

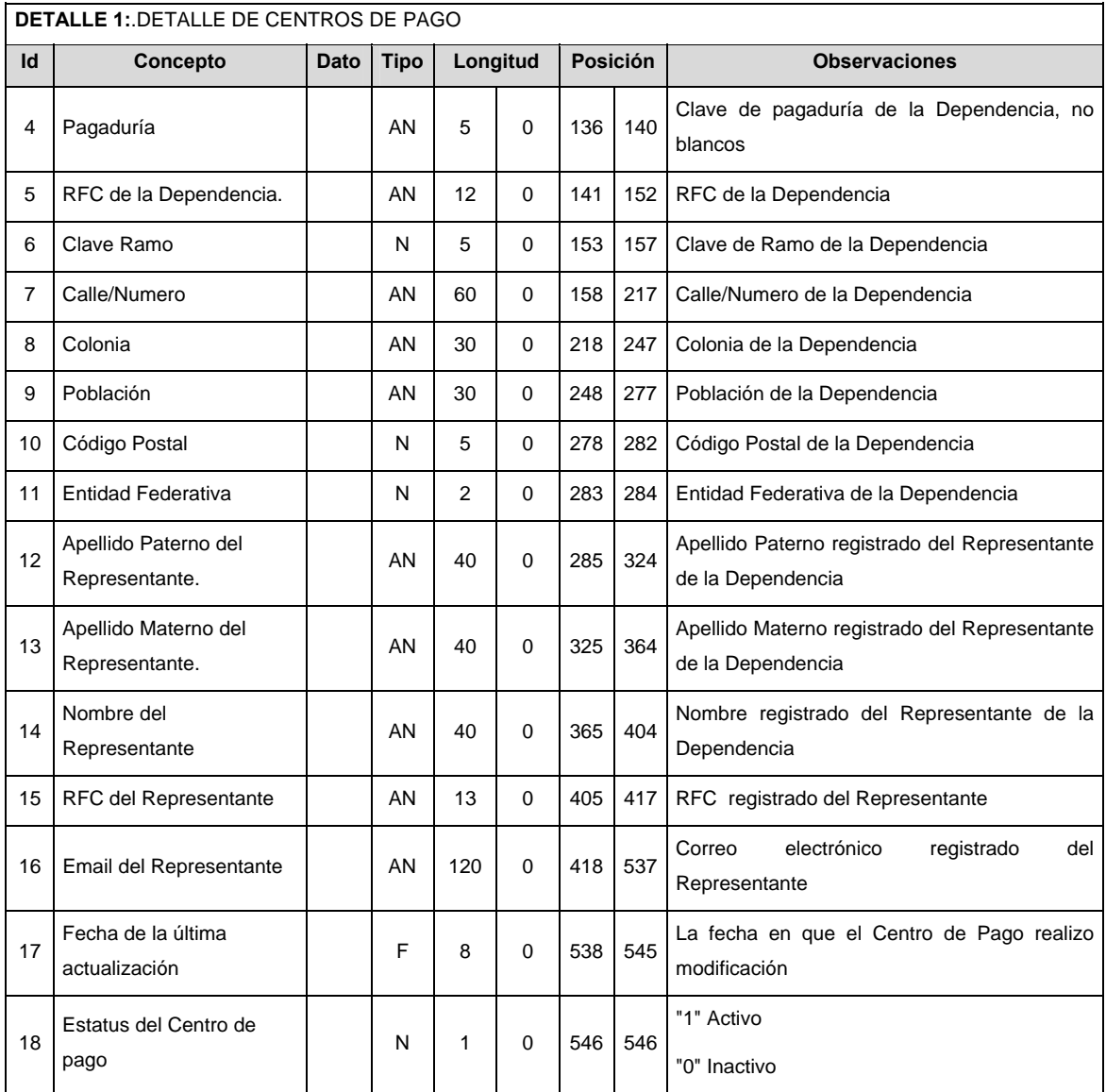

# **VALIDACIONES GENERALES DEL PROCESO**

Notas generales para la validación del formato de datos en los archivos.

<sup>1</sup> Dato numérico entero (cantidades o claves numéricas). Debe estar justificado a la derecha; si la longitud del dato real es menor a la especificada, se llenarán los espacios vacíos con ceros. Si la cantidad es negativa el signo ocupará la 1ª posición de la izquierda.

<sup>2</sup> Dato numérico con decimal (cantidades monetarias). Debe estar justificado a la derecha; si la longitud del dato real es menor a la especificada, se llenarán los espacios vacíos con ceros. Se omiten signo de pesos, comas y puntos decimales. Si la cantidad es negativa el signo ocupará la 1ª posición de la izquierda.

 $3$  Fechas. El formato para fecha deberá ser de 8 caracteres numéricos = "AAAAMMDD" donde:

 DD = día  $MM = mes$ AAAA = año <sup>4</sup> Periodo. El formato para periodo (rango de fechas) deberá ser = "AAAAMMDDAAAAMMDD" donde:

 $DD = dia$  $MM = mes$ AAAA = año

El primer bloque de 8 caracteres numéricos representa la fecha inicial del periodo y el segundo la fecha final del periodo.

<sup>5</sup> Dato alfabético. Debe estar justificado a la izquierda, con mayúsculas sin acentos; si la longitud del dato real es menor a la especificada, se llenarán los espacios vacíos con blancos o espacios; en el caso de existir una ñ debe ser el código ASCII "ALT+0209" de Windows. Todos los caracteres deberán estar en mayúsculas.

<sup>6</sup> Espacios en Blanco (Vacíos). Sirve para rellenar el espacio sobrante del registro con respecto a la longitud máxima, esto con el fin de que no contenga información fuera de la especificada.

 $<sup>7</sup>$  Este campo no puede contener nulos o cero.</sup>

#### **POLITICAS ESPECIFICAS DEL PROCESO**

#### **Políticas a seguir en la transmisión de la información**

La información que será transmitida a la Comisión en base a este formato, se sujetará a las siguientes políticas:

- I. La transmisión del envío de los formatos de transmisión de información por proceso será a través de la red privada mediante el software Connect:Direct o algún otro compatible con este.
- II. Podrán realizar transmisiones las veces que les sea necesario al directorio de RECEPCION. Sin embargo, dentro de los 30 minutos anteriores al término del horario de transmisión, podrán efectuar las retransmisiones que requieran al directorio de RETRANSMISION, siempre y cuando se haya realizado previamente un envío de información al directorio de RECEPCION, sin importar que éste haya sido aceptado o rechazado. Si la transmisión del archivo se efectúa fuera del horario de transmisión especificado y/o en una fecha no correspondiente a su envío normal, el archivo deberá ser transmitido al directorio de RETRANSMISION y se validará con previa autorización de las áreas de Vigilancia.
- III. Las entidades responsables de transmitir este formato a la Comisión son las Empresas Operadoras.
- IV. El archivo deberá enviarse encriptado y comprimido utilizando el programa GNUpg.

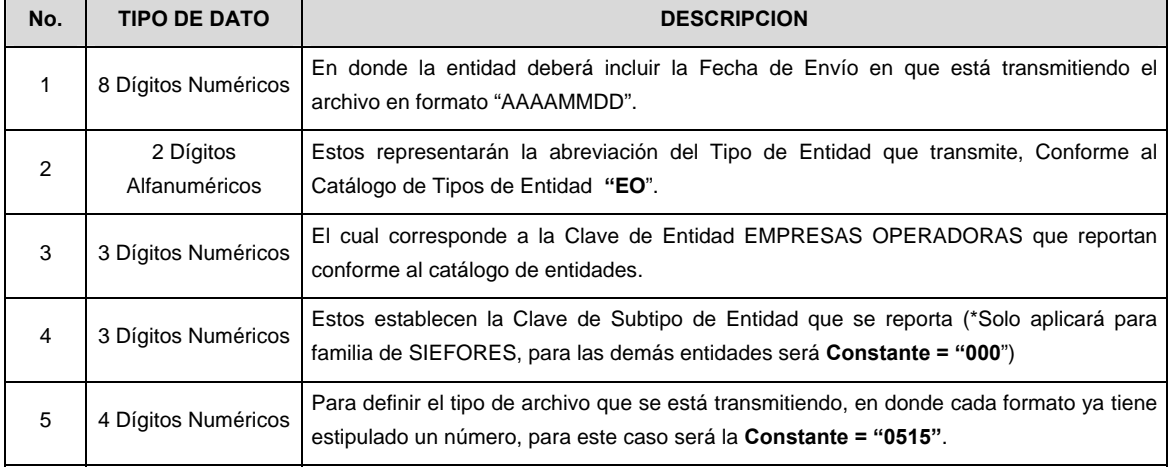

V. El nombre que deberá presentar el archivo al ser transmitido a la Comisión es el siguiente;

**NOTA:** La separación entre el paso 1, 2, 3 y 4 serán con un guión bajo, después del paso 4 será mediante un punto decimal.

 Para ejemplificarlo a continuación se presenta el caso en que PROCESAR estuviera enviando su información, el nombre del archivo tiene que ser de la siguiente manera:

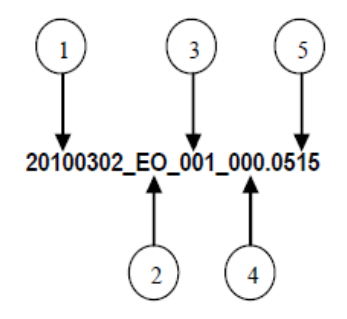

 Cabe mencionar que una vez teniendo el archivo con este nombre, deberá de encriptarse con el programa GNUpg, el cual lo renombrará con el siguiente nombre:

# **20100302\_EO\_001\_000.0515.gpg**

 Con este nombre es con el que deberá de transmitirse a CONSAR el archivo. Para la recuperación de los acuses, las entidades participantes deberán tomar su "Acuse" con el mismo nombre con el que lo renombraron antes de encriptarlo, solo tendrán que agregar el carácter "A" antes de la fecha, ejemplo:

### **A20100302\_EO\_001\_000.0515**

 **NOTA:** No se tomará en cuenta la extensión .gpg, en la recuperación del acuse, como lo muestra el ejemplo, ni vendrá encriptado el acuse.

VI. Las rutas de envío a CONSAR para producción serán:

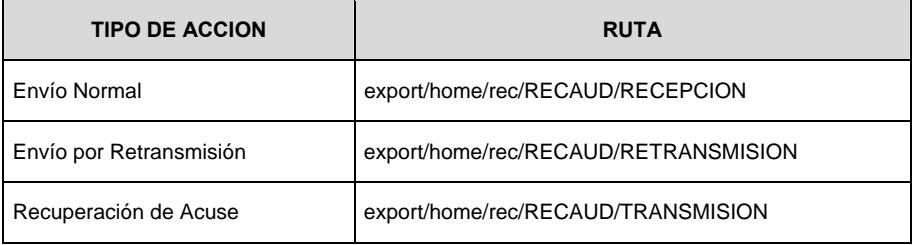

### La ruta de envío a CONSAR para pruebas será:

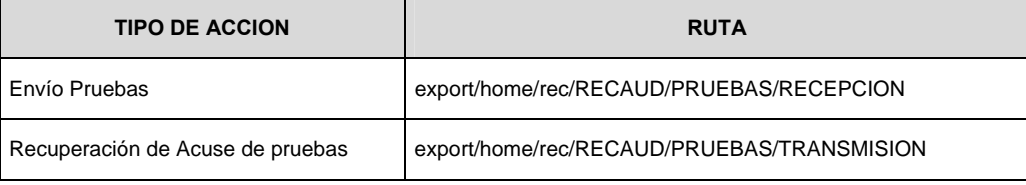

# **Anexo 102**

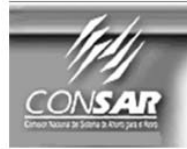

**CLAVE PROCESO CONSAR:**<br>CLAVE FORMATO CONSAR: 002 009 **FUENTE:** 

**PROCESO:** 

**Example: FORMATO DE TRANSMISIÓN DE INFORMACIÓN POR PROCESO** 

**REGISTRO** 

EMPRESA OPERADORA ACTUALIZACIÓN :

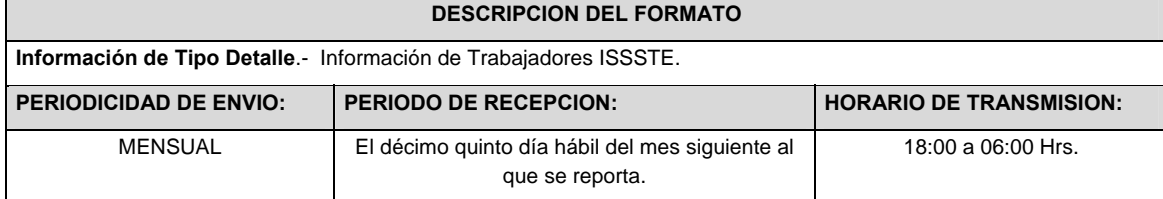

# **ENCABEZADO**

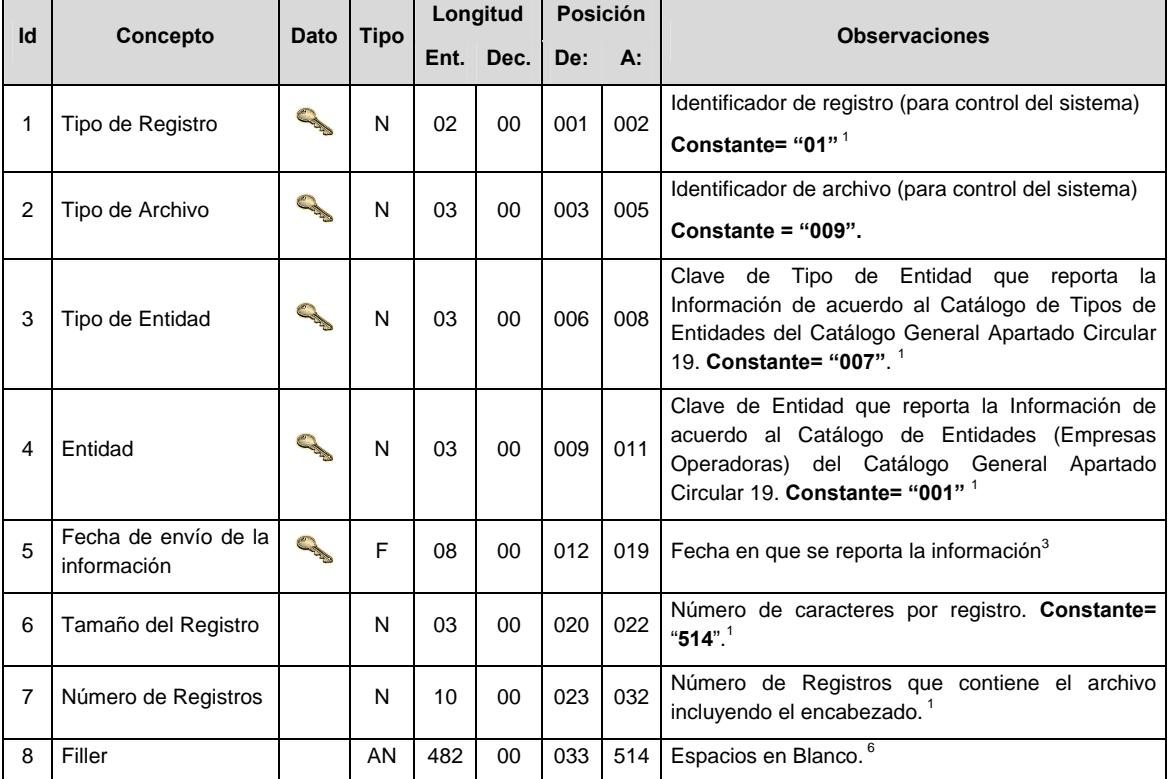

# **DETALLE(S)**

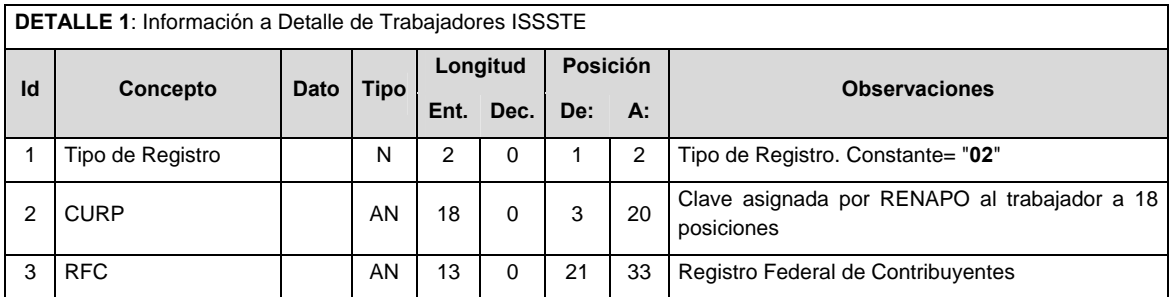

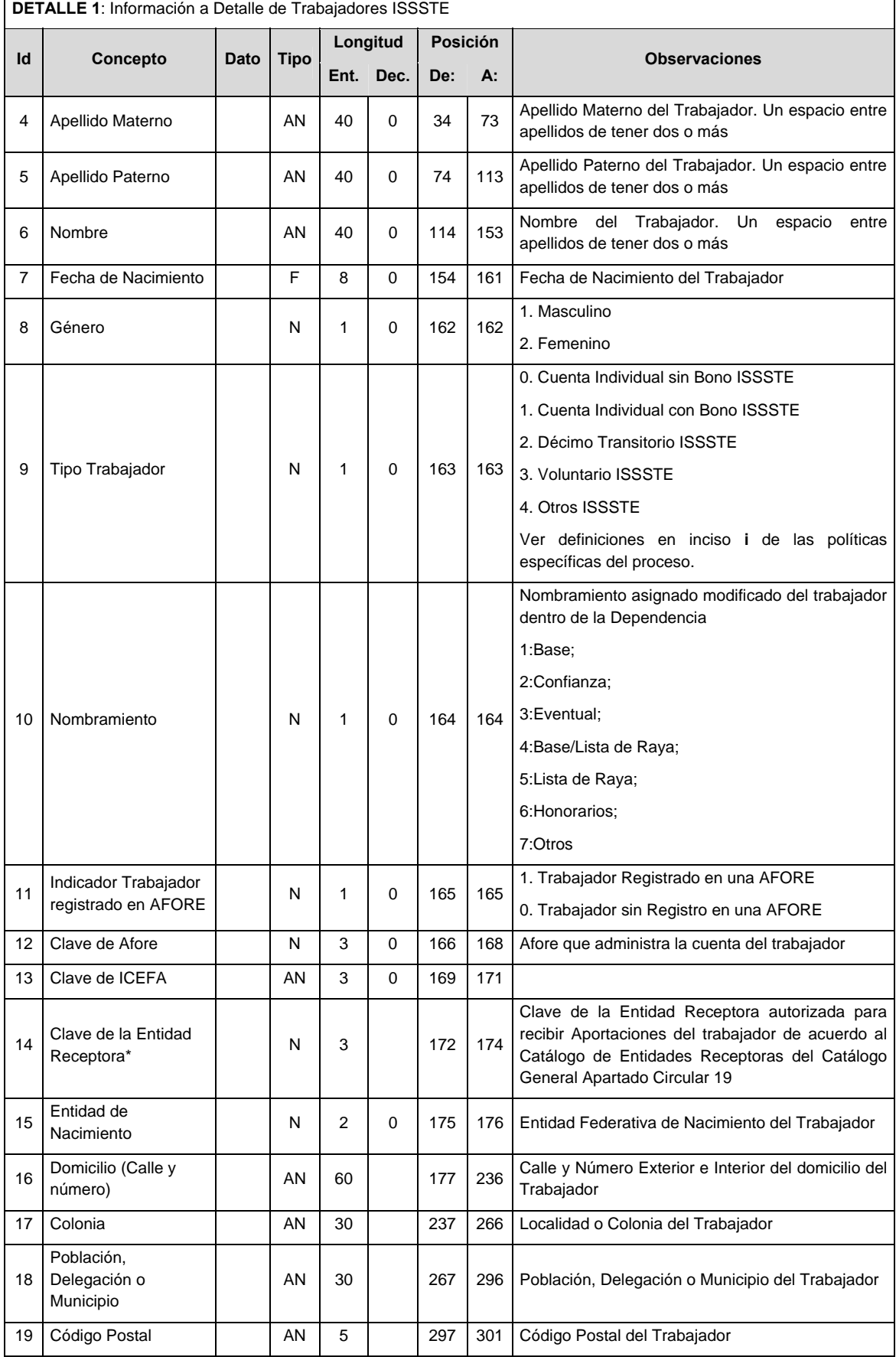

<u> 1980 - Johann Stoff, deutscher Stoffen und der Stoffen und der Stoffen und der Stoffen und der Stoffen und de</u>

'n

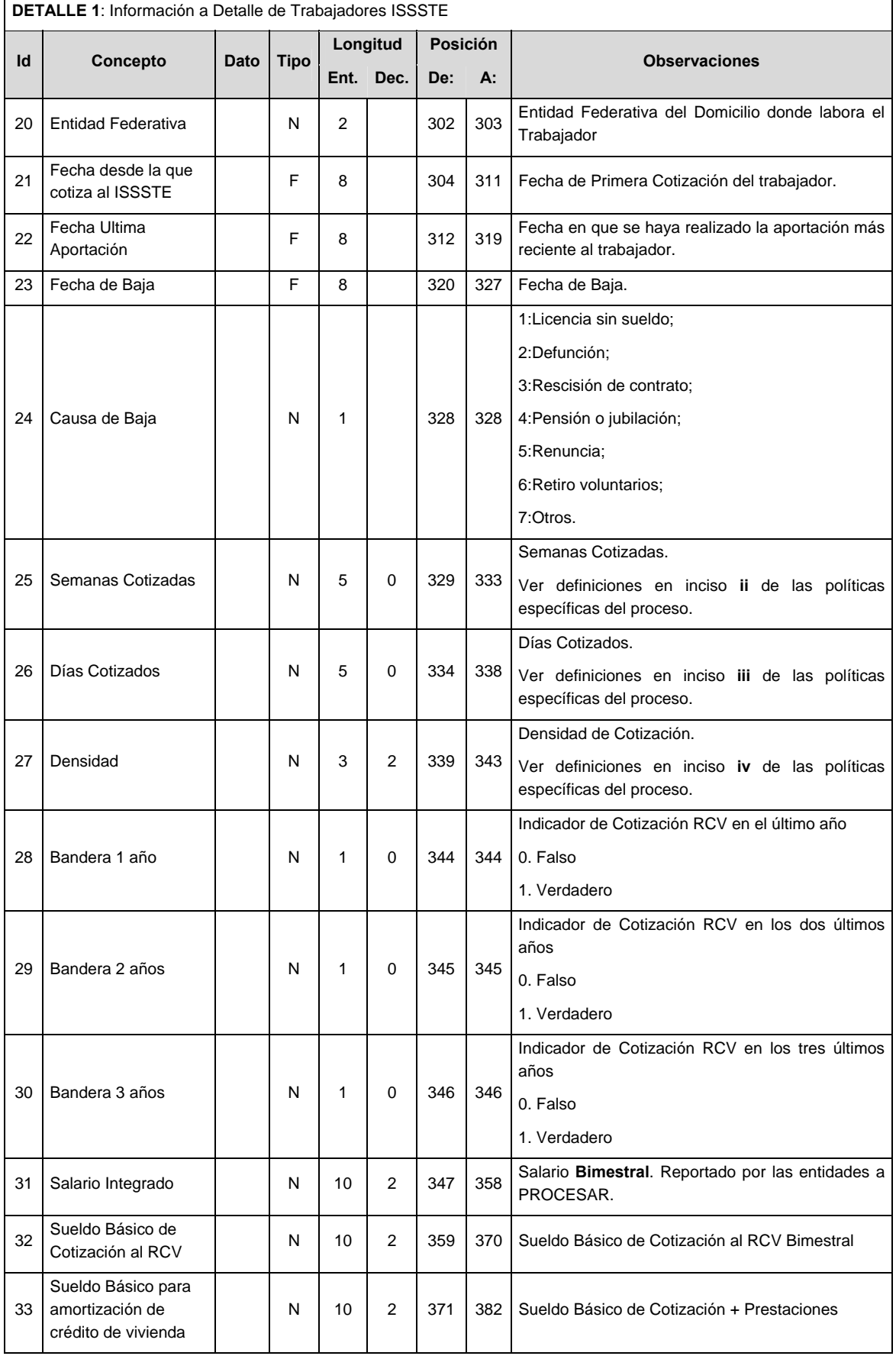

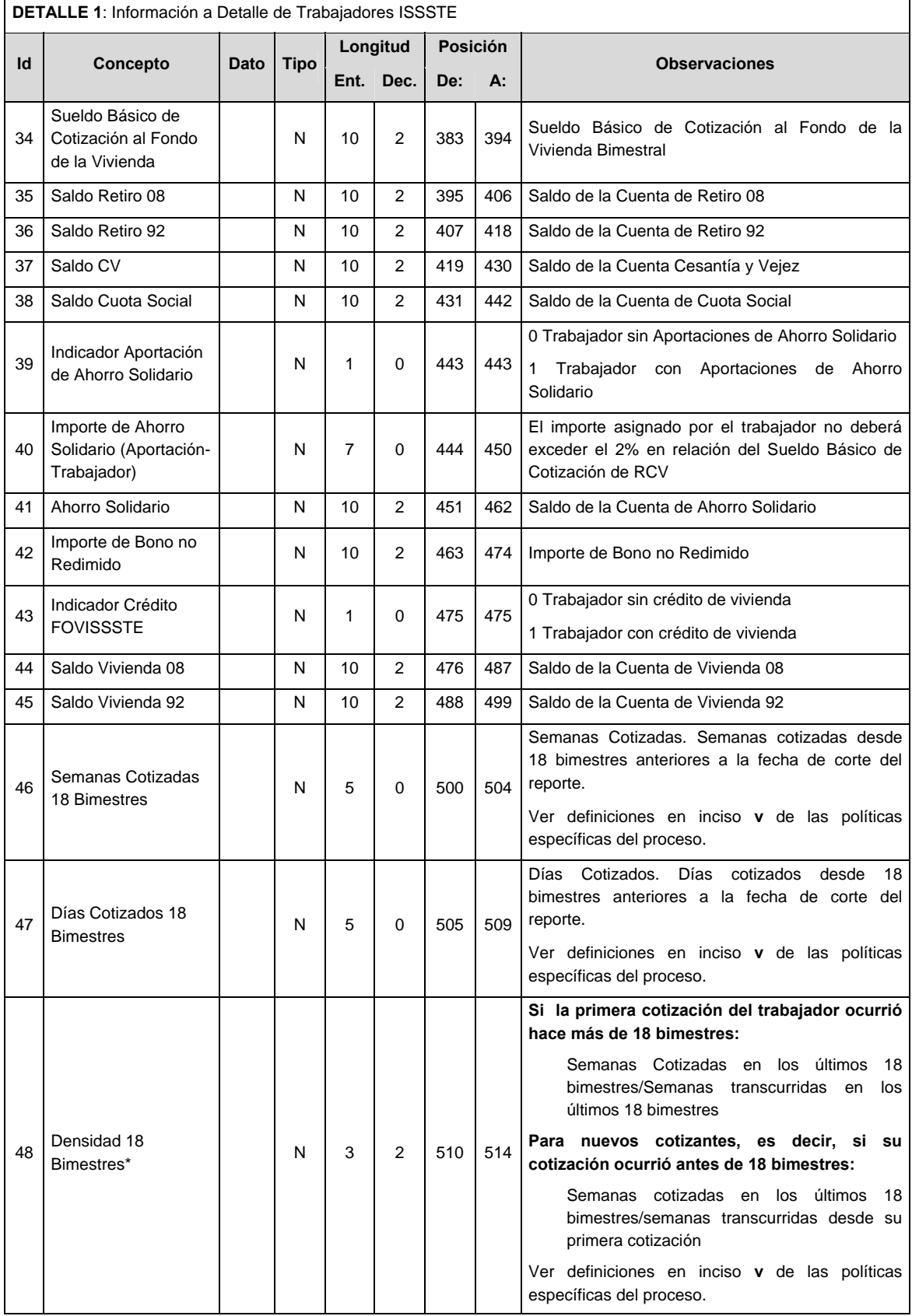

**\* Ejemplo: Para el caso de la densidad de cotización al cierre del 5to bimestre de 2010, el periodo considerado sería del 6to bimestre de 2007 al 5to bimestre de 2010.** 

#### **Validaciones para formato de los datos**

Notas generales para la validación del formato de datos en los conceptos.

<sup>1</sup> Dato numérico entero (cantidades o claves numéricas). Debe estar justificado a la derecha; si la longitud del dato real es menor a la especificada, se llenarán los espacios vacíos con ceros.

<sup>2</sup> Dato numérico con decimal (cantidades monetarias). Debe estar justificado a la derecha; si la longitud del dato real es menor a la especificada, se llenarán los espacios vacíos con ceros. Se omiten signo de pesos, comas y puntos decimales. Si la cantidad es negativa el signo ocupará la 1ª posición de la izquierda.

 $3$  Fechas. El formato para fecha deberá ser de 8 caracteres numéricos = "AAAAMMDD" donde:

 $DD = día$  $MM = mes$ AAAA = año

<sup>4</sup> Periodo. El formato para periodo (rango de fechas) deberá ser = "AAAAMMDDAAAAMMDD" donde:

- $DD = día$
- $MM = mes$
- AAAA = año

El primer bloque de 8 caracteres numéricos representa la fecha inicial del periodo y el segundo la fecha final del periodo.

<sup>5</sup> Dato alfabético. Debe estar justificado a la izquierda, con mayúsculas sin acentos; si la longitud del dato real es menor a la especificada, se llenarán los espacios vacíos con blancos o espacios; en el caso de existir una ñ debe ser el código ASCII "ALT+0209" de Windows. Todos los caracteres deberán estar en mayúsculas.

<sup>6</sup> Espacios en Blanco (Vacíos). Sirve para rellenar el espacio sobrante del registro con respecto a la longitud máxima, esto con el fin de que no contenga información fuera de la especificada.

 $7$  Este campo no puede contener nulos o cero.

# **POLITICAS ESPECIFICAS DEL PROCESO**

# **Políticas a seguir para reportar la información**

i. Definiciones:

# **Tipo Trabajador**

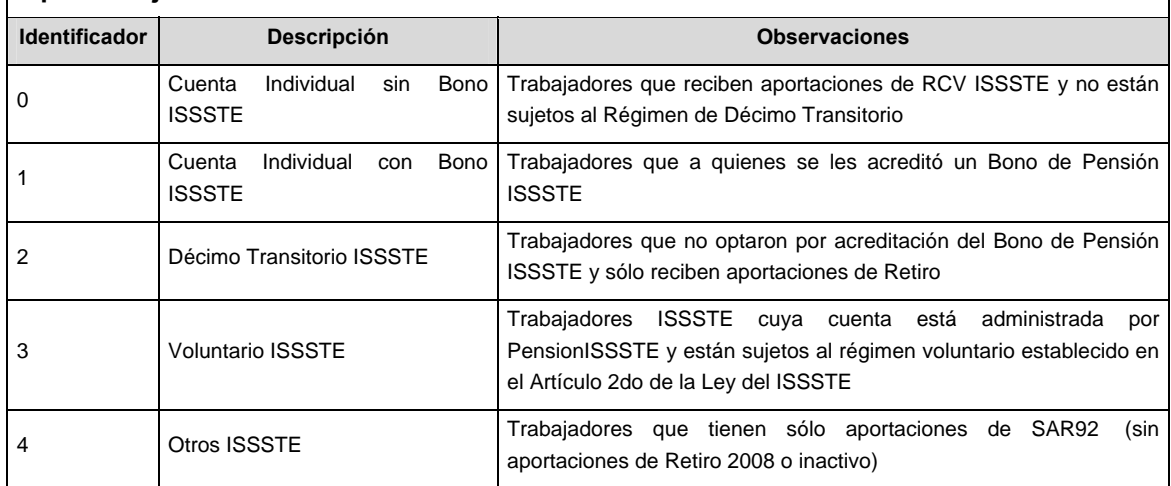

- ii. Semanas Cotizadas:
	- **Trabajadores con Cuenta Individual Sin Bono:** Semanas cotizadas desde la fecha de la primera aportación del trabajador en el sistema desde el SIRI 2006 hasta la fecha de corte del reporte.
	- **Trabajadores con Cuenta Individual Con Bono:** Semanas cotizadas desde la fecha de la primera aportación recibida a partir del inicio del sistema de cuentas individuales (1 Abril 2007) hasta la fecha de corte del reporte.
	- **Trabajadores 10mo transitorio:** Semanas cotizadas desde la fecha de la primera aportación recibida a partir del inicio del sistema de cuentas individuales (1 Abril 2007) hasta la fecha de corte del reporte.
	- **Voluntario ISSSTE:** Semanas cotizadas desde la fecha de la primera aportación recibida a partir del inicio del sistema de cuentas individuales (1 Abril 2007) hasta la fecha de corte del reporte.
	- **Otros ISSSTE:** Semanas cotizadas desde la fecha de la primera aportación recibida a partir del inicio del sistema de cuentas individuales (1 Abril 2007) hasta la fecha de corte del reporte.
- iii. Días Cotizados:
	- **Trabajadores con Cuenta Individual Sin Bono:** Días cotizados desde la fecha de la primera aportación del trabajador en el sistema desde el SIRI 2006 hasta la fecha de corte del reporte.
	- **Trabajadores con Cuenta Individual Con Bono:** Días cotizados desde la fecha de la primera aportación recibida a partir del inicio del sistema de cuentas individuales (1 Abril 2007) hasta la fecha de corte del reporte.
	- **Trabajadores 10mo transitorio:** Días cotizados desde la fecha de la primera aportación recibida a partir del inicio del sistema de cuentas individuales (1 Abril 2007) hasta la fecha de corte del reporte.
	- **Voluntario ISSSTE:** Días cotizados desde la fecha de la primera aportación recibida a partir del inicio del sistema de cuentas individuales (1 Abril 2007) hasta la fecha de corte del reporte.
	- **Otros ISSSTE:** Días cotizados desde la fecha de la primera aportación recibida a partir del inicio del sistema de cuentas individuales (1 Abril 2007) hasta la fecha de corte del reporte.
- iv. Densidad:

### **- Trabajadores con Cuenta Individual Sin Bono=**

Semanas Cotizadas (ver inciso ii)/Semanas transcurridas desde el desde el SIRI 2006 hasta la fecha de corte del reporte.

### **- Trabajadores con Cuenta Individual Con Bono=**

Semanas Cotizadas (ver inciso ii)/ Semanas transcurridas desde la primera aportación hasta la fecha de corte del reporte.

#### **- Trabajadores 10mo transitorio=**

Semanas Cotizadas (ver inciso ii)/ Semanas transcurridas desde la primera aportación hasta la fecha de corte del reporte.

#### **- Voluntario ISSSTE =**

Semanas Cotizadas (ver inciso ii)/ Semanas transcurridas desde la primera aportación hasta la fecha de corte del reporte.

### **- Otros ISSSTE =**

Semanas Cotizadas (ver inciso ii)/ Semanas transcurridas desde la primera aportación hasta la fecha de corte del reporte.

v. Para las definiciones de Semanas y Días cotizados, así como para la Densidad de Cotización la fecha de corte (fecha en la que se cierre el conteo) debe ser la misma para todos los tipos de trabajadores definidos en el ID9 del Detalle 1

### **Políticas a seguir en la transmisión de la información**

La información que será transmitida a la Comisión con base a este formato de información, se sujetará a las siguientes políticas:

- I. La transmisión de información será a través de la red privada Connect Direct.
- II. La entidad responsable de transmitir la información a la Comisión es la Empresa Operadora.
- III. El horario de transmisión de información a CONSAR será de las 18:00 a las 6:00 hrs., en donde deberán de transmitir la información al directorio de RECEPCION, si esta se efectúa fuera del horario de 18:00 a 6:00 hrs. y/o en una fecha no correspondiente a su envío normal deberán transmitir la información al directorio de RETRANSMISION.

IV. Las rutas de los directorios de envío, retransmisión y acuses de CONSAR para producción serán:

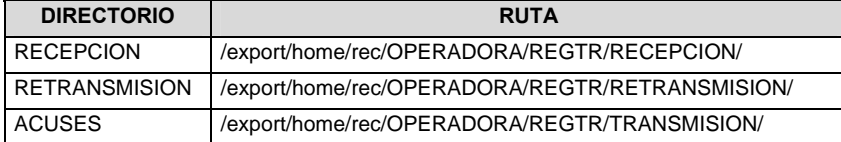

Las rutas de los directorios de envío y acuses de CONSAR para realizar pruebas serán:

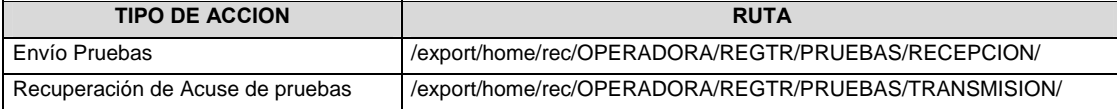

- V. El archivo del formato de información deberá enviarse en un archivo paquete; encriptado y comprimido utilizando el programa GNUpg.
- VI. La estructura del nombre que deberá presentar el archivo paquete al ser transmitido a la Comisión, es la siguiente:

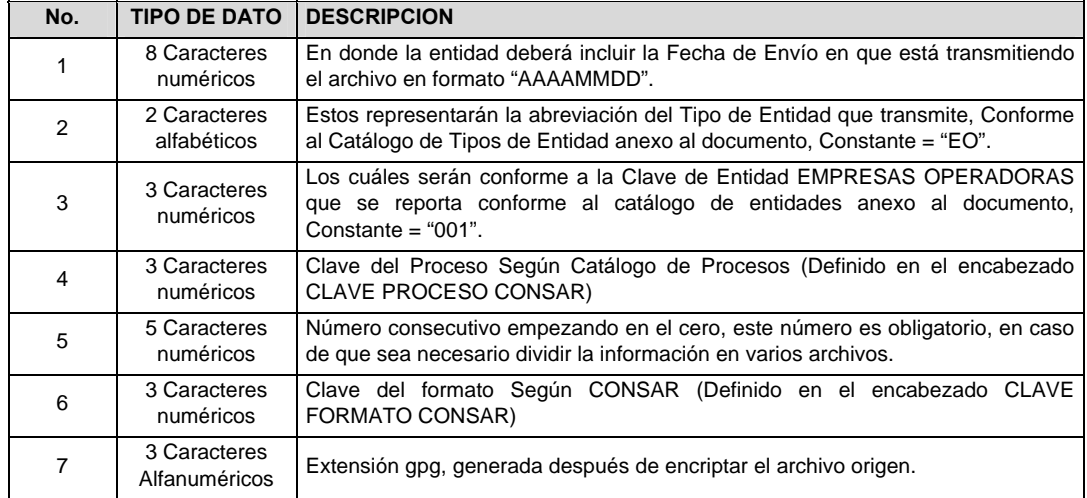

 **NOTA**: La separación entre el paso 1, 2, 3, 4 y 5 serán con un guión bajo, después del paso 5 será mediante un signo de punto.

 Para ejemplificarlo a continuación se presenta el caso en que la EMPRESA OPERADORA estuviera enviando su información, el nombre del archivo tiene que ser de la siguiente manera:

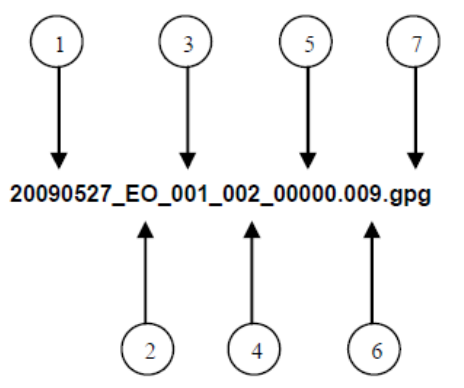

 La recuperación de los acuses de transmisión se llevara a cabo en la ruta de Recuperación de Acuse, las entidades participantes deberán tomar su acuse con el mismo nombre del archivo sin la extensión gpg, solo tendrán que agregar el carácter "A" al inicio del nombre del archivo, ejemplo:

### **A20090527\_EO\_001\_002\_00000.009**

VII. El contenido del archivo del formato de información es en código ASCII, tomando en cuenta un registro por línea, al final de cada línea se debe colocar el carácter de nueva línea del código ASCII "013".

**Anexo 103** 

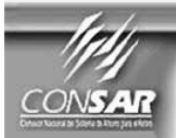

**CLAVE PROCESO CONSAR:** CLAVE FORMATO CONSAR:<br>FORMATO DEL ARCHIVO :<br>FUENTE : PROCESO:

FORMATO DE TRANSMISIÓN DE INFORMACIÓN POR PROCESO

**RETIROS** 

UZZ<br>Lotes Rechazados<br>EMPRESA OPERADORA ACTUALIZACIÓN :

# **DESCRIPCION DEL FORMATO**

007

022

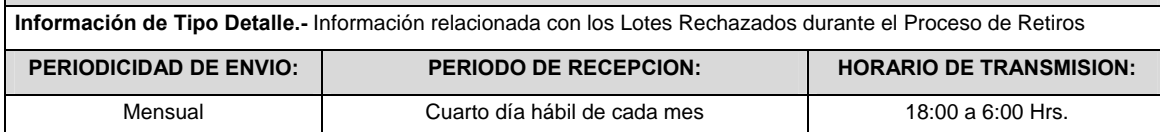

# **ENCABEZADO**

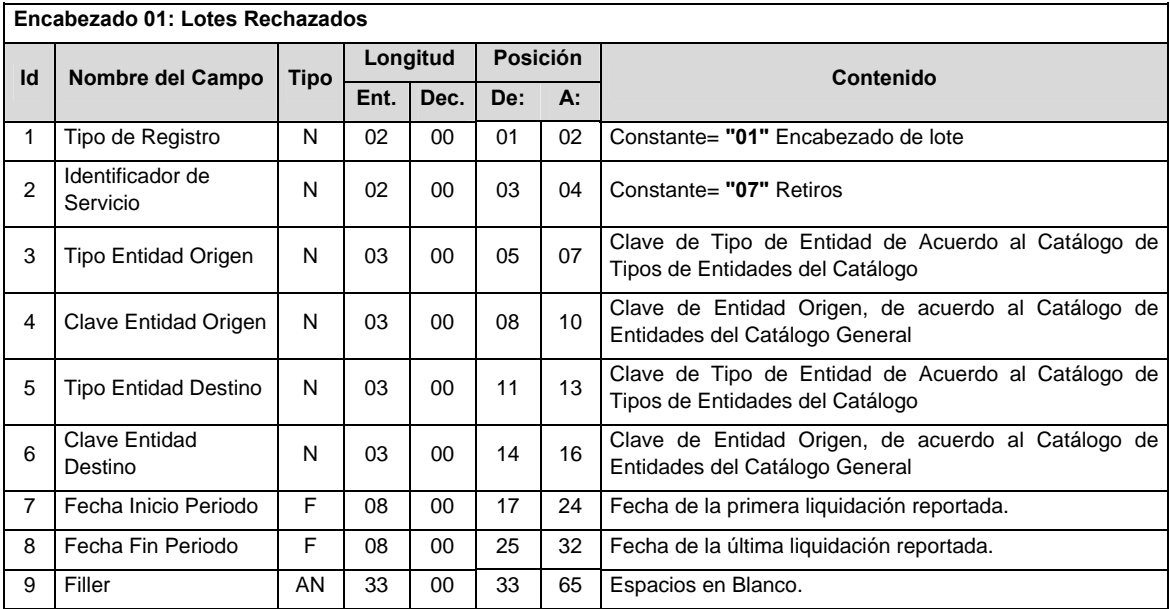

# **DETALLE(S)**

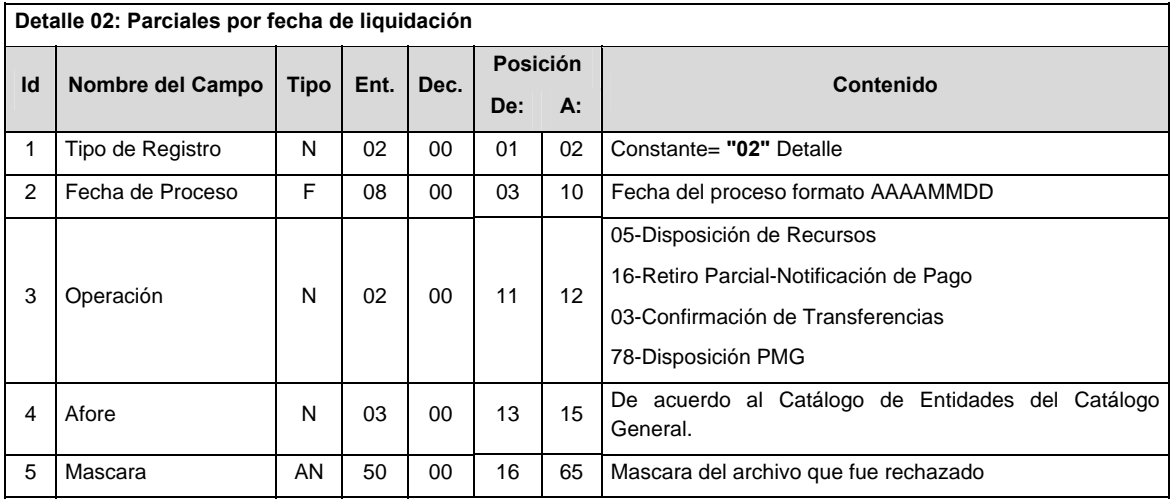

#### **Validaciones para formato de los datos**

Notas generales para la validación del formato de datos en los conceptos.

<sup>1</sup> Dato numérico entero (cantidades o claves numéricas). Debe estar justificado a la derecha; si la longitud del dato real es menor a la especificada, se llenarán los espacios vacíos con ceros.

 $^{2}$  Dato numérico con decimal (cantidades monetarias). Debe estar justificado a la derecha; si la longitud del dato real es menor a la especificada, se llenarán los espacios vacíos con ceros. Se omiten signo de pesos, comas y puntos decimales. Si la cantidad es negativa el signo ocupará la 1ª posición de la izquierda.

 $3$  Fechas. El formato para fecha deberá ser de 8 caracteres numéricos = "AAAAMMDD" donde:

 $DD = día$  $MM = mes$  $AAAA = a\tilde{n}$ 

<sup>4</sup> Periodo. El formato para periodo (rango de fechas) deberá ser = "AAAAMMDDAAAAMMDD" donde:

- $DD = dia$
- $MM = mes$

AAAA = año

El primer bloque de 8 caracteres numéricos representa la fecha inicial del periodo y el segundo la fecha final del periodo.

<sup>5</sup> Dato alfabético. Debe estar justificado a la izquierda, con mayúsculas sin acentos; si la longitud del dato real es menor a la especificada, se llenarán los espacios vacíos con blancos o espacios; en el caso de existir una ñ debe ser el código ASCII "ALT+0209" de Windows. Todos los caracteres deberán estar en mayúsculas.

<sup>6</sup> Espacios en Blanco (Vacíos). Sirve para rellenar el espacio sobrante del registro con respecto a la longitud máxima, esto con el fin de que no contenga información fuera de la especificada.

 $7$  Este campo no puede contener nulos o cero.

### **POLITICAS ESPECIFICAS DEL PROCESO**

La información que será transmitida a la Comisión con base a este formato de información, se sujetará a las siguientes políticas:

- I. La transmisión de información será a través de la red privada Connect Direct.
- II. La entidad responsable de transmitir la información a la Comisión es la Empresa Operadora.
- III. El horario de transmisión de información a CONSAR será de las 18:00 a las 6:00 hrs., en donde deberán de transmitir la información al directorio de RECEPCION, si esta se efectúa fuera del horario de 18:00 a 6:00 hrs. y/o en una fecha no correspondiente a su envío normal deberán transmitir la información al directorio de RETRANSMISION.
- IV. Las rutas de los directorios de envío, retransmisión y acuses de CONSAR para producción serán:

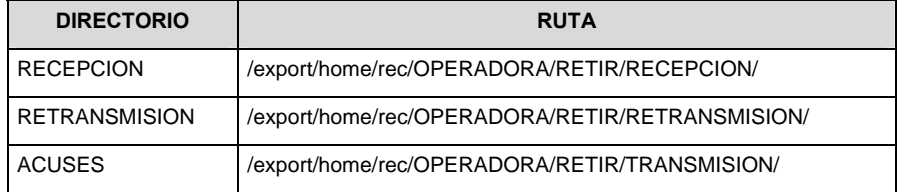

Las rutas de los directorios de envío y acuses de CONSAR para realizar pruebas serán:

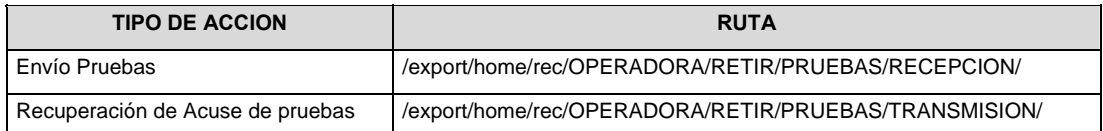

- V. El archivo del formato de información deberá enviarse en un archivo paquete; encriptado y comprimido utilizando el programa GNUpg.
- VI. La estructura del nombre que deberá presentar el archivo paquete al ser transmitido a la Comisión, es la siguiente:

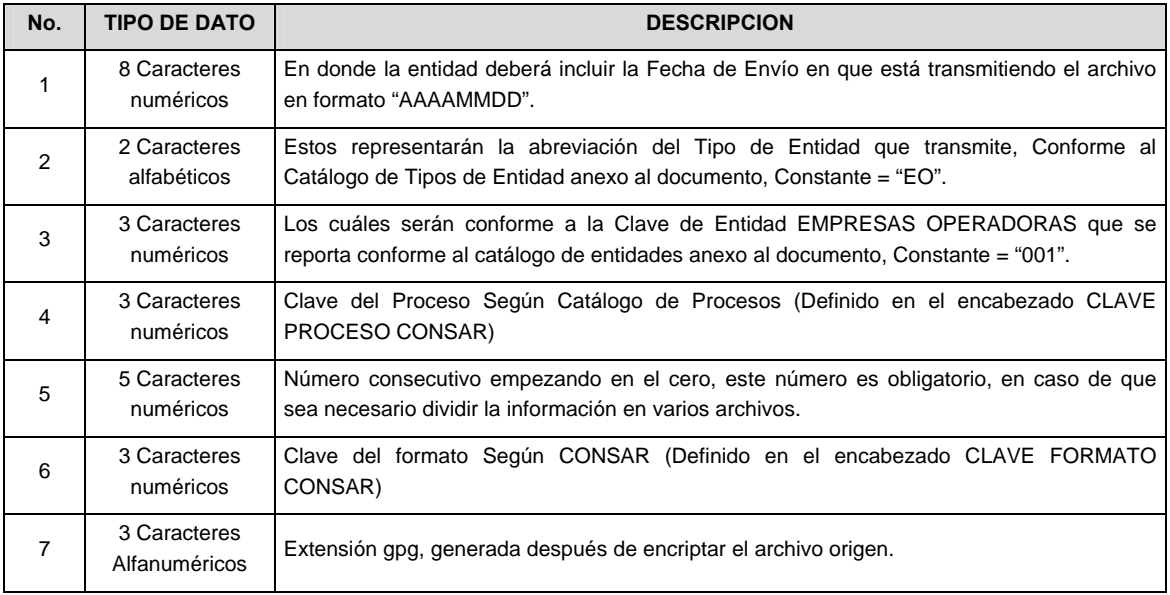

 **NOTA**: La separación entre el paso 1, 2, 3, 4 y 5 serán con un guión bajo, después del paso 5 será mediante un signo de punto.

 Para ejemplificarlo a continuación se presenta el caso en que la EMPRESA OPERADORA estuviera enviando su información, el nombre del archivo tiene que ser de la siguiente manera:

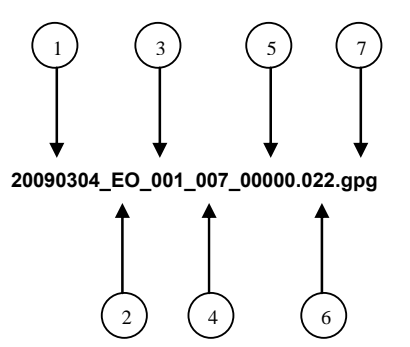

 La recuperación de los acuses de transmisión se llevara a cabo en la ruta de Recuperación de Acuse, las entidades participantes deberán tomar su acuse con el mismo nombre del archivo paquete sin la extensión gpg, solo tendrán que agregar el carácter "A" al inicio del nombre del archivo paquete, ejemplo:

### **A20090304\_EO\_001\_007\_00000.022**

VII. El contenido del archivo del formato de información es en código ASCII, tomando en cuenta un registro por línea, al final de cada línea se debe colocar el carácter de nueva línea del código ASCII "013".

**Anexo 104** 

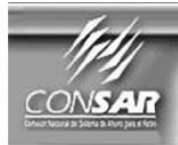

**CLAVE PROCESO CONSAR: CLAVE ARCHIVO CONSAR: FORMATO DEL ARCHIVO: FUENTE:** 

016 007 **VERIFICACIÓN SALDOS** PRESTADORAS DE **SERVICIOS** 

**SALDOS** 

FORMATO DE TRANSMISIÓN DE INFORMACIÓN POR PROCESO

**ACTUALIZACIÓN:** 

PROCESO:

### **DESCRIPCION DEL FORMATO**

**Información de Tipo Detalle.-** Verificación de saldos de los trabajadores que se encuentran en Prestadoras de Servicios.

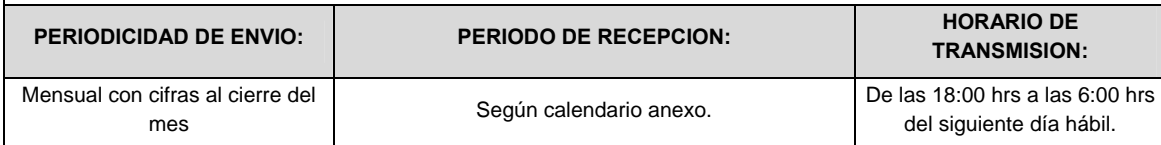

# **ENCABEZADO**

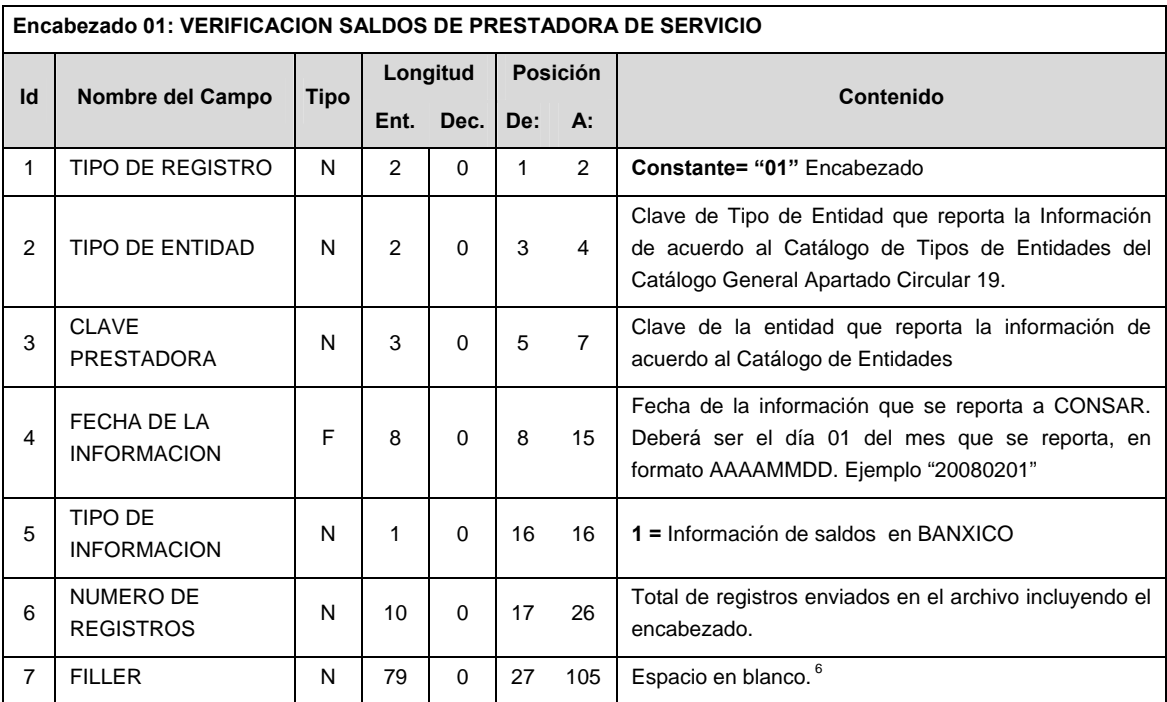

# **DETALLE(S)**

|

**Detalle 02: VERIFICACION SALDOS DE PRESTADORA DE SERVICIO Id** | Nombre del Campo | Tipo **Longitud Posición Contenido Ent. Dec. De: A:**  1 | TIPO DE REGISTRO | N | 2 | 0 | 1 | 2 | **Constante= "02"** Detalle 2 NSS | N | 11 | 0 | 3 | 13 | Número de Seguridad Social. 3 | CURP | AN | 18 | 0 | 14 | 31 | Clave Unica de Población. 4 RFC AN 13 0 32 44 Registro Federal de Contribuyentes.

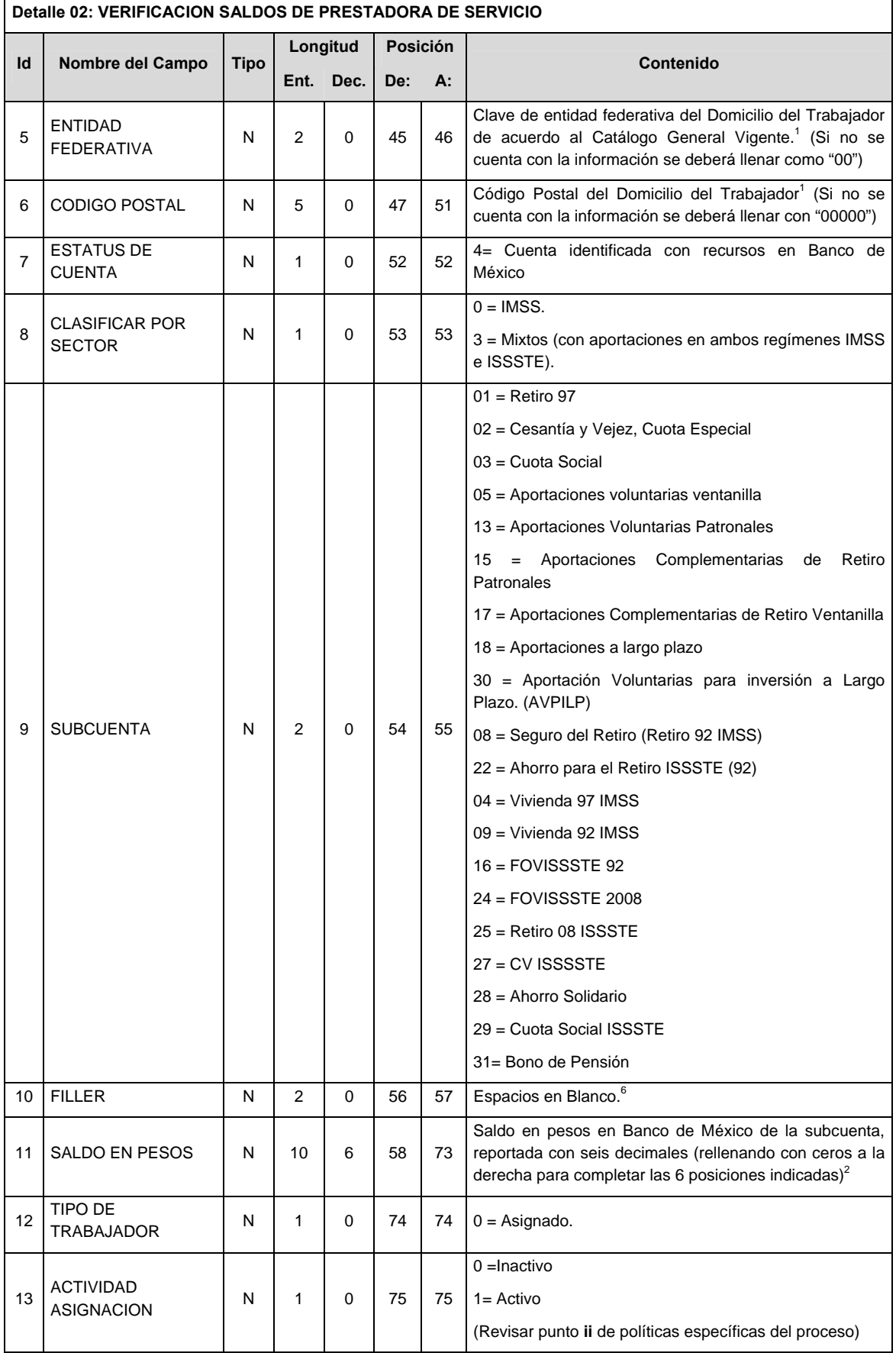

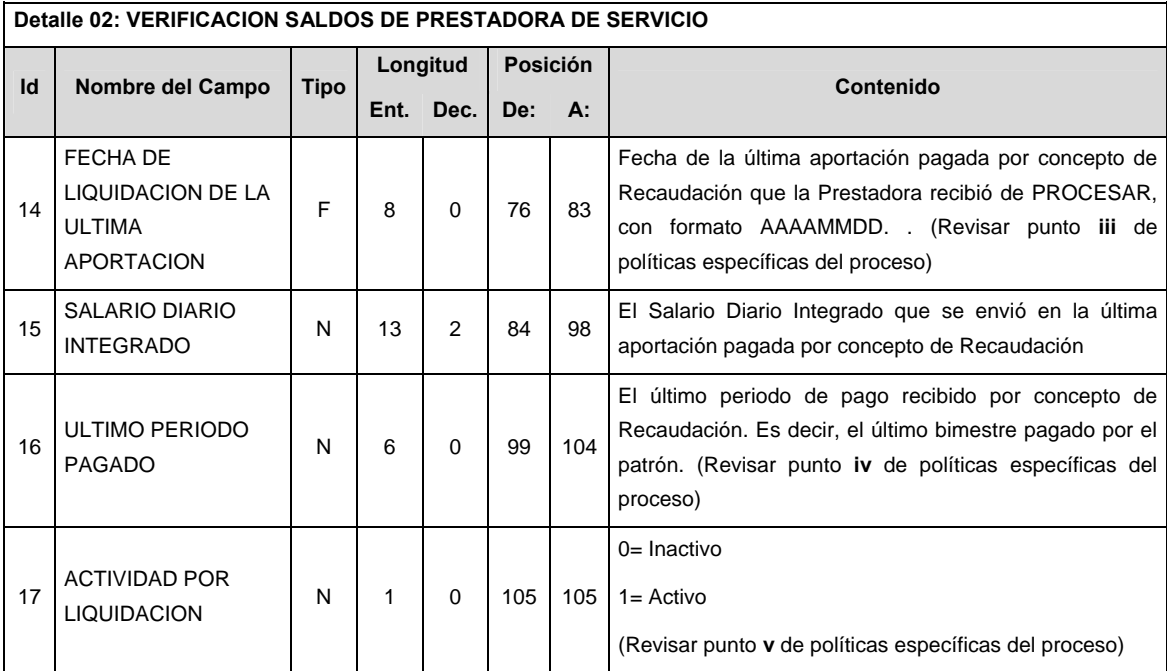

# **VALIDACIONES GENERALES DEL PROCESO**

#### **Validaciones para formato de los datos**

Notas generales para la validación del formato de datos en los archivos.

<sup>1</sup> Dato numérico entero (cantidades o claves numéricas). Debe estar justificado a la derecha; si la longitud del dato real es menor a la especificada, se llenarán los espacios vacíos con ceros.

<sup>2</sup> Dato numérico con decimal (cantidades monetarias). Debe estar justificado a la derecha; si la longitud del dato real es menor a la especificada, se llenarán los espacios vacíos con ceros. Se omiten signo de pesos, comas y puntos decimales. Si la cantidad es negativa el signo ocupará la 1ª posición de la izquierda.

 $3$  Fechas. El formato para fecha deberá ser de 8 caracteres numéricos = "AAAAMMDD" donde:

 $DD = día$  $MM = mes$ 

 $AAAA = a\tilde{n}$ o

<sup>4</sup> Periodo. El formato para periodo (rango de fechas) deberá ser = "AAAAMMDDAAAAMMDD" donde:

 DD = día  $MM = mes$ 

 $AAAA = a\tilde{n}o$ 

El primer bloque de 8 caracteres numéricos representa la fecha inicial del periodo y el segundo la fecha final del periodo.

<sup>5</sup> Dato alfabético. Debe estar justificado a la izquierda, con mayúsculas sin acentos; si la longitud del dato real es menor a la especificada se llenarán los espacios vacíos con blancos o espacios. Todos los caracteres deberán estar en mayúsculas.

<sup>6</sup> Espacios en Blanco (Vacíos). Sirve para rellenar el espacio sobrante del registro con respecto a la longitud máxima, esto con el fin de que no contenga información fuera de la especificada.

### **CALENDARIO DE ENVIO 2011-2010**

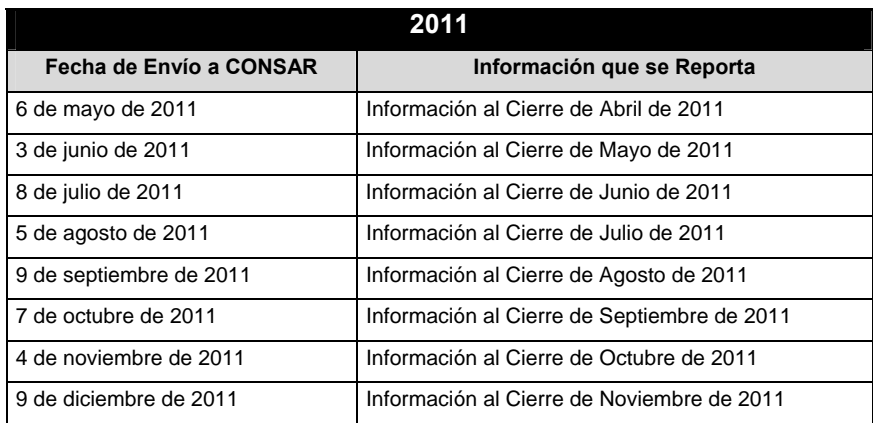

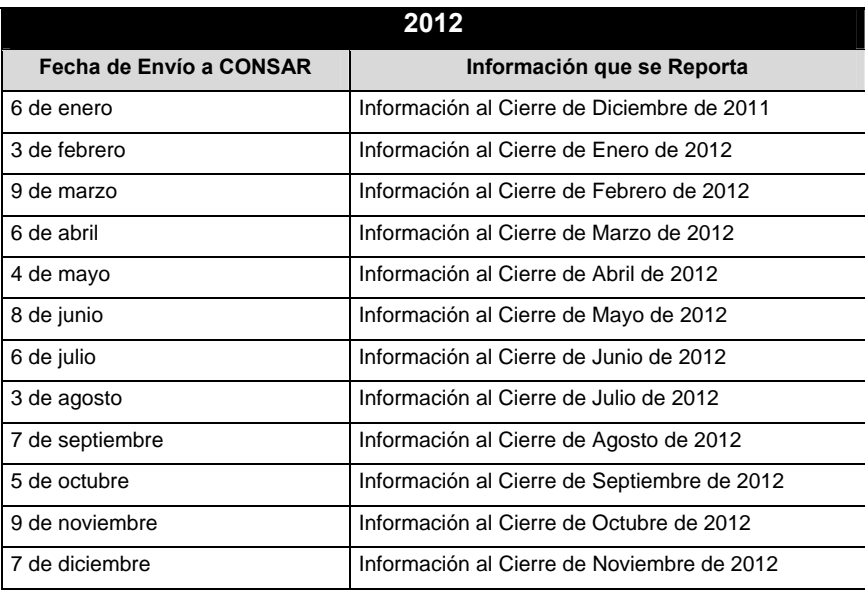

### **POLITICAS ESPECIFICAS DEL PROCESO**

### **Políticas a seguir para reportar la información**

- i. Definiciones:
	- PERIODO DE PAGO: Se refiere al bimestre o periodo de pago que el Patrón pagó al trabajador independientemente de la fecha en que el patrón realizó la aportación al trabajador. Es decir, independientemente de la fecha en la que el patrón depositó el dinero por concepto de Recaudación, es el bimestre o periodo al cual corresponde el pago.
	- FECHA DE PAGO: Se refiere a la fecha en que el Patrón realizó la última aportación al trabajador por concepto de Recaudación, independientemente del bimestre o periodo al que corresponde dicho pago.
- ii. Actividad Asignación:
	- Trabajador Inactivo: Aquél que en su historia laboral **no ha recibido aportaciones de ningún régimen durante 6 (seis) PERIODOS DE PAGO consecutivos** (ver definición de Periodo de Pago en inciso **i** de las presentes Políticas).
	- $\checkmark$  Trabajador Activo: Aquél que ha recibido en cualquier momento de su historia laboral, **aportaciones en al menos 6 (seis) PERIODOS DE PAGO consecutivos** (ver definición de Periodo de Pago en inciso **i** de las presentes Políticas)

Para aplicar las definiciones anteriormente descritas es importante tomar en cuenta lo siguiente:

- No se deberán contar las aportaciones que únicamente tengan montos en las subcuentas de vivienda.
- Las aportaciones deberán sumarse en UNA por PERIODO DE PAGO registrado, es decir, si un trabajador tiene más de una aportación en el mismo periodo de pago, para el conteo, sólo se toma como una aportación.
- iii. Fecha de Liquidación de la Ultima Aportación: Para los trabajadores mixtos que reciban aportaciones de ambos regímenes deberán registrar la fecha de liquidación más reciente. Para aquellos trabajadores que NUNCA hayan recibido una aportación se deberá reportar como "00010101"
- iv. Ultimo Periodo Pagado: De acuerdo a la definición de PERIODO DE PAGO en inciso **i** de las presentes Políticas. En caso de recibir más de un pago en la misma FECHA DE PAGO, se deberá reportar el PERIODO DE PAGO cronológicamente más reciente.
- v. Actividad por Liquidación:
	- Trabajador Inactivo: Aquél que no ha recibido depósitos de recaudación de ningún régimen con FECHA DE PAGO (ver definición de Fecha de Pago en inciso **i** de las presentes Políticas) dentro del último año. Es decir, que no ha recibido ninguna aportación en el último año tomando como referencia el año y mes al que corresponde la información reportada.
	- Trabajador Activo: Aquél que **al menos ha recibido una aportación** de algún régimen con FECHA DE PAGO (ver definición de Fecha de Pago en inciso **i** de las presentes Políticas) dentro del último año. Es decir, que el patrón ha depositado al trabajador por concepto de recaudación al menos una aportación en el último año.
- vi. Se deberán reportar todos los trabajadores que administra la Prestadora de Servicios.
- vii. Por cada NSS, sólo se reportarán las subcuentas que tengan saldo.
- viii. En el caso de trabajadores con todas las subcuentas con saldo cero, se deberá reportar un sólo registro con saldo cero para la subcuenta 01 (Retiro 97), de tal manera que se reporten todos los trabajadores que administra la Prestadora de Servicios.
- ix. En el caso de trabajadores extranjeros el Código Postal se reportará con valor '00000'.

#### **Políticas a seguir en la transmisión de la información**

La información que será transmitida a la Comisión con base a este formato, se sujetará a las siguientes políticas:

- I. La transmisión del envío de los formatos de transmisión de información por proceso será a través de la red privada Connect Direct.
- II. El horario de transmisión de la información a CONSAR será de las 18:00 del día indicado en el calendario de envíos a las 6:00 hrs. del siguiente día hábil. Se dispondrá de todo el fin de semana para el envío. Se deberá transmitir la información al directorio de RECEPCION. Si la transmisión del archivo se efectúa fuera del horario establecido y/o en una fecha no correspondiente a su envío normal, el archivo deberá ser transmitido al directorio de RETRANSMISION.
- III. Las entidades responsables de transmitir este formato a la Comisión son las Prestadoras de Servicios así como las instituciones públicas que realicen funciones similares.
- IV. Las rutas de envío a CONSAR para producción serán:

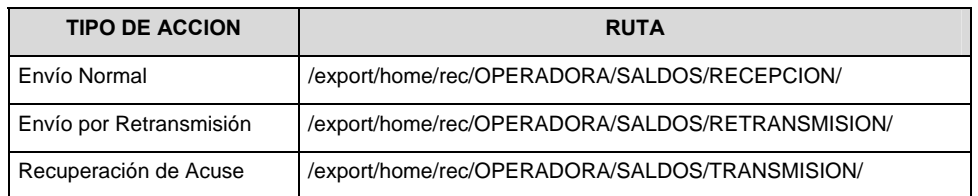

Las rutas de envío a CONSAR para pruebas serán:

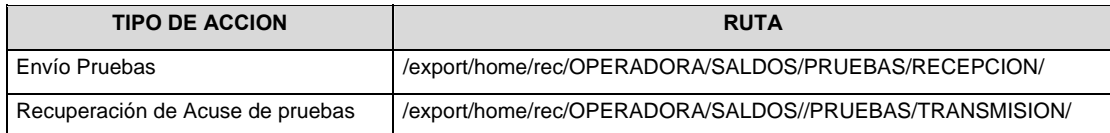

- V. El archivo del formato deberá enviarse encriptado y comprimido utilizando el programa GNUpg.
- VI. La estructura del nombre que deberá presentar el archivo paquete al ser transmitido a la Comisión, es la siguiente:

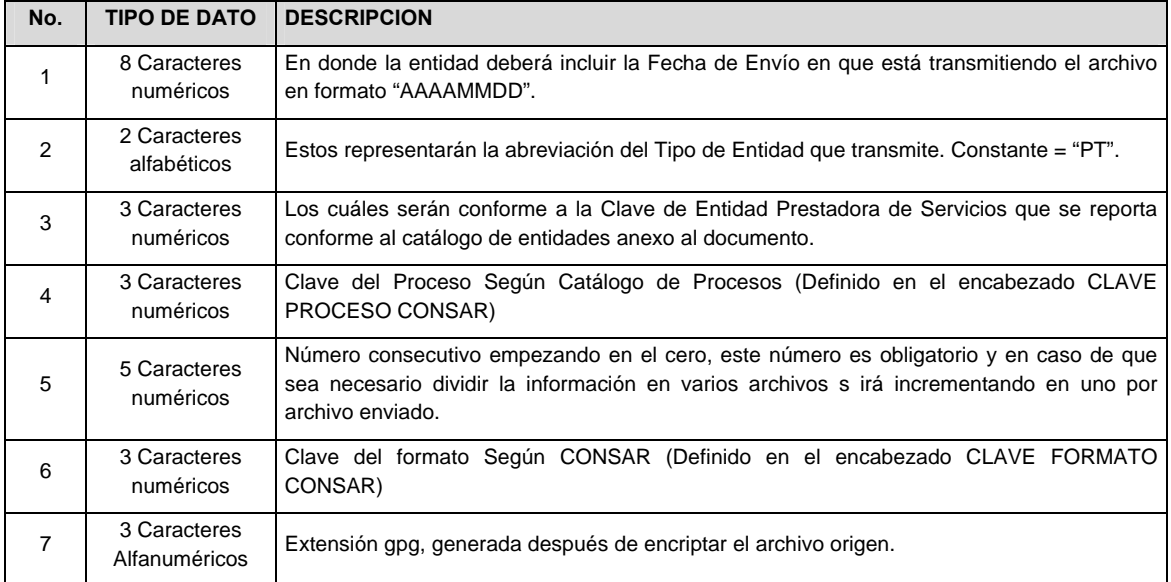

 **NOTA:** La separación entre el paso 1, 2, 3, 4 y 5 serán con un guión bajo, después del paso 5 será mediante un signo de punto.

Para ejemplificarlo:

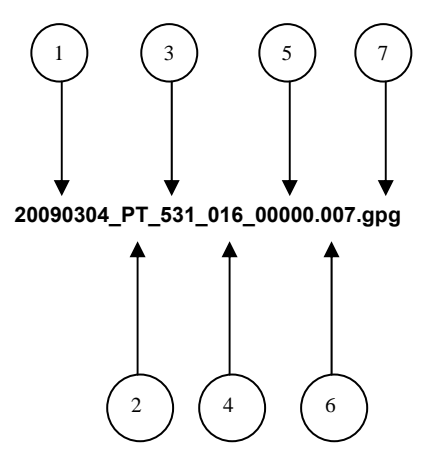

 La recuperación de los acuses de transmisión se llevara a cabo en la ruta de Recuperación de Acuse, las entidades participantes deberán tomar su acuse con el mismo nombre del archivo paquete sin la extensión gpg, solo tendrán que agregar el carácter "A" al inicio del nombre del archivo paquete, ejemplo:

### **A20090304\_PT\_531\_016\_00000.007**

VII. El contenido del archivo del formato de información es en código ASCII, tomando en cuenta un registro por línea, al final de cada línea se debe colocar el carácter de nueva línea del código ASCII "013".

**Anexo 105** 

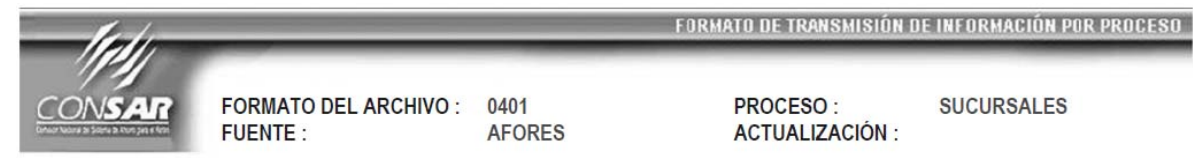

### **DESCRIPCION DEL FORMATO**

**Información de Tipo Agregada**.- Este archivo contiene Información de los servicios que brindan las Administradoras en sus diferentes puntos de contacto con los clientes.

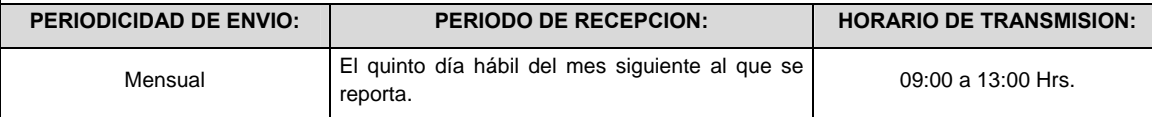

## **ENCABEZADO**

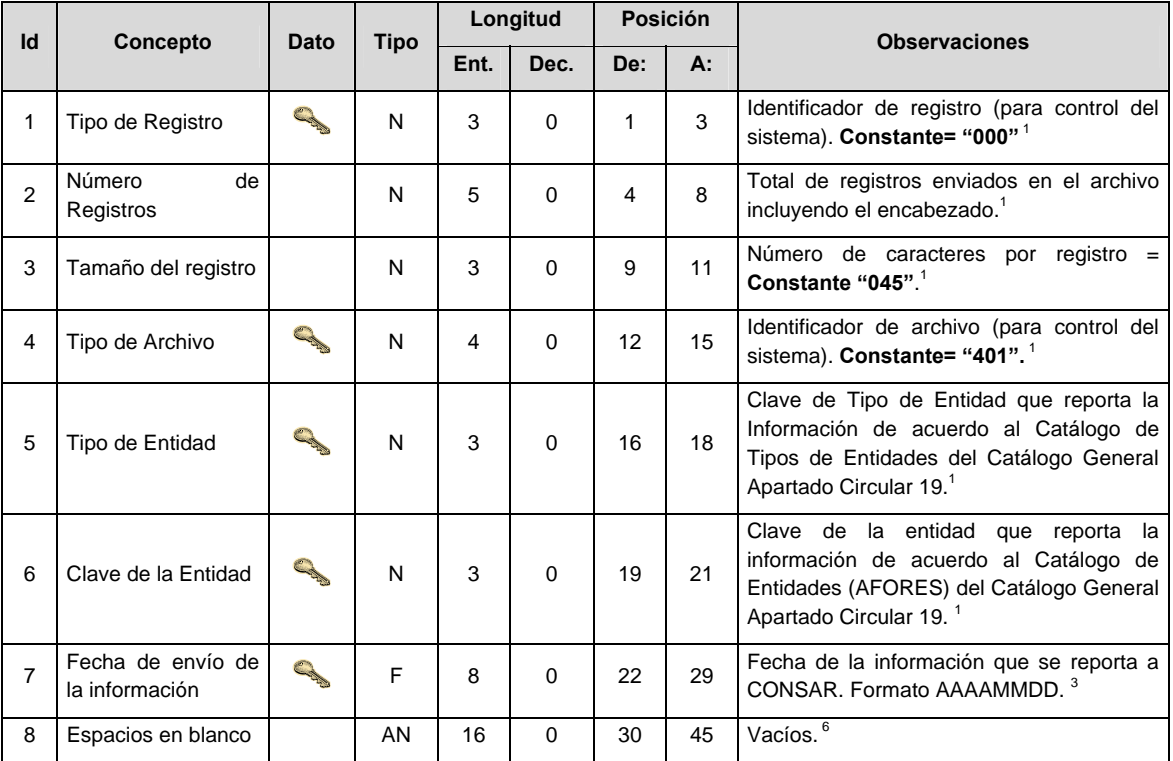

### **SUBENCABEZADO**

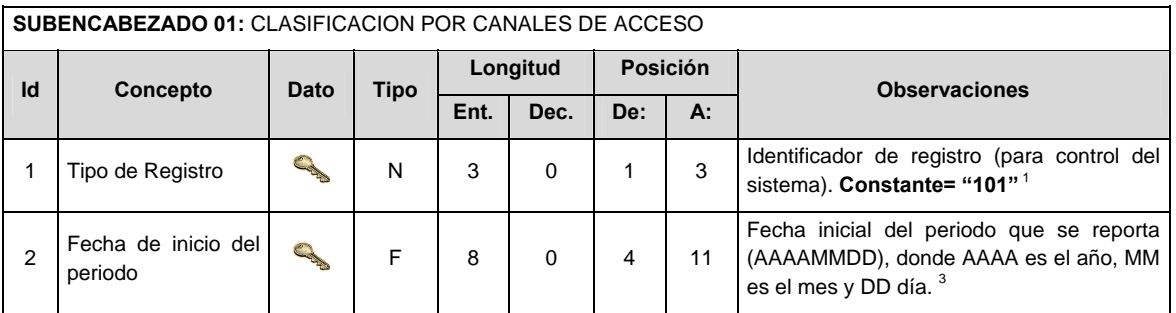

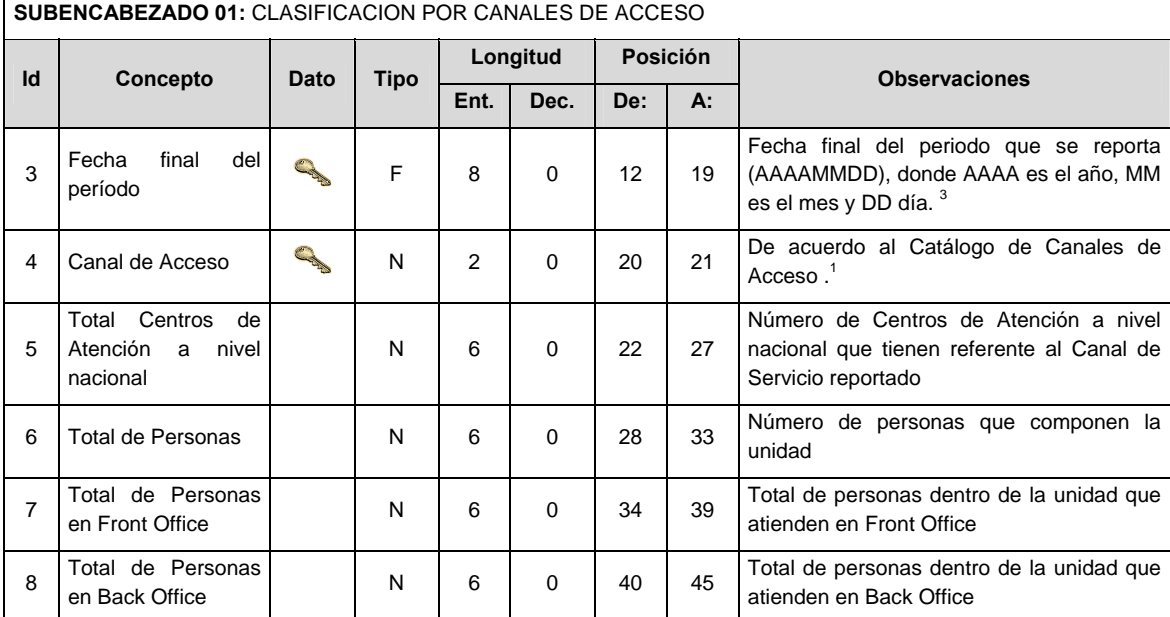

# **DETALLE(S)**

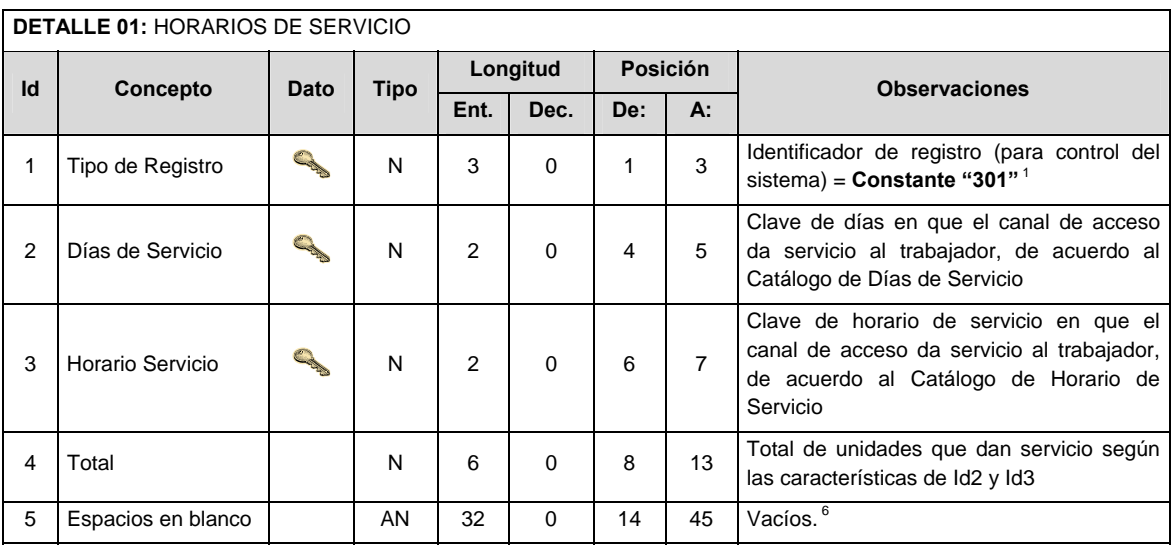

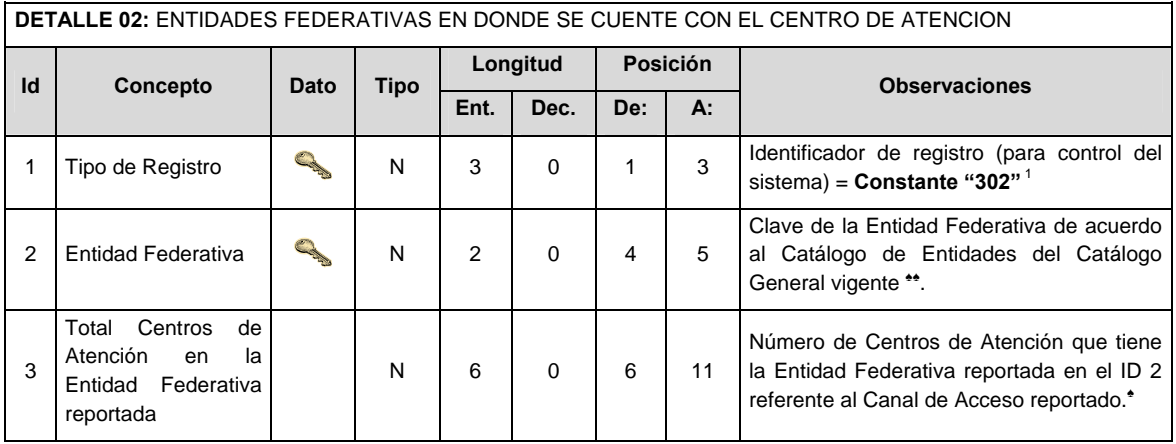

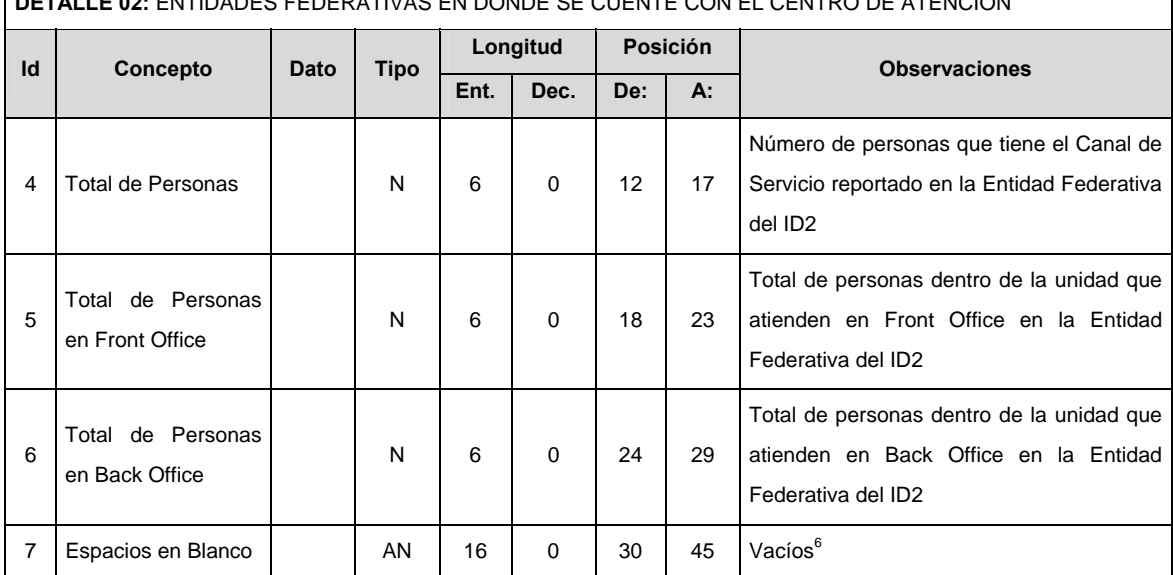

**DETALLE 02:** ENTIDADES FEDERATIVAS EN DONDE SE CUENTE CON EL CENTRO DE ATENCION

**♠ En el caso de Canales de Acceso Virtuales (Sitio Web, correo electrónico o chat) poner 0 (cero) en el campo** 

**♠♠ En caso de que no aplique la Entidad Federativa reportar como 0 (cero).**

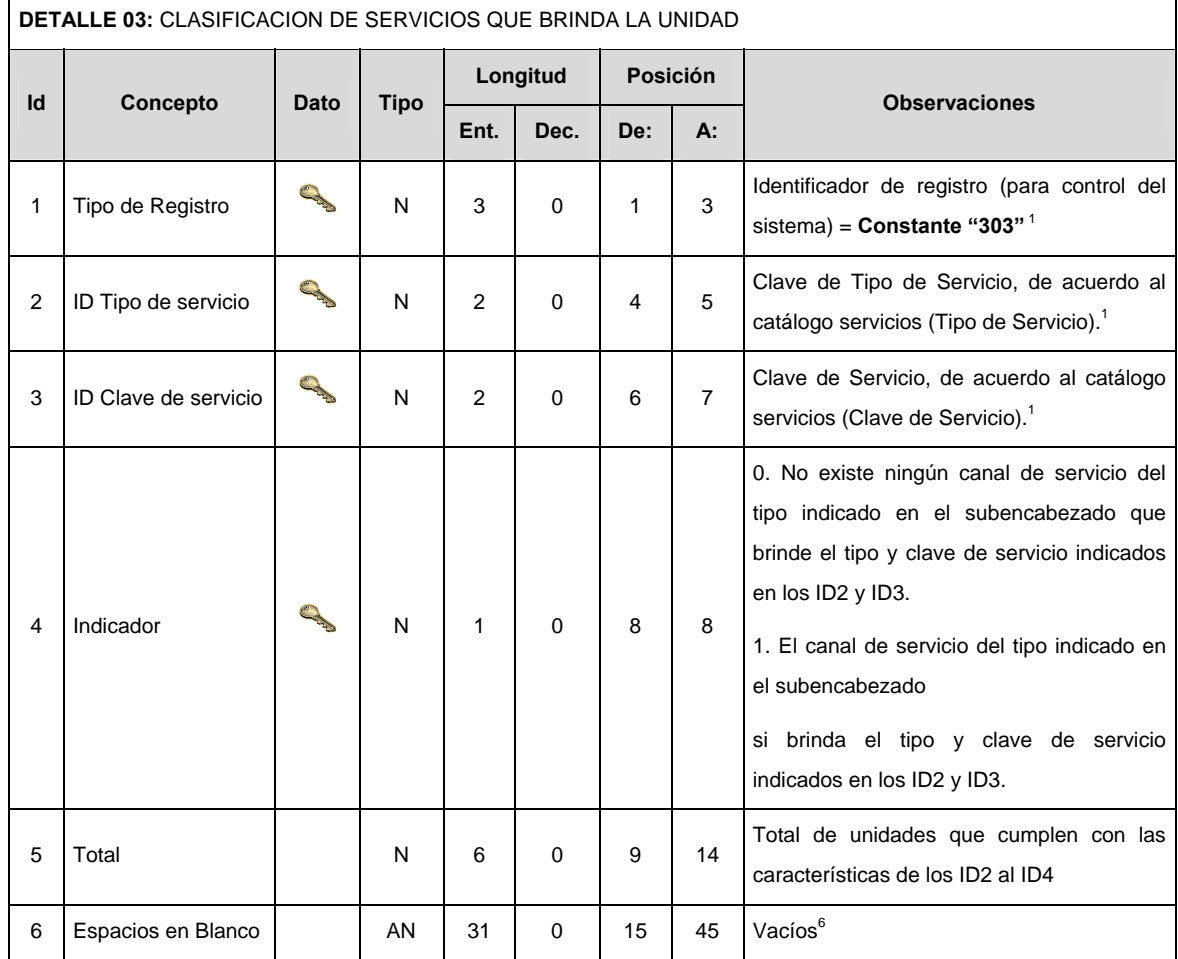

**DETALLE 04:** SERVICIOS PENDIENTES DEL MES ANTERIOR Y PENDIENTES GENERADOS EL MES QUE SE REPORTA

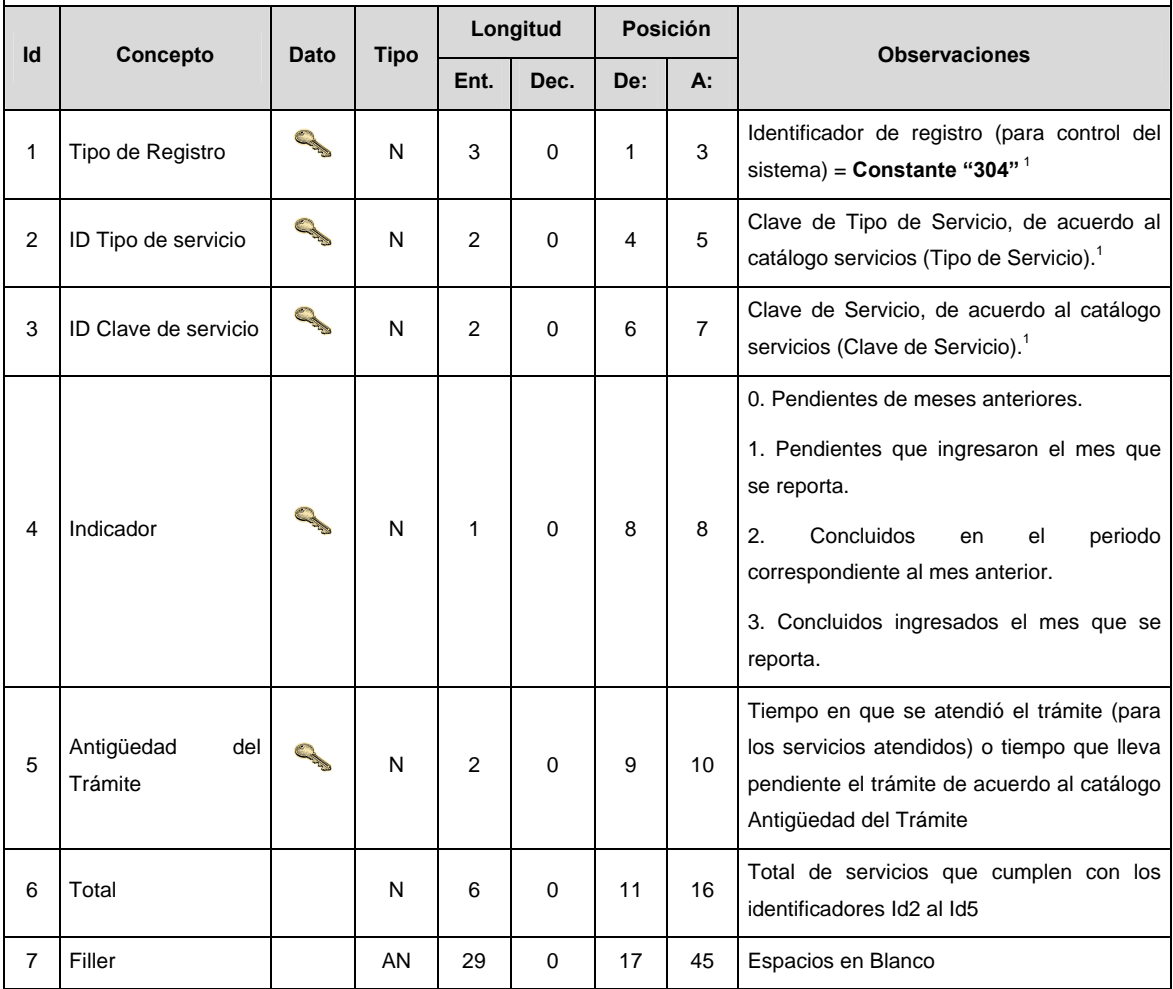

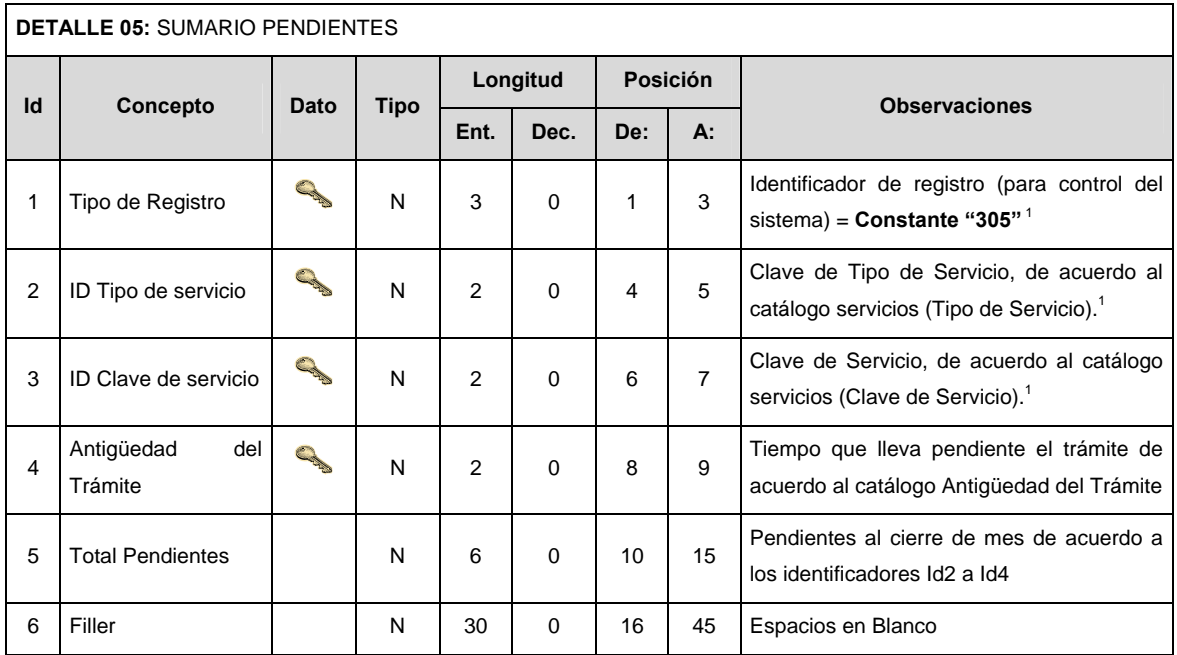

### **Validaciones para formato de los datos**

Notas generales para la validación del formato de datos en los archivos.

<sup>1</sup> Dato numérico entero (cantidades o claves numéricas). Debe estar justificado a la derecha; si la longitud del dato real es menor a la especificada, se llenarán los espacios vacíos con ceros.

<sup>2</sup> Dato numérico con decimal (cantidades monetarias). Debe estar justificado a la derecha; si la longitud del dato real es menor a la especificada, se llenarán los espacios vacíos con ceros. Se omiten signo de pesos, comas y puntos decimales. Si la cantidad es negativa el signo ocupará la 1ª posición de la izquierda.

 $3$  Fechas. El formato para fecha deberá ser de 8 caracteres numéricos = "AAAAMMDD" donde:

 $DD =$ día  $MM =$  mes AAAA = año

#### **En caso de que no aplique alguna de las fechas, se deberá llenar con la fecha de "19000101".**

<sup>4</sup> Periodo. El formato para periodo (rango de fechas) deberá ser = "AAAAMMDDAAAAMMDD" donde:

 $DD =$ día  $MM = mes$ 

AAAA = año

El primer bloque de 8 caracteres numéricos representa la fecha inicial del periodo y el segundo la fecha final del periodo.

<sup>5</sup> Dato alfabético. Debe estar justificado a la izquierda, con mayúsculas sin acentos; si la longitud del dato real es menor a la especificada, se llenarán los espacios vacíos con blancos o espacios; en el caso de existir una ñ debe ser el código ASCII "ALT+0209" de Windows. Todos los caracteres deberán estar en mayúsculas.

<sup>6</sup> Espacios en Blanco (Vacíos). Sirve para rellenar el espacio sobrante del registro con respecto a la longitud máxima, esto con el fin de que no contenga información fuera de la especificada.

### **POLITICAS ESPECIFICAS DEL PROCESO**

### **Políticas a seguir en la transmisión de la información**

La información que será transmitida a la Comisión en base a este formato, se sujetará a las siguientes políticas:

- I. La transmisión del envío de los formatos de transmisión de información por proceso será a través de la red privada mediante el software Connect:Direct o algún otro compatible con este.
- II. Podrán realizar transmisiones las veces que les sea necesario al directorio de RECEPCION. Sin embargo, dentro de los 30 minutos anteriores al término del horario de transmisión, podrán efectuar las retransmisiones que requieran al directorio de RETRANSMISION, siempre y cuando se haya realizado previamente un envío de información al directorio de RECEPCION, sin importar que éste haya sido aceptado o rechazado. Si la transmisión del archivo se efectúa fuera del horario de transmisión especificado y/o en una fecha no correspondiente a su envío normal, el archivo deberá ser transmitido al directorio de RETRANSMISION y se validará con previa autorización de las áreas de Vigilancia.
- III. Las entidades correspondientes comprometidas a transmitir el formato de transmisión de información por proceso serán las (AFORES)
- IV. El archivo deberá enviarse encriptado y comprimido utilizando el programa GNUpg.
- V. El nombre que deberá presentar el archivo al ser transmitido a la Comisión, es el siguiente;

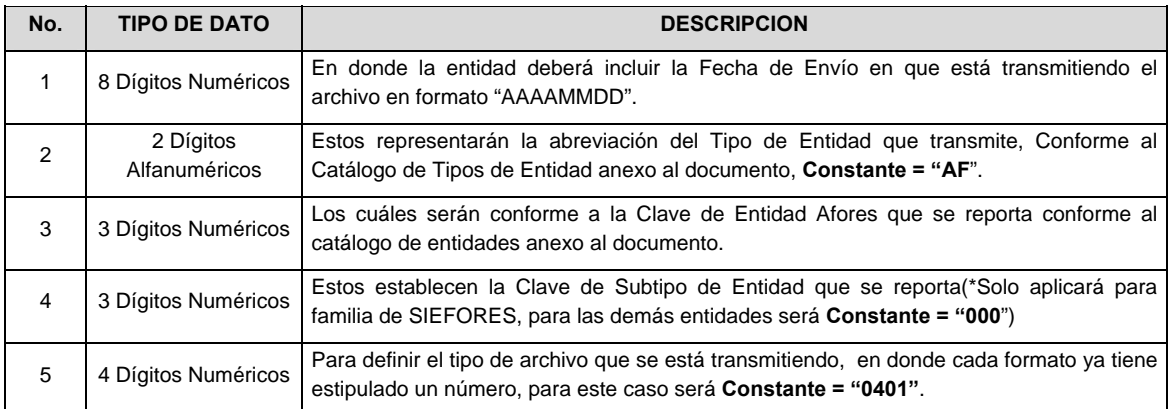

 **NOTA**: La separación entre el paso 1, 2, 3 y 4 serán con un guión bajo, después del paso 4 será mediante un punto decimal.

 Para ejemplificarlo a continuación se presenta el caso en que la Afore XXI estuviera enviando su información, el nombre del archivo tiene que ser de la siguiente manera:

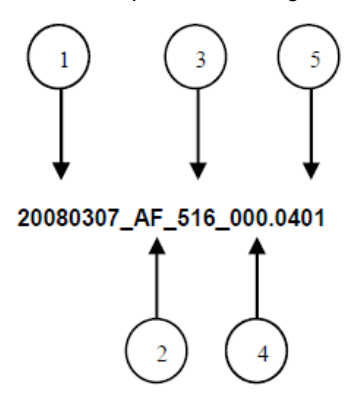

 Cabe mencionar que una vez teniendo el archivo con este nombre, deberá de encriptarse con el programa GNUpg, el cual lo renombrará con el siguiente nombre:

### **20080307\_AF\_516\_000.0401.gpg**

 Con este nombre es con el que deberá de transmitirse a CONSAR el archivo. Para la recuperación de los acuses, las entidades participantes deberán tomar su "Acuse" con el mismo nombre con el que lo renombraron antes de encriptarlo, solo tendrán que agregar el carácter "A" antes de la fecha, ejemplo:

## **A20080307\_AF\_516\_000.0401**

 **NOTA:** No se tomara en cuenta la extensión .gpg, en la recuperación del acuse, como lo muestra el ejemplo, ni vendrá encriptado el acuse.

VI. Las rutas de envío a CONSAR para producción serán:

| <b>TIPO DE ACCION</b> | <b>RUTA</b>                         |
|-----------------------|-------------------------------------|
| Envío Normal          | export/home/rec/SUCUR/RECEPCION     |
| Envío Retransmisión   | export/home/rec/SUCUR/RETRANSMISION |
| Recuperación de Acuse | export/home/rec/SUCUR/TRANSMISION   |

La ruta de envío a CONSAR para pruebas será:

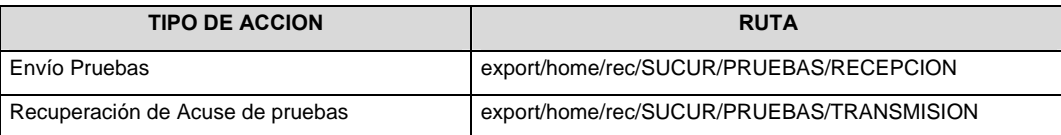

**Anexo 106** 

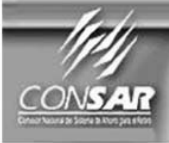

**FORMATO DEL ARCHIVO:** 303 **FUENTE:** 

Custodios de las **Siefores** 

**PROCESO: ACTUALIZACIÓN:** 

**FINANCIERO** 

FORMATO DE TRANSMISIÓN DE INFORMACIÓN POR PROCESO

### **DESCRIPCION DEL FORMATO**

**Información de Tipo Agregada**.- Este archivo contiene Información de las operaciones de compra-venta, Reporto y Préstamo de Valores realizadas por las Siefores; transferencias de valores y la posición diaria de sus carteras, así como de los valores otorgados en préstamo y en garantía.

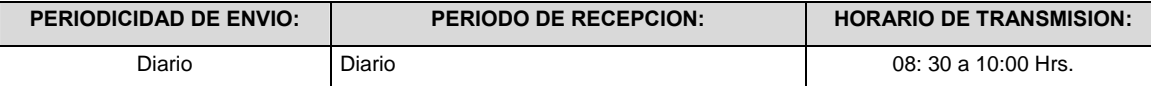

# **ENCABEZADO**

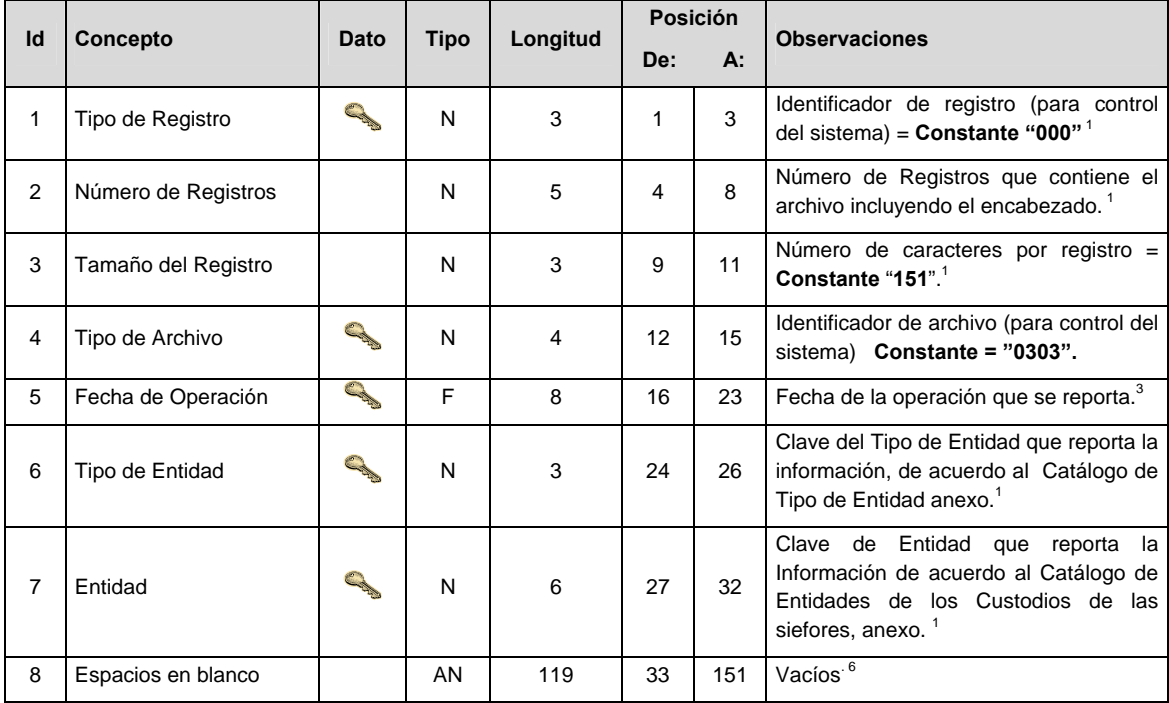

# **SUBENCABEZADO**

# **SUBENCABEZADO 1:**

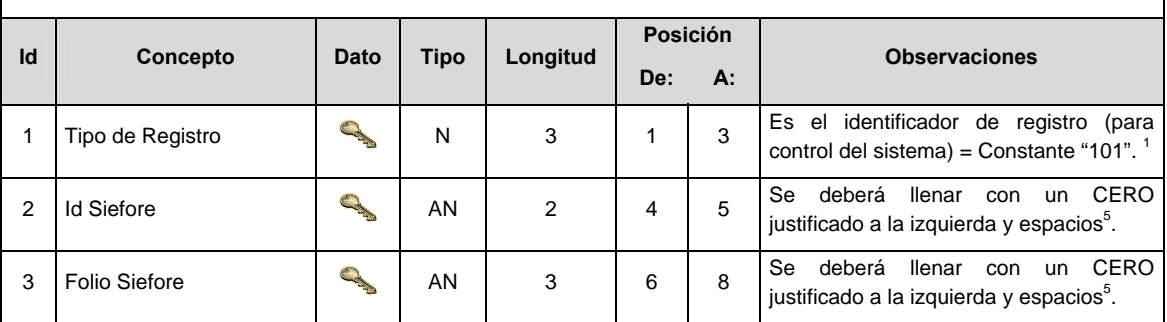
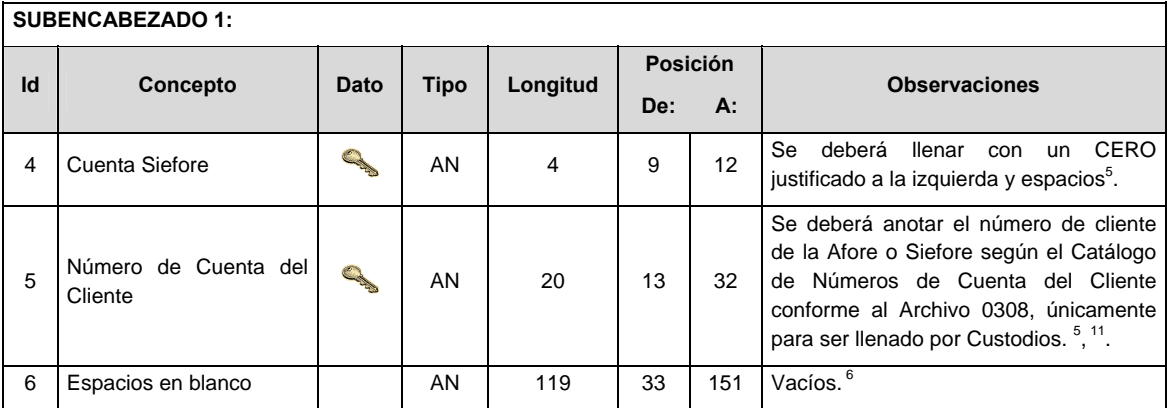

# **DETALLE(S)**

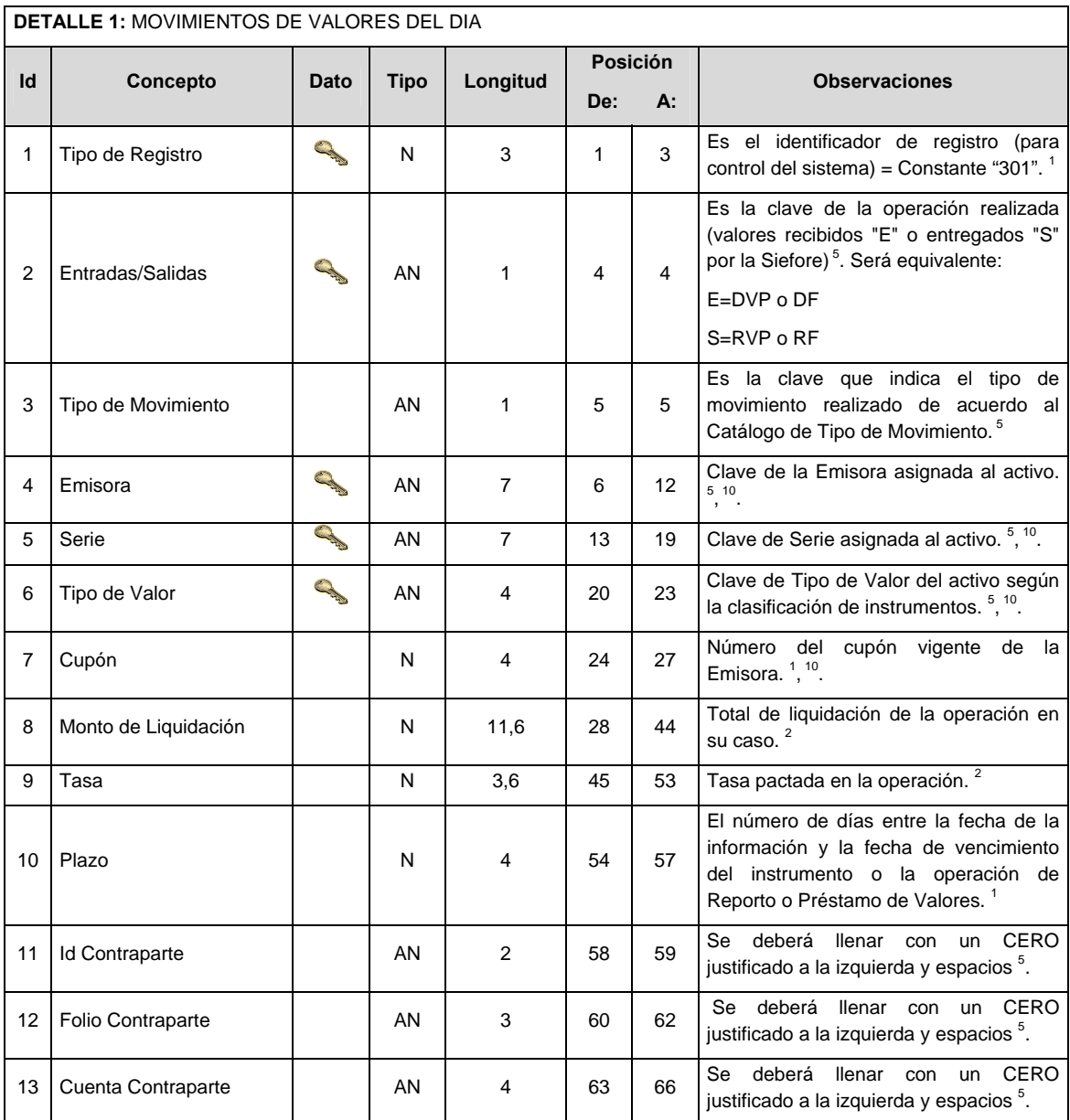

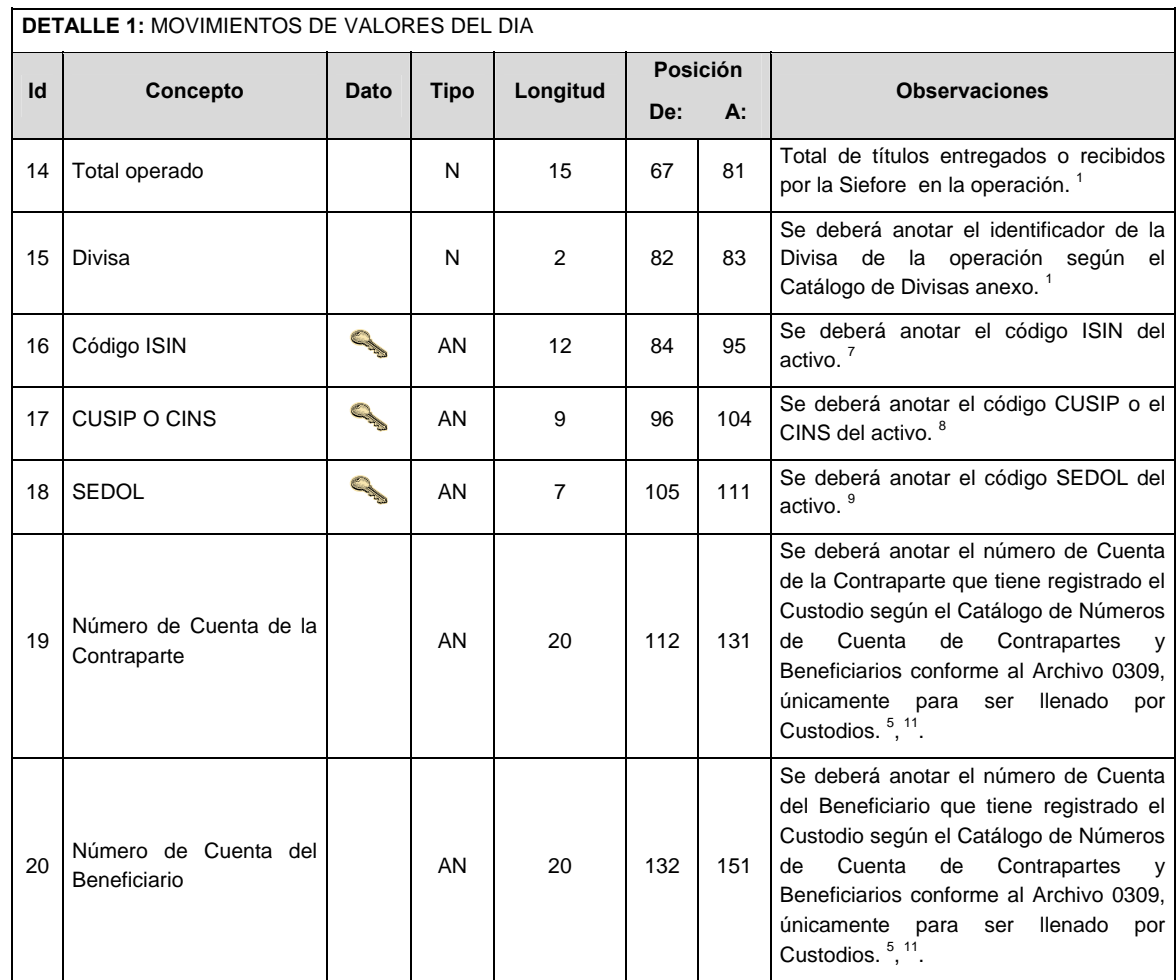

 $\sim$   $\sim$ 

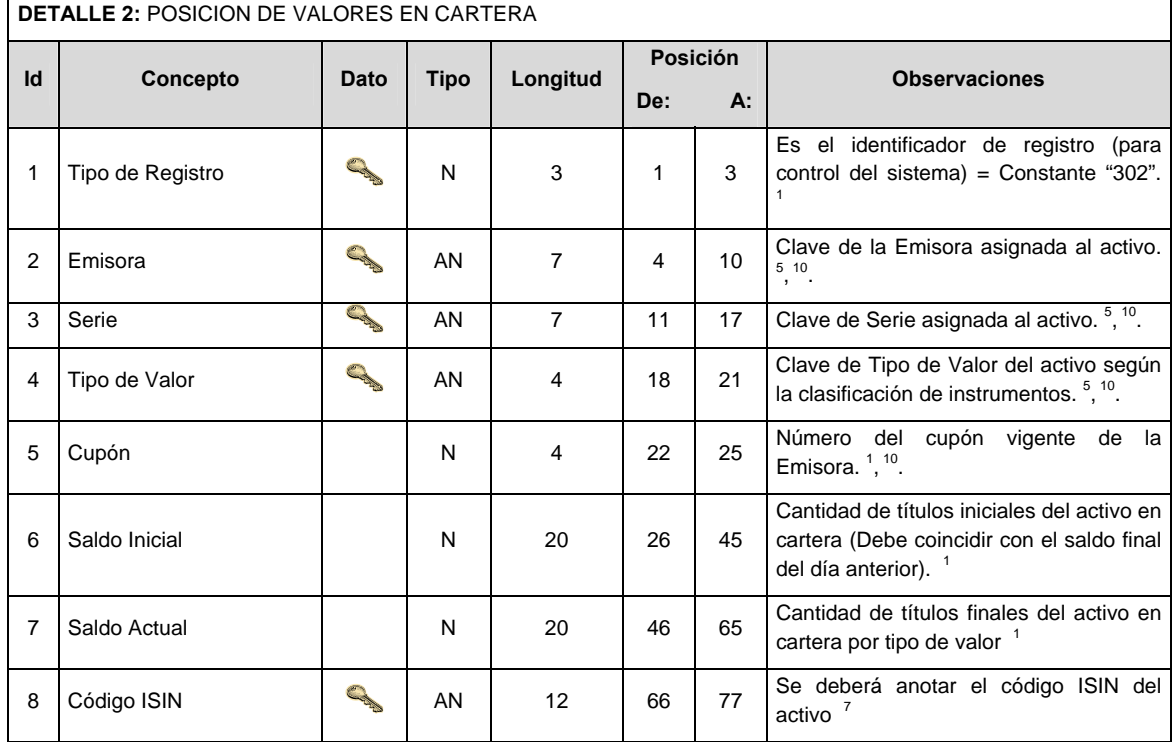

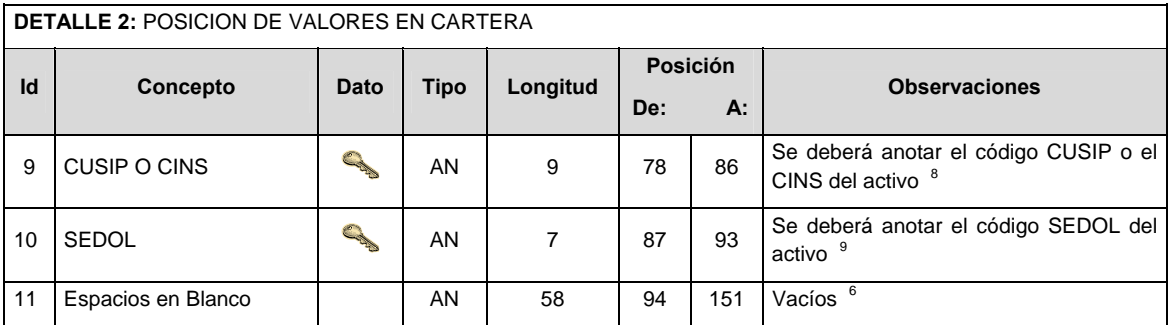

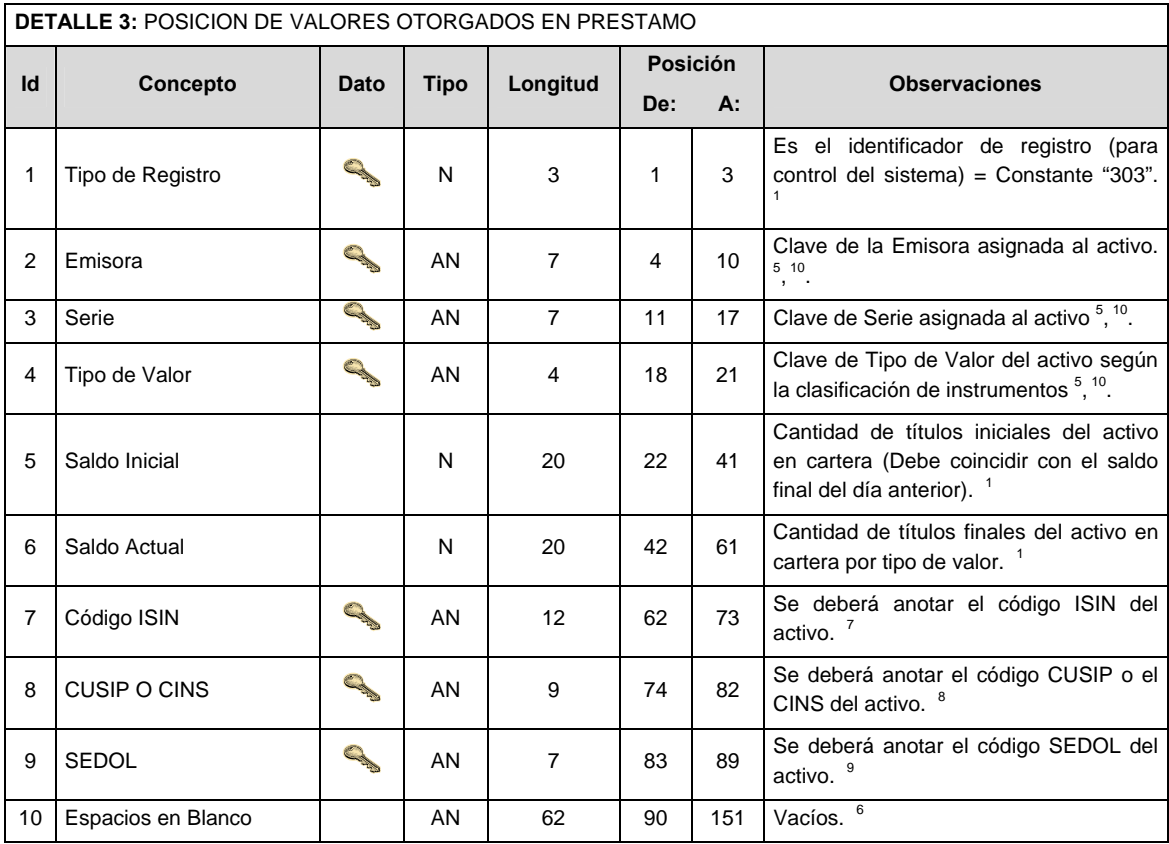

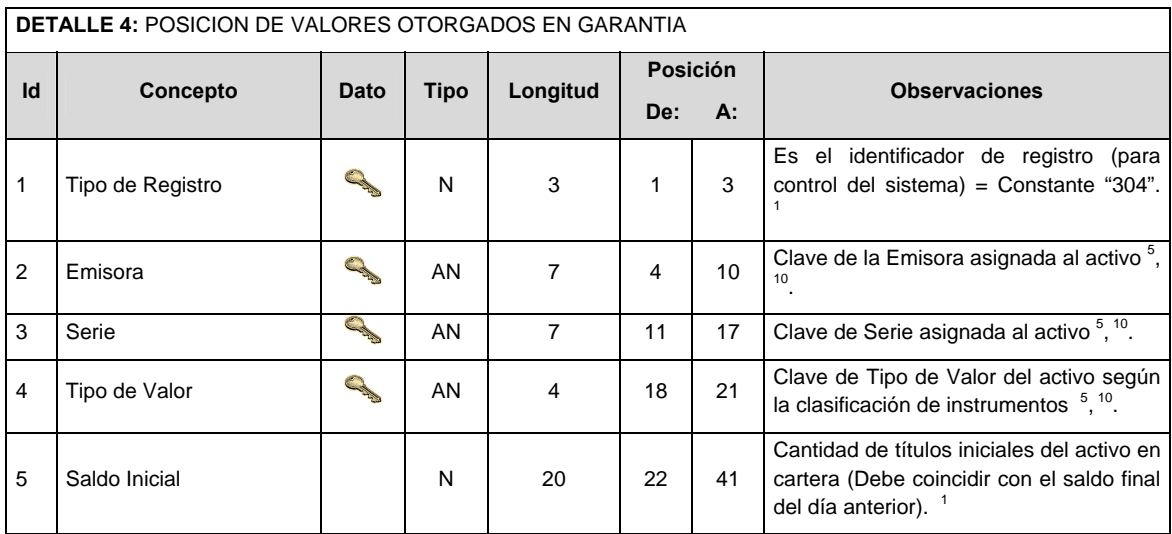

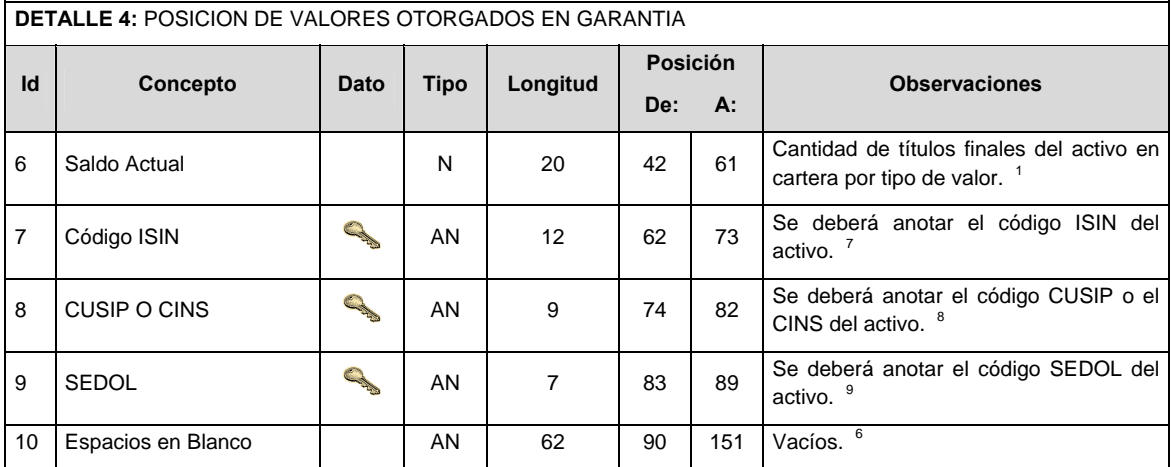

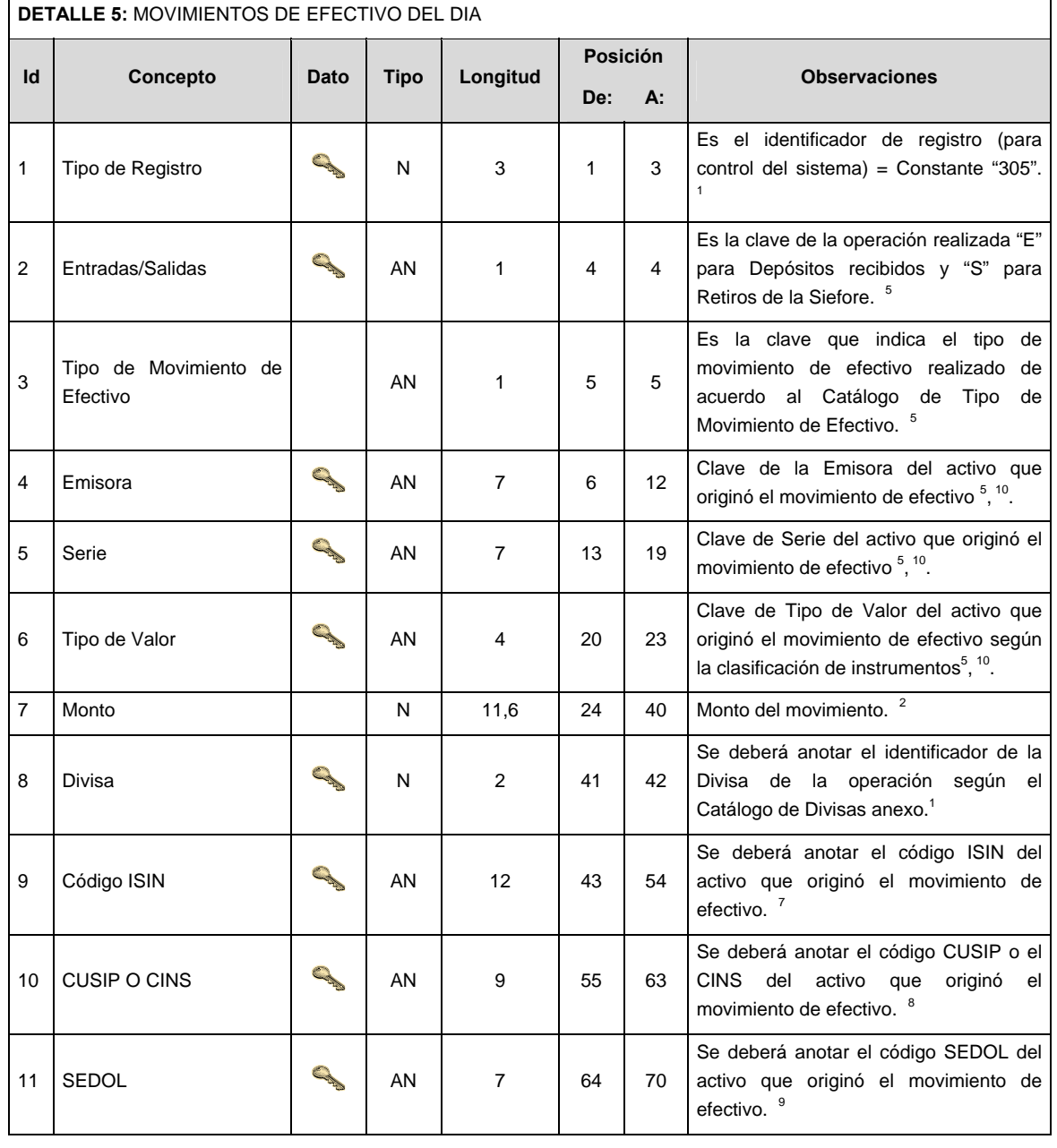

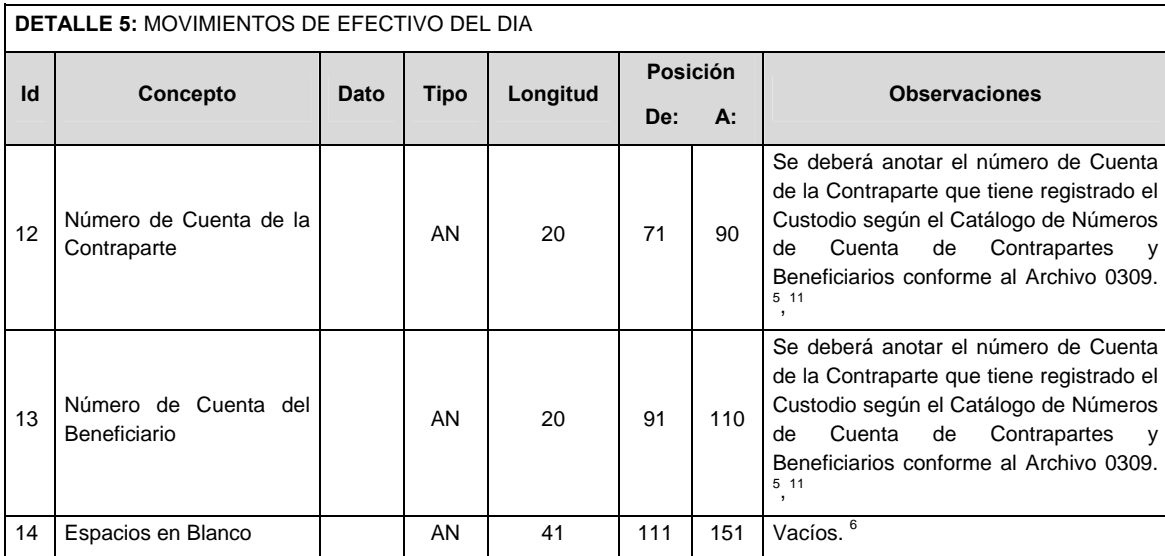

# **CATALOGO(S)**

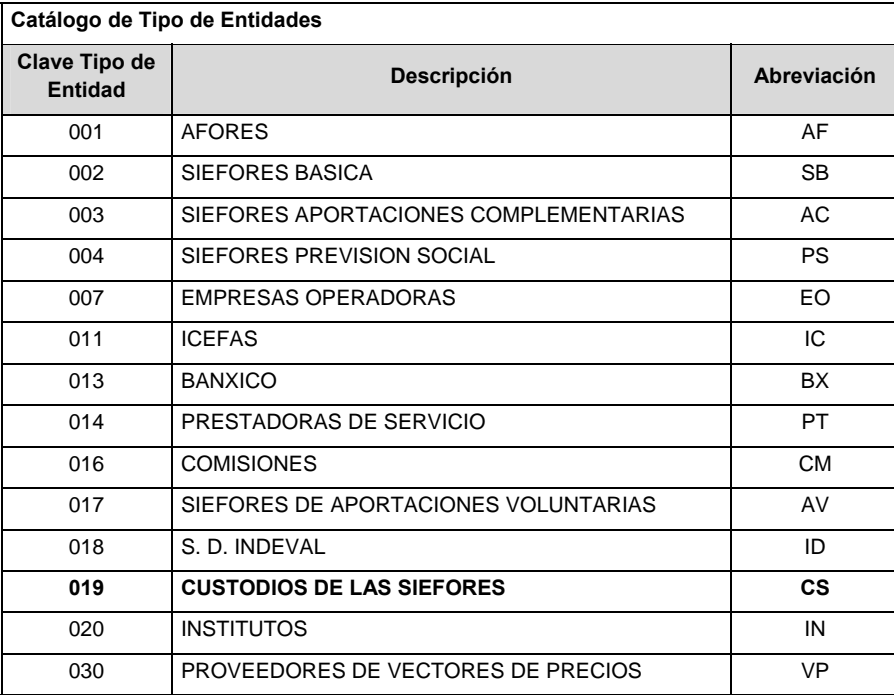

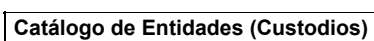

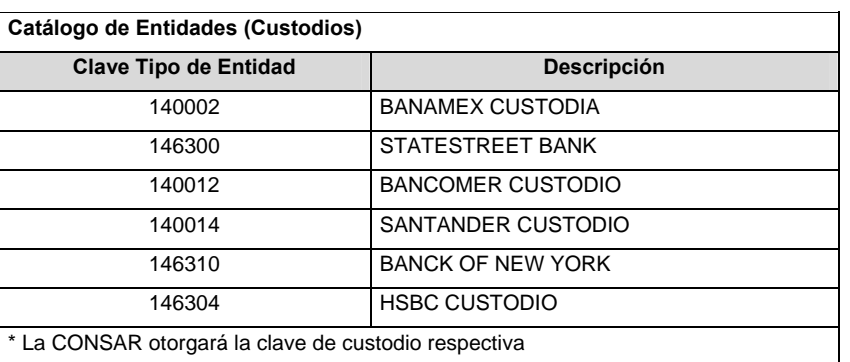

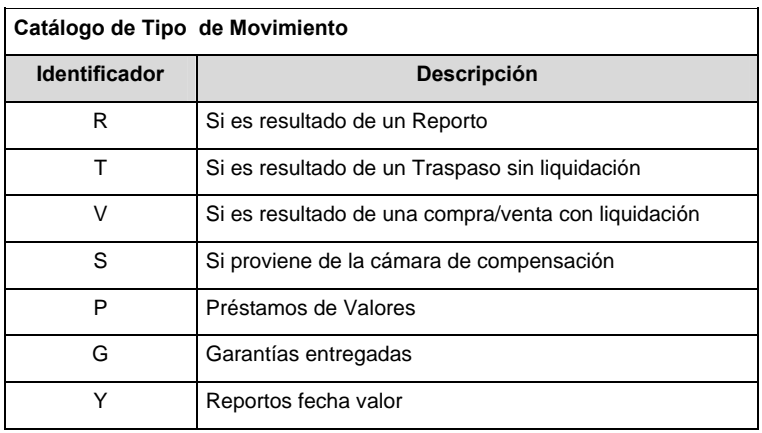

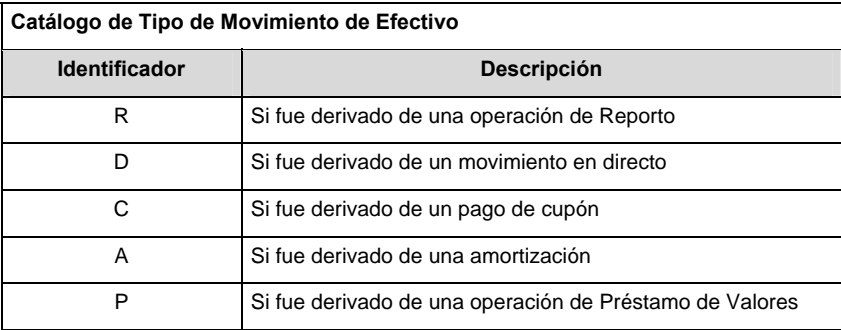

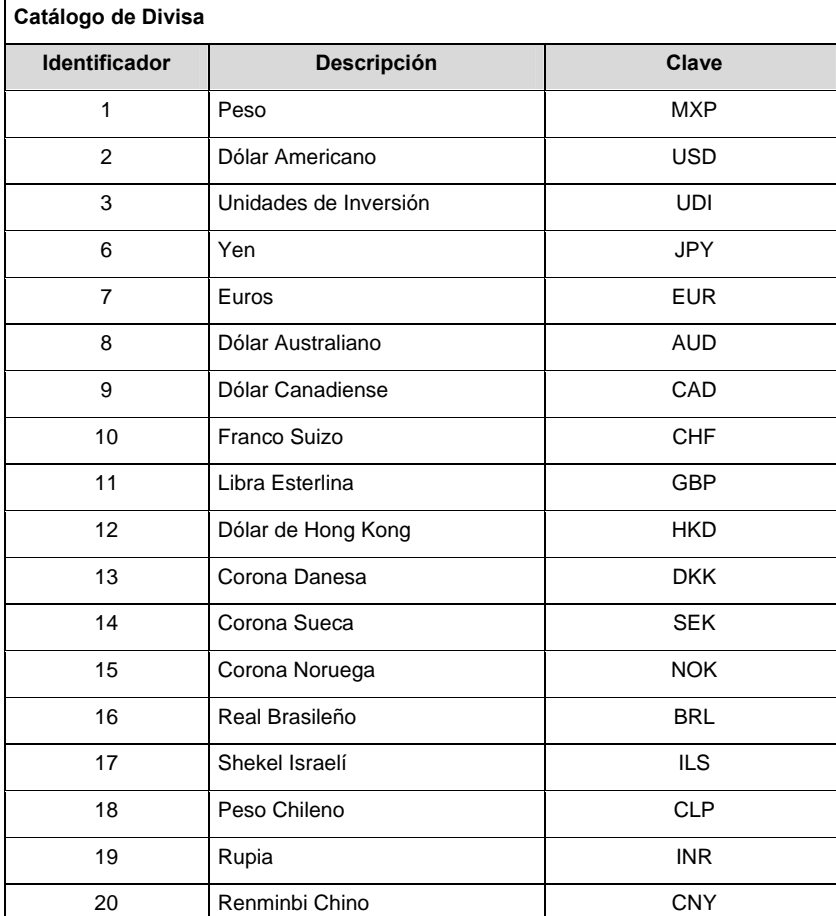

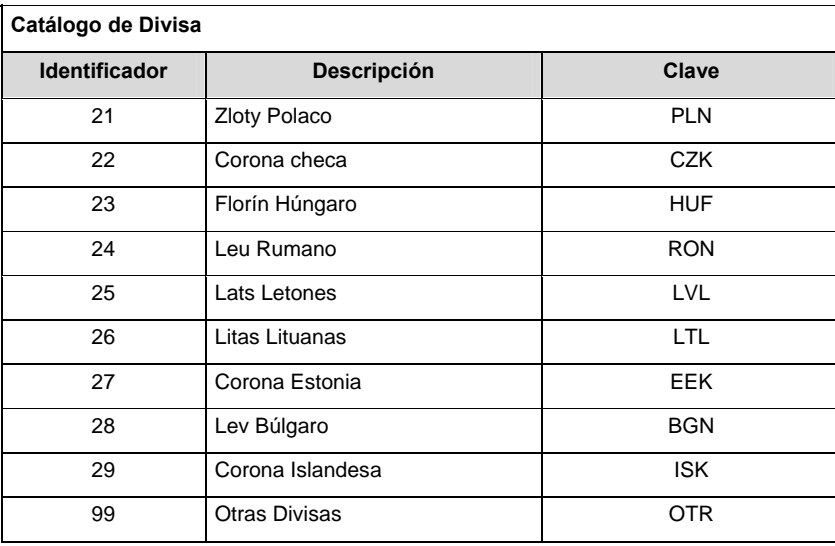

### **VALIDACIONES GENERALES DEL PROCESO**

Notas generales para la validación del formato de datos en los archivos.

<sup>1</sup> Dato numérico entero (cantidades o claves numéricas). Debe estar justificado a la derecha; si la longitud del dato real es menor a la especificada, se llenarán los espacios vacíos con ceros.

<sup>2</sup> Dato numérico con decimal (cantidades monetarias). Debe estar justificado a la derecha; si la longitud del dato real es menor a la especificada, se llenarán los espacios vacíos con ceros. Se omiten signo de pesos, comas y puntos decimales. Si la cantidad es negativa el signo ocupará la 1ª posición de la izquierda.

 $3$  Fechas. El formato para fecha deberá ser de 8 caracteres numéricos = "AAAAMMDD" donde:

 $DD = día$  $MM = mes$ AAAA = año

<sup>4</sup> Periodo. El formato para periodo (rango de fechas) deberá ser = "AAAAMMDDAAAAMMDD" donde:

 $DD = dia$  $MM = mes$  $AAAA = a\tilde{n}$ o

El primer bloque de 8 caracteres numéricos representa la fecha inicial del periodo y el segundo la fecha final del periodo.

<sup>5</sup> Dato alfabético. Debe estar justificado a la izquierda, con mayúsculas sin acentos; si la longitud del dato real es menor a la especificada, se llenarán los espacios vacíos con blancos o espacios; en el caso de existir una ñ debe ser el código ASCII "ALT+0209" de Windows. Todos los caracteres deberán estar en mayúsculas.

<sup>6</sup> Espacios en Blanco (Vacíos). Sirve para rellenar el espacio sobrante del registro con respecto a la longitud máxima, esto con el fin de que no contenga información fuera de la especificada.

# **POLITICAS ESPECIFICAS DEL PROCESO**

### **Políticas a seguir en la transmisión de la información**

La información que será transmitida a la Comisión en base a este formato, se sujetará a las siguientes políticas:

I. La transmisión del envió de los formatos de transmisión de información por proceso será a través del portal: https://www.consar.gob.mx/custodios/upload/

- II. Las entidades correspondientes comprometidas a transmitir el formato de transmisión de información por proceso serán los Custodios de las Siefores.
- III. El horario de transmisión de la información a CONSAR será de las 08:30 a las 10:00 hrs.
- IV. En el caso de los identificadores ISIN, CUSIP y SEDOL se deberán llenar en el siguiente orden:

1° ISIN, de no existir éste,

2° CUSIP o CINS, de no existir éste,

3° SEDOL.

Será obligatorio contar con por lo menos uno de ellos.

V. El nombre que deberá presentar el archivo a enviar por parte de los Custodios a CONSAR se compone de lo siguiente;

VI.

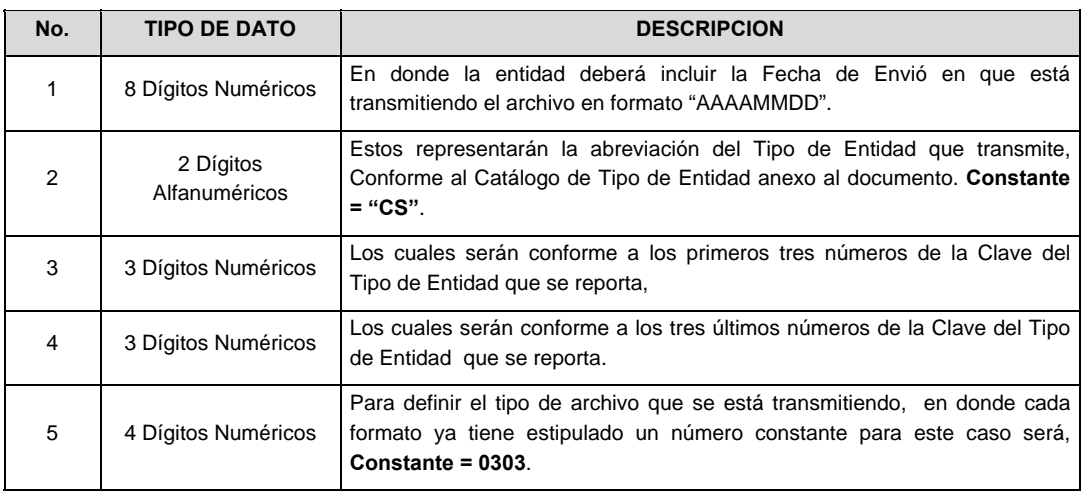

 **NOTA**: La separación entre el paso 1, 2, 3 y 4 serán con un guión bajo, después del paso 4 será mediante un punto decimal.

 Para ejemplificarlo a continuación se presenta el caso en que la Entidad Banamex Custodia estuviera enviando su información, el nombre del archivo tiene que ser de la siguiente manera:

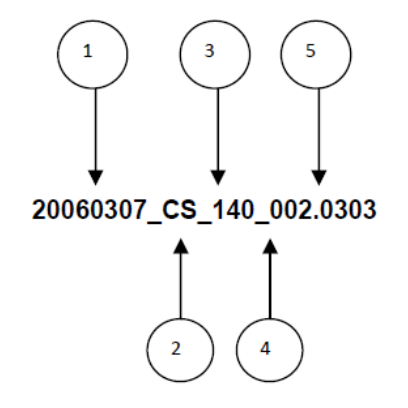

 Para la recuperación de los acuses, las entidades participantes deberán tomar su "Acuse" con el mismo nombre con el que lo enviaron, solo tendrán que agregar el carácter "A" antes de la fecha, ejemplo:

### **A20060307\_CS\_140\_002.0303**

VII. Las rutas de envío y recuperación de acuses a CONSAR para producción serán por medio del portal:https://www.consar.gob.mx/custodios/upload/

#### **Validaciones para formato de los datos**

Notas generales para la validación del formato de datos en los archivos.

1 Dato numérico entero (cantidades o claves numéricas). Debe estar justificado a la derecha; si la longitud del dato real es menor a la especificada, se llenarán los espacios vacíos con ceros.

2 Dato numérico con decimal (cantidades monetarias). Debe estar justificado a la derecha; si la longitud del dato real es menor a la especificada, se llenarán los espacios vacíos con ceros. Se omiten signo de pesos, comas y puntos decimales. Los dos, tres o seis decimales disponibles siempre ocuparán los dos, tres o seis caracteres más a la derecha, si la cantidad no tiene decimales, estos dos, tres o seis caracteres serán CEROS.

3 Fechas. El formato para fecha deberá ser de 8 caracteres numéricos = "AAAAMMDD" donde:

 DD = día  $MM = mes$  $AAAA = a\tilde{n}$ o

4 Periodo. El formato para periodo (rango de fechas) deberá ser = "AAAAMMDDAAAAMMDD" donde:

- $DD = dfa$  $MM = mes$
- $AAAA = a\tilde{n}o$

El primer bloque de 8 caracteres numéricos representa la fecha inicial del periodo.

El segundo bloque de 8 caracteres numéricos representa la fecha final del periodo.

5 Dato alfabético. Debe estar justificado a la izquierda, con mayúsculas sin acentos; si la longitud del dato real es menor a la especificada, se llenarán los espacios vacíos con blancos o espacios; en el caso de existir una ñ debe ser el código ASCII "ALT+0209" de Windows. Todos los caracteres deberán estar en mayúsculas.

6 Espacios en Blanco (Vacíos). Sirve para rellenar el espacio sobrante del registro con respecto a la longitud máxima, esto con el fin de que no contenga información fuera de la especificada.

7 ISIN o "International Securities Identification Number" el cual consta de 12 caracteres donde:

1 y 2: corresponden al prefijo del país

3: corresponde al identificador de región

4 al 9: corresponden al identificador del emisor

10 y 11: corresponden al identificador de la emisión

12: dígito verificador

Deberá estar justificado a la izquierda, si la longitud del dato real es menor a la especificada o no existe, se llenarán los espacios vacíos con un CERO.

8 CUSIP o "Committee on Uniform Securities Identification Procedures" o CINS "CUSIP International Numbering System", el CINS es el CUSIP internacional y tienen el mismo formato, los instrumentos que no cuentan con CUSIP cuentan con CINS y constan de 9 caracteres.

Deberá estar justificado a la izquierda, si la longitud del dato real es menor a la especificada o no existe, se llenarán los espacios vacíos con un CERO.

9 SEDOL o "Stock Exchange Daily Oficial List" es la clave asignada por la Internacional Stock Exchange of London para activos internacionales y consta de 7 caracteres.

Deberá estar justificado a la izquierda, si la longitud del dato real es menor a la especificada o no existe, se llenarán los espacios vacíos con un CERO.

10 Estos campos serán considerados opcionales sólo si se llenó alguno de los campos de código ISIN o CUSIP o SEDOL, de lo contrario se llenarán los espacios vacíos con un CERO justificado a la izquierda y espacios.

**Anexo 107** 

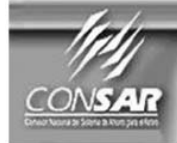

**FORMATO DEL ARCHIVO:** 308 **FUENTE:** Custodios

**PROCESO: ACTUALIZACIÓN:**  **FINANCIERO** 

**FORMATO DE TRANSMISIÓN DE INFORMACIÓN POR PROCESO** 

**DESCRIPCION DEL FORMATO**

**Información de Tipo Agregada**.- Este archivo contiene la información del Catálogo de Números de Cuenta del Cliente según los Custodios de las Siefores

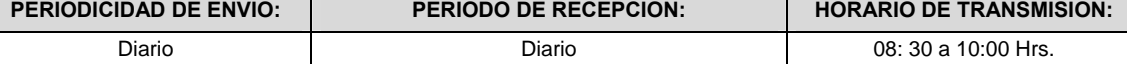

## **ENCABEZADO**

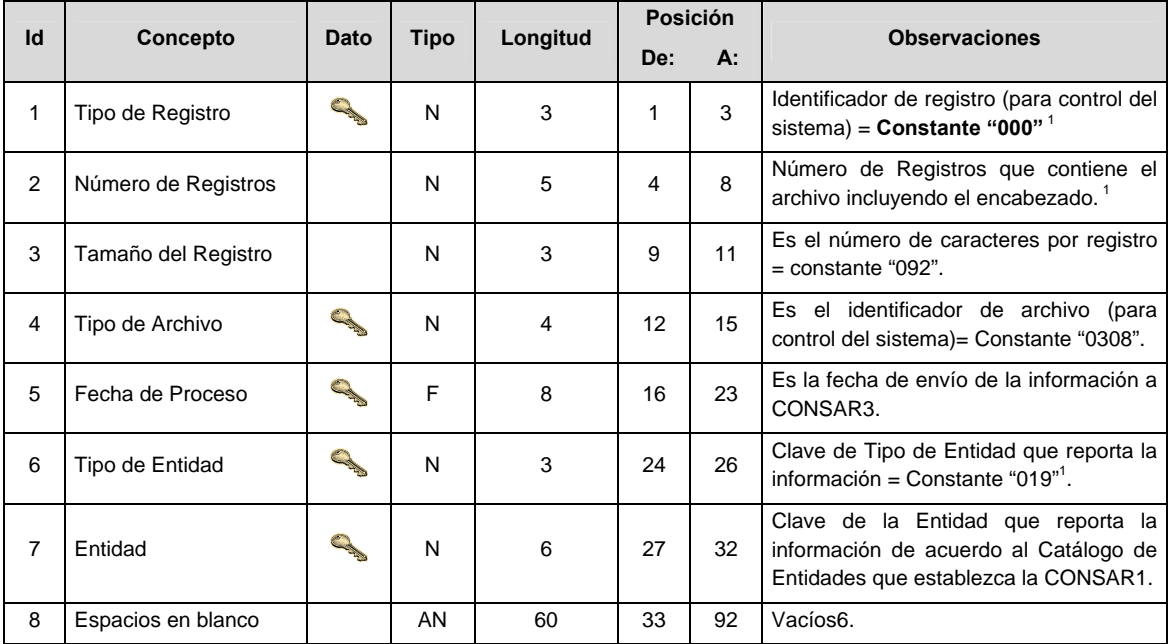

# **DETALLE(S)**

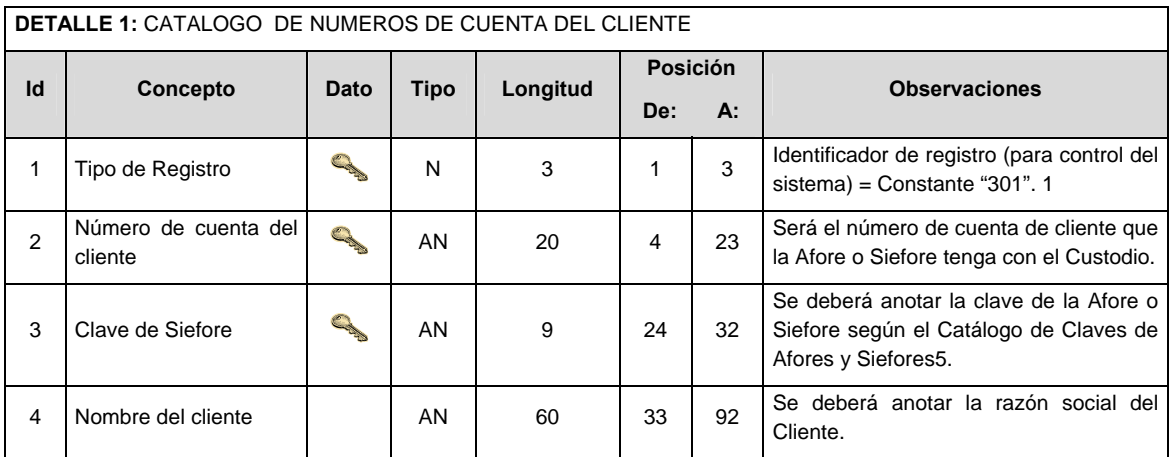

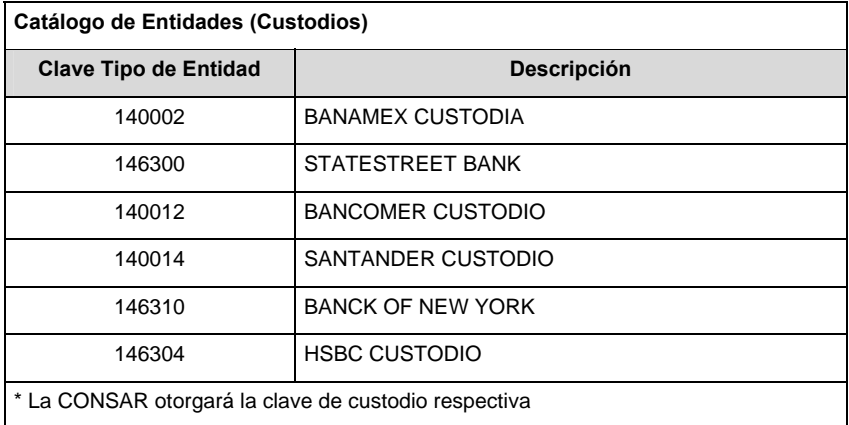

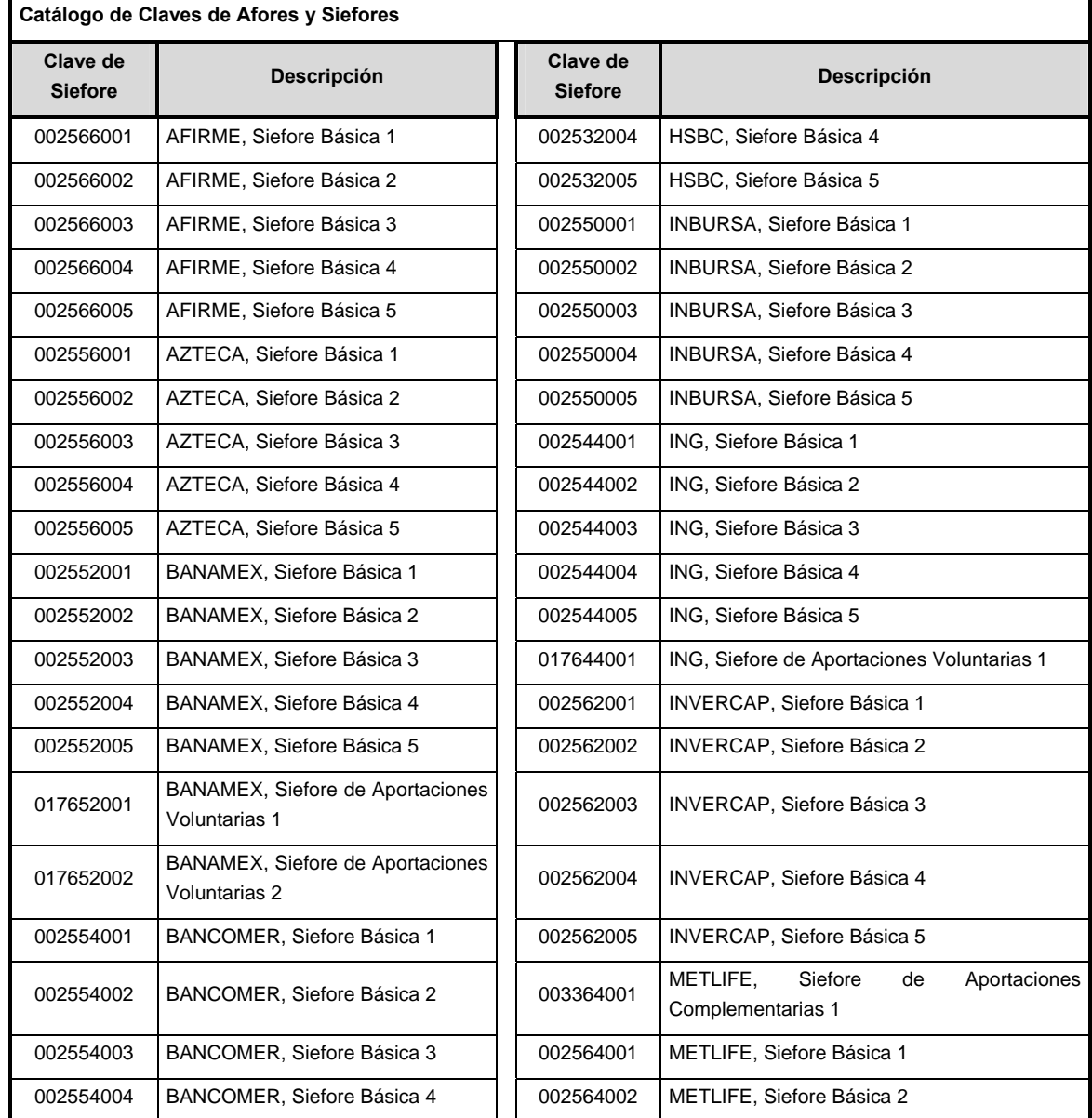

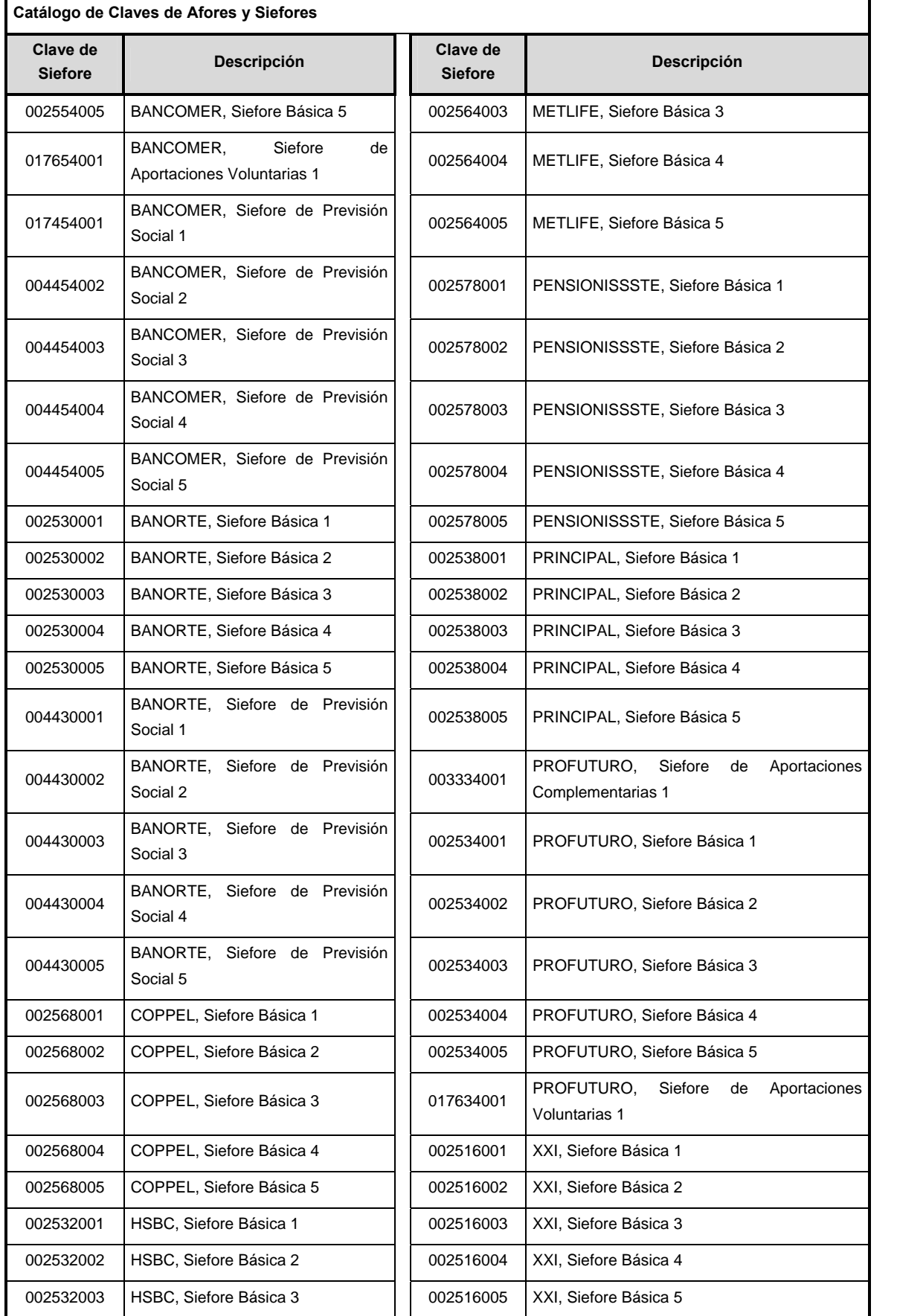

### **VALIDACIONES GENERALES DEL PROCESO**

Notas generales para la validación del formato de datos en los archivos.

<sup>1</sup> Dato numérico entero (cantidades o claves numéricas). Debe estar justificado a la derecha; si la longitud del dato real es menor a la especificada, se llenarán los espacios vacíos con ceros.

<sup>2</sup> Dato numérico con decimal (cantidades monetarias). Debe estar justificado a la derecha; si la longitud del dato real es menor a la especificada, se llenarán los espacios vacíos con ceros. Se omiten signo de pesos, comas y puntos decimales. Si la cantidad es negativa el signo ocupará la 1ª posición de la izquierda.

 $3$  Fechas. El formato para fecha deberá ser de 8 caracteres numéricos = "AAAAMMDD" donde:

 $DD =$ día  $MM = mes$ AAAA = año

<sup>4</sup> Periodo. El formato para periodo (rango de fechas) deberá ser = "AAAAMMDDAAAAMMDD" donde:

 $DD = dia$  $MM = mes$ AAAA = año

El primer bloque de 8 caracteres numéricos representa la fecha inicial del periodo y el segundo la fecha final del periodo.

<sup>5</sup> Dato alfabético. Debe estar justificado a la izquierda, con mayúsculas sin acentos; si la longitud del dato real es menor a la especificada, se llenarán los espacios vacíos con blancos o espacios; en el caso de existir una ñ debe ser el código ASCII "ALT+0209" de Windows. Todos los caracteres deberán estar en mayúsculas.

<sup>6</sup> Espacios en Blanco (Vacíos). Sirve para rellenar el espacio sobrante del registro con respecto a la longitud máxima, esto con el fin de que no contenga información fuera de la especificada.

### **POLITICAS ESPECIFICAS DEL PROCESO**

### **Políticas a seguir en la transmisión de la información**

La información que será transmitida a la Comisión en base a este formato, se sujetará a las siguientes políticas:

I. La transmisión del envió de los formatos de transmisión de información por proceso será a través del portal:

https://www.consar.gob.mx/custodios/upload/

- II. Las entidades correspondientes comprometidas a transmitir el formato de transmisión de información por proceso serán los Custodios.
- III. El horario de transmisión de la información a CONSAR será de las 08:30 a las 10:00 hrs.
- IV. El nombre que deberá presentar el archivo a enviar por parte de los Custodios a CONSAR se compone de lo siguiente;

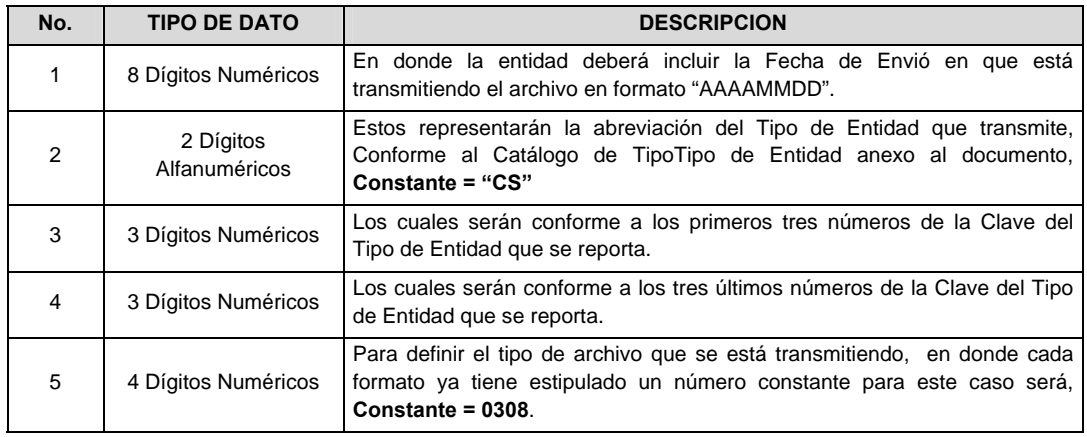

 **NOTA**: La separación entre el paso 1, 2, 3 y 4 serán con un guión bajo, después del paso 4 será mediante un punto decimal.

 Para ejemplificarlo a continuación se presenta el caso en que la Entidad Banamex Custodio (140002) estuviera enviando su información, el nombre del archivo tiene que ser de la siguiente manera:

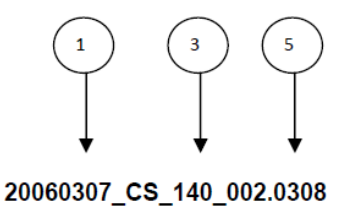

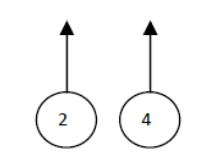

 Para la recuperación de los acuses, las entidades participantes deberán tomar su "Acuse" con el mismo nombre con el que lo enviaron, solo tendrán que agregar el carácter "A" antes de la fecha, ejemplo:

#### **A20060307\_CS\_140\_002.0308**

V. Las rutas de envío y recuperación de acuses a CONSAR para producción serán por medio del portal:

https://www.consar.gob.mx/custodios/upload/

## **VALIDACIONES GENERALES DEL PROCESO**

#### **Validaciones para formato de los datos**

Notas generales para la validación del formato de datos en los archivos.

1 Dato numérico entero (cantidades o claves numéricas). Debe estar justificado a la derecha; si la longitud del dato real es menor a la especificada, se llenarán los espacios vacíos con ceros.

2 Dato numérico con decimal (cantidades monetarias). Debe estar justificado a la derecha; si la longitud del dato real es menor a la especificada, se llenarán los espacios vacíos con ceros. Se omiten signo de pesos, comas y puntos decimales. Los dos, tres o seis decimales disponibles siempre ocuparán los dos, tres o seis caracteres más a la derecha, si la cantidad no tiene decimales, estos dos, tres o seis caracteres serán CEROS.

3 Fechas. El formato para fecha deberá ser de 8 caracteres numéricos = "AAAAMMDD" donde:

 $DD = dfa$  $MM = mes$ 

 $AAAA = a\tilde{n}$ o

4 Periodo. El formato para periodo (rango de fechas) deberá ser = "AAAAMMDDAAAAMMDD" donde:

 $DD =$  día

 $MM = mes$ 

 $AAAA = a\tilde{n}$ o

El primer bloque de 8 caracteres numéricos representa la fecha inicial del periodo.

El segundo bloque de 8 caracteres numéricos representa la fecha final del periodo.

5 Dato alfabético. Debe estar justificado a la izquierda, con mayúsculas sin acentos; si la longitud del dato real es menor a la especificada, se llenarán los espacios vacíos con blancos o espacios; en el caso de existir una ñ debe ser el código ASCII "ALT+0209" de Windows. Todos los caracteres deberán estar en mayúsculas.

6 Espacios en Blanco (Vacíos). Sirve para rellenar el espacio sobrante del registro con respecto a la longitud máxima, esto con el fin de que no contenga información fuera de la especificada.

**Anexo 108** 

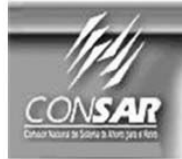

**FORMATO DEL ARCHIVO:** 309 **FUENTE:** Custodios

PROCESO: **ACTUALIZACIÓN:**  **FINANCIERO** 

**FORMATO DE TRANSMISIÓN DE INFORMACIÓN POR PROCESO** 

### **DESCRIPCION DEL FORMATO**

**Información de Tipo Agregada**.- Este archivo contiene la información del Catálogo de Números de Cuenta de Contrapartes y Beneficiarios según los Custodios de las Siefores

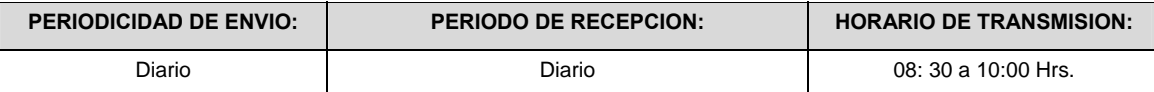

## **ENCABEZADO**

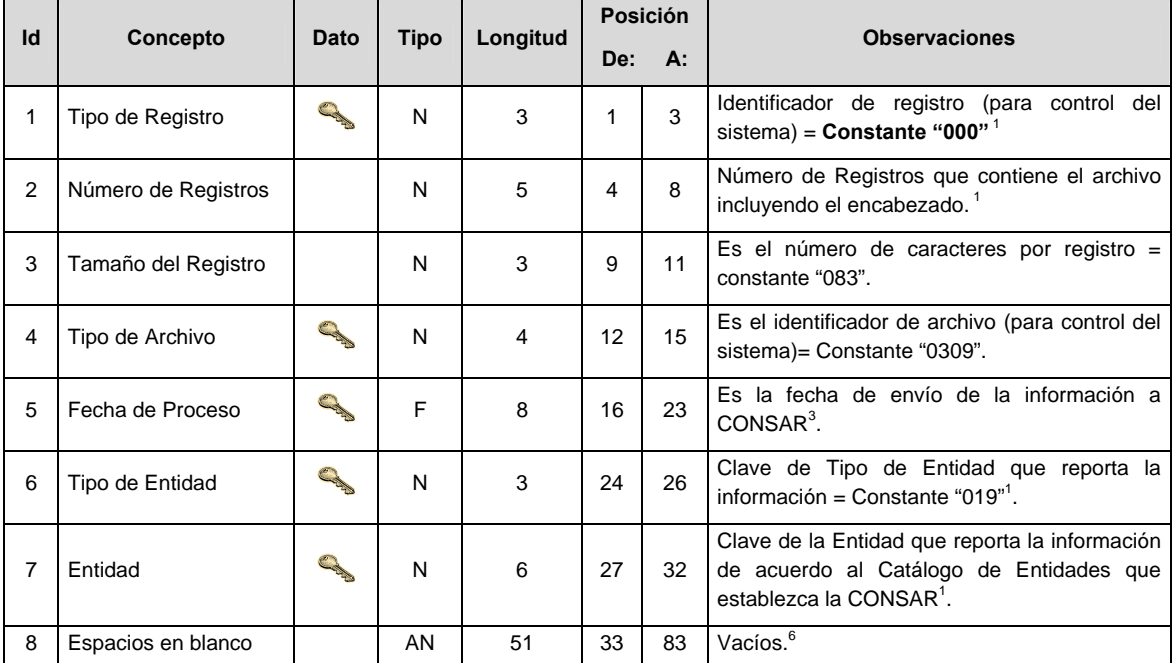

# **DETALLE(S)**

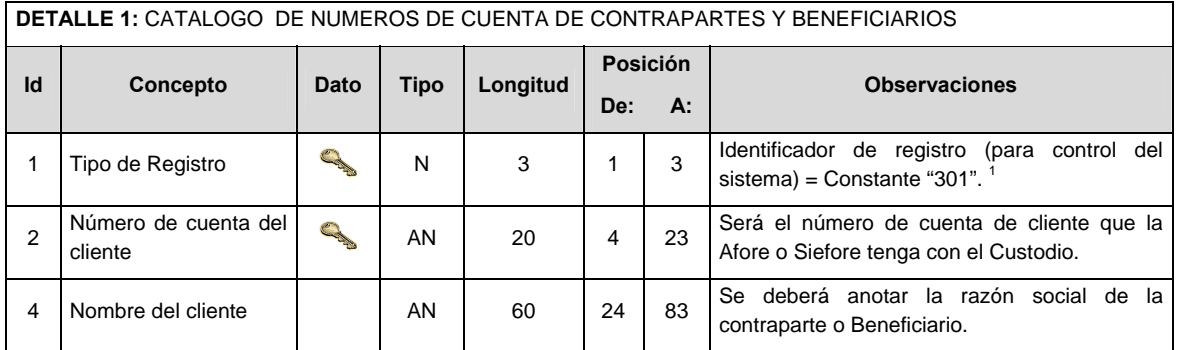

## **CATALOGO(S)**

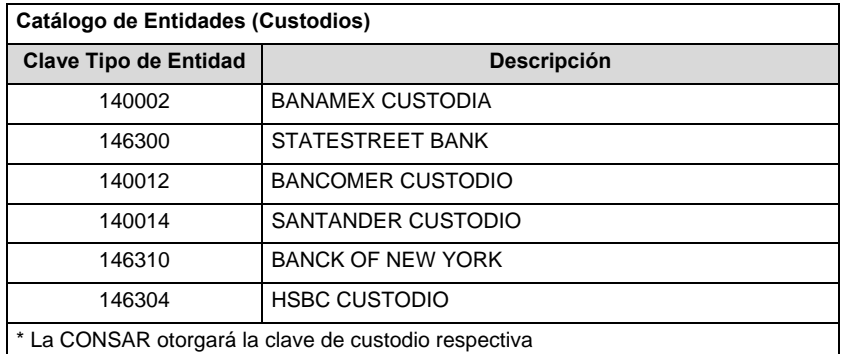

## **VALIDACIONES GENERALES DEL PROCESO**

Notas generales para la validación del formato de datos en los archivos.

<sup>1</sup> Dato numérico entero (cantidades o claves numéricas). Debe estar justificado a la derecha; si la longitud del dato real es menor a la especificada, se llenarán los espacios vacíos con ceros.

 $^{2}$  Dato numérico con decimal (cantidades monetarias). Debe estar justificado a la derecha; si la longitud del dato real es menor a la especificada, se llenarán los espacios vacíos con ceros. Se omiten signo de pesos, comas y puntos decimales. Si la cantidad es negativa el signo ocupará la 1ª posición de la izquierda.

 $3$  Fechas. El formato para fecha deberá ser de 8 caracteres numéricos = "AAAAMMDD" donde:

 $DD = día$  $MM = mes$ AAAA = año

<sup>4</sup> Periodo. El formato para periodo (rango de fechas) deberá ser = "AAAAMMDDAAAAMMDD" donde:

 $DD = día$ 

 $MM = mes$ 

AAAA = año

El primer bloque de 8 caracteres numéricos representa la fecha inicial del periodo y el segundo la fecha final del periodo.

<sup>5</sup> Dato alfabético. Debe estar justificado a la izquierda, con mayúsculas sin acentos; si la longitud del dato real es menor a la especificada, se llenarán los espacios vacíos con blancos o espacios; en el caso de existir una ñ debe ser el código ASCII "ALT+0209" de Windows. Todos los caracteres deberán estar en mayúsculas.

<sup>6</sup> Espacios en Blanco (Vacíos). Sirve para rellenar el espacio sobrante del registro con respecto a la longitud máxima, esto con el fin de que no contenga información fuera de la especificada.

## **POLITICAS ESPECIFICAS DEL PROCESO**

#### **Políticas a seguir en la transmisión de la información**

La información que será transmitida a la Comisión en base a este formato, se sujetará a las siguientes políticas:

I. La transmisión del envió de los formatos de transmisión de información por proceso será a través del portal:

https://www.consar.gob.mx/custodios/upload/

- II. Las entidades correspondientes comprometidas a transmitir el formato de transmisión de información por proceso serán los Custodios.
- III. El horario de transmisión de la información a CONSAR será de las 08:30 a las 10:00 hrs.
- IV. El nombre que deberá presentar el archivo a enviar por parte de los Custodios a CONSAR se compone de lo siguiente;

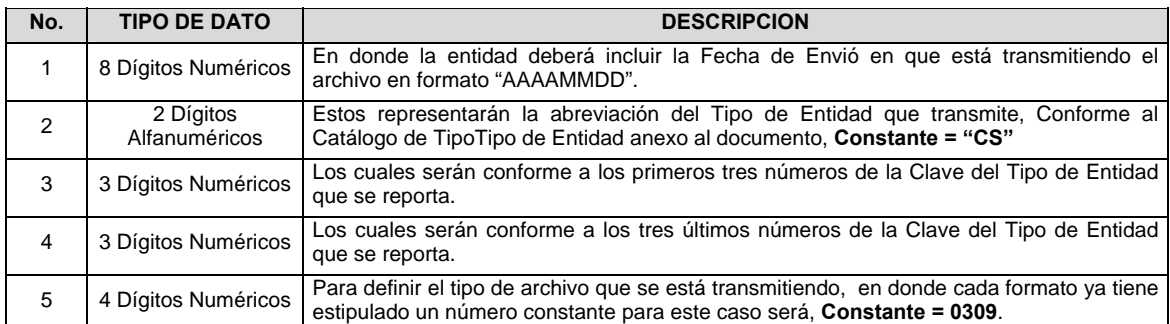

 **NOTA**: La separación entre el paso 1, 2, 3 y 4 serán con un guión bajo, después del paso 4 será mediante un punto decimal.

 Para ejemplificarlo a continuación se presenta el caso en que la Entidad Banamex Custodio (140002) estuviera enviando su información, el nombre del archivo tiene que ser de la siguiente manera:

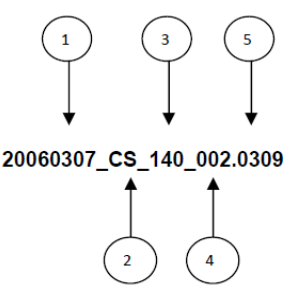

 Para la recuperación de los acuses, las entidades participantes deberán tomar su "Acuse" con el mismo nombre con el que lo enviaron, solo tendrán que agregar el carácter "A" antes de la fecha, ejemplo:

### **A20060307\_CS\_140\_002.0309**

V. Las rutas de envío y recuperación de acuses a CONSAR para producción serán por medio del portal: https://www.consar.gob.mx/custodios/upload/

#### **VALIDACIONES GENERALES DEL PROCESO**

### **Validaciones para formato de los datos**

Notas generales para la validación del formato de datos en los archivos.

1 Dato numérico entero (cantidades o claves numéricas). Debe estar justificado a la derecha; si la longitud del dato real es menor a la especificada, se llenarán los espacios vacíos con ceros.

2 Dato numérico con decimal (cantidades monetarias). Debe estar justificado a la derecha; si la longitud del dato real es menor a la especificada, se llenarán los espacios vacíos con ceros. Se omiten signo de pesos, comas y puntos decimales. Los dos, tres o seis decimales disponibles siempre ocuparán los dos, tres o seis caracteres más a la derecha, si la cantidad no tiene decimales, estos dos, tres o seis caracteres serán CEROS.

3 Fechas. El formato para fecha deberá ser de 8 caracteres numéricos = "AAAAMMDD" donde:

 DD = día  $MM = mes$ 

AAAA = año

4 Periodo. El formato para periodo (rango de fechas) deberá ser = "AAAAMMDDAAAAMMDD" donde:

DD = día

 $MM = mes$ 

 $AAAA = a\tilde{n}o$ 

El primer bloque de 8 caracteres numéricos representa la fecha inicial del periodo.

El segundo bloque de 8 caracteres numéricos representa la fecha final del periodo.

5 Dato alfabético. Debe estar justificado a la izquierda, con mayúsculas sin acentos; si la longitud del dato real es menor a la especificada, se llenarán los espacios vacíos con blancos o espacios; en el caso de existir una ñ debe ser el código ASCII "ALT+0209" de Windows. Todos los caracteres deberán estar en mayúsculas.

6 Espacios en Blanco (Vacíos). Sirve para rellenar el espacio sobrante del registro con respecto a la longitud máxima, esto con el fin de que no contenga información fuera de la especificada.

**Anexo 109** 

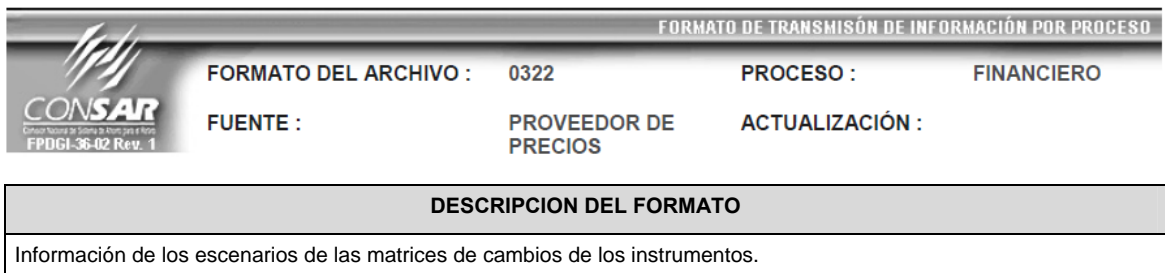

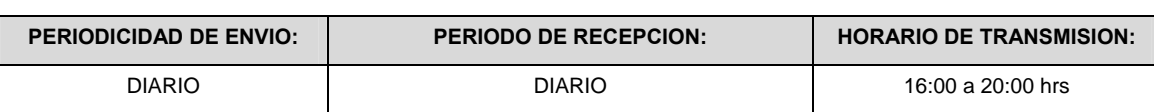

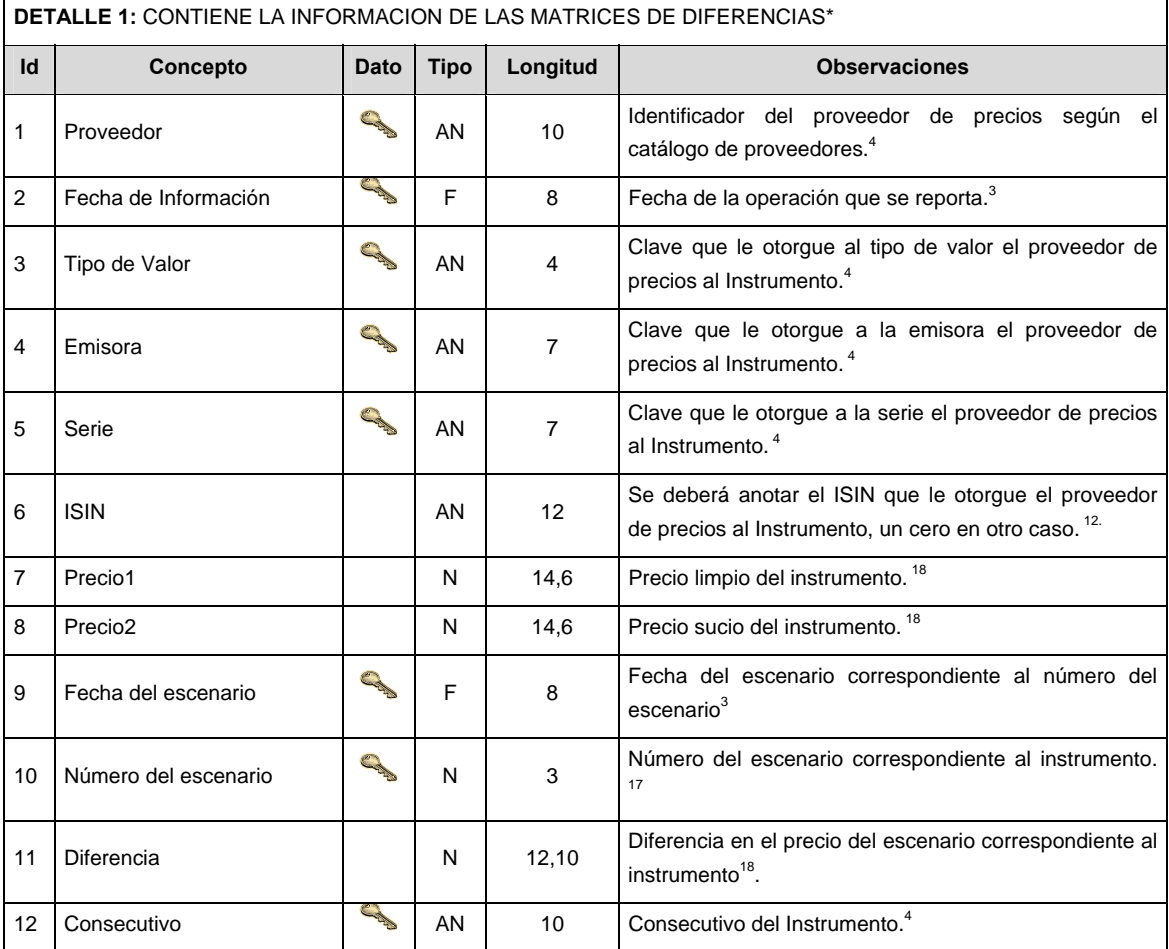

# **CATALOGO(S)**

# **Catálogo de Proveedores**

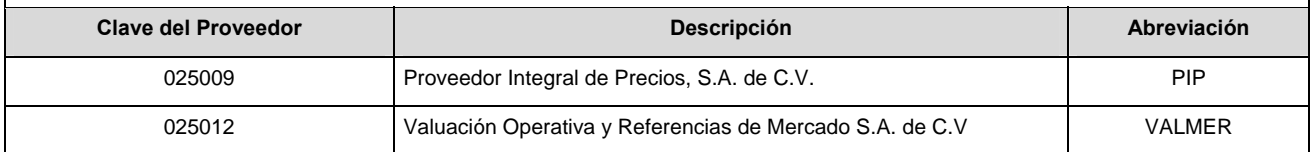

Si el ISIN no existe, se llenarán los espacios vacíos con un CERO.

En el caso de Tipo de Valor, Emisora, Serie y Consecutivo se llenarán los campos usando las claves según la BMV si éstas existen, si no, se llenarán con el valor asignado por el proveedor de precios; de lo contrario se llenarán con un CERO.

### **VALIDACIONES GENERALES DEL PROCESO**

Validaciones para formato de los datos

 $3$  Fechas. El formato para fecha deberá ser de 8 caracteres numéricos = "AAAAMMDD" donde:

 $DD = dia$  $MM = mes$ 

AAAA = año

<sup>4</sup> Dato alfabético. Debe estar justificado a la izquierda, con mayúsculas sin acentos. En el caso de existir una ñ debe ser el código ASCII "ALT+0209" de Windows. Todos los caracteres deberán estar en mayúsculas.

<sup>12</sup> ISIN o "International Securities Identification Number" el cual consta de 12 caracteres donde:

- 1 y 2: corresponden al prefijo del país
- 3: corresponde al identificador de región
- 4 al 9: corresponden al identificador del emisor
- 10 y 11: corresponden al identificador de la emisión
- 12: dígito verificador

 $17$  Dato numérico entero (cantidades o claves numéricas sin ceros a la izquierda).

<sup>18</sup> Dato numérico con decimal (cantidades definidas con decimales sin ceros a la izquierda). Deberá llevar el signo de puntuación, sin comas de separación.

## **POLITICAS ESPECIFICAS DEL PROCESO**

### **Políticas a seguir en la transmisión de la información**

La información que será transmitida a la Comisión en base a este formato, se sujetará a las siguientes políticas:

- I. La transmisión del envió de los formatos de transmisión de información por proceso será a través de una VPN (Red privada Virtual) para cada proveedor de precios.
- II. Este formato de transmisión de información por proceso deberá ser enviado por el Proveedor de Precios contratado por cada Administradora.
- III. El horario de transmisión de la información a CONSAR será de las 16:00 a las 20:00 hrs.
- IV. El nombre que deberá presentar el archivo a enviar por parte del proveedor a CONSAR se compone de lo siguiente;

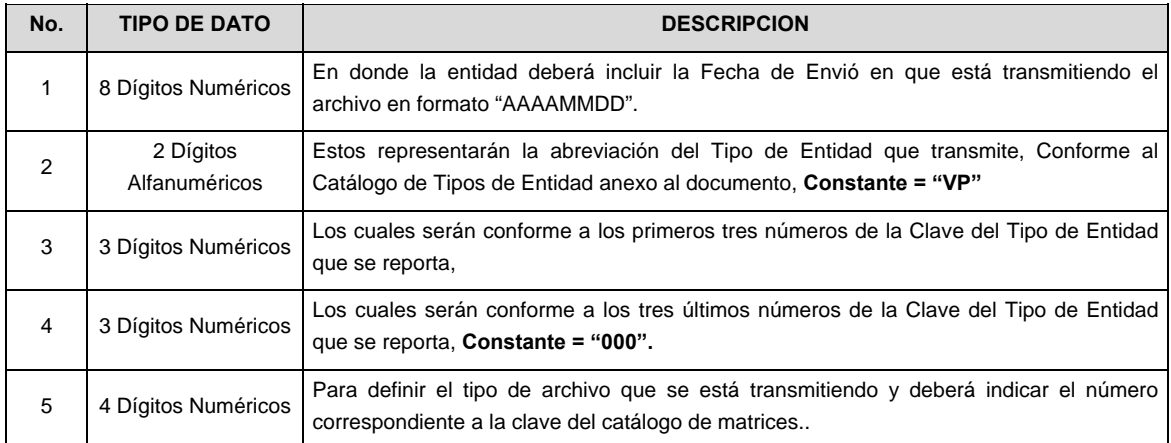

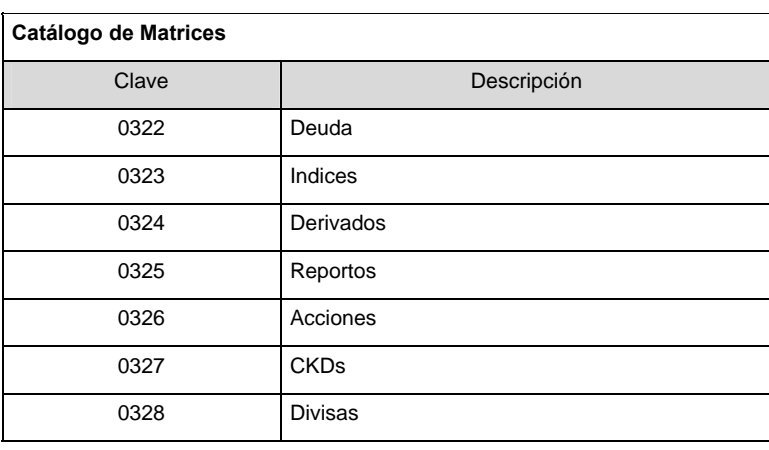

 **NOTA**: La separación entre el paso 1, 2, 3 y 4 serán con un guión bajo, después del paso 4 será mediante un punto decimal.

 Para ejemplificarlo a continuación se presenta el caso en que la Entidad VALMER estuviera enviando su información de la matriz de deuda, el nombre del archivo tiene que ser de la siguiente manera:

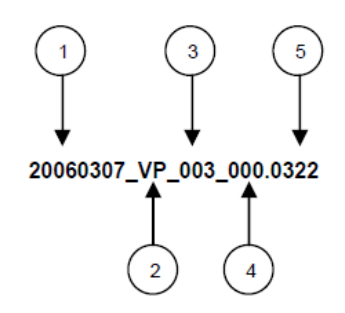

La Comisión emitirá un Estatus de Validación, que será recibido por los Proveedores de Precios.

V. Las rutas de envío a CONSAR para producción serán:

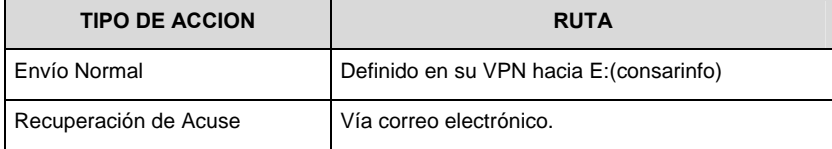

VI. Se utilizará el tabulador como separador de campos.

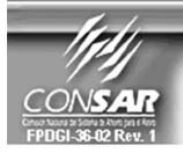

FORMATO DEL ARCHIVO: 0329 FUENTE :

PROVEEDOR DE **PRECIOS** 

PROCESO: **FINANCIERO ACTUALIZACIÓN:** 

**FORMATO DE TRANSMISÓN DE INFORMACIÓN POR PROCESO** 

# **DESCRIPCION DEL FORMATO**

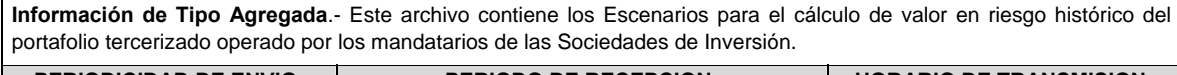

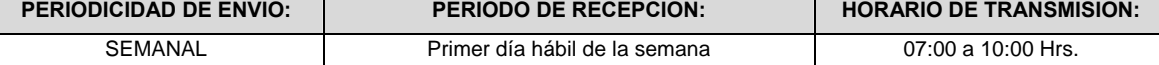

## **ENCABEZADO**

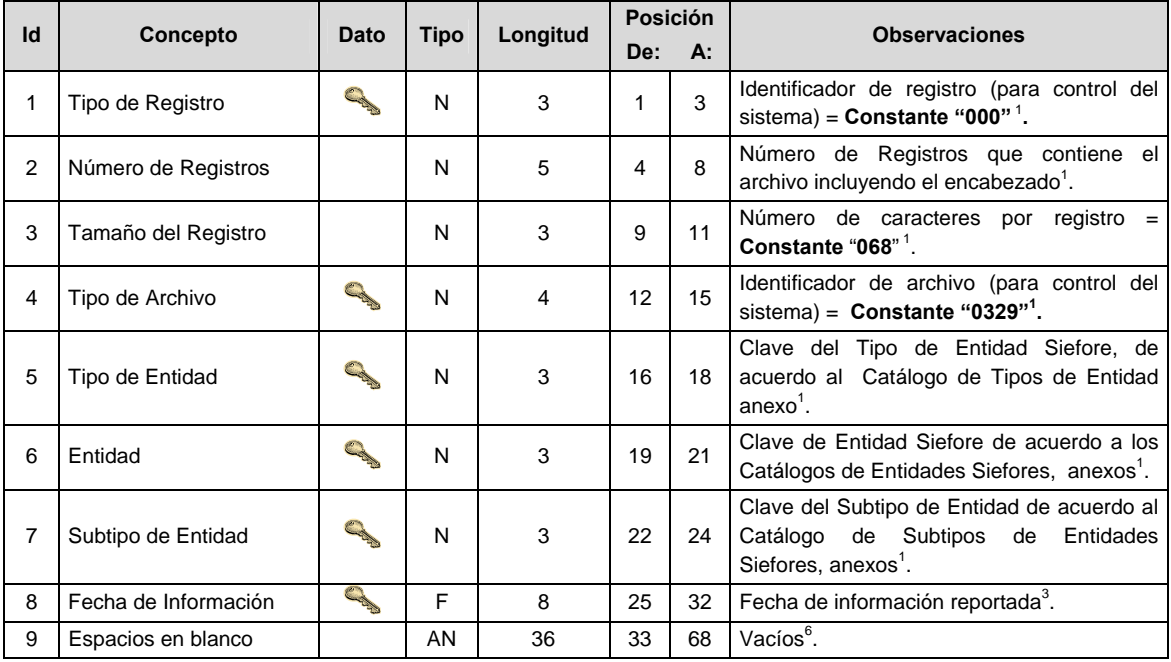

# **SUBENCABEZADO**

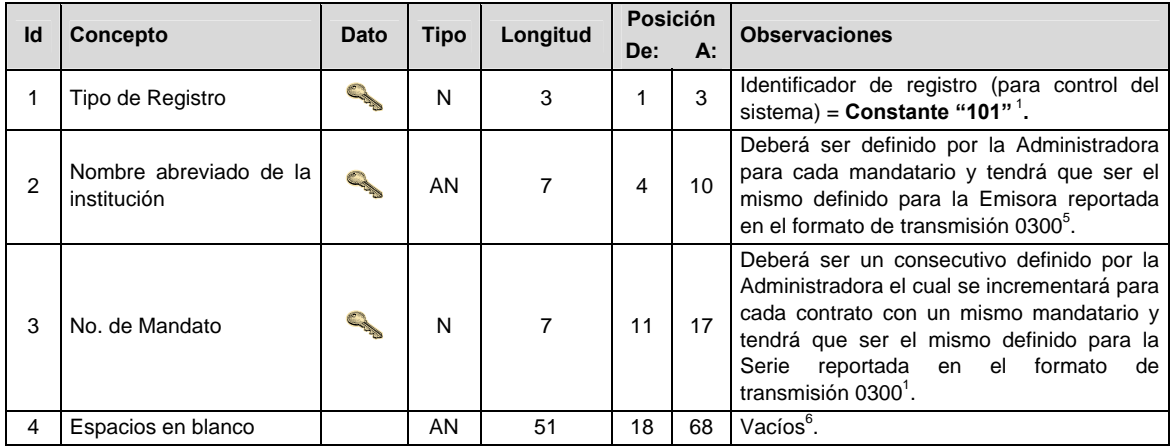

# **DETALLE(S)**

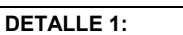

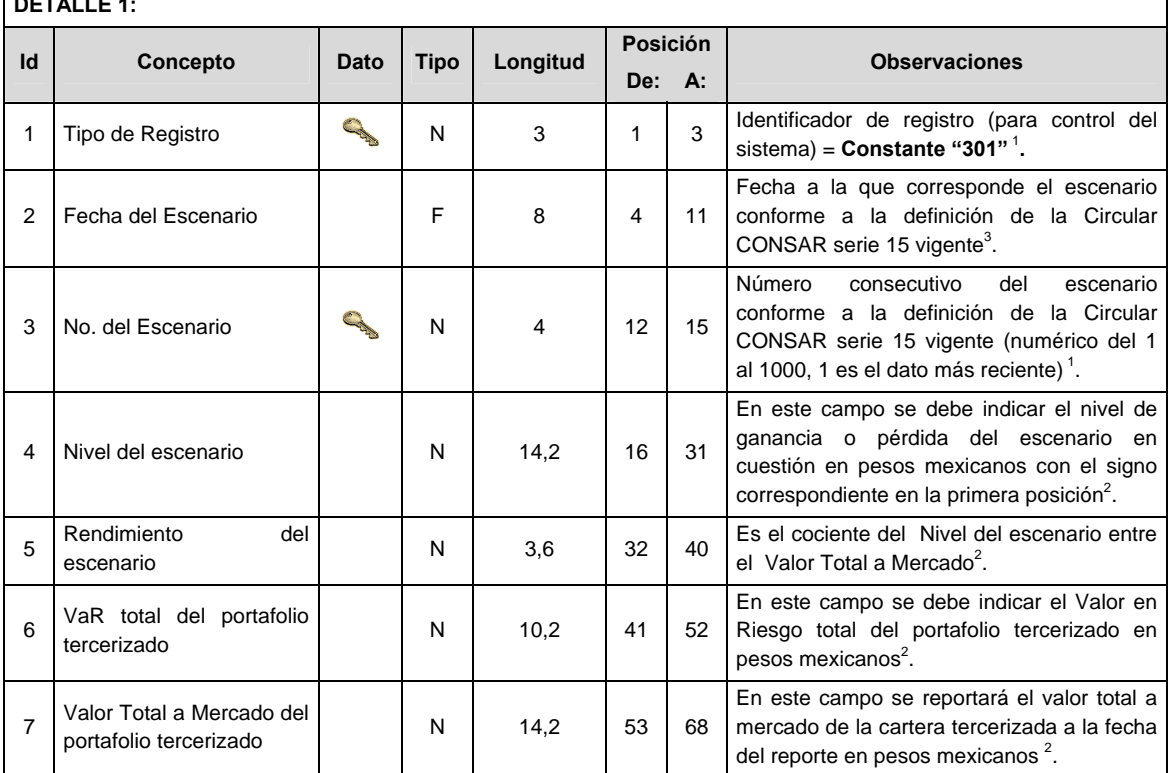

# **CATALOGO(S)**

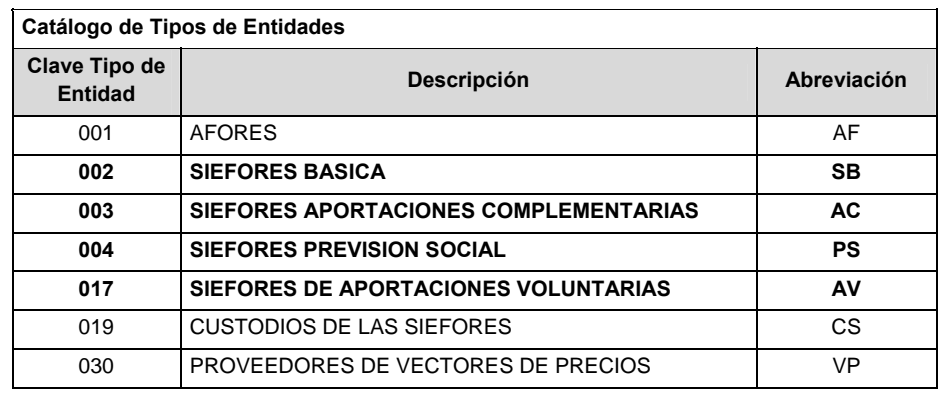

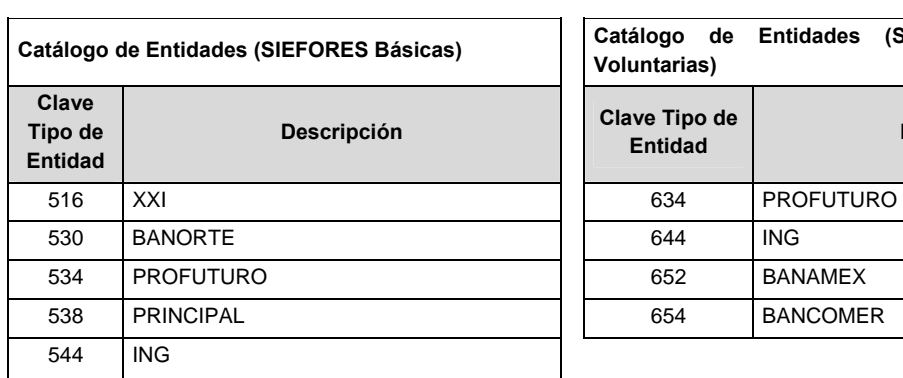

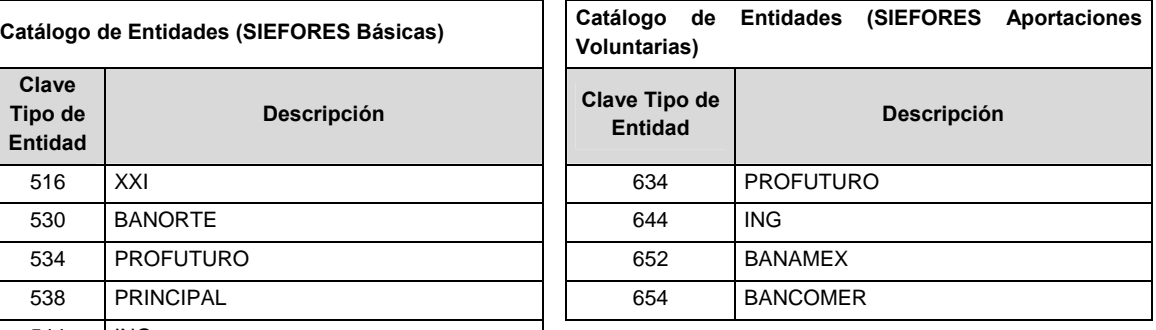

# **Catálogo de Entidades (SIEFORES Básicas)**

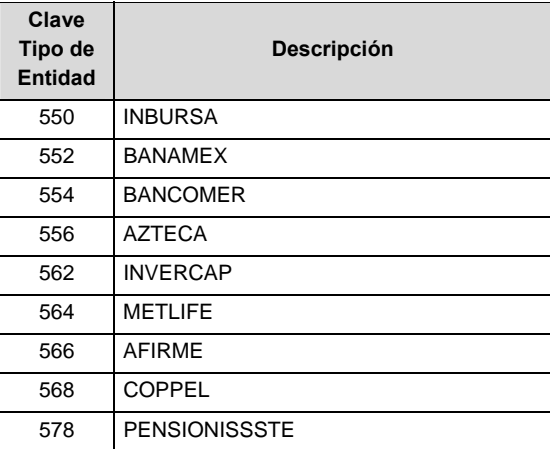

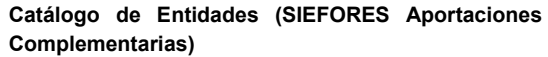

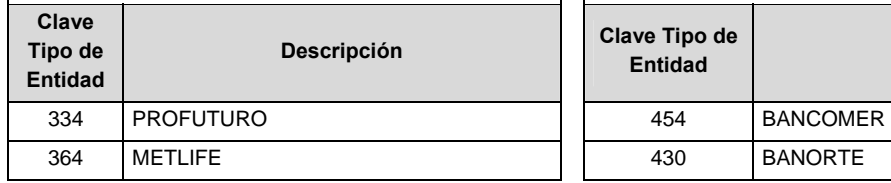

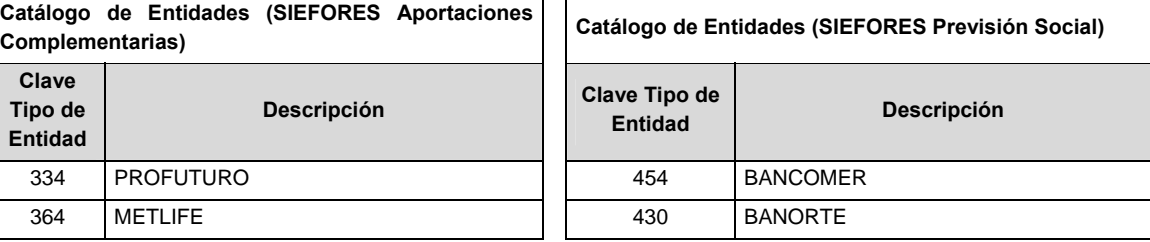

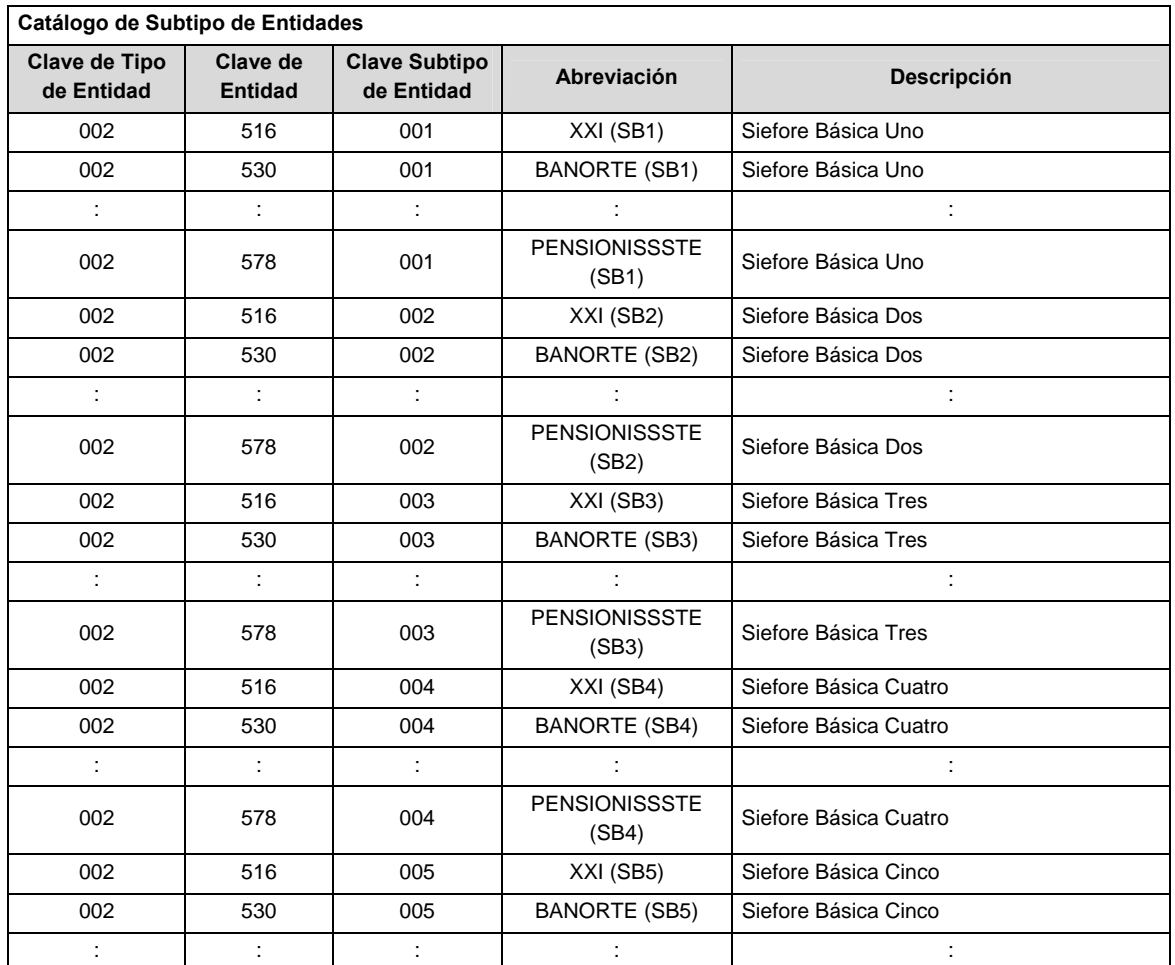

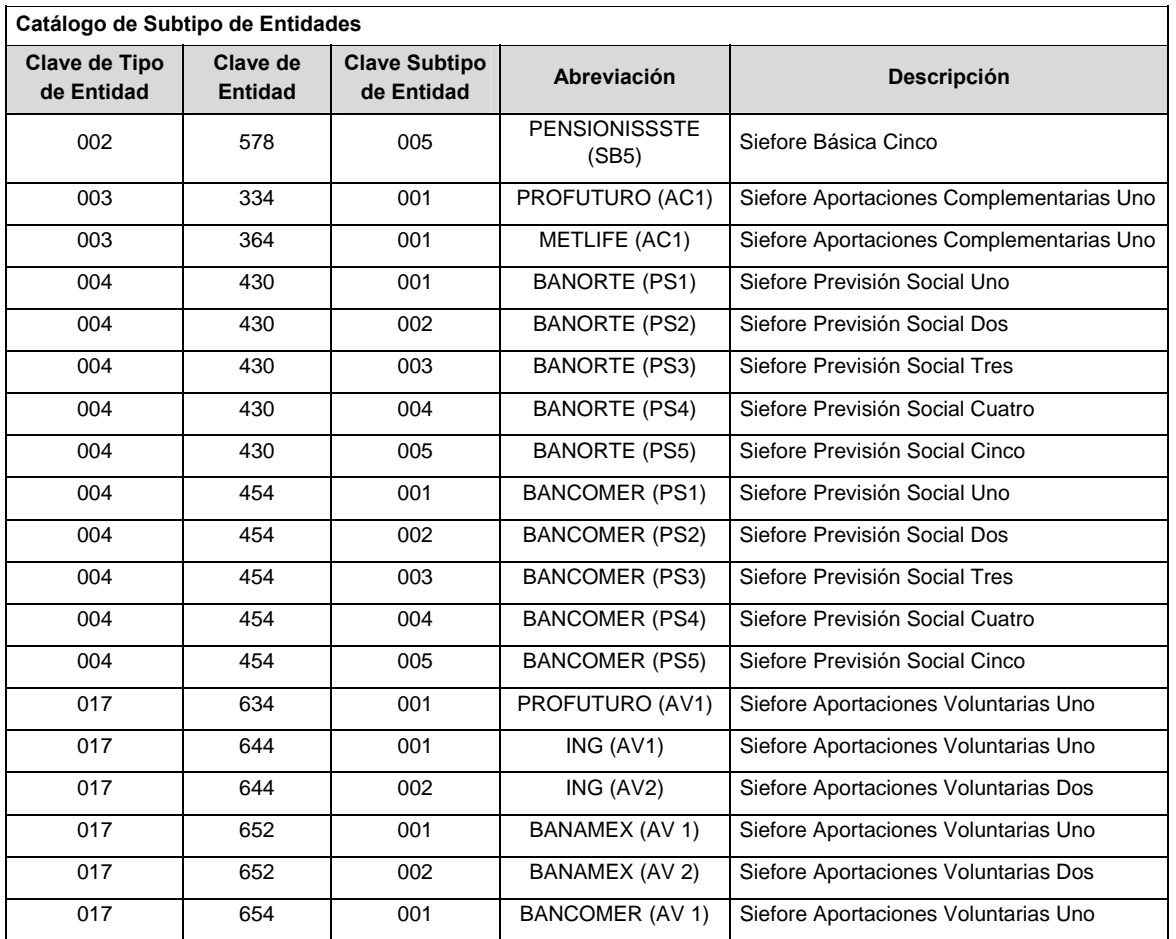

# **Catálogo de Subtipo de Entidades**

# **POLITICAS ESPECIFICAS DEL PROCESO**

## **Políticas a seguir en la transmisión de la información**

La información que será transmitida a la Comisión con base a este formato, se sujetará a las siguientes políticas:

- I. La transmisión del envío de los formatos de transmisión de información por proceso será a través del portal: https://www.consar.gob.mx/custodios/upload/
- II. Las entidades correspondientes comprometidas a transmitir el formato de transmisión de información por proceso serán los Custodios
- III. La transmisión del envió de los formatos de transmisión de información por proceso será a través de una VPN (Red privada Virtual) para cada Custodio.
- IV. El nombre que deberá presentar el archivo al ser transmitido a la Comisión, es el siguiente;

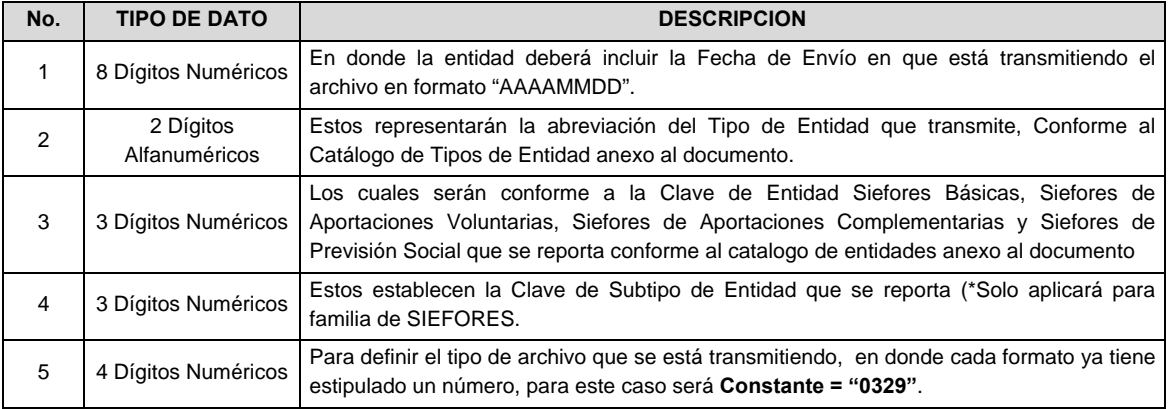

 **NOTA:** La separación entre el paso 1, 2, 3 y 4 serán con un guión bajo, después del paso 4 será mediante un punto decimal.

 Para ejemplificarlo a continuación se presenta el caso en que la Entidad Siefore XXI estuviera enviando un archivo de siefore básica dos, el nombre del archivo tiene que ser de la siguiente manera:

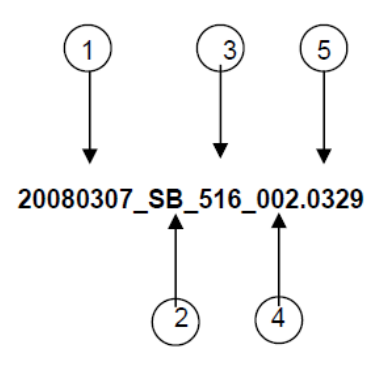

 Con este nombre es con el que deberá de transmitirse a CONSAR el archivo. Para la recuperación de los acuses, las entidades participantes deberán tomar su "Acuse" con el mismo nombre con el que lo renombraron antes de encriptarlo, solo tendrán que agregar el carácter "A" antes de la fecha, ejemplo:

## **A20080307\_SB\_516\_002.0329**

V. Las rutas de envío y recuperación de acuses a CONSAR para producción serán por medio del portal: https://www.consar.gob.mx/custodios/upload/

### **VALIDACIONES GENERALES DEL PROCESO**

#### **Validaciones para formato de los datos**

Notas generales para la validación del formato de datos en los archivos.

<sup>1</sup> Dato numérico entero (cantidades o claves numéricas). Debe estar justificado a la derecha; si la longitud del dato real es menor a la especificada, se llenarán los espacios vacíos con ceros.

<sup>2</sup> Dato numérico con decimal (cantidades monetarias). Debe estar justificado a la derecha; si la longitud del dato real es menor a la especificada, se llenarán los espacios vacíos con ceros. Se omiten signo de pesos, comas y puntos decimales. Si la cantidad es negativa el signo ocupará la 1ª posición de la izquierda.

 $3$  Fechas. El formato para fecha deberá ser de 8 caracteres numéricos = "AAAAMMDD" donde:

 $DD = dia$ 

 $MM = mes$ 

AAAA = año

<sup>4</sup> Periodo. El formato para periodo (rango de fechas) deberá ser = "AAAAMMDDAAAAMMDD" donde:

 $DD = dia$ 

 $MM = mes$ 

AAAA = año

El primer bloque de 8 caracteres numéricos representa la fecha inicial del periodo y el segundo la fecha final del periodo.

<sup>5</sup> Dato alfabético. Debe estar justificado a la izquierda, con mayúsculas sin acentos; si la longitud del dato real es menor a la especificada, se llenarán los espacios vacíos con blancos o espacios; en el caso de existir una ñ debe ser el código ASCII "ALT+0209" de Windows. Todos los caracteres deberán estar en mayúsculas.

<sup>6</sup> Espacios en Blanco (Vacíos). Sirve para rellenar el espacio sobrante del registro con respecto a la longitud máxima, esto con el fin de que no contenga información fuera de la especificada.

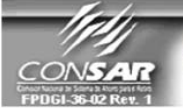

**FORMATO DEL ARCHIVO:** 0330 **FUENTE: CUSTODIOS**  **FORMATO DE TRANSMISIÓN DE INFORMACIÓN POR PROCESO** PROCESO: **FINANCIERO** 

**ACTUALIZACIÓN:** 

### **DESCRIPCION DEL FORMATO**

**Información de Tipo Agregada**.- Este archivo contiene Información del desglose de los activos objeto de inversión operados por los mandatarios.

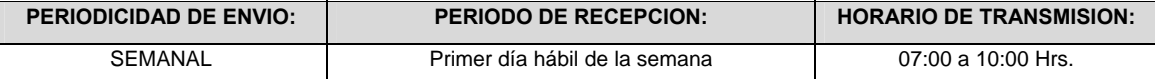

|

# **ENCABEZADO**

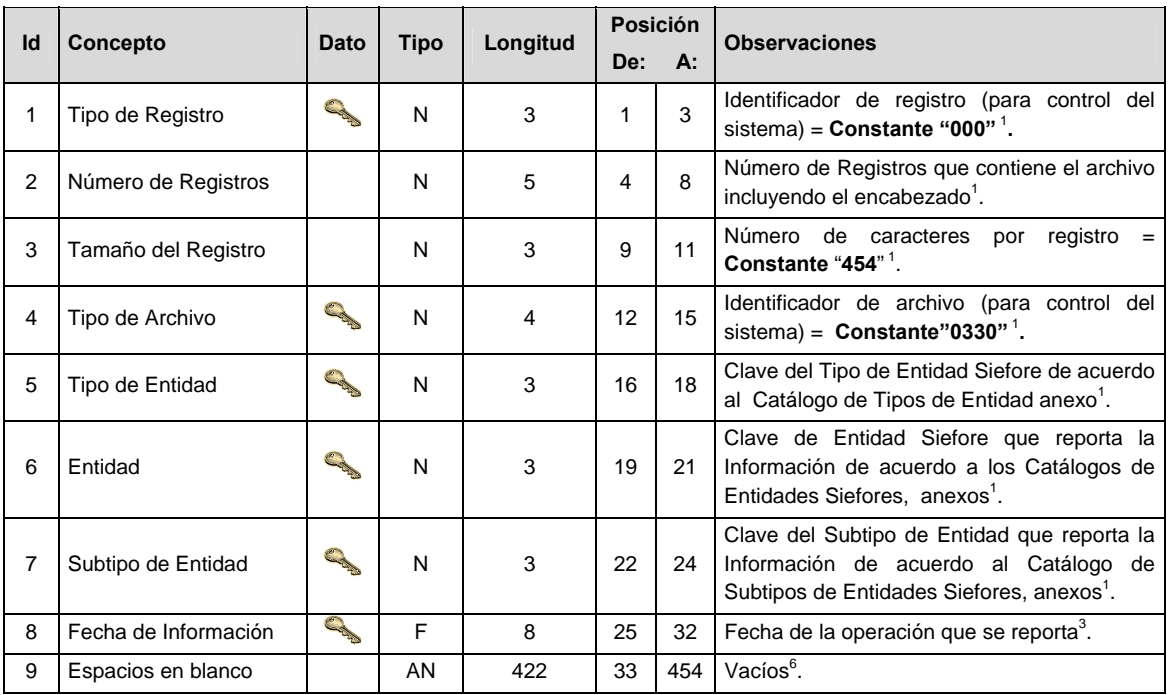

# **SUBENCABEZADO**

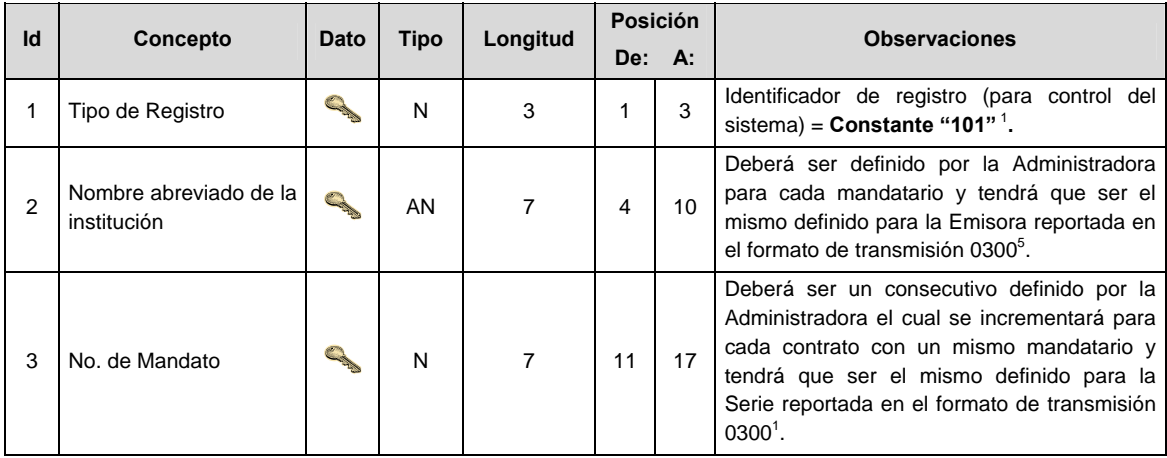

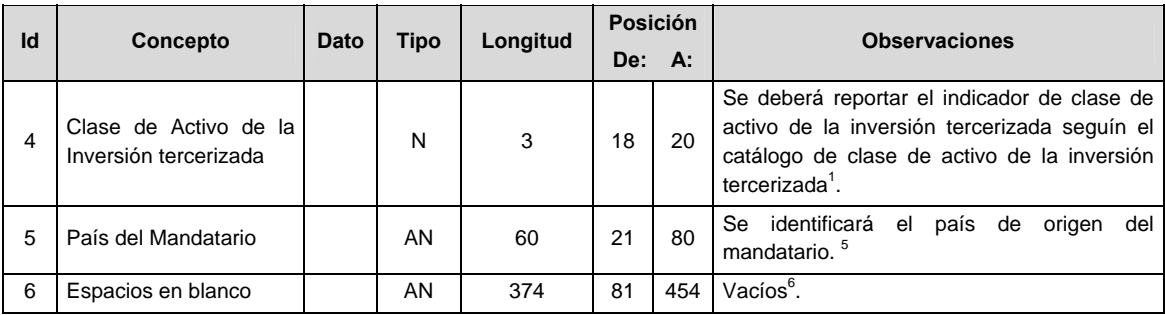

# **DETALLE(S)**

**DETALLE 1:** CONTIENE LA INFORMACION DE LOS CATALOGOS DE SUBYACENTES, EMISORES, CONTRAPARTES Y BOLSAS DE DERIVADOS.

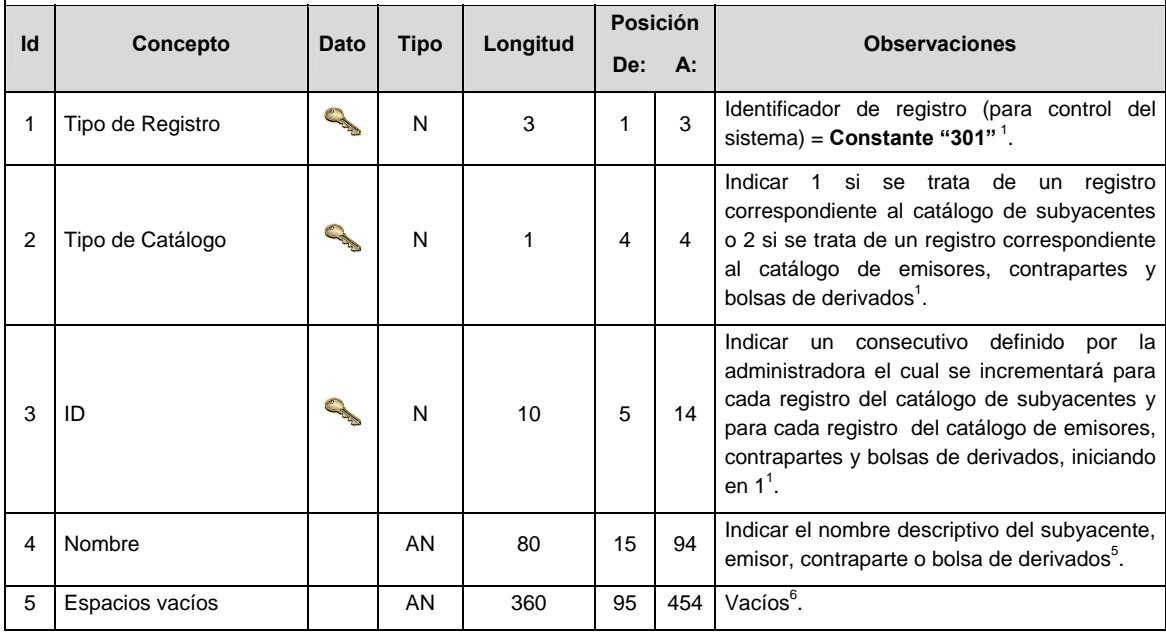

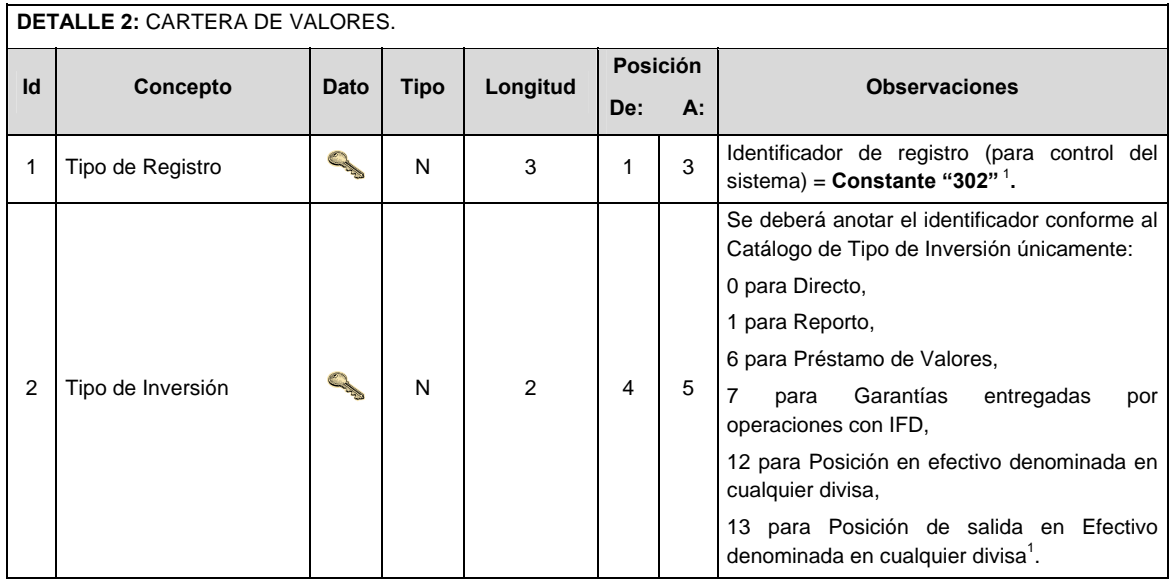

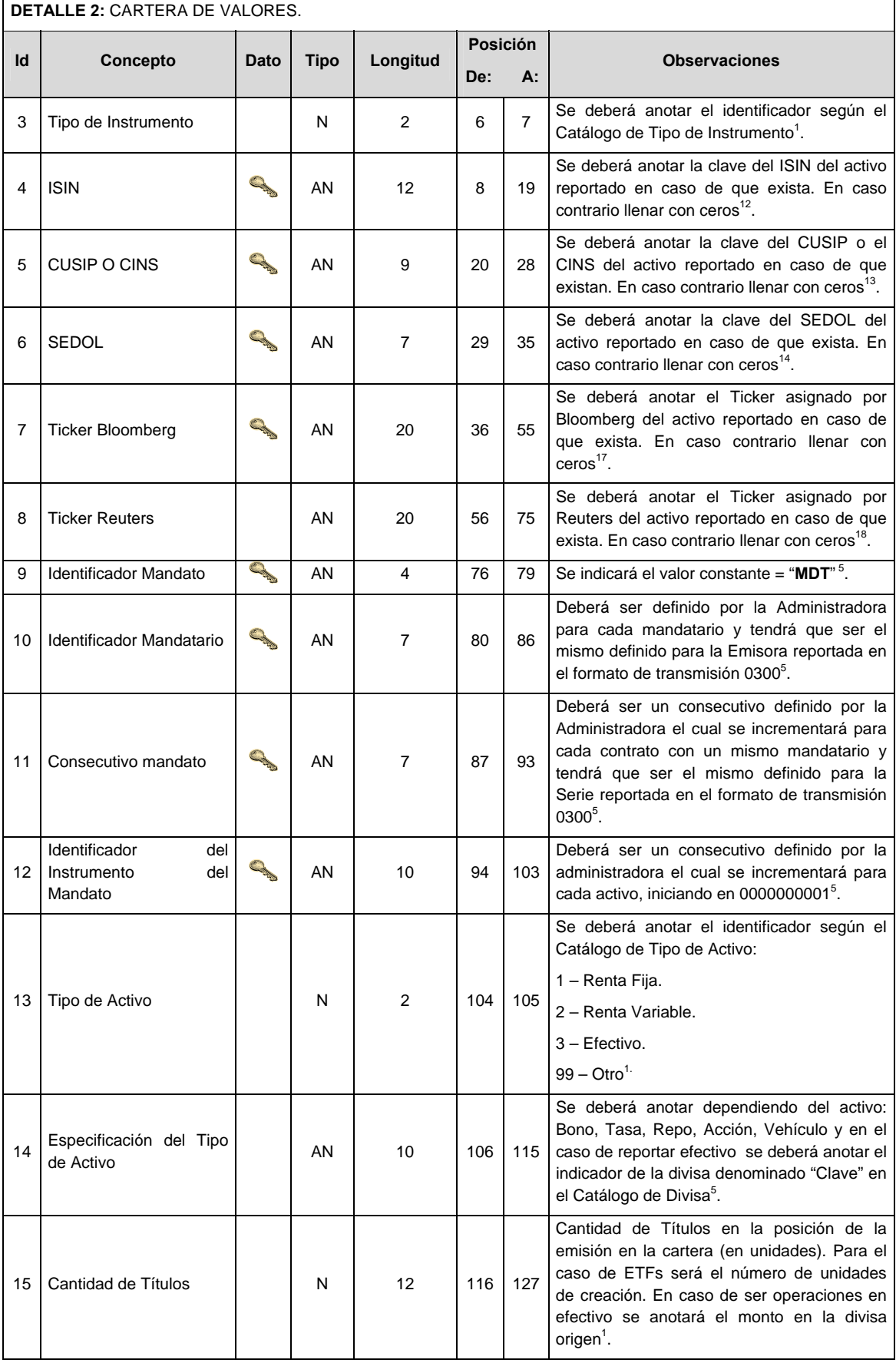

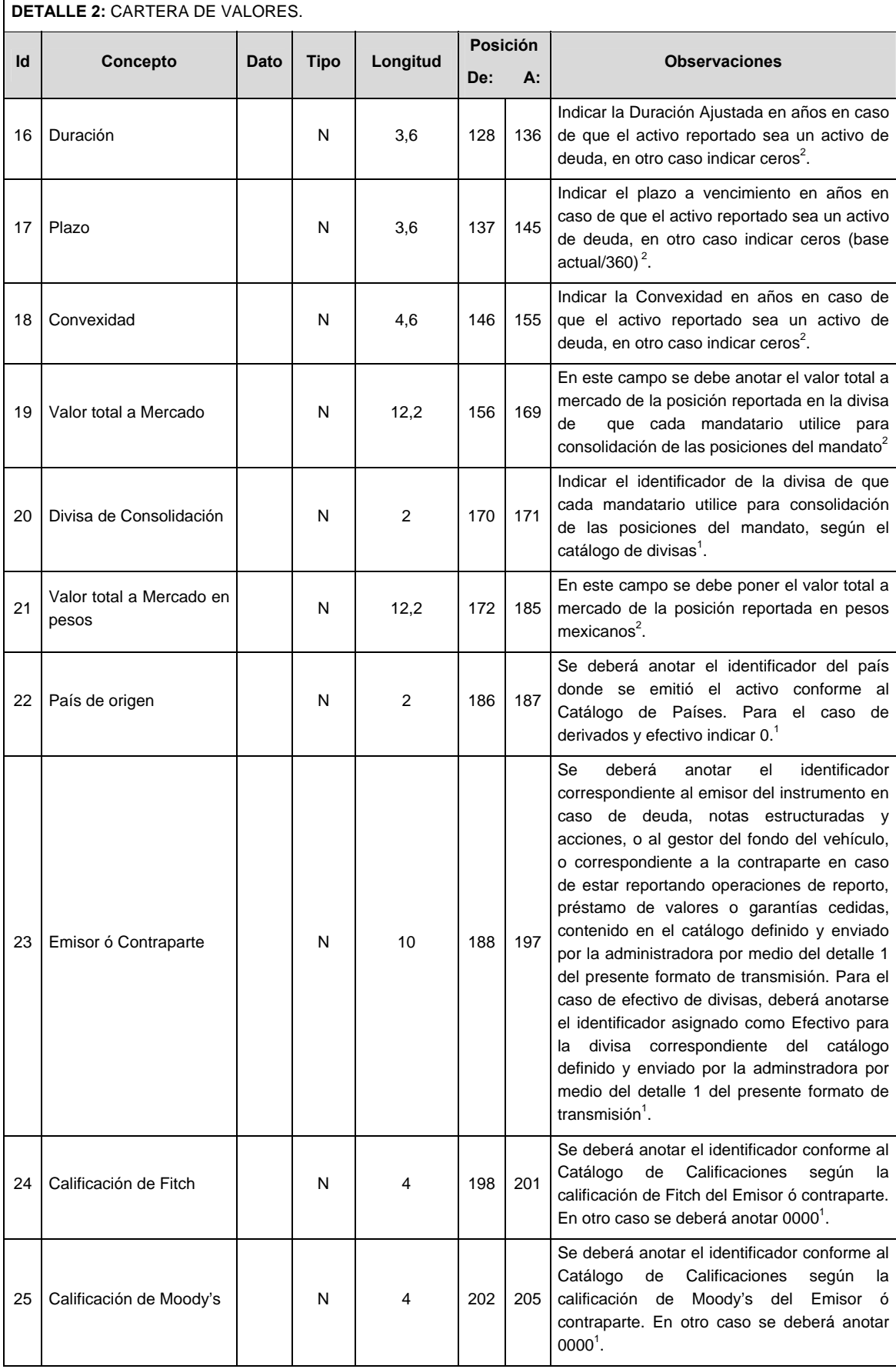

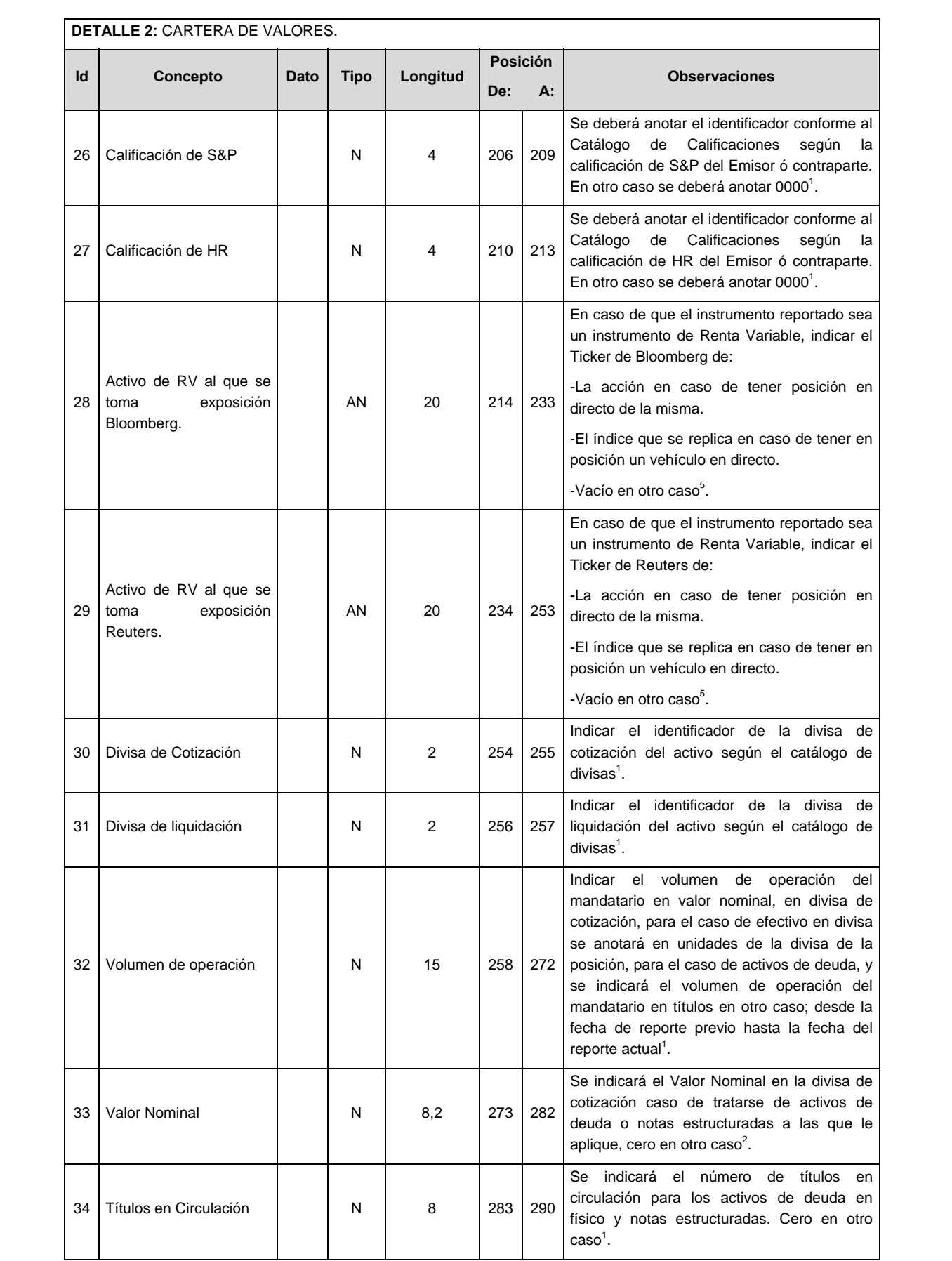

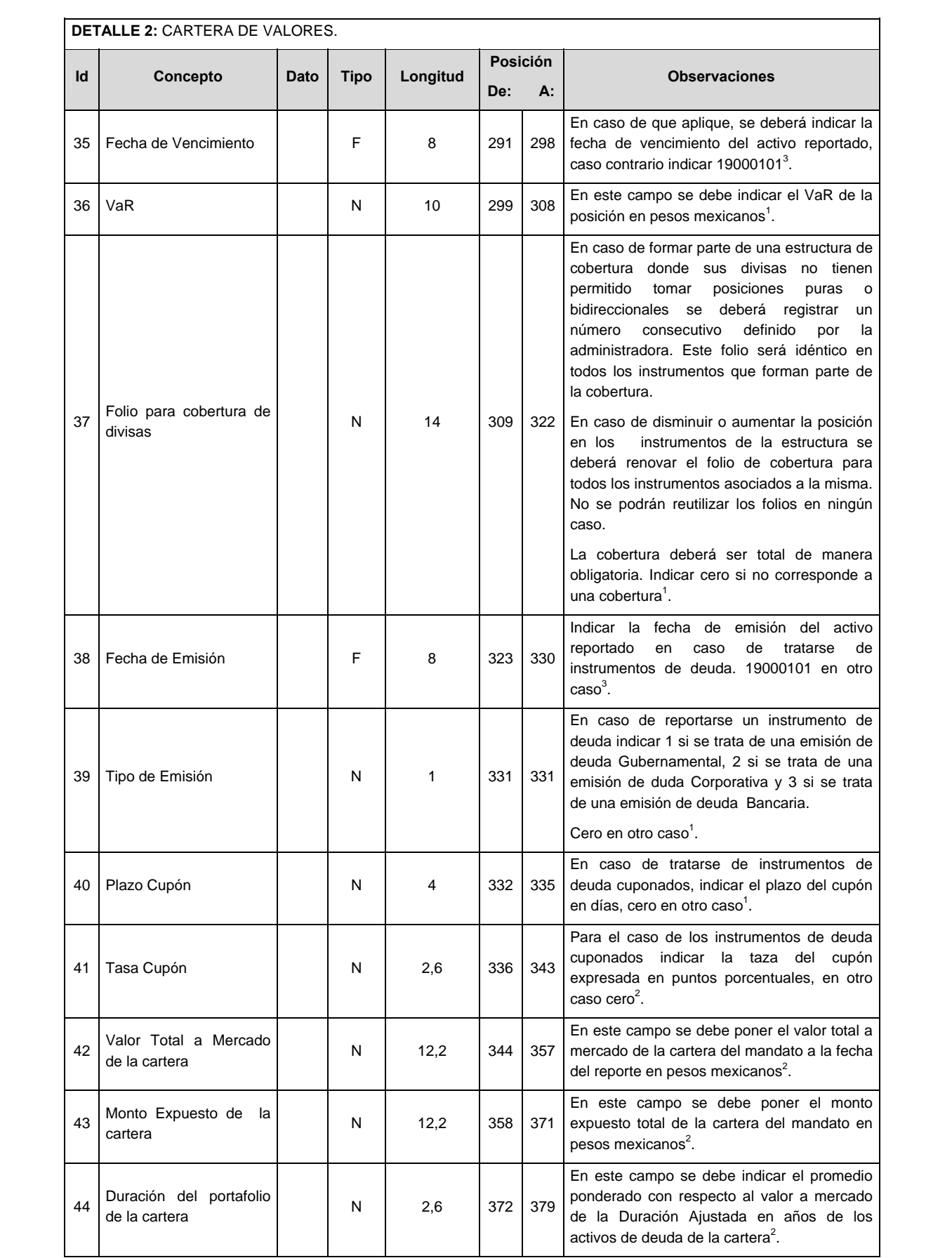

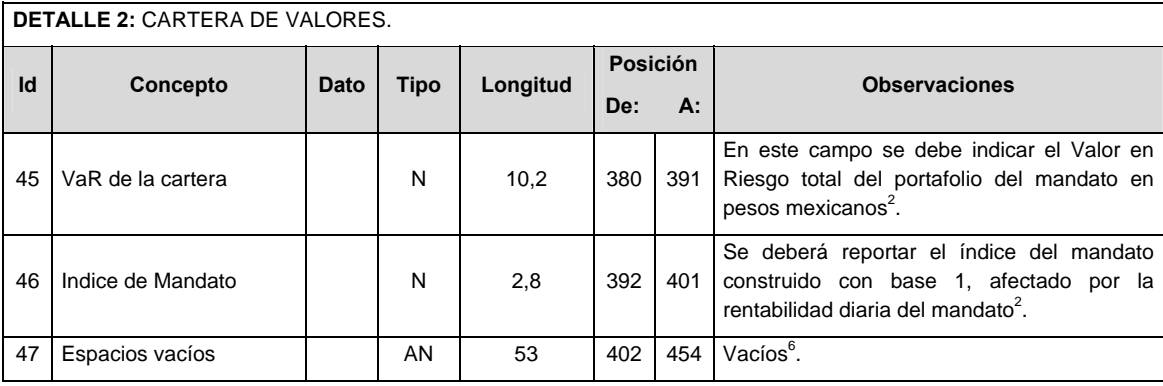

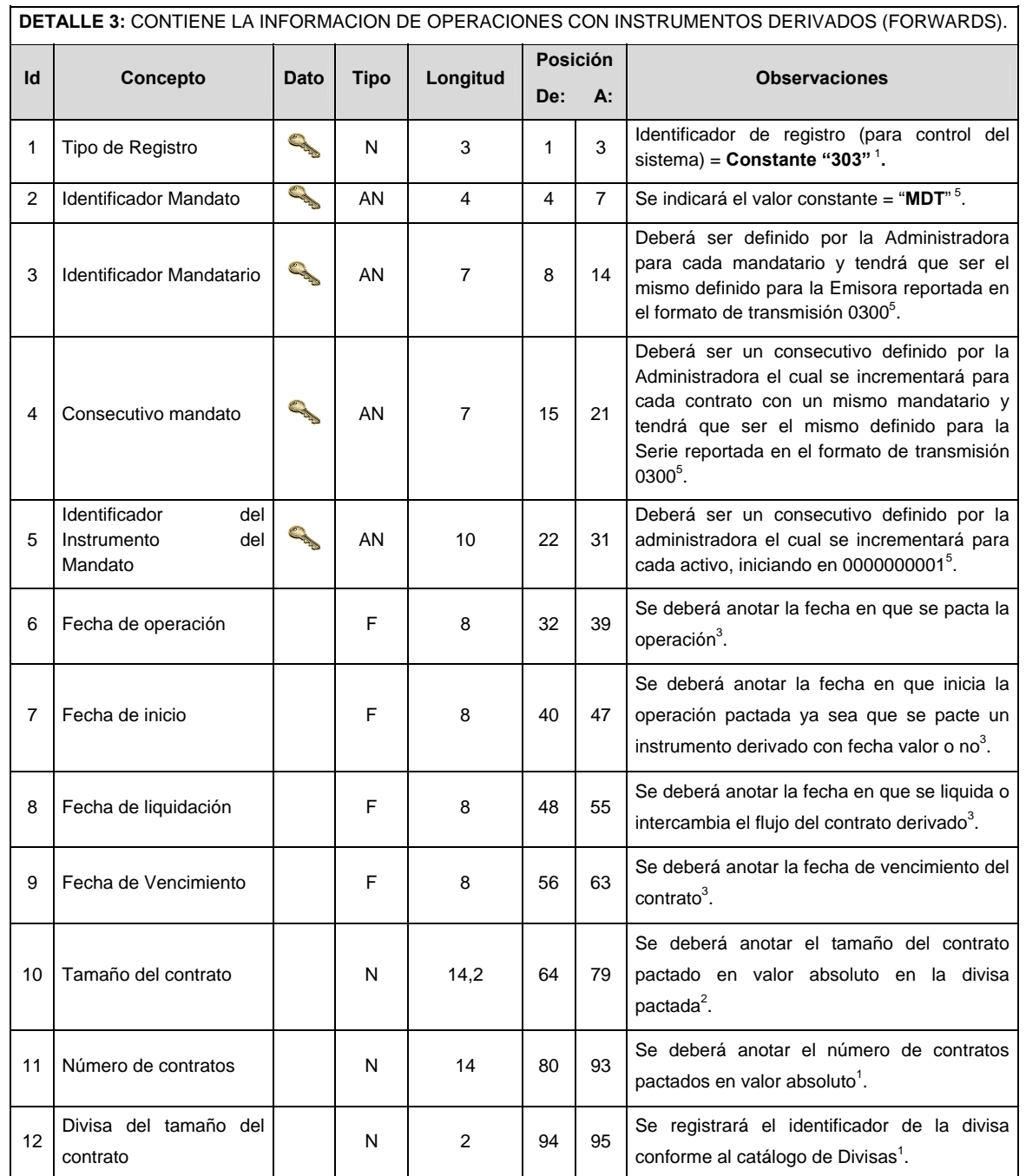

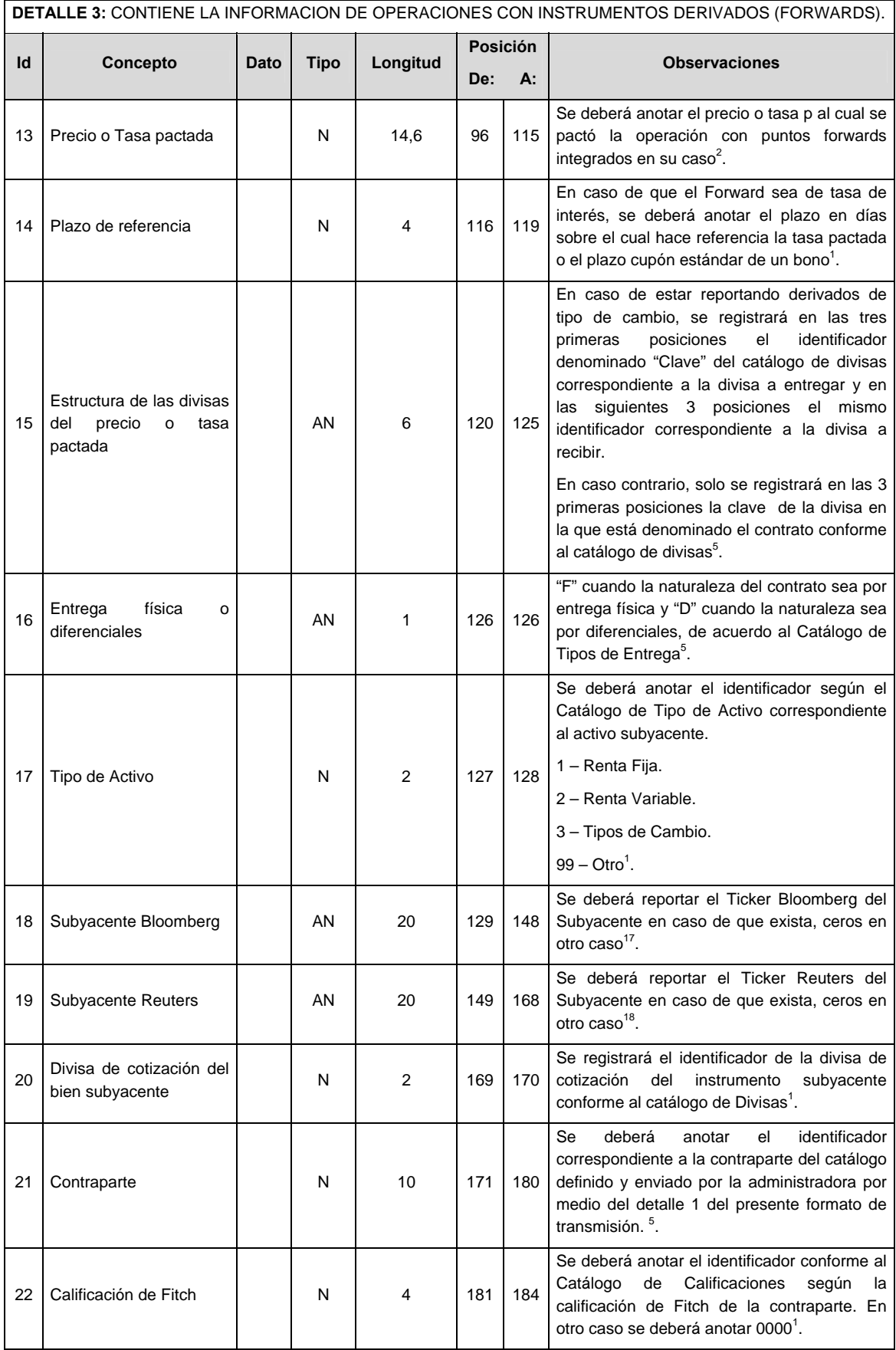

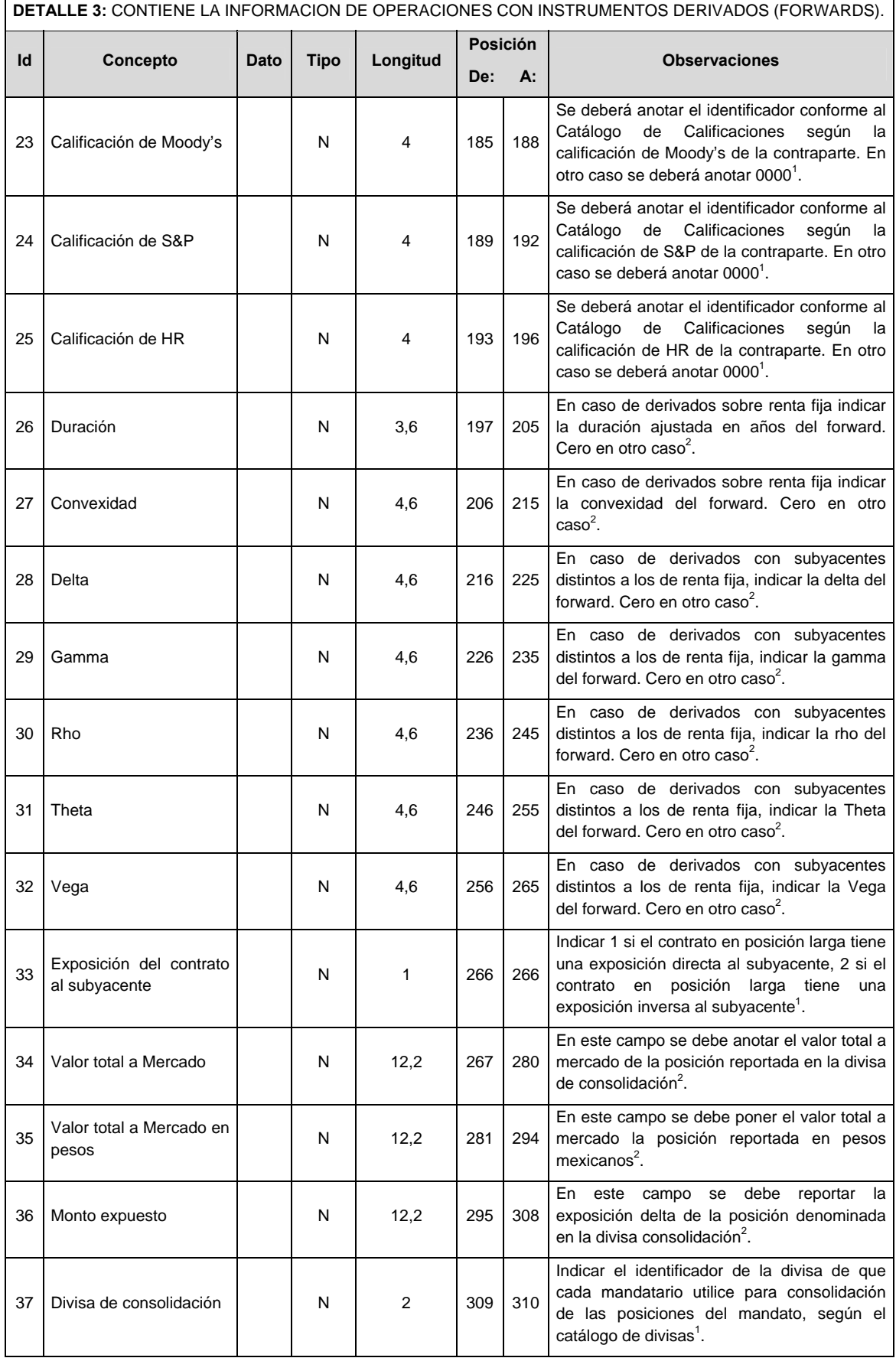

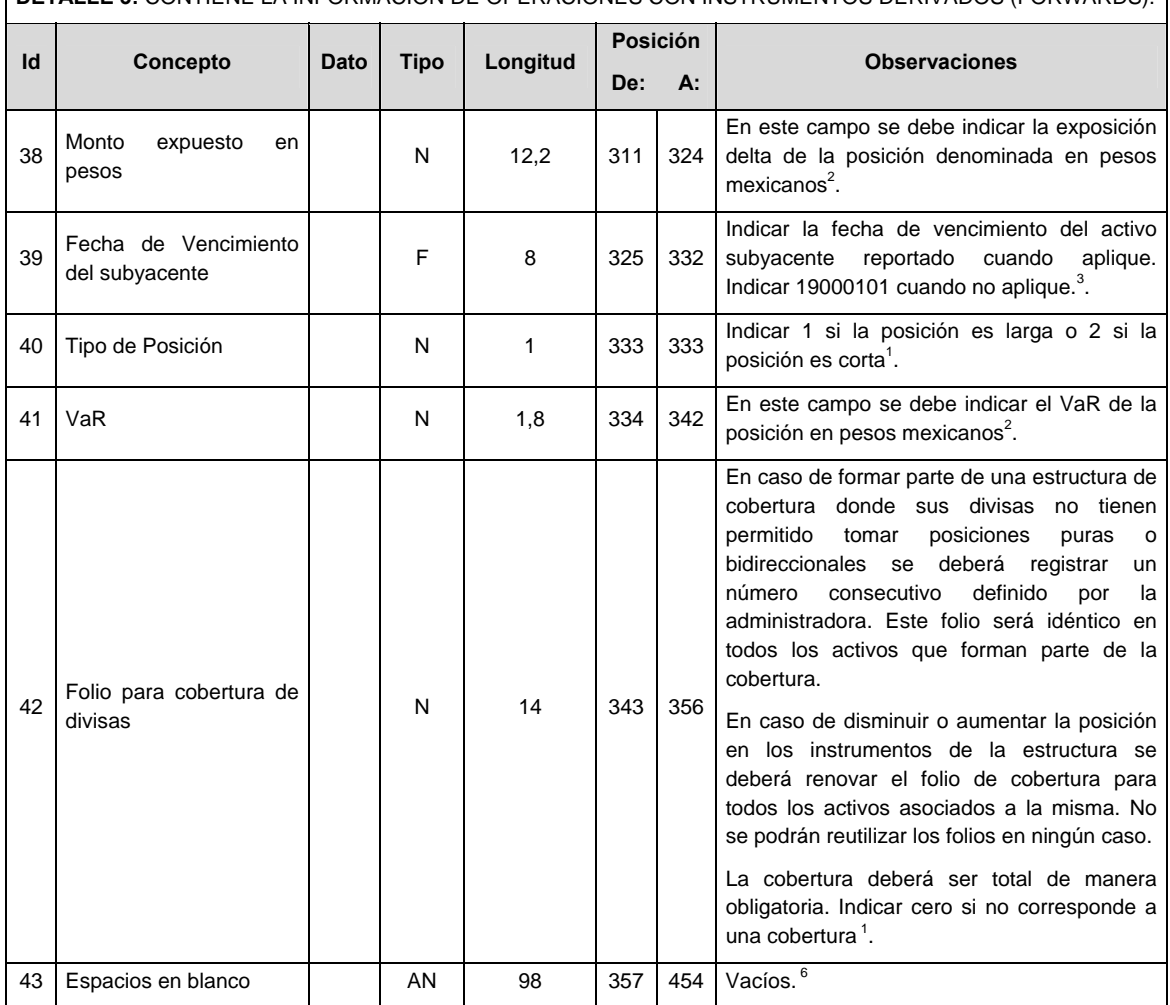

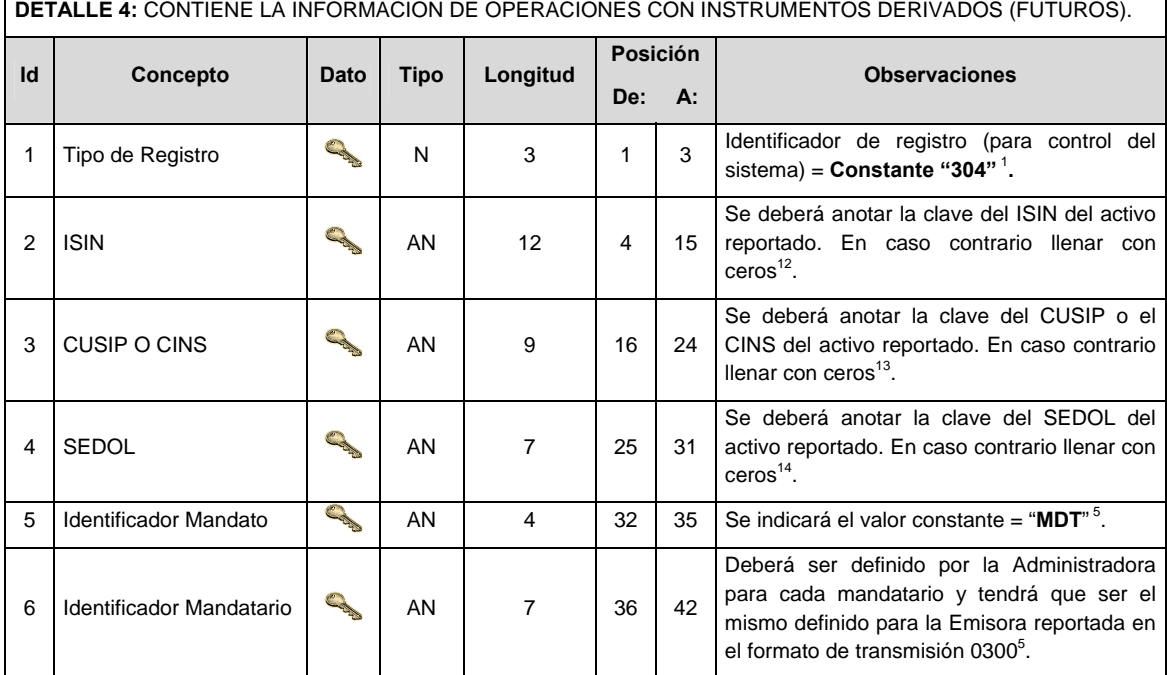

**DETALLE 3:** CONTIENE LA INFORMACION DE OPERACIONES CON INSTRUMENTOS DERIVADOS (FORWARDS).

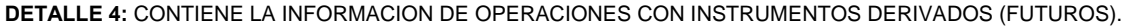

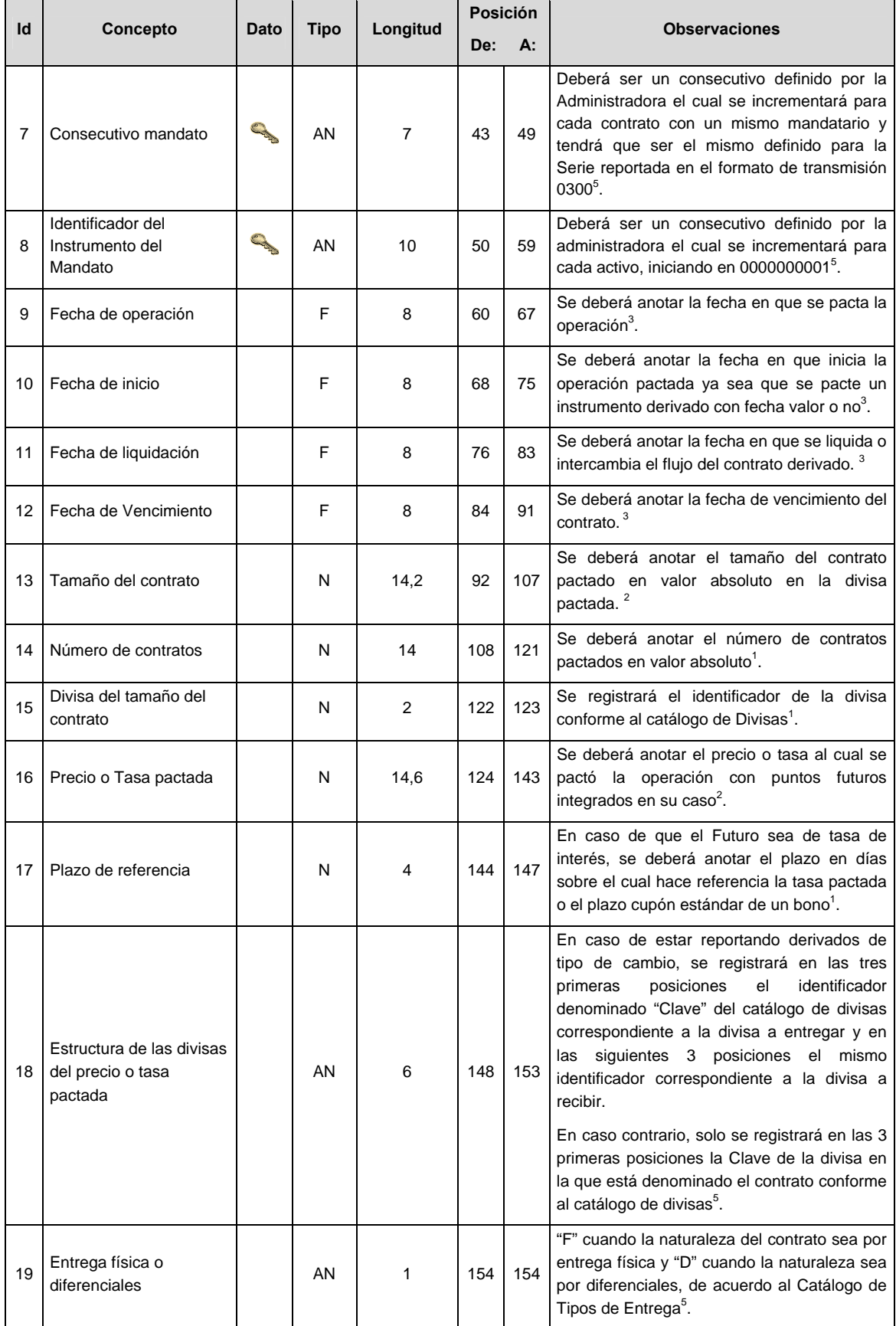
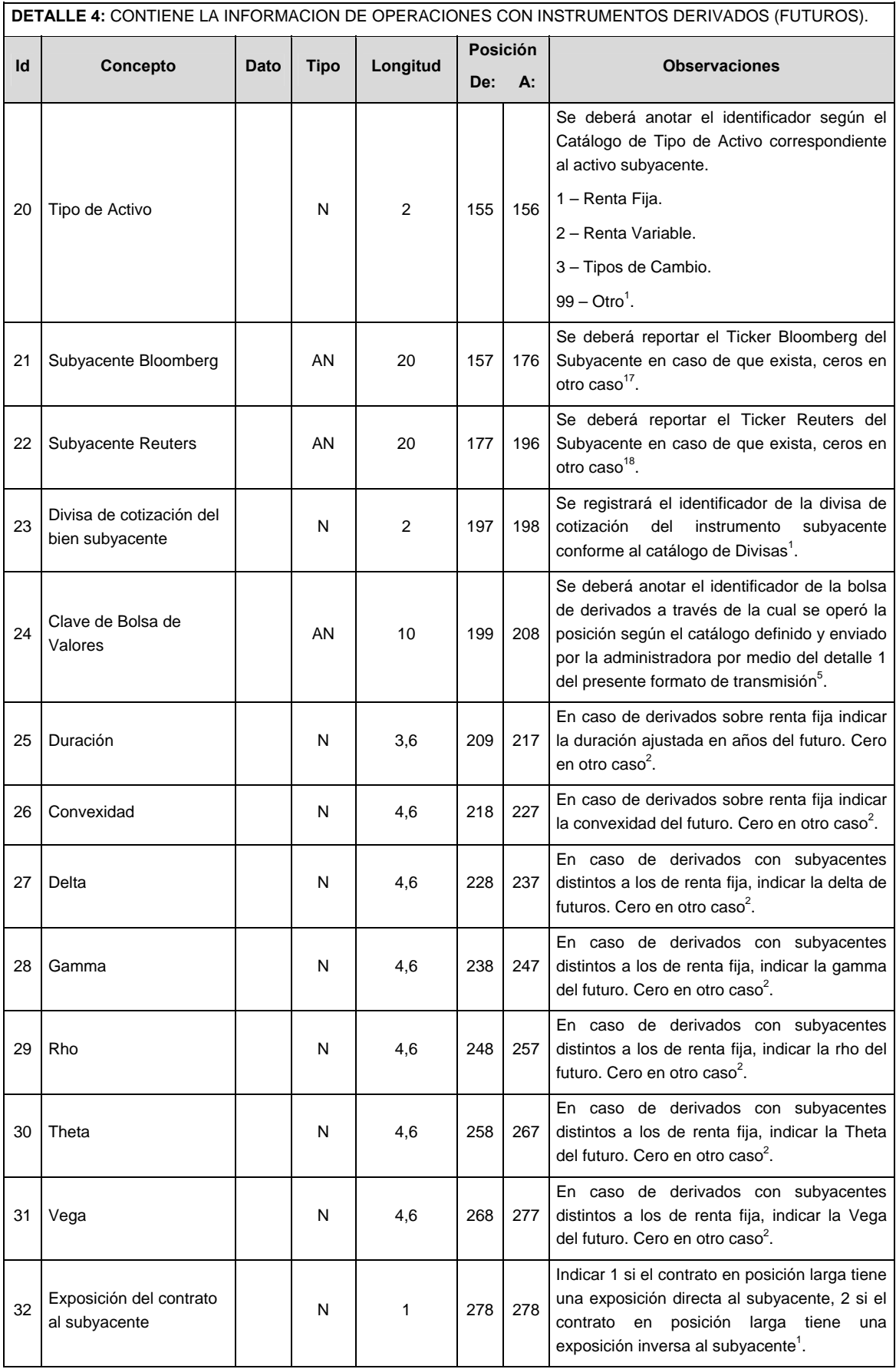

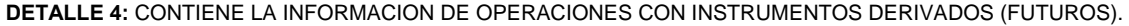

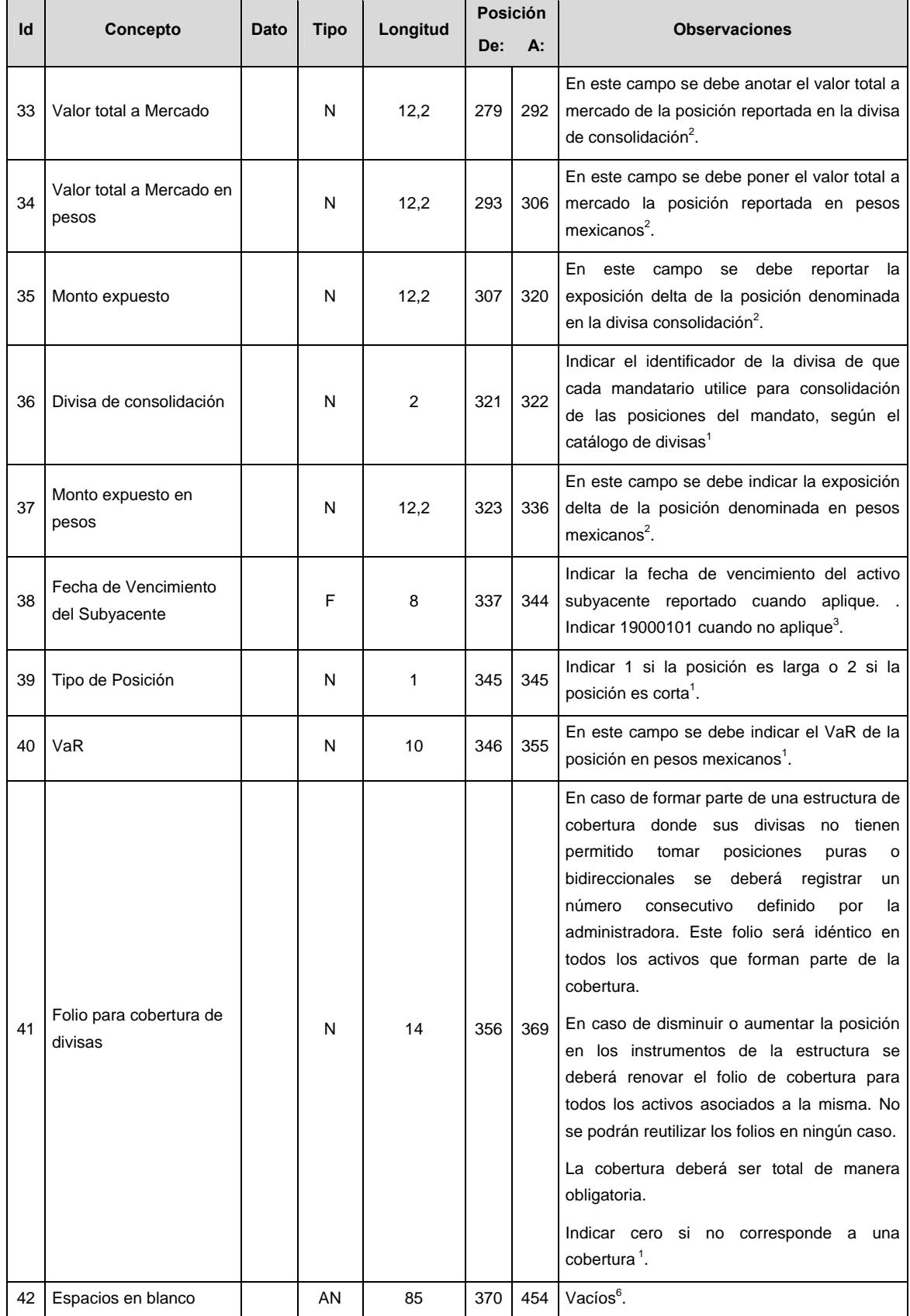

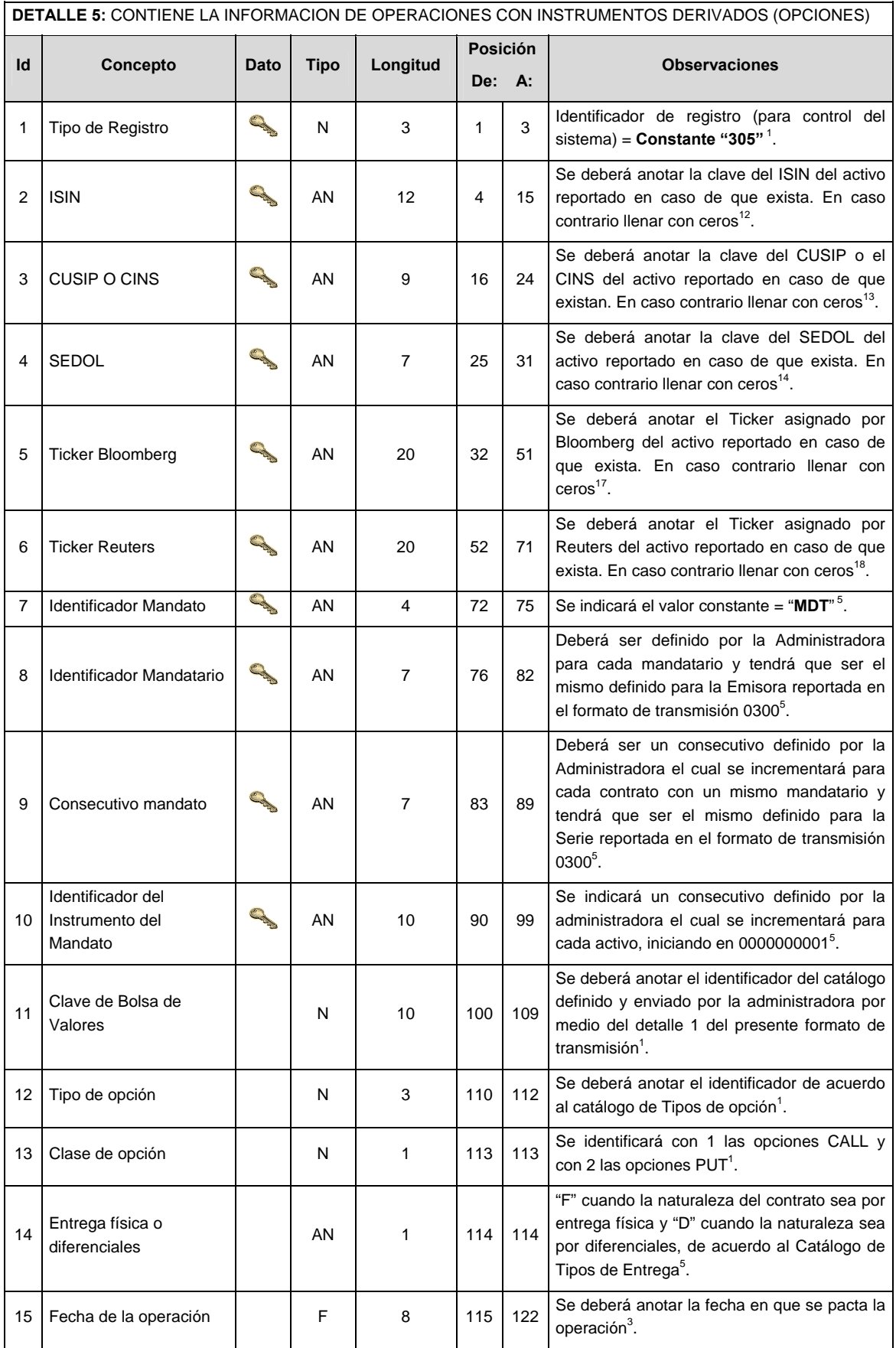

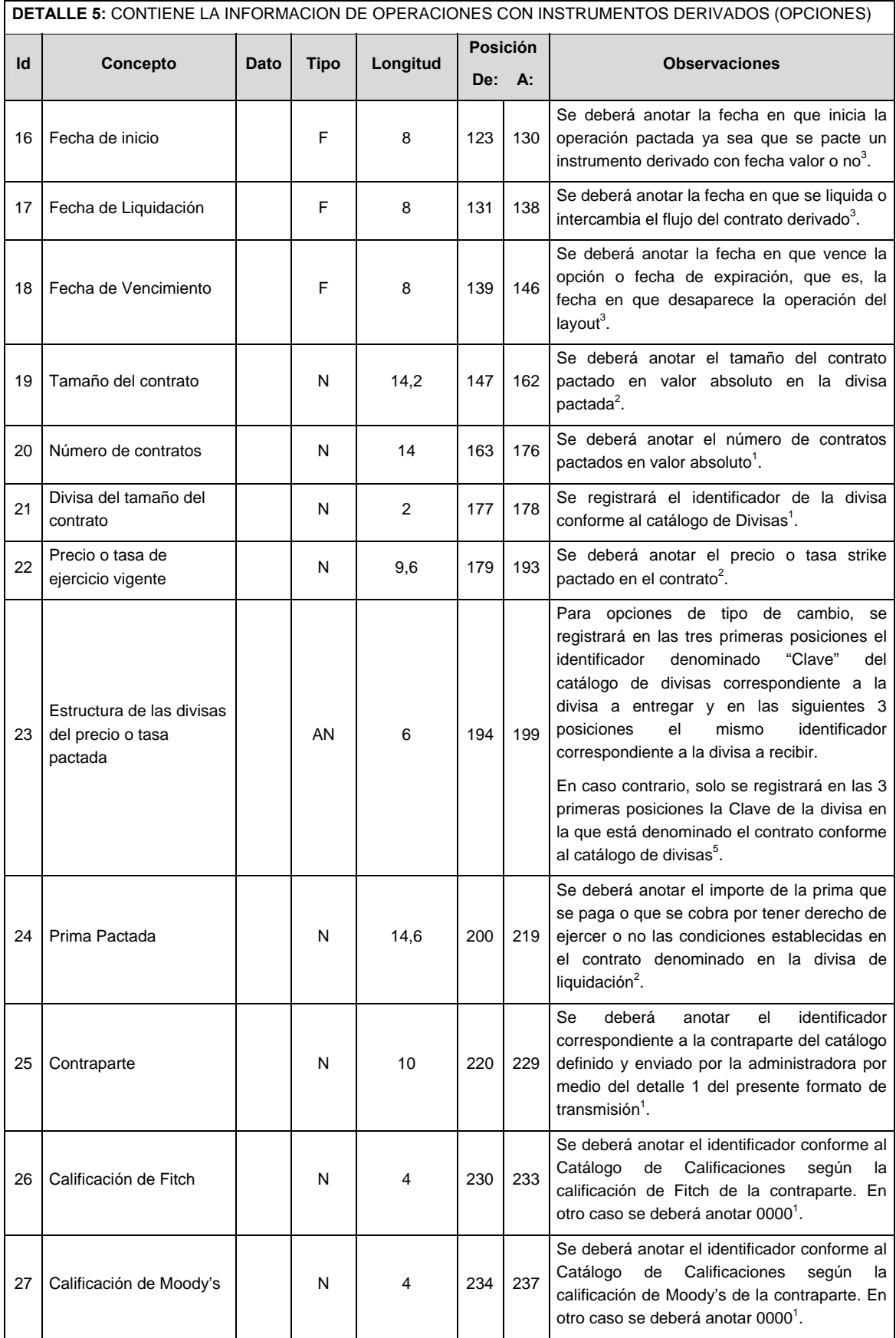

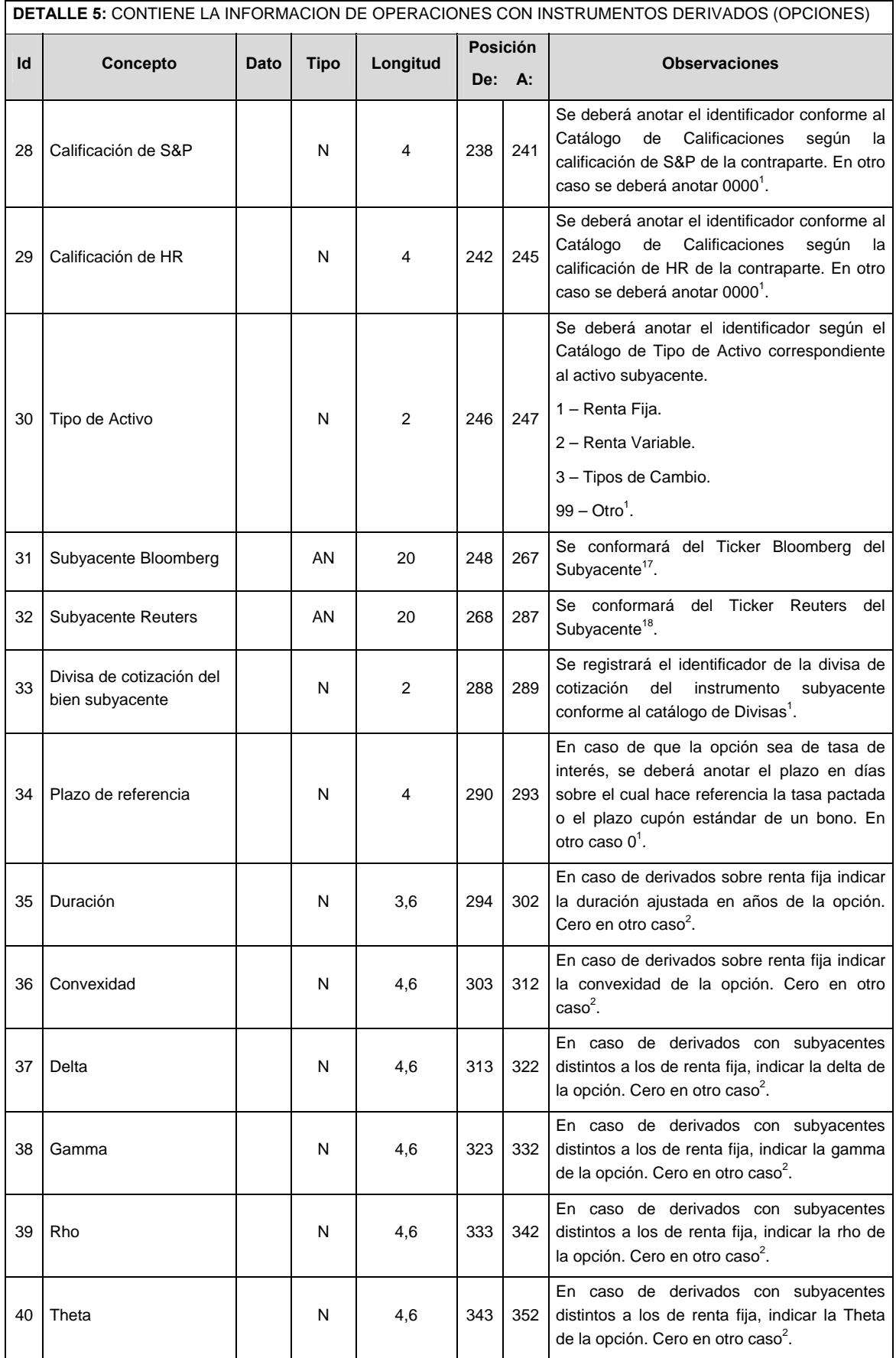

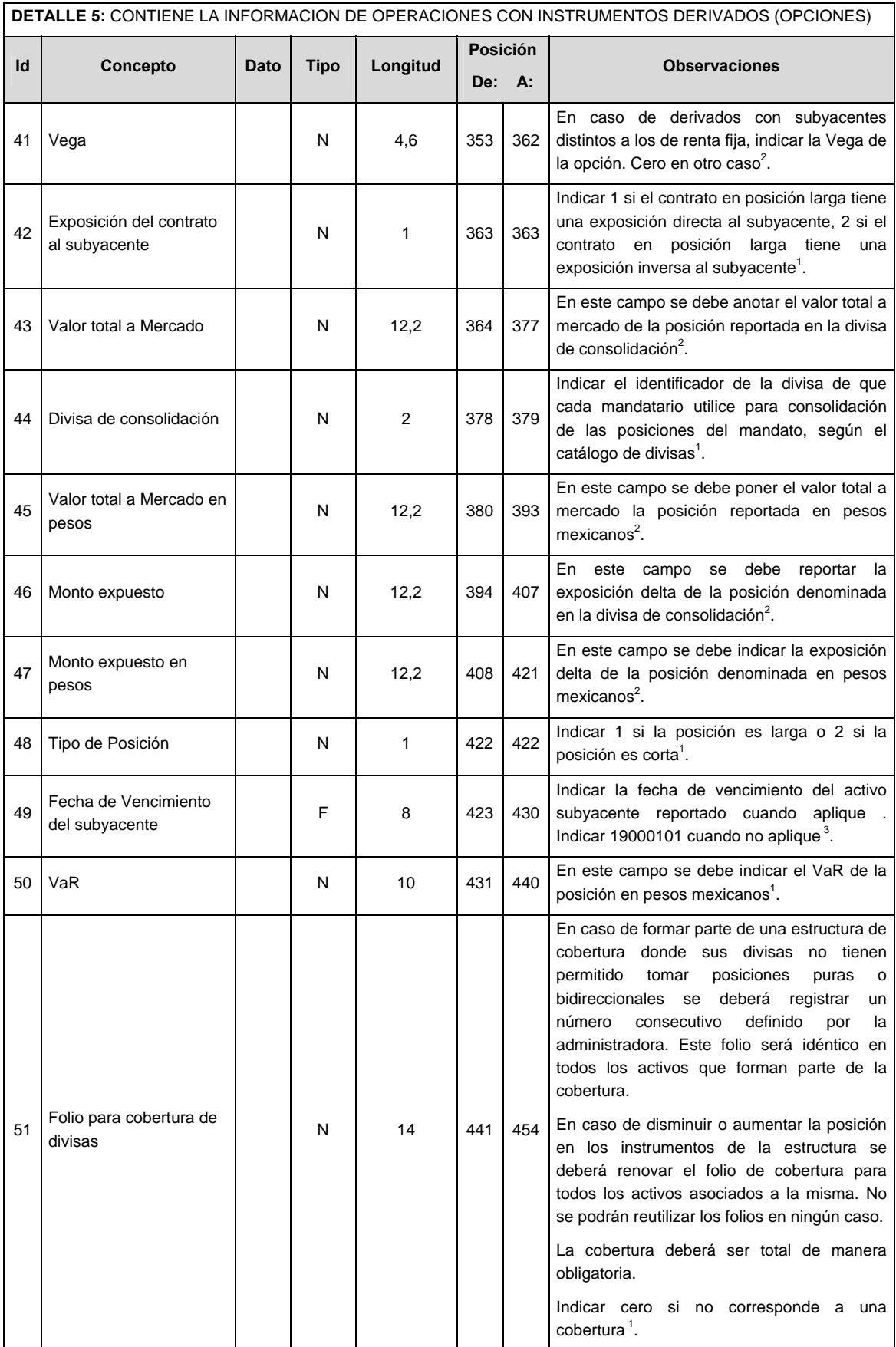

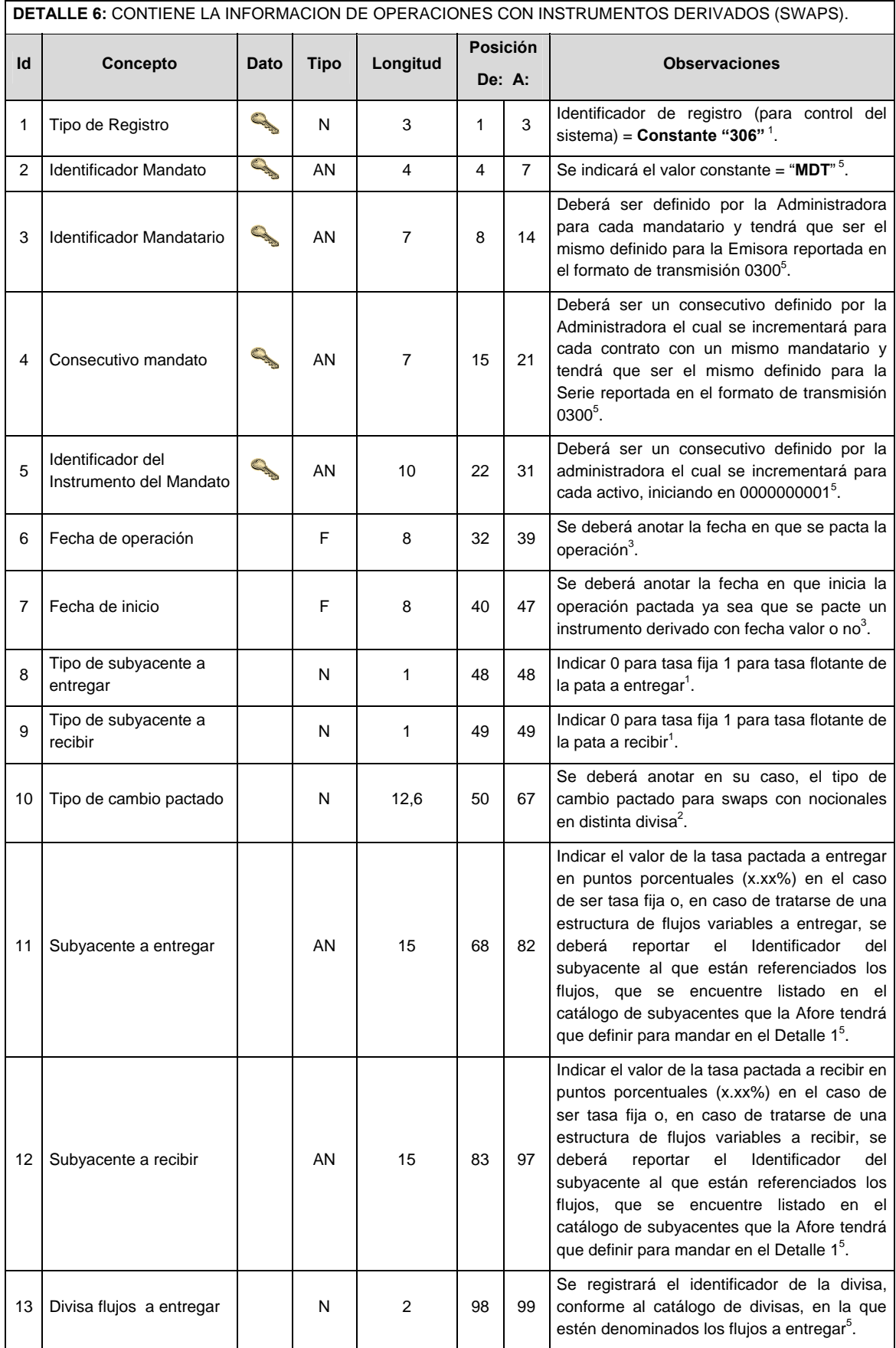

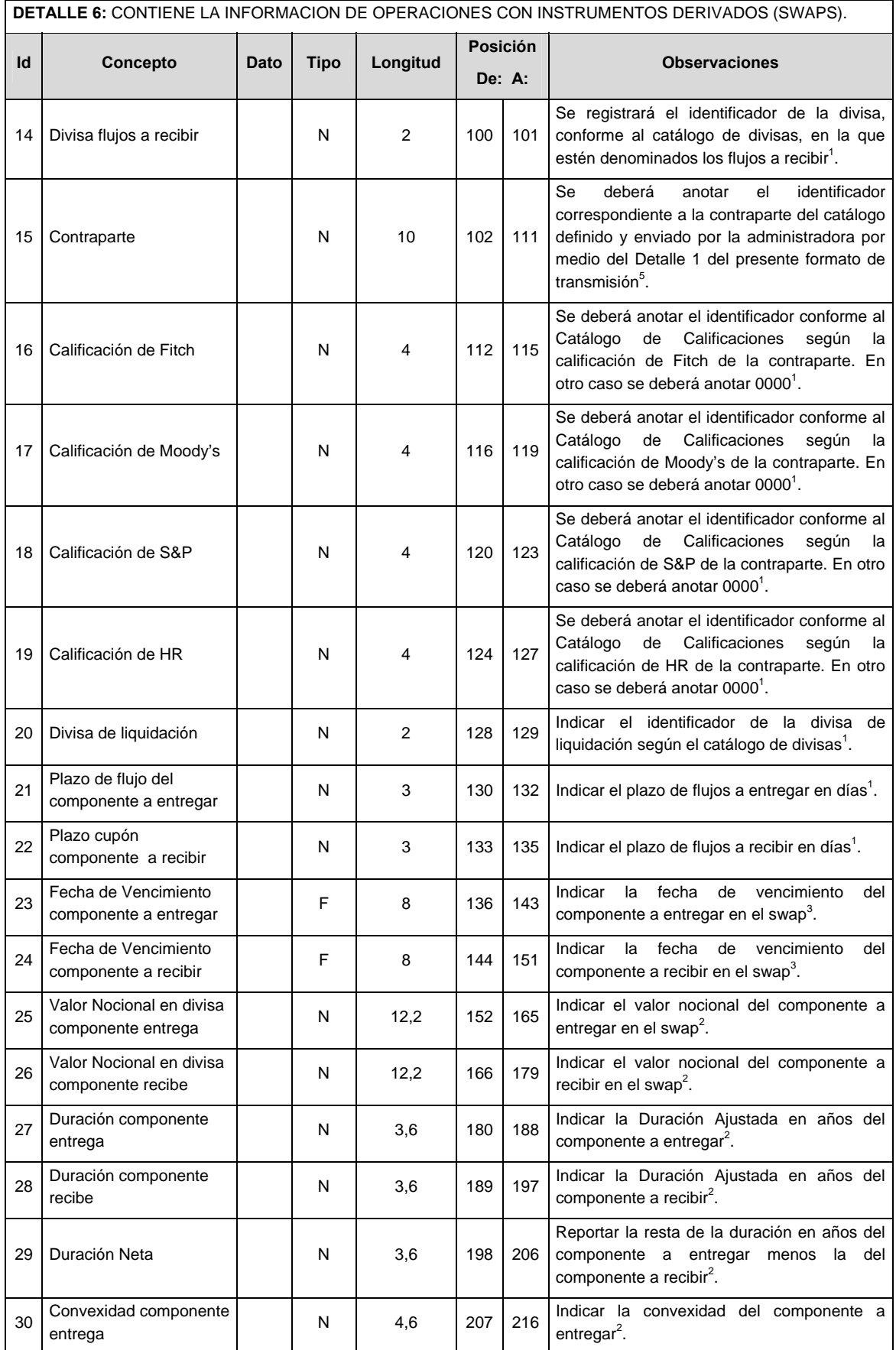

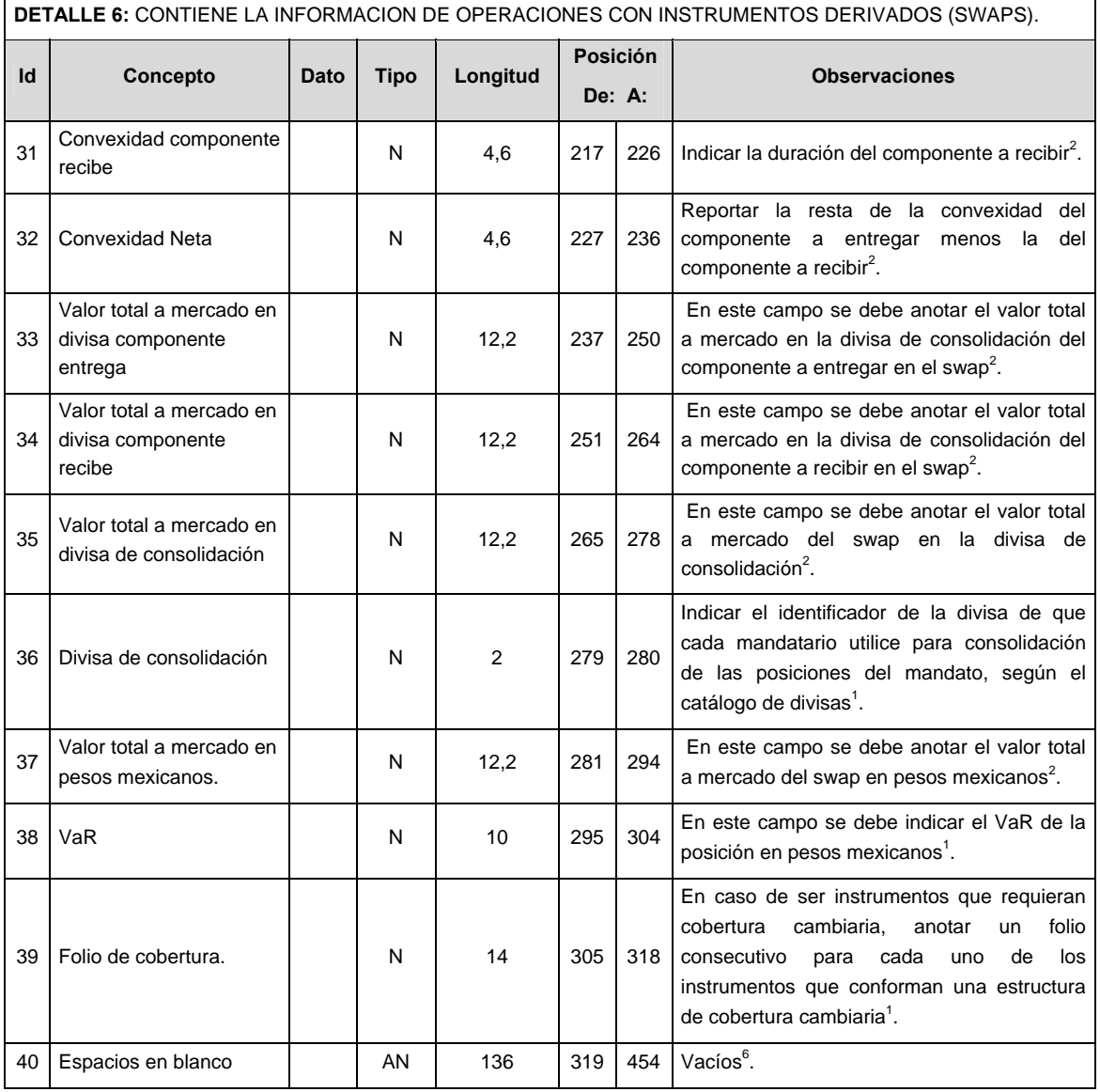

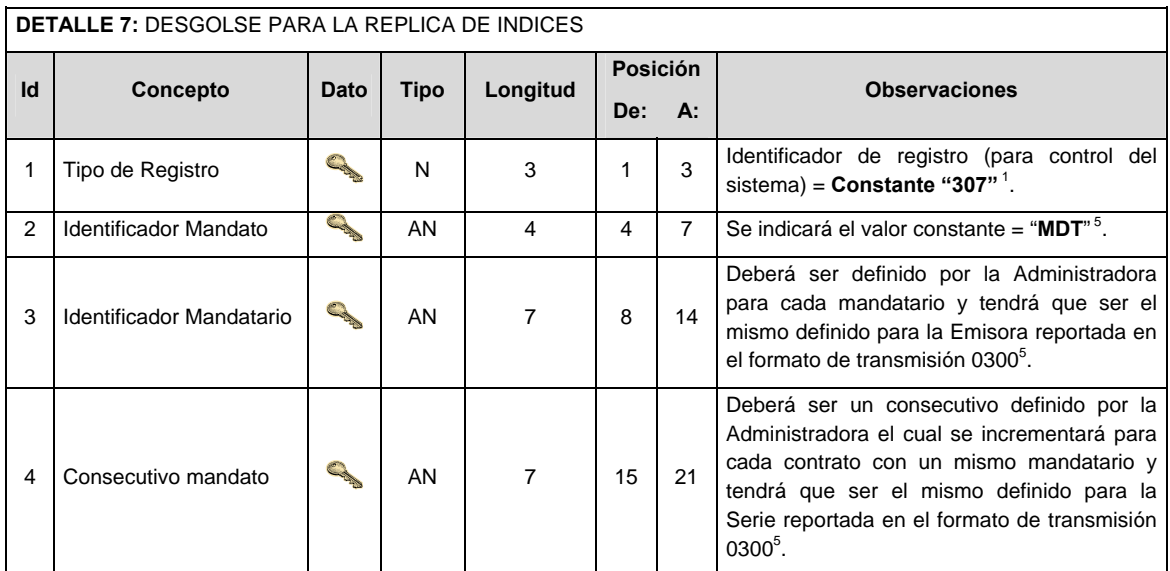

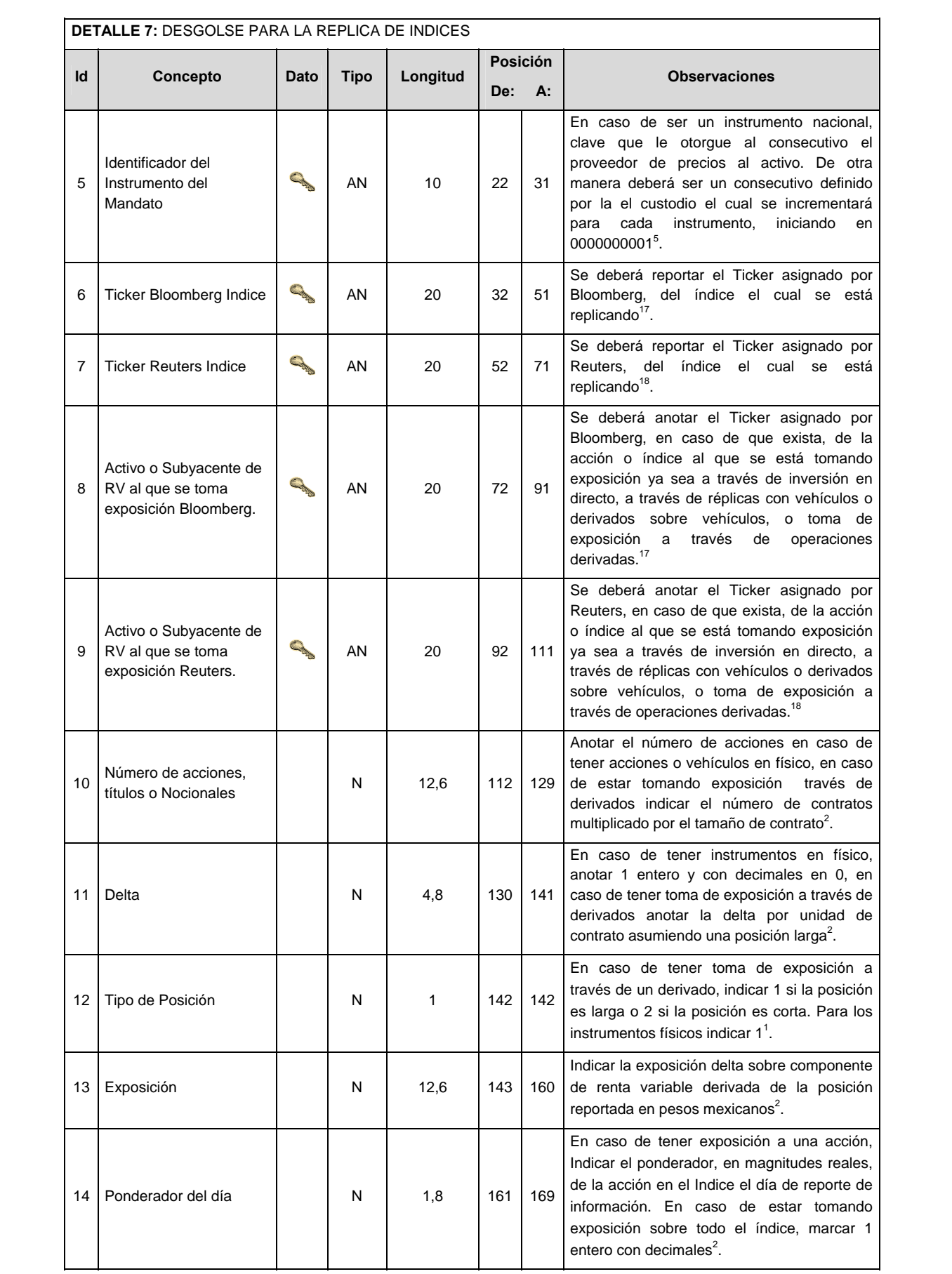

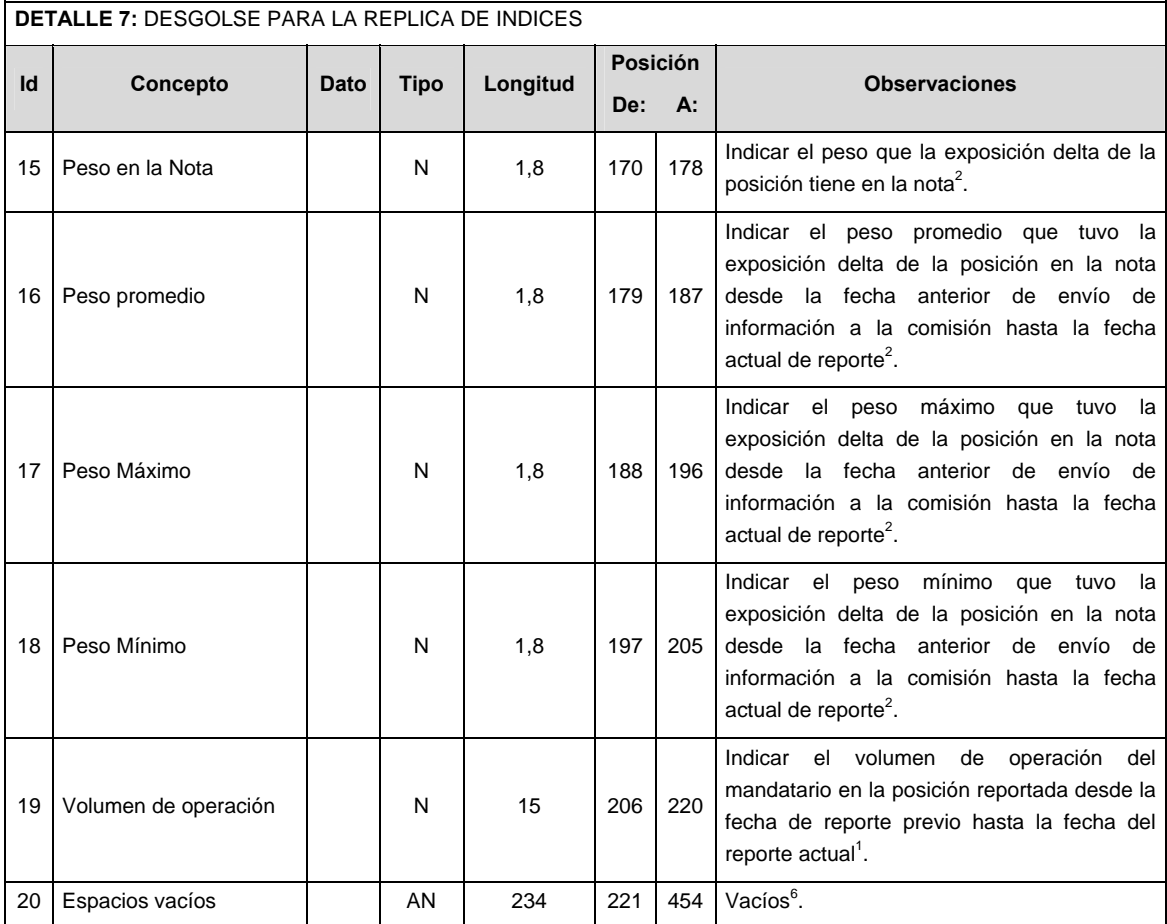

# **CATALOGO(S)**

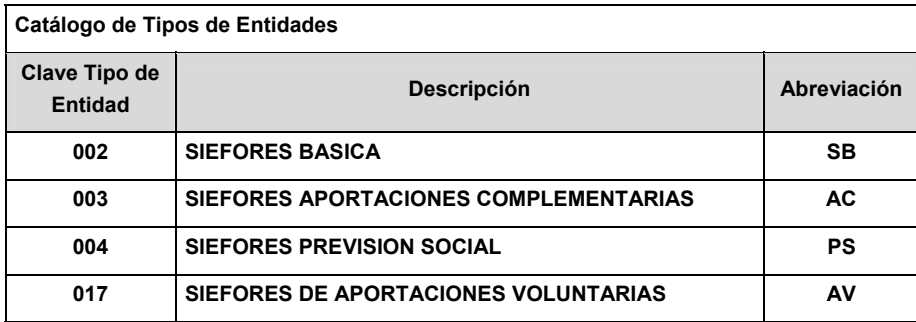

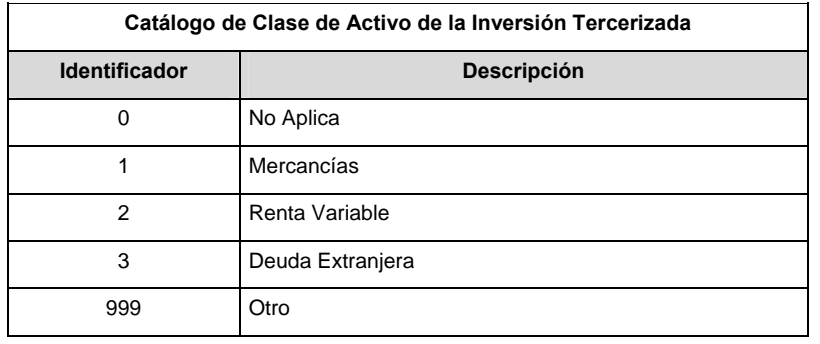

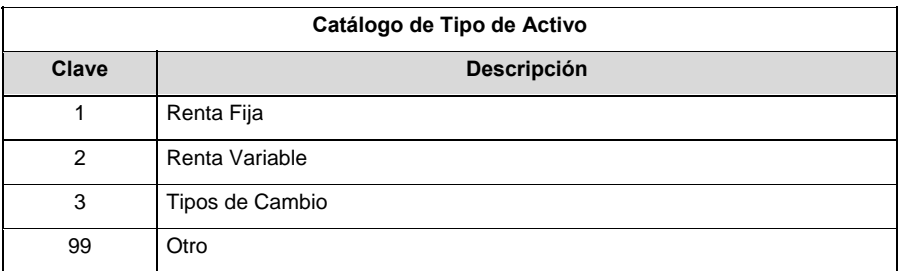

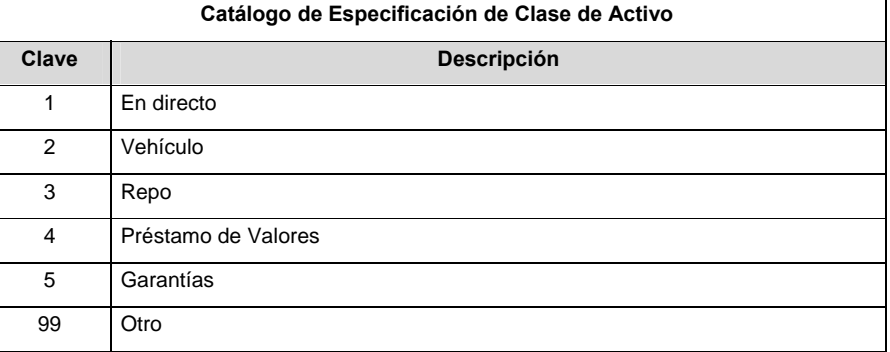

## **Catálogo de Entidades (SIEFORES Básicas)**

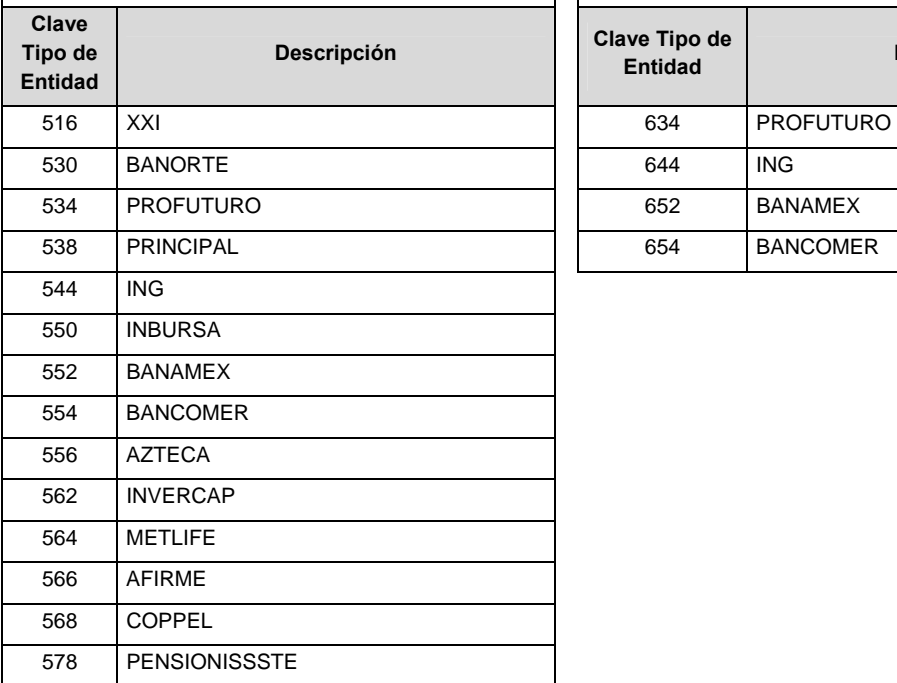

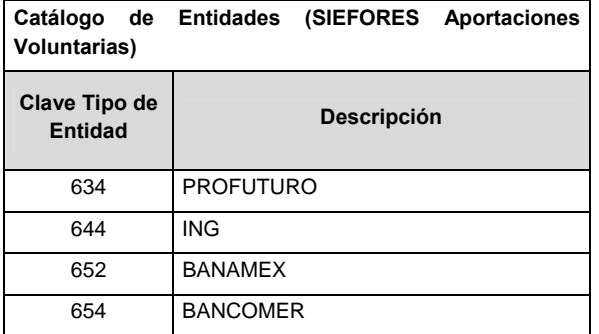

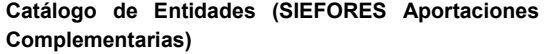

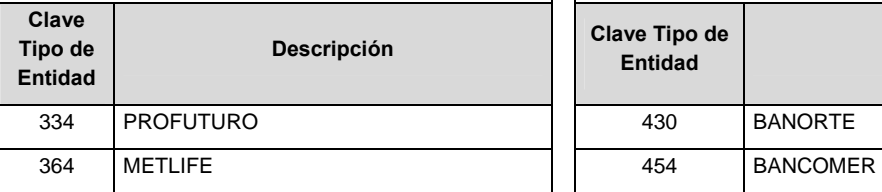

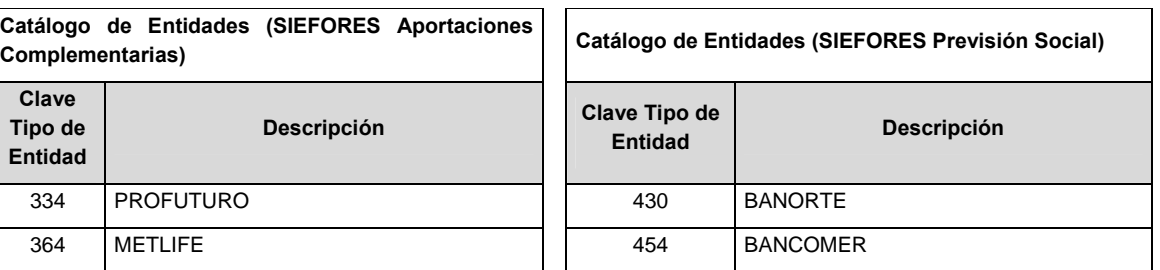

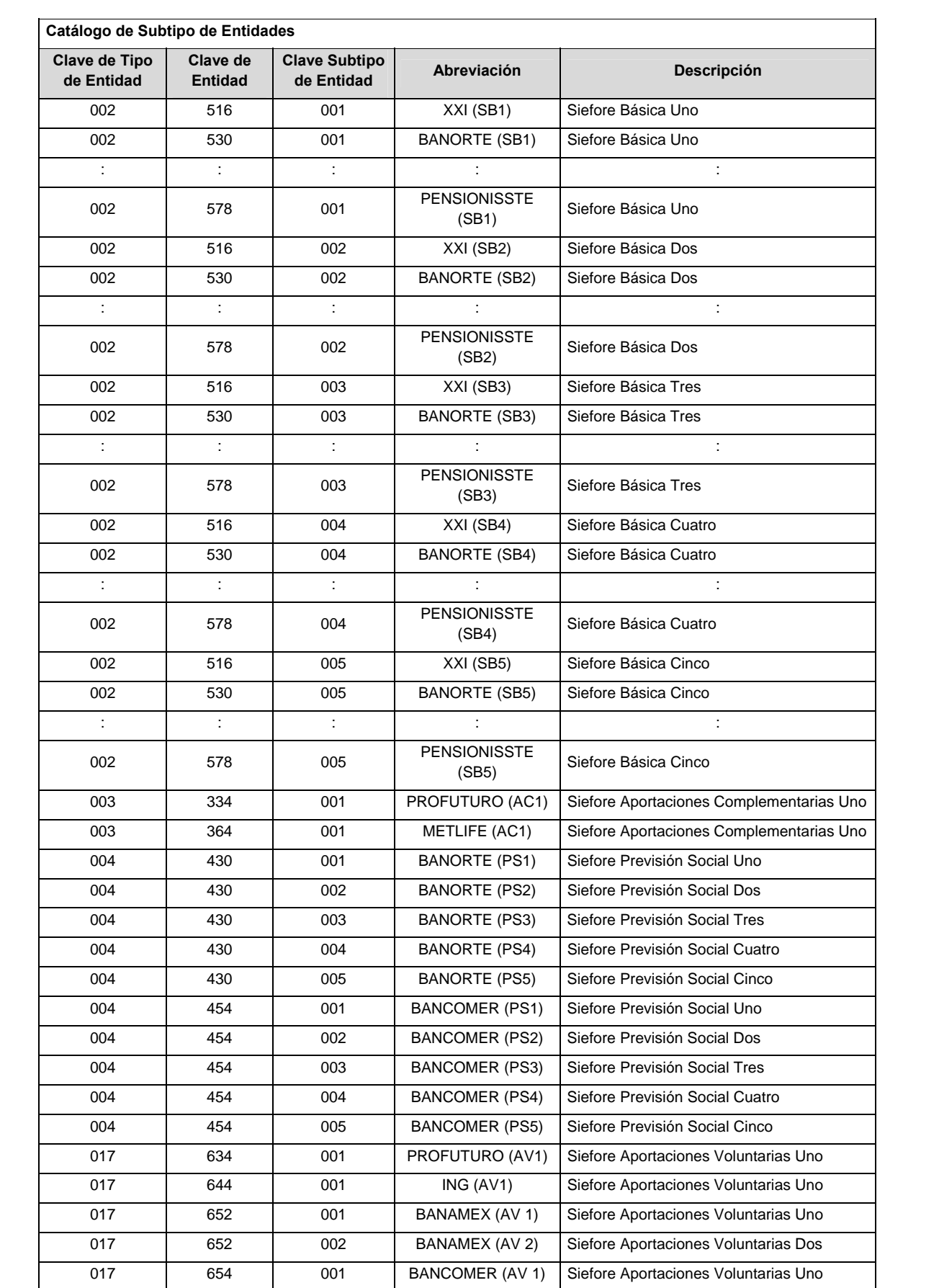

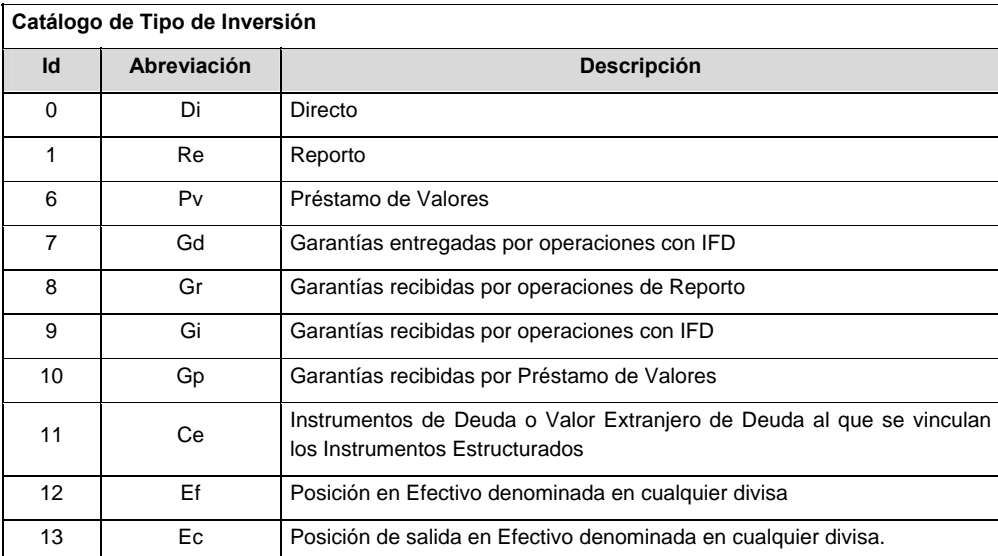

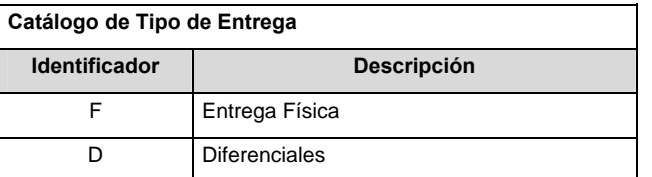

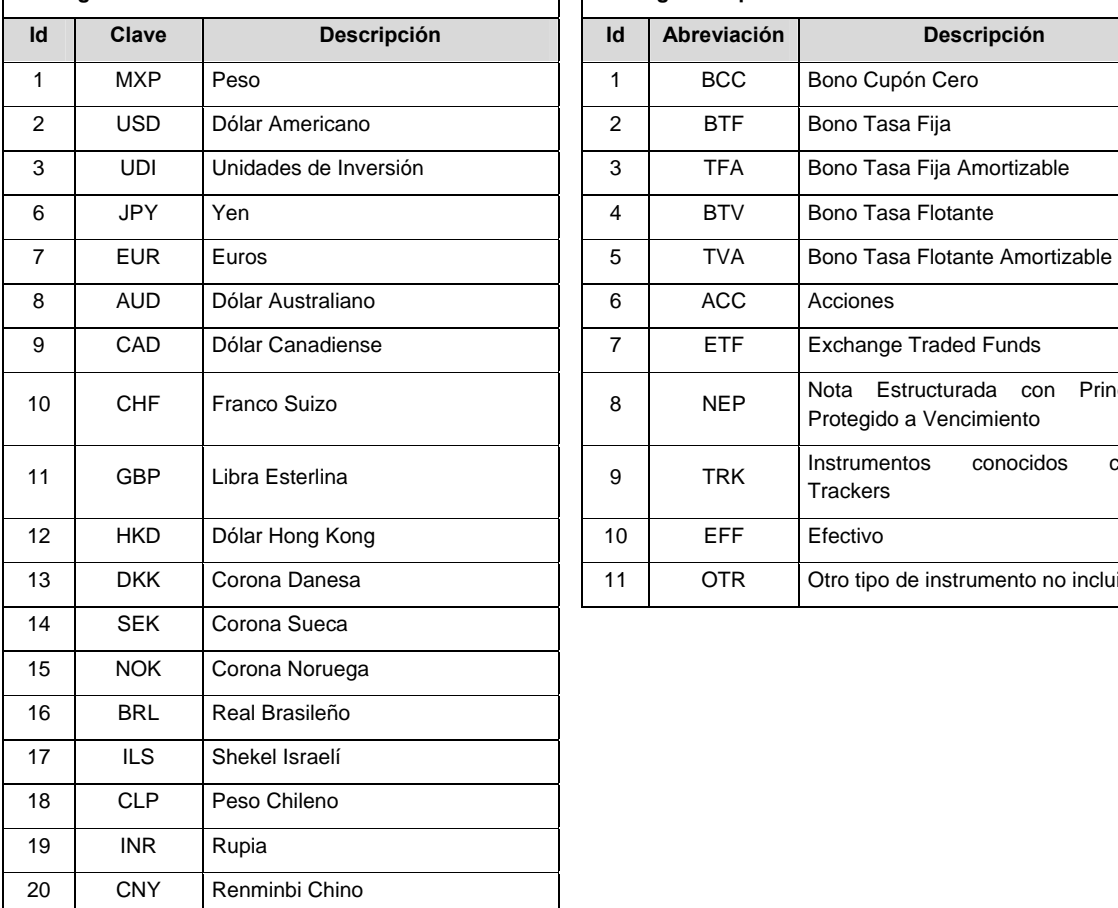

## Catálogo de Divisa **Catálogo de Tipo de Instrumento**

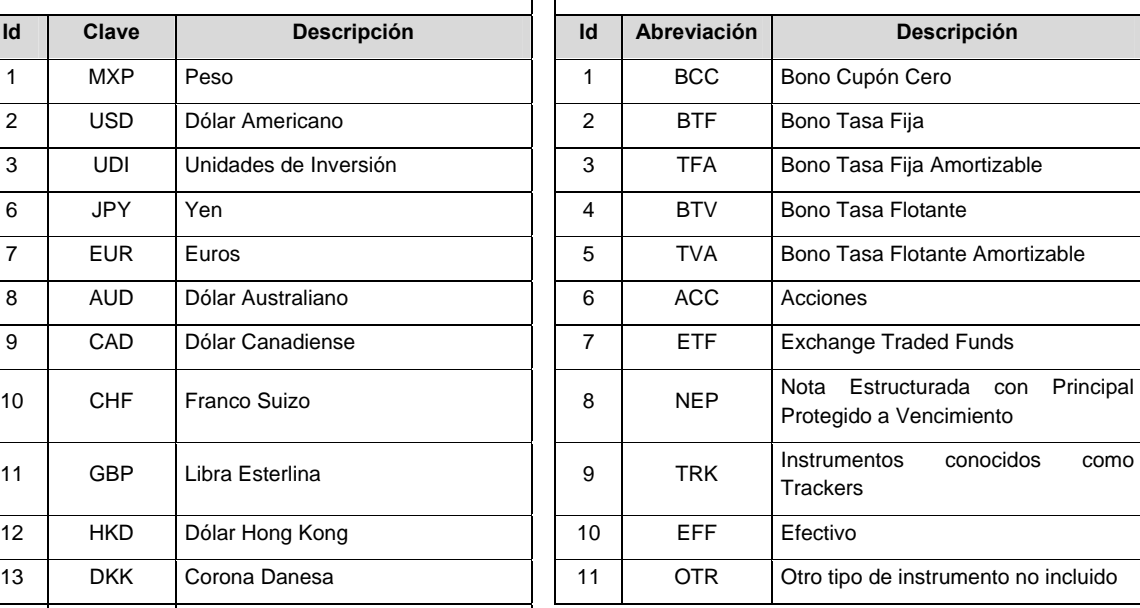

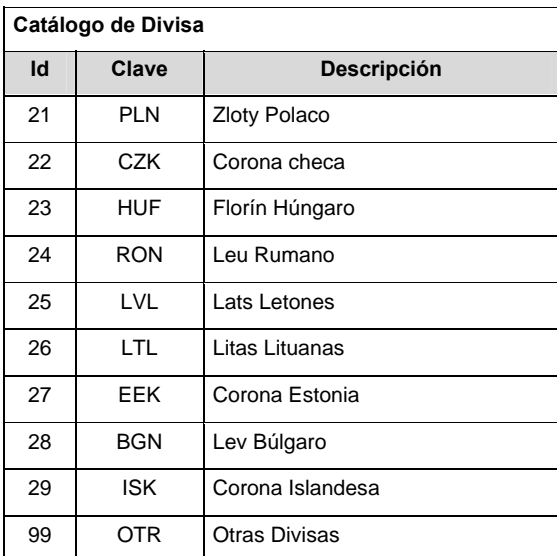

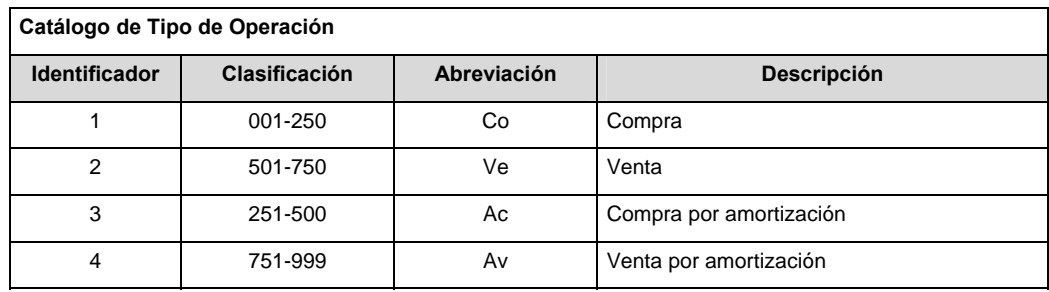

 **NOTA**: Referirse al punto VII de las políticas, cuando se utilice el catálogo Subtipo de Movimiento.

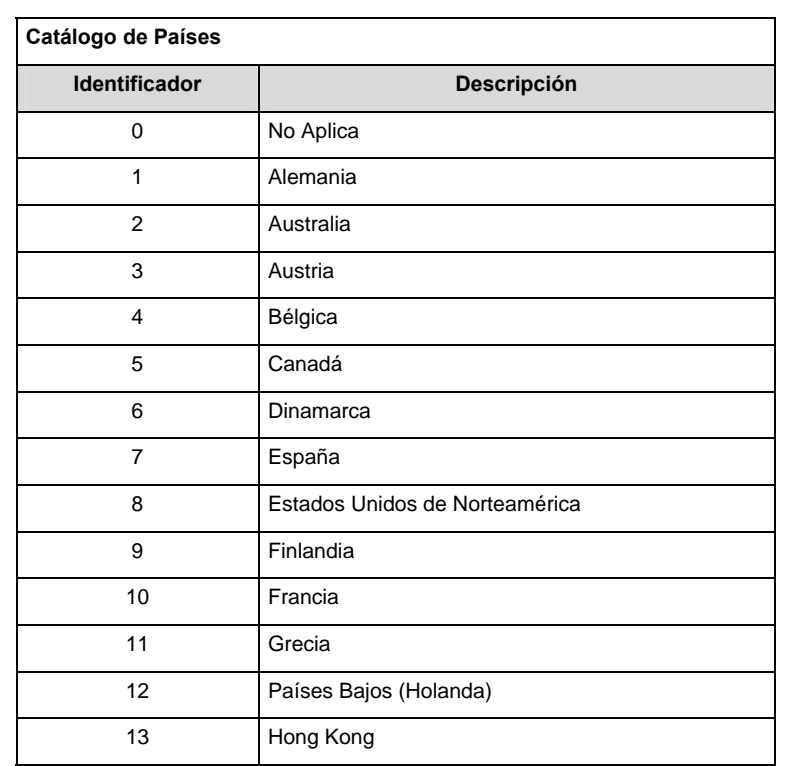

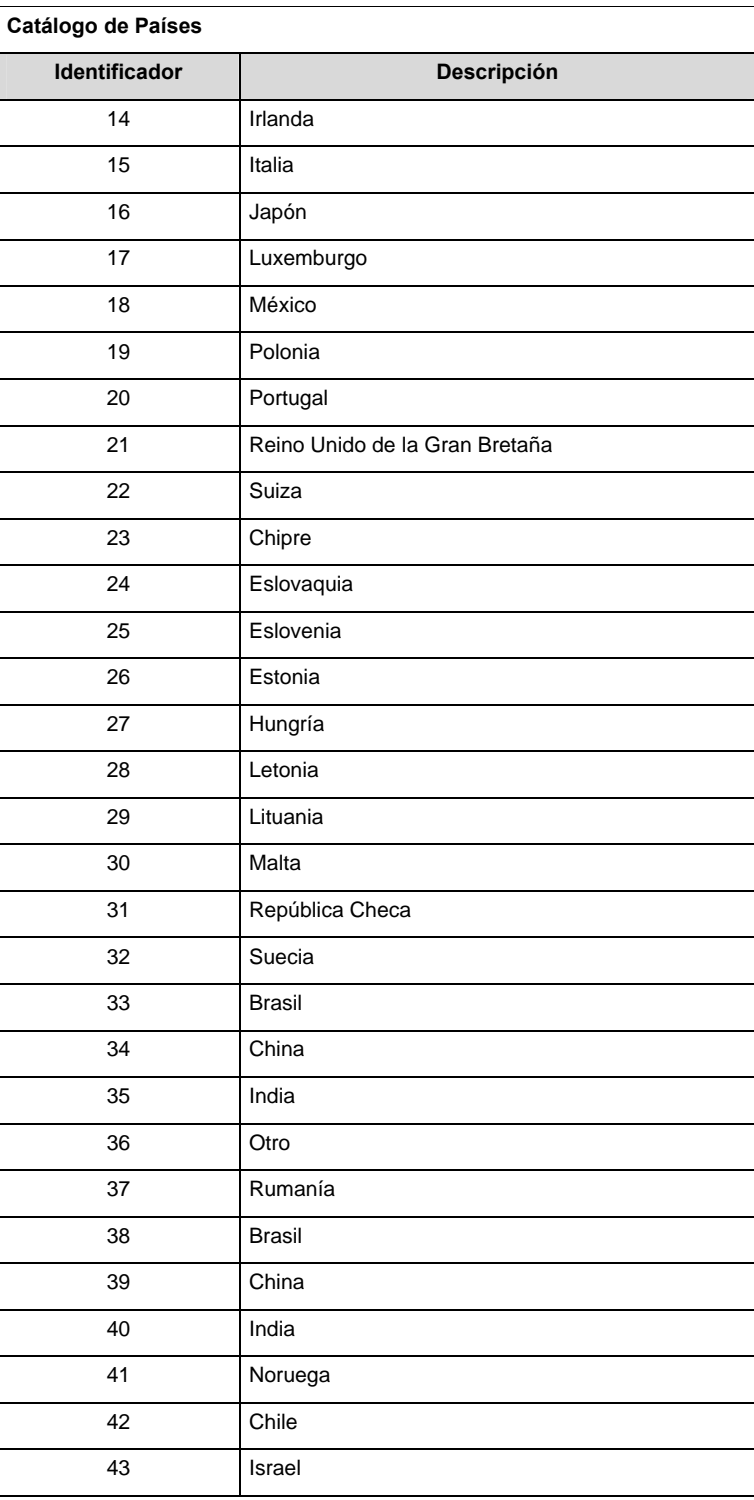

### **Catálogo de Tipo de Opción**

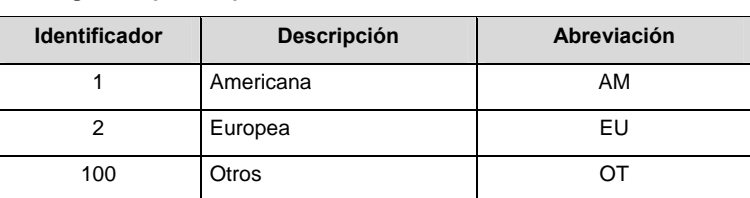

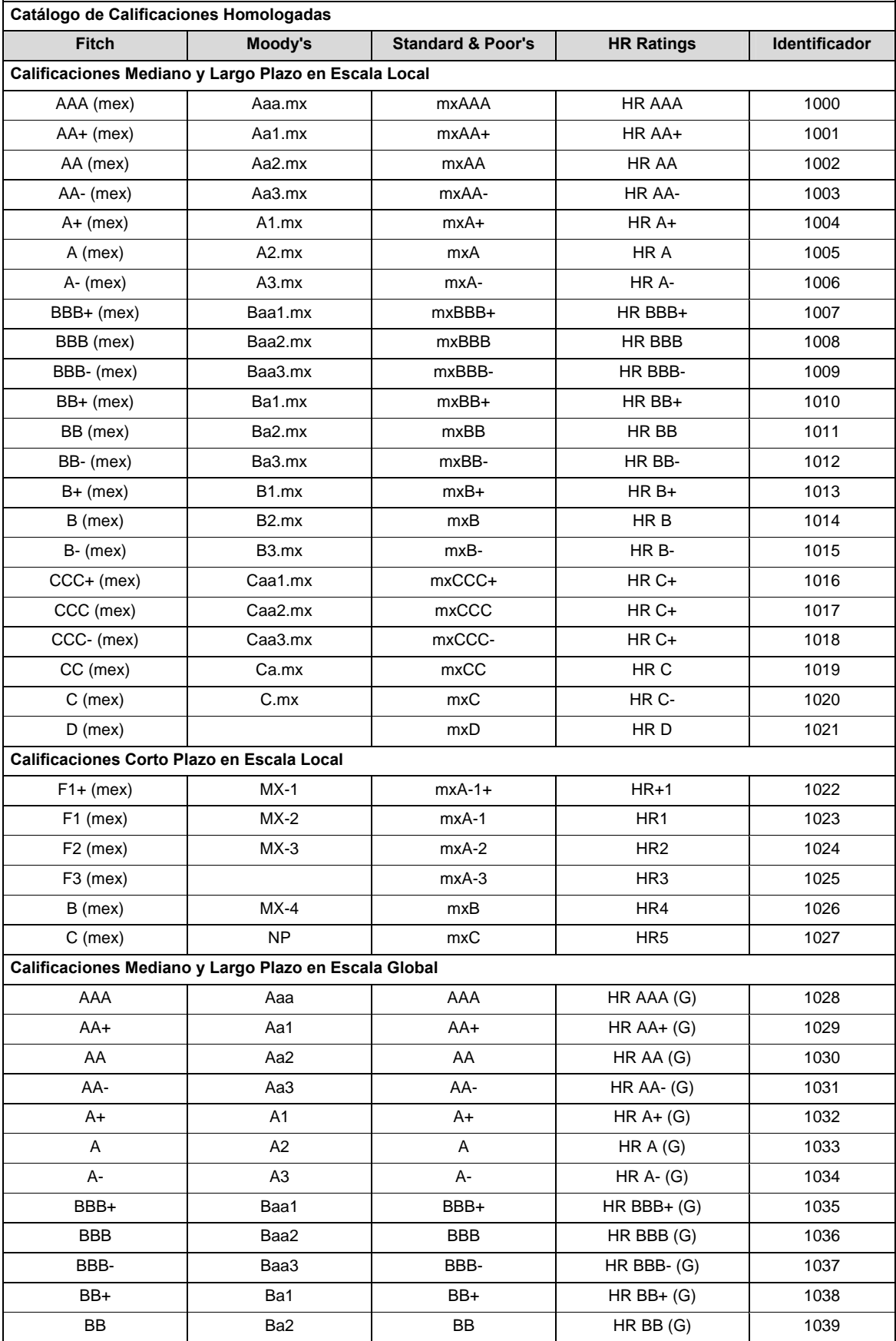

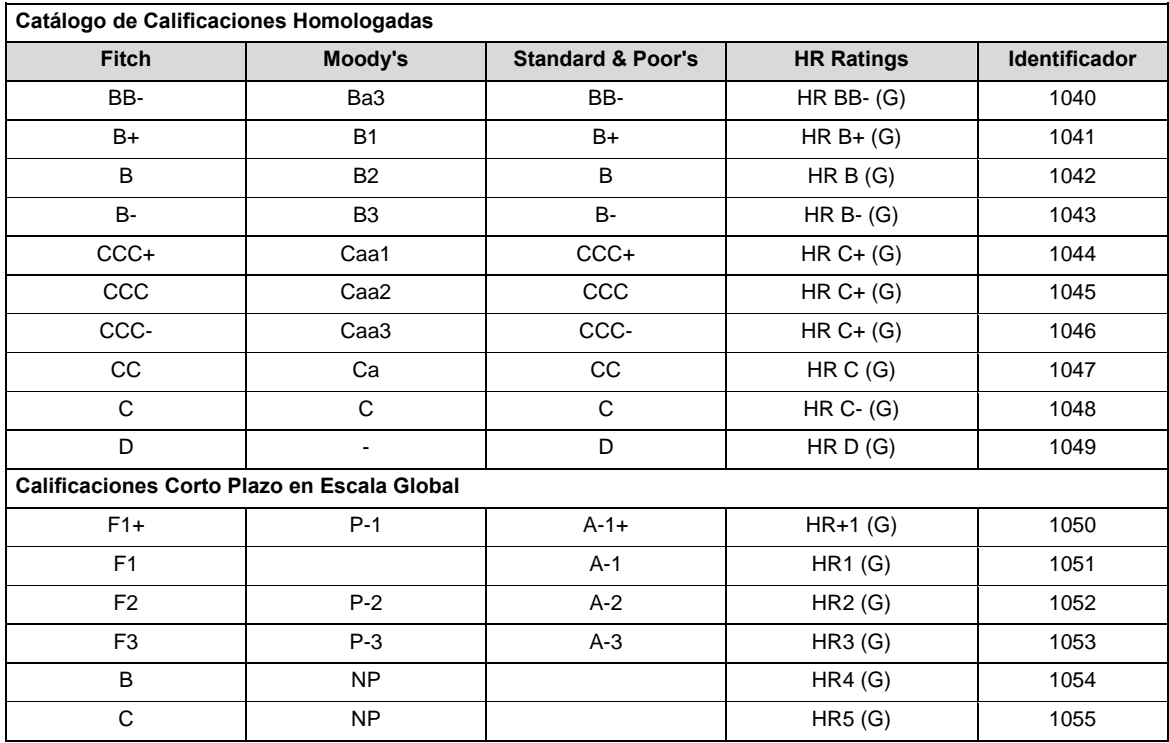

#### **POLITICAS ESPECIFICAS DEL PROCESO**

#### **Políticas a seguir en la transmisión de la información**

La información que será transmitida a la Comisión en base a este formato, se sujetará a las siguientes políticas:

I. La transmisión del envió de los formatos de transmisión de información por proceso será a través del portal:

https://www.consar.gob.mx/custodios/upload/

- II. Las entidades correspondientes comprometidas a transmitir el formato de transmisión de información por proceso serán los Custodios.
- III. En el caso de los identificadores ISIN, CUSIP y SEDOL se deberán llenar en el siguiente orden:

1° ISIN, de no existir éste,

2° CUSIP o CINS, de no existir éste,

3° SEDOL.

IV. El nombre que deberá presentar el archivo al ser transmitido a la Comisión, es el siguiente;

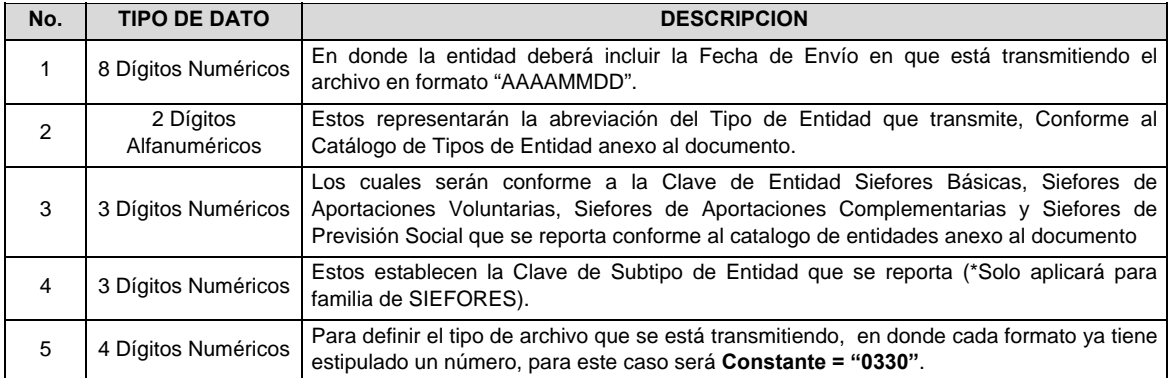

 **NOTA**: La separación entre el paso 1, 2, 3 y 4 serán con un guión bajo, después del paso 4 será mediante un punto decimal.

 Para ejemplificarlo a continuación se presenta el caso en que la Entidad Siefore XXI estuviera enviando un archivo de siefore básica dos, el nombre del archivo tiene que ser de la siguiente manera:

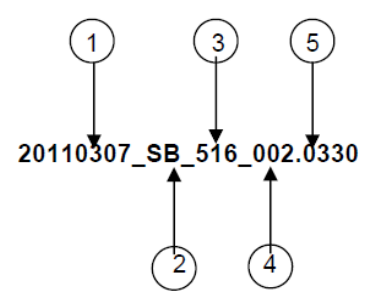

 Con este nombre es con el que deberá de transmitirse a CONSAR el archivo. Para la recuperación de los acuses, las entidades participantes deberán tomar su "Acuse" con el mismo nombre con el que lo renombraron antes de encriptarlo, solo tendrán que agregar el carácter "A" antes de la fecha, ejemplo:

#### **A20110307\_SB\_516\_002.0330**

V. Las rutas de envío y recuperación de acuses a CONSAR para producción serán por medio del portal: https://www.consar.gob.mx/custodios/upload/

#### **VALIDACIONES GENERALES DEL PROCESO**

#### **Validaciones para formato de los datos**

Notas generales para la validación del formato de datos en los archivos.

<sup>1</sup> Dato numérico entero (cantidades o claves numéricas). Debe estar justificado a la derecha; si la longitud del dato real es menor a la especificada, se llenarán los espacios vacíos con ceros.

Si la cantidad es negativa el signo ocupará la 1ª posición de la izquierda

<sup>2</sup> Dato numérico con decimal (cantidades monetarias). Debe estar justificado a la derecha; si la longitud del dato real es menor a la especificada, se llenarán los espacios vacíos con ceros. Se omiten signo de pesos, comas y puntos decimales. Los dos, tres o seis decimales disponibles siempre ocuparán los dos, tres o seis caracteres más a la derecha, si la cantidad no tiene decimales, estos dos, tres o seis caracteres serán CEROS.

Si la cantidad es negativa el signo ocupará la 1ª posición de la izquierda

 $3$  Fechas. El formato para fecha deberá ser de 8 caracteres numéricos = "AAAAMMDD" donde:

 $DD = dia$ 

 $MM = mes$ 

AAAA = año

<sup>4</sup> Periodo. El formato para periodo (rango de fechas) deberá ser = "AAAAMMDDAAAAMMDD" donde:

 $DD = día$  $MM = mes$ 

 $AAAA = a\tilde{n}$ o

El primer bloque de 8 caracteres numéricos representa la fecha inicial del periodo.

El segundo bloque de 8 caracteres numéricos representa la fecha final del periodo.

<sup>5</sup> Dato alfabético. Debe estar justificado a la izquierda, con mayúsculas sin acentos; si la longitud del dato real es menor a la especificada, se llenarán los espacios vacíos con blancos o espacios; en el caso de existir una ñ debe ser el código ASCII "ALT+0209" de Windows. Todos los caracteres deberán estar en mayúsculas.

<sup>6</sup> Espacios en Blanco (Vacíos). Sirve para rellenar el espacio sobrante del registro con respecto a la longitud máxima, esto con el fin de que no contenga información fuera de la especificada.

 $<sup>7</sup>$  El valor de mercado del reporto se deberá calcular conforme a lo siguiente:</sup>

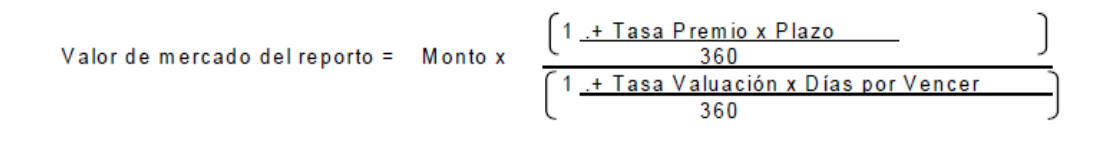

**Monto**: costo total inicial del reporto (precio sucio al inicio del reporto multiplicado por el número de títulos adquiridos en reporto).

**Tasa premio**: es la tasa pactada con la contraparte por la operación de reporto.

Plazo: es el plazo inicial pactado de la operación del reporto.

**Tasa de Valuación**: Se obtiene de la curva de reporto proporcionada por el Proveedor de Precios según los días por vencer del reporto y la calificación de la contraparte con la que se pacte la operación.

**Días por vencer**: Días que faltan para el vencimiento del reporto a la fecha del reporte.

<sup>8</sup> La calificación de la contraparte se ubicará en alguna de cuatro calificaciones posibles, ésta clasificación es realizada por los Proveedores de Precios y será modificada por éstos conforme a sus procedimientos internos de clasificación y podrá ser diferente entre los diferentes Proveedores de Precios.

<sup>9</sup> El tipo de cambio será el correspondiente a Divisa/Peso Mexicano.

 $10$  Hora. El formato para la hora ser de 4 caracteres numéricos = "HHMM" donde:

 $HH = hora$ 

 $MM = min$ 

El uso horario, será el de la hora del centro de México.

12 ISIN o "International Securities Identification Number" el cual consta de 12 caracteres donde:

1 y 2: corresponden al prefijo del país

3: corresponde al identificador de región

4 al 9: corresponden al identificador del emisor

10 y 11: corresponden al identificador de la emisión

12: dígito verificador

Deberá estar justificado a la izquierda, si la longitud del dato real es menor a la especificada o no existe, se llenarán los espacios vacíos con CEROS.

<sup>13</sup> CUSIP o "Committee on Uniform Securities Identification Procedures" o CINS "CUSIP International Numbering System", el CINS es el CUSIP internacional y tienen el mismo formato, los instrumentos que no cuentan con CUSIP cuentan con CINS y constan de 9 caracteres.

Deberá estar justificado a la izquierda, si la longitud del dato real es menor a la especificada o no existe, se llenarán los espacios vacíos con CEROS.

<sup>14</sup> SEDOL o "Stock Exchange Daily Oficial List" es la clave asignada por la Internacional Stock Exchange of London para activos internacionales y consta de 7 caracteres.

Deberá estar justificado a la izquierda, si la longitud del dato real es menor a la especificada o no existe, se llenarán los espacios vacíos con CEROS.

<sup>17</sup> El ticker Bloomberg es el identificador asignado por la plataforma Bloomberg. Deberá estar justificado a la izquierda, si la longitud del dato real es menor a la especificada o no existe, se llenarán los espacios vacíos o ceros.

<sup>18</sup> El ticker Reuters es el identificador asignado por la plataforma Reuters. Deberá estar justificado a la izquierda, si la longitud del dato real es menor a la especificada o no existe, se llenarán los espacios vacíos o ceros.

\_\_\_\_\_\_\_\_\_\_\_\_\_\_\_\_\_\_\_\_\_\_\_\_\_\_\_